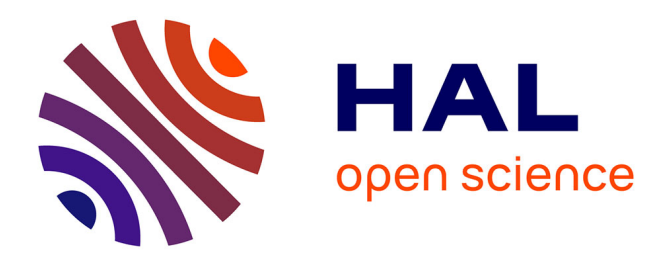

## **Actes de la 9ème conférence des Technologies de l'Information et de la Communication pour l'Enseignement (TICE 2014)**

Claude Frasson, Jean-Marc Labat, Fabien Gandon, David Cassagne, Clement Jonquet, Stefano A. Cerri, Philippe Pujas

### **To cite this version:**

Claude Frasson, Jean-Marc Labat, Fabien Gandon, David Cassagne, Clement Jonquet, et al.. Actes de la 9ème conférence des Technologies de l'Information et de la Communication pour l'Enseignement (TICE 2014). Claude Frasson; Jean-Marc Labat; Fabien Gandon; David Cassagne; Clement Jonquet; Stefano A. Cerri; Philippe Pujas. TICE: Technologies de l'Information et de la Communication pour l'Enseignement, Nov 2014, Béziers, France. IUT Béziers, 2014. hal-01187103

## **HAL Id: hal-01187103 <https://inria.hal.science/hal-01187103>**

Submitted on 26 Aug 2015

**HAL** is a multi-disciplinary open access archive for the deposit and dissemination of scientific research documents, whether they are published or not. The documents may come from teaching and research institutions in France or abroad, or from public or private research centers.

L'archive ouverte pluridisciplinaire **HAL**, est destinée au dépôt et à la diffusion de documents scientifiques de niveau recherche, publiés ou non, émanant des établissements d'enseignement et de recherche français ou étrangers, des laboratoires publics ou privés.

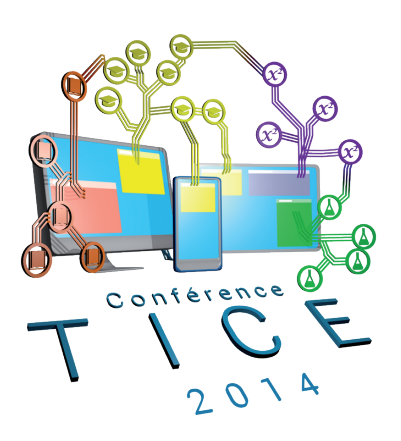

ACTES DU 9ÈME COLLOQUE TECHNOLOGIES DE L'INFORMATION ET DE LA COMMUNICATION POUR L'ENSEIGNEMENT

18-20 NOVEMBRE 2014, ORGANISÉ PAR <sup>L</sup>'IUT DE BÉZIERS, UNIVERSITÉ DE MONTPELLIER

# **NOUVELLES PÉDAGOGIES, SCIENCES ET TECHNOLOGIES DU NUMÉRIQUE**

COMMUNICATIONS SCIENTIFIQUES ET RETOURS D'EXPÉRIENCE

PRÉSIDENTS : CLAUDE FRASSON **JEAN-MARC LABAT** FABIEN GANDON DAVID CASSAGNE CLÉMENT JONQUET STEFANO (FRRI PHILIPPF PLIJAS

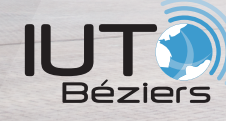

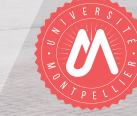

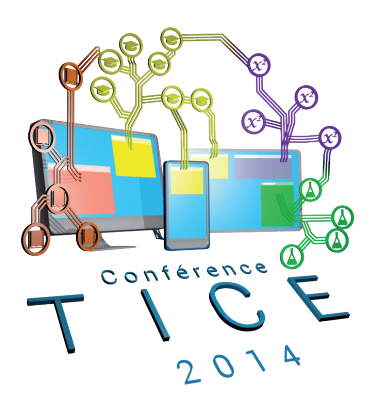

# ACTES TICE 2014 SESSIONS SCIENTIFIQUES

### Preface

Introduction : 9ème conférence des Technologies de l'Information et de la Communication pour l'Enseignement (TICE)

### 1 Introduction

A l'heure où beaucoup s'interrogent sur l'accélération, en particulier sur le plan technologique, de nos sociétés et où chaque mouvement d'accélération (ex. fast food) voit son contraire émerger (ex. slow food), il devient de plus en plus important pour nous citoyens de maintenir notre capacité à, percevoir, anticiper, réagir, évoluer, gérer et nous adapter aux changements. Dans ce cadre la formation perpétuelle de chaque personne est importante et, comme souvent, les nouvelles technologies de l'information et de la communication sont à la fois impliquées dans la source des problèmes et dans la proposition de solutions.

La nécessité de développer les usages du numérique à chaque niveau de l'éducation et dans les différentes filières de formations est maintenant perçue par tous les acteurs, depuis les praticiens jusqu'aux instances politiques et acteurs industriels. De plus, l'apprentissage se fait aussi au quotidien en dehors de structures officielles, mettant à profit les dernières avancées des sciences et technologies de l'information et de la communication (STIC) ainsi que les nouveaux usages qui en émergent, notamment sur le Web. Cet apprentissage informel devient quasiment aussi important que l'apprentissage formel.

Le cycle de conférence TICE a pour objectif de faire tous les deux ans le point sur les résultats de recherches, les nouvelles applications, les derniers usages, et les retours d'expériences dans le domaine de l'éducation supérieure numérique.

Le colloque TICE 2014 est organisé par l'IUT de Beziers, une composante de l'Université Montpellier 2. Cette neuvième édition du colloque TICE sera l'occasion de rassembler à Béziers, du 18 au 20 Novembre 2014, la communauté scientifique et industrielle des TICE autour du thème « Nouvelles pédagogies et sciences et technologies du numérique ».

#### 2 Thèmes

Plus que jamais, la formation est un atout décisif de l'insertion, la participation et le maintien des citoyens dans leurs sociétés et leurs institutions. Les sciences et technologies de l'information et de la communication ont nécessairement un rôle à jouer dans l'amélioration et la demande grandissante d'accès à la connaissance qui pose de nombreuses questions de recherche et développement. Ces nouvelles technologies apportent aussi avec elles de nouveaux problèmes (conception de l'interaction, scénarisation, modélisation des apprenants et des connaissances, adaptation dynamique, personnalisation, etc.) et leurs évolutions demandent de constants réajustements (accès mobiles aux connaissances, plateformes massives d'enseignement sur le web, interactions sur les réseaux sociaux, nouveaux outils numériques, etc.)

Le cycle des conférences TICE aborde conjointement :

— les recherches scientifiques et innovations technologiques induites par les usages pédagogiques ;

— l'innovation pédagogique induite par l'usage des nouvelles technologies ; — les applications et les retours d'expériences.

TICE 2014 a souhaité être l'occasion de présenter les projets et travaux : des scientifiques (en particulier en Informatique, en Ergonomie et en Psychologie de l'apprentissage humain), des enseignants de toute discipline ainsi que des entrepreneurs proposant des solutions innovantes pour l'enseignement ou des industriels cherchant à former leurs personnels. La conférence s'intéresse en particulier, mais pas exclusivement aux domaines détaillés dans le reste de cette section.

Fondamentalement, les soumissions portent sur différentes approches des environnements d'apprentissage :

- Les cours en ligne ouverts, MOOC (Massive Open Online Course) et environnement d'apprentissage à grande échelle,
- Les cours restreints et privés en ligne SPOC (Small Private Online Course),
- La personnalisation
- Les environnements collaboratifs, Web 2.0, réseaux sociaux et apprentissage,
- Les modèles, applications et architectures Web pour l'apprentissage,
- Les simulations interactives,
- Les environnements d'apprentissage virtuels (jeux sérieux, mondes virtuels 3D),
- Les environnements d'apprentissage mobiles et pervasifs, ressources pédagogiques ubiquitaires,
- Les systèmes tuteurs intelligents.

Tous ces environnements d'apprentissage ne sauraient être conçus, développés et analysés sans la production de modèles et de théories, sans la prise en compte des évolutions de l'ingénierie logicielle, des interactions et interfaces Homme-Machine innovantes et sans analyse et évaluation des usages. C'est pourquoi les communications peuvent s'appuyer sur les thèmes suivants :

#### 2.1 Modèles et théories

Les aspects théoriques des technologies de l'information et de la communication pour l'enseignement sont aussi très importants pour conduire les avancées. Ils incluent :

- Les modèles et théories de l'apprentissage,
- Les modèles et théories de la cognition incluant émotions et traits de personnalité,
- L'autoformation, l'apprentissage informel (formation tout au long de la vie),
- Les modèles de l'apprenant, les des connaissances, les modèles d'interaction et les modèles pédagogiques,
- Les ontologies et ingénierie des connaissances pour l'apprentissage,
- Les modèles de métadonnées et d'indexation des ressources.

### 2.2 Ingénierie logicielle

Les outils des technologies de l'information et de la communication pour

l'enseignement font l'objet d'une conception logicielle avec des spécificités. Les communications à TICE peuvent aborder notamment :

- Les processus de conception, la méthodologie,
- Les normes et standards,
- Les approches par composants, approches multi-agents, approches orientées services et Informatique en nuage (cloud computing).

### 2.3 Interactions et interfaces innovantes

Les environnements d'apprentissage génèrent et gèrent de nombreuses interactions avec des profils d'utilisateurs très différents. Les thèmes abordés sur cet aspect à TICE incluent :

- Les objets d'apprentissage,
- Les agents virtuels,
- Le recueil et l'analyse des traces,
- Les outils technologiques tels que les tablettes, les téléphones et leurs adaptations.

#### 2.4 Usages et évaluation

Enfin les usages et enjeux des environnements d'apprentissage appellent des évaluations notamment ergonomiques et des retours d'expérience.

### 3 Programme de l'édition 2014

Le programme de cette année présente trois conférenciers invités :

- Jack Mostow qui nous expliquera ce que nous pouvons apprendre d'un tuteur de lecture qui écoute.
- Manuel Lopes qui interviendra sur le sujet de l'optimisation en ligne efficace pour des systèmes de tutorat intelligents
- Gilles Dowek qui présentera un retour d'expérience du projet MOOC Lab.

Le programme des contributions ainsi que les actes sont organisés en 4 grands thèmes :

- Les jeux sérieux (Serious Games) : cette section s'intéresse à l'évaluation des jeux, des outils offerts à leurs auteurs, des niveaux de jeux, et à la nature des jeux proposés.
- Des réflexions épistémologiques sur les approches, méthodes et outils pédagogiques.
- Les cours en lignes (MOOC) : leurs processus d'innovation, les interactions entre enseignants et la mise en place de systèmes de recommandation des apprenants.
- Les outils pour l'enseignant notamment pour la liaison entre offres de formation et ressources pédagogiques, l'assistance à la démarche pédagogique et l'évaluation.

En complément de ce programme, il y aura 2 tables rondes, l'une centrée sur le retour d'expérience analysant les bouleversements induits par les dispositifs innovants, l'autre proposant une synthèse sur la mission « Connaissances Ouvertes A Tous, COAT »et sur le projet ANR réseau « Organisation de la Recherche

Pluridisciplinaire en e-Education – Orphée »dans lequel toute la communauté est appelée à participer.

### 4 Remerciements

Nous ne pouvons terminer sans remercier tous les membres du comité scientifique, du comité de programme, du comité « Retour d'expérience »ainsi que ceux du comité d'organisation et notamment ses présidents : Stefano CERRI, Université Montpellier 2 (LIRMM) et Philippe PUJAS, IUT de Béziers. Il faut également remercier le président général de la conférence Claude FRASSON, Université de Montréal (IRO).

Nous remercions aussi l'UNIT pour son parrainage du cycle de conférence TICE

3 Novembre 2014 Sophia Antipolis

Fabien Gandon Jean-Marc Labat

### Table of Contents

### Serious Games

Évaluation d'un outil auteur d'adaptation de jeux sérieux1 Bertrand Marne

Framework Multidimensionnel d'Analyse de Niveaux de Jeux Sérieux13 Noemie Bernard and Amel Yessad

Ils jouent, mais quel jeu jouent-ils ? Du jeu sérieux au jeu épistémique25 Eric Sanchez and Valérie Emin

### Réflexions épistémologiques

Perception de la conception d'un EPA : le cas d'étudiants en 1ère année de DUT informatique37 Emilie Vayre, Stéphanie Mailles Viard Metz and Chrysta Pelissier

Integration du learninglab dans des methodes pedagogiques dites « actives »48 Jean-Pierre Berthet, Gwénaëlle Le Mauf, Irène Poidi and Jacqueline Vacherand-Revel

### Réflexions épistémologiques (articles courts)

Modélisation du processus de mise en œuvre de la spontanéité dans des sites : chez les enseignants concepteurs pour leurs pairs60 Lede Stephen and Pelissier Chrysta

« Ha bah on va aller chercher sur Internet » : activités d'apprenants face à un prototype de cours en ligne ouvert66 Eugénie Duthoit

Utilisation d'une tablette numérique dans le développement des compétences réflexives d'enseignant-e-s en formation75 Maud Foerster and Pierre-François Coen

### MOOC

Caractérisation du processus d'innovation d'un MOOC : flux, espaces et groupwares81 Pelissier Chrysta and Bezeghiche Johanna

Favoriser les interactions entre enseignants d'une Communauté de Pratique via des dispositifs mobiles : Expérience dans une FST au Maroc93 Rachid Belmeskine, Dominique Leclet and Ahlame Begdouri

Recommandation des apprenants pertinents dans un environnement d'apprentissage collaboratif108 Mehenaoui Zohra, Lafifi Yacine, Seridi Hassina, Merzoug Ibrahim and Abbassi Abdelhak

### Outils pour l'enseignant

Une ontologie OWL pour le CDM-fr, Application à la Liaison entre Offres de FormAtion et Ressources pédagogiques120 Nicolas Delestre, Nicolas Malandain and Boulares Ouchenne

Définition expérimentale du cadre de fonctionnement d'un système d'évaluation par grille de compétence basé sur l'apprentissage artificiel132 Damien Follet, Nicolas Delestre, Nicolas Malandain and Laurent Vercouter

Génération semi-automatique de tests d'auto-évaluation pourvus de feedback résultant de la prise de notes collaborative144 Franck Silvestre, Philippe Vidal and Julien Broisin

Un duo d'artefacts virtuel et matériel pour accompagner la genèse instrumentale du compas156 Anne Voltolini

### Outils pour l'enseignant (articles courts)

CID : un protocole de transaction pour les documents pédagogiques168 Thibaut Arribe, Stéphane Crozat and Sylvain Spinelli

Opening the Door to Philosophy for teachers and learners with GYM-Author and GYM-Tutor174 Valery Psyche, Jules Mozes, Alexandre Kalemjian, Céline Maurice, Pierre Poirier, Jacqueline Bourdeau and Roger Nkambou

Vers un outil auteur pour des EIAH destinés à l'enseignement de méthodes : formalisation des connaissances à acquérir180 Awa Diattara, Nathalie Guin, Marie Lefevre, Bryan Kong Win Chang and Vanda Luengo

### Program Committee

Eric Bruillard Christophe Choquet University of Maine Christian Colin Mines Nantes Nicolas Delestre INSA de Rouen Christian Depover Université de Mons Catherine Faron Zucker I3S, UNS-CNRS Claude Frasson Université Montréal Fabien Gandon INRIA Serge Garlatti Telecom Bretagne Sebastien George University of Maine Alain Giboin Monique Grandbastien LORIA, UHP Nancy1 Nathalie Guin Université de Lyon Paul Held

Jean-Marc Labat UPMC Marcel Lebrun UCL-IPM Marie Lefevre Université de Lyon Pascal Leroux LIUM

Jean-Charles Marty

Marie-Helene Abel HEUDIASYC CNRS UMR 6599, Université de Technologie de Compiègne Rémi Bachelet Ecole Centrale de Lille / Wikimédia France Kiwi Team - LORIA ${\rm STEF}$ Pierre-André Caron laboratoire CIREL Université de Lille1 Thibault Carron LIP6, Université Paris 6 Stefano A. Cerri LIRMM : University of Montpellier and CNRS Ronan Champagnat L3i - Universite de La Rochelle Lilia Cheniti ISITC, University of Sousse Philippe Cottier Université du Maine (LIUM) Michel Desmarais Ecole Polytechnique de Montreal Emmanuel Duplàa Faculté d'Éducation, Université d'Ottawa Jean-Marie Gilliot Département Informatique - TELECOM Bretagne LIUM - University of Maine Computer Science Laboratory, Le Mans, France Stéphanie Jean-Daubias Université de Lyon, LIRIS Celine Joiron MIS Laboratory - University of Picardie

Dominique Lenne University of Technology of Compiègne Paul Libbrecht Weingarten University of Education Vanda Luengo Laboratoire d'informatique de Grenoble, Université Joseph Fourier Andre Mayers **Department of computer science, U. Sherbrooke**<br>Agathe Merceron Beuth University of Applied Sciences Berlin Agathe Merceron Beuth University of Applied Sciences Berlin LIRIS CNRS UMR 5205 - Universit de Lyon

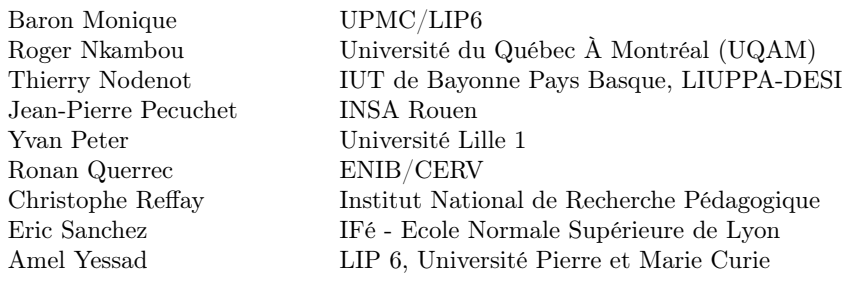

### Additional Reviewers

M

Monnin, Alexandre Q

Quentin, Isabelle

# Programme de TICE 2014

## Fabien Gandon, Jean-Marc Labat

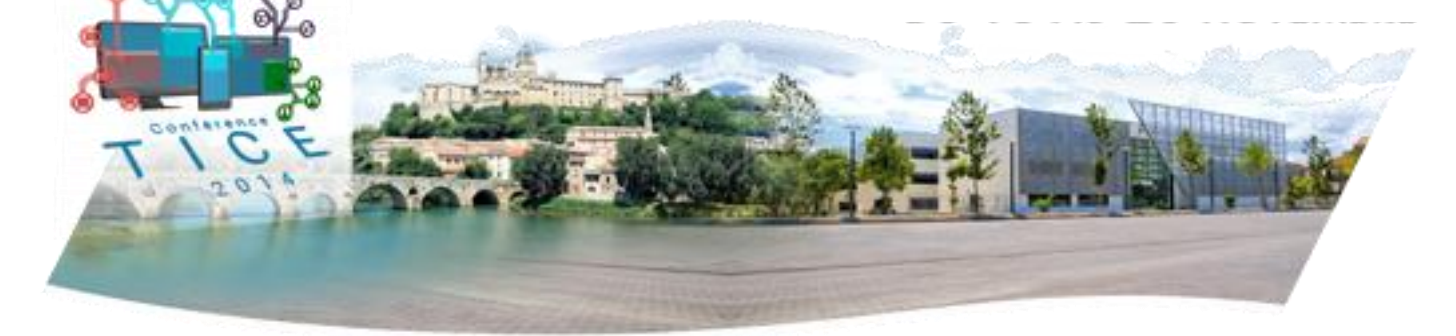

# en chiffres…

36 soumissions

acceptation:

- 12 papiers longs (33%)
- 6 papiers courts (17%)
- 9 posters

aucun article échangé avec REX

166 relectures (4,6 par papier) 2 présidents de programme 10 Senior PC 37 Membres PC + 2 externes

distribution du nombre d'articles par nombre de relectures

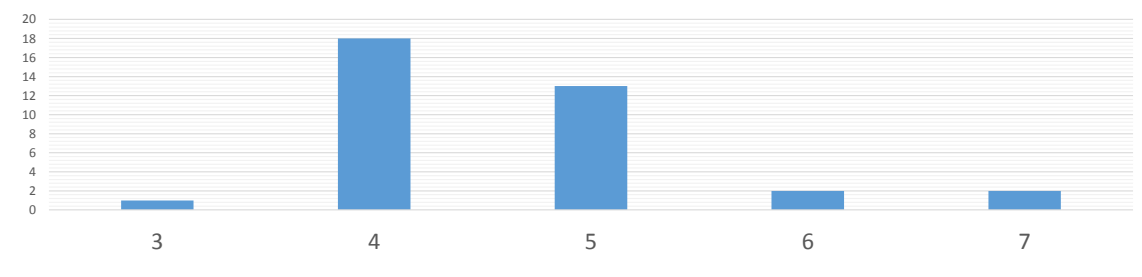

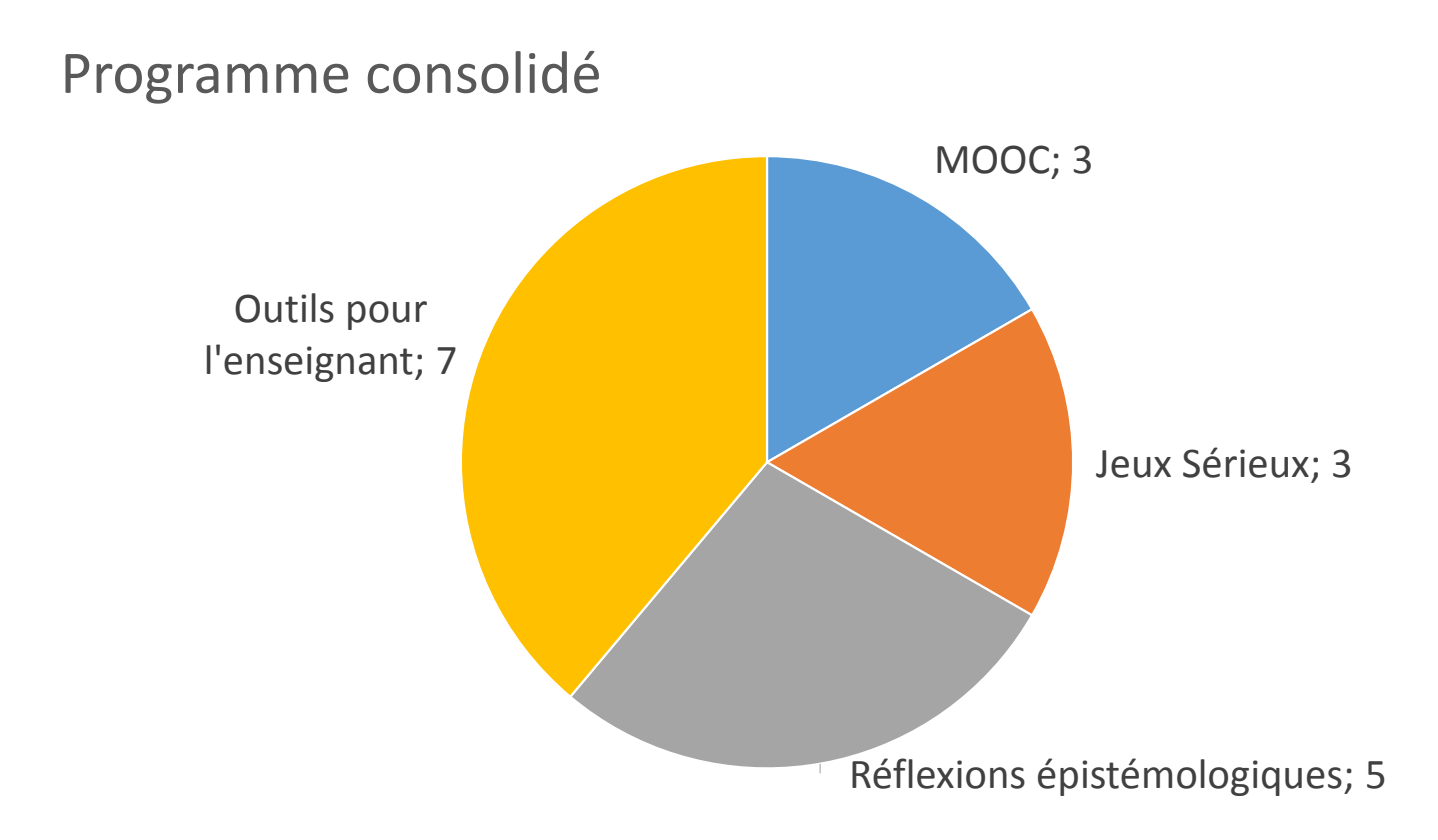

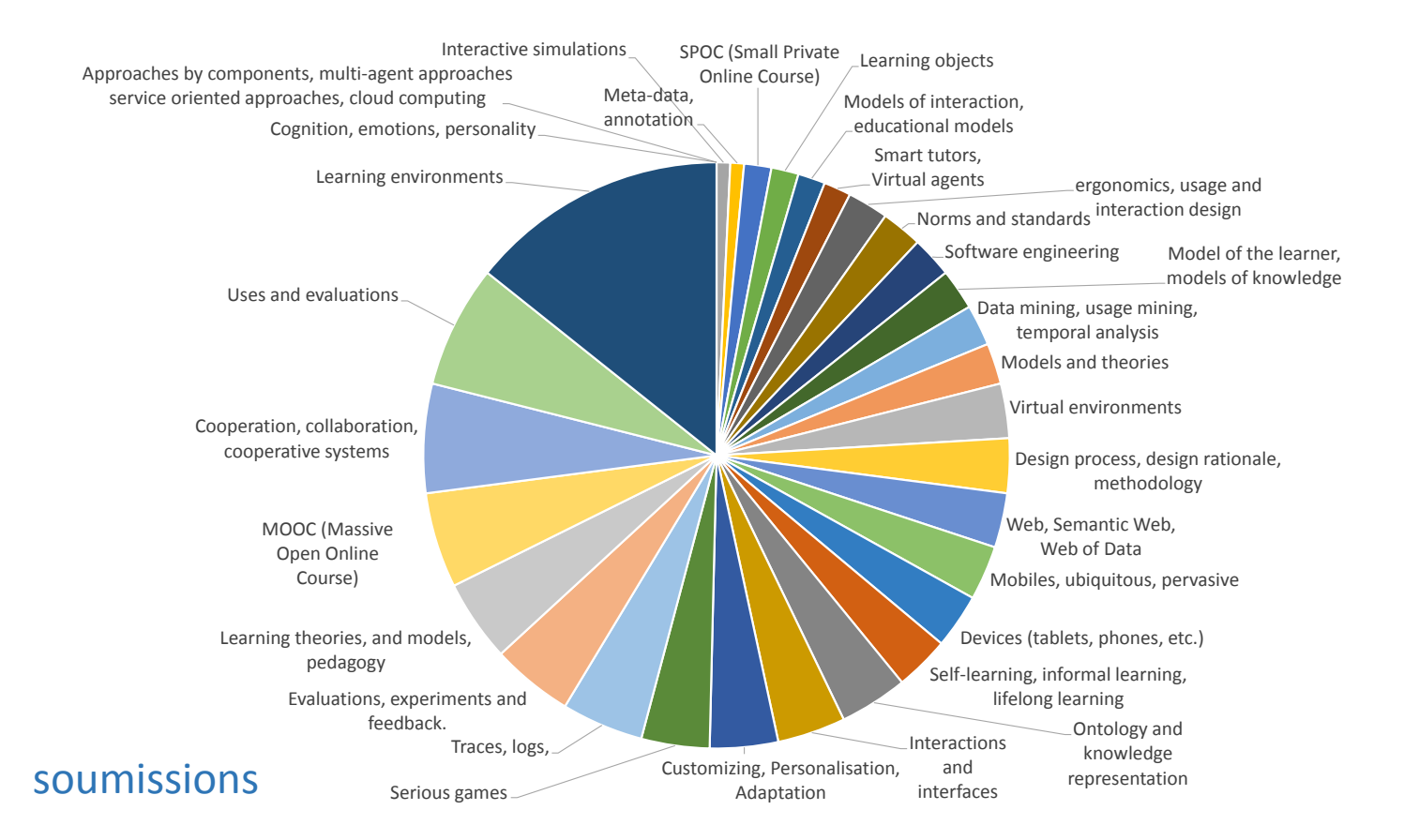

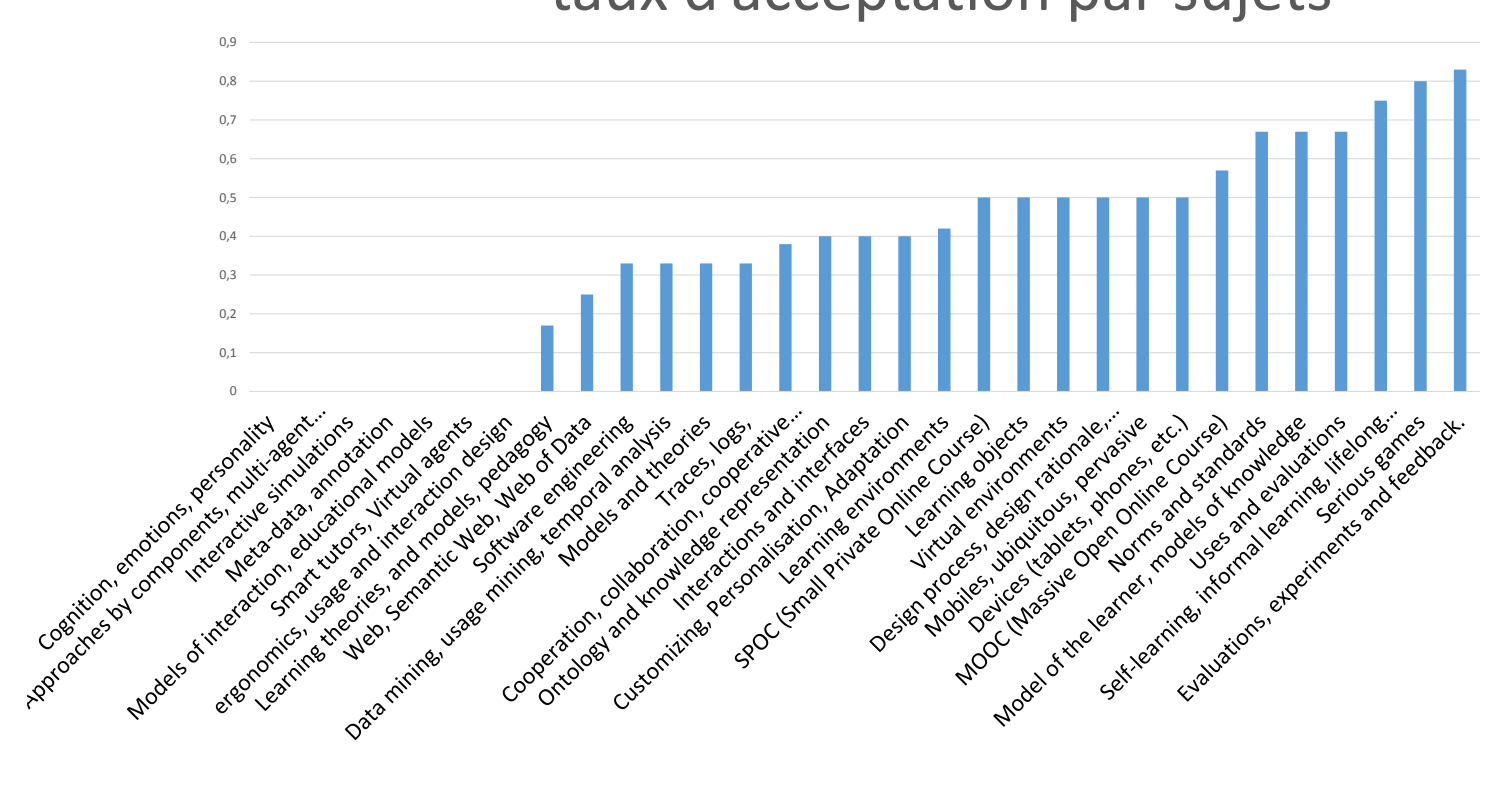

# taux d'acceptation par sujets

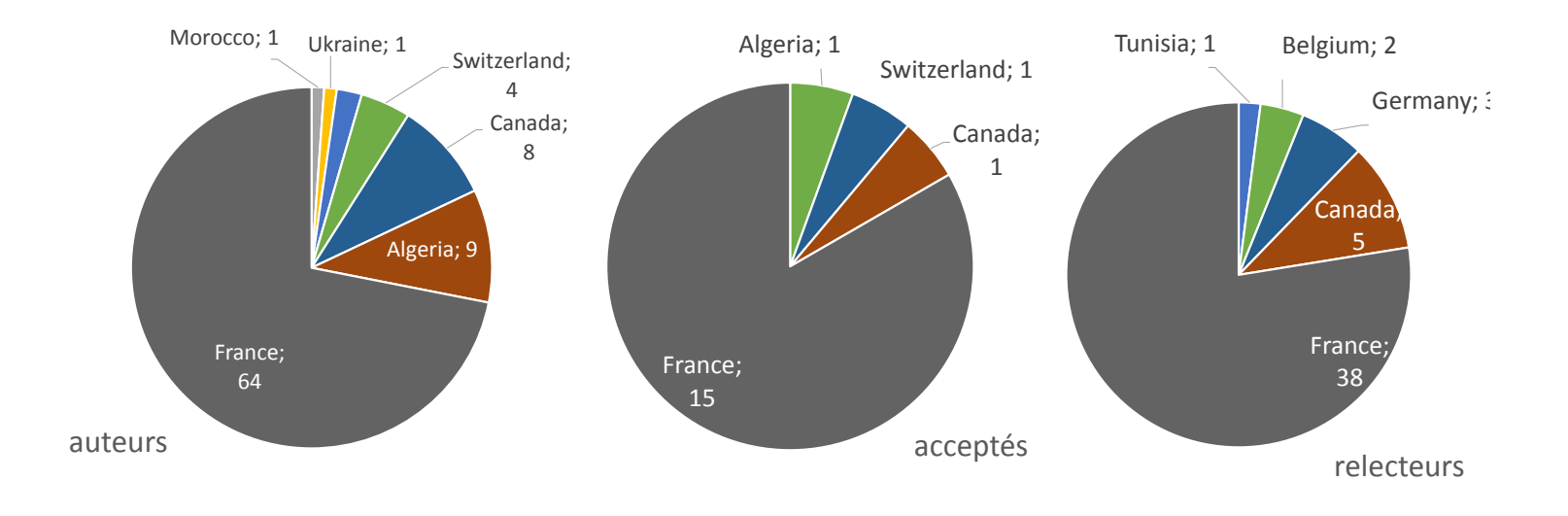

répartitions par pays.

# candidats au prix du meilleur article scientifique…

- Framework Multidimensionnel d'Analyse de Niveaux de Jeux Sérieux (page 13), Noemie Bernard, Amel Yessad *Mercredi 19 - 12H30 - Session scientifique 3 - Serious Games*
- Ils jouent, mais quel jeu jouent-ils ? Du jeu sérieux au jeu épistémique (page 25), Eric Sanchez, Valérie Emin *Mercredi 19 - 12H30 - Session scientifique 3 - Serious Games*
- Génération semi-automatique de tests d'auto-évaluation pourvus de feedback résultant de la prise de notes collaborative (page 144), Franck Silvestre, Philippe Vidal, Julien Broisin *Jeudi 20 - 11H30 - Session scientifique 6 - Outils pour l'enseignant*

# gagnant prix du meilleur article scientifique…

Génération semi-automatique de tests d'auto-évaluation pourvus de feedback résultant de la prise de notes collaborative (page 144), Franck Silvestre, Philippe Vidal, Julien Broisin *Jeudi 20 - 11H30 - Session scientifique 6 - Outils pour l'enseignant*

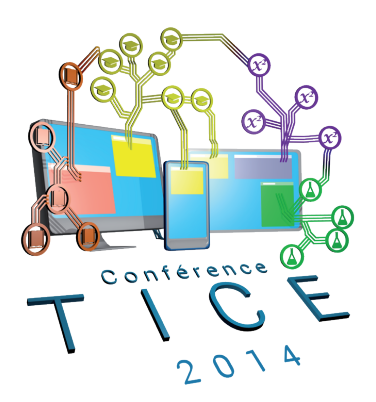

# ACTES DU COLLOQUE TICE 2014 COMMUNICATIONS SCIENTIFIQUES

### **Évaluation d'un outil auteur d'adaptation de jeux sérieux**

Sorbonne Universités, UPMC Univ Paris 06, UMR 7606, LIP6, F-75005, Paris, France bertrand.marne@lip6.fr

**Résumé :** Nous proposons une évaluation du modèle *MoPPLiq* et de l'outil auteur *APPLiq* d'adaptation des parcours pédago-ludiques des jeux sérieux qui sont une contribution au *meta-design* pour les jeux sérieux. Cette évaluation impliquant plus de vingt enseignants sur plusieurs semaines a montré que la représentation graphique augmentée de *MoPPLiq* générée par *APPLiq* aide les enseignants à comprendre le scénario d'un jeu sérieux et qu'*APPLiq* permet la création et la modification de parcours pédago-ludiques que les enseignants considèrent plutôt utilisables avec leurs élèves.

**Mots-clés :** jeux sérieux, meta-design, outil auteur, modèle, expérimentation

### **1 Introduction**

Les jeux sérieux destinés à l'apprentissage proposent des perspectives pédagogiques intéressantes, pourtant leur adoption par les enseignants reste marginale [1].

*MoPPLiq* et *APPLiq* sont deux contributions à la problématique du meta-design des jeux sérieux par les enseignants-utilisateurs. Un des objectifs fondamentaux du meta-design est de créer un environnement socio-technique permettant aux utilisateurs d'assumer le rôle de co-concepteurs par l'adaptation des systèmes [6]. Pour faciliter l'adoption des jeux sérieux, l'approche meta-design vise à favoriser la genèse instrumentale par les enseignants [11].

*MoPPLiq* est un modèle conçu pour décrire la scénarisation pédago-ludique des jeux sérieux à étapes, et ce dans le but d'en faciliter l'instrumentation par les enseignants [9]. Dans une démarche d'ingénierie dirigée par les modèles, il fonde un outil auteur d'adaptation nommé *APPLiq* conçu pour outiller les enseignants pour instrumentaliser les jeux sérieux, sans altérer leur cohérence ludique [10].

Nous avons mené une expérimentation de plusieurs semaines auprès d'enseignants afin d'informer la conception de ces deux outils, avec deux objectifs : d'une part, nous avons cherché à évaluer s'ils permettaient l'instrumentalisation, c'est-à-dire s'ils permettent aux enseignants d'adapter les jeux sérieux de façon à ce qu'ils les considèrent utilisables avec leurs élèves ; d'autre part, nous avons cherché à savoir si ces outils favorisent l'instrumentation, c'est-à-dire la maitrise de la scénarisation du jeu sérieux par les enseignants.

Dans une première section, nous présentons brièvement *MoPPLiq* et *APPLiq*. Puis, dans la deuxième section, nous présentons le jeu sérieux utilisé pour l'expérimentation. La troisième section définit les indicateurs utilisés pour évaluer *MoPPLiq* et *APPLiq*. La quatrième section détaille le recrutement et le protocole de

adfa, p. 1, 2011. © Springer-Verlag Berlin Heidelberg 2011

cette expérimentation. Enfin, dans la dernière section, après une synthèse des résultats, nous concluons.

### **2 Le modèle** *MoPPLiq* **et l'outil auteur** *APPLiq*

Le modèle *MoPPLiq* [10] que nous proposons se fonde sur l'état de l'art des domaines des EIAH<sup>1</sup>, des jeux vidéo et des jeux sérieux . Nous avons retenu trois caractéristiques principales (Figure 1) de ces états de l'art et qui sont synthétisées par des patrons de conception [2] :

- ─ Les scénarios sont découpés en boites noires, définies par les objectifs destinés aux apprenants-joueurs, et que nous nommons « **activités** » (ex. : niveaux, exercices, des études de cas) [5, 7]
- ─ Dans une activité, les choix de l'apprenant-joueur qui ont un impact pédagogique ou ludique sont décrits par des « **états de sortie** » permettant la construction de scénarios comportant des parcours branchés [8]
- ─ Si l'activité a plusieurs modes de fonctionnement qui impliquent des prérequis différents, ils sont décrits par des « **états d'entrée** » permettant une adaptation dynamique à l'apprenant-joueur [3].

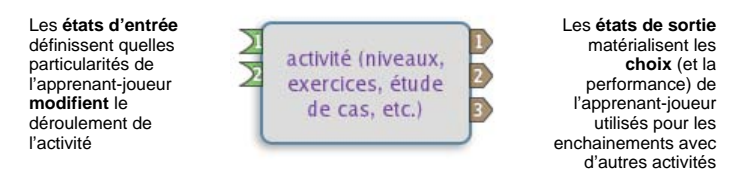

**Fig. 1.** : Trois aspects du modèle *MoPPLiq* : l'activité, les états de sortie et les états d'entrée

Ces états de sortie et les états d'entrée sont caractérisés par des **objectifs** *pédagogiques* ou *ludiques* respectivement *travaillés* et *prérequis*, et ils peuvent être reliés entre eux pour former des **parcours**. Les parcours ainsi formés représentent l'ensemble des successions d'activités possibles pour un apprenant-joueur donné, ce qui est représenté graphiquement par des graphes comme le montre la Figure 2.

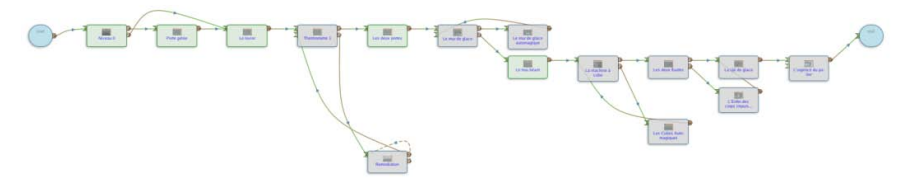

**Fig. 2.** : Représentation graphique du parcours pédago-ludique du prototype de jeu sérieux *Les Cristaux d'Éhère*.

 $\overline{a}$ 

<sup>1</sup> EIAH : Environnements Informatiques pour l'Apprentissage Humain

*APPLiq* est un outil auteur qui génère les représentations graphiques du modèle *MoPPLiq* (Figure 2), enrichies d'informations détaillées sur les activités, les objectifs prérequis et travaillés. Mais, son rôle principal est de permettre aux enseignants de manipuler l'ordre des activités dans les parcours pédago-ludiques pour les adapter à leurs besoins. Il propose trois fonctionnalités principales : un système de filtrage des activités disponibles par objectifs pédagogiques travaillés ; un système de vérification ensembliste de la cohérence des scénarios, c'est-à-dire qui vérifie que les prérequis peuvent forcément avoir été travaillés par les apprenants-joueurs ; un système de compensation automatisée des incohérences ludiques détectées, pour que les parcours créés soient tous jouables. Ce système de compensation insère automatiquement des activités tampon dans le scénario pour permettre aux apprenants-joueurs d'atteindre les objectifs ludiques prérequis éventuellement manquants.

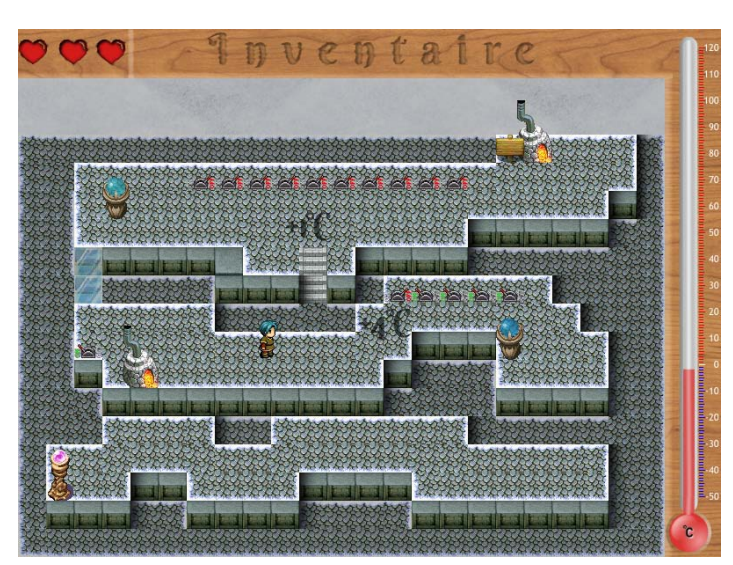

### **3** *Les Cristaux d'Éhère* **: un prototype de test**

**Fig. 3.** : Capture d'écran du prototype du jeu sérieux *Les Cristaux d'Éhère*.

Pour évaluer *APPLiq* et *MoPPLiq*, nous avons développé un jeu sérieux nommé *Les Cristaux d'Éhère* <sup>2</sup> . Ce jeu sérieux, réalisé avec le *framework flash Genome* [4], a pour objectif d'enseigner la physique des changements d'états de la matière à des élèves de 5e . L'apprenant-joueur y personnifie un avatar devant sortir d'un donjon en résolvant des énigmes fondées sur les changements d'état. Le donjon est découpé en salles, qui ont chacune un ensemble d'objectifs pédagogiques (et ludiques) spécifiques. Grâce à *Genome*, l'implémentation du jeu est conforme au modèle *MoPPLiq*.

 $\overline{a}$ 

<sup>2</sup> Le prototype utilisé est disponible en ligne : http://seriousgames.lip6.fr/Cristaux\_Ehere/

### **4 Hypothèses à évaluer et indicateurs utilisés**

L'expérimentation menée sur *APPLiq* cherche à informer sa conception, ainsi que celle de *MoPPLiq*, en testant deux hypothèses :

- ─ **Hypothèse 1** : La représentation graphique de *MoPPLiq* générée par *APPLiq* aide les enseignants à comprendre le scénario d'un jeu sérieux
- ─ **Hypothèse 2** : *APPLiq* permet la création et la modification de parcours pédagoludiques que les enseignants considèrent utilisables avec leurs élèves

Pour mettre à l'épreuve chacune de ces hypothèses, nous avons défini des indicateurs décrits dans les sous-sections suivantes.

#### **4.1 Indicateurs pour mettre à l'épreuve l'hypothèse 1**

Nous avons proposé aux enseignants ayant joué à *Les Cristaux d'Éhère* de décrire certains aspects du scénario permettant de vérifier s'ils ont fini le jeu sérieux, testé tous les niveaux, et compris le scénario. Puis, nous avons soumis ces mêmes enseignants à la représentation graphique *MoPPLiq* du scénario du jeu sérieux et leur avons posé de nouveau des questions similaires. Le but de ce second jeu de questions est de constituer un indicateur analysant dans quelle mesure la compréhension du scénario par les enseignants a pu changer. En parallèle, nous leur avons demandé d'auto-évaluer combien la représentation graphique avait pu faire changer cette compréhension.

### **4.2 Indicateurs pour mettre à l'épreuve l'hypothèse 2**

Nous avons choisi d'évaluer l'hypothèse 2 selon deux stratégies : la première stratégie est d'examiner les parcours construits par les enseignants pour évaluer s'ils sont *jouables*. La seconde est de demander aux enseignants d'évaluer les parcours qu'ils ont créés, et en déclarant s'ils seraient prêts à les utiliser avec leurs élèves. Le premier indicateur est donc le nombre de parcours jouables créés et modifiés, et le second, le nombre de leurs parcours que les enseignants considèrent prêts à l'emploi.

### **5 Protocole, recrutement et déroulement de l'expérimentation**

Une des difficultés de cette expérimentation a été de trouver des enseignants de physique-chimie connaissant les programmes et le public (collégiens) ciblés par le jeu sérieux et qui soient aussi disponibles pour le découvrir, découvrir *APPLiq* et son formalisme et mener différentes opérations comme adapter un parcours pédagoludique et répondre à des questions. Cela a été déterminant dans le choix d'une expérimentation à distance découpée en 6 étapes décrites ci-après.

#### **5.1 Protocole de l'expérimentation**

Le protocole est divisé en 6 étapes :

- **1. Étape 1 — Présentation** : D'une part, présentation de l'expérimentation aux participants, d'autre part, les participants se présentent avec un questionnaire.
- **2. Étape 2 — Prise en main et évaluation du jeu sérieux** : les participants jouent à *Les Cristaux d'Éhère* en imaginant comment l'intégrer dans une progression pédagogique. Un questionnaire est soumis pour collecter leur appréciation et leur compréhension du jeu sérieux (hypothèse 1).
- **3. Étape 3 — Examen du parcours pédago-ludique dans APPLiq** : Les participants sont invités à rechercher les activités permettant de travailler un objectif précis dans la représentation graphique du parcours pédago-ludique qu'ils ont joué à l'étape 2 (Figure 2). Le questionnaire évalue leur compréhension du scénario et les apports de la représentation graphique (hypothèse 1).
- **4. Étape 4 et 5 — Création et modification de parcours pédago-ludiques** : Les participants, aidés par une documentation, créent (étape 4) et modifient (étape 5) des parcours pédago-ludiques pour qu'ils conviennent à des situations pédagogiques particulières. Les questionnaires portent sur les parcours créés et modifiés et sur la possibilité de l'utiliser avec des élèves (hypothèse 2).
- 5. **Étape 6 – Bilan** : Questionnaire visant surtout l'hypothèse 2

Prévu pour être suivi entièrement à distance ce protocole est encadré par une plateforme web, programmée pour l'occasion, servant de tableau de bord. Elle donne accès aux informations nécessaires pour l'étape en cours et débloque l'étape suivante lorsque le questionnaire correspondant est soumis.

Le fait que le protocole se déroule à distance est la source d'un biais : les questions qui sont posées aux participants le sont dans des questionnaires préfabriqués, sans proposer la souplesse d'un entretien dirigé permettant de rebondir sur des points peu clairs ou incomplets ; plusieurs indicateurs dépendent de déclarations faites par les participants, même si les questionnaires sont conçus pour limiter les éventuelles exagérations, minimisations ou inexactitudes de ces déclarations, cela constitue un biais majeur de l'expérimentation.

### **5.2 Recrutement des participants**

Le recrutement des participants s'est fait en se fondant sur le volontariat et le bénévolat en utilisant des listes de diffusion nationales et locales de professeurs de physiquechimie. Nous avons naturellement conscience que les participants en acceptant bénévolement de tester un jeu sérieux montrent ainsi des dispositions qui biaisent la représentativité de l'échantillon.

### **5.3 Déroulement de l'expérimentation**

36 enseignants de profils variés se sont portés volontaires parmi lesquels seuls 31 ont réellement commencé l'expérimentation et 27 ont répondu au premier questionnaire.

Tout au long de l'expérimentation, les participants ont été suivis au jour le jour, parfois relancés ou aidés par messagerie électronique. Les participants ont eu quatre semaines pour parcourir les 6 étapes sachant que la durée estimée est d'un peu plus de 4 h en continu. Malgré les relances et les encouragements, il y a eu au fil des étapes une forte perte de participants. Le Tableau 1 précise les effectifs à chaque étape de l'expérimentation.

**Tableau 1.** : Effectif étant resté bloqué à chaque étape de l'expérimentation.

| <b>Etape</b>                              | <b>Etape 1</b> | <b>Etape 2</b> | <b>Etape 3</b> | <b>Etape 4</b>                                    | <b>Etape 5</b>                                     | <b>Etape 6</b> |
|-------------------------------------------|----------------|----------------|----------------|---------------------------------------------------|----------------------------------------------------|----------------|
| Nombre de<br>participants<br>ayant arrêté |                |                |                | $6$ (dont 3)<br>n'ont pas<br>créé de<br>parcours) | 3 (dont 2)<br>n'ont pas<br>modifié de<br>parcours) |                |

Malgré un nombre de volontaires assez encourageant, les résultats pour l'hypothèse 2 ne seront issus des traces laissées que par 9 participants seulement et 18 participants pour l'hypothèse 1

### **6 Résultats et discussion**

#### 6.1 **Résultats portant sur l'hypothèse 1**

**Tableau 2.** : Capacité à se souvenir du scénario après avoir joué (étape 2) et après avoir examiné (étape 3) le scénario. Les « alias » correspondent aux participants.

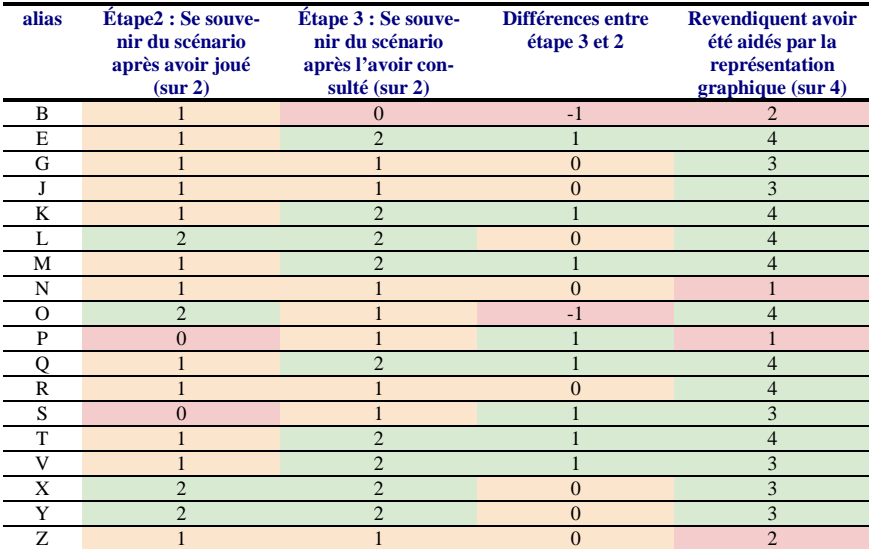

Les résultats présentés ici sont construits à partir de deux jeux de questions relativement proches posées après que les participants aient testé le jeu sérieux, et après qu'ils aient consulté le modèle graphique *MoPPLiq* du parcours pédago-ludique joué. Les résultats sont compilés dans le Tableau 2. L'analyse des résultats montre que les participants ont peu retenu le scénario du jeu sérieux après l'avoir testé en profondeur (à l'étape 2). Les réponses de seulement 4 des 18 participants aux étapes 2 et 3 indiquent qu'ils pensent l'avoir retenu à la fin de l'étape 2. Après la consultation de la représentation graphique du scénario dans *APPLiq* (à l'étape 3), ce sont 9 des 18 participants qui revendiquent avoir bien retenu le scénario. Ainsi, pour 8 d'entre eux, une amélioration de la compréhension est constatée après la consultation de la représentation graphique. D'ailleurs, 14 d'entre eux déclarent que la consultation de la représentation graphique du scénario les aide à le mémoriser et le comprendre. Pour 4 d'entre eux, ce n'est donc pas le cas.

Les participants avaient la possibilité de justifier leur choix par une réponse libre (Figure 4). Ainsi, ils déclarent que la représentation graphique et les états de sortie de *MoPPLiq* les ont aidés à comprendre le scénario de *Les Cristaux d'Éhère*.

En conclusion sur l'hypothèse 1, les participants déclarent avoir été plutôt aidés, en particulier par la présence d'une représentation graphique dotée d'états de sortie qui montrent les branchements de la scénarisation pédago-ludique. Leurs déclarations montrent également qu'ils avaient une meilleure connaissance du scénario après avoir pu le consulter dans *APPLiq* qu'après avoir seulement testé le jeu sérieux. Ceci conforte bien l'idée que la représentation graphique du modèle *MoPPLiq* proposée dans *APPLiq* aide les enseignants à comprendre un jeu sérieux, ce qui est un des éléments de son appropriation par l'instrumentation.

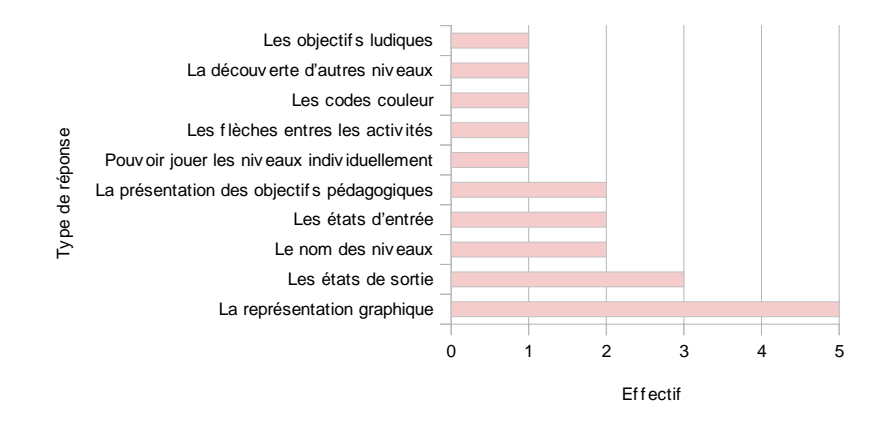

**Fig. 4.** : Effectif de ce qui est déclaré comme facilitant la compréhension du scénario dans la représentation du scénario proposée par *APPLiq*. Les déclarations des participants ont été regroupées par similarité.

### **6.2 Résultats portant sur l'hypothèse 2**

Dans le but de tester l'hypothèse 2, nous avons évalué les parcours **conçus** par les participants au travers de 7 caractéristiques : (1) le parcours comporte des activités sur

la forme propre de l'eau solide<sup>3</sup>, (2) le parcours n'a pas d'incohérence ludique, (3) le parcours a peu d'incohérences pédagogiques, (4) le parcours comporte des branchements, (5) le parcours comporte des activités tampons, (6) le parcours comporte plus de 3 activités (hors tampon), (7) le parcours comporte au moins une activité (hors tampons) ». L'évaluation totale est la somme des caractéristiques présentes (valant 1). Les parcours qui ont un score de zéro ne figurent pas dans le tableau, ce sont les parcours totalement vides (aucune activité ajoutée) des participants L, R et S.

**Alias 1 2 3 4 5 6 7 somme sur 7** B oui oui oui 3 E oui oui oui oui oui oui 6 K oui oui oui oui oui 5 M oui oui oui oui 4 O oui oui oui oui oui oui oui 7 Q oui oui oui oui oui oui oui 7 V oui oui oui oui oui 5 X oui oui oui 3 Y oui oui oui oui oui 5

**Tableau 3.** : Évaluation des parcours pédago-ludiques créés.

Nous avons utilisé 4 autres caractéristiques pour les parcours pédago-ludiques modifiés à partir du parcours sous-optimal fourni : (1) l'ordre des activités a été modifié, (2) le parcours n'a pas d'incohérence ludique, (3) le parcours n'a plus d'incohérences pédagogiques, (4) toutes les activités du parcours sont branchées. L'évaluation totale est la somme des caractéristiques présentes (valant 1). Les évaluations des parcours non modifiés (score de zéro) des participants B et X ne figurent pas dans le tableau.

**Tableau 4.** : Évaluation des parcours pédago-ludiques modifiés.

| <b>Alias</b> |                |                |                |                | somme sur 4 |
|--------------|----------------|----------------|----------------|----------------|-------------|
|              | oui            | <sub>Ou1</sub> |                | ou1            |             |
|              | <sub>oui</sub> | <b>OU1</b>     |                | <b>OU1</b>     |             |
|              | <sub>Ou1</sub> | <sub>ou1</sub> |                |                |             |
|              | oui            | <sub>Ou1</sub> |                |                |             |
|              | <sub>Ou1</sub> | <b>OU1</b>     | <sub>Ou1</sub> | <sub>Ou1</sub> |             |
|              | <sub>Ou1</sub> | oui            | <sub>ou1</sub> |                |             |
|              | <sub>Ou1</sub> | <b>OU1</b>     |                | OU1            |             |

L'analyse des résultats permet de constater qu'aussi bien pour les parcours créés (Tableau 3) que les parcours modifiés (Tableau 4), les parcours produits ne comportent aucune incohérence ludique. Il semble donc que le système de compensation automatique d'*APPLiq* ait bien fonctionné. Nous considérons que les parcours qui ont ces scores élevés pourraient tout à fait être utilisés avec des élèves. 7 des 9 parcours créés (et non vides) paraissent utilisables avec des élèves. 5 des 7 parcours modifiés paraissent utilisables. Ces éléments tendent à confirmer l'hypothèse 2.

 $\overline{a}$ 

<sup>3</sup> Les participants devaient créer un parcours pour faire travailler le fait que l'eau solide a une forme propre.

L'analyse des parcours produits permet aussi de constater que peu de participants se sont lancés dans la création de parcours branchés (seuls 4 sur les 9 participants), et qu'ils ont eu tendance à construire des parcours plutôt très courts (placer entre une et trois activités).

Les réponses aux questionnaires posés à la fin des étapes 4, 5 et 6 apportent un complément d'information (Tableau 5). Il était demandé aux participants s'ils étaient satisfaits de leurs parcours (étape 4 et 5), et s'ils considéraient que leurs parcours étaient utilisables avec des élèves. Le Tableau 5 aussi reprend les sommes issues des tableaux 3 et 4. Les traces des participants L et S n'ayant ni créé, ni modifié, de parcours ont été omises.

L'analyse des réponses permet de constater que les participants sont plutôt satisfaits des parcours créés (étape 4). C'est le cas de 6 des 9 participants ayant créé un parcours non vide. Paradoxalement, les 3 participants (M, O et Q) qui se déclarent les moins satisfaits de leur parcours créé, sont ceux qui ont produit les parcours les mieux évalués (Tableau 3), et qui eux-mêmes considèrent leur parcours utilisable avec des élèves. Les remarques libres (Figure 5) ne permettent pas d'éclairer ce paradoxe. L'examen des résultats montre aussi que 6 participants sur les 9 ayant produit des parcours non vides pensent que leur parcours créé est utilisable avec les élèves. Leurs auto-évaluations sont très proches de celles présentées dans le Tableau 3.

| <b>Alias</b> | Étape 4 : Parcours créés |                                     |                                  | Étape 5 : Parcours modifiés  |                                     |                                  |
|--------------|--------------------------|-------------------------------------|----------------------------------|------------------------------|-------------------------------------|----------------------------------|
|              |                          | <b>Déclarations</b>                 |                                  |                              | <b>Déclarations</b>                 |                                  |
|              | Évaluation<br>(sur 7)    | Satisfait du<br>parcours<br>(sur 4) | <b>Utilisable</b><br>$?$ (sur 6) | <b>Évaluation</b><br>(sur 4) | Satisfait du<br>parcours<br>(sur 4) | <b>Utilisable</b><br>$?$ (sur 6) |
| B            | 3                        | $\overline{4}$                      |                                  | $\Omega$                     | $\overline{4}$                      |                                  |
| E            | 6                        |                                     |                                  | 3                            |                                     | 6                                |
| K            | 5                        | 3                                   | 6                                | 3                            | 4                                   | $\mathfrak{D}$                   |
| М            | 4                        | 2                                   |                                  | っ                            | 3                                   | 3                                |
|              |                          | C                                   |                                  | C                            | 3                                   | $\mathcal{D}$                    |
|              |                          | $\mathfrak{D}$                      |                                  |                              | $\mathcal{D}$                       | 5                                |
| R            |                          |                                     |                                  | 3                            | 4                                   |                                  |
|              | 5                        | $\mathcal{R}$                       |                                  |                              |                                     |                                  |
|              | 3                        | 3                                   | 6                                |                              | 4                                   | 6                                |
|              | 5                        | 3                                   |                                  | 3                            | ↑                                   |                                  |

**Tableau 5.** : Avis déclarés sur les parcours créés et modifiés par les participants.

L'analyse des déclarations sur les parcours modifiés (étape 5) permet de constater une fois de plus que les participants sont majoritairement satisfaits (4 sur 7 parmi ceux qui ont modifié le parcours sous-optimal fourni). Ici aussi, ceux qui n'en sont pas satisfaits (E, Q et Y) sont ceux qui ont fourni les parcours les mieux évalués (Tableau 4), et qu'ils considèrent utilisables avec des élèves. Il semble donc difficile pour des utilisateurs produisant de bons parcours de s'en convaincre (y compris s'ils le considèrent quand même utilisable avec des élèves). Et ce, aussi bien lors de la création que de la modification d'un parcours. D'ailleurs, parmi ceux qui ont modifié le parcours sous-optimal fourni, peu considèrent leur parcours utilisable avec des élèves (seulement les trois qui ne sont pas satisfaits de leurs parcours : E, Q et Y). L'évaluation des parcours modifiés par les participants semble plus sévère que la nôtre (Tableau 4).

L'analyse des réponses libres fournies avec l'évaluation des parcours créés et modifiés a permis la construction de la Figure 5.

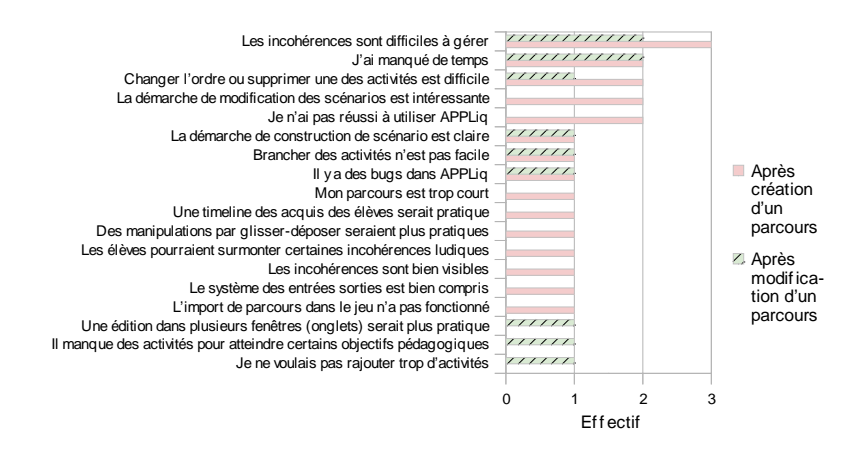

**Fig. 5.** : Effectif des types de remarques libres faites par les participants à propos des parcours qu'ils ont produits. Les déclarations ont été regroupées par similarité.

Les deux éléments les plus fréquemment rencontrés dans les remarques portent sur le fait que les incohérences (pédagogiques surtout) sont difficiles à gérer. De plus, les participants déclarent avoir manqué de temps pour faire des parcours convenables. Ces commentaires peuvent aussi être classés par grands thèmes comme dans le Tableau 6. L'analyse des réponses permet de constater que la plupart des commentaires (7 occurrences, dont une seule positive) portent sur des questions ergonomiques qui sont inévitables sur un prototype. Beaucoup de remarques portent sur le modèle et la méthodologie de construction (3 occurrences dont une seule négative) et sur les fonctionnalités d'*APPLiq* (3 occurrences dont une seule positive). Les remarques sont des pistes d'améliorations d'*APPLiq*, dans son interface et ses fonctionnalités. En particulier, la simplification des manipulations par une interface de manipulation plus directe et l'intégration de fonctionnalités pour assister encore plus les enseignants dans la résolution des incohérences de leur parcours.

L'interprétation et l'analyse des traces collectées pour éprouver l'hypothèse 2 permettent donc de tirer plusieurs conclusions. L'analyse des parcours produits par les participants montre qu'ils sont plutôt utilisables avec des élèves et tend à corroborer l'hypothèse. L'analyse des déclarations des participants permet de constater qu'elles vont globalement dans le même sens que les analyses des parcours produits.

**Tableau 6.** : Types de remarques libres, faites par les participants à propos des parcours qu'ils ont produits, classées par thèmes.

| <b>Thème</b>                          | <b>Types de réponses</b>                                                                                                    |  |  |  |
|---------------------------------------|----------------------------------------------------------------------------------------------------|--|--|--|
| Ergonomie d'APPLiq                    | - Les incohérences sont difficiles à gérer<br>- Changer l'ordre ou supprimer une des activités est difficile<br>- Brancher des activités n'est pas facile<br>- Je n'ai pas réussi à utiliser <i>APPLiq</i><br>- Une édition dans plusieurs fenêtres (onglets) serait plus pratique<br>- Les incohérences sont bien visibles<br>- Des manipulations par glisser-déposer seraient plus pratiques |  |  |  |
| Modèle MoPPLiq et<br>méthodologie     | - La démarche de construction de scénario est claire<br>- Le système des entrées sorties est bien compris<br>- Les élèves pourraient surmonter certaines incohérences ludiques                                                                                                    |  |  |  |
| <b>Fonctionnalités</b><br>d'APPLia    | - La démarche de modification des scénarios est intéressante<br>$-$ Une <i>timeline</i> des acquis des élèves serait pratique<br>$-$ Il y a des bugs dans <i>APPLiq</i>                                                                                                    |  |  |  |
| Les Cristaux d'Éhère<br>(jeu sérieux) | - Il manque des activités pour atteindre certains objectifs pédagogiques<br>$-L'$ import de parcours dans le jeu n'a pas fonctionné                                                                                                    |  |  |  |
| Le parcours produit                   | - Je ne voulais pas rajouter trop d'activités<br>- Mon parcours est trop court                                                                                                    |  |  |  |
| Éléments extérieurs                   | $-$ J'ai manqué de temps                                                                                                    |  |  |  |

### **7 Conclusion**

Bien que l'effectif soit plutôt faible et que nombre d'indicateurs reposent sur des déclarations, les résultats apportent des éclairages qui informent la conception d'*APPLiq* et de *MoPPLiq*.

L'analyse des traces des participants nous montre qu'une représentation graphique comme celle de *MoPPLiq* aide à comprendre le scénario d'un jeu sérieux (hypothèse 1) et favorise donc l'instrumentation. L'analyse des parcours produits montre qu'*APPLiq* permet la production de parcours pédago-ludiques qui semblent utilisables avec des élèves (hypothèse 2) et ainsi que l'instrumentalisation des jeux sérieux est possible. Par ces interprétations des résultats concernant les hypothèses 1 et 2, nous pouvons conclure qu'*APPLiq* participe à l'appropriation d'un jeu sérieux, en améliorant sa compréhension et sa maitrise par les enseignants, mais aussi en leur donnant le moyen d'en fournir une version adaptée et fonctionnelle. Ces résultats soulignent que par le biais de l'appropriation, *APPLiq* et *MoPPLiq* sont des contributions qui pourraient favoriser l'adoption de jeux sérieux par les enseignants.

Ces résultats ont aussi été la source de nouvelles perspectives pour *APPLiq*. Ainsi, il faudra travailler sur les fonctionnalités de gestion des incohérences pour faciliter le travail des enseignants, proposer des outils pour évaluer ses propres parcours, améliorer la sélection des activités, introduire les manipulations directes (glisser-déposer), mais aussi étudier les nouvelles fonctionnalités proposées par les participants de l'expérimentation comme l'introduction d'une *timeline* des objectifs pédagogiques d'un parcours.

Plus généralement, les travaux présentés ici montrent, d'une part, qu'il est possible de proposer des outils pour aider les enseignants à maîtriser et adapter la scénarisation des jeux sérieux, et d'autre part, un exemple reproductible de mise en œuvre d'une expérimentation menée à distance sur ce type d'outils.

### **8 Remerciements**

Nous souhaitons remercier chaleureusement les 36 enseignants qui se sont portés volontaires pour cette expérimentation pour le temps qu'ils ont passé à tester nos contributions. Nous souhaitons également remercier la Région Île-de-France pour le soutien qu'elle a apporté à ces travaux.

### **9 Bibliographie**

- 1. Azadegan, A. et al.: Serious Games Adoption in Corporate Training. In: Ma, M. et al. (eds.) Serious Games Development and Applications. pp. 74–85 Springer Berlin Heidelberg (2012).
- 2. Bjork, S., Holopainen, J.: Patterns in Game Design. Charles River Media, Hingham, Mass. USA (2004).
- 3. Brusilovsky, P.: Methods and techniques of adaptive hypermedia. User Modeling and User-Adapted Interaction. 6, 2, 87–129 (1996).
- 4. Capdevila Ibáñez, B.: Serious game architecture and design: modular component-based data-driven entity system framework to support systemic modeling and design in agile serious game developments. Université Pierre et Marie Curie (UPMC) (2013).
- 5. Dalziel, J.: Using LAMS Version 2 for a game-based Learning Design. Journal of Interactive Media in Education. 2008, 2, (2008).
- 6. Fischer, G. et al.: Meta-design: a manifesto for end-user development. Communications of the ACM. 47, 9, 33–37 (2004).
- 7. Lejeune, A.: IMS Learning Design. Etude d'un langage de modélisation pédagogique. Distances et savoirs. 2, 4, 409–450 (2004).
- 8. Marfisi-Schottman, I.: Méthodologie, modèles et outils pour la conception de Learning Games. INSA de Lyon (2012).
- 9. Marne, B. et al.: Modélisation des parcours pédago-ludiques pour l'adaptation des jeux sérieux. Actes de la Conférence EIAH 2013. pp. 55–66 IRIT Press 2013, Toulouse, France (2013).
- 10. Marne, B., Labat, J.-M.: Model and Authoring Tool to Help Teachers Adapt Serious Games to their Educational Contexts. IJLT. 9, 2, 161–180 (2014).
- 11. Rabardel, P.: Les hommes et les technologies : une approche cognitive des instruments contemporains. Armand Colin, Paris, France (1995).

### Framework Multidimensionnel d'Analyse de Niveaux de Jeux Sérieux

Noémie BERNARD et Amel YESSAD

Sorbonne Universités, UPMC Univ Paris 06, UMR 7606, LIP6, F-75005, Paris, France noemie.bernard@lip6.fr, amel.yessad@lip6.fr

Résumé Le processus de création de niveaux de jeux sérieux est un processus complexe qui fait intervenir une multitude d'acteurs : des concepteurs de jeu, des concepteurs pédagogiques, des experts du domaine, des graphistes, des programmeurs, etc. L'objectif de notre travail de recherche est de proposer des outils d'aide à la conception susceptibles d'assister les concepteurs dans la création de niveaux de jeux sérieux et leur évaluation.

Nous présentons dans cet article un framework multidimensionnel d'analyse réalisé sur la base de quatre jeux sérieux de type puzzle. Nous avons identifié des descripteurs qui intègrent la difficulté pédagogique et ludique d'un niveau de jeux sérieux. Nous montrons comment ce framework multidimensionnel permet (1) une description suffisante, quasi-unique et généralisable d'un niveau de jeu sérieux et (2) une meilleure évaluation de la difficulté d'un niveau et de l'évolution de cette difficulté au cours du jeu.

**Mots clés**  $\equiv$  Jeu sérieux, serious game, framework d'analyse

### 1 Introduction

Les jeux sérieux, qui peuvent être définis comme « l'utilisation des principes et des technologies des jeux vidéo pour des applications qui n'ont pas de caractère strictement ludique  $>[1]$ , peuvent constituer des environnements TICE engageants pour les apprenants permettant un apprentissage efficace. A l'instar des EIAH classiques, la personnalisation des parcours de l'apprenant au sein d'un jeu sérieux est primordiale pour la réussite de cet apprentissage et est naturellement conditionnée par la multiplicité des niveaux/ activités du jeu. Or, la conception de niveaux de jeu sérieux est une étape coûteuse et complexe qui (1) fait intervenir des concepteurs pédagogiques, des concepteurs de jeu et des experts du domaine qui peuvent avoir du mal à parler le même langage conceptuel et (2) doit permettre un état de flow, bien connu des game designers et longuement étudié par des psychologues comme Csikszentmihalyi. Cet état mental consiste à garder l'utilisateur complètement immergé dans l'expérience de jeu à travers le maintien d'un juste équilibre entre le plaisir de jouer et le challenge constitué par l'acquisition des connaissances. Il éprouve alors un sentiment d'engagement total et de réussite.

Notre travail a pour objectif d'assister les concepteurs dans le processus de création de niveaux de jeu. A terme, nous voulons répondre aux besoins de personnalisation des scénarios de jeux sérieux en proposant des variations de niveaux suffisantes pour répondre à différents profils apprenants/joueurs. Le premier problème auquel nous avons proposé une solution est celui de l'identification de descripteurs de niveaux permettant de décrire de manière suffisante et efficace les niveaux d'un jeu sérieux. Il y a deux dimensions qui peuvent apparaitre comme évidentes pour décrire un niveau de jeu sérieux : les éléments vidéoludiques (gameplay) et les connaissances du domaine. Or, ces deux dimensions sont insuffisantes car elles ne permettent pas à elles seules de capturer la difficulté du niveau. En effet, plusieurs niveaux peuvent être composés des mêmes éléments vidéoludiques et mobiliser les mêmes connaissances et pourtant, ils peuvent être radicalement différents au niveau de leur difficulté, c'est à dire du degré d'acquisition des connaissances demandé pour les résoudre.

En partant de ce constat, notre travail s'est orienté vers la caractérisation de la façon dont sont utilisées les connaissances pour résoudre un niveau. C'est ainsi que 5 modalités diérentes d'utilisation des connaissances ont été identiées, représentant une troisième dimension, et ont permis de modéliser de manière quasi unique tous les niveaux des quatre jeux sur lesquels s'est appuyée notre analyse « Refraction<sup>[2]</sup> », « BlocklyMaze<sup>[3]</sup> », « LearnCode<sup>[4]</sup> » et « DragonBox5<sup>[5]</sup> ».

Nous allons commencer par faire référence à des travaux similaires en section 2, puis nous présenterons le premier jeu sur lequel nous nous sommes penchés et la problématique à laquelle nous avons été confrontés en section 3. La solution apportée par nos travaux sera détaillée en section 4 et ses résultats et apports le seront en section 5. Pour conclure, nous présenterons les apports et les limites de notre formalisme, les résultats de son application à d'autres jeux (en section 6) ainsi que les diérents usages qu'il est possible d'en faire.

### 2 Travaux similaires

Plusieurs recherches ont proposé des frameworks d'analyse de jeux vidéo dans le but d'assister les concepteurs. Nous pouvons classer ces recherches en trois ensembles d'approches. D'abord, les approches basées sur les patrons de conception (Design patterns) [6][7]. Il s'agit dans ces approches de formaliser des bonnes pratiques de conception dans le but d'une part d'assister les concepteurs dans le processus de création de nouveaux jeux vidéo et d'autre part d'améliorer la communication entre les diérents acteurs impliqués dans ce processus. En particulier, les travaux de Marne et al.[7] étaient axés sur les jeux sérieux. Ensuite, les approches ontologiques, comme par exemple les travaux de Zagal et al. [8], proposent un framework d'analyse autour d'une ontologie (Game Ontology Project). Cette dernière a pour objectif d'expliciter des concepts et des relations entre les concepts permettant de décrire l'espace de conception d'un jeu vidéo (Design space). L'objectif étant de fournir un vocabulaire commun et formel pour décrire de manière générique des jeux vidéo. Enfin, les approches directives [9] qui ont plutôt proposé aux concepteurs des règles de conception et des lignes directrices répondant à des problèmes de conception spéciques.
D'autres frameworks d'analyse se sont appuyés sur des méthodes issues des sciences humaines, par exemple, des jeux vidéo ont été analysés comme des systèmes de narration [10][11], ou comme des systèmes sémiotiques[12], ou bien en prenant en compte les relations temporelles entre les actions et les événements[13]. Notre framework d'analyse se distingue des diérents travaux cités ci-dessus par le fait que notre approche est :

- orientée connaissances et donc se veut plus adaptée à des jeux sérieux
- ascendante où la description du jeu sérieux émerge de celle des niveaux
- centrée sur la capture de la difficulté d'une activité/niveau de jeu

• semi-automatisée, ce qui permet d'envisager des applications à court terme (génération automatique de niveau, scénarisation personnalisée, etc.)

Par ailleurs, dans le domaine des sciences de l'éducation, des taxonomies ont été proposées pour caractériser les objectifs de formation et permettre d'identi fier la nature des capacités sollicitées par un objectif de formation et son degré de complexité. Par exemple, la taxonomie de BLOOM dont s'inspirent beaucoup de travaux recouvre toutes les étapes d'acquisition de connaissances : la connaissance, la compréhension, l'application, l'analyse, la synthèse et l'évaluation. Ces taxonomies sont difficiles à mettre en oeuvre dans notre contexte pour les raisons suivantes : (1) la complexité de ces taxonomies rend leur mise en oeuvre difficile, (2) notre travail n'est pas orienté vers l'évaluation des enseignements mais plutôt vers la conception des activités d'apprentissage, (3) les concepteurs de jeu vidéo ne sont pas familiers avec les théories du domaine des sciences de l'éducation. Pour ces raisons, nous proposons les 5 modalités d'utilisation d'une connaissance plus proches des niveaux de compétences (competency levels) définis dans les spécifications PISA [14]. Ces 5 modalités d'utilisation se sont révélées plus simple à mettre en oeuvre et plus adaptées au jeux sérieux de type puzzle.

# 3 Contexte et problématique

#### 3.1 Présentation du jeu Refraction<sup>[2]</sup>

Pour décrire notre framework d'analyse de jeu sérieux, nous allons illustrer nos propos avec de nombreux exemples issus du jeu Refraction[2]. La visée pédagogique de ce jeu est de consolider les acquis sur l'addition et la multiplication de fractions et son but ludique est d'orienter un ou des lasers pour alimenter des cibles en évitant des obstacles. Chaque laser a sa puissance et les cibles peuvent afficher des valeurs différentes, il est alors nécessaire de découper ces lasers ou de les combiner pour atteindre la valeur demandée grâce à des éléments disponibles dans un menu et qui sont à disposer sur le chemin du ou des lasers. Les valeurs utilisées sont ici sous forme d'entiers ou de fractions, découper des lasers revient ainsi à multiplier par une fraction et combiner des lasers revient à additionner leur puissance avec la condition de leur attribuer au préalable le même dénominateur si nécessaire. Des challenges supplémentaires sont proposés pour certains niveaux, dans lesquels le joueur peut gagner des bonus, soit en orientant son laser de telle sorte qu'il passe par une pièce avec une puissance demandée, soit en répondant à un critère sur l'orientation des lasers. Le jeu Refraction<sup>[2]</sup> se compose de 61 niveaux regroupés en 7 mondes.

Par souci de clarté, nous utiliserons des représentations schématiques de ces niveaux inspirées de celles proposées par Smith [15], dont voici un exemple (qui sera repris ultérieurement dans cet article) :

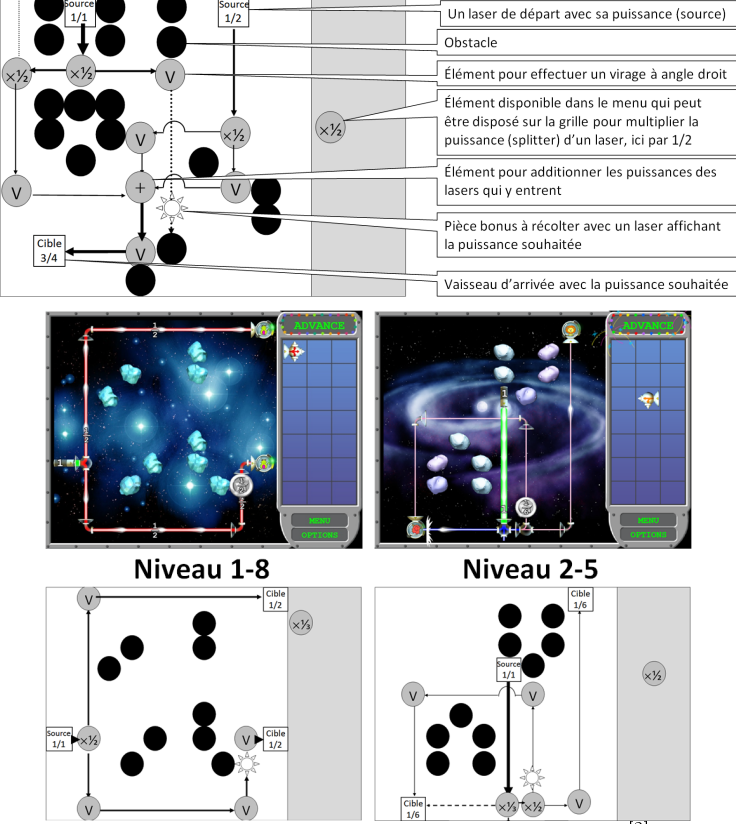

Figure 1: Deux niveaux du jeu sérieux Refraction[2]

### 3.2 Illustration de la problématique

Dans la figure 1, les copies d'écran représentent deux niveaux du jeu Refraction<sup>[2]</sup> qui requièrent pour leur résolution l'utilisation de la même connaissance la « multiplication de fractions » et qui ont des degrés de difficulté clairement différents. Pour distinguer des niveaux, lister les connaissances requises ne suffit donc pas et cela même si on y ajoute la liste des éléments vidéoludiques. En effet, dans notre exemple, ces deux niveaux font appel aux mêmes éléments vidéoludiques : la présence de données inutiles dans le menu de droite (éléments disponibles mais sans utilité pour la résolution) , une pièce à récolter sur le chemin d'un des lasers et l'existence de plusieurs vaisseaux d'arrivée. Malgré toutes ses similitudes indiscernables avec seulement deux dimensions : les connaissances et les éléments vidéoludiques, il existe bel et bien des différences en terme de « difficultés ». En effet, pour résoudre le niveau 2.5, la connaissance sur la multiplication de fractions est à utiliser non pas une fois comme dans le niveau 1.8 mais il faut

utiliser deux multiplications distinctes de fractions et les utiliser successivement, ce qui a pour effet de donner au niveau un degré de difficulté supérieur. Nous avons donc cherché à qualifier les différentes façons d'employer une connaissance pour résoudre un niveau et nous avons mis au jour 5 modalités d'utilisation.

## 4 Méthode : identification des modalités d'utilisation

## 4.1 Descriptif et encodage des cinq modalités d'utilisation

Les cinq modalités d'utilisation que nous allons décrire ici ont pour but de caractériser au mieux l'emploi des connaissances pour résoudre un niveau de jeu. Elles sont le fruit de notre analyse de plusieurs jeux sérieux de type puzzle.

U1 L'utilisation simple : quand la connaissance est mobilisée dans un niveau.

U2 L'utilisation avancée : elle est employée dans un contexte complexe.

U3  $L$ 'utilisation combinée : si une autre connaissance est employée conjointement pour résoudre le niveau.

 $\begin{array}{|l|} \hbox{U4} & L'utilisation multiple - disjointe: \hbox{s}i\ \hbox{la}\ \hbox{conn} \hbox{distance} \hbox{est} \hbox{utilis\'ee} \hbox{au} \hbox{ minimum} \end{array}$ deux fois sans lien entre ces emplois

 $|U5|$  L'utilisation multiple - imbriquée : si la connaissance est employée au minimum deux fois et qu'il existe un lien entre ces deux emplois.

Pour encoder l'emploi d'une connaissance dans un niveau, nous allons observer comment elle est employée pour la résolution, nous référer aux cinq modalités décrites ci-dessus et attribuer le chire 1 si cette modalité est présente et 0 dans le cas contraire.

L'analyse de plusieurs niveaux et l'expertise des concepteurs nous ont permis d'extraire manuellement des règles d'association entre ces modalités.

- Les modalités U2, U3, U4 et U5 ne sont possibles que si U1 est activé.
- Pour activer U3, il faut utiliser conjointement deux connaissances distinctes ayant toutes les deux au minimum la modalité U1 pour résoudre le niveau.
- Pour activer U5, il faut que la même connaissance soit utilisée au minimum deux fois de manière imbriquée, ce qui entraîne l'activation de la modalité U2.

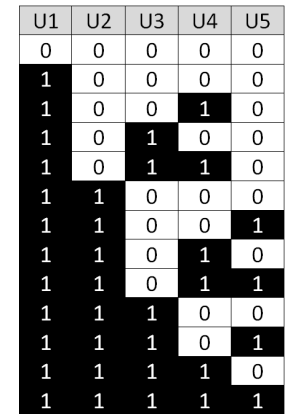

Figure 2: Combinaisons respectant les règles d'association

En appliquant ces règles d'association entre les modalités d'utilisation d'une connaissance, nous obtenons 13 combinaisons valides pour décrire l'emploi d'une connaissance dans un niveau (voir Figure 2). Ces 13 descriptions sont celles qui vérifient les règles d'association parmi les  $2^5$  descriptions possibles pour une connaissance.

### 4.2 Encodage des modalités d'utilisation d'une connaissance

Revenons à l'exemple de la Figure 1 (page 4) comparant deux niveaux du jeu Refraction[2] dans lesquels les mêmes éléments du gameplay et la même connaissance apparaissent. Nous allons montrer que le fait de distinguer pour ces niveaux les modalités d'utilisation de la connaissance permettra de les diérencier.

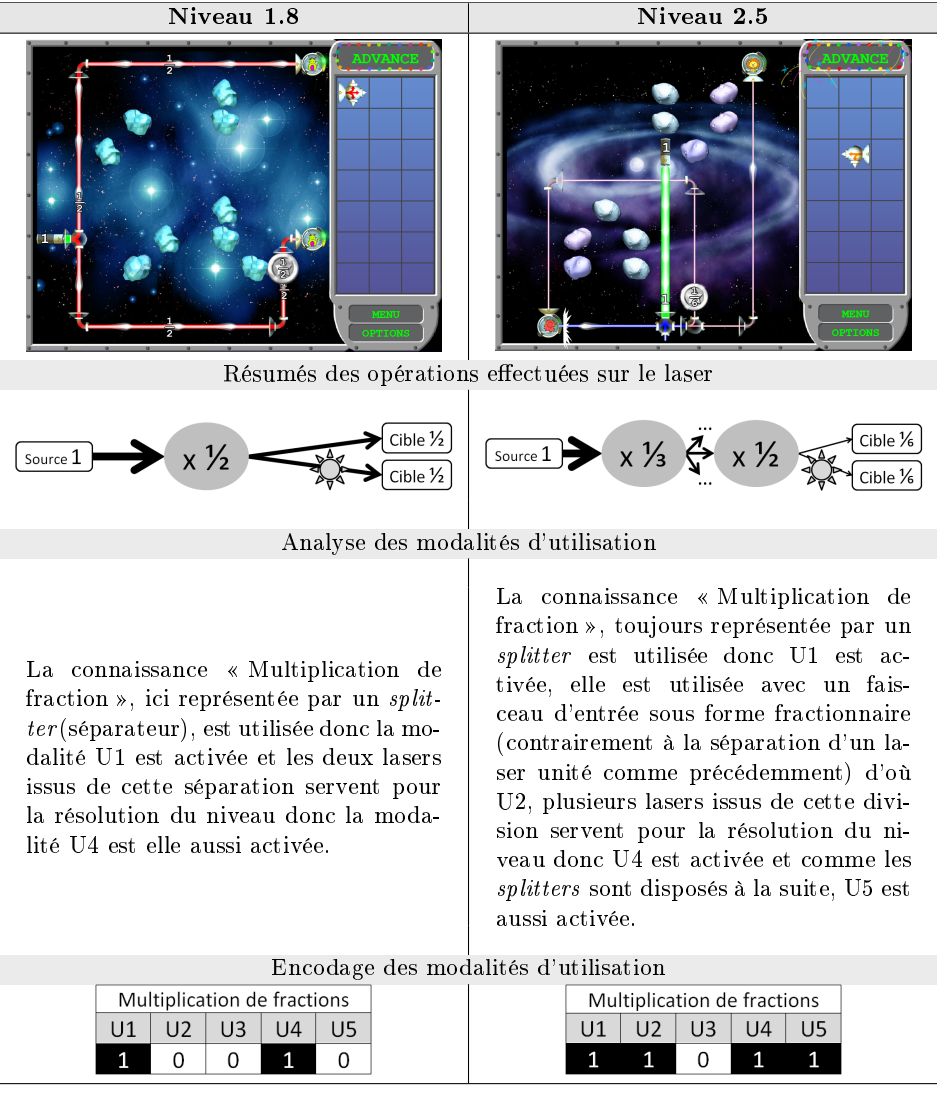

Les emplois faits de la connaissance « Multiplication de fractions » sont désormais diérentiables pour ces deux niveaux grâce à notre encodage. Il est ainsi plus facile de comparer et de visualiser quel degré d'acquisition de la connaissance est requis pour la résolution d'un niveau.

#### 4.3 Encodage complet d'un niveau

Nous décrivons un niveau de jeu sérieux en l'encodant suivant les trois dimensions identiées : les éléments vidéoludiques, les connaissances du domaine et pour chacune d'elles ses modalités d'utilisation. Pour illustrer notre approche, nous allons décrire comment nous encodons le niveau 7-3 du jeu Refraction<sup>[2]</sup> dont une copie d'écran se trouve FIGURE 3 au regard de (1) la liste des connaissances présentes dans le jeu classées par ordre d'apparition et (2) la liste des éléments vidéoludiques  $(J_1,J_2,...)$  que nous avons observés pour ce jeu (FIG 4).

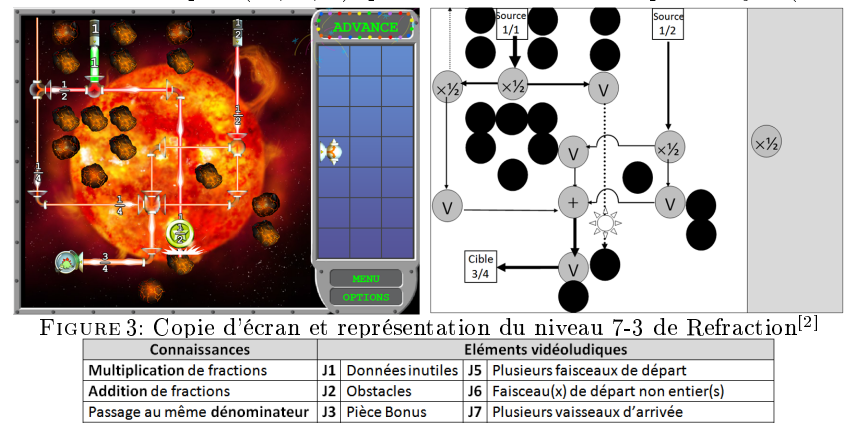

 $\frac{|\mathcal{A}| \text{ Carte Bonus}}{|\mathcal{A}| \text{ Carte Bonus}} \frac{|\mathcal{B}|}{|\mathcal{B}| \text{wiseau(x)} \text{ d'arrivée à plusieurs entries}}$ 

J4 Carte Bonus

## Encodage des connaissances

• Multiplication de fractions : elle est utilisée (activation de U1) avec une fraction  $\frac{1}{2}$  (activation de U2), plusieurs issues  $\frac{1}{4}$  sont utilisées (activation de U4) pour être additionnées (activation de U3). Pour obtenir  $\frac{1}{4}$ , il a fallu multiplier deux fois de suite le faisceau unitaire (activation de U5).

• Addition de fractions : elle est utilisée (activation de U1) avec trois fractions identiques  $\frac{1}{4}$  issues de multiplications précédentes (activation de U3).

• Passage au même dénominateur : cette compétence n'est pas travaillée ici. Encodage des éléments vidéoludiques

- Une donnée est inutile (menu de droite de la Fig 3), donc activation de J1.
- Plusieurs obstacles contraignent à détourner les lasers, donc activation de J2.
- Une pièce est à récupérer sur le chemin d'un des lasers, donc activation de J3.
- Il y a plusieurs faisceaux de départ, donc activation de J5.
- Un faisceau d'entrée est sous forme fractionnaire, donc activation de J6.

Avec notre formalisme, nous pouvons encoder le niveau 7-3 sous la forme d'un vecteur-ligne où 1 symbolise la présence du descripteur et 0 son absence.

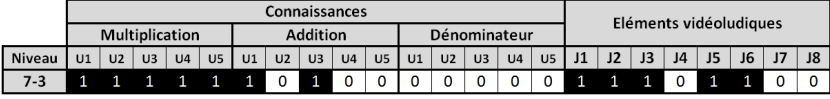

Cet encodage ne fournit qu'un patron (pattern) d'un niveau et ne renseigne pas son instanciation ou sa mise en place dans le jeu. Par souci de généralisation, nous garderons ce niveau d'abstraction.

## 5 Résultats : représentations à plusieurs échelles

## 5.1 Représentations graphiques tri-dimensionnelles d'un niveau

Notre encodage des niveaux d'un jeu sérieux permet de diérencier des niveaux qui sans l'apport des modalités d'utilisation auraient semblé similaires mais permet aussi d'apporter plusieurs angles de vision sur la difficulté et la spécificité d'un niveau. Nous avons ainsi obtenu deux types de représentation tridimensionnelle d'un niveau en fonction des trois dimensions utilisées pour son encodage : les éléments vidéoludiques, les connaissances et leurs modalités d'utilisation. Ces représentations complémentaires permettent de faciliter la lecture et de mieux appréhender les caractéristiques d'un niveau.

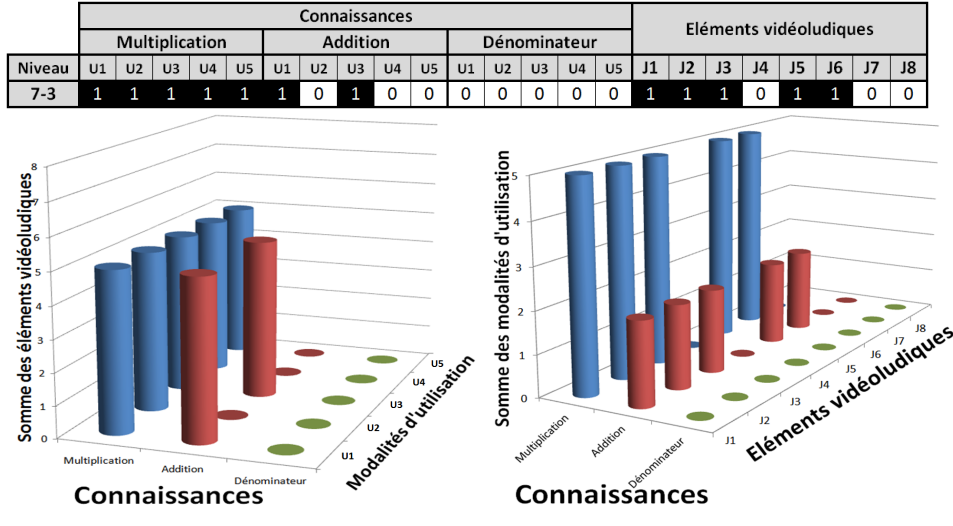

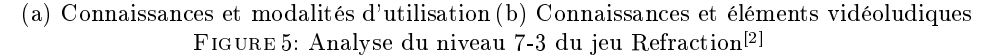

La Figure 5a permet de voir sur l'axe horizontal quelles sont les connaissances mises en jeu dans le niveau et en profondeur quelles sont leurs modalités d'utilisation. La hauteur des colonnes de l'histogramme est égale à la somme des éléments vidéoludiques présents. De ce graphique, nous pouvons déduire que pour ce niveau, la connaissance sur la multiplication de fractions est travaillée en profondeur puisque ces cinq modalités d'utilisation sont activées et que de nombreux éléments vidéoludiques apparaissent, ici 5 la hauteur des colonnes. Ce graphique ne montre pas quels sont les éléments vidéoludiques employés. Pour les retrouver, la FIGURE 5b offre un nouveau point de vue en affichant cette fois les éléments vidéoludiques en profondeur. Pour chaque connaissance et chaque élément vidéoludique, la hauteur des colonnes est égale à la somme des modalités d'utilisation pour la connaissance donnée. Ce graphique apporte ainsi une nouvelle perspective spécifiant de nouveau que la connaissance sur la multiplication de fractions est travaillée profondément mais aussi la liste exhaustive des éléments vidéoludiques présents dans ce niveau.

#### 5.2 Représentation matricielle d'un jeu

Pour modéliser un jeu, nous avons listé dans un premier temps, ses descripteurs : les connaissances travaillées ainsi que tous les éléments vidéoludiques. Ensuite, nous avons identié pour chaque niveau, les connaissances utilisées, leurs modalités d'utilisation et les éléments du gameplay présents pour les encoder un à un comme explicité dans la section 4.3.

Chaque ligne de la matrice représente un niveau. Le nombre de colonnes est égal au nombre de connaissances multiplié par 5 (les 5 modalités d'utilisation) auquel il faut ajouter la liste des éléments vidéoludiques. Une matrice de jeu est uniquement composée de 0 ou de 1 qui détermineront respectivement pour un niveau l'absence ou la présence des descripteurs.

La Figure 6 ci-contre est une copie d'écran de la matrice obtenue après l'étude de tous les niveaux du jeu Refraction[2] et en suivant les descripteurs exposés en FIGURE 4 (page 7).

**Multiplication** Elements vidéoludiques **Addition** Dénominateur  $\mathsf{u1}$   $\mathsf{u2}$   $\mathsf{u3}$   $\mathsf{u4}$   $\mathsf{u5}$  $\mathsf{u1}$   $\mathsf{u2}$   $\mathsf{u3}$   $\mathsf{u4}$   $\mathsf{u8}$  $\vert n \vert$   $\vert n \vert$   $\vert n \vert$   $\vert n \vert$   $\vert n \vert$   $\vert n \vert$   $\vert n \vert$  $\overline{1}$  $\overline{2}$ 3 4 5 6 7

Cette modélisation permet

FIGURE 6: Matrice de Refraction<sup>[2]</sup>

d'obtenir une vue d'ensemble du jeu via une matrice binaire. Notre étude s'est ensuite portée vers une lecture non plus horizontale de la matrice niveau par niveau mais vers une lecture verticale de cette dernière : la progression des descripteurs au fil du temps.

#### 5.3 Progression de la difficulté

En parcourant la matrice de haut en bas, il est possible d'observer l'évolution :

- de la couverture des connaissances du domaine
- des modalités d'utilisation de ces connaissances
- du choix des éléments vidéoludiques mis en œuvre tout au long du jeu

A partir de cette matrice, nous avons pu représenter graphiquement une évaluation de la progression de la difficulté en sommant les éléments présents niveau par niveau comme l'illustre la figure 7. L'observation de cette représentation peut ainsi révéler comment le degré de difficulté varie au cours du jeu et permet aussi d'appréhender plus aisément certains paliers : c'est à dire des sauts de difficultés importants entre deux niveaux successifs ou entre deux regroupements de niveaux. De même, les temps de relâchement où le joueur est confronté à un niveau moins exigeant en connaissances et plus ludique sont eux aussi clairement identifiables. Par exemple, il y a un saut flagrant du nombre de descripteurs entre le dernier niveau du monde 5, le niveau 5-10 et le premier niveau du monde suivant, le niveau 6-1, cet écart est dû à l'introduction d'un nouvel élément vidéoludique : les vaisseaux d'arrivée à plusieurs entrées. En écartant tous les descripteurs correspondant à une connaissance sur les fractions, l'attention du joueur est alors intégralement portée vers ce nouvel élément et permet le maintien du flow en proposant au joueur un niveau peu exigeant.

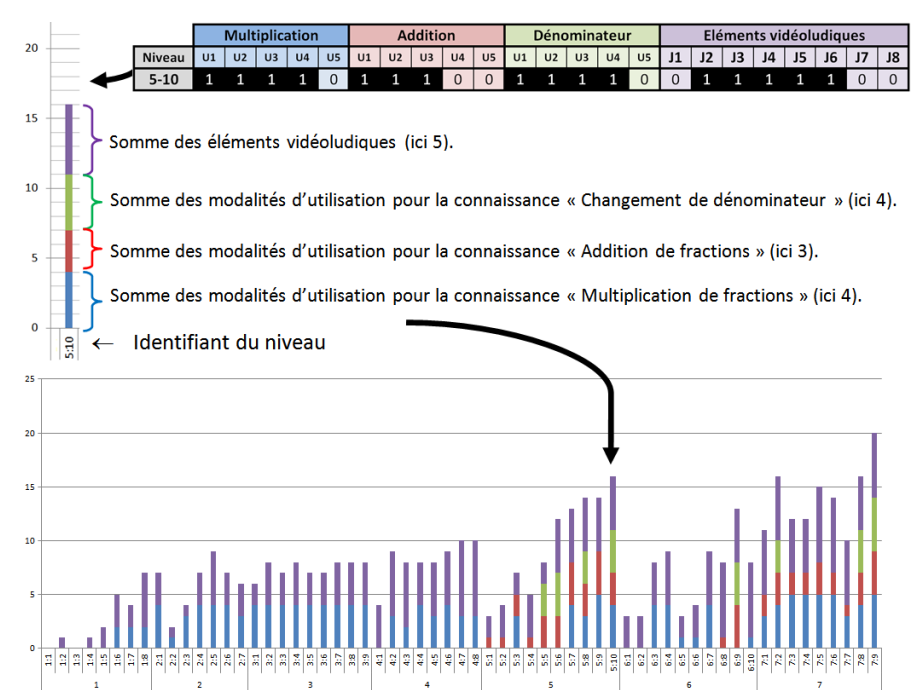

FIGURE 7: Représentation de la progression de la difficulté dans le jeu Refraction<sup>[2]</sup> selon notre grille d'analyse

# 6 Discussion et validation

## 6.1 Identification quasi-unique des niveaux

Nous remarquons toutefois que malgré notre décomposition des connaissances en modalités d'utilisation et la multitude de nos descripteurs, nous n'avons pu différencier certains niveaux du jeu Refraction<sup>[2]</sup> comme le 3-4 et le 3-7 (représentés par le même vecteur-ligne). Par souci de généralisation, notre formalisme est resté à un niveau d'abstraction tel que le vecteur-ligne représentant un niveau ne reflète en fait qu'un patron (pattern) de ce dernier. Nous nous sommes rendus compte qu'en effet, pour les niveaux 3-4 et 3-7 par exemple, il ne s'agissait en fait que d'instanciations différentes d'un même pattern d'où leur représentation en un vecteur-ligne identique dans notre matrice.

#### 6.2 Encodage d'autres jeux sérieux de type puzzle

Nous avons testé notre framework d'analyse sur deux autres jeux : DragonBox 5 [5] et les labyrinthes de « LearnCode<sup>[4]</sup> » et « Blockly  $Maze^{[3]}$ . Le jeu « Dragon-Box  $5^{5}$   $\rightarrow$  a pour but pédagogique l'apprentissage de l'algèbre pour les enfants âgés de 5 ans et plus, il met en jeu des connaissances liées aux « propriétés de l'égalité » et à « la simplification d'expressions algébriques » et fait appel à divers ressorts ludiques tels que : la présence d'une pioche, d'info-bulles, etc...

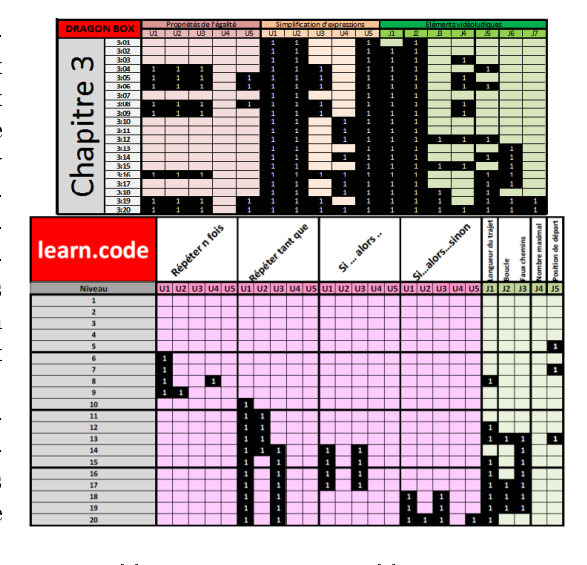

Les deux labyrinthes de « LearnCode<sup>[4]</sup> » et « Blockly Maze<sup>[3]</sup> » ont eux pour visée pédagogique l'apprentissage des bases de la programmation en invitant le joueur à créer son propre programme grâce à des blocs d'instructions disponibles dans un menu. D'un point de vue ludique, le joueur doit donner à son avatar des instructions pour qu'il sorte d'un labyrinthe. Les connaissances mises en jeu sont l'utilisation de boucles de la forme : « Répeter n fois », « Répeter tant que »,  $\leq S$ i ... alors ...  $\geq e$   $\leq S$ i ... alors ... sinon ...  $\geq e$  tes ressorts ludiques sont relatifs aux difficultés liés à la forme des labyrinthes proposés.

Pour chacun de ces jeux, notre framework d'analyse nous a permis de décrire chaque niveau de manière unique (à quelques rares exceptions près) et d'engendrer des matrices de jeu (dont des copies partielles se trouvent ci-dessus). Il nous a aussi permis une fois de plus d'observer la progression des descripteurs au l du jeu, les temps de relâchement et les différents paliers.

# 7 Remerciements

Nous tenons à remercier la région Île-de-France et le ministère français de l'économie et des finances pour leur soutien au projet Play Serious.

# 8 Conclusion

Notre framework multidimensionnel d'analyse a fait ses preuves sur diérents jeux sérieux de type puzzle en identifiant de manière quasi-unique chaque niveau et en décrivant de manière précise les différents descripteurs qui les composent. Ce framework est de plus généralisable à diérents jeux car les cinq modalités d'utilisation des connaissances que nous avons présentés dans cet article sont applicables à diverses situations (modulo un ajustement de l'intitulé de U4). L'originalité de cette approche en trois dimensions a permis d'une part d'observer des patterns concernant l'utilisation des connaissances au sein d'un jeu et d'autre part d'observer l'évolution de la difficulté des niveaux au fil du jeu au travers de plusieurs de leurs composantes. Un des intérêts de la mise en application de ce framework serait son utilisation en tant que base pour une génération automatique de patrons de niveaux. Par ailleurs, il pourrait permettre un enrichissement du modèle de l'apprenant en lui apportant un relief inédit et ainsi personnaliser de manière encore plus efficace le parcours de ce dernier.

## Références

- 1. Stephane Natkin. Jeux video et medias du 20 siecle. Vuibert, Paris, 2004.
- 2. http://games.cs.washington.edu/refraction/refraction.html.
- 3. https://blockly-demo.appspot.com/static/apps/maze/index.html.
- 4. http://learn.code.org/.
- 5. http://www.dragonboxapp.com/.
- 6. Staffan Bjork and Jussi Holopainen. Patterns in Game Design (Game Development Series) (Game Development Series). Charles River Media, December 2004.
- 7. Bertrand Marne, John Wisdom, Benjamin Huynh-Kim-Bang, and Jean-Marc Labat. A design pattern library for mutual understanding and cooperation in serious game design. In  $ITS$ , pages  $135-140$ , 2012.
- 8. José P. Zagal, Michael Mateas, Clara Fernández-vara, Brian Hochhalter, and Nolan Lichti. Towards an ontological language for game analysis. In in Proceedings of International  $DiGRA$  Conference, pages 3-14, 2005.
- 9. Carlo Fabricatore, Miguel Nussbaum, and Ricardo Rosas. Playability in action videogames : A qualitative design model.  $Hum. Comput. Interact., 17(4) : 311-368$ , December 2002.
- 10. Jonas Carlquist. Playing the story : Computer games as a narrative genrel. Human  $IT.$ , 6(3) : 7-53, 2013.
- 11. Janet Horowitz Murray. Hamlet on the Holodeck : The Future of Narrative in Cyberspace. The Free Press, New York, NY, USA, 1997.
- 12. Julian Kücklich. Perspectives of computer game philology. Game Studies, 3(1), 2003.
- 13. Markku Eskelinen. Towards computer game studies. Digital Creativity, 12(3) :175 183, 2001.
- 14. OECD. Learning for Tomorrow's World First Results from PISA 2003. Paris, 2003.
- 15. Adam M Smith, Erik Andersen, Michael Mateas, and Zoran Popovi¢. A case study of expressively constrainable level design automation tools for a puzzle game. In Proceedings of the International Conference on the Foundations of Digital Games, pages 156-163. ACM, 2012.

# **Ils jouent, mais quel jeu jouent-ils ? Du jeu sérieux au jeu épistémique**

Eric Sanchez, Valérie Emin-Martinez

EducTice-S2HEP, Institut français de l'éducation, ENS de Lyon

**Résumé.** Dans cet article, nous présentons un modèle de jeu épistémique que nous avons utilisé pour conduire une étude empirique sur l'usage de *Tamagocours*, un jeu multijoueur en ligne de type tamagotchi. *Tamagocours* est destiné à l'apprentissage des règles qui encadrent l'usage des ressources numériques dans un contexte éducatif. Il a été utilisé pour la formation de 193 élèves de l'Ecole normale supérieure de Lyon. L'analyse des traces numériques qui a été menée nous conduit à distinguer deux types de jeux. Un jeu individuel qui se traduit par des stratégies variées mises en œuvre par les joueurs/apprenants et un jeu collaboratif qui conduit les joueurs à formuler et valider les règles juridiques, objets de l'apprentissage.

**Mots clefs** : Tamagocours, jeu épistémique, traces numériques, *pattern* d'actions, C2i2e

#### **1 Introduction**

L'usage de jeux numériques pour l'enseignement et la formation tend à se développer mais les modèles qui décrivent ce type d'approche pédagogique sont encore peu formalisés et les travaux qui les documentent encore trop peu nombreux. Dans cet article, nous proposons une contribution visant à pallier ce manque sous la forme d'un modèle théorique issu de la Théorie des situations didactiques (Brousseau, 1998; Gonçalves, 2013). Nous montrons ici que ce modèle nous conduit à retenir l'expression *jeu épistémique numérique* plutôt que *jeu sérieux* afin de prendre en compte l'expérience vécue par le joueur plutôt que l'artefact utilisé pour jouer. Ce modèle est décrit et discuté au regard de l'expérimentation de *Tamagocours*, un jeu de type tamagotchi, en ligne et multijoueur, destiné à l'apprentissage des règles juridiques qui encadrent l'usage des ressources numériques éducatives.

L'expérimentation dont nous rendons compte ici a été mise en place à l'Ecole normale supérieure de Lyon. Elle a impliqué 193 élèves agrégatifs répartis en 81 équipes de 2 à 4 joueurs qui ont joué à *Tamagocours* en Avril 2014. L'analyse des traces numériques collectées (actions, *patterns* d'actions, messages) nous permet de discuter le modèle en termes de nature de jeu joué et de stratégies mises en œuvre.

Une première partie de l'article est consacrée à la description du jeu et du modèle, une seconde partie nous permet d'exposer notre problématique. Nous décrivons ensuite la méthodologie que nous avons mise en œuvre et, dans la quatrième partie de cet article, nous discutons les premiers résultats obtenus.

## **2 Du jeu sérieux au jeu épistémique**

#### **2.1** *Tamagocours***, un jeu multijoueur en ligne**

*Tamagocours* est un jeu multijoueur en ligne qui a été développé pour répondre aux contraintes fortes qui prévalent pour la mise en place du Certificat Informatique et Internet niveau 2 enseignant (C2i2e) à l'ENS de Lyon (Sanchez, 2013) : temps disponible limité tant de côté de l'équipe pédagogique que du côté des étudiants, faible motivation des étudiants pour s'engager dans un domaine dont ils ne perçoivent pas toujours l'intérêt et les finalités et nécessité de permettre une certaine flexibilité dans la formation en s'orientant vers des modalités distantes et asynchrones.

La compétence du C2i2e qui est visée dans le cadre de notre projet est la compétence A33: « Prendre en compte les lois et les exigences d'une utilisation professionnelle des TICE concernant notamment : la protection des libertés individuelles et publiques ; la sécurité des personnes ; la protection des mineurs ; la confidentialité des données ; la propriété intellectuelle ; le droit à l'image.. » (Bulletin Officiel de l'Education Nationale, 2011), pour laquelle nous avons retenu plus spécifiquement la question de « l'exception pédagogique », un ensemble de règles qui concernent le droit d'auteur pour les ressources destinées à des fins d'illustration des activités d'enseignement et de recherche

Pour le développement de *Tamagocours*, nous avons retenu la métaphore du *tamagotchi.* Il s'agit ici d'un *Tamagocours (fig.1)* que le joueur doit pouvoir alimenter en ressources pédagogiques numériques (images, sons, vidéos, articles, publications conçues à des fins pédagogiques, articles, etc.) afin de le « nourrir ».

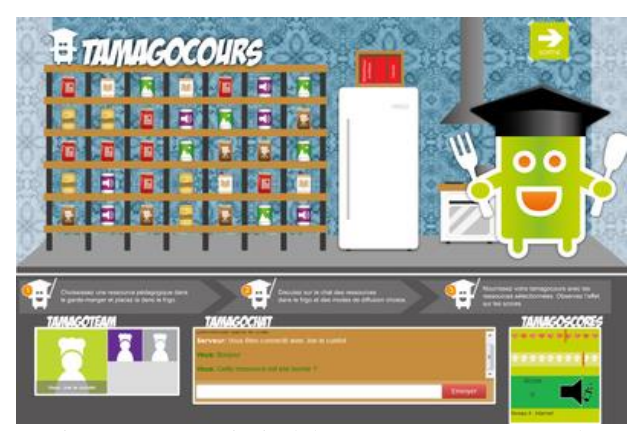

Figure 1. Ecran principal de *Tamagocours* montrant la métaphore alimentaire retenue pour le *game-play*

Chaque équipe d'étudiants, formée de manière aléatoire en attribuant un avatar à chacun des joueurs/apprenants, a pour mission d'élever ce *Tamagocours* en lui fournissant des ressources numériques. L'équipe dispose d'une zone de clavardage pour échanger. Les ressources, dont le joueur/apprenant peut consulter la nature et les caractéristiques (taille de l'extrait, droit d'auteur…), sont d'abord individuellement récupérées sur une étagère et associées à un mode de diffusion (projection en classe, mise en ligne sur l'intranet…). Elles sont ensuite mutualisées dans un "réfrigérateur" commun puis données au *Tamagocours.* Une ressource utilisée hors du cadre légal ("non autorisée") conduit à son dépérissement et éventuellement à sa "mort", une ressource "autorisée" à son développement. Des points sont gagnés ou perdus. Dépérissement, mort et développement sont facilement visualisés par des représentations différentes du *Tamagocours* et des sons qui symbolisent ces différents états. Le score dépend des erreurs effectuées dans l'emploi des ressources. Le joueur/apprenant peut accéder à des informations qui présentent les règles juridiques qui s'appliquent pour l'utilisation des différentes ressources pédagogiques. Il est possible de rejouer un même niveau de jeu sans limitation de manière à améliorer le score. Ce score, peut être utilisé pour la certification des étudiants. A terme, il est prévu d'utiliser également les traces numériques enregistrées. Elles permettent en effet de se faire une bonne idée de la manière dont une équipe a progressé dans sa connaissance des règles juridiques et le niveau atteint à l'issue de la partie.

#### **2.2 Un modèle de jeu épistémique**

Le terme français « jeu » est ambigu puisqu'il désigne aussi bien le jeu-*game*, la structure du jeu, l'artefact employé pour jouer, le jeu-*play*, c'est-à-dire le jeu libre ou la situation construite avec le jeu-*game*, que le *playing*, l'activité ludique (Sanchez, forthcoming). Comme Henriot (1969), il nous semble donc préférable de considérer que « le jeu n'est pas dans la chose mais dans l'usage qu'on en fait » et nous inscrire en rupture avec le courant des *games studies* qui conduit à considérer l'artefact, le *serious game*, pour plutôt prendre en compte les interactions qui émergent de la situation et le jeu numérique épistémique, en tant que situation ayant des visées éducatives.

Nos travaux s'appuient sur la Théorie des Situations Didactiques (Brousseau, 1998) qui intègre un point de vue piagétien sur l'apprentissage. L'apprentissage est un processus adaptatif qui résulte des interactions qui se nouent entre un apprenant et un *milieu didactique* (ibid.). Margolinas (1995) propose un modèle qui permet d'une part de rendre compte d'une structuration du *milieu didactique* en niveaux emboités et, d'autre part, de prendre en compte sa dynamique et son évolution dans le temps. Ainsi, une situation de niveau n constitue le milieu didactique du niveau n+1.

Dans nos propres travaux qui visent à modéliser un jeu-*play*, nous nous limitons, comme Goncalves (2013) à un modèle qui rend compte des niveaux S-2, S-1 et S0 de Margolinas (1995). Une situation S-2 est une situation d'action qui se situe donc à un niveau infradidactique. Le milieu adidactique est représenté par le jeu-*game* qui rétroagit en fonction des actions effectuées par le joueur/apprenant. Pour reprendre l'exemple de *Tamagocours*, le milieu adidactique est constitué par l'application ellemême. Ce milieu n'est pas un donné mais un construit dans le sens où, parmi tous les éléments qui ont été intégrés dans le jeu, seuls certains d'entre-eux sont effectivement perçus par le joueur/apprenant. En ce sens le jeu-*game*, en tant que milieu didactique, relève plus d'un *Umwelt* (von Uexküll, 1956) c'est-à-dire un monde sémiotique au sein duquel il va puiser du sens pour assoir son adaptabilité, que d'un milieu au sens physico-chimique du terme. Les stratégies mises en place sont validées ou invalidées par l'évolution de l'état du *Tamagocours*. Les interactions qui se nouent entre le joueur/apprenant et l'application signent la mise en place d'une situation de jeu, un jeu-*play*. L'actant est un joueur/apprenant dont les connaissances évoluent en fonction des rétroactions du milieu et donc, en réponse à ses contraintes, selon un processus qui combine adaptation et assimiliation. Ce niveau est également celui de la *dévolution* au sens que lui donne Brousseau (1998). C'est au joueur/apprenant et à lui seul qu'incombe la responsabilité du problème à résoudre et c'est de lui dont dépend l'issue de la situation. L'enseignant est, à ce niveau, un simple observateur.

La zone de clavardage de l'interface de *Tamagocours* permet aux membres d'une même équipe d'interagir. Ces interactions peuvent être rendues nécessaires en effectuant un réglage qui conduit à ce qu'un joueur ne peut terminer seul un même niveau ou parce qu'il est informé des erreurs de ses coéquipiers du fait du synchronisme des actions et des feedbacks et qu'il peut anticiper leurs erreurs en inspectant les ressources présentes dans le frigo. Ce choix est destiné à faciliter la mise en place de *situations adidactiques de formulation* (*Ibid*.) c'est-à-dire des interactions, entre membres d'une même équipe pour formuler les règles qui conduisent à choisir ou rejeter une ressource. Il s'agit également de permettre des interactions dans le cadre de *situations adidactiques de validation* au cours desquelles des apprenants/joueurs vont être amenés à valider ou invalider de manière explicite les stratégies qui ont été expérimentées et, de ce fait, à identifier les règles juridiques. A ce niveau S-1, le jeu-*play* (S-2) devient alors le milieu adidactique d'une nouvelle forme de jeu-*play* qui est un jeu multijoueur et la situation mise en place alterne entre les niveaux S-2 et S-1 selon que le joueur-apprenant interagit avec l'application uniquement ou avec ses partenaires de jeu (cf. Figure 2).

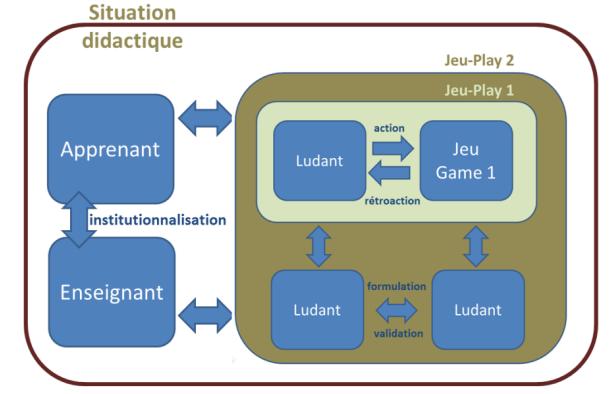

Fig. 2 : Représentation des différents niveaux de jeux emboités

La phase d'institutionnalisation (ou débriefing) organisée par l'enseignant signe la sortie du jeu-*play*. En pratique, elle se déroule soit immédiatement après le jeu dans le cas d'un jeu organisé en présentiel soit après un temps plus ou moins long après la phase de jeu. Ce jeu-*play* devient alors le milieu didactique sur lequel s'appuient l'apprenant et l'enseignant pour le déroulement d'une situation que l'on peut qualifier de situation didactique (niveau S0 de Margolinas). Les intentions didactiques de l'enseignant sont ici affichées et l'objectif de la situation est de valider et d'institutionnaliser les savoirs qui ont été mobilisés dans le jeu.

Une telle modélisation (Figure. 2) permet de considérer que le jeu-*game* est le milieu adidactique d'un jeu-*play* 1 (S-2) qui est lui-même le milieu adidactique d'une situation de jeu-play 2 (S-1). Ce jeu-play 2 est alors le milieu didactique d'une situation didactique (S0) principalement caractérisée par une phase d'institutionnalisation. Cette modélisation permet donc de clairement distinguer le jeu-*play* du jeu-*game*, l'artefact constitué par l'application informatique dans le cas présent. En ce sens, nous évitons d'utiliser l'expression jeu sérieux pour, à la suite de Shaffer (Shaffer, 2006; Shaffer et al., 2009), retenir l'expression *jeu épistémique numérique*. Elle désigne alors une situation de jeu qui se développe avec un jeu numérique. Cette modélisation permet également de comprendre comment ce jeu-*play* peut être intégré dans une situation d'apprentissage.

Au cours du jeu, la nature du milieu didactique et donc le jeu épistémique luimême évolue. Ainsi, deux types de jeu-*play* sont identifiables. Ils se situent à un niveau infra-didactique et consistent dans un jeu individuel (jeu-*play* 1) que l'on peut modéliser sous la forme d'une *situation adidactique d'action* ainsi que dans un jeu multijoueur qui comprend des situations de *formulation* et de *validation* au sein d'une situation adidactique (jeu-*play* 2). Cette seconde situation devient le milieu d'une situation didactique lorsque l'enseignant organise l'institutionnalisation et donc signe la sortie du jeu.

#### **2.3 Problématique**

Nous avons retenu la Théorie des situations didactiques pour modéliser les situations de jeu parce qu'elle permet de bien distinguer le jeu-*play* du jeu-*game* et ainsi, de mettre l'accent sur l'expérience vécue par le joueur/apprenant plutôt que sur le jeu en tant qu'artefact. Ce modèle distingue deux niveaux de jeu emboités dans un troisième qui constitue la situation didactique.

Le travail dont nous rendons compte dans ce papier vise à discuter ce modèle dans le cas de *Tamagocours*. Ainsi, il nous faut répondre aux questions suivantes :

- Est-il possible d'identifier des éléments montrant que les joueurs/apprenants impliqués dans un jeu avec *Tamagocours* sont engagés dans un jeu-*play* 1 ? Quelles sont les caractéristiques de ce jeu-*play* 1 du point de vue des stratégies mise en œuvre ?
- La situation de jeu évolue-t-elle vers un jeu-*play* 2 au cours de la partie ? Cette évolution concerne-t-elle l'ensemble des joueurs/apprenants ?

Ces questions nous semblent importantes dans la mesure où elles permettent de rendre compte du niveau d'engagement du joueur et, du point de vue de l'apprentissage, elles nous conduisent à questionner la capacité des joueurs/apprenants d'abord à s'engager dans un jeu-*play* de type jeu individuel (jeu-*play* 1) puis à dépasser ce jeu individuel pour s'engager dans un jeu d'équipe (jeu-*play* 2) qui les conduit à formuler les règles juridiques qu'ils emploient et à en établir la validité collectivement.

## **3 Méthodologie**

La méthodologie de la recherche est basée sur une approche de type *Design-Based Research* (Design-Based Research Collective, 2003) articulant conception et analyse de manière itérative dans des conditions écologiques (*ie:* dans le contexte de l'apprentissage réel) impliquant différentes parties prenantes: chercheurs, programmeurs, designers, étudiants, tuteurs, ingénieurs pédagogiques, représentants administratifs et un expert juridique.

#### **3.1 Contexte de l'expérimentation**

L'expérimentation que nous avons menée s'est déroulée en mars-avril 2014 auprès de 193 élèves de l'Ecole normale supérieure de Lyon qui, inscrits au Master enseignement, doivent valider le C2i2e. Les élèves de l'Ecole ont été invités à se connecter selon des plages horaires prédéterminées et à jouer avec les autres personnes connectées. Cette expérimentation faisait suite à deux expérimentations antérieures, organisées en présentiel, qui ont concerné d'abord un groupe de 16 agrégatifs de mathématiques puis de 9 étudiants du Master métiers de l'enseignement scolaire, de la formation et la culture (MESFC) de l'université Lyon 2. Les résultats de ces premières expérimentations, conduites dans un contexte différent car présentiel, ont fait l'objet d'une publication antérieure (Sanchez & Emin, 2014) et ont permis de mettre à l'épreuve la méthodologie et les analyses.

Nous savons peu de choses sur les conditions de jeu des élèves de l'Ecole lors de l'expérimentation conduite en mode distant, mais les 168 messages postés sur un forum dédié à commenter le jeu montrent qu'ils étaient majoritairement hostiles à l'idée de participer à un jeu dans le cadre d'une formation et majoritairement très critiques sur le jeu lui-même. Ces critiques semblent pour partie liées au fait que la proposition qui leur était faite de jouer a été vécue comme une injonction et qu'en cette période de préparation des oraux de l'agrégation leur temps disponible était très limité. Dans cet article, nous présentons une première analyse des données collectées lors de cette session de jeu organisée à l'ENS de Lyon en Avril 2014.

## **3.2 Du recueil des traces à l'analyse des** *patterns* **d'action**

Pour l'analyse des traces numériques, nous avons utilisé *Undertracks* (Bouhineau et al., 2013), une plate-forme Web développée par l'équipe de recherche MeTAH du LIG (Laboratoire Informatique de Grenoble) dédiée à la collecte, l'analyse, le partage et la visualisation des traces numériques d'interactions (Romero et Ventura, 2007). Undertracks permet de mutualiser des expérimentations en EIAH : les données et également les traitements et les processus d'analyse utilisées. Néanmoins, dans le cadre de cette communication nous n'abordons que les résultats issus de données traitées avec des outils *ad hoc* développés pour spécifiquement pour cette recherche.

Dans cet article, nous nous concentrons sur deux ensembles d'indicateurs pour l'analyse des données : (1) les *patterns* d'action (Romero & Ventura, 2007; Srikant & Agrawal, 1996) montrant que le joueur est impliqué dans une situation d'action (jeu*play* 1) et (2) codage des messages qui sont répartis en différentes catégories liées à la formulation et la validation (jeu-*play* 2).

Dans la suite, chaque équipe de joueur est dénommée *GRn* pour « groupe numéro n » et chaque joueur J*n* pour « joueur *n* ».

#### *Pattern* **d'action.**

Les différentes actions tracées correspondent aux actions possibles dans le jeu et sont les suivantes: *addToFridge (déposer une ressource dans le frigo), feedTamago décomposé en feedBad et feedGood (nourrir le Tamagotchi avec un élément autorisé ou non), chat (écrire un message), help (cliquer sur un lien de l'aide juridique), removeFromFridge (retirer un élément du frigo), showItem (consulter la nature et les caractéristiques de la ressource)* et *tuto (regarder la page de tutoriel)*.

Nous définissons des *patterns* d'action (Srikant et Agrawal, 1996; Romero et Ventura, 2007), qui consistent en un ensemble d'actions qui visent à réaliser un objectif spécifique (e.g., nourrir le *Tamagocours* avec une ressource numérique) et sont révélatrices d'une stratégie spécifique.

Nous avons restreint notre étude à deux *pattern*s principaux que nous avons identifiés et qui indiquent respectivement 2 stratégies liées au niveau jeu-*play* 1 *: Pattern* 1 = "addToFridge-feedTamago" pour une stratégie 1 que nous nommons « choix » d'une ressource à donner au *Tamagocours* et *Pattern* 2: "ShowItem-addToFridgefeedTamago" pour la stratégie 2 que nous nommons *consultation-choix* d'une ressource à donner au *Tamagocours*. Ces deux stratégies se distinguent par la consultation, ou non, de la nature et des caractéristiques de la ressource utilisée et donc de la mobilisation des connaissances visées pour nourrir le tamagotchi.

#### **Codage des messages.**

En nous apputant sur la *Théorie des situations*, nous avons choisi de coder F pour "Formulation" dans le cas de l'énoncé d'une règle juridique ou d'une partie, H pour "Hypothèse": une hypothèse sur une règle juridique, Q pour "Question": une question sur une règle juridique ou une ressource, O pour "observation": une observation sur une règle juridique ou une ressource particulière, OJ pour "observation sur le *gameplay*" et NC pour "non codée" correspondant à des exclamations ou des présentations ("Qui est Martin?"). Les messages échangés par clavardage ont été codés individuellement par trois chercheurs selon ce système de codage. Les différences étaient mineures (80% d'accord) et étaient principalement liées aux messages de la catégorie « observations » : correspondent-elles au jeu en général, à la ressource traitée ou à une action dans le jeu ? Les différences ont été examinées afin d'avoir un consensus sur l'interprétation des messages, le tableau 1 est le résultat de ce consensus sur le codage.

| Catégorie de<br>codage | <b>Explication</b>                                                           | <b>Exemples</b>                                                                                                    |                                                                                                    |  |
|------------------------|------------------------------------------------------------------------------|----------------------------------------------------------------------------------------------------|----------------------------------------------------------------------------------------------------|--|
| $Formulation = F$      | Formulation d'une<br>règle juridique                                         | "Les parties d'œuvres copiées ne<br>doivent pas excéder, par acte de<br>reproduction : 10 % d'un livre ou<br>d'une partition de musique, 30 %<br>d'une revue ou d'un journal. | pour les films : 6 minutes max, pas de<br>streaming juste du enregistré soi<br>même                |  |
| Validation = $H$       | Hypothèse sur une<br>règle juridique ou<br>une ressource<br>et/ou son format | Je crois que certaines années c'est<br>du domaine public (genre Le Figaro<br>1826-1935 que je viens de poster)                                                                | napoléon je crois que c'est parce que<br>l'image est nativement numérique<br>qu'il y a un problème |  |
| Validation = $Q$       | Question sur une<br>règle juridique ou<br>une ressource                      | mais genre 70 ans depuis la mort de<br>l'auteur ? What is the rule for the<br>video                                                                                           | pour la musique je comprends pas:<br>les droits d'auteurs de Bob Marley<br>sont pas libres?        |  |
| Validation = $O$       | Observation sur<br>une règle juridique<br>ou une ressource                   | ah zut désolée c'est un suiet d'exam<br>qui n'est pas passé!                                                                                                    | Bon ben on met tous les livres<br>periodiques et ouvrages<br>pédagogiques en version orale         |  |
| Other = $OJ$           | Observation sur le<br>jeu, le game play                                      | a la fin de chaque niveau perdu ou<br>gagné quand on clique sur les<br>ressources il y a la raison pour<br>laquelle ce n'était pas autorisé.                                  | il y a plusieurs exemplaires du même<br>objet pédagogique                                          |  |
| Other = $NC$           | Non codé                                                                     | on est trop fort                                                                                                    | aaaaah yum yum!                                                                                    |  |

**Table 1:** Catégories de codage pour les messages du clavardage.

Ces catégories ont été établies lors des premières expérimentations (Sanchez & Emin, 2014) et sont illustrées par des exemples de messages dans le clavardage. H, Q et O correspondent à des interactions qui permettent la validation (cf. Figure 3). Le codage des messages permet ainsi de déterminer si, oui ou non, les joueurs sont impliqués dans un jeu-*play* 2 : les messages codés F ou V (H, Q, O) sont en effet des indicateurs de jeu-*play* 2.

## **4 Résultats**

Nous présentons ici l'analyse des *pattern*s d'actions afin de caractériser les stratégies suivies par les joueurs/apprenants impliqués dans un jeu-*play* 1 et sur l'analyse des messages du clavardage afin de discuter si les joueurs/apprenants sont impliqués dans un jeu-*play* 2. La très grande majorité des groupes (78 sur 81) a gagné les 5 niveaux du jeu (dont un groupe avec un seul joueur connecté au moment du jeu GR123). Les 3 groupes restants (GR 72, GR 107, GR 53) ont validé respectivement les niveaux 2, 3, et 4.

#### **4.1 Jeu-***play* **1 vs jeu-***play* **2**

Nos analyses sont basées sur les résultats quantitatifs pour chaque groupe par rapport au nombre d'actions dans la session de jeu et au nombre d'occurrences des *pattern*s d'action *choix* et *consultation-choix*. Les 81 groupes concernés ont tous joué. Parmi les 193 joueurs, 11 n'ont pas vraiment joué en totalisant moins de 6 actions au total sur une partie (dont un qui a joué 2 fois). On peut également souligner que tous les groupes ont au moins un joueur impliqué dans un jeu-*play* 1, et 182 joueurs (94%) ont été impliqués dans un jeu-*play* 1 à des degrés divers.

Pour certains groupes un seul des deux *patterns* d'actions est détectable. Ainsi, le *pattern choix* est le seul *pattern* détectable pour 8 groupes et il est absent pour 5 groupes (53 joueurs répartis dans 36 groupes ne l'ont pas utilisé). Pour d'autres groupes c'est très majoritairement un des 2 *patterns* qui est détectable : plus de 75% de *patterns choix* pour 9 groupes et plus de 75% de *patterns consultation-choix* pour 14 groupes. Les deux *patterns* se répartissent de manière plus équilibrée pour les autres groupes. Sur les 81 groupes, 22 n'ont pas du tout utilisé le clavardage mais 59% des groupes ont échangé des messages codés F ou V. Cela signifie que des phases de jeu-*play* 2 sont détectables pour ces groupes.

Le Tableau 2 ci-dessous, représente un extrait de clavardage au sein du groupe GR 52 qui illustre les phases de formulation et de validation des règles juridiques entre les 2 joueurs du groupe. On constate que c'est J69 qui formule les règles et J94 qui pose des questions et émet des hypothèses.

| Group Id | User Id | Codage   | Message                                                                          |  |  |
|----------|---------|----------|----------------------------------------------------------------------------------|--|--|
|          |         |          | je crois qu'une oeuvre tombe dans le droit public après 99 ans Pour la           |  |  |
| 52       | 69      | н        | musique et les films c'est moins                                                 |  |  |
| 52       | 69      | OJ       | en fait on en revient au même problème                                           |  |  |
|          |         |          | sur le livre la laïcité, on utilise 3 pages donc je pense qu'on peut photocopier |  |  |
| 52       | 94      | н        | pour un usage pédagogique                                                        |  |  |
| 52       | 69      | F        | oui, ca fait moins de 30%                                                        |  |  |
|          |         |          | et pour à l'aveugle on utilise tout le livre, donc je pense que on ne peut que   |  |  |
| 52       | 94      | н        | en parler à l'oral mais pas tout photocopier                                     |  |  |
| 52       | 69      | F.       | 10% pardon                                                                       |  |  |
|          |         |          | oui du coup, il faudrait que toute la classe acquiert le livre pour le lire      |  |  |
| 52       | 69      | Q        | ensemble en classe !?                                                            |  |  |
| 52       | 94      | O        | c'est ce qu'on faisait au lycée non ?                                            |  |  |
| 52       | 69      | O        | oui, mais là par contre c'est une édition numérique                              |  |  |
| 52       | 94      | н        | je pense pas que ça change pour les droits d'auteur                              |  |  |
|          |         |          | oui, si de toute manière chaque élève achète sa propre copie, il aura le droit   |  |  |
|          |         |          | de le ramener en cours. Par contre si c'est que l'enseignant qui en parle,       |  |  |
| 52       | 69      | F        | alors ça sera qu'une représentation orale                                        |  |  |
| 52       | 94      | O        | ouais                                                                            |  |  |
| 52       | 69      | OJ       | donc c'est bon, on peut nourrir la créature verte                                |  |  |
| 52       | 94      | $\Omega$ | pour la laïcité, il a fait la queule                                             |  |  |
| 52       | 69      | NC.      | haha                                                                             |  |  |
| 52       | 69      | н        | ouai, ca veut dire qu'on s'est trompé je pense                                   |  |  |

**Tableau 2**. Extrait de clavardage du groupe GR52 avec codage

## **4.2 Différentes catégories de groupes de joueurs**

Après une analyse plus détaillée des données, on peut relever des groupes au comportement bien marqué qui illustrent deux principales catégories de joueurs :

- 1. ceux qui ont utilisés presque uniquement le *pattern* 2 consultation-choix : consultation et beaucoup utilisé le clavardage, **ces groupes semblent impliqués dans un jeu-***play* **1 de type** *consultation-choix* **et un jeu-***play* **2** ;
- 2. ceux qui ont utilisés uniquement le *pattern* 1 *choix*, avec beaucoup d'erreurs et peu ou pas de clavardage ; **ces groupes semblent impliqués dans un jeu-***play*  **1 de type** *choix.*

Nous présentons ci-après pour chaque catégorie de joueur, un tableau résumant les actions et les *patterns* de groupes choisis dans la catégorie concernée (1 ou 2).

1. Ces groupes (GR52, GR47) ont presque uniquement utilisé le *pattern* 2 *consultation-choix* et beaucoup utilisé le clavardage pour échanger sur les règles juridiques (nombre important de F et de V). Les caractéristiques des ressources sont consultées systématiquement avant de les choisir. Ils ont également consulté l'aide juridique. Dans cette catégorie on trouve des groupes très rapides et efficaces (GR47, GR50) et d'autres plus lents (GR 52, GR53 >58 min) qui ont mis beaucoup de temps pour finir la partie. Ces groupes se distinguent par leur taux de réussite : les erreurs sont peu nombreuses, le nourrissage est efficace. Ces joueurs semblent impliqués dans un jeu-*play* 1 de type *consultationchoix* et un jeu-*play* 2.

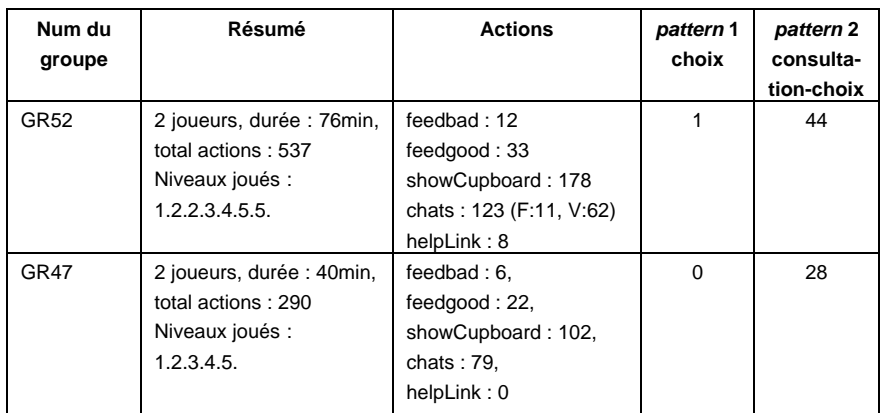

2. Ces groupes (GR105, GR125) ont peu ou pas discuté. Les caractéristiques des ressources choisies sont peu consultées. Un grand nombre de *pattern choix*, très peu de *pattern consultation-choix,* avec des groupes très rapides (GR125 19 min) et plus lents (GR105 40 min). Les feedgood et feedbad sont nombreux et en proportion similaire (une stratégie de type essai-erreur est manifeste) mais ils ont validé tout de même les 5 niveaux du jeu. Ces joueurs semblent impliqués dans un jeu-*play* 1 de type *choix*.

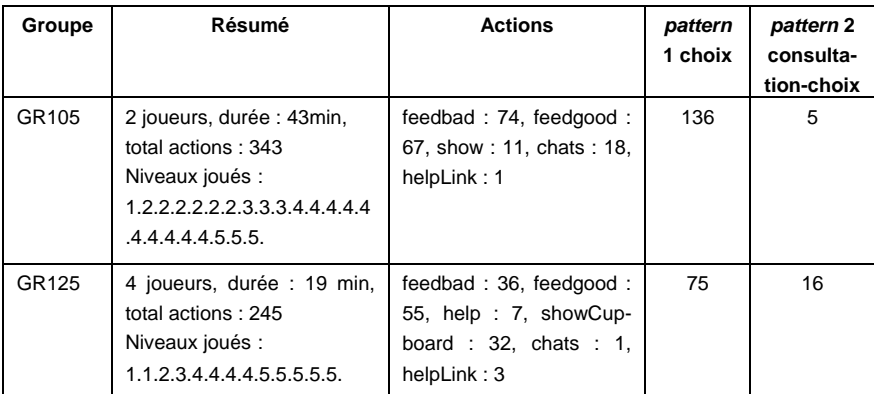

# **5 Conclusion**

Ces premières analyses permettent de se faire une idée de la nature du jeu que jouent les étudiants. Malgré les réticences assez largement exprimées à jouer à un tel jeu, une majorité d'entre eux se sont engagés dans un jeu-*play* 1 qui se caractérise par des tentatives répétées pour nourrir le tamagotchi. Cet engagement dans le jeu se traduit par des stratégies très différentes du point de vue interindividuel. Une première catégorie regroupe des joueurs qui ne consultent pas ou très peu les caractéristiques des ressources qu'ils sélectionnent. Bien qu'ils aient accepté de jouer le jeu, ils semblent adopter une stratégie qui n'est pas fondée sur l'examen des caractéristiques des ressources qu'ils utilisent pour nourrir le Tamagotchi. Cette stratégie permet néanmoins à ces groupes de franchir les niveaux de jeux. Elle n'est donc pas invalidée par le jeu et n'est pas abandonnée car elle présente une certaine efficience. Une autre catégorie concerne des joueurs qui adoptent une stratégie plus prudente. Les caractéristiques des ressources sont consultées et les joueurs semblent faire des choix avant de nourrir le tamagotchi. Cette stratégie permet en général de gagner en faisant moins d'erreurs mais ne se traduit pas nécessairement par un temps plus court pour franchir les différents niveaux.

Les analyses montrent également qu'un second type de jeu s'est mis en place pour une majorité des groupes étudiés (59%). Ce jeu-*play* 2 se traduit par la formulation des règles à employer pour choisir les ressources et à des discussions qui conduisent à en établir la validité. Il traduit un niveau d'engagement dans le jeu qui nous semble plus important dans la mesure où cet engagement ne concerne pas uniquement des actions individuelles mais concerne de surcroit des interactions entre joueurs, qui, collectivement, tentent de franchir les différents niveaux.

Ce tableau brossé à grands traits mériterait d'être détaillé. Nos analyses s'orientent donc maintenant vers une caractérisation plus fine des différents *patterns* d'actions de manière à pouvoir établir une typologie plus précise des stratégies mises en œuvre par les joueurs (e.g. : analyse factorielle des correspondances et classification automatique hiérarchique). Néanmoins, ces résultats viennent conforter le modèle d'analyse que nous avons élaboré. Ce modèle permet en particulier de montrer la diversité des stratégies des joueurs/apprenants et d'effectuer une première évaluation du jeu. En effet, il nous semble que c'est en accédant au jeu-*play* 2, c'est-à-dire en formulant et en institutionnalisant les règles explicites qu'ils utilisent pour jouer, que les joueurs deviennent véritablement apprenants. Ce modèle d'analyse nous paraît également être un modèle sur lequel fonder la conception de jeux épistémiques. Pour *Tamagocours*, les résultats de ces analyses préliminaires sont des informations précieuses pour le travail de réingénierie du jeu. En particulier, il nous amène à nous interroger sur les révisions du *game-play* et de l'interface qui pourraient conduire les joueurs à s'investir plus massivement dans des interactions via la zone de clavardage, ce qui nous semble un enjeu d'un point de vue pédagogique.

#### **Remerciements**

Ce projet a été financé par l'ENS de Lyon et l'UNR-RA (Université Numérique en Rhône-Alpes). Nous tenons à remercier toute l'équipe de conception et nos assistants de recherche Florence Usclade et Samy Foudil, ainsi que Nadine Mandran du Laboratoire Informatique de Grenoble.

## **Références**

- Bouhineau, D, Lalle, S, Luengo, V, Mandran, N, Ortega, M, & Wajeman, C. (2013). *Share data treatment and analysis processes in Technology Enhanced Learning*. Paper presented at the Workshop Data Analysis and Interpretation for Learning Environments. Alpine Rendez-Vous 2013, Autrans, France.
- Brousseau, G. (1998). *Théorie des situations didactiques*. Grenoble: La Pensée sauvage.
- Bulletin Officiel de l'Education Nationale. (2011). *certificat informatique et internet de l'enseignement supérieur*
- Gonçalves, C. (2013). *Appropriation & Authenticity - A didactical study on students' learning experience while playing a serious game in epidemiology.* (PhD), University of Granoble, Grenoble.
- Henriot, J. (1969). *Le jeu*. Paris: Presses Universitaires de France.
- Margolinas, C. (1995). La structuration du milieu et ses apports dans l'analyse a posteriori des situations. In C. Margolinas (Ed.), *Les débats de didactique des mathématiques* (pp. 89-102). Grenoble: La Pensée sauvage éditions.
- Romero, C, & Ventura, S. (2007). Educational Data Mining: A Survey from 1995 to 2005. *Expert Systems with Applications, 33*(1), 135-146.
- Sanchez, E. (2013). Tamagocours, un jeu numérique sur les règles qui encadrent les usages des ressources numériques *Actes du VIIe colloque « Questions de pédagogies dans l'enseignement supérieur »* (pp. 528-536). Sherbrooke, Qc, Canada.
- Sanchez, E. (forthcoming). Learning, serious games, and gamification. *Inmedia*.
- Sanchez, E, & Emin, V. (2014). Toward a model of play: an empirical study. In C. Busch (Ed.), *The 8th European Conference on Games Based Learning* (Vol. Vol 2, pp. 503-512). Berlin, Germany.
- Shaffer, DW. (2006). Epistemic frames for epistemic games. *Computers and Education, 46*(3), 223-234.
- Shaffer, DW, Hatfield, D, Svarovsky, GN, Nash, P, Nulty, A, Bagley, E, . . . Mislevy, R. (2009). Epistemic Network Analysis: A prototype for 21st Century assessment of learning. *The International Journal of Learning and Media, 1*(2), 33-53.
- Srikant, R, & Agrawal, R. (1996). Mining Sequential Patterns: Generalizations and Performance Improvements. Advances in Database Technology - EDBT 96. *Lecture Notes in Computer Science , Springer, 1057*(1996), 1-17.
- von Uexküll, J. (1956). *Mondes animaux et monde humain; suivi de Théorie de la signification* (1965 Ed.). Paris: Denoël.

# **Perception de la conception d'un EPA : le cas d'étudiants en 1ère année de DUT informatique**

Emilie VAYRE<sup>1</sup>, Stéphanie MAILLES-VIARD METZ<sup>2</sup> et Chrysta PELISSIER<sup>2</sup>

<sup>1</sup>Université Paris Ouest Nanterre la Défense, Laboratoire Parisien de Psychologie Sociale – EA4386 evayre@u-paris10.fr <sup>2</sup>Université Montpellier 2, Laboratoire Praxiling – UMR 5267 - CNRS stephanie.metz@univ-montp2.fr chrysta.pelissier@univ-montp2.fr

**Abstract.** L'objectif de cette étude, qui s'inscrit dans une démarche de recherche à visée appliquée, est de rendre compte de la manière dont les étudiants de première année de DUT informatique se positionnent vis-à-vis d'activités pédagogiques centrées sur la conception d'un Environnement Personnel d'Apprentissage (EPA). Dans cette perspective, les apports (tels que perçus par les apprenants) du maquettage d'un EPA sont évalués au travers de trois critères : l'utilité, la pertinence et les attitudes. Les résultats présentés, bien que mitigés, montrent que les étudiants qui considèrent avoir acquis des connaissances/compétences réflexives dans le cadre de cette activité pédagogique sont aussi ceux qui ont des attitudes positives à son égard. Ils estiment, en outre, que le travail de maquettage d'un EPA est utile et pertinent dans le cadre de leur parcours formatif en tant qu'apprenant.

**Keywords:** Environnement Personnel d'Apprentissage, conception, étudiants, utilité, pertinence, attitude, évaluation

## **1 Introduction**

Alors que les plateformes de gestion des apprentissages (LMS) soutiennent de plus en plus les activités d'enseignement dans les études universitaires, elles mettent souvent de côté l'activité d'apprentissage des étudiants. En effet, les scénarios choisis par les enseignants guident les étudiants dans ce qu'ils doivent apprendre et produire mais l'étudiant « subit » ce déroulement tout en adaptant ses propres méthodes d'apprentissage. Aussi, depuis quelques années, des recherches sont conduites sur les Environnements Personnel d'Apprentissage (EPA) ou Personal Learning Environments (PLE) [2], [24], [28]. L'objectif de ces environnements est de proposer un contexte d'apprentissage au sein duquel l'apprenant est placé au centre du système. En effet, dans ces environnements, l'apprenant est par principe actif et autonome puisqu'il façonne son propre environnement d'apprentissage au sein duquel il peut articuler les outils, ressources, informations, connaissances, etc., dont il dispose, dont

adfa, p. 1, 2011. © Springer-Verlag Berlin Heidelberg 2011 il a conscience et dont il a besoin. L'enseignant, quant à lui, ne fournit qu'une partie de ces éléments : il propose des ressources, des outils et des activités qui sont retenus (ou non) par l'apprenant comme des éléments constitutifs de son EPA.

S'inscrivant dans une perspective de recherche appliquée, l'objectif du travail présenté ici est de répondre à la question suivante : dans quelle mesure l'introduction d'activités associées à la conception d'un EPA dans le cadre pédagogique est utile et pertinente pour les étudiants vis-à-vis de leur apprentissage ? Plus globalement, le travail réflexif centré sur le maquettage d'un EPA est-il adapté à leur parcours de formation à visée professionnelle ?

Pour tenter de répondre à ces questions, une expérimentation pédagogique associée à la conception (maquettage) d'un EPA a été mise en œuvre auprès d'étudiants de première année en DUT informatique. Afin de rendre compte de ce travail, nous allons, dans un premier temps, évoquer différentes définitions d'un EPA et mentionner les critères d'évaluation retenus permettant d'identifier les apports potentiels de la conception d'un tel environnement, comme les apports potentiels de son usage (même si ce dernier point ne concerne pas directement notre étude). Nous présenterons, ensuite, la méthodologie élaborée et les résultats obtenus. Nous terminerons en mentionnant les perspectives de développement de l'expérimentation pédagogique ciblée.

## **2 Espace personnel d'apprentissage**

Dans le cadre de recherches en informatique, l'EPA est défini « comme un concept qui facilite les choix de l'apprenant et le contrôle de ses activités, permettant la sélection et la combinaison d'opportunités d'apprentissage formel et informel à partir de sources variées » ([15] p. 508). Il fournit à l'apprenant un environnement dans lequel il peut enregistrer ses réussites (réalisations) et ses programmes de travail à travers de nouveaux objectifs.

D'une réflexion sur l'Environnement d'Apprentissage Virtuel, Wilson et al. [29] formalisent un modèle de référence pour les EPA dans lesquels gravitent différents services qui constituent une boîte à outils d'apprentissage personnel (Personal Learning Toolkit), conformément aux définitions d'autres auteurs [20], [3]. Pour ces derniers, l'EPA parait permettre à l'apprenant (1) d'apprendre avec les autres (gérer les relations avec les tuteurs, les pairs, créer des relations formelles ou non), (2) de contrôler ses ressources (structurer, partager, annoter les siennes ou d'autres), (3) de gérer les activités auxquelles il participe ou qu'il crée (groupes de travail), et (4) d'adapter ses apprentissages (lui donner l'opportunité de lier ce qui a été appris/acquis ici et ailleurs, de manière formelle ou informelle).

Pour Schaffert et Hilzensauer [18], ces environnements doivent permettre des changements dans les pratiques et les représentations sur sept dimensions : (1) l'apprenant est actif dans son apprentissage, il crée lui-même ses contenus ; (2) des interactions sur la personnalisation avec une aide et des informations sont fournies par une communauté ; (3) les contenus forment un « mini bazar », ils sont dispersés et ne sont considérés structurés que lorsqu'ils ont été choisis par l'apprenant ; (4) l'apprenant doit s'impliquer socialement, entrer en interaction avec les autres ; (5) les données appartiennent à l'apprenant ; (6) les institutions ne sont pas propriétaires des savoirs, elles sont le lieu d'accompagnement à leur assimilation et mise en œuvre ; (7) les technologies offrent une grande diversité de logiciels sociaux et les sources sont multiples.

Au regard de ces différentes définitions, on comprend que l'EPA est un environnement qui peut prendre des formes multiples dans la mesure où l'apprenant est à la fois le concepteur et l'utilisateur de cet espace [16] qui lui permet de structurer et de mobiliser ce dont il a besoin pour apprendre.

En ce qui concerne plus spécifiquement le processus de conception d'un tel environnement d'apprentissage, il renvoie à une pratique réflexive [19] sur les activités réalisées mais aussi projetées. En effet, en réfléchissant à l'outil qui pourra servir à ses apprentissages, l'apprenant questionne ses actions, prend conscience de l'utilité potentielle d'un EPA et prend du recul sur ses pratiques en tant qu'apprenant comme en tant qu'utilisateur ou futur utilisateur de ce dispositif. En outre, à partir de la visualisation des étapes d'élaboration du produit qu'il a lui-même imaginé et des réflexions qui ont guidé ce travail de conception, l'apprenant s'inscrit dans un processus d'évaluation et de changement de ses pratiques. Il s'engage donc un processus de genèse instrumentale [17], [21] qui va, selon nous, l'aider et le faire évoluer dans sa pratique d'étudiant. Nous faisons l'hypothèse qu'en s'impliquant dans un travail réflexif centré sur la conception de son propre espace de travail, l'apprenant accroit son autonomie, ses capacités d'autorégulation et contrôle davantage ses apprentissages.

## **3 Critères d'évaluation de la conception d'un EPA**

De nombreux travaux ont cherché à évaluer l'utilité et l'efficacité des outils et/ou dispositifs éducatifs [22]. Dans le champ des systèmes informatiques (pour l'apprentissage, au travail, dans le cadre des loisirs, etc.), les études cherchent plus particulièrement à identifier les facteurs qui favorisent leurs usages au travers des concepts d'acceptabilité et d'acceptation des technologies [22], [23], [27].

Dans le cadre de notre travail, bien qu'il s'agisse d'évaluer les apports et intérêts perçus de la phase de maquettage relative à la conception d'un EPA (et non d'un environnement finalisé et utilisé), nous avons choisi de nous inspirer de ces travaux. En effet, les modèles et concepts qu'ils mobilisent sont généralement issus de recherches dont l'objectif initial est de prédire des comportements humains (et non nécessairement les usages des technologies). En outre, certains renvoient au domaine général de la pédagogie et relèvent de l'évaluation habituellement conçue en enseignement et formation [22].

Dans le travail que nous avons mené, nous nous sommes focalisées sur trois dimensions pour évaluer l'intérêt de l'activité de conception d'un EPA : son utilité (perçue), sa pertinence (perçue) et les attitudes des étudiants à son égard.

L'utilité renvoie au « degré selon lequel une personne estime qu'utiliser un système en particulier va accroitre sa performance professionnelle » ([9] p. 320). La définition que nous avons retenue rejoint les définitions de l'utilité réelle ou pratique (adéquation entre l'objectif visé par l'enseignant, l'apprenant, etc. et le but que le

système permet effectivement d'atteindre [23]) ainsi que celle de l'utilité valeur (agrément, avantage, amélioration, bénéfice significatifs de l'artefact du point de vue de l'utilisateur [13]). Ce concept a été largement étudié dans le cadre du modèle de l'acceptation des technologies initialement élaboré par Davis (TAM, TAM2, TAM3, [26]). Toutefois, il est aussi mentionné sous l'appellation « attentes de performances » dans le modèle de la théorie sociale cognitive, développée par Bandura [5], qui ne se focalise pas spécifiquement sur les usages d'outils ou systèmes techniques. Cette théorie ayant été adaptée a posteriori aux usages des technologies par Compeau et Higgins [8].

La pertinence, associée à la sphère professionnelle, réfère quant à elle, au « degré selon lequel une personne estime que le système est adapté à son emploi » [25]. Elle a été introduite dans la deuxième version du TAM [26] comme facteur d'acceptation d'une technologie informatique. Précisons que, selon les approches, les concepts d'utilité et de pertinence se confondent [13].

Enfin, les attitudes (vis-à-vis d'un comportement) peuvent être définies comme « les sentiments positifs et négatifs relatifs à la réalisation d'un comportement » ([11] p. 216). Cette notion a donné lieu à de nombreux travaux dans le cadre de la théorie de l'action raisonnée (TRA) puis du comportement planifié (TPB) [11], [4] qui n'ont été qu'ultérieurement adaptées par Davis et al. [10] à l'acceptation des technologies.

## **4 Dispositif méthodologique d'évaluation**

#### **4.1 Présentation du module pédagogique associé à la conception d'un EPA**

Cette expérimentation est relative à la mise en place d'un module d'Expression intitulé « apprendre à apprendre » dans le programme de première année du DUT Informatique (Diplôme Universitaire de Technologie). Le DUT est une formation professionnalisante, qui dure généralement deux ans, en Institut Universitaire Technologique, consécutivement à l'enseignement secondaire. La conception d'un EPA (sous forme de maquette) a été réalisée dans le cadre du projet tutoré du semestre 1 de la formation. Ce projet vise à soutenir un travail de groupe mobilisant les premières compétences collaboratives et techniques en informatique.

Dans le scénario pédagogique élaboré, les étudiants doivent concevoir, par groupe de quatre, la maquette d'un EPA sous la forme d'une carte mentale (pour exemple voir la figure 1) ; les recherches sur le travail collaboratif et la production de cartes mentales ont montré les effets positifs de ces modalités sur la créativité ([6], [12], [14]). Le projet est réalisé en autonomie guidée sur une période de deux mois et demi. Il se compose de moments de travail en commun, par groupes, et de moments d'échanges programmés avec les enseignants pour se rendre compte de l'état d'avancement du travail. Les étudiants ont pour consigne de produire des cartes mentales qui représentent leur EPA idéal (en faisant abstraction des contraintes techniques, matérielles, temporelles etc. potentiellement associées à son développement informatique futur). L'EPA est simplement décrit comme un environnement technologique d'accompagnement de l'étudiant dans ses apprentissages en DUT. La consigne de conception n'est pas plus précisée : cette première expérience est l'occasion de se rendre compte des capacités créatives des étudiants mais aussi d'identifier et de faire évoluer leurs représentations en tant qu'apprenant (représentations de leurs besoins de leurs pratiques dans le cadre de leur formation).

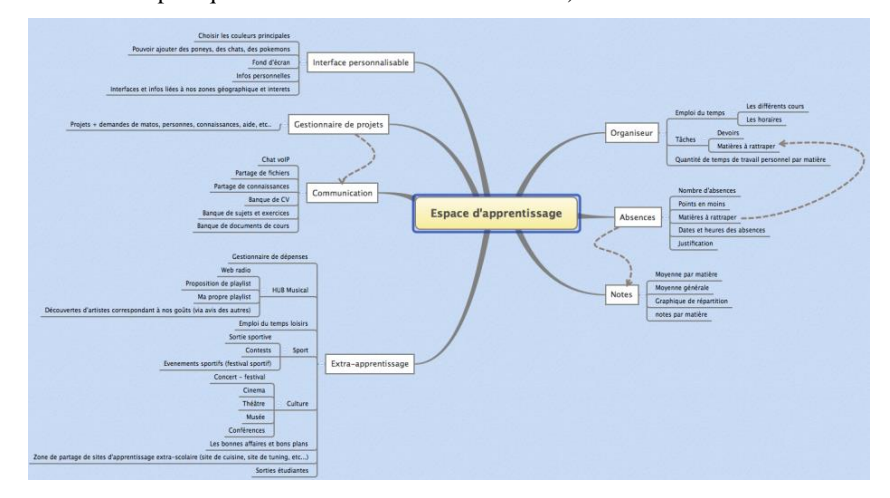

Fig. 1. Exemple d'une carte mentale représentant un EPA idéal pour un groupe d'étudiants<sup>1</sup>

## **4.2 Déroulement de l'enquête**

l

Notre objectif étant de se rendre compte de la manière dont les étudiants évaluent et perçoivent la conception d'un EPA, nous leur avons proposé de répondre à un questionnaire en ligne à la fin du premier semestre, soit une fois l'enseignement (et donc la phase de maquettage) terminé. Sur les 140 étudiants inscrits en première année de DUT, 111 ont complété le questionnaire.

|       | Sexe<br>Bac |                         |                 |       | Age moyen |
|-------|-------------|-------------------------|-----------------|-------|-----------|
| Homme | Femme       | ມ                       | <b>CTT</b><br>ີ | Autre | $\Omega$  |
| 105   |             | $\circ$<br>$^{\rm o}$ / | 10              |       | 10,4      |

**Table 1.** • Caractéristiques des participants (effectif et moyenne)

Les caractéristiques des répondants en termes de sexe, de filière d'origine et d'âge sont présentées dans le tableau 1.

<sup>1</sup> Dans la figure 1, nous voyons que l'Environnement Personnel d'Apprentissage tel qu'il est décrit par un groupe d'étudiants, se définit comme un espace permettant de mettre en place des interfaces individualisées, de gérer les activités associées à la formation (gestion des projets, moyens de communication, emploi du temps, tâches à réaliser, travail personnel, absences, notes, etc.) mais aussi de gérer les activités « extrauniversitaires » (sport, dépenses, culture, …).

#### **4.3 Instrument de mesure**

Afin d'appréhender les trois critères d'évaluation considérés, nous avons élaboré trois échelles de mesure (comprenant chacune 5 items) par rapport auxquelles les étudiants devaient indiquer leur degré d'accord (allant de 1 « pas du tout » à 5 « tout à fait »).

L'utilité (perçue) du maquettage d'un EPA dans le cadre de la formation a été appréhendée à partir d'items largement inspirés de ceux utilisés par Venkatesh et al. [27] ainsi que ceux utilisés par Chen [7] (exemple d'item : « Concevoir un environnement personnel d'apprentissage me permet d'être plus efficace dans mes activités d'apprentissage »).

La pertinence (perçue) de ce travail de conception est, dans notre étude, associée à la situation de formation (et non à une situation d'emploi comme originellement développée). Elle a été mesurée à partir d'une échelle se basant sur celles proposées dans d'autres travaux du domaine [1], [26] (exemple d'item : « La conception d'un environnement personnel d'apprentissage est pertinente par rapport à mon parcours actuel et mon futur en tant qu'étudiant »).

Les attitudes des étudiants relatives au maquettage d'un EPA ont été évaluées à partir des items élaborés par Venkatesh et al. [27] (exemple d'item : « J'ai aimé concevoir un environnement personnel d'apprentissage »).

Enfin, dans la perspective de recueillir des données complémentaires et plus qualitatives via notre questionnaire, nous avons également proposé aux étudiants de répondre à une question ouverte dans laquelle ils devaient lister les connaissances et compétences qu'ils estimaient avoir acquises au travers du travail de conception d'un EPA.

## **4.4 Construction des indicateurs de variables**

Pour chacun des trois critères appréhendés nous avons calculé un score moyen (voir tableau 2).

**Tableau 2.** Statistiques descriptives relatives à l'utilité, la pertinence et les attitudes relatives à la conception de l'EPA

|                   | Movenne (E-T) | <b>Médiane</b> | Min | Max |     |
|-------------------|---------------|----------------|-----|-----|-----|
| Utilité           | 2,51(0,94)    | 2.4            |     |     | .٥  |
| <b>Pertinence</b> | 2,72(0,90)    | 2,8            |     |     | .88 |
| <b>Attitudes</b>  | 2,48(0,94)    | 2.4            |     |     | .89 |

Si l'on considère que la moyenne théorique de chaque score est de 3, on note que les étudiants (en moyenne) perçoivent la conception d'un EPA comme étant moyennement utile et pertinente vis-à-vis de leurs parcours de formation. Ils déclarent avoir des attitudes moyennement positives relativement à cette phase de travail.

D'un point de vue méthodologique, on constate que les échelles élaborées présentent une bonne consistance interne (voir les alphas de Cronbach dans le tableau 2).

En ce qui concerne les réponses rédigées par les étudiants à propos de leurs acquis (connaissances et compétences associées à la conception de l'EPA), nous avons réalisé une analyse thématique. Quatre domaines de connaissances/compétences ont pu être identifiés (voir tableau 3). Elles relèvent majoritairement du champ de la réflexivité (exemple de réponse : « j'ai appris à être plus autonome, à mieux organiser mon travail, à ne pas hésiter à faire appel aux autres lorsque j'ai des doutes »), mais aussi de la technique informatique (exemple de réponse : « HTML, CMS, X-Mind »), de la technique d'élaboration/réalisation d'une carte mentale (exemple de réponse : « savoir faire et organiser une carte mentale ») et enfin du travail en groupe (exemple de réponse : « coopération, entraide, communication »).

|                                | <b>Effectif</b> | Pourcentage |
|--------------------------------|-----------------|-------------|
| Réflexivité                    | 33              | 29.7        |
| <b>Technique informatique</b>  |                 | 13.5        |
| <b>Technique carte mentale</b> |                 | 8.1         |
| <b>Travail groupe</b>          |                 | 13.5        |
| Aucune                         | 16              | 14.4        |
| <b>Hors Sujet</b>              | 23              | 20.7        |

**Tableau 3.** Représentations des acquis associés à la conception de l'EPA

Comme on le voit sur le tableau 3, deux autres modalités de réponses ont été répertoriées. D'abord, certains étudiants (14,4%) ont clairement indiqué qu'ils n'estimaient avoir acquis aucune connaissance ou compétence dans le cadre du module de conception d'un EPA. Ensuite, un peu plus de 20% des étudiants n'ont pas directement répondu à la question posée (commentaires « hors sujet »).

## **4.5 Perception de la conception d'un EPA dans le cadre du parcours pédagogique de professionnalisation**

Afin de déterminer plus précisément comment les étudiants évaluent et perçoivent le travail de conception d'un EPA dans le cadre de leur formation, nous avons souhaité examiner de quelle manière les perceptions des étudiants s'articulaient.

Comme on peut le voir sur le tableau 4, les trois dimensions ciblées sont positivement et significativement corrélées (p <.01). Ainsi, les étudiants qui considèrent que l'activité de maquettage d'un EPA est utile dans le cadre de leur formation sont aussi ceux qui la considèrent comme étant pertinente et qui ont des attitudes positives à son égard.

|                   | Utilité | <b>Pertinence</b>        | <b>Attitudes</b> |
|-------------------|---------|--------------------------|------------------|
| Utilité           |         | .849**                   | $.745**$         |
| <b>Pertinence</b> | .849**  | $\overline{\phantom{a}}$ | $.814**$         |
| <b>Attitudes</b>  | 745**   | $.814**$                 | -                |

**Tableau 4.** Corrélations entre utilité, pertinence et attitudes relatives à la conception de l'EPA

En outre, nous avons évalué les liens entre représentation des acquis associés à la conception de l'EPA, utilité, pertinence et attitudes des étudiants (voir tableau 5).

|                                | Utilité | <b>Pertinence</b> | <b>Attitudes</b> |
|--------------------------------|---------|-------------------|------------------|
| <b>Réflexivité</b>             | 3,02    | 3.14              | 2,78             |
| <b>Technique informatique</b>  | 2,13    | 2.48              | 2,29             |
| <b>Technique carte mentale</b> | 2,38    | 2,71              | 2,58             |
| <b>Travail groupe</b>          | 2,37    | 2,63              | 2,48             |
| Aucune                         | 1.94    | 2.03              | 1,76             |
| Hors sujet                     | 2,58    | 2,81              | 2,66             |

**Tableau 5.** Utilité, pertinence et attitudes relatives à l'EPA en fonction de la représentation des acquis associés à la phase de conception

Les ANOVA réalisées montrent qu'il y a un lien significatif entre la représentation des acquis et (1) l'utilité de la conception de l'EPA ( $F(5,105) = 4,323$ ; p. <.01), (2) sa pertinence  $(F(5,105) = 4,140; p. <0.01)$ , et (3) les attitudes à son égard  $(F(5,105) =$ 3,107 ; p. <.05). Les tests post-hoc effectués (HSD de Tukey) qui permettent de repérer où se situent les différences significatives, montrent que ce sont surtout les étudiants qui perçoivent les activités pédagogiques réalisées dans le cadre de la conception d'un EPA comme permettant d'acquérir des compétences réflexives qui se distinguent de ceux qui considèrent que ce travail ne permet pas d'acquérir de connaissances ou compétences. Les premiers sont ceux qui considèrent le plus la phase de maquettage de cet environnement comme utile, pertinente et qui ont les attitudes les plus positives à son égard (voir tableau 5). Les derniers sont ceux qui présentent les scores les plus faibles relativement à ses trois dimensions.

Finalement, lorsque l'on regarde l'ensemble des scores moyens, il semble que les étudiants qui ont bien compris les objectifs et les potentialités d'un tel environnement d'apprentissage et qui s'en sont bien appropriés la phase de conception (sous-groupe « réflexivité »), en perçoivent davantage l'utilité, la pertinence et sont positifs à cet égard.

# **5 Conclusion**

Le travail présenté ici, essentiellement exploratoire et à visée appliquée, a permis de repérer un certain nombre d'éléments importants pour la suite de l'expérimentation pédagogique.

D'abord, en moyenne, les étudiants en première année de DUT informatique interrogés estiment que la conception d'un EPA dans le cadre de leur formation est moyennement (voire assez peu) utile ou pertinente et ont une attitude moyennement positive à cet égard. Toutefois, 30% d'entre eux estiment avoir acquis des compétences réflexives grâce à ce scénario pédagogique (compétences énoncées dans la revue de la littérature du domaine présentée plus haut) alors que seulement 15% considèrent n'avoir acquis aucune connaissance/compétence dans ce cadre.

Il convient également de souligner que l'utilité et la pertinence perçues de la conception de cet espace ainsi que les attitudes favorables à cet égard sont positivement associées et sont plus élevées chez les étudiants qui estiment avoir développé des compétences réflexives.

Sur le plan pédagogique et bien qu'ils méritent d'être étoffés via des investigations complémentaires, ces différents constats incitent à développer un scénario pédagogique qui insisterait davantage sur les principes et les apports d'un EPA (comme de sa conception) et, plus spécifiquement, sur les connaissances et compétences acquises au cours de la phase de maquettage d'un tel environnement. Cela permettrait de mettre en évidence dans quelle mesure les acquis dans le cadre du module proposé peuvent être réinvestis dans la poursuite du cursus d'étude. Bien que cela soit peu évident à mettre en place, il serait également intéressant, tant du point de vue théorique que pratique, de développer un ou plusieurs autres modules pédagogiques au cours du DUT qui pourraient aboutir à la conception concrète et à l'utilisation effective d'un EPA par chaque étudiant. Ainsi, les résultats sur les ressentis permettraient d'être confrontés à une réalité d'utilisation en situation de formation.

Au plan de la recherche appliquée, il parait important et enrichissant de poursuivre la démarche mise en œuvre. L'objectif serait de recueillir des informations pour faire évoluer les scénarios et pratiques pédagogiques. Il serait en outre opportun, au-delà de l'évaluation des apports de la phase de conception d'un EPA tels que perçus et déclarés par les étudiants, d'appréhender dans quelle mesure ce travail a pu (ré)orienter leurs méthodes et/ou stratégies d'apprentissage des étudiants et/ou leur permettre d'acquérir des connaissances/compétences effectives (non nécessairement identifiées et explicitées).

## **Références bibliographiques**

- 1. Arenas-Gaitan, J., Ramirez-Correa, P.E., Rondan-Cataluna, F. J. Cross Cultural Analysis of the Use and Perceptions of Web-Based Learning Systems. Computers and Education. 57, 1762-1774 (2011)
- 2. Attwell, G.: Personal Learning Environments for creating, consuming, remixing and sharing. In D. Griffiths, R. Koper, O. Liber, Service Oriented Approaches and Lifelong Competence Development Infrastructures, Proceedings of the 2nd TENCompetence Open Workshop, pp. 36-41. Manchester, UK. (2007a).
- 3. Attwell, G.: Personal Learning Environments the future of eLearning ? eLearning Papers . 2, 1-8 (2007b).
- 4. Ajzen, I.: The Theory of Planned Behavior. Organizational Behavior and Human Decision Processes. 50, 179-211 (1991)
- 5. Bandura, A.: Perceived self-efficacy in cognitive development and functioning. Educational Psychologist. 28, 117-148 (1993)
- 6. Brodin, E. : Instrumenter la lecture de textes théoriques en ingénierie de formation linguistique. Premières journées communication et apprentissage instrumentés en réseau JOCAIR. Amiens (2006)
- 7. Chen, J-L.: The effects of education compatibility and technological expectancy on elearning acceptance. Computers and Education. 57, 1501-1511 (2011)
- 8. Compeau, D. R., Higgins, C. A.: Application of Social Cognitive Theory to Training for Computer Skills. Information Systems Research. 6, 118-143 (1995)
- 9. Davis, F. D.: Perceived Usefulness, Perceived Ease of Use, and User Acceptance of information Technology. MIS Quarterly.13, 319-339 (1989)
- 10. Davis, F. D., Bagozzi, R. P., and Warshaw, P. R.: User Acceptance of Computer Technology: A Comparison of Two Theoretical Models. ManagementScience. 35, 982-1002 (1989)
- 11. Fishbein, M., Ajzen, I.: Belief, Attitude, Intention and Behavior: An Introduction to Theory and Research. Addison-Wesley, Reading, MA (1975)
- 12. Forster, F.: Improving creative thinking abilities using a generic collaborative creativity support system. In A. Mendez-Vilas, A. Solano Martin, J. Mesa Gonzalez, Research, Reflections and Innovations in Integrating ICT in Education, pp. 539-543. Badajoz, Spain, Formatex (2009)
- 13. Loup-Escande, E, Burkhardt, J-M, Richir, S. : Anticiper et évaluer l'utilité dans la conception ergonomique des technologies émergentes : une revue. Le travail humain. 76, 27-55 (2013)
- 14. Mailles-Viard Metz S., Loisy C., Leiterer L. : Effet du format de structuration de l'information sur la créativité de la présentation personnelle de l'étudiant / Information structuration format effect on the creativity of student's self-presentation. Revue internationale de pédagogie de l'enseignement supérieur / International Revue in Higher Education Pedagogy. 27, 1-22 (2011)
- 15. Milligan, C. D., Beauvoir, P., Johnson, M. W., Sharples, P., Wilson, S., Liber, O.: Developing a refernce model to describe the Personal Leaning Environment. In W. Nedjl, K., Tochtermann, Innovative Approaches for learning and knowledge sharing, pp. 506- 511. Verlag Berlin Heidelberg (2006)
- 16. Norman, D. A : Invisible Computer: Why Good Products Can Fail, the Personal Computer Is So Complex and Information Appliances Are the Solution. Cambridge, Mass, MIT Press (1999)
- 17. Rabardel, P. : Les hommes et les technologies : approche cognitive des instruments contemporains. Paris, Armand Colin (1995)
- 18. Schaffert, S., Hilzensauer, W.: On the way towards Personal Learning Environments: Seven crucial aspects. eLearning Papers. 9, 1-5 (2008)
- 19. Schön,  $D$ . : Le praticien réflexif. À la recherche du savoir caché dans l'agir professionnel. Montréal, Éditions Logiques (1993)
- 20. Siemens, G.: Connectivism: Content, Connections, Conversation. Ohio Digital Commons for Education (ODCE) 2007 Conference The Convergence of Learning, Libraries and Technology (2007)
- 21. Trouche, L. : Le travail collaboratif : conception et usages de ressources pour et par les professeurs. *Journée « Associations d'enseignants et travail collaboratif : quel modèle ?* (2008)
- 22. Tricot, A. : Interpréter les liens entre utilisabilité et utilité des documents électroniques. In M. Mojahid, J. Virbel (eds.), Les documents électroniques, méthodes, démarches et techniques cognitives, pp. 357-371. Paris, Europia (2001)
- 23. Tricot, A., Plegat-Soutjs, F., Camps, J-F., Amiel, A., Lutz, G., & Morcillo, A. (2003). Utilité, utilisabilité, acceptabilité : interpréter les relations entre trois dimensions de l'évaluation des EIAH. In C. Desmoulins, P. Marquet, D. Bouhineau (eds.), Environnements informatiques pour l'apprentissage humain, pp. 391-402. Paris, ATIEF/INRP (2003)
- 24. Van Harmelen M.: Personal Learning Environments. In Kinshuk, R., Koper, P., Kommers, P., Kirschner, D., Sampson, W., Didderen (eds.), Proceedings of the 6th IEEE International Conference on Advanced Learning Technologies (ICALT'06), pp. 815-816. Washington, DC, USA: IEEE Computer Society Press (2006)
- 25. Venkatesh, V., Davis, F.D.: A theoretical extension of the technology acceptance model: Four longitudinal. Management Science. 46, 186-204 (2000)
- 26. Venkatesh, V., Bala, H.: Technology acceptance model 3 and a research agenda on interventions. Decision Sciences. 39, 273-315 (2008)
- 27. Venkatesh, V, Morris, M.G., Davis, G.B. & Davis, F.D. (2003). User Acceptance of Information Technology: Toward a Unified Theory. MIS Quarterly, 27(3), 425-478.
- 28. Wild, F.: Designing for change : Mash-Up Personal Learning Environments. eLearning Papers. 9, 1-15 (2008)
- 29. Wilson, S., Liber, O., Johnson, M., Beauvoir, P., Sharples, P., Milligan, C.: Personal Learning Environments : Challenging the dominant design of educational systems. *Journal of E-Learning and Knowledge* Society .3, 27-38 (2007)

# **Intégration du LearningLab dans des Méthodes Pédagogiques Dites « Actives »**

Jean-Pierre Berthet, Gwénaëlle Le Mauff<sup>1</sup>, Irène Poidi<sup>2</sup>, Jacqueline Vacherand-Revel<sup>3</sup> <sup>1</sup>LearningLab, Ecully - France {Jean-Pierre.Berthet,Gwenaelle.Le-Mauff}@eclyon.fr  $2$  GRePS (EA 4163), Lyon - France Irene.Poidi@ec-lyon.fr <sup>3</sup> Ecole Centrale de Lyon, ICAR (UMR 5191 CNRS/Lyon 2/IFE/ ENS), France jacqueline.vacherand-revel@ec-lyon.fr

**Résumé :** Le LearningLab, laboratoire d'innovation pédagogique, est un dispositif sociotechnique de formation en place au sein de l'Ecole Centrale de Lyon depuis le 18 octobre 2012. Cette étude s'intéresse à l'intégration du LearningLab au sein de pédagogies actives telles que la pédagogie par problème et la pédagogie par projet. Nous présentons en quoi un dispositif comme le LearningLab modifie ou pas la mise en place de ces pédagogies actives. Nous nous appuyons sur les recueils d'expérience des utilisateurs du LearningLab et sur les différentes observations réalisées sur le terrain dans le cadre d'une recherche en psychologie du travail.

**Mots clés :** Innovation, pédagogie active, apprentissage, LearningLab

#### **1. Introduction**

On observe aujourd'hui dans le monde pédagogique une grande tendance à la mise en action des apprenants, à leur autonomisation et responsabilisation. Les pédagogies actives sont une façon de répondre à tous ces critères. Parmi celles-ci on retrouve les pédagogies par projet et par problème, méthodes largement diffusées dans les cursus ingénieurs. La mise en œuvre de ces formes pédagogiques fait appel à de nouveaux outils et environnements de travail collaboratif notamment pour la mise en réseau des étudiants et l'organisation du travail en présence et à distance. Dans ce contexte s'inscrit l'action du LearningLab, dispositif sociotechnique de formation, qui propose un cadre destiné aux nouvelles modalités de travail collaboratif. De janvier à décembre 2013, 596 heures de cours et de séances de travail ont été réalisées dans les salles équipées du LearningLab, sur l'initiative des enseignants mais aussi des élèvesingénieurs travaillant en autonomie. Ces nouveaux dispositifs présents au LearningLab contrastent avec des environnements de classes plus traditionnels, cependant il convient de s'interroger sur l'influence qu'un tel environnement a sur les modalités d'une activité en projet et les trajectoires d'élèves-ingénieurs travaillant en équipe-projet. Les dispositifs sociotechniques proposés par le LearningLab génèrentils de nouvelles méthodes pédagogiques et d'apprentissage? Quels sont les répercussions de l'utilisation d'un tel environnement dans l'activité de groupes de travail?

Ce travail de recherche s'orientera donc vers une analyse de la mise en œuvre de ces méthodes actives au sein de l'environnement proposé par le LearningLab.

## **2. Contexte de la recherche**

Le contexte de cette étude est celui de la mise en place des pédagogies par problème et par projet et plus précisément leur mise en place au sein du LearningLab de Lyon que nous présentons dans la section suivante.

#### *Le LearningLab de Lyon*

Situé au cœur du campus Lyon-Ouest, à égale distance de l'Ecole centrale de Lyon (ECL) et de l'Ecole de Management de Lyon (EMLyon), le LearningLab est ouvert aux étudiants, enseignants et entreprises depuis le 18 octobre 2012.

Le LearningLab, laboratoire d'innovation pédagogique, a pour but d'explorer, tester et diffuser les modalités d'apprentissage rencontrées et validées en son sein. Ce lieu permet de mettre à disposition, dans de nouveaux environnements physiques (mobiliers, technologie et agencement) et virtuels, sur un espace de 400 m², des configurations suffisamment flexibles pour s'adapter à de multiples formes pédagogiques. Les deux grandes écoles (ECL et EML) souhaitent à travers les différentes études menées au LearningLab aider les étudiants à acquérir, au-delà des compétences et savoirs disciplinaires, des compétences transversales de collaboration et d'innovation les rendant agiles dans un monde professionnel dont les contours sont encore inconnus sur le long terme.

Il s'agit d'un écosystème d'expérimentation et d'innovation sur les nouvelles formes de travail et d'apprentissage collaboratif. Les missions du LearningLab sont a) de repérer, tester et promouvoir des méthodes, technologies et équipements permettant d'apprendre autrement ; b) concevoir et expérimenter des démarches de groupe qui favorisent la co-création, la co-production, la collaboration et l'intelligence collective ; c) accompagner les utilisateurs vers l'innovation pédagogique.

Le LearningLab met à disposition de ces utilisateurs une dizaine de salles de travail, équipées d'outils innovants, destinées à des séances de travail collaboratif. La figure 1 présente un échantillon d'outils présents au LearningLab et destinés à la réalisation de séances interactives de cours ou travaux de groupe.

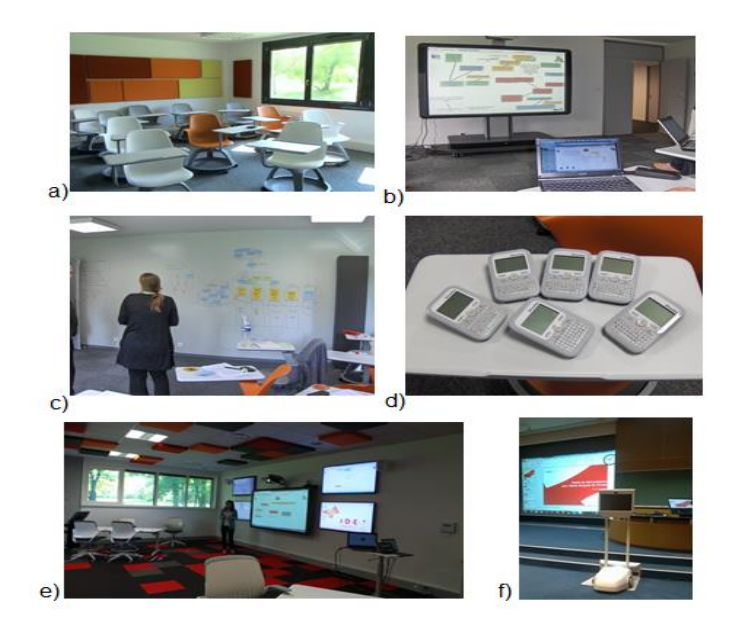

*Figure 1 : a) Salles entièrement modulables; b) logiciel de brainstorming; c) Murs inscriptibles; d) boîtiers d'expression/de vote; e) écrans de multi-affichage, f) Robot Beam de télé-présence*

Sur place, une équipe de quatre personnes est en charge de l'accueil des utilisateurs et de leur formation non seulement à l'utilisation des salles et du matériel technique mais également à l'appropriation de démarches/méthodes pédagogiques parfois revisitées par l'influence du lieu.

C'est dans ce cadre que s'inscrit ce travail de recherche sur les pratiques pédagogiques existantes et sur l'utilisation du LearningLab par le personnel enseignant et les étudiants des deux écoles.

# **3. État de l'art**

La recherche actuelle se déroule dans un contexte d'enseignement supérieur, mais aussi dans la dynamique d'émergence de formes pédagogiques plus actives et d'insertion des nouvelles technologies dans les contextes d'apprentissage,
d'enseignement et de travail collaboratif. Après une présentation de deux méthodes de pédagogie active, nous porterons un regard sur les caractéristiques multimodales des contextes pédagogiques.

## **3.1 Pratiques pédagogiques actives : les pédagogies par problème et par projet**

Dans cette étude nous présentons l'intégration du Learninglab au sein de deux méthodes de pédagogie active.

Nous nous intéressons d'une part à la pédagogie par problème, largement utilisée de nos jours dans le monde pédagogique. Elle consiste pour l'enseignant à emmener les apprenants à mobiliser des savoirs dans des situations-problèmes concrètes. C'est une méthode fondée sur l'auto-construction des savoirs (Partoune, 2002). Pour les apprenants elle implique une immersion totale dans une situation cadrée par l'enseignant, parfois fictive, d'où l'importance d'une bonne scénarisation des séances de travail.

La pédagogie par projet implique quant à elle, par définition, la mobilisation de situations non seulement concrètes mais aussi bien réelles puisque le projet vise l'application de solutions en contexte. Le projet est la combinaison des moyens permettant l'atteinte d'un objectif fixé. Ainsi, faire travailler des étudiants en projet permet entre autres d'établir un fil conducteur entre différentes disciplines, autonomiser les apprenants, les former au travail collaboratif, et développer leur créativité et leur pragmatisme dans des situations concrètes.

Dans le cadre de leur formation, les élèves ingénieurs de l'ECL ont à réaliser un projet d'étude au cours de la première année. Il s'agit d'un travail de groupe visant en priorité à développer chez les élèves l'esprit d'initiative et l'autonomie. Le groupe d'étudiants choisit un projet parmi ceux proposés par l'équipe pédagogique et dispose de l'année scolaire pour le réaliser. Les sujets proposés sont très variés, allant de domaines très techniques tels que la conception d'un moteur de voiture de course, à des domaines tels que la création d'entreprise, la promotion d'une bande dessinée, etc.

Aussi bien dans le cas d'une pédagogie par problème que dans le cas d'une pédagogie par projet, nous considérons que les enseignants ont une fonction structurante pour l'activité. Cette structuration de l'activité de l'apprenant passe par la création d'un cadre physique et organisationnel plus ou moins formel et c'est à ce niveau que vont émerger des formats pédagogiques plus ou moins innovants. Nous définissons comme pratique innovante toute pratique ayant fait ses preuves « sur le terrain », toute pratique utilisée, acceptée, et considérée comme efficace par ces utilisateurs. Nous faisons donc une distinction entre « pratiques nouvelles » et « pratiques innovantes ». Une pratique pédagogique innovante serait donc un dispositif d'enseignement

nouveau permettant de transmettre efficacement ses connaissances et, pour l'apprenant, de s'approprier efficacement le savoir, en rupture avec un dispositif et des usages traditionnels. Par dispositif d'enseignement nous désignons un ensemble cohérent constitué de ressources (matérielles et humaines), de stratégies, de méthodes et d'acteurs interagissant dans un contexte donné pour atteindre un but (Lebrun, 2012). Sur cette base, nous allons nous intéresser au contexte dans lequel vont se mettre en place ces dispositifs pédagogiques innovants et les outils employés dans ces dispositifs.

### **3.2 Un contexte pédagogique multimodal**

Par contexte pédagogique, nous désignons un ensemble de facteurs à la fois physiques, organisationnels et institutionnels qui participent à la réalisation d'une activité. En référence aux théories de l'activité (Vygotsky cité dans Clot 2012, Suchman, 1988, Lave, 1988), le contexte physique va constituer un support cognitif de réalisation de l'activité. Ce contexte va s'imprégner à la fois de l'histoire et de la culture des sujets. Dans le cas des dispositifs pédagogiques, les enseignants vont mobiliser un contexte multimodal que nous décrivons ci-dessous.

- Un contexte physique : constitué des objets « de » la formation (ex : illustrations pour le cours), des objets « pour » la formation (ex : le tableau, le mobilier), et des objets « dans » la formation (ex : la lumière électrique), d'après les travaux d'Adé (2010). Parmi les objets « pour » la formation figurent toutes les technologies destinées à l'enseignement, l'apprentissage et le travail collaboratif, notamment les plateformes pédagogiques, les tableaux interactifs, les logiciels de partage de fichiers.

- Un contexte méthodologique : le format pédagogique mobilisé par l'enseignant

- Un contexte institutionnel et disciplinaire : constitué par la culture de l'établissement d'enseignement supérieur dans ce qu'elle implique comme habitudes et pratiques ancrées. C'est aussi l'influence du contenu disciplinaire des enseignements sur les formats pédagogiques mis en place par les enseignants.

# **4. L'étude de terrain**

Cet article présente une étude qualitative menée sur 6 mois et dont l'objectif est un suivi de la mise en place de méthodes actives par des enseignants.

## **4.1 Participants**

Cette étude a été menée avec la participation de 11 enseignants du supérieur en poste à l'École Centrale et à l'École de management de Lyon, et de deux groupes-projet constitués de 6 élèves-ingénieur chacun. L'un des groupes a eu à sa disposition les salles du LearningLab, ce qui nous donnait l'opportunité de réaliser une étude comparative entre l'utilisation des salles traditionnelles de l'École Centrale et celles du LearningLab pour des travaux de groupe réguliers.

### **4.2 Recueil de données**

Les méthodes de recueil de données (J. Vacherand-Revel & M.E. Bobillier Chaumon, 2009) se sont basées sur des observations de cours et séances de travail se déroulant au LearningLab et en dehors, sur 12 entretiens semi-directifs avec des enseignants (M= 40 min), du recueil vidéo de l'activité et de 4 entretiens collectifs avec les groupes-projet. L'articulation de ces différentes méthodes a pour finalité une analyse de l'activité collaborative, selon l'approche multi-couches de Roth (2001) qui distingue plusieurs niveaux d'activité au sein d'une salle de classe : l'activité en cours, les évolutions de pratiques individuelles et le développement de pratiques collectives. Respectivement, les observations et recueil de vidéo vont renseigner sur l'activité en cour et les entretiens individuels et collectifs permettront d'obtenir des informations sur les pratiques individuelles et collectives. Le tableau 1 présente une synthèse du recueil de données effectué.

| Type de méthode                  | Terrain / Participants                                                                                                    | Durée du recueil                          |  |
|----------------------------------|----------------------------------------------------------------------------------------------------|-------------------------------------------|--|
| <b>Observations</b>              | <b>TD</b><br>biologie,<br>TD<br>de<br>1<br>d'aéronautique et 1 TD de marketing<br>LearningLab,<br>TD<br>$\mathbf{1}$<br>de<br>au<br>communication<br>salle<br>en<br>traditionnelle, 4 séances de travail<br>de groupe au LearningLab et 4 en<br>salle classique | 12 demi-journées                          |  |
| Recueil vidéo de l'activité      | 1 TD, 1 séance de travail en groupe<br>au sein du LearningLab et 1 séance<br>en dehors, 5 soutenances de projet au<br>LearningLab et 2 en dehors.                                                                                                    | 10h d'enregistrement vidéo                |  |
| Entretiens semi-directifs        | 11 enseignants de l'école Centrale et<br>de l'EM Lyon                                                                                                    | 40 min d'enregistrement audio $\times$ 11 |  |
| Entretiens collectifs            | 2 groupes-projet de 5 étudiants                                                                                                    | 40 min d'enregistrement audio $\times$ 4  |  |
| Suivi longitudinal de l'activité | Séances de travail en présentiel de<br>deux groupes de 5 étudiants                                                                                                    | 6 mois de pointage des<br>regroupements   |  |

**Tableau 1.** Synthèse du recueil de données

# **5. Résultats et analyses**

Notre traitement de données a fait émerger des résultats concernant l'implication générale du LearnnigLab dans les méthodes pédagogiques actives, concernant l'exploitation de l'espace dans la pédagogie par problème, et concernant les trajectoires de travail de groupes d'élèves-ingénieurs travaillant en projet. Nous synthétisons ensuite sur la place émergente du LearningLab au sein de l'Ecole Centrale et l'Ecole de Management de Lyon.

# **5.1 Peut-on parler d'une influence du LearningLab sur les méthodes pédagogiques actives ?**

Nous avons recueilli le témoignage de 12 enseignants ayant réalisé leurs cours au LearningLab afin de comprendre leurs objectifs et obtenir des retours d'expérience sur les méthodes mises en place. Bien qu'issus de disciplines différentes, le point commun entre ces enseignants est l'utilisation de méthodes actives dans la réalisation de leur cours. Nous présentons les résultats dans le tableau suivant :

| Préparation des<br>cours au LearningLab                                                                                                    | Déroulement des<br>cours au LearningLab                                                                                                    | Objectif de<br>l'utilisation du<br>LearningLab                                                                                                    |
|----------------------------------------------------------------------------------------------------|----------------------------------------------------------------------------------------------------|----------------------------------------------------------------------------------------------------|
| Les cours sont préparés en<br>amont, parfois un an à<br>l'avance, en fonction du<br>déroulement des cours<br>précédents. La réalisation<br>d'un cours au LearningLab<br>demande beaucoup plus de<br>préparation qu'un cours<br>classique, essentiellement<br>pour une première<br>intervention.<br>Différents éléments sont<br>pris en compte pendant la<br>préparation des cours: le<br>profil des étudiants, le type<br>de salle (amphi, TD), et les<br>objectifs du cours. | Les enseignants ont<br>apprécié le fait d'être<br>encadré par un personnel<br>de gestion du matériel et<br>par l'accueil, permettant de<br>ne pas se sentir « trop<br>seul ». Certains d'entre eux<br>ont souligné qu'ils ne se<br>sont pas aventurés dans<br>l'utilisation d'outils dont ils<br>ne maîtrisent pas bien les<br>fonctionnalités bien qu'ils<br>en aient envie.<br>Les enseignants ont noté<br>une plus grande capacité<br>de concentration et de<br>réceptivité de leurs<br>étudiants et chez certains,<br>un travail beaucoup plus<br>sérieux que dans des<br>classes traditionnelles. | Les objectifs étaient avant<br>tout un dépaysement de<br>leurs élèves, mais<br>également leur valorisation<br>en les placant dans un<br>cadre plus<br>« professionnel »<br>D'autres enseignants ont<br>simplement voulu tester les<br>nouveaux dispositifs et<br>outils dans des méthodes<br>pédagogiques déjà mises<br>en place dans des<br>environnements plus<br>classiques. |

**Tableau 2.** Retours d'expérience des enseignants

Comme l'indique le tableau 2 les enseignants décrivent leur expérience au LearningLab comme génératrice d'un nouveau climat de travail au sens des interactions inter et intra-groupe durant le cours. Nous donnons l'exemple concret d'une séance de TD d'aéronautique s'étant déroulée au LearningLab de la façon suivante : i) après une introduction théorique sur les problèmes aéronautiques, ii) l'enseignant a fait travailler ses étudiants en 4 groupes de 6. Chaque groupe s'est vu

attribuer la résolution d'un problème de conception aéronautique et devait apporter une solution à ce problème en fin de séance. Les résultats furent très encourageants pour l'enseignant qui a pu faire travailler ses étudiants dans un climat de forte émulation, mais également en leur permettant d'utiliser un logiciel de brainstorming (Anoth développé par l'ECL) permettant de rendre visible par tous le travail collaboratif de co-construction de la solution de chaque équipe.

Cependant, le tableau 1 révèle aussi que l'utilisation du LearningLab n'a pas modifié la structure même des cours. En interrogeant des enseignants n'utilisant pas les dispositifs du LearningLab nous avons pu comparer et constater que les méthodes pédagogiques notamment la mise en situation problème ne se modifie pas d'un environnement à l'autre. Les étudiants sont réunis généralement dans une même salle par petits groupes et doivent trouver ensemble des solutions à un problème concret posé par l'enseignant. Finalement ce ne sont pas les méthodes pédagogiques qui sont modifiées, les inputs sont équivalents, mais c'est la mise en place de ces méthodes qui diffère en fonction de l'environnement. Nous prenons à l'appui le témoignage de l'enseignant 1 ayant réalisé la séance de TD décrite ci-dessus : « Le fait de travailler dans une grande salle comme celle-ci avec un design inhabituel…ils se sont vraiment pris au jeu et ont bossé comme des industriels. C'était une réelle immersion… »

### **5.2 Pédagogie par problème et exploitation de l'espace**

Nous avons mis en contraste l'organisation spatiale d'une salle de cours « classique » dans le cadre de pédagogies par problèmes et l'organisation observée au LearningLab pour la réalisation de travaux dirigés équivalents. La figure 1 donne un aperçu graphique des différences observées.

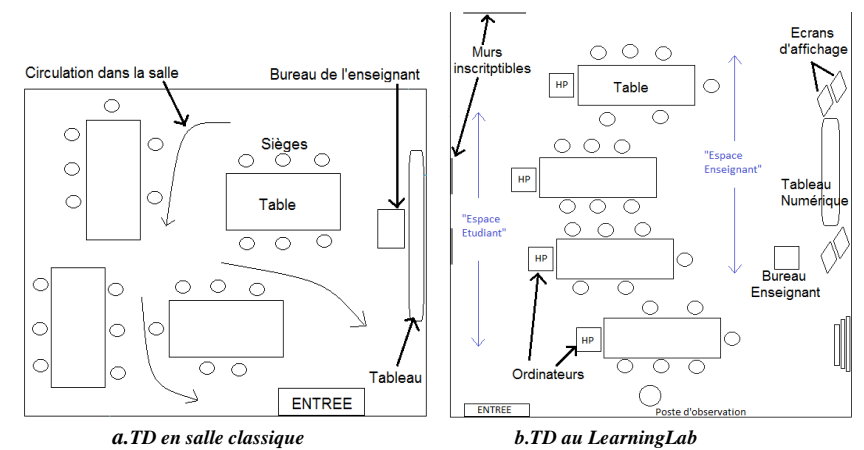

**Fig. 1.** Exemples d'aménagement spatial pour des TD avec travaux de groupe

Dans la figure 1.a la salle a été réorganisée par les étudiants pour permettre un travail en équipes. Dans la figure 1.b, la salle, déjà aménagée pour un travail en quatre groupes, n'a pas été réorganisée. Les équipes disposaient chacune d'un poste HP Touchsmart connecté à un écran d'affichage, ce qui donnait par ailleurs à l'enseignant et aux autres équipes une certaine visibilité sur le travail de l'équipe. Les différences observées impactent essentiellement la circulation dans la salle qui est assez peu structurée dans le cas de la figure1.a, et qui s'organise en deux espaces distincts (espace enseignant vs espace étudiant) dans le cas du cours au LearningLab. On note aussi une modification des interactions intergroupe (plus de compétitivité) lorsque les équipes disposent d'une meilleur visibilité sur le travail des autres équipes). Enfin l'organisation de la salle au LearningLab a facilité la supervision du cours par l'enseignant, notemment grâce à une circulation plus simple dans la salle et un meilleur contrôle de l'avancement du travail des équipesvia les affichages des écrans répliqués sur le mur central.

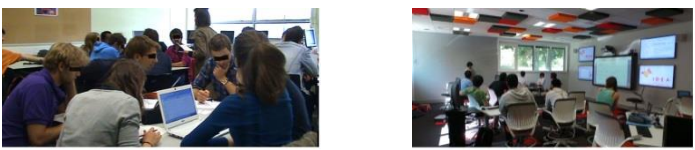

**Fig. 2.** *TD en salle classique vs au LearningLab*

#### **5.3 Quelle influence sur les trajectoires des groupes-projet ?**

Afin d'étudier l'utilisation du LearningLab dans des pédagogies par projet, nous avons réalisé une des trajectoires d'activité de deux groupes de projets de l'École Centrale. La première équipe mobilisait des salles de cours classiques, et la seconde équipe se regroupait dans les locaux du LearningLab un après-midi par semaine. Nous avons observé ces groupes, filmé leur activité et réalisé des entretiens d'autoconfrontation collectifs. Il ressort de cette étude la mise en évidence de deux trajectoires différentes en fonction du contexte physique mobilisé. En effet, les résultats ont montré que l'évolution des objectifs des acteurs et l'émergence des problèmes sont étroitement liées à la situation, comme le montre le tableau 3 (extrait de l'analyse des entretiens semi-directifs réalisés) :

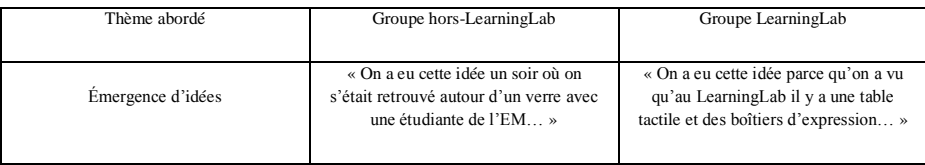

| la semaine pour bosser, vu qu'au début<br>au LearningLab j'avais pas anticipé que<br>de l'année on se voyait pas<br>Problèmes rencontrés<br>l'écran est beaucoup plus haut dans les<br>régulièrementon a déjà bossé jusqu'à<br>salles de $TD \gg$<br>des heures très tardives à l'appart de X» |
|----------------------------------------------------------------------------------------------------|
|----------------------------------------------------------------------------------------------------|

**Tableau 3.** Extrait d'analyse des entretiens

La différence des trajectoires s'explique donc en partie par la différence de contexte physique de travail. Cela confirme nos attentes allant dans le sens d'un lien entre le contexte physique d'apprentissage et les objectifs des acteurs.

La trajectoire du groupe n'utilisant pas le LearningLab montre un attachement très faible à un lieu géographique fixe. Il fut beaucoup plus difficile de rencontrer les étudiants de ce groupe qui ne se sont pas assignés de lieu de travail fixe. Les étudiants de ce groupe ont manifesté un faible esprit de groupe, ce qui n'a pas pour autant affecté l'implication individuelle de chaque étudiant, la collaboration au sein du groupe et la qualité des résultats obtenus en fin d'année.

La trajectoire du groupe utilisant le LearningLab est plutôt en faveur de la création d'une unité collaborative forte, caractérisée par des séances de travail en lieu fixe. L'utilisation d'un espace modulable et personnalisable a permis la construction d'un esprit de groupe prononcé et assumé par les membres du groupe.

Au niveau des méthodes de travail utilisées par chaque équipe, nous distinguons d'un côté une tendance à la mise en place de pratiques « co-opératives » avec peu d'interdépendance entre les acteurs pour le groupe n'utilisant pas le LearningLab, et des pratiques beaucoup plus collaboratives pour le groupe utilisant le LearningLab. En effet des méthodes telles que le brainstorming ont été exploitées beaucoup plus aisément par ce groupe, du fait de la présence d'équipements dédiés à des activités de co-construction et de collaboration tels que les « applications post-it ».

## **5.4 Intégration du LearningLab au sein du campus Lyon-Ouest**

**N**otre recueil de données nous permet de déterminer un certain nombre de fonctions remplies par le LearningLab. Nous présentons ces différentes fonctions dans le tableau 4 suivant :

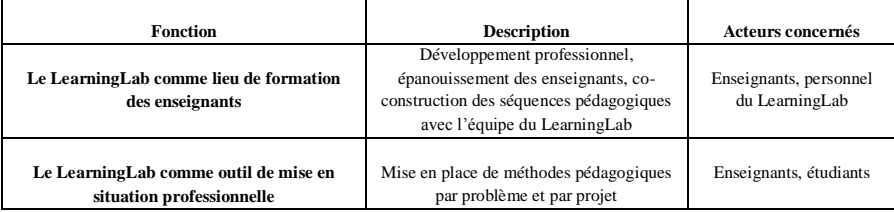

| Le Learning Lab comme lieu de détente, de<br>convivialité et de prise de recul                                                                           | Dépaysement des étudiants hors de leurs<br>contextes habituels de travail, accueil<br>chaleureux pour les enseignants | Enseignant, étudiants                                                                |
|----------------------------------------------------------------------------------------------------|----------------------------------------------------------------------------------------------------|--------------------------------------------------------------------------------------|
| Le LearningLab comme lieu de travail en<br>autonomie, lieu de regroupement pour des<br>séances de travail collaboratif                                   | Environnement propice au travail en<br>groupe-projet                                                                  | Etudiants, élèves-<br>ingénieurs                                                     |
| Le LearningLab comme cadre privilégié<br>pour des événements officiels                                                                                   | Réunions, soutenances de projet,<br>conférences, buffets                                                              | Entreprises, institutions,<br>enseignants, étudiants,<br>personnel du<br>LearningLab |
| Le LearningLab comme image de marque<br>pour le campus Lyon-Ouest (grandes écoles)                                                                       | Utilisation des salles du LearningLab<br>pour accueillir des officiels de passage<br>sur le campus                    | Direction des grandes<br>écoles, enseignants                                         |
| Le Learning Lab comme lieu<br>d'expérimentation de nouveaux dispositifs,<br>test sur de nouvelles technologies pour<br>l'enseignement et l'apprentissage | Mobilisation des tableaux interactifs.<br>murs d'écriture, boitiers d'expression,<br>dans des séances de travail      | Enseignants, étudiants,<br>personnel du<br>LearningLab                               |

**Tableau 4.** Place du LearningLab au sein d'un campus universitaire

Le LearningLab génère des activités différentes qui, pour la plupart, ne viennent pas d'une prescription institutionnelle. Mobilisé par certains enseignants pour son aspect dépaysant, ce cadre est également considéré comme un lieu « dédié » au regroupement pour des équipes-projet d'élèves-ingénieurs.

# **6. Discussion-Conclusion**

Cet article avait pour objectif de questionner la place du LearningLab dans les trajectoires des groupes projet d'élèves-ingénieurs. Les élèves et enseignants utilisent de nouveaux outils et méthodes de travail. Le LearningLab s'imbrique dans ces nouvelles façons de travailler, sans forcément les modifier. Si de nombreuses études différentielles interrogent l'apport des technologies au monde pédagogique, il convient plutôt, en notre sens, de s'interroger sur la manière dont ces technologies et cadres innovants répondent aux besoins déjà existants dans le domaine de la formation. Dans le cadre de la réalisation d'un travail collaboratif de courte durée comme dans les pédagogies par problème ou formats s'en inspirant, le LearningLab constitue un lieu privilégié de regroupement et de travail pour les membres des groupes. C'est également le cas dans un contexte d'apprentissage par projet où le LearningLab favorise la création d'un esprit de groupe. De plus, les salles du LearningLab étant entièrement modulables, elles permettent la personnalisation des lieux de travail.

Cette étude s'appuie sur une méthode de recherche qualitative et exploratoire réalisée dans le cadre d'un master recherche en psychologie du travail, ce qui explique le peu de participants à cette étude. Nous reconnaissons les limites de cette recherche dont les résultats devront être appuyés par des études complémentaires, afin d'aboutir à des conclusions plus universelles et généralisables. Néanmoins, cette étude qualitative nous permet de tirer des conclusions sur les apports potentiels de l'utilisation d'un dispositif de travail tel que le LearningLab dans des méthodes d'apprentissage par problème et par projet. Cet environnement présenterait des atouts pour les méthodes pédagogiques actives, aussi bien au niveau de la préparation des séances de travail qu'au niveau de leur mise en place. De plus, ce dispositif semble s'imbriquer parfaitement dans les nouvelles perspectives d'enseignement telles que les classes inversées (Lebrun, 2012). Il procure en effet aux séances de travail en présentiel un caractère très interactif, favorisant l'échange, la mise en action des élèves et permettant au présentiel de conserver toute son attractivité et sa légitimité. Il nous semble pertinent de mettre en lien l'étude des nouveaux dispositifs de formation tels que le LearningLab avec la notion d'environnement capacitant (Falzon, 2005). Cette notion désigne en effet tout lieu présentant des avantages : au niveau préventif (non agressif pour l'utilisateur), au niveau universel (le plus accueillant possible), et au niveau développemental afin d'élargir les possibilités d'action et le degré d'autonomie.

# **7. Bibliographie**

- 1. Ade & Saint-Georges, Les objets dans la formation, Usages, rôles et signification, *Octares*, 2010
- 2. Clot, Y. Vygotski maintenant. Paris : *La Dispute*, 2012
- 3. Falzon, P. (2005) Ergonomics, knowledge development and the design of enabling environments. HWWE'2005, Humanizing Work and Work Environment Conference, December 10-12 Guwahati, India
- 4. Lave, J. (1988). Cognition in practice. *New York: Cambridge University Press*.
- 5. Lebrun, M. (2012). Classes inversées, Flipped Classrooms … Ca flippe quoi au juste ? http://lebrunremy.be/WordPress/?p=612
- 6. Partoune, C. (2002). La pédagogie par situations-problème. *Puzzle, Revue du Cifen,*  n°12, p.7-12
- 7. Roth, W. -F. (2001). Situating cognition. *The Journal of the Learning Sciences*, 10, 27-61.
- 8. Stiegler, B., Meirieu, P., & Kambouchner, D. (2012). *L'école, le numérique et la société qui vient*. Paris : Fayard.
- 9. Suchman, L. (2007). Human-Machine Reconfigurations. Plans and Situated Actions, 2. New York: Cambridge University Press.
- 10. Vacherand-Revel, J. & Bobillier Chaumon, M.E (Dec 2009). Observer et analyser l'activité médiatisée des cadres par les TIC en situation de travail : démarches mises en oeuvre et premiers résultats. (Rapport de recherche APEC n°1). Université de Lyon - Laboratoire GRePS / APEC.

# **Motivations liées à la mise en œuvre de sites professionnels :**

# **chez les enseignants concepteurs pour leurs pairs**

Stephen LEDE<sup>1</sup> et Chrysta PELISSIER<sup>1</sup>

<sup>1</sup>Laboratoire Praxiling - UMR 5267 - CNRS stephen.lede@univ-montp3.fr chrysta.pelissier@univ-montp2.fr

**Abstract.** Cet article présente une réflexion sur les raisons qui poussent les enseignants à concevoir et à maintenir un site Internet dédié à leur activité professionnelle d'enseignant. Ces sites sont a destination de leurs pairs. On peut y trouver des documents plus ou moins finalisés ou encore des conseils pour consolider leur pratique d'enseignant et mettre en place une démarche réflexive. L'analyse réalisée montre que la conception de ces sites s'organisent autour de trois valeurs : le tissage qui est un élément central, l'effet vitrine et la valorisation de l'expérience personnelle.

**Keywords:** site web, enseignant, motivation, effet vitrine, expérience professionnelle.

Dans une perspective sociale de l'apprentissage, depuis une dizaine d'années, nous voyons apparaître sur la toile des communautés de partage de pratiques informelles qui prennent notamment la forme de blogs, de sites ou encore de forums de discussion. La communauté de praticiens est l'un des quatre types de communautés distinguées par Henri et Pudelko (2006) aux côtés des communautés d'intérêts. Ces auteurs, pour définir cette notion, prennent appui sur le travail de Wenger (1998) pour qui ces communautés ont pour origine la logique ancestrale du compagnonnage.

Dans cette perspective d'analyse des pratiques communautaires, nous avons analysé les productions et les perceptions de quelques enseignants qui proposent en ligne des informations destinées à leurs pairs. Ces informations sont proposées dans leur contenu et leur forme en fonction des valeurs défendues que nous avons essayé d'identifier.

adfa, p. 1, 2011. © Springer-Verlag Berlin Heidelberg 2011

## **1 Contexte de recherche**

## **1.1 Réseaux d'enseignants et communauté de pratiques**

La question des réseaux d'enseignants n'est pas nouvelle en soit puisque en 2002, Daele et Charlier réalisent une première étude qui définit la notion de communauté délocalisée d'enseignants. Cette étude est complétée par une publication en 2006 qui en reprend les grands principes sans envisager directement la figure du concepteur que nous considérons dans nos travaux comme étant la clé de voûte du système. De nombreux articles sur les communautés virtuelles d'enseignants n'envisagent pas davantage la figure du concepteur du dispositif à l'instar d'Archambault (2007), de Pascaud (2004) ou de Thiault (2011). Ces articles se centrent tous sur un type de communauté, un type de public-cible ou un moyen de publication en particulier. Les raisons (psychologie sociale) sous-tendent la création de telles communautés sont envisagées dans la thèse de Prost (2012). L'auteur avance notamment que les échanges entre professionnels en ligne permettent d'améliorer la pratique tout en fournissant un soutien psychologique, ce qui éclaire l'intentionnalité du concepteur abordée de manière indirecte.

En complément de ces travaux, nous positionnons notre réflexion autour de la figure du concepteur créant un dispositif sans injonction de sa hiérarchie. Nous ne nous limitons pas à un dispositif technique ou à une communauté particulière.

### **1.2 Premier bilan d'un terrain d'investigation**

Parmi les sites que nous avons analysé, trois types sont identifiés :

- les sites créés dans un cadre académique : les enseignants font de ces sites des espaces "d'(auto)publication plus ou moins encadrée"*.* Ils sont souvent peu personnalisés et disposent d'une URL institutionnelle mettant en évidence le nom de l'académie.
- les sites créés dans un cadre personnel : ils présentent une marge de personnalisation plus grande que les sites académiques et disposent fréquemment d'un nom de domaine propre. La publication apparaît moins contrainte que pour un site académique, puisque non soumise à une responsabilité hiérarchique.
- les sites créés dans un cadre personnel et communautaire : ces sites ont les caractéristiques des sites réalisés dans un cadre personnel mais leur concepteur est membre d'une communauté au sens de Wenger. Les échanges au sein de cette communauté ne sont pas directement perceptibles par le visiteur puisqu'ils ont lieu la plupart du temps sur des outils réservés aux membres (forums privés, liste de diffusion…).

Nos travaux portent sur ces trois types de sites que nous avons identifiés. Nous analysons les valeurs qui sous-tendent leur conception.

#### **1.3 Méthodologie**

Nos travaux d'observation et d'expérimentation sont participantes et s'inscrivent dans une perspective d'ethnographie de la communication telle que définie par Cefaï (2010). Il s'appuie sur une observation prolongée, participante ou directe, continue ou fractionnée, de milieux de vie, de situations ou d'activités requérant l'implication à la première personne de l'enquêteur.

Nous choisissons donc de mettre notre connaissance du milieu en arrière-plan, de ne pas se laisser emporter par des présupposés. S'agissant de donner la part belle à l'enseignant concepteur, clé de voûte de nos travaux, et de voir les réalisations et productions de ceux-ci à travers leurs yeux, nous avons décidé de ne pas mener de recherche de sites préalable à la diffusion d'une enquête en ligne permettant de recenser ces initiatives. Notre enquête est composée de trois parties (la première relative au concepteur, la deuxième relative au dispositif mis en place et la troisième relative aux contenus créés). Elle a été diffusée auprès d'un large échantillon d'enseignants du premier et second degré en utilisant les moyens les plus divers (listes de diffusion professionnelles, réseaux sociaux professionnels, Twitter mais aussi par courriel auprès de tous les référents disciplinaires académiques TICE).

A partir des réponses reçues à cette enquête, un corpus de six concepteurs a été constitué. Les productions de ces concepteurs entraient dans l'objet de notre recherche : Thierry B, Bernard-Yves C, Olivier M, Celine D, Florence V. et Charlotte B.

Le corpus se veut représentatif, dans le sens ou les six enseignants sont issus pour moitié du premier degré et pour moitié du second degré. Parmi ces six enseignants, trois sont impliqués dans des dispositifs académiques et trois n'ont aucune responsabilité sur ce plan. De plus, deux enseignants ont crée un site inactif à ce jour alors que les quatre autres sites sont toujours actifs. Un équilibre entre des solutions techniques variées a également été recherché. Dans notre échantillon, cinq concepteurs ont créé des sites internet mais trois d'entre eux sont également créateurs de listes de diffusion, de blogs ou de cours animés sur une plateforme de type LMS.

Pour notre étude, nous avons réalisé et transcrits des entretiens non-dirigés sous Skype. Cela correspond environ à six heures d'enregistrement. L'analyse de ces enregistrements laisse apparaître des valeurs qui sous tendent la production et la maintenance de leur site.

# **2 Valeurs qui structurent la conception des sites**

Même s'ils sont communautaires, les sites reposent sur une seule personne, leur concepteur, qui se doit de le mettre en place mais aussi de l'alimenter et de l'animer. Cette caractéristique constitue selon nous une fragilité du processus de mise en oeuvre de ces sites. En effet, le caractère chronophage est régulièrement signifié par les différents concepteurs qui font le lien entre situation personnelle et publications.

La mise en place de ces sites peut entraîner chez certains enseignants des difficultés à se projeter à moyen terme dans leur entreprise. Outre les évolutions de situations personnelles rendant le concepteur moins disponible, ceux-ci sont également confrontés à des évolutions professionnelles (prises de responsabilités administratives) aux conséquences semblables. Enfin, la grande évolutivité de contenus devant être régulièrement mis à jour renforce le caractère chronophage de ces sites et accentue de ce fait leur fragilité.

Dans ce contexte, nous avons identifier trois raisons qui sous-tendent la production de ces sites : le tissage, l'effet vitrine et l'expérience professionnelle.

#### **2.1 Le tissage central dans la motivation**

Lors des entretiens, tous les enseignants précisent que le fait de tisser des liens (Bucheton, 2009) entre différents acteurs est essentiel dans leur démarche de production de sites. Cela constitue leur motivation première. La motivation est d'autant plus centrale que la création relève d'une initiative propre. Le concepteur décide de se « lancer dans une aventure » librement choisie. La motivation est ce qui « ouvre » la création d'un site et sa pérennisation, selon trois objectifs identifiés :

- Objectif 1 : Le tissage a lieu *hors du site,* lors d'un dispositif présentiel ou au moyen d'un autre outil tel que le courrier électronique ou la liste de diffusion. Le site est alors dans une dynamique de partage vertical sans trace d'interactions visibles.
- Objectif 2 : Le concepteur a mis en place des outils *sur son site* pour créer ce tissage sous la forme de commentaires ou de la diffusion d'une newsletter. Ces formes cherchent à faire revenir régulièrement les usagers du site. La création d'une communauté ou le partage au sein de celle-ci sont un objectif explicite.
- Objectif 3 : Le concepteur a mis en place des outils pour fédérer le tissage. Il crée du lien *sur d'autres sites* dont le contenu des échanges a une influence sur la vie de son site. Les échanges sont fondamentaux dans ce cas et le site est la conséquence de ceux-ci.

Nous n'observons pas d'exclusivité entre ces objectifs. Certains concepteurs peuvent avoir un ou deux objectifs en tête lorsqu'ils développent leur production. En créant son site, Charlotte avait deux objectifs : faire revenir régulièrement des usagers (objectif 2) mais aussi créer du contenu sur une zone « privée » réservée à la communauté (objectif 3). Bernard-Yves C a également deux objectifs : mettre en place un tissage hors de son site grâce à une liste de diffusion (objectif 1) tout en créant du contenu au sein de cette liste (objectif 3).

## **2.2 L'effet vitrine**

Nous définissons le terme un *effet vitrine* en comparant les sites avec des objets déposés dans une vitrine. Les objets d'une vitrine sont organisés et présentés selon la volonté de leur propriétaire qui les met en valeur, de les exposer. Cette exposition a aussi pour but de protéger directement les objets de l'environnement extérieur et indirectement le propriétaire. Grâce à l'*effet vitrine,* il est possible de créer un espace personnel et anonyme, propice à l'expression qui permet le partage et le développement de compétences professionnelles. L'*effet vitrine* s'exprime au niveau de l'organisation et du rapport institutionnel. L'institution coordonne la production de ces sites selon deux types de relations :

- Rapport de *causalité* : L'institution ou un dispositif institutionnel est à l'origine de la création du site qui doit répondre à des besoins liés à cette institution ;
- Rapport de *conséquence* : Le site est crée indépendamment de tout objet institutionnel mais ses activités peuvent avoir des conséquences sur l'activité de l'auteur intégré à l'institution.

Là encore, ces deux rapports ne sont pas exclusifs. On peut envisager la présence, d'un double rapport, de cause et de conséquence à la fois avec l'institution. Par exemple, Olivier par son site dit répondre à un besoin institutionnel de formation de ses pairs suite à la mise en place de nouveaux programmes. Le site a donc une relation de causalité avec l'institution. Pourtant, ce travail va aussi permettre à Olivier d'être identifié comme personne ressource pour l'institution, ce qui constitue un rapport de conséquence.

# **2.3 Valorisation de l'expérience**

La valorisation professionnelle personnelle se définit comme la somme de l'expérience du concepteur en tant qu'enseignant ainsi qu'à titre personnel. Elle est extrêmement variable selon l'âge du concepteur et son expérience professionnelle et personnelle. Elle a pour vocation d'aider, d'accompagner le travail de l'enseignant selon différentes modalités :

- Modalité *directe* : le concepteur est directement en relation avec l'apprenant qui constitue sa seule "cible".
- Modalité *en cascade* : le concepteur est en relation directe avec l'apprenant qui est lui-même en relation avec un autre apprenant sur lequel l'action du concepteur se porte indirectement par un effet de cascade.
- Modalité *réciproque* : Le concepteur est dans une relation de partage horizontal avec d'autres concepteurs pour répondre à une problématique posée par ses élèves qui reçoivent en retour les fruits des recherches de l'enseignant.

A titre d'exemple, le site de Charlotte se présente sous la modalité réciproque alors que le site de François se présente sous la modalité cascade.

# **3 Discussion : un modèle en construction**

Nos investigations nous amène aujourd'hui à organiser sous la forme de modèle les valeurs qui sont à l'origine de la création de ces sites. Les trois valeurs identifiées sont à organiser et a relier de manière à mettre en relief le processus qui sous-tend la production de ces sites. Nous pensons que ces valeurs sont les composants d'un processus personnel. Elles seraient pondérées et donneraient ainsi des configurations propres à chacun des concepteurs. Nos premiers résultats montrent par exemple la prédominance de la valeur de tissage, suivies de la valeur vitrine puis de la valeur expérience. Le modèle définirait le processus comme étant composé de deux ou trois niveaux reliés par des composants institutionnels, des histoires de vies ou encore des cadres communautaires qui nous nous efforcerons prochainement d'identifier.

# **4 Conclusion**

L'analyse réalisée nous a permis de mettre en relief trois valeurs qui sous-tendent la construction des sites produits. Aujourd'hui, nous envisageons un modèle qui caractériserait le processus de production, avec des niveaux et des pondérations de ces valeurs.

Notons que le travail mené et présenté dans cet article a été réalisé à partir d'un panel de six enseignants. Nous souhaitons maintenant mettre en place une approche quantitative faisant jouer dans le choix des sites sélectionnés des facteurs géographiques (enseignants situés aux différents coins de France), historiques (sites plus ou moins jeunes), disciplinaires et personnels (à déterminer).

# **5 Références**

- 1. Archambault, J-P (2007). *Un spectre hante le monde de l'édition.* [en ligne], URL : http://edutice.archives-ouvertes.fr/docs/00/28/64/37/HTML/index.html, consulté le 28 septembre 2014
- 2. Bucheton, D., (dir) (2009). *L'agir enseignant : des gestes professionnels ajustés,* Toulouse : Octares.
- 3. Cefaï, D. (2010). *L'engagement ethnographique*. En temps & lieux. Paris: Ecole des hautes études en sciences sociales.
- 4. Daele, A. (2006). *Comprendre Les Communautés Virtuelles D'enseignants: Pratiques et Recherches*. Paris: Harmattan.
- 5. Daele, A. & Charlier B. (2002). "Les Communautés Délocalisées D'enseignants," http://edutice.archives-ouvertes.fr/edutice-00000388
- 6. Henri, F. et Pudelko, B. (2006). *Le concept de communauté virtuelle dans une perspective d'apprentissage social* in Daele, A. et Charlier, B. (2006). *Comprendre les communautés virtuelles d'enseignants : pratiques et recherches.* Paris : Harmattan
- 7. Pascaud, D. (2004). *Les « Clionautes » : approche des effets d'une liste de diffusion sur la structuration professionnelle du groupe des professeurs d'Histoire Géographie.* [en ligne], URL : http://edutice.archives-ouvertes.fr/edutice-00000691, consulté le 28 septembre 2014.
- 8. Prost, M. (2012). *Les échanges entre professionnels de l'éducation : entre soutien psychologique et acquisition de connaissances sur la pratique.* [en ligne], URL : http://tel.archives-ouvertes.fr/tel-00790685, consulté le 28 septembre 2014.
- 9. Thiault, F. (2011). *Communauté de pratique et circulation des savoirs : la communauté des enseignants documentalistes membres de la liste de discussion Cdidoc.* [en ligne], URL : http://tel.archives-ouvertes.fr/tel-00643005, consulté le 28 septembre 2014.
- 10. Wenger, E. (1998). *Communities of practice. Learning, meaning and identity.* Cambridge, UK : Cambridge University Press.

# **« Ha bah on va aller chercher sur Internet » : activités d'apprenants face à un prototype de cours en ligne ouvert**

Eugénie Duthoit

Laboratoire Praxiling UMR 5267 CNRS, Université Paul Valéry Montpellier 3, Route de Mende, 34199 Montpellier cedex 5

eugenie.duthoit@univ-montp3.fr

#### **Abstract.**

Partant d'une approche interactionnelle et multimodale des activités d'apprenants face à un écran et en s'appuyant sur une observation instrumentée de l'usage d'un prototype d'un cours en ligne destiné à être ouvert, cet article propose une description de l'activité de recherche d'informations sur Internet, c'est-à-dire, en dehors du cadre du cours, par des apprenants afin de contourner une difficulté. Notre réflexion porte sur deux aspects : (1) l'importance d'une démarche d'observation participante de récolte des données afin de documenter et saisir des phénomènes situés dans leur déroulement dont il est difficile de rendre compte dans le cadre d'apprentissages informels ou semi-formels et (2) le réinvestissement des résultats de l'analyse pour la conception.

**Keywords.** Apprentissages informels et semi-formels, cours en ligne ouverts, recherche d'informations.

# **1 Introduction**

 $\overline{a}$ 

L'engouement, ces deux dernières années, pour les MOOC (*Massive Open Online Courses*) et les cours mis à disposition de manière ouverte sur Internet témoigne de l'importance que prennent les possibilités offertes par l'Internet pour les apprentissages aujourd'hui. De fait, la question des apprentissages informels [1] voire même semi-formels<sup>1</sup> devient centrale alors même qu'un certain nombre de moyens sont déployés pour la conception de ces cours. Dans ce cadre, le présent article a comme objectif d'analyser les activités de recherche d'informations d'apprenants face à un cours en ligne ouvert, et particulièrement face à un dysfonctionnement du cours. Il s'appuie sur une observation participante d'un projet de conception d'une ressource numérique destinée à être en ligne et ouverte et a impliqué la mobilisation d'un certain nombre d'acteurs : enseignants, ingénieurs pédagogiques et observatrice participante. Dans ce papier, nous nous intéressons plus particulièrement à deux aspects de cette recherche : la première questionne la méthodologie d'observation des apprentissages informels et semi-formels en ligne ; la deuxième, à partir de la méthodologie déployée, montre une corrélation possible entre une analyse interactionnelle et multi-

<sup>&</sup>lt;sup>1</sup> C'est notamment le cas des MOOC qui sont à la fois ouverts à tous et en même temps rattachés à une université

modale de ces apprentissages et un retour pour la conception et une réingénierie pédagogique du dispositif.

# **1 Rendre compte des apprentissages informels en ligne en s'intéressant à la recherche d'informations sur Internet par des apprenants : quelle méthodologie ?**

La recherche d'informations est définie comme « un processus dynamique initié par un besoin d'information, accomplies selon des stratégies variées et accompagné de jugements de pertinence » [2]. Sur Internet, elle consiste à « saisir des mots-clés dans un moteur de recherche et trouver des documents correspondants à sa demande » [3]. Dans leur étude des pratiques de formulations de requêtes sur Internet par des élèves du second degré, Boubée & Tricot (2007) montre que les élèves mobilisent plus la stratégie de *searching* ou recherche directe que celle de *browsing* ou butinage. Si l'étude présente l'intérêt d'une observation instrumentée par un enregistrement audio-visuel, le traitement quantitatif des données obtenues ne permet pas de rendre compte de la situation entourant l'émergence de la requête. Dans le cadre d'un apprentissage face à un cours ouvert en ligne, rendre compte de la situation qui entoure la recherche d'informations sur Internet nous semble fondamental, en particulier dans l'objectif d'un retour d'usage et pour la conception [4].

La méthodologie de la recherche présentée en partie ici s'est ainsi principalement fondée sur une observation participante [5] et située de la conception d'un cours en ligne ouvert de latin. Dans une perspective ethnographique, cette observation a été pendant quatre ans. L'observation a, par ailleurs, été instrumentée, ce qui a permis la réalisation d'un corpus constitué d'enregistrements audio-visuels, d'entretiens etc. dont une petite partie a été sélectionnée pour l'analyse présentée ici. Enfin, du point de vue de la transcription des données puis de l'analyse, l'accès aux actions situées des apprenants dont la spécificité est de présenter des détournements aux scénarios pédagogiques prescrits ou pensés par les concepteurs a été obtenu par la confrontation de deux épisodes d'observation :

- le premier épisode, c'est-à-dire l'observation participante de la conception du cours, a fait l'objet de notes ethnographiques pendant les quatre années du projet rendant compte des choix des concepteurs  $2$  du cours en fonction de leur expérience d'enseignement ;
- le second épisode, c'est-à-dire le test d'usage du prototype du cours au bout de deux ans (juillet 2013), a fait l'objet d'un enregistrement audiovisuel des apprenants face au cours en ligne et d'un enregistrement de l'écran. L'observation participante instrumentée permet de saisir par l'enregistrement le déroulement des activités *in situ,* autrement dit l'agencement des différentes activités des apprenants est

 $\overline{a}$ 

 $2^2$  L'équipe de concepteur est composé d'enseignants dans le département de Lettres Classiques, d'ingénieurs pédagogiques du Service des Usages Numériques et du chercheur, présent de manière participante à part entière en tant que ancien étudiant de Lettres Classiques et ayant suivi une formation d'ingénierie pédagogique.

respecté dans le sens où l'ensemble de la séquence est transcrit. Elle permet également de documenter et d'analyser une situation d'enseignement/apprentissage durant laquelle l'apprenant est engagé dans un cadre informel/formel<sup>3</sup>.

L'un des objectifs de ce second épisode a été de reconstituer dans la mesure du possible l'usage du cours dans le contexte principal pour lequel il a été conçu<sup>4</sup> : c'està-dire un usage non ancré institutionnellement (école, université). Dans cet objectif, nous avons contacté deux apprenants qui ont étudié le latin il y a quelques années et qui nous avait exprimé leur envie de reprendre cet apprentissage. Nous leur avons demandé de choisir une unité parmi les 12 proposées, pour laquelle ils devaient lire la « leçon » et faire les exercices. La mise en collaboration de ces deux apprenants (et non d'un seul) face au cours en ligne s'est faite non pas pour rendre compte de la collaboration mais pour favoriser la verbalisation des difficultés face à la machine [6]. En effet, la collaboration permet qu'un apprenant rende disponible à l'autre ce qu'il pense des actions qu'il est en train d'accomplir et aux chercheurs le sens des actions que les apprenants sont en train de se réaliser dans une perspective située.

L'enregistrement audiovisuel réalisé, les transcriptions ont été faites du point de vue des interactions, de l'action et des ressources disponibles pour les apprenants et pour le module dont le contenu se trouve sur l'ordinateur. Afin de rendre compte de ces différents éléments dans la transcription, nous adoptons la présentation de transcription adoptée par Suchman (1987) qui avait modifié un système de transcription existant<sup>5</sup> en y ajoutant une deuxième colonne « The machine ». L'objectif de la mise en œuvre d'un système de ce type lui permet de trouver le sens d'une compréhension partagée entre la machine et l'homme ; le module et l'apprenant. De la même manière, le système de transcription adopté dans cette recherche est ainsi présenté dans un tableau qui présente deux colonnes principales. La première colonne est consacrée à la transcription des interactions orales entre les deux apprenants, de leurs gestes (et donc à tous les éléments qui ne sont pas disponibles pour le module) et des actions qu'ils réalisent avec la souris (actions disponibles pour le module). La deuxième colonne est consacrée à la description du module par le biais de captures d'écran (donc disponible pour les apprenants) et par l'intégration d'informations concernant les choix de conception (extraites des notes ethnographiques) mais donc non disponibles pour les apprenants :

|                                  | <b>LES APPRENANTS</b><br>in the company of the company of the company of         |                                                                                 | LE MODULE                         |                                          |
|----------------------------------|----------------------------------------------------------------------------------|---------------------------------------------------------------------------------|-----------------------------------|------------------------------------------|
| (non disponibles pour le module) |                                                                                  | (disponibles pour le module)<br><b>The Committee Committee Committee</b>        | (disponibles pour les apprenants) | (non disponibles)<br>pour les apprenants |
|                                  | <b>INTERACTIONS</b><br><b>APPRE</b><br><b>ORALES</b><br><b>NANT</b><br><b>ES</b> | GEST ACTIONS SUR L'ECRAN de<br>Fordinateur<br>the control of the control of the |                                   |                                          |

**Fig. 1.** Présentation du système de transcription de la présente recherche

Cette distinction entre « éléments » non disponibles et disponibles permet, entre autres, de rendre compte des aspects d'indexicalité qui se réalisent dans la communication, et de manière plus significative dans la « communication homme-machine »

 $\overline{a}$ 

<sup>3</sup> Le test d'usage du prototype a été volontairement fait en dehors du contexte pédagogique de conception de la ressource : c'est-à-dire en dehors du département concerné.<br>Dans le projet, le cours en ligne ouvert est destiné à aider des apprenants qui souhaiteraient

<sup>«</sup> se remettre » au latin.

 $5$  Cf. Jefferson (1983)

telle que appréhendée par Suchman (1987) et ainsi de rendre compte de l'écart entre l'usage prescrit et propriétés de l'artefact intégrées par le concepteur et usage effectif et compréhension par les apprenants des propriétés de l'artefact [6]. En effet, la question des décalages entre les logiques artefactuelles des outils technologiques et des logiques d'apprentissages dans le cas de situations d'enseignement/apprentissage est au centre de cette recherche. Dans une perspective anthropotechnique, ces décalages sont considérés comme impliquant des catachrèses et genèses instrumentales [7] qui modifient les activités. L'activité est alors à la fois configurée par le dispositif technique et à la fois configurante de celui-ci, comme nous allons le voir dans la deuxième partie de cette étude et l'analyse d'un cas empirique de recherche d'information

# **2 Analyse d'un cas empirique : la recherche d'informations sur Internet comme remédiation à un dysfonctionnement lié à la conception**

S'intéresser aux cours et ressources ouvertes en ligne et chercher à en comprendre les spécificités et surtout les usages revient à prendre ses distances avec la dichotomie habituellement acceptée entre apprentissages formels et apprentissages informels. Comme le relève Schugurensky (2007) [8], les apprentissages informels se définissent soit par un lieu qui n'est pas l'école, l'université ou l'organisme de formation, soit par une méthode ou des processus qui différent. En effet, certains apprentissages informels intentionnels et conscients sont cependant organisés dans des lieux habituellement destinés à des apprentissages dits « formels ». Avec le développement d'Internet et la mise à disposition d'un certain nombre de ressources ouvertes et à distance se pose d'autant plus la question de la variabilité des apprentissages [9], en particulier dans le cas d'apprentissages autodirigés

La séquence choisie afin d'être présentée dans le cadre de cet article fait état de cette variabilité qui est relative à la confrontation entre les contingences locales de la situation dans laquelle les apprenants se trouvent avec les choix de conception matérialisés sur le module numérique. Elle est l'occasion de présenter les activités des deux apprenants face à l'un des exercices proposés dans le module. Dans ce dernier, il s'agit, comme la consigne l'indique de compléter des zones de saisies intégrés dans des phrases latines afin de traduire la phrase française originale en latin. Pour ce type d'exercice (dit de thème), les concepteurs ont choisi de n'utiliser que le vocabulaire dans l'une des leçons du module, ce qu'ils précisent par ailleurs dans le texte d'introduction. Cependant, dans la situation observée, la phrase 1 a posé quelques difficultés que nous présentons ici. En effet, il semble que l'équipe de conception ait omis d'intégrer dans la leçon la traduction des termes « champs » et « envahir » qui n'apparaissaient donc pas dans les ressources proposées pour le cadre de l'activité observée. Les apprenants ont alors choisi de faire appel à un certain nombre de stratégies pour réaliser la traduction et pouvoir répondre aux logiques artefactuelles et lu-

diques du logiciel<sup>6</sup>. Nous présentons dans la suite des extraits de la transcription qui permet de rendre compte des stratégies et ressources mobilisées au fur et à mesure par les apprenants afin de résoudre le problème :

#### **1. Ouverture de la page « étude de la langue » du cours**

Faute de connaître la traduction de « envahir », les apprenants choisissent en latin, de consulter la page « Etude de la langue » de la leçon, dans laquelle le terme en principe aurait dû se trouver. En effet, dans l'ensemble du module, la page « étude de la langue » est relative à la première page de chaque unité. Elle présente un texte en langue originale qu'il est possible d'écouter. Le texte d'étude est suivi de deux onglets relatifs chacun à deux fenêtres contextuelles : « vocabulaire à retenir » et « traduction proposée ». Par ailleurs, le passage de la souris sur les mots en bleu permet d'accéder à une traduction. Dans l'Extrait 1, les deux apprenants après avoir énoncé l'action qu'ils s'apprêtent à réaliser vont retourner sur la page du module de cours pour y rechercher la page « Etude de la langue ». Rappelons qu'ils ont gardé deux fenêtres ouvertes sur l'écran : une fenêtre avec l'exercice et une fenêtre avec le module de cours. Le contenu disponible à la l.26 est une fenêtre restée ouverte lors d'une activité précédente (Extrait 1). Les apprenants sélectionnent l'onglet « Vocabulaire à retenir » afin d'en ouvrir la fenêtre contextuelle. La recherche de la traduction en latin des mots manquants pour réaliser l'activité, s'annonçe vaine. La remarque de APP1 « bah on dirait pas sinon ils l'auraient mis hein (l.27) » (ou « bah on dirait pas sinon il<sup>7</sup> l'aurait mis hein ») accompagnée d'un geste maintenu et d'un pointage vers la fenêtre de cours n'est alors pas rendue disponible au module lui-même. Autrement dit, ici, l'expression orale de la difficulté ne permet pas à la configuration technique du module de répondre à la difficulté en proposant une aide automatisée. Notons par ailleurs le regard-camera (l.29) de APP2 potentiellement destiné à l'observatrice qui se situait derrière la caméra.

#### **2. Consultation du dictionnaire papier**

 $\overline{a}$ 

Suite au fragment décrit ci-dessus, les deux apprenants vont continuer d'explorer le module de « leçon » en espérant trouver le vocabulaire approprié pour traduire la phrase. Rappelons que deux termes sont problématiques à la traduction et que les deux sont traités au même moment. Les apprenants font ensuite appel au dictionnaire papier qui a été mis à leur disposition pour le test d'usage c'est-à-dire le dictionnaire latin-français susceptible de ne les aider que pour les exercices de version (traduction du latin au français). Or celui-ci ne s'avère d'aucune aide pour un exercice de thème (traduction du français vers le latin) comme le souligne App2 « mais tu connais le terme envahir toi » (Extrait 2). En s'appuyant sur une pratique antérieure du latin et un souvenir, App1 parvient à confirmer, grâce au dictionnaire que « ager, agris, ouais c'est champ » (l.47). La question, en revanche, continue de se poser pour le terme « envahir » pour lequel les deux apprenants n'ont aucun repère dans l'éventualité

<sup>&</sup>lt;sup>6</sup> En effet, compléter la traduction permet de recevoir un certain nombre de points. L'accumulation de ces points donne droit à la production d'un certificat imprimable.

<sup>7</sup> Notons que le « ils » (ou il) peut faire référence soit à un éventuel concepteur du module ou un enseignant. Il n'est pas possible de faire la différence entre le singulier et le pluriel ici.

d'une recherche dans le dictionnaire latin-français pour une confirmation. Un dictionnaire papier de thème aurait pu être une aide « parce qu'à la limite il nous faudrait là ça serait un dictionnaire de thème » (l.60) mais ce dernier n'a pas été rendu disponible. Notons, à ce propos, qu'il n'est pas préconisé dans le guide d'usage et que, par ailleurs, son usage est plutôt limité, surtout pour des débutants.

#### **3. Recherche sur Internet**

Ils décident alors de faire appel à une ressource disponible en dehors du cours proposé, c'est-à-dire Internet, plus spécifiquement ici à Google Traduction (*Google Translate)* (Extrait 3). Après la proposition d'un autre terme, disponible dans le vocabulaire proposé dans le module de cours par App2 « on peut utiliser détruire mais (…), App1 arrête toute activité et propose d' « aller sur Internet hein » (Extrait 4). Le sourire de APP1 à la ligne 70 et l'expression utilisée « on va juste » peuvent tout-àfait s'interpréter comme la justification gênée d'une action qui dépasse le cadre du cours en ligne. L'apprenant prend en charge émotionnellement la difficulté alors que l'erreur vient de la conception du cours en ligne et d'un manque au niveau du vocabulaire proposée. Celui-ci a, à la suite de cette observation participante, fait l'objet d'un retour aux concepteurs et le vocabulaire a été réintégré dans le cours en ligne avant sa publication définitive.

Cet cas empirique présente ainsi une modalité de mobilisation d'une ressource ou d'un outil extérieur aux parcours d'apprentissage quand des difficultés se présentent. Les deux apprenants explorent dans un premier temps ce qui leur est proposé au sein même du module pour répondre à l'exercice avant de sortir de ce dernier et de faire appel à d'autres ressources ou outils. Cette catachrèse (Rabardel, 1995) du parcours d'apprentissage prévu par l'équipe de conception est typique de l'introduction d'un artefact d'aide dans un contexte de foisonnement technologique confronté à des systèmes d'instruments déjà constitués et mobilisés face à la difficulté.

# **3 Conclusion**

Cette étude a pour ambition d'ouvrir des perspectives méthodologiques et analytiques pour l'ensemble des apprentissages informels et semi-formels tels que les MOOCs aujourd'hui. Nous avons ainsi vu que ces derniers peuvent faire l'objet d'une analyse au moment de leur conception. L'intérêt d'une approche *in situ* des données récoltées dans le cadre d'une observation participante instrumentée permet de rendre compte des dysfonctionnements dans la perspective du déroulement des activités réalisées par les apprenants et être réinvestis au service de la conception pour une amélioration du cours : ce qui peut éviter une perturbation des apprentissages. D'autre part, la recherche d'informations sur Internet, dans le cas présenté, apparaît comme une remédiation possible à laquelle les apprenants font appel en dernier recours. Par conséquent, il semble, mais cette étude de cas ne permet pas de généraliser et nécessite d'être développée, que les apprentissages informels se réalisent dans le cadre du cours défini par les concepteurs et que la mobilisation de ressources externes à l'espace de cours proposé (plateforme et donc forum compris) ne se fait qu'en cas de grandes difficultés.

#### **Références**

- 1. Krashen, Stephen D. "Formal and informal linguistic environments in language acquisition and language learning." *Tesol Quarterly* (1976): 157-168.
- 2. Boubée, Nicole, and André Tricot. "La formulation de requête, une pratique ordinaire des élèves du secondaire." Organisation des connaissances et société des savoirs: concepts, usages, acteurs, Actes du 6ème colloque international du chapitre français de l'ISKO, Université Toulouse. 2007.
- 3. Boubée, Nicole, and André Tricot. *Qu'est-ce que rechercher de l'information?: état de l'art*. Presses de l'Enssib, 2010.
- 4. Crabtree, Andrew, et al. "The contribution of ethnomethodologically-informed ethnography to the process of designing digital libraries: Technical Report-CSEG/5/98." (1998).
- 5. Cellini, Erika. *L'osservazione nelle scienze umane*. Vol. 17. FrancoAngeli, 2008.
- 6. Suchman, Lucille Alice. *Plans and situated actions: the problem of human-machine communication*. Cambridge university press, 1987.
- 7. Rabardel, P. (1995). Les hommes et les technologies : approche cognitive des instruments contemporains. (239 p.). Paris: Armand Colin
- 8. Schugurensky Daniel « Vingt mille lieues sous les mers »: les quatre défis de l'apprentissage informel *Revue française de pédagogie*, No. 160, Les jeux du formel et de l'informel (2007), pp. 13-27
- 9. Downes, Stephen. "New technology supporting informal learning." *Journal of Emerging Technologies in Web Intelligence* 2.1 (2010): 27-33.

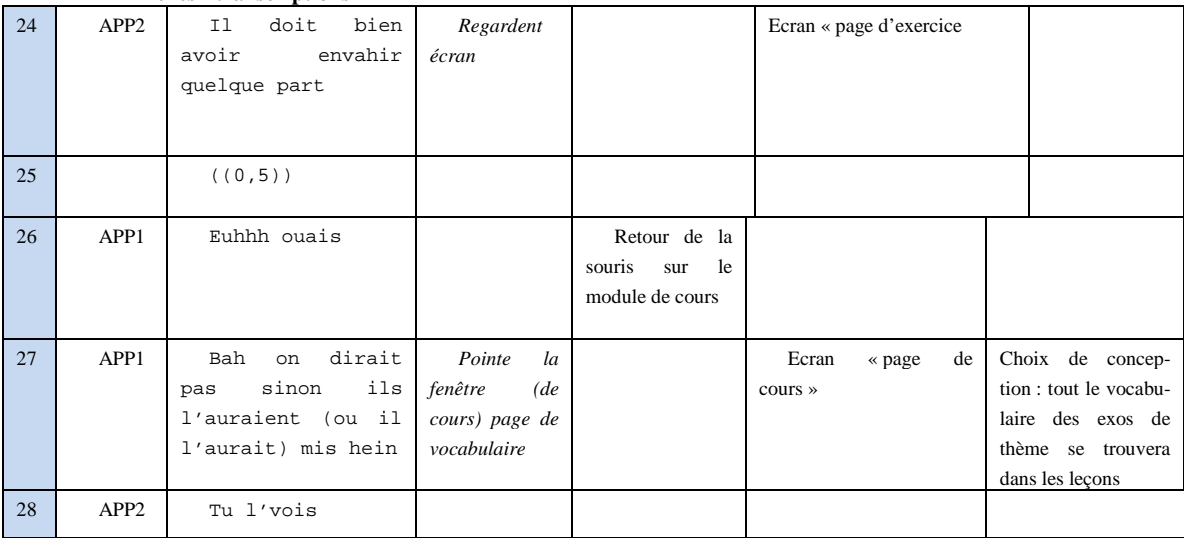

#### **Annexes - transcriptions**

**Extrait 1 : "bah on dirait pas sinon ils l'auraient mis hein"**

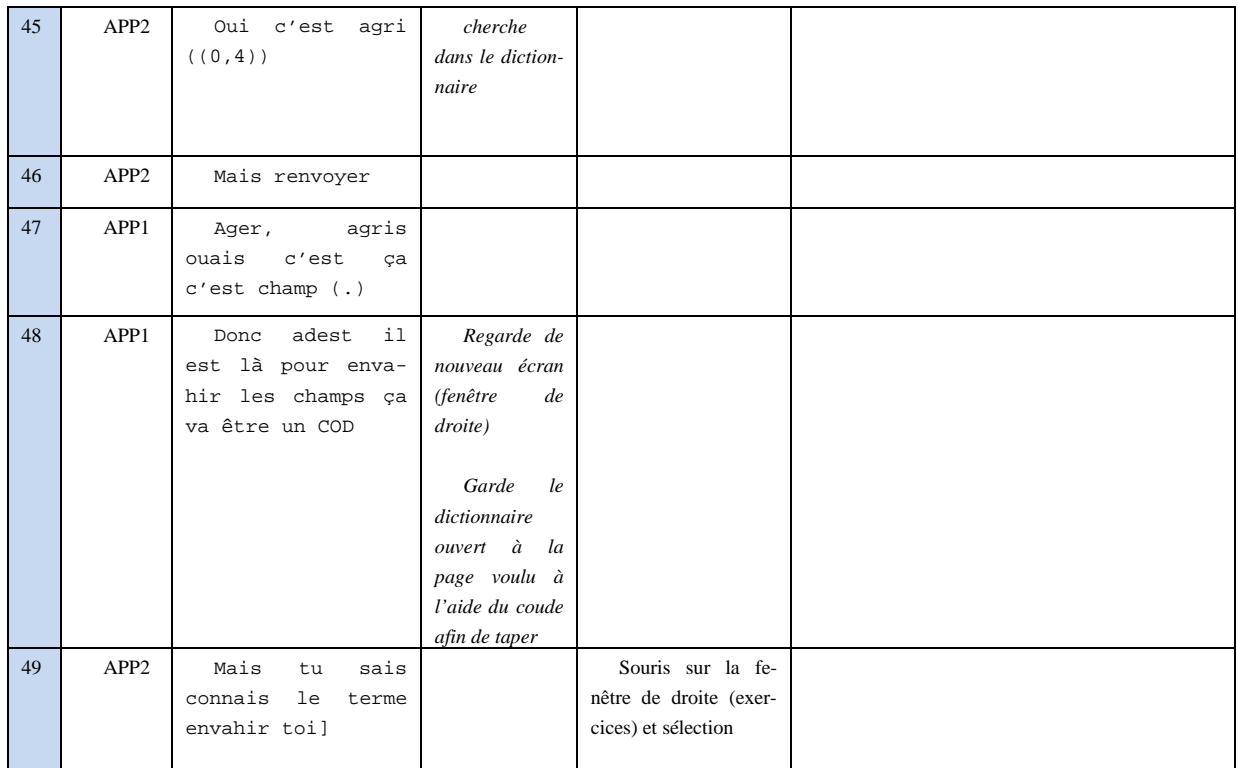

## **Extrait 2 : mais tu connais le terme toi ?**

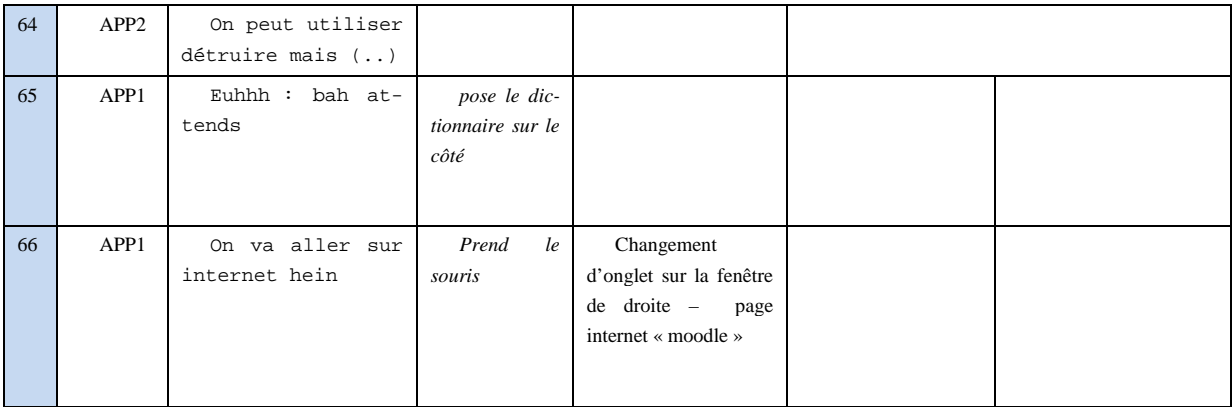

# **Extrait 3 : on va aller chercher sur internet hein**

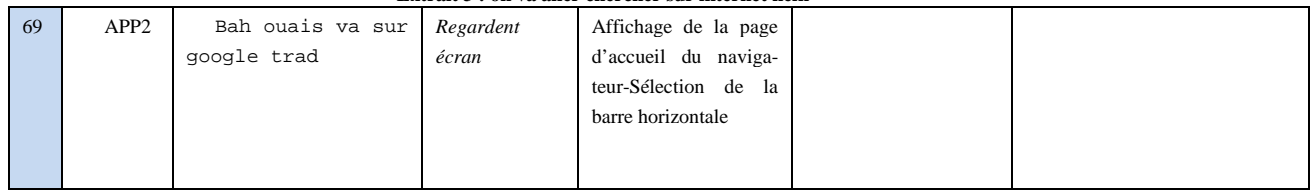

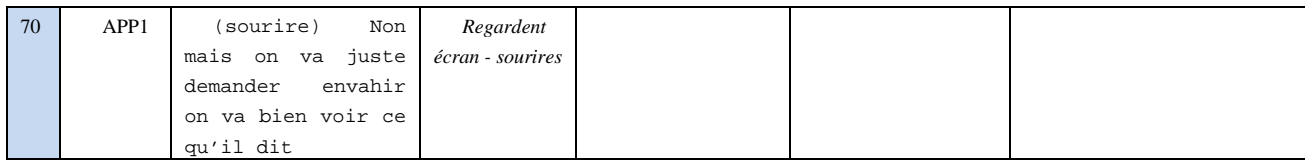

**Extrait 4 : recherche sur** *Google Translate*

# **Utilisation d'une tablette numérique dans le développement des compétences réflexives d'enseignant-e-s en formation**

Maud Sieber<sup>1</sup>, Pierre-François Coen<sup>1</sup>

<sup>1</sup> Service Recherche & Développement, Haute école pédagogique de Fribourg (Suisse) maud.sieber@unifr.ch, coenp@edufr.ch

**Résumé.** Cette contribution présente les résultats d'une recherche conduite à la Haute école pédagogique de Fribourg (Suisse) où 9 étudiants ont reçu une tablette numérique afin de collecter des traces susceptibles d'enrichir la réalisation de leur dossier d'apprentissage et de développer leur réflexivité. A travers l'analyse d'entretiens conduits au début et à la fin de l'expérience, l'étude rend compte à la fois des usages des futurs enseignants, de la nature des traces collectées et de leur exploitation pour le dossier d'apprentissage. Les résultats font apparaître des profils contrastés notamment en fonction de l'année de formation et qui conduisent les auteurs à questionner 1) les spécificités des outils utilisés et le rapport aux technologies des étudiants et 2) le lien entre usage des technologies (et exploitation des traces) dans le but de développer la réflexivité.

**Mots-clés :** tablettes numérique ; réflexivité ; formation des enseignants ; traces ; dossier d'apprentissage

# **1 Contexte de la recherche**

La recherche dont nous allons rendre compte a été menée au sein de la Haute école pédagogique de Fribourg (HEP-FR). Cette institution, de niveau tertiaire, forme des enseignants primaires dans une filière bachelor de trois ans, en français, en allemand ou dans un programme bilingue.

Tout au long de leur cursus, les étudiants développent leurs compétences professionnelles (particulièrement réflexives) par la tenue d'un dossier d'apprentissage (DAP) et par un accompagnement individualisé effectué par un mentor, professeur formateur dans l'institution. C'est en effet « par l'intermédiaire d'un processus cognitif d'évaluation de son efficacité pédagogique [que] l'enseignant construit sa professionnalité. Ce processus d'auto-évaluation et de renforcement du sentiment d'efficacité est au cœur de la production des pratiques d'enseignement » [1]. Les étudiants élaborent ainsi durant trois ans un DAP qui intègre des éléments théoriques, vus ou lus en cours, mais aussi des traces, des réflexions, des analyses issues des stages pratiques qu'ils vivent sur le terrain.

1

La réflexivité se développe à partir d'une prise de conscience faite par le sujet à propos d'une action en cours ou réalisée [2, 3]. Or, compte tenu du caractère labile des activités conduites durant la classe, il s'avère difficile, pour un enseignant en formation, de mémoriser efficacement ce qui a été fait durant une activité tout en essayant de la mener à bien. Le recours à des traces comme supports évocatifs d'une tâche ou comme outil permettant la régulation de l'activité [4-5] s'avère donc très pertinent pour reconstruire a posteriori l'activité qui s'est déroulée [6-7]. Cette pratique est du reste très répandue notamment dans les dispositifs d'autoconfrontation, où la trace vidéo constitue un élément essentiel pour permettre à l'apprenant de commenter et d'analyser ses actions [8]. Ce faisant, il lui est permis de développer des compétences métacognitives et réflexives [9]. En outre, comme le souligne Grenon [10], « l'analyse des pratiques enseignantes implique l'établissement d'un lien logique entre le recours à l'analyse de discours sur la pratique d'une part et, d'autre part, l'observation des pratiques effectives, afin d'en définir les composantes ». La constitution du dossier d'apprentissage vise le développement de cette réflexion sur l'action, mais elle conduit également l'apprenant à prendre un certain recul par rapport aux souvenirs et aux traces dont il dispose et qu'il doit sélectionner. Le passage par l'écriture, par la restructuration des données issues du terrain donne à ce dossier une valeur formative essentielle. Cependant, l'élaboration d'un discours distancié sur l'action est relativement difficile parce qu'il peut être parasité par des oublis ou des déformations de la réalité [9].

Ainsi, le recours à des traces objectives collectées sur le vif lors de différentes activités peut être un bon moyen de palier à certaines difficultés rencontrées lors de la formation. L'utilisation d'un outil permettant la saisie de traces photographiques, vidéo, audio ou encore textuelles se révèle être précieuse dans ce contexte.

# **2 Méthodologie**

#### **2.1 Choix d'un outil**

De par ses nombreuses fonctions, la tablette numérique est un outil particulièrement bien adapté à la récolte de traces. Les nombreuses applications à disposition viennent, de surcroît, augmenter les possibilités d'utilisation de cet outil. Nous retiendrons l'appareil photo-vidéo, les outils d'enregistrements audios et les applications propres à la prise de notes. Notons encore que les tablettes mises à disposition des étudiants étaient dotées d'une connexion wifi (mais pas téléphonique).

### **2.2 Sujets et dispositif**

Notre idée était de prêter aux étudiants de la HEP-FR une tablette numérique destinée - entre autres usages - à collecter des traces en vue de la réalisation du DAP. Après un appel d'offres lié au nombre d'appareils disponibles, nous avons retenu 9 étudiants (7 femmes et 2 hommes) dont 6 se trouvaient en  $1^{^{\text{he}}}$  année de formation et 3 en  $2^{^{\text{hme}}}$ année. S'agissant d'une recherche à visée exploratoire, le choix des sujets a été fait sur la base de profils très différents constituant un panel bien contrasté de participants. Ainsi, certains d'entre eux se sentaient déjà très à l'aise avec les TIC alors que d'autres présentaient une attitude plus méfiante vis-à-vis des technologies en général. De même, certains étudiants avaient déjà utilisé une tablette, alors que d'autres étaient encore curieux de découvrir cet outil. L'expérience s'est déroulée sur 9 mois, d'octobre 2013 à juin 2014.

Afin de voir quelles stratégies les étudiants allaient développer, les consignes d'utilisation que nous leur avons données étaient volontairement très ouvertes. Les étudiants étaient en effet libres d'utiliser leur tablette selon leur gré (durant les cours, les stages sur le terrain ou dans un contexte privé), comme s'il s'agissait de leur propre appareil tout en respectant le code éthique lié au droit à l'image des élèves. Nous leur avons fourni un feuillet leur expliquant les objectifs de l'expérience ainsi que quelques précisions sur la prise en main de l'appareil et quelques propositions d'applications intéressantes. En cas de difficultés ou de problèmes, les étudiants pouvaient en tout temps recourir aux membres de l'équipe.

### **2.3 Suivi de l'expérience**

Afin de disposer d'éléments concernant les usages des étudiants, nous les avons enjoints à participer à deux entretiens individuels. Le premier s'est fait au début de l'expérience (octobre 2013) et le second durant le mois de mai 2014. Ces entretiens ont duré en moyenne une trentaine de minutes. Ils ont été enregistrés et intégralement transcrits.

Le premier entretien (ante-facto) était composé de cinq parties, et comportait des questions sur les thèmes suivants : 1. appropriation de la tablette par les participants ; 2. volonté d'utiliser cet outil lors de leur stage pour la collecte de traces ; 3. intention d'exploiter des traces collectées pour la réalisation du DAP ; 4. pertinence de l'utilisation de traces comme support pour leur réflexion ; et finalement 5. motivation générale et rapport à la technologie. Cette première rencontre nous a en outre permis de vérifier qu'aucun étudiant ne se trouvait dans une situation problématique avec l'outil.

Le second entretien (post-facto) ciblait les aspects suivants : 1. utilisation de la tablette durant la période de l'expérience, types d'applications, quantités ; 2. panorama de quelques traces représentatives récoltées ; 3. exploitation de traces dans le DAP. Ce second entretien avait pour objectif de mesurer les évolutions constatées dans l'utilisation de la tablette entre le début et la fin de l'expérience. Nous nous sommes également intéressés à l'usage et aux destinataires des traces, à la qualité de la réflexion s'y référant et aux circonstances qui ont poussé les étudiants à les récolter (i.e. moments de la saisie, raisons du choix). Enfin, nous avons demandé à nos répondants de nous préciser la nature des sujets capturés : eux-mêmes, les élèves, des travaux d'élèves, des réalisations de l'enseignant titulaire, d'autres choses vues en classe, ….

Afin de pouvoir analyser le contenu des entretiens, nous avons procédé à une analyse catégorielle de contenu des deux entretiens (ante et post-facto) dans une perspective semi-inductive [11]. Les propos recueillis nous ont ainsi permis d'évaluer 1. le degré d'appropriation de la tablette, 2. la nature et la diversité des traces collectées, 3. les perceptions des étudiants quant à l'exploitation des traces pour la réalisation de leur DAP, 4. les transferts éventuels dans leur future activité.

# **3. Résultats et pistes de réflexion**

Les analyses que nous avons faites nous ont permis d'identifier trois profils d'étudiants : 1) des utilisateurs sceptiques vis-à-vis de l'utilisation des TIC en classe ; 2) des utilisateurs intrigués par les TIC sans avis tranché à leur sujet quant à leur utilisation en classe ; 3) utilisateurs désireux de voir comment exploiter les TIC en classe ou pour leurs apprentissages.

Au niveau des traces, les formats privilégiés étaient principalement la photographie, la vidéo (tâche contrainte par l'institution), la prise de notes et, en de plus rares occasions, le stockage de documents et l'enregistrement audio. Ces traces étaient récoltées dans différents lieux comme la classe de stage, l'institution de formation ou encore dans d'autres cadres plus informels (préparation de travaux). Les moments où les étudiants décidaient de récolter ces traces étaient eux aussi variables pouvant aller des heures de cours donnés à la HEP-FR, à la planification de leçons. La plupart des traces ont cependant été prises durant les stages selon des modalités tantôt planifiées, répondant à des intentions précises, et tantôt fortuites. L'analyse des traces en tant que telle nous a montré que les étudiants ont saisi principalement des photos représentant du matériel pédagogique, des activités ou encore des travaux terminés d'élèves. Il s'agissait pour eux de mémoriser « de bonnes idées » qu'ils pourraient ensuite reprendre dans leur future classe ou simplement utiliser pour illustrer leur DAP. Certains d'entre eux se sont pris pour sujet, lorsqu'ils se sont filmés à des fins d'autoscopie. Plus rarement les étudiants ont également pris des traces de travaux d'élèves en cours qu'ils utilisaient avec eux à des fins d'apprentissage.

Enfin, nous nous sommes penchés sur la question de la plus-value d'un tel dispositif pour la réalisation du DAP. En grande majorité, ces traces ont servi à illustrer les propos des étudiants dans leur dossier. La majorité d'entre eux (principalement ceux de 1ère année) n'a pas utilisé de traces comme supports évocatifs pour décrire ou analyser une situation vécue. Seule la vidéo a fait l'objet d'un travail particulier à ce niveau-là car elle avait été explicitement demandée par un professeur de la HEP-FR. Nos étudiants ont ainsi stocké des traces (souvent prises sur le vif) sans forcément effectuer un traitement systématique ou adopter une attitude active (voire pro-active) face à ce matériel qui aurait pu servir de support à des analyses réflexives ou des remises en question de leur pratique d'enseignement. Seule une étudiante a adopté cette posture notamment en écoutant un enregistrement effectué en stage afin de cibler et d'améliorer ses compétences communicationnelles.

Prenant du recul avec ces premières données, il apparaît que l'usage de la tablette se modalise premièrement par le sens que les sujets donnent au vécu de la recherche (opportunité de disposer gratuitement d'une tablette durant une année scolaire, curiosité personnelle, etc.). Deuxièmement, l'analyse de nos entretiens a permis de découvrir que d'autres facteurs influencent manifestement l'usage des tablettes par

nos sujets. Il s'agit 1) de l'attitude des étudiants face à leur formation (i.e. enjeux à court terme, professionnalisation, autonomie) ; 2) de l'ajustement des réponses des étudiants face aux exigences institutionnelles (i.e. filmer une séquence pour un travail exigé dans un cours) ; 3) du soutien à disposition donné par des pairs, des mentors ou des membres de l'équipe de recherche ; 4) de l'infrastructure technique des sites sur lesquels les étudiants évoluaient et 5) des compétences technologiques des sujets. Troisièmement, ces différents facteurs ont eu une nette incidence sur la nature des traces saisies (films, photos, enregistrements audio, notes), sur les buts évoqués (i.e. illustrer, se souvenir d'un support de cours), sur la planification ou non de la récolte de la trace (intentionnelle ou fortuite). Finalement, nos données nous ont permis d'identifier que les traces collectées par la tablette contribuaient davantage à l'activité enseignante de la plupart de nos étudiants qu'au développement de leurs compétences réflexives. En effet, grand nombre de traces se rapportaient à l'exercice factuel du métier (focus centré sur les activités des élèves) et très peu d'entre elles avaient pour sujet le travail effectif des étudiants stagiaires dans une perspective d'autoévaluation et développement professionnel.

Au terme de cette étude, il semble légitime de se poser plusieurs questions qui seront thématisées dans notre contribution, elles concernent différents aspects : 1. *les spécificités et la maîtrise des technologies utilisées*, ce qui soulève des questions autour des caractéristiques techniques des appareils eux-mêmes, de la maîtrise que les étudiants en ont, d'une formation à la capture de traces ; 2. *aux rôles des TIC dans le développement des compétences réflexives des enseignants en formation*, ce qui questionne le moment de cette intégration dans le cursus de formation, les liens à tisser avec la réalisation du DAP, les modalités de soutien ou d'accompagnement ; 3. les *orientations institutionnelles* quant au rôle des stages sur le terrain et celui des maîtres titulaires qui accompagnent les étudiants.

Ces questions concernent le dispositif de formation dans son ensemble et interrogent à la fois la politique d'intégration des TIC de l'institution, les conditions d'une bonne appropriation de l'outil, le rapport des étudiants aux TIC et finalement l'impact réel de cet outil sur la formation.

## **Références**

- 1. Safourcade, S., Alava, S. : S'auto évaluer pour agir: rôle du sentiment d'efficacité personnelle dans les pratiques d'enseignement. Questions Vives, 6(12), 108-123 (2009)
- 2. Perrenoud, P. : De la réflexion dans le vif de l'action à une pratique réflexive. In : Perrenoud, P. (Ed.), Développer la pratique réflexive dans le métier d'enseignant. Professionnalisation et raison pédagogique, pp. 29-43. ESF, Paris (2001)
- 3. Lafortune, L., Saint-Pierre, L. : L'affectivité et la métacognition dans la classe. Editions Logiques, Montréal (1996)
- 4. Heraud J.-M., Marty J.-C., France L., Carron T. : Helping the Interpretation of Web Logs : Application to Learning Scenario Improvement. Workshop AIED'05, Amsterdam (2005)
- 5. Coen, P.-F. : A quoi pensent les enfants quand ils écrivent. Analyse des régulations cognitives et métacognitives en jeu dans une tâche d'écriture assistée par le logiciel AutoéVal. Thèse de doctorat. Retrouvé : http://www.unifr.ch/ipg/coen.html. (2000)
- 6. Coen, P.-F. : Les technologies, des aides précieuses pour développer la réflexivité des apprenants. Formation et pratiques d'enseignement en questions, 3, 149-160 (2006)
- 7. Jaillet, A. : Traces et histoires de traces. In : Jaillet, A., Larose, F. (eds.) Le numérique dans l'enseignement et la formation. Analyses, traces et usages, pp.15-36. L'Harmattan, Paris (2009)
- 8. Ria, L., Leblanc, S. : Professionnalisation assistée par vidéo : les effets d'une navigation sur Néopass@ction. Recherches & Educations, 7, 99-114 (2012)
- 9. Cram, D., Jouvin, D., Mille, A. : Visualisation interactive de traces et réflexivité : application à l'EIAH collaboratif synchrone eMediathèque. STICEF, 14 (2007)
- 10. Grenon, V. : Le rôle de la trace dans l'analyse des pratiques enseignantes: à la recherche d'invariants grâce à l'observation vidéo. In : Jaillet, A., Larose, F. (eds.) Le numérique dans l'enseignement et la formation. Analyses, traces et usages, pp.15-36. L'Harmattan, Paris (2009)
- 11. Lessard-Hébert, M., Goyette, G., Boutin, G. La recherche qualitative. Fondements et pratiques. De Boeck, Bruxelles (1997)

# **Caractérisation du processus d'innovation d'un MOOC :**

## **flux, espaces et groupwares**

Chrysta PELISSIER<sup>1</sup> et Johanna BEZEGHICHE<sup>2</sup>

 $1$ Laboratoire Praxiling – UMR 5267 – CNRS – Université Montpellier 3 chrysta.pelissier@univ-montp2.fr <sup>2</sup>Ingénieur techno-pédagogique – Direction du système d'information – Département des usages du numérique – Université Montpellier 2 chrysta.pelissier@univ-montp2.fr johanna.bezeghiche@univ-montp2.fr

**Abstract.** Cet article définit le MOOC comme un processus d'innovation intégrant quatre grandes phases (scénarisation, production de ressources, intégration et animation) qui s'opérationnalisent selon des contraintes temporelles, spatiales et techniques. Le modèle proposé organise ces phases autour de flux générateurs de dynamisme et d'espaces d'interaction entre acteurs. Les flux se définissent comme des actions menées par un ou plusieurs acteurs du processus à partir d'informations internes ou externes au MOOC. Les espaces eux sont associées à des groupwares permettant la coopération entre acteurs pour produire des ressources, pour négocier, pour communiquer ou encore pour coordonner les actions de l'équipe.

**Keywords :** MOOC, conception, innovation, modèle, flux, espaces

Les MOOCs (Massive Open Online Courses) ou les CLOM (Cours en Ligne Ouverts et Massifs) sont des dispositifs de formation massifs, à distance et gratuits. Certains chercheurs en parlent comme une innovation constituant une révolution numérique pour nos universités (Daniel, 2012), d'autres comme un effet de mode à durée de vie limitée (Chaudoit, 2014).

Notre contribution vise la caractérisation du processus d'innovation tel qu'il est mis en œuvre dans le MOOC. Cette caractérisation souligne des indicateurs méthodologiques et technologiques importants dans la procédure de mise en place d'un MOOC et dans la détermination du modèle économique (Derycke, 2013) essentiel à la pérennisation de ce type de dispositif.

adfa, p. 1, 2011. © Springer-Verlag Berlin Heidelberg 2011

## **1 Cadre de recherche**

### **1.1 La mise en place d'un MOOC : un processus d'innovation**

Une innovation se définit comme « une idée nouvelle qui se concrétise par la mise sur le marché d'un nouveau bien ou d'un nouveau service » (Tomala & al., 2001, p1). Elle désigne à la fois un résultat (une production réelle et concrète) et un processus (démarche) qui a permis d'obtenir ce résultat (Loilier & Tellier, 1999). Un MOOC peut être vue comme un service rendu aux internautes (une formation) mais aussi un artéfact, un bien technologique, se présentant sous la forme d'une plateforme de formation (Cisel & Bruillard, 2013).

Dans la littérature, les typologies d'innovation sont nombreuses. Une innovation se définit par « le lieu de son introduction ou de sa production, par l'intensité des modifications qu'elle produit à l'intérieur de l'entreprise ou à l'extérieur, et par le degré d'incertitude et de risque qu'elle comporte » (Temri, 2000, p4). D'autres auteurs définissent l'innovation comme un processus collectif, d'ordre social. Ils se focalisent alors sur les interactions entre les individus (Carrier & Garand, 1996) qui réalisent un ensemble d'activités (Xuereb, 1991 ; Bescos & Mendoza, 1994) reliées entre elles par des flux d'informations (Lorino, 1995).

C'est dans cette perspective sociale que nous choisissons de définir le processus d'innovation dans le MOOC. Nous proposons, dans un modèle, la représentation des activités menées par les différents acteurs intervenant dans un MOOC et des flux d'informations qui sous-tendent ces activités.

#### **1.2 Modèles associés au processus d'innovation**

La modélisation constitue une aide conceptuelle et méthodologique de lecture et d'étude de problèmes complexes. Dans le cas d'une innovation, elle permet d'une part de comprendre l'activité liée à la mise en place d'une innovation et d'autre part de mettre à jour les leviers sur lesquels les acteurs et les décideurs peuvent agir.

Depuis le modèle de la boite noire qui désigne un processus comme reliant l'invention à l'innovation (« science push » et « demand pull »), les modèles ont évolué. Ils posent l'innovation comme un processus qui engage une réflexion sur la façon dont se déroule les activités mises en jeu par les acteurs de cette innovation.

Tout d'abord, le modèle du stage-gate system (Copper, 1990), modèle traditionnel ou linéaire et ordonné, présente le processus comme une suite d'activités qui se déclenchent lorsque la précédente se termine. Dans le cadre de la conception d'un MOOC, ce modèle ne peut convenir. Les actions de sont pas linéaires. Elles s'organisent plutôt selon de pôles d'activités qui sont la scénarisation, la production des ressources pédagogiques, l'intégration de ces ressources sur la plateforme et l'animation. Ces activités ne se suivent pas. Par exemple, une préparation des annonces en amont de leur diffusion est nécessaire. Cette préparation peut se faire en même temps que l'intégration d'une ressource pédagogique.

Ensuite, le modèle « The Chain linked model » ou « chaine interconnectée » de Kline - Rosenberg (Kline et Rosenberg, 1986) met l'accent sur les interactions avec des sources d'information externes à l'entreprise, ainsi que des rétroactions entre les différents phases du processus. Selon ce modèle, il est possible de puiser des connaissances dans un stock existant afin d'alimenter le processus d'innovation. Si ce stock n'est pas suffisant, on peut alors solliciter de nouvelles connaissances pour satisfaire le processus engagé. Dans le cas du MOOC, les rétroactions et les sources d'information internes et externes sont importantes. Par exemple, une annonce peut contenir à la fois des informations issues d'échanges entre participants et renvoyer en même temps à des informations diffusées sur le réseau social rattaché à ce MOOC.

Enfin, le modèle de Frédéric Tomala (Tomala et al, 2001) est intéressant de part son intégration dans les activités, d'éléments déclencheurs et d'outils/méthodes utilisés. Mais, dans ce modèle, la validation de la mise en place de l'innovation arrive après une étude des transformations liées à la production de l'artefact qui est l'objet de l'innovation (compétences mises en jeu, estimation des coûts, organisation a envisagée…). Aujourd'hui, dans le cadre de la conception d'un MOOC, la décision de l'innovation est prise en amont de la phase de conception car, nous n'avons pas aujourd'hui suffisamment de retour d'expérience sur la production de MOOCs pour décaler ainsi cette prise de décision. De plus, ce modèle ne tient pas compte de la dimension spatiale et temporelle de l'innovation que nous souhaitons voir apparaître dans notre modélisation.

#### **1.3 Hypothèses de modélisation**

Les caractéristiques d'un MOOC par rapport à l'enseignement à distance se situent dans la gestion d'un nombre important de participants, de leur hétérogénéité mais pas seulement. Alors qu'il existe une palette d'activités mises à disposition du concepteur dans des plateformes de formation à distance (composition d'un glossaire, d'une base de données, d'un wiki…), Thierry Karsenti souligne l'utilisation prononcée des "présentations sur video" (Karsenti, 2013, p11) dans les MOOC. Par ailleurs, selon Mathieu Cisel, l'interactivité et la définition d'un parcours pédagogiques permettent de distinguer fondamentalement les MOOC des Ressources Educatives Libres (Cisel, 2013a).

Au niveau de la procédure de conception, on retrouve dans les deux dispositifs, quatre grandes phases : scénarisation, production des ressources, intégration de ces ressources et animation de chacune des sessions. Cependant, dans la conception d'un MOOC, les contraintes spatio-temporelles et techniques lui donne une spécificité.

En ce qui concerne la dimension spatiale, les membres de l'équipe d'un MOOC sont généralement distants les uns des autres, géographiquement (participants du monde entier) mais aussi culturellement (origine disciplinaire et usage des outils numériques). Des outils de gestion de travail collaboratif sont donc à envisager pour permettre la constitution mais aussi la production et la coordination de l'ensemble des activités liées à la mise en place du MOOC.

Au niveau temporel, la date d'ouverture du MOOC conditionne une grande partie de l'organisation. Cette date ainsi que le thème abordé par le MOOC doivent être intégrées à la démarche du projet pour permettre la mise en place d'actions de communication publiques annonçant l'ouverture de ce MOOC mais également de poser temporellement les phases de scénarisation, de production, d'intégration ainsi que les actions qui vont constituer l'animation. Nous l'avons dit, ces phases ne sont pas linéaires. La scénarisation peut évoluer en fonction des différentes productions audiovisuelles montées. Au fur et a mesure des productions, le scénario peut changer dans les informations proposées, les images intégrées et la nature des activités qui lui sont associées (quiz ou encore thèmes abordés dans le forum de discussion par exemple). Par ailleurs, on peut commencer à diffuser les ressources associées à un module de formation (semaine 1) et terminer en même temps en studio les tournages et les montages audiovisuels d'autres modules (semaine 5). De même, des modifications sur les montages audiovisuels peuvent être opérés à différents moments : suite aux résultats des beta-tests (semaine 4) ou encore suite à la réaction des participants lors de la consultation des modules mis en ligne. L'intégration, elle, peut se faire au fur et à mesure du déroulement du scénario mais aussi par exemple en fonction de la disponibilité des images (libre de droit) ou des supports de cours (diaporama) intégrés au montage vidéo. Enfin, l'animation peut être prévue en amont de la première diffusion des ressources (semaine 1) ou imaginée en fonction des interactions des participants et/ou être différente d'un semaine sur l'autre.

Au niveau technique, des contraintes sont aujourd'hui imposées par la plateforme gérant le nombre massif de participants (Coursera ou Edx notamment) : la nature des activités possibles (quiz, vidéo, forum de discussion), des formats des ressources audiovisuelles (720p), l'ergonomie de la plateforme, la présentation des feedbacks aux participants ainsi que la forme des informations mises à disposition du gestionnaire de plateforme (statistiques liées au nombre d'inscrits, ou de participation à une activité proposée). Les procédures d'intégration des ressources sur cette plateforme sont généralement imposées (dépôt sous Dailymotion, Youtube par exemple) par les administrateurs de la plateforme, même si des cadres techniques sont quelques fois détournés par les concepteurs de MOOC, qui proposent par exemple des lieux pour collaborer (plateforme Google en lien avec le MOOC) ou pour permettre la mise en place de l'évaluation par les pairs (Moodle, Google Group).

# **2 Processus d'innovation d'un MOOC**

Le processus d'innovation d'un MOOC s'organise dans le modèle autour de différents composants que nous avons spécifié : des flux générateurs de dynamisme et des espaces d'interaction entre acteurs.

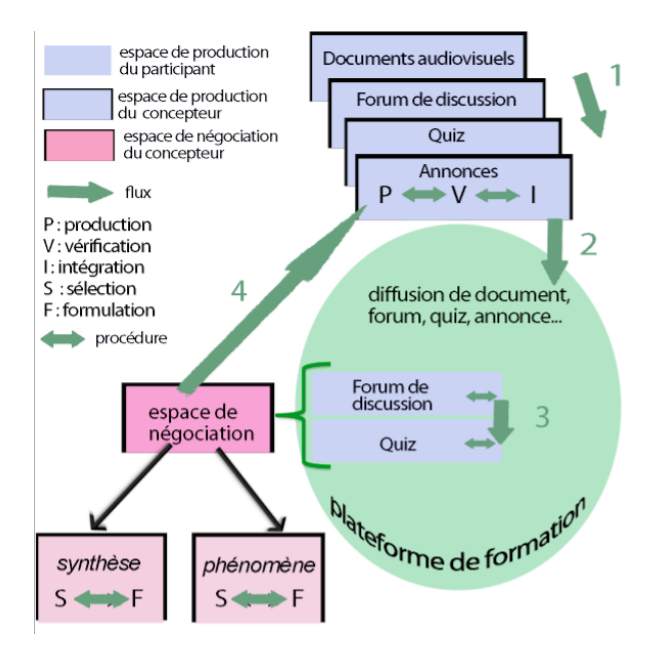

Figure 1 : Modèle du processus de mise en place d'un MOOC

#### **2.1 Les flux : générateurs de dynamisme**

Les flux se définissent comme des actions menées par un ou plusieurs acteurs du processus à partir d'informations internes ou externes au MOOC. Les informations internes sont des informations extraites du processus (chiffres, statistiques, phénomènes identifiés, etc.) par un acteur (concepteur ou participant au MOOC) ou un système informatique. Les informations externes sont celles fournies par exemple par les structures porteuses du projet (institutions universitaires ou gestionnaire technique). Ces informations, internes ou externes, permettent de produire, d'organiser ou de véhiculer vers un endroit cible (forum de discussion, messagerie, etc.) un élément du MOOC (ressource, annonce, commentaire, etc.). La mise en place du MOOC s'organise ainsi autour de quatre types de flux :

- F1 : des flux de déroulement du scénario (1) ;
- F2 : des flux d'intégration des ressources (2) ;
- F3 : des flux d'actions des participants (3) ;
- F4 : des flux déclencheurs d'actions (4).

Flux 1 : les flux de déroulement sont les actions visant à spécifier la nature et la mise en rapport des composants du scénario. Après l'identification de différents objectifs du MOOC, il faut décliner ces objectifs en ressources (audiovisuelles, textuelles, forums de discussion, quizz, etc..), selon des séquences (hebdomadaires le plus souvent) et selon des règles de variabilité de supports de communication, de types d'activités ou encore de modes d'évaluation. Ce flux précise la répartition des savoirs mis en œuvre dans les ressources proposées selon le temps imposé par le cadre de la formation (date d'ouverture, durée). Ce flux n'est pas propre au dispositif MOOC mais à tout dispositif d'enseignement.

Flux 2 : les flux d'intégration des ressources correspondent à la mise en rapport des ressources envisagées dans le scénario avec les contraintes techniques et spatiotemporelles du projet. Il s'agit par exemple de donner aux ressources produites les formats tolérés par les administrateurs de la plateforme. Il s'agit aussi de trouver un compromis entre les activités de formation envisagées dans le scénario et les contraintes techniques de la plateforme (absence par exemple de l'évaluation par les pairs).

Flux 3 : les flux d'actions des participants sont réalisés à partir des ressources mises à disposition par les concepteurs du MOOC. Le participant peut réaliser ou visualiser une production (texte, image, fichier audio ou audiovisuel, montage, diapositive, commentaire sur un forum de discussion, etc.), ou répondre à une question ouverte à partir d'informations internes (ressources du MOOC) ou externes (informations trouvées sur le Web ou dans sa bibliothèque personnelle).

Flux 4 : les flux déclencheurs sont les informations internes au MOOC comme le nombre d'inscrits qui varie d'une semaine à l'autre, le commentaire particulier d'un participant dans un forum de discussion. Ces informations permettent de déterminer le moment et le contenu d'un composant tel qu'une annonce ou encore la remise d'une récompense à certains participants (meilleurs contributeurs dans un forum de discussion par exemple).

#### **2.2 Les espaces et groupwares : supports d'interaction entre acteurs**

#### 2.2.1. Les groupwares pour une coopération entre acteurs

Dans la mise en place de la réalisation d'un MOOC, non seulement il faut prévoir des process de travail de manière à permettre la mise en place de flux, mais aussi des « espaces » qui facilitent la mise en place de ces process. Il ne s'agit pas d'imposer des procédures de fonctionnement mais bien à chacun des participants de se les approprier.

Notre réflexion prend donc appui sur les travaux liés au Travail COopératif Assisté par Ordinateur (TCAO) qui a pour thème les « groupwares ». Ces groupwares peuvent être définis comme : « Computer-based systems that support groups of people engaged in a common task (or goal) and that provide an interface to a shared environment » (Ellis, 1991, p13). Un groupware se définit aussi comme un « ensemble de techniques et de méthodes qui contribuent à la réalisation d'un objectif commun à plusieurs acteurs, séparés ou réunis par le temps et par l'espace, à l'aide de tout dispositif interactif faisant appel à l'informatique, aux télécommunications et aux méthodes de conduite de groupes » (AFCET, cité par Bollier & Durant, 1999, p46). Ces deux définitions brossent les deux principales caractéristiques des groupwares : la coordination (1) et les processus de travail (2). La coordination met en place un ensemble de mécanismes pour assurer un lien cohérent entre activités et acteurs, mais elle répond
aussi à un besoin d'amélioration de la production et de la qualité de l'organisation. Ces mécanismes font l'objet de consensus entre les différents acteurs qui s'expriment avant tout dans des espaces définis selon des typologies.

### 2.2.2. Les typologies des espaces : des groupewares à inventer

Pour assurer la coordination du travail de l'ensemble des acteurs du MOOC (concepteurs et participants), nous identifions deux types d' « espaces » (cf. figure 1) spécifiques au MOOC :

- l'espace de production où les acteurs peuvent alimenter une production collective ou individuelle. Pour les concepteurs, nous trouvons des espaces ou se jouent des procédures de production (P), de vérification (V) et d'intégration (I) des ressources diffusées sur la plateforme (flux 1 et 2). En ce qui concerne les participants, les forums de discussion, par exemple, constituent des espaces de production où là encore des procédures de publication permettent à chaque participant d'échanger avec d'autres et/ou avec l'enseignant du MOOC selon les protocoles établis par les fonctionnalités des ressources mises à disposition ;
- l'espace de négociation où les concepteurs peuvent échanger autour d'une ou plusieurs informations extraites de la plateforme. Deux types d'espace de négociation sont à distinguer : l'espace de synthèse et l'espace de phénomène. L'espace de synthèse correspond à un espace dans lequel, par exemple, les concepteurs du MOOC peuvent discuter d'un point particulier redondant au niveau des différents échanges qui ont lieu dans un forum de discussion. L'espace de phénomène est lié au repérage d'un point particulier comme par exemple une contribution d'un participant dans une activité donnée. Ces deux espaces (synthèse et phénomène) se caractérisent par une même procédure réalisée par le concepteur ou un système informatique : la sélection (S) d'information suivi de la formulation (F). La sélection des informations et la formulation sont deux traitements qui peuvent être différent d'une session à l'autre, selon différents choix réalisés par les concepteurs. Ils peuvent décider de diffuser ou non (ou partiellement) la synthèse réalisée / le phénomène identifié ou de faire jouer la variabilité dans les différentes synthèses et phénomènes identifiés tout au long du MOOC.

Ces deux types d'espaces reprennent partiellement le modèle du trèfle de Salber (1995). Cet auteur propose une typologie des groupwares selon une approche fonctionnelle intégrant la notion d'espace :

- Les espaces de production offrent des fonctionnalités de création collective d'objets partagés tels que des documents communs (production de ressources) mais aussi des fonctionnalités de contrôle (vérification de ces ressources) et de restriction d'accès aux données partagées. Par exemple, dans le MOOC pour l'intégration des ressources, seules certaines personnes peuvent être habilitées à les intégrer sur la plateforme.
- Les espaces de communication sont des fonctionnalités de communication médiatisée. Salber les désigne plus exactement comme des espaces communication

homme-homme médiatisée (CHHM). Dans le cas du MOOC, ces espaces peuvent permettre aux différents concepteurs de communiquer par des systèmes de visio-conférence ou des systèmes d'échanges synchrones (chat).

• L'espace de coordination correspond aux fonctionnalités dédiées à l'attribution des tâches et des rôles aux différents acteurs d'une activité collaborative. Ces fonctionnalités ont pour but de coordonner les acteurs afin d'atteindre un objectif commun. Pour le MOOC, la coordination est assurée par un espace commun de planification, de suivi et d'attribution des tâches.

Dans cette typologie, nous ne retrouvons pas de groupwares associés aux espaces de négociation que nous avons énoncé dans le cas du MOOC. Il ne nous reste plus qu'à les inventer pour répondre au besoin associé au flux 4 (cf. figure 1). Ce flux est essentiel dans la mise en œuvre du MOOC. Il permet aux concepteurs de gérer le dynamisme de la plateforme d'apprentissage, mais aussi la production des différents composants du scénario du MOOC (flux 1).

### **4 Exemple du MOOC "Ville durable"**

Le thème abordé dans le MOOC Ville Durable (VD) est le développement durable, selon quatre piliers : écologique, économique, social et culturel. L'objectif pédagogique de ce xMOOC est de sensibiliser le citoyen pour qu'il devienne acteur d'un changement de comportement, face aux conséquences de ses activités quotidiennes (trie des déchets, déplacement en transport en commun ou encore mise en rapport de sa santé avec l'environnement.). L'équipe associée à ce MOOC s'est organisée autour de quatre types d'espaces : espace de production, de communication, de coordination et espace de négociation.

#### **4.1. Espace et groupwares de production**

Dans le MOOC VD, plusieurs outils ont été mis en œuvre dans l'objectif de créer un espace de production. Ils reposent sur la technologie des fichiers et dossiers partagés en ligne de Google Drive.

Premièrement, un outil (un tableau partagé par tous) a permis de scénariser le contenu d'apprentissage c'est-à-dire de définir la structure et le découpage thématique. Le scénario associé à VD est séquencé en six modules. Chacun de ces modules est composé de documents audiovisuels, d'activités et de quiz. Pour chaque module, il y a un processus de travail en amont et en aval de la production audiovisuelle qui est le point de départ du module. En amont, l'enseignant doit résumer le contenu du module et sa décomposition en sous-modules. Aidé par l'équipe, l'enseignant fournit ensuite une bibliographie. Puis, dès cette étape, il peut identifier et rédiger les activités qu'il souhaite associer à ce document audiovisuel (quiz, forum de discussion, production de ressources). En aval, l'enseignant et l'équipe pédagogique recherche des ressources multimédias (sons, extraits vidéo, images) pour animer le discours audiovisuel de l'enseignant. Une fois le document audiovisuel finalisé, l'enseignant ajuste les activités proposées et définit les activités d'évaluation.

Deuxièmement, les concepteurs du MOOC VD ont mis en place un outil dédié à la production des quiz et autres activités. Organisé par semaine, cet outil permet de contrôler l'absence de fautes d'orthographe au niveau des questions posées aux participants par exemple mais aussi de la conformité, de la pertinence des questions et des activités par rapport au contenu proposé dans le document audiovisuel. Par le biais d'un système de notification, un membre de l'équipe pédagogique prévient les autres des corrections et modifications à apporter sur les ressources produites.

Enfin, troisièmement, un outil a été déployé pour permettre la rédaction collaborative des annonces envoyées chaque semaine aux apprenants.

| Rédigée par | Date | A envoyer le                             | Vérifiée par | Date | Envoyée par                                                                     | Date       |
|-------------|------|------------------------------------------|--------------|------|---------------------------------------------------------------------------------|------------|
| Chrysta     |      | 28/01                                    | JS, MS       |      | Johanna                                                                         | 28/01 à 9h |
|             |      |                                          |              |      |                                                                                 |            |
|             |      |                                          |              |      |                                                                                 |            |
|             |      |                                          |              |      |                                                                                 |            |
|             |      | Annonce #1 : Bienvenue sur le MOOC 28/01 |              |      |                                                                                 |            |
|             |      |                                          |              |      | Laurent VASSALLO et moi-même sommes très heureux de vous accueillir aujourd'hui |            |

Figure 2 : espace de production des annonces

Dans ce même espace de production, en vue de faciliter le travail d'animation, les questions des participants déposées sur le forum de discussion étaient centralisées et classées de manière à faciliter leur traitement.

|                                                                                                    |                  |                 | Liens vers les questions non résolues  |                             |                            |                 |  |
|----------------------------------------------------------------------------------------------------|------------------|-----------------|----------------------------------------|-----------------------------|----------------------------|-----------------|--|
| Type = Question de cours (Cours) ou question technique (Tech) ou question organisationnelle (Orga) ou Autre |                  |                 |                                        |                             |                            |                 |  |
| Type                                                                                                    | Remont<br>ée par | Date<br>(JJ/MM) | Suiet (si nécessaire)                  | Lien<br>dans<br>le<br>forum | Résolue par<br>(initiales) | Date<br>(JJ/MM) |  |
| Cours                                                                                                    | JB.<br>.         | 28/01           | Compréhension de la question<br>RT2012 | lien                        | JB.                        | 28/01           |  |
| Orga                                                                                                    | <b>MS</b>        | 28/01           | Paramétrage des quiz                   | Lien                        | JB.<br>11111111            | 28/01           |  |
| Tech<br>------------                                                                                        | CG               | 29/01           | Réponse Quiz non prise en compte       | Lien                        | JB<br>                     | 29/01           |  |
|                                                                                                    | CG               | 29/01           | Problème vidéo 1er cours               | Lien                        |                            |                 |  |

Figure 3 : traitement et classification des questions des participants

Même si tous ces outils mis en place dans le MOOC VD relèvent d'un espace de production tel qu'il est défini par Salber, ils ouvrent également de nouvelles perspectives. Nous pourrions envisager que ces outils soient capables d'assurer non seulement la coordination interne des équipes mais aussi la gestion du dynamisme de la plateforme d'apprentissage avec le diffusion des annonces ou des réponses aux participants formulées par les enseignants. Ce traitement a été réalisé manuellement dans le cadre de ce MOOC.

#### **4.2. Espace et groupwares de communication**

Pour organiser ces réunions hebdomadaires à distance, l'équipe a utilisé l'outil de webconférence de Google, Hangout. Le chat venait en complément de la webconférence pour discuter dans la phase de scénarisation et de production de l'usage de certaines ressources (image, lien Web notamment). En ce qui concerne les phases d'intégration et de l'animation, la communication s'est « étiolée ». En effet, l'opération d'intégration a été réalisée par une seule personne de l'équipe et l'animation a été gérée par un enseignant. Trois raisons essentielles peuvent expliquer cet étiolement. Premièrement, le travail de production de ressource était encore en cours. Nous étions dans l'urgence de produire les ressources associées au module 6 du MOOC. Deuxièmement, la compétence pour identifier et rédiger les composants de l'animation était moins partagée que la production audiovisuelle. Cette compétence fait intervenir des notions disciplinaires que tous les membres de l'équipe ne possèdent pas. Enfin, troisièmement, nous ne savons que peux de chose sur l'animation massive. Des configurations d'auto-animation par les pairs sont à inventer et mettre en oeuvre. De plus, nous étions pris par nos charges « ordinaires » auxquelles chacun devait répondre. Le scénario, la production sont des phases se sont déroulés sur tout le premier semestre, il fallait dont que chacun assure ses tâches institutionnelles au second semestre de l'année universitaire (février-juin).

### **4.3. Espace et groupwares de coordination**

L'équipe pédagogique a élaboré un calendrier des tâches qui distinguait deux catégories d'actions : celles qui relevaient de la conception des ressources et celles qui relevaient de l'intégration de ces ressources (cf. figure 7).

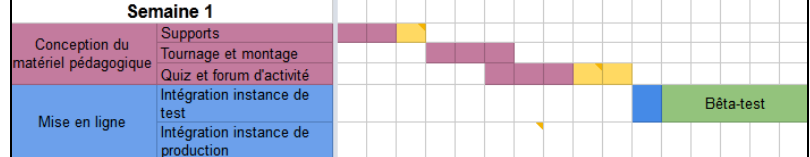

#### Figure 4 : calendrier des tâches

A partir de ce planning, l'équipe pédagogique assurait un suivi des tâches qui se traduisait par l'envoi de notifications aux acteurs concernés. Les notifications permettaient d'alerter automatiquement les acteurs par mail mais aussi de donner les liens des corrections mis en place par un membre de l'équipe. Ce système permet de faire communiquer les espaces de production et les espaces de coordination.

Notons enfin l'usage d'une matrice RACI comme outil d'identification des acteurs, de répartition des rôles et des responsabilités.

|      | <b>Matrice RACI</b>                                |                |                  |                  |                    |                      |                       |
|------|----------------------------------------------------|----------------|------------------|------------------|--------------------|----------------------|-----------------------|
| R    | Réalise                                            |                |                  |                  |                    |                      |                       |
| A    | Å l'autorité                                       |                |                  |                  |                    |                      |                       |
| c    | Est consulté                                       |                |                  |                  |                    |                      |                       |
|      | Est Informé                                        |                |                  |                  |                    |                      |                       |
|      |                                                    |                |                  |                  |                    |                      |                       |
| Lots | <b>Action</b>                                      | <b>Process</b> | <b>Deadlines</b> |                  |                    |                      | <b>Responsal</b>      |
|      |                                                    |                |                  | Service<br>Comm' | Laurent<br>Vassalo | Chrysta<br>Pelissier | Johanna<br>Bezeghiche |
|      | Design document                                    |                |                  |                  |                    |                      | c                     |
|      | Préparation du tournage des<br>vidéos (logistique) |                |                  |                  |                    |                      |                       |
|      | Tournage des vidéos                                |                |                  |                  | с                  |                      | с                     |

Figure 5 : matrice RACI, outils d'identification des acteurs

#### **4. 4. Espace et groupware de négociation**

Concernant l'espace de négociation, aucun outil particulier n'a été mis en place dans le MOOC VD pour partager les opinions des différents acteurs sur le contenu et/ou la formulation d'une synthèse ou d'un phénomène particulier permettant de décerner les « palmes du développement durable » et d'identifier les « contributeurs actifs ». Ces décisions ont été prises par une seule et même personne, l'enseignant. Nous n'avions ni les méthodes ni les outils pour gérer et prendre ensemble ce type de décision. Des espaces de community manager aurait peut-être pu être utilisés et permettre de "suivre les participants sur les forums de discussion du cours et sur les réseaux sociaux […] de détecter les problèmes et de les relayer aux personnes compétentes" (Cisel, 2013b). Ces outils de négociation sont donc à inventer pour les MOOCs de manière à permettre de prendre toutes les décisions en commun. Ce point est essentiel pour assurer le dynamisme de la formation.

### **3 Conclusion**

La mise en place d'un MOOC est une aventure humaine, technologique et méthodologique très riche. Elle se définit par un résultat (des ressources et des outils) et un processus composé de flux, d'espaces et de groupwares.

Le modèle que nous proposons et l'expérience que nous avons menée à travers le MOOC Ville Durable montre les leviers sur lesquels nous pouvons aujourd'hui agir pour répondre au mieux à nos besoins de concepteur/développeur/animateur de plateforme MOOC : le déploiement de groupwares adaptés à certains espaces (de négociation notamment mais pas seulement).

Ce travail soulève également la question de la méthode de conception des MOOCs. Norman (2004) recommande la conception centrée-utilisateur, c'est-à-dire l'implication forte du futur utilisateur dans les réflexions de conception et de développement d'artefacts technologiques. Le MOOC est un dispositif de formation nouveau qui, pour l'instant, n'a pas fait l'objet d'un tel mode de conception. Dans cette attente, le modèle que nous proposons permet de spécifier les besoins que nous pouvons concevoir afin d'espérer donner au MOOC la place qu'il est susceptible d'occuper dans les années qui arrivent. En effet, si XXI° siècle devient le siècle de l'enseignement supérieur, de masse, à distance, alors des outils et des méthodologies doivent faire leur apparition et faciliter le travail des acteurs, enseignant mais aussi concepteurs, producteurs de ressources et animateurs de communautés.

### **2 Références**

- 1. Bollier G. & Durand C. 1999. *La nouvelle division du travail*, Éditions de l'Atelier et Éditions Ouvrières, Paris.
- 2. Bescos, P.-L. & Mendoza, C., 1994. *Le management de la performance*, Éditions comptables Malesherbes, Paris.
- 3. Carrier, C. & Garand, D. J., 1996. « Le concept d'innovation : débats et ambiguïtés », Communication à la 5ème Confé*rence Internationale de Management Stratégique*, Lille, 13-14-15 mai 1996, 22p.
- 4. Chaudoit, C. 2014. Quand les MOOCs sauveront notre société. http://www.cyrillechaudoit.com/2014/01/fin-des-MOOC-journee-nantes.html, consulté le 23/02/2014
- 5. Cisel, M., 2013a. Guide du MOOC. http://www.france-universitenumerique.fr/IMG/pdf/guide\_mooc\_complet\_vf.pdf, consulté le 23/02/2014. http://blog.educpros.fr/matthieucisel/2013/04/28/60/, consulté le 23/02/2014
- 6. Cisel, M., 2013b. L'organisation d'un MOOC : un travail d'équipe. http://blog.educpros.fr/matthieucisel/2013/04/28/60/, consulté le 23/02/2014
- 7. Cisel, M. & Bruillard, E., 2013. Chronique des MOOC. Revue *STICEF - Sciences et technologies de l'information et de la communication pour l'éducation et la formation,* 19. http://sticef.univ-lemans.fr/num/vol2012/13rcisel/sticef\_2012\_cisel\_13r.htm, consulté le 14/04/2014
- 8. Copper, R.G., 1990. Stage-Gate System : a New Tool For Managing New Products, Business Horizon, May-June, pp. 44-54.
- 9. Daniel, J. (2012). Making Sense of MOOCs: Musings in a Maze of Myth, Paradox and Possibility, *Journal of Interactive Media in Education*, 2012.
- 10. Derycke, A. (2013). Pour une analyse critique des MOOCs à la lumière de la nouvelle économie, Actes de l'atelier MOOC – Massive Open Online Courses – Etat des lieux des recherches francophones, conférences *EIAH* 2013, 28 Mai 2013, Toulouse, pp 1-10
- 11. Ellis C.A, Gibbs S.J & Rein G.L 1991. « Groupwares : some issues and Experiences », Communication of the *ACM* 34, pp 38-58.
- 12. Karsenti, T. (2013). Mooc, Révolution ou simple effet de mode ?, International Journal of Technologies in Higher Education, 10(2), www.ijthe.org
- 13. Kline S. et Rosenberg N., 1986. « Innovation: An overview », in Landau, R., Rosenberg, N; (eds), *The Positive Sum Strategy*, Washington, National Academy Press.
- 14. Loilier, T. et Tellier, A., 1999. *Gestion de l'innovation ; Décider, Mettre en œuvre, Diffuser*, Caen, Editions Management Société, [Les essentiels de la gestion], 214 p.
- 15. Lorino, P., 1995, « Le déploiement de la valeur par les processus », *Revue Française de Gestion*, n° 104, Juin-Juillet-Août, pp. 55-71
- 16. Norman, D., 2004. *Emotional Design: Why we love (or hate) everyday things.* New York, Basic Books.
- 17. Salber D., 1995. "De l'interaction individuelle aux systèmes multiutilisateurs. L'exemple de la Communication Homme-Homme-Médiatisée", Thèse de doctorat Informatique, Université Joseph Fourier », Grenoble, France.
- 18. Temri, L., 2000. Les processus d'innovation : une approche par la complexité, actes de la IXème Conférence Internationale de Management Stratégique, *AIMS* 2000, http://www.strategie-aims.com/events/conferences/14-ixemeconference-de-l-aims/communications/2525-les-processus-dinnovation-une-approche-par-la-complexite/download
- 19. Tomala, F., Senechal, O., Tahon C., 2001. Modèle de processus d'innovation, 3e Conférence Francophone de MOdélisation et SIMulation «Conception, Analyse et Gestion des Systèmes Industriels», *MOSIM'01* – du 25 au 27 avril 2001 – Troyes, France
- 20. Xuereb, J.M., 1991. Une redéfinition du processus d'innovation, *Revue française de gestion*, n°84, Juin-Juillet-Août, pp. 96-100

# **Favoriser les interactions entre enseignants d'une Communauté de Pratique via des dispositifs mobiles : Expérience dans une FST au Maroc**

Rachid Belmeskine<sup>1,2</sup>, Dominique Leclet-Groux<sup>1</sup>, Ahlame Begdouri<sup>2</sup>

<sup>1</sup>Laboratoire MIS (Modélisation, Information & Systèmes), Université de Picardie Jules Verne, Amiens, France <sup>2</sup>Laboratoire SIA (Intelligent Systems and Applications), Université Sidi Mohammed Ben Abdellah, Fès, Maroc

rachid.belmeskine@hotmail.com,dominique.leclet@u-picardie.fr, abegdouri@gmail.com

**Abstract.** Cet article présente un dispositif communautaire mobile dont le but est de supporter une Communauté de Pratique (CoP) d'enseignants usagers d'une méthode pédagogique rencontrant des difficultés lors de l'usage de cette méthode en classe. L'objectif est de donner une aide aux enseignants novices de la méthode par des enseignants plus expérimentés. Pour assurer une continuité d'interaction en cas de mobilité ou/et d'absence d'internet, nous proposons deux solutions mobiles : utilisation de SMS et de dispositifs Android.

**Keywords:** Adaptation, Mobility, Community of practice (CoP), Computer-Supported Collaborative Learning (CSCL), Context-aware systems

## **1 Introduction**

L'informatique mobile connaît depuis les années 90 un essor important, grâce aux évolutions importantes réalisées dans le domaine des réseaux sans fil et des dispositifs mobiles. En effet, les réseaux sans fil sont disponibles actuellement selon une multitude de normes et de standards avec une offre diversifiée de couverture et de débit. La distance couverte est en fonction du type de réseau allant des réseaux corporels, personnels, boucle locale radio aux réseaux cellulaires étendus. L'offre en terme de débit est prometteuse car une large gamme de débit est disponible allant de quelques kb/s à des centaines de Mb/s laissant aux concepteurs des applications la liberté de choisir le débit le mieux adapté à leur contexte d'usage.

Les dispositifs mobiles connaissent de plus en plus de baisse des prix, ce qui les rend accessibles au grand public. Ils sont disponibles sur le marché selon une grande diversité de configurations et de capacités techniques comme la taille de l'écran, poids, vitesse du processeur, etc. En termes de performances, un dispositif mobile de pointe de nos jours peut être considéré comme ayant le même ordre de performances qu'un ordinateur du bureau de fin des années 90.

Dans ce contexte, de nouvelles applications mobiles ont été développées pour des fins aussi diversifiées que le commerce, le tourisme, jeux, publicité, etc. Le domaine de l'apprentissage ne peut pas échapper à cette tendance et le concept de l'apprentissage mobile, communément appelé dans la littérature mobile learning ou m-learning, a été adopté depuis le début des années 2000 à travers plusieurs projets phares qui ont donné le départ à l'usage de l'informatique mobile dans le domaine de l'apprentissage.

L'apprentissage est un processus d'acquisition, intentionnelle ou non, de nouveaux savoirs et/ou savoir-faire soit pour s'adapter à une situation professionnelle (ou non professionnelle), soit pour s'enrichir sur un plan personnel. C'est un processus de construction des connaissances par interaction entre l'apprenant et l'environnement dans lequel il évolue à travers des activités pédagogiques. Cet apprentissage peut être formel (donnant lieu à une reconnaissance diplômante), non formel (où l'apprenant intentionnellement mais sans reconnaissance officielle des acquis) ou informel (qui possède fréquemment un caractère non intentionnel et se fait en parallèle avec les activités de la vie quotidienne).

Les Technologies d'Information et de Communication (TIC) ont permis de faire sortir les activités d'apprentissage de leur cadre classique (classe/enseignant/apprenant) à un cadre plus large où l'apprenant devient plus ou moins acteur de sa formation. L'introduction des TICs a donné lieu aux concepts de e-learning, blended learning, m-learning et p-learning (pour pervasive learning).

Parallèlement, des recherches ont été menées ayant pour objectif d'introduire les outils du web 2.0 social au processus d'apprentissage. C'est dans ce contexte, qu'une méthode pédagogique MAETIC (Méthode pédAgogique instrumEntée par les Technologies de l'Information et de la Communication) a été mise en place par le laboratoire MIS-Amiens (en collaboration avec le laboratoire LISIC-Calais) destinée à mettre en œuvre une pédagogie de groupe par projet [1]. Elle vise l'acquisition, par des étudiants, de savoir-faire professionnel selon une approche fondée sur une pédagogie de groupe par projet. Pour utiliser la méthode, un enseignant conçoit un dispositif pédagogique basé sur les outils web 2.0 et l'utilise ensuite en salle auprès de ses étudiants.

Les recherches présentées dans cet article concernent le projet International DISCOMOB (DISpositif COmmunautaire MOBile) - Appel à projets de recherche International IFADEM (Initiative francophone pour la formation à distance des maîtres). Il concerne la proposition d'une nouvelle vision de l'introduction des technologies mobiles à l'apprentissage formel dans le cadre de la méthode pédagogique MAETIC présentée ci-dessus. Cette introduction est réalisée à travers la conception, développement et expérimentation d'un dispositif pédagogique mobile basé sur des outils du web 2.0 social et support d'une Communauté de pratique (CoP) existante à la Faculté de Sciences et Techniques (FST), Université Sidi Mohammed Ben Abdellah (USMBA), Fès, Maroc.

Cet article se focalise sur la présentation de ce dispositif communautaire mobile et plus particulièrement sur sa mobilité. Ainsi, dans la section 2, nous abordons l'état de l'art. La première partie de la section 3 décrit la problématique, la structure du système, sa mobilité et les composants logiciels qui assurent cette mobilité. Enfin, la deuxième partie la section 3 s'intéresse à l'application dédiée à l'usage de SMS et celle dédiée aux dispositifs Android.

### **2 Etat de l'art**

### **2.1 Les projets en m-learning**

L'essor de l'informatique mobile a conduit à une large adoption de solutions mobiles de la part de grand public. Deux aspects principaux contribuent à cet essor : les réseaux sans fil et les dispositifs mobiles. Un certain nombre de projets se sont intéressés au domaine de l'apprentissage mobile et ont permis de mettre au point les premiers blocs constitutifs de ce nouveau secteur d'apprentissage émergeant. Le tableau 1 ci-dessous résume les objectifs d'un ensemble de projets qui s'intéressent à l'introduction des technologies mobiles dans le domaine d'apprentissage, que ce soit dans un cadre formel ou informel.

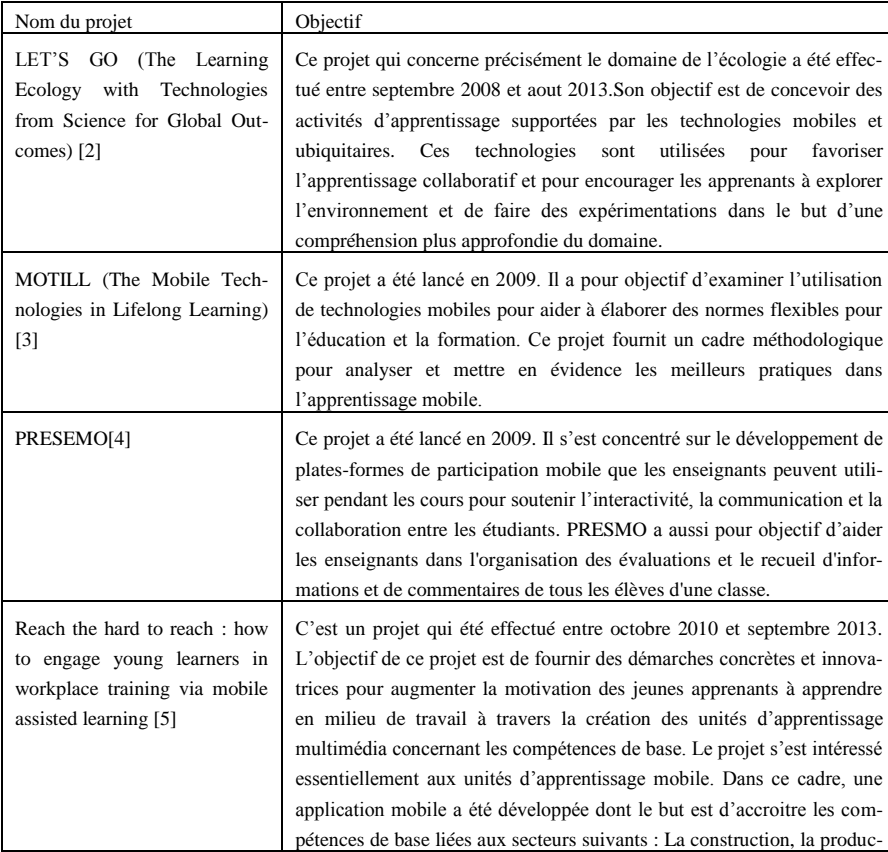

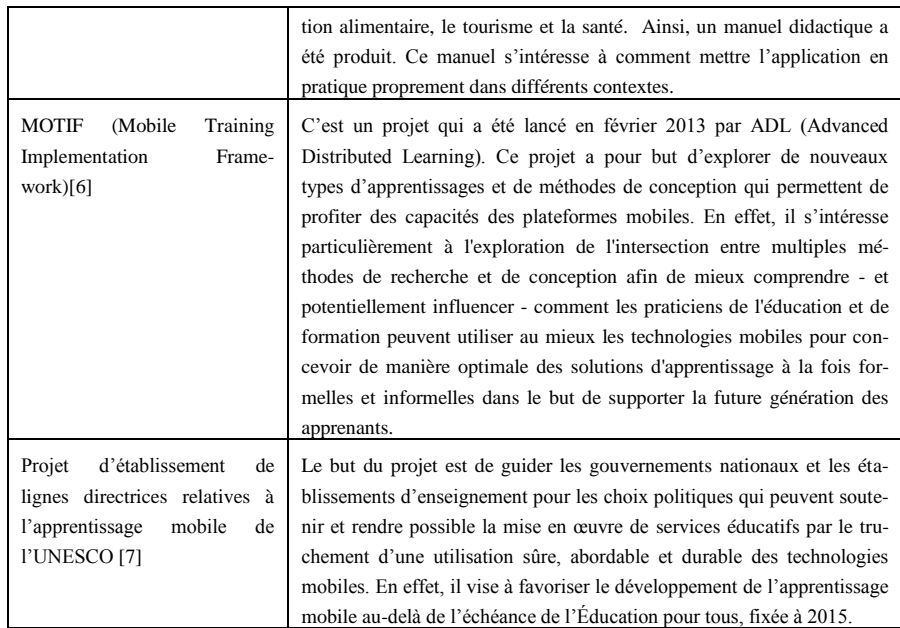

**Table 1.** Des projets en m-Learning

#### **2.2 Les technologies support à l'apprentissage mobile**

Une application dans le cadre de l'apprentissage mobile se base principalement sur les technologies mobiles, qui sont constituées de deux composantes principales :

- 1. Le dispositif mobile qui sera utilisé par les acteurs de l'application (apprenant, tuteur, auteur, administrateur).Ce terminal est un dispositif de poche pouvant être qualifié d'ordinateur et disposant d'une ou plusieurs formes de connectivité (bluetooth, wifi, wimax, GSM, …).Plusieurs propriétés ont été identifiées favorisant leur utilisation dans le domaine de l'apprentissage, et participant à l'amélioration de la qualité de cet apprentissage [8]. Les principales propriétés sont : portabilité, personnalisation, interactivité, sensibilité au contexte, connectivité.
- 2. Le réseau sans fil qui est responsable de la transmission de toute information échangée entre ces acteurs. Le terme "Réseaux de nouvelle génération" est fréquemment employé dans l'industrie des télécommunications pour désigner de nouvelles architectures de réseaux basées, en interne, sur la combinaison d'infrastructures fixes et mobile pour le support d'un service de transport des données de bout en bout entre usagers dans un contexte applicatif spécifique. Entrent dans ce cadre les réseaux de téléphonie cellulaire et plus particulièrement les réseaux de 3ème génération comme l'UMTS, l'HSDPA, etc., les réseaux personnel (WPAN : Wireless Personal Area Networl), les réseaux locaux sans fil (WLAN : Wieless Local Area Network) et la boucle locale radio (WMAN : Wireless Metro-

politain Area Network), les réseaux adhoc, les réseaux de capteurs et les réseaux mesh.

#### **2.3 Communautés virtuelles d'apprentissage supportées le Web 2.0**

Dans le cadre de l'apprentissage, les communautés virtuelles associées aux outils du web 2.0 tels les blogs, wikis, ou bien encore réseaux sociaux ont permis de lever plusieurs des contraintes que les technologies antérieures imposaient à la formation à distance et qui la limitaient souvent à des démarches d'apprentissage transmissives, textuelles, solitaires et bien souvent centrées sur l'apprenant.

Dans ce contexte, les outils informatiques communautaires permettent d'assister l'activité d'une communauté d'acteurs partageant leur pratique (appelée Communauté de Pratiques : CoPs) qui ont un objectif d'apprentissage en commun. Ce type d'outil permet alors à une communauté de partager ses pratiques et de les capitaliser, pour en faciliter la réutilisation.

Cependant, ces outils communautaires ne sont pas spécifiques et sont peu adaptés aux CoPs [9]. Il est donc indispensable d'instrumenter ces communautés par des outils permettant le partage de pratique et la capitalisation de connaissances tout en favorisant l'aspect social pour de réels échanges. On retrouve peu de travaux de recherches qui se sont intéressés à la problématique et au développement d'outils dédiés. On peut toutefois citer :

- Les travaux de Conole & Culver [10], qui avec l'outil de type blog « Cloudworks » permet à des enseignants de partager des idées (« clouds ») autour de l'enseignement et sa conception. Cet outil gère des discussions autour de la notion d'idées, mais il y a très peu de fonctionnalités de type social et pas de mise en relation. De plus, la difficulté est noyée au sein des idées simples.
- Les travaux de Ziovas et al. [11], qui avec la plate-forme « CRICOS (CReating Interconnected Communities) » permet le partage au sein d'une communauté et entre communautés. Sur cette plateforme, il existe des fils de discussion du type forum qui peut être rattaché à une ressource et une messagerie qui permettant les discussions entre les membres. Cet outil fournit également un mécanisme de recommandations basé sur une évaluation de l'utilité d'une ressource.
- Les travaux de Lavoué & George [9] avec la plate-forme « TE-CAP (Tutoring Experience Capitalization) », qui permet l'interconnexion de CoPs pour des tuteurs en formation à distance. Elle permet la capitalisation de connaissances d'un tuteur à partir de son profil. La ressource peut être source de débat au sein de la communauté et donner lieu à la création d'une nouvelle ressource.

### **3 Un dispositif communautaire mobile**

### **3.1 Problématique**

Les travaux qui se sont intéressés à l'instrumentation des CoPs, ne traitent pas de manière spécifique la notion de difficulté (résolution de problème), ni d'adaptabilité selon les profils et les préférences d'usage de ses membres.

Notre contexte d'application est celui d'une communauté de pratique d'enseignants utilisant la méthode pédagogique MAETIC [1]. Cette méthode est destinée à mettre en œuvre une pédagogie de groupe par projet. Elle vise l'acquisition, par des étudiants, de savoir-faire professionnel selon une approche fondée sur une pédagogie de groupe par projet. Pour l'utiliser dans sa classe, un enseignant conçoit un dispositif pédagogique instrumenté à l'aide d'outils Web 2.0, jugés simples, populaires, polyvalents et ouverts. Des retours d'expérimentations [12] ont relevé le fait que les enseignants avaient besoin d'assistance dans la phase d'utilisation du dispositif par les étudiants et que des enseignants plus expérimentés pouvaient à ce moment leurs apporter cette aide, pour résoudre leurs difficultés.

Pour résoudre ce problème, il est possible d'utiliser le Raisonnement à Partir de Cas (RàPC), raisonnement par analogie qui permet de résoudre un problème présent en se servant d'expériences du passée : des cas [13]. Un cas, peut être défini comme une description informatique d'un épisode de résolution de problème qui peut être ainsi stockée dans une base de cas pour être réutilisée [14]. Lorsqu'un nouveau problème survient il va suivre un cycle de plusieurs phases successives, permettant d'utiliser la base de cas pour lui trouver une solution [15][16].

Peu de recherches se sont intéressées à l'utilisation du RàPC dans à des fins d'enseignement. On peut toutefois citer, le projet AMBRE [17] qui vise à concevoir des environnements d'apprentissage pour l'acquisition de méthodes de résolution de problèmes mathématiques et le système DIACOM [18] qui s'intéresse à la formation médicale continue en proposant un système permettant à des médecins expérimentés de décrire des cas issus de leur pratique.

De plus pour qu'une communauté soit pérenne, il est important que ses membres aient le moins de « barrières d'usage » possibles, ces derniers ayant souvent des préférences d'usage parmi les services web 2.0. L'adaptation à l'usager doit alors être prise en compte. Il peut être considéré deux types d'adaptation :

- L'adaptation des interactions, qui a pour but d'adapter la présentation des données générées lors des interactions intervenant au cours de la résolution d'une difficulté par rapport aux outils d'interactions utilisés (blog, email, SMS, outils Clouds). En effet, chacun des membres de la communauté peut avoir ses propres préférences d'usage par rapport à ces outils. Cette adaptation permet ainsi de traduire la présentation des messages échangés de l'outil d'interaction d'origine à l'outil d'interaction préféré du destinataire en fonction de son état et de sa disponibilité.
- L'adaptation de l'interface selon le terminal mobile utilisé, qui a pour objectif de proposer des affichages adaptés en fonction de l'écran des terminaux utilisés (écrans 15, 12, 10 pouces, …).

Le dispositif communautaire mobile présenté dans la section suivante propose aux enseignants usagers de la méthode MAETIC, un environnement leur permettant d'échanger sur leurs pratiques et de formuler des demandes d'aide à la résolution de difficultés, englobant un composant d'aide à la résolution de difficulté MAETIC basé sur le RàPC.

Cet environnement a pour but de répondre à un ensemble de problèmes qui peuvent influencer les interactions entre les membres de la CoP. En effet, dans le cas d'une petite communauté comme la nôtre où l'enseignant a besoin souvent d'une solution dans une situation professionnelle réelle sur son lieu de travail (lors de déploiement de MAETIC en classe), les obstacles qui influencent négativement la rapidité et la continuité des interactions influencent aussi leur efficacité et l'utilité de solutions. Cette influence sur l'efficacité des interactions et l'utilité de solutions aboutit à la démotivation des membres et donc à leur abandon. Nous postulons que ces obstacles qui influencent négativement la rapidité et la continuité des interactions sont liés essentiellement :

- Aux problèmes de manipulation et de familiarisation avec les nouveaux outils informatiques : comme solution, nous proposons aux membres de notre CoP la possibilité d'interagir entre eux via les outils qu'ils utilisent quotidiennement. En effet, chaque acteur du système peut utiliser l'outil matériel et logiciel qu'il préfère et qu'il a l'habitude de manipuler.
- Au temps de réponse à une demande d'aide à la résolution d'une difficulté : Pour pouvoir bénéficier d'une réponse immédiate, nous offrons la possibilité de solliciter les membres via les outils utilisés au moment de la publication d'une demande d'aide. En effet, le membre ne sera pas obligé d'attendre la consultation de l'interface web du système par les autres pour qu'ils tiennent au courant de sa demande.
- A l'accès en cas de mobilité ou d'absence d'internet : Ce point est en forte corrélation avec la minimisation de temps de réponse. Pour assurer la continuité des interactions en cas de mobilité, nous proposons de développer des applications mobiles adaptées aux différents types de dispositifs utilisés par les membres de la CoP. Ainsi, nous proposons d'exploiter les services de téléphonie mobile en cas d'absence d'internet. Dans cet article nous nous focalisons sur ce point.

### **3.2 Structure du dispositif**

Le dispositif pédagogique communautaire mobile se compose de quatre couches :

1. **Le noyau** intègre les fonctionnalités de base d'un environnement communautaire, personnalisées selon les spécificités de la Communauté de Pratique MAETIC [21]. Il permet de gérer les membres, les liens entre eux et leurs conversations et supporte deux types de contenus : les pratiques et les difficultés (liées à l'usage de la méthode MAETIC). L'objectif du noyau est de permettre aux membres de la CoP d'interagir entre eux dans le but de trouver des solutions à leurs difficultés et de capitaliser leurs pratiques liées à l'usage de MAETIC. Ce noyau a été développé sous le CMS Drupal.

- 2. **La couche RD** (Résolution de difficultés) vise éviter des demandes d'aide à la résolution de difficultés similaires à celles qui ont été résolues. En effet, elle a pour but d'aider l'enseignant à résoudre sa difficulté lui-même en se basant sur les difficultés qui ont été résolues dans le passé [19-21]. Cette couche se base sur le raisonnement à partir de cas. Elle a été développée sous forme d'un module Drupal. Le noyau et la couche RD sont accessibles via les navigateurs web. Ils représentent la version web de notre dispositif que nous appelons : Environnement Informatique Communautaire (EIC) [19-21].
- 3. **La couche AI** (Adaptation des Interactions) : L'adaptation des interactions dans notre dispositif a pour but de permettre pour chaque membre de la CoP d'utiliser son outil d'interaction préféré pour interagir avec les autres. Ainsi, elle permet de solliciter un membre via l'outil utilisé au moment d'une demande d'aide. Cette couche vise à assurer cette adaptation en gérant les interactions entre les membres. En effet, 1) elle prend des décisions concernant les outils utilisés par les membres et dans lesquels on peut les solliciter et 2) elle fait les transformations de contenus selon les exigences des outils ciblés ou selon les exigences de stockage dans notre système.
- 4. **La couche Interface** : L'objectif de cette couche est d'assurer l'échange de contenus avec les utilisateurs. Elle fournit des interfaces, des applications et des composants logiciels dans le but de pouvoir échanger les données avec les outils des membres. Cette couche assure la communication avec cinq types d'outils : Email, Facebook, SMS et les dispositifs mobiles qui fonctionnement sous Android et ceux qui fonctionnent sous iOS. Le choix de ces outils a été effectué selon les réponses des membres de la CoP à un questionnaire visant à détecter leurs préférences et habitudes en matière des outils web 2.0, de téléphonie mobile et en termes de dispositifs mobiles.

#### **3.3 Mobilité dans le système**

Un questionnaire qui a été complété par les membres de la CoP a montré que certains d'eux sont en permanence connectés à internet via des smartphones ou des tablettes. Ce questionnaire a monté aussi que d'autres membres se connectent à internet que lorsqu'ils en ont besoin et que leurs préférences en termes de moyens de communication sont plutôt orientées vers les appels téléphoniques et les services de téléphonie mobile tel que la messagerie vocale et le SMS.

Pour assurer la continuité d'interaction de ces membres dans un contexte mobile et pouvoir les solliciter n'importe où et n'importe quand, nous proposons de supporter les interactions avec notre système via les dispositifs mobiles les plus utilisés (nous ciblons les dispositifs qui fonctionnent sous Android et iOS) ainsi que via les SMS qui peuvent être une solution efficace lors de l'absence d'internet.

L'assurance de la continuité des interactions dans un contexte mobile, où l'internet est accessible ou non, a pour objectif de rendre le temps de réponse à une demande d'aide le plus court possible et plus précisément de permettre à l'enseignant, intéressé par une solution à sa difficulté, d'avoir une solution en classe. La solution immédiate augmente la probabilité d'apprendre de nouvelles pratiques et techniques en permettant de les expérimenter sur le champ et donc d'avoir même des retours sur les effets de la solution. L'expérimentation de la solution immédiatement aidera l'enseignant à mieux la comprendre et même à apporter des améliorations spécifiques au contexte de déploiement.

Les interactions via ces outils mobiles sont assurées par des composants de la couche Interface sous le contrôle de la couche AI. Ainsi, les composants de la couche Interface se basent sur des services externes pour atteindre leurs objectifs. La figure 1 ci-dessous présente les composants de la couche Interface qui sont utiles pour l'interaction via les SMS, les dispositifs mobiles Android et iOS ainsi que la position de cette couche par rapport aux autres couches et par rapport aux outils des utilisateurs. Ces composants sont : 1) une application Android, 2) une application iOS, 3) le composant 'Gest. notifications' qui permet d'envoyer des notifications aux dispositifs des utilisateurs de ces deux applications (il permet aussi d'envoyer des notifications Facebook dans le cadre d'interaction avec notre système via cet outil) et 4) le composant 'Gest. SMS' qui permet d'envoyer et de recevoir des SMS.

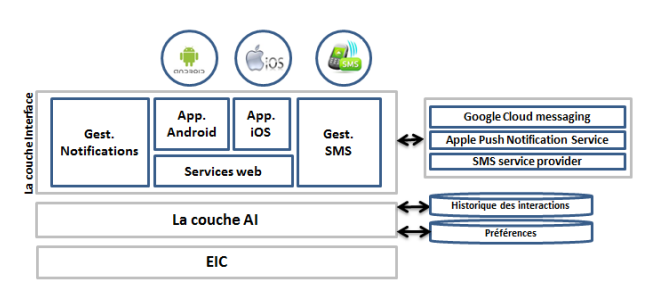

**Fig. 1.** Composants de la couche interface utiles pour la mobilité et position de cette couche par rapport aux autres composants du système

L'interaction entre l'utilisateur et le système via un des outils supportés consiste à naviguer entre un ensemble de composants logiciels et éventuellement des services externes. Cette navigation génère des processus dont les extrémités sont l'EIC et un des outils d'interaction. Durant un processus d'interaction les entrées d'un composant dépendent des sorties d'un autre. Chaque composant est modélisé sous forme d'une fonction F qui prend en entrée un ensemble de paramètres  $P = \{p1, p2,...,Pn\}$  et retourne un ensemble de données R={r1,r2,..,rm}. Le nombre de paramètres et celui de données retournées sont spécifiques pour chaque composant. Ainsi, les entrées et les sorties d'un composant se changent selon le sens de l'interaction (de l'EIC vers l'outil d'interaction ou le contraire). La conception de notre système sous la forme de composants logiciels et l'interaction sous la forme d'un processus impliquant un sousensemble de ces composants a pour but d'assurer :

 L'évolutivité d'interopérabilité : il concerne la capacité d'interconnecter avec de nouveaux outils. En effet, pour assurer l'interconnexion avec un nouvel outil, il suffit d'ajouter le (ou les) composant dédié à l'interaction avec cet outil au niveau de la couche Interface et d'ajouter les composants de transformation de contenus dédiés à cet outil au niveau de la couche AI.

 La réutilisabilité : la conception de système sous forme de composants indépendants facilite la réutilisation de ces composants dans d'autres systèmes.

Dans ce qui suit, nous détaillons nos solutions liées à l'usage de SMS et de dispositifs Android et nous présentons pour chaque solution ses processus d'interaction.

### **3.4 L'application SMS**

Pour qu'un membre puisse interagir avec les autres membres de la CoP via les SMS, nous avons développé le composant 'Gest. SMS'. Ce composant permet 1) d'envoyer les difficultés et les commentaires par SMS et 2) de récupérer les SMS envoyés par les membres pour être stockés sur l'EIC sous forme de commentaires. Pour pouvoir envoyer et recevoir des SMS ce composant exploite les services fournis par Octopush (http://www.octopush-dm.com/) qui est une plateforme d'envoi de SMS en mode SaaS (Software ad Service). Le choix de cette plateforme a été effectué suite à une étude comparative de différentes solutions, d'envoi de SMS, existantes sur le marché. Cette étude s'est basée sur 3 exigences :

- 1. SMS international : Comme les membres de notre CoP sont dispersés géographiquement (entre le Maroc et la France), nous avons besoin d'une solution qui supporte l'envoi de SMS à l'international.
- 2. La réponse au SMS : Permettre aux membres de répondre à un SMS de demande d'aide par SMS est un élément important pour la continuité des interactions avec les membres qui préfèrent ou qui sont obligés d'utiliser cet outil. D'où vient le besoin d'une solution qui permet de répondre aux SMS reçus.
- 3. L'API PHP ou les services web : notre système est développé sous le CMS DRUPAL (qui se base sur le langage PHP), donc une plateforme qui fournit un API PHP ou des services web permet de faciliter notre tâche en matière de développement et d'éviter les problèmes d'hétérogénéité avec notre système.

Entre les solutions qui répondent à ces 3 exigences nous avons choisi celle qui propose les meilleurs tarifs.

Après la publication d'une difficulté, le système l'envoie par SMS aux utilisateurs intéressés par cet outil. La figure 2 ci-dessous présente le processus d'envoi d'une difficulté par SMS :

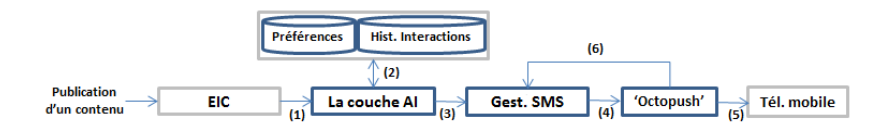

**Fig. 2.** Processus d'envoi d'un contenu par SMS

- L'EIC notifie la couche AI de la publication d'une difficulté (1).
- La couche AI sélectionne les utilisateurs à solliciter par SMS en se basant sur leurs préférences et historiques d'interactions (2). Ainsi, elle adapte le contenu pour

qu'il soit envoyable par SMS. Enfin, elle transmet le contenu adapté et la liste des utilisateurs sélectionnés au composant 'Gest. SMS' (3).

- Le composant 'Gest. SMS' fait appel à la plateforme 'Octopush' en fournissant : la liste de numéros de téléphone des membres ciblés, le contenu à envoyer et le 'API KEY' qui est l'identifiant de notre système auprès de cette plateforme (4).
- 'Octopush' envoie les SMS (5) et transmet au composant 'Gest. SMS' (6) le 'ticket\_sms' qui sera utilisé lors de la réception des réponses.

Après la réception d'une difficulté par SMS, l'utilisateur peut envoyer son commentaire en répondant au SMS reçu. La figure 3 ci-dessous présente le processus de récupération d'une réponse :

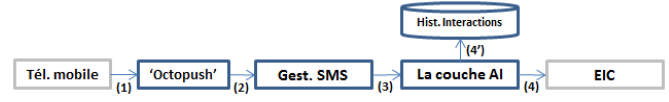

**Fig. 3.** Processus de récupération d'un commentaire publié par SMS

- L'utilisateur envoie un commentaire en répondant au SMS de demande d'aide (1).
- 'Octopush' associe le 'ticket\_sms' à cette réponse et les transmit au composant 'Gest. SMS' à travers une page web fournit par ce composant et dédiée à récupérer les réponses des SMS (2).
- Ce composant identifie l'utilisateur propriétaire de la réponse et le contenu sujet de la réponse (en utilisant le 'ticket\_sms' et le numéro de téléphone) et fournit ces données à la couche AI (3).
- la couche AI prépare le contenu pour être stocké sur l'EIC (4) et enregistre les informations de l'interaction dans la base d'historique des interactions (4').

### **3.5 L'application Android**

Pour offrir la possibilité d'interagir avec notre système via un dispositif qui fonctionne sous Android, trois solutions sont possibles : 1) créer une interface web adaptative, 2) développer une application basée sur une Framework de développement mobile (comme Titanium Mobile ou Phone Gap) ou 3) développer une application Android native.

Dans notre contexte, nous avons choisi de développer une application Android native. En effet, la création d'une interface web adaptative nous empêche d'offrir la fonctionnalité de notifications et oblige l'utilisateur à ouvrir le navigateur et taper le lien pour y accéder au lieu de toucher seulement une icône. Ainsi, le développement d'une application Android native offre une meilleure ergonomie par rapport aux autres solutions tant qu'il se base sur des composants conçus spécifiquement pour les dispositifs Android. En plus, les applications natives sont plus performantes à condition de suivre les bonnes pratiques de développement. Pour développer cette application, nous avons utilisé le kit de développement (SDK) d'Android et qui se base sur le langage Java. Les principales fonctionnalités dont notre application offre l'accès sont : 1) Publication d'une difficulté, 2) Publication d'un commentaire, 3) Accès à l'ensemble des difficultés et des pratiques, 4) La réception des notifications lors de la publication d'une difficulté ou d'un commentaire. La réception des notifications est opérationnelle même si l'application est non lancée.

Dans ce qui suit nous présentons le principe de fonctionnement de notifications pour cette application ainsi que ses processus d'interaction.

Lorsqu'une difficulté ou un commentaire est publié, chaque membre reçoit une notification dans son outil préféré (ou utilisé au moment de la publication) si cet outil supporte la réception de notifications. Pour pouvoir envoyer des notifications aux membres utilisateurs des dispositifs Android, nous exploitons Google Cloud Messaging (GCM) qui est un service de Google permettant d'envoyer des notifications aux dispositifs des utilisateurs d'une application Android. GCM est le seul service qui offre cette fonctionnalité pour les dispositifs Android. En effet, pour utiliser ce service, il faut créer un projet sur 'Google APIs Console' (https://code.google.com/apis/console), activer GCM sur l'interface d'administration du projet et récupérer le 'Sender Id' qui s'utilise pour identifier notre application et les dispositifs de ses abonnés auprès du serveur GCM.

Pour qu'un dispositif puisse recevoir des notifications après la publication d'une difficulté ou d'un commentaire sur notre système, il doit être enregistré auprès du GCM et de notre système. En effet, un utilisateur souhaitant enregistrer son dispositif doit cliquer sur le bouton nommé 'Notifications' (qui apparait dans le menu principal si le dispositif est non enregistré). Après la clique sur ce bouton le processus d'enregistrement commence. Les étapes de ce processus sont les suivantes (figure 5) :

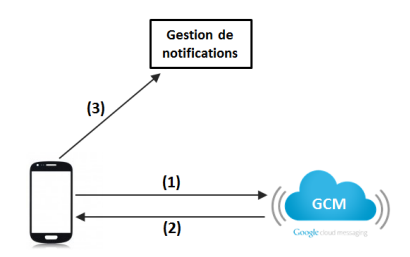

**Fig. 4.** Enregistrement d'un nouveau dispositif Android

- 1. Le dispositif Android envoie le 'Sender id' en utilisant la fonction GCMRegistrar.register(Contextcontext,String SENDER\_ID) de GCM API d'Android, ce qui permet d'enregistrer le dispositif sur le serveur GCM.
- 2. Après l'enregistrement, un 'registration id' sera envoyé au dispositif Android.
- 3. Après la réception de 'registration id', l'application utilise une requête POST pour l'envoyer au composant 'Gest. notifications' qui le stocke avec les informations du profil de l'enseignant pour une utilisation ultérieure.

Pour envoyer une notification à un utilisateur, le système envoie une requête au serveur GCM qui s'occupe de notifier le dispositif de l'utilisateur ciblé. En effet, le composant 'Gest. Notifications' de notre système utilise une requête POST pour envoyer au serveur GCM un objet JSON contenant : 1) le 'registration id', le type du contenu publié (Difficulté ou commentaire) et son id (cet id sera utilisé après pour récupérer le contenu via les services web). Après, GCM envoie le type de contenu et son Id au dispositif de l'utilisateur en utilisant le 'registration id'. Enfin, le dispositif ciblé récupère ces données par l'utilisation d'une implémentation de la classe GCM-BaseIntentService de l'API GCM d'Android.

Après la publication d'un contenu (difficulté ou commentaire), le système notifie les dispositifs Android des utilisateurs intéressés par cet outil. L'utilisateur récupère le contenu en consultant la notification reçu. La figure 5 ci-dessous présente le processus de récupération d'un contenu via un dispositif Android :

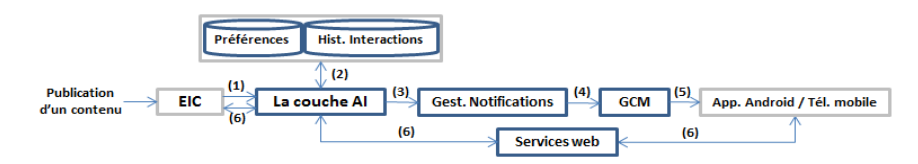

**Fig. 5.** Processus de récupération d'un contenu via un dispositif Android

- Après la publication d'un contenu, le système fait appel à la couche AI (1).
- La couche AI sélectionne les utilisateurs à solliciter via leurs dispositifs Android en se basant sur leurs préférences et historiques d'interactions (2) et transmet la liste de ces utilisateurs au composant 'Gest. notifications' (3).
- Le composant 'Gest. notifications' notifie les utilisateurs via GCM (4)(5).
- En consultant la notification, le contenu de la publication se transforme en objet JSON par la couche AI et se transmet via le composant 'services web' à l'application Android qui s'occupe de le présenter à l'utilisateur (6).

Dans le sens inverse, c'est-à-dire pour répondre à une demande ou poster une difficulté, l'application transmet le contenu à posté via le composant 'services web' et la couche AI. La figure 6 ci-dessous présente le processus de publication d'un contenu.

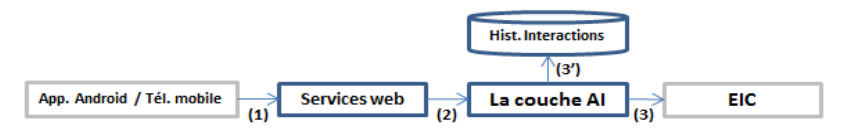

**Fig. 6.**Processus de publication d'un contenu via un dispositif Android

- Après avoir saisi et validé un contenu via l'application Android, il se transmet à la couche AI via le composant 'Services web' (1)(2).
- la couche AI transforme le contenu (qui est sous forme d'un objet JSON) en objet Drupal pour être stocké (3). Ainsi, elle récupère des informations sur l'interaction et les stocke dans la base d'historique des interactions (3').

### **4 Conclusion**

Les recherches présentées dans cet article concernent le projet International DISCOMOB (DISpositif COmmunautaire MOBile) - Appel à projets de recherche International IFADEM (Initiative francophone pour la formation à distance des maîtres). Il concerne la proposition d'une nouvelle vision de l'introduction des technologies mobiles à l'apprentissage formel dans le cadre d'une méthode pédagogique. Cette introduction est réalisée à travers la conception, développement et expérimentation d'un dispositif pédagogique mobile basé sur des outils du web 2.0 social et support d'une Communauté de pratique (CoP) existante à la FST, USMBA, Fès, Maroc.

Ainsi, dans cet article nous avons exposé nos solutions visant à assurer la continuité d'interactions entre les membres de notre CoP en cas de mobilité ou/et d'absence d'internet et de leur proposer des solutions dans un temps restreint. Après avoir présenté un état de l'art, décrit la problématique, nous avons présenté la structure du système. Nous nous sommes ensuite focalisés sur son aspect mobile et nous avons détaillé les composants logiciels qui assurent cette mobilité. Enfin, les applications SMS et Android ont été présentées.

Une expérimentation du dispositif a été effectuée avec un groupe de 13 enseignants de différentes disciplines (Informatique, Chimie, Biologie, Gestion, Communication) d'une FST au Maroc les 12 et 13 Mai 2014. Notre prochaine tâche consiste à analyser les retours de ces enseignants et les exploiter pour améliorer le dispositif et le valider. Nous visons également à améliorer l'algorithme d'adaptation sur lequel se base la couche AI pour prendre ses décisions concernant les outils utilisés par les membres de la CoP et dont la version actuelle ne prend pas en considération l'historique d'interactions.

### **Références**

- 1. Talon, B., Leclet, D.: Dispositif pédagogique pour un apprentissage de savoir-faire : Dispositif pédagogique e-mallette MAETIC. Revue internationale des technologies en pédagogie universitaire (RITPU 2009). 5(2), 58-74 (2008)
- 2. http://www.celekt.info/projects/show/20
- 3. http://www.motill.eu/
- 4. http://www.hiit.fi/presemo
- 5. http://www.reach-project.eu/en/welcome
- 6. http://www.adlnet.gov/mobile-learning/motif/
- 7. http://www.unesco.org/new/fr/unesco/themes/icts/m4ed/policy-research-and-advocacy/mlearning-policy-guidelines-project/
- 8. Laouris, Y., & Eteokleous, N.: We need an educationally relevant definition of mobile learning. In Proceedings of the 4th World Conference on Mobile Learning, pp. 290-294. Cape Town, South Africa (2005)
- 9. Lavoué, É., & George, S.: Supporting the Interconnection of Communities of Practice: The example of TE-Cap 2. International Journal of Web-Based Learning and Teaching Technologies. 5(2), 37-57 (2010)
- 10. Conole, G., Culver, J., Williams, P., Cross, S., Clark, P., & Brasher, A.: Cloudworks: Social networking for learning design. Australasian Journal of Educational Technology. 25(5), 763-782 (2009)
- 11. Ziovas, S., Grigoriadou, M., & Samarakou, M.: Supporting Knowledge Sharing with Community-Driven Technologies: The Case of CRICOS. International Journal of Learning. 17(1), 397-410 (2010)
- 12. Quenu-Joiron, C., Leclet, D.: How to Instrument a Community of Practice Dedicated to Project Based Pedagogy tutors : a Solution Based on Case Based Reasoning. In: 10th IEEE International Conference on Advanced Learning Technologies (ICALT 2010), pp. 344- 348. Sousse, Tunisia (2010)
- 13. Mille, A., Fuchs, B., & Herbeaux, O.: A unifying framework for Adaptation in Case-Based Reasoning. In Workshop on Adaptation in Case-Based Reasoning (ECAI-96), pp. 22-28 (1996)
- 14. Fuchs, B., Lieber, J., Mille, A., & Napoli, A.: Une première formalisation de la phase d'élaboration du raisonnement à partir de cas. Actes du 14ième atelier du raisonnement à partir de cas. Besançon, France (2006)
- 15. Aamodt, A., Plaza, E.: Case Based Reasoning: Foundational Issues, Methodological Variations and System Approach. AI Communications. 7(1), 39-59 (1994)
- 16. Mille, A.: Traces based reasoning (TBR) definition, illustration and echoes with storytelling. Rapport Technique RR-LIRIS-2006-002, LIRIS - France (2006)
- 17. Guin-Duclosson, N., Jean-Daubias, S., & Nogry, S.: Le projet AMBRE : utiliser le RàPC pour enseigner des méthodes. Atelier Raisonnement à Partir de Cas (RàPC'2001), pp. 17- 21. Grenoble, France (2001)
- 18. Joiron, C.: Une contribution aux systèmes supports de Formation Médicale Continue à distance et d'apprentissage entre pairs: conception et expérimentation du forum DIACOM (Discussions Interactives à bAse de Cas pour la fOrmation Médicale). Thèse en Informatique, Université de Picardie Jules Verne - France (2002)
- 19. Belmeskine, R., Begdouri, A., Leclet, D.: Resolution of difficulties approach for a Community of Practice members: design, implementation and experiment. International Journal of Research in Education Methodology. 4(1), 409-422 (2013)
- 20. Belmeskine, R., Begdouri, A., Leclet, D.: Community Computer Environment supports a COP, CBR approach to solve difficulties. In: IEEE International Colloquium on Information Science and Technology. Fez, Morocco (2012)
- 21. Belmeskine, R., Leclet, D., Begdouri, A.: Environnement Informatique Communautaire support d'une CoP pour l'aide à la résolution de difficultés. In: 8éme Colloque Technologies de l'Information et de la Communication pour l'Enseignement (TICE 2012), pp. 31- 43. Lyon, France (2012)

# **Recommandation des apprenants pertinents dans un environnement d'apprentissage collaboratif**

Mehenaoui Zohra<sup>1,2</sup>, Lafifi Yacine<sup>1</sup>, Seridi Hassina<sup>3</sup>, Merzoug Ibrahim<sup>4</sup>, Abbassi Abdel $hak<sup>4</sup>$ 

> <sup>1</sup> Laboratoire LabSTIC, Université 8 Mai 1945, Guelma, Algérie, <sup>2</sup>Université Badji Mokhtar, Annaba, Algérie {Zahra\_mehnaoui,laf\_yac}@yahoo.fr <sup>3</sup>Laboratoire LabGED, Université Badji Mokhtar, Annaba, Algérie seridi@labged.net <sup>4</sup>Département d'Informatique, Université 8 Mai 1945, Guelma, Algérie

**Résumé.** L'objectif de ce travail est de proposer une nouvelle méthode de recommandation de collaborateurs pertinents dans un environnement d'apprentissage collaboratif. L'approche proposée est basée sur le calcul de similarité entre les apprenants en dégageant un ensemble de critères de pertinence. Ces critères prennent en compte les compétences des apprenants ainsi que les collaborations antérieures entre eux. Des règles de recommandation ont été établies pour mesurer quantitativement les critères de pertinence proposés. Pour valider ces règles et les formules utilisées, un système d'apprentissage collaboratif assisté par ordinateur (ACAO) a été implémenté. Des expérimentations et des tests ont été menés sur un échantillon d'apprenants pour évaluer la performance des critères proposés. Les premiers résultats obtenus jugés suffisants sont présentés.

**Keywords:** Apprentissage collaboratif, Recherche de collaborateurs, Système de recommandation, Collaborateurs pertinents, Critères de pertinence, Similarité.

**Abstract.** The objective of this research is to propose a new method for the recommendation of relevant learners in a collaborative learning environment. The proposed approach is based on the calculation of the similarity between the learners by releasing a set of relevant criteria. These proposed criteria take into account the learners' skills and the previous collaborations between them. Recommendation rules were established to measure this relevance. To validate these rules and the used formulas, a computer-supported collaborative learning system (CSCL) has been implemented. This system was tested on a group of learners to evaluate the performance of the proposed criteria and extract the views of learners on the proposed recommendations. The first results are very encouraging and are considered as sufficient. These results are presented at the end of this paper.

adfa, p. 1, 2011. © Springer-Verlag Berlin Heidelberg 2011

 **Keywords:** Collaborative Learning, Collaborators search, Recommendation System, Relevant collaborators, Relevance criteria, Similarity.

### **1 Introduction**

La collaboration permet d'aider plusieurs personnes à interagir et partager l'information ou la connaissance afin d'atteindre un objectif commun [1]. Elle a été pratiquée dans plusieurs domaines. Dans les communautés de recherche, les gens ont tendance d'interagir avec d'autres personnes qui ont des intérêts de recherche similaires [2]. Dans les systèmes d'apprentissage collaboratif assistés par ordinateur (ACAO ou CSCL en anglais, pour Computer-Supported Collaborative Learning), plusieurs critères et techniques de regroupement des apprenants ont été proposés. Généralement, les apprenants choisissent leurs pairs de travail selon leurs préférences et leurs intérêts [3]. Dans quelques systèmes, les groupes de travail sont formés au hasard et sans aucun critère [3].

Un des objectifs des environnements d'ACAO est d'avoir « une collaboration bénéfique » où les apprenants doivent bénéficier de la motivation, des discussions et des compétences sociales des autres membres [4]. Cette collaboration ne doit pas être limitée à une communication ou un échange de messages comme il a été remarqué dans quelques systèmes d'apprentissage collaboratif cités dans la littérature. Mais, elle doit contribuer à améliorer les compétences cognitives et comportementales des apprenants, ainsi elle doit aider les apprenants à mener à bien leurs tâches. Pour atteindre ce but, les pairs de travail doivent être des « bons collaborateurs ». Mais, quel est le bon collaborateur ? Ou en d'autres termes, quel est le collaborateur « pertinent » pour un apprenant donné, à un moment donné et pour effectuer une tâche donnée ?

La notion de pertinence doit être définie en établissant des critères de quantification de cette pertinence. Ces critères doivent être liés d'un côté aux apprenants eux mêmes, et d'un autre coté aux tâches à réaliser. L'objectif principal de cette recherche est d'aider les apprenants à trouver de bons collaborateurs. Pour cela, nous proposons d'intégrer un outil de recommandation de collaborateurs pertinents (apprenantsapprenants) dans un environnement d'apprentissage collaboratif. Les systèmes de recommandation ont le rôle de suggérer à l'utilisateur les items qui peuvent l'intéresser. La recommandation « utilisateurs-utilisateurs » est récemment devenue une tâche importante dans les communautés en ligne [1]. Dans cette recommandation, les personnes jouent le rôle d'items aussi, ce qui diffère des systèmes de filtrage collaboratif traditionnels [1].

Généralement, les systèmes de recommandation « utilisateurs-utilisateurs » examinent le contenu ou les associations par pairs. Les méthodes basées contenu analysent les relations entre les utilisateurs en se basant sur leurs similarités extraites à partir de leurs profils qui reflètent ce qu'ils partagent [5]. Dans ce travail, nous proposons une nouvelle approche de recommandation de collaborateurs « pertinents » basée sur le calcul de similarité entre l'apprenant cible et les autres apprenants. Ces collaborateurs seront ordonnés selon un coefficient de similarité qui prend en compte les compétences et connaissances de l'apprenant cible (profil cognitif, style d'apprentissage…) et celles des autres apprenants (interactions….).

Le reste du papier est organisé comme suit. Dans la deuxième section, nous présentons quelques travaux sur la recommandation des utilisateurs ou personnes. Par la suite, nous décrivons dans la section trois l'approche proposée où nous détaillons les différentes mesures de similarités utilisées. L'approche proposée a été implémenté dans un système d'apprentissage collaboratif testé sur un échantillon d'étudiants universitaires. La section quatre est réservée à la présentation de cette expérimentation ainsi que les résultats obtenus. Une conclusion et quelques perspectives achèvent cet article.

## **2 Travaux connexes**

 Dans la littérature, nous avons trouvé plusieurs travaux sur la recommandation des objets ou des ressources de différents types. Les systèmes de recommandation sont utilisés dans plusieurs domaines notamment le commerce électronique, le tourisme, l'éducation, etc. Dans le domaine éducatif, l'objectif principal est la recommandation des différentes ressources (humaines, objets d'apprentissage, cours, etc.). Le résultat à obtenir consiste en une liste ordonnée d'items, d'objets d'apprentissage, d'apprenants, d'auteurs, etc. Il existe quelques travaux de recherche qui ont pris en charge la recommandation des acteurs des environnements d'apprentissage humain. En effet, ElKorani [1] présente un modèle sémantique pour la recommandation des auteurs dans une communauté en ligne (CCFPRE pour : Cascade Collaborative Filtering model for People Recommendation). L'objectif de ce modèle est de prédire les relations qui peuvent être établies entre les membres de la communauté qui ne se connaissent pas en utilisant un filtrage collaboratif en cascade. Fazel-Zarandi et ses collègues [6] proposent un système de recommandation des experts. L'objectif de ce système est la personnalisation de la sélection des experts à travers l'application des critères des sciences sociales pour modéliser les motivations de l'utilisateur. Ce système est capable d'appliquer plusieurs mécanismes théoriques au problème de la personnalisation de la recommandation en se basant sur les profils de motivation des utilisateurs et leurs relations. Les auteurs ont utilisé des travaux sur la Multi-Theoretical Multi-Level (MTML) qui étudie les facteurs sociaux pour les réseaux de formation. Concernant la recommandation des utilisateurs, Sangeetha et ses coauteurs [7] proposent une nouvelle méthode « people to people » en utilisant « les modèles d'espace tensoriel » (Tensor Space Models) qui a l'habilité de corréler et trouver une relation latente entre des utilisateurs similaires en se basant sur les profils des utilisateurs et leurs interactions.

 Zitouni et ses co-auteurs [8] proposent une approche de recommandation des ressources d'apprentissage appropriées et des acteurs avec des intérêts similaires. La méthode proposée est basée sur le filtrage collaboratif et certaines caractéristiques de l'apprentissage à savoir : les rôles et les intérêts des acteurs ainsi que la représentation des ressources d'apprentissage.

Le travail présenté par Cai et ses collègues [9] utilise des informations collaboratives structurelles concernant les personnes, et les propriétés des liens entre les personnes pour mesurer les signes positifs et négatifs des longueurs des chemins. L'objectif de ce travail est de tester l'impact de ces caractéristiques sur le problème de prédiction de liens dans les réseaux sociaux. En effet, SocialCollab [10] se base sur un algorithme de filtrage collaboratif pour prédire, pour un utilisateur dans un réseau social, d'autres utilisateurs qui peuvent le contacter. La similarité entre les utilisateurs est calculée en se basant sur l'attractivité et les gouts. Les gouts des utilisateurs sont définis à travers les décisions qu'ils prennent pour le choix d'amis. L'attractivité est définie à travers l'implication des utilisateurs dans les interactions lorsqu'ils sont sélectionnés par d'autres utilisateurs.

 D'après les travaux de recherche déjà cités, nous constatons qu'il n'y a pas assez de travaux qui traitent la recommandation des collaborateurs dans un environnement d'apprentissage collaboratif. En effet, à notre connaissance il n'ya pas de travaux qui prennent en compte la pertinence des collaborateurs comme un critère essentiel de la recommandation. Cette pertinence ainsi que les critères qui la caractérisent est le cœur de notre nouvelle proposition qui est décrite dans la section suivante.

## **3 Recommandation des collaborateurs fondée sur leur pertinence**

 Dans ce travail, nous proposons d'identifier des critères pour mesurer ou quantifier la pertinence lors de la recommandation des collaborateurs. Pour ce faire, nous proposons une nouvelle approche pour la recommandation des collaborateurs pertinents dans un système d'apprentissage collaboratif où l'objectif principal est d'avoir une collaboration bénéfique entre les membres collaborateurs. Donc, notre but est de concevoir un outil de recommandation de collaborateurs « pertinents » pour les apprenants. Cet outil fournit des suggestions aux apprenants dans le système pour les aider à mener à bien leurs tâches. La notion de pertinence est basée sur le calcul de quelques paramètres de similarité et prédiction de collaborations bénéfiques entre les apprenants.

 La recommandation est basée sur les critères suivants : le niveau cognitif des apprenants, leurs styles d'apprentissage, leurs intérêts, et les appréciations sur les collaborations antérieures. Le système calcule le degré de similarité selon la formule suivante :

$$
S(x,y) = Sim\_PC(x,y) + Sim\_ST(x,y) + Sim\_itr(x,y) + Poss\_coll(x,y)
$$
 (1)

Tel que :

- $S(x, y)$ : est le degré de similarité entre les apprenants *x* et *y*.
- $Sim\_PC(x, y)$ : est la similarité cognitive entre les apprenants *x* et *y*.
- **Sim\_ST**( $x, y$ ) : est la similarité en fonction des styles d'apprentissage entre les apprenants *x* et *y.*
- **Sim\_itr**( $x, y$ ) : est la similarité en fonction des intérêts des apprenants entre les apprenants *x* et *y*.

 $\bullet \text{Poss\_coll}(x, y)$ : est la possibilité de collaboration bénéfique entre les apprenants *x* et *y*.

 La figure suivante illustre la description générale de la l'approche de recommandation proposée.

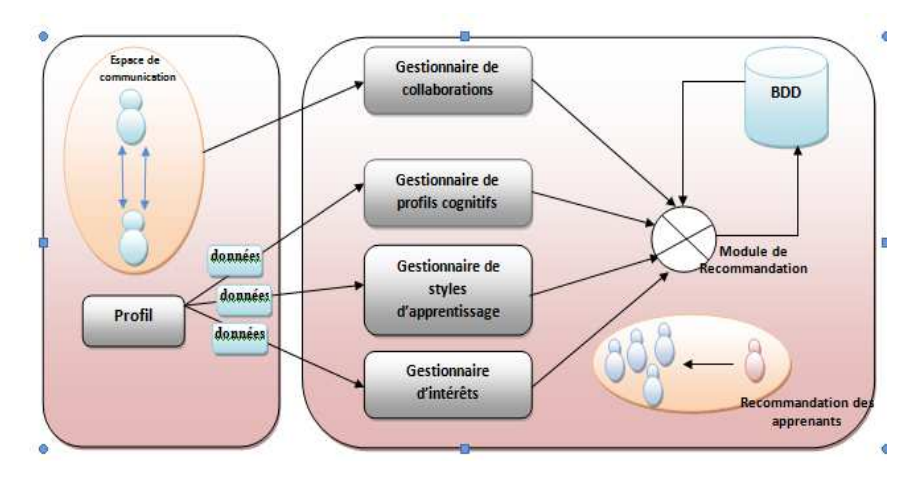

**Fig. 1.** : Description générale de l'approche proposée.

 Le système proposé (c.f. Figure 1) est composé de quatre modules principaux. Le gestionnaire des profils cognitifs qui gère la similarité cognitive entre les apprenants, le gestionnaire d'intérêts gérant la similarité entre les apprenants en fonction de leurs intérêts, le gestionnaire des styles d'apprentissage qui prend en compte le calcul de la similarité en fonction des styles d'apprentissage, et le gestionnaire de collaborations. Ce dernier est responsable des collaborations entre les apprenants à travers leurs communications et interactions. Le calcul de la similarité est basé sur les données extraites à partir des profils des apprenants.

 Suite à une demande de recommandation émise par un apprenant (*x*), le système commence par le calcul du degré de similarité entre l'apprenant cible (*x)* et tous les autres apprenants du système *(y).* Par la suite, ces derniers sont classés dans l'ordre décroissant, les apprenants qui ont le degré de similarité le plus grand sont recommandés à l'apprenant *(x)*.

 Dans ce qui suit, nous détaillons comment calculer chacun des critères proposés ainsi que les règles de recommandation utilisées.

#### • **Critère 1 : le profil cognitif (PC)**

Le profil cognitif désigne le niveau de la maîtrise des connaissances de l'apprenant dans une matière donnée (i.e. pré-requis). La première étape du processus de recommandation consiste à initialiser le profil cognitif des apprenants. Pour cela, l'apprenant passe un pré-test concernant les notions relatives à quelques matières d'enseignement sous forme de QCM (Questions à Choix Multiples). Cette évaluation

permet de classer les apprenants selon les résultats obtenus en trois classes : faible, moyenne et forte.

La formule utilisée pour calculer le profil cognitif *(PCij)* d'un apprenant *(i)* dans une matière *(j)* est la suivante :

$$
\mathbf{PC}_{ij} = \frac{\text{Numbere de bonnes reponses}_j}{\text{Number total des questions}_j} \tag{2}
$$

 La formule utilisée pour calculer le profil cognitif *(PCi)* de l'apprenant *(i)* dans toutes les matières est la suivante :

$$
PC_i = \frac{\sum_{j=1}^{n} PC_{ij}}{n}
$$
 (3)

Tel que **n** est le nombre total de matières.

#### • **Règle de recommandation**

 Pour pouvoir recommander l'apprenant *y* à l'apprenant *x*, *y* doit avoir un profil cognitif meilleur que celui de *x* et au même temps *y* est le plus proche de *x* parmi tous les apprenants qui ont un profil cognitif meilleur que celui de *x*. Donc, *y* doit appartenir à la classe supérieure de celle de *x* (sauf si *x* appartient à la classe « forte », dans ce cas *y* appartient aussi à cette classe).

 Si les apprenants *x* et *y* appartiennent à la même classe (sauf si *x* et *y* appartiennent à la troisième classe (c.f. forte)) ou l'apprenant *x* a un profil cognitif meilleur que celui de *y* ( $PC_x > PC_y$ ) alors :

$$
Sim\_PC(x, y) = 0 \tag{4}
$$

$$
\text{Simon } \textit{Sim\_PC}(x, y) = \frac{1}{PC_y - PC_x} \tag{5}
$$

*PC<sup>x</sup>* est le profil cognitif de l'apprenant *x*.

#### • **Critère 2 : les styles d'apprentissage**

Dans cette étape, les apprenants doivent remplir un questionnaire sur leurs styles d'apprentissage. Sur la base de leurs résultats, des styles bien définis seront attribués à chacun d'eux.

Le style d'apprentissage d'un individu est son mode personnel de saisie et de traitement de l'information. En pratique, et en d'autres termes, le style d'apprentissage est donc la manière préférentielle d'aborder et de résoudre un problème [11].

Pour définir les styles d'apprentissage des apprenants, nous avons choisi « Index of Learning Styles » (ILS) dont les bases ont été formulées par Felder et Silverman en 1988, l'outil qui en découle a été mis au point dans sa forme actuelle huit ans plus tard par Soloman et Felder [12].

Cet outil est composé de 44 questions, 11 pour chaque dimension. Les quatre dimensions sont les suivantes : « Actif-Réflectif », « Sensoriel -Intuitif », « Visuel-Verbal » et « Séquentiel-Global ».

Sur la base des réponses des apprenants, un score entre -11 et 11 est fourni. Ce score reflète le style d'apprentissage ou la préférence de chaque apprenant. Plus on s'éloigne de zéro, plus la préférence est forte. De la même façon, un score proche de zéro reflète un équilibre entre les deux extrêmes, mais n'est pas forcément souhaitable.

### • **Règle de recommandation**

L'apprenant *y* est recommandé à l'apprenant *x*, si *x* et *y* ont le même style d'apprentissage. En plus, on ne peut pas recommander un apprenant « réflectif » aux autres apprenants (par ce que l'apprenant réflectif préfère travailler seul ou avec un seul partenaire habituel).

Sur chaque dimension, parmi les quatre dimensions, le score est un chiffre impair entre  $-11$  et  $+11$  (figure 2).

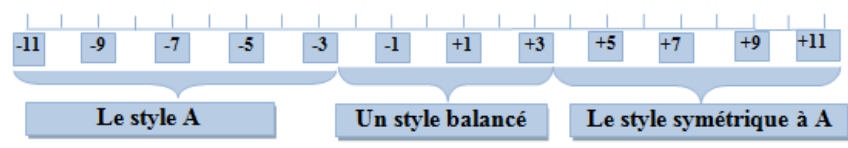

**Fig. 2.** : Les scores associés aux styles d'apprentissage.

- Si l'apprenant *x* a un score qui appartient à l'intervalle [-11, -3[, le style de l'apprenant est évalué par la valeur  $0 (S(x) = 0)$ .
- Si l'apprenant  $x$  a un score qui appartient à l'intervalle]  $+3$ ,  $+11$ ], alors le style de l'apprenant est évalué par la valeur 1 (S(*x*) = 1).
- Si l'apprenant *x* a un score qui appartient à l'intervalle [-3, 3], alors cet apprenant est balancé entre les deux styles de la dimension. Cette balance de style est évaluée par la valeur  $\frac{1}{2}$  (S(x)= $\frac{1}{2}$ ).

La similarité entre les apprenants en fonction des styles d'apprentissage est calculée par la formule suivante :

$$
Sim_{ST}(x, y) = S_1(y) + \sum_{i=2}^{4} (S_i(x) * S_i(y) + (1 - S_i(x)) * (1 - S_i(y)))(6)
$$

Tel que :

 $S_i(x)$  est le style d'apprentissage de l'apprenant x sur la dimension *i (i=1*: la 1ère dimension actif-réflectif*, i=2* : la 2ème dimension sensoriel-intuitif*, i=3* : la 3ème dimension visuel-verbal*, i=4* la 4ème dimension séquentiel-global).

Pour obtenir une valeur normalisée dans l'intervalle [0,1], la valeur précédente *Sim<sub>ST</sub>* est divisée par 4 (le nombre de dimensions).

$$
Sim\_ST(x, y) = \frac{Sim_{ST}(x, y)}{4}
$$
 (7)

**1**

#### • **Critère 3 : les intérêts**

Lors de son inscription, l'apprenant doit spécifier ses matières préférées parmi une liste des matières proposées par le système. Les matières choisies par l'apprenant sont considérées comme «les intérêts » de cet apprenant.

### • **Règle de recommandation**

L'apprenant *y* est recommandé à *x*, si ces deux derniers partagent le maximum d'intérêts (matières préférées partagées).

Pour calculer la similarité en fonction des intérêts communs, la formule suivante a été utilisée :

$$
Sim_{-}itr(x, y) = \frac{\sum_{i=1}^{n} Pr_{i}(x) * Pr_{i}(y)}{n}
$$
 (8)

Tel que :

 $Pr_i(x)$ : est la préférence de l'apprenant *x* pour la matière *i* ( $Pr_i(x) = 0$  si *x* ne s'intéresse pas à la matière i sinon  $Pr_i(x) = 1$ )

Avec : n est le nombre de toutes les matières existantes.

#### • **Critère 4 : Les collaborations antérieures appréciées**

Dans cette partie, on calcule la possibilité de collaborations « bénéfiques » entre les apprenants en se basant sur les appréciations données par les apprenants à leurs pairs (à propos des opérations de collaborations déjà effectuées). Durant la phase d'apprentissage, chaque apprenant peut envoyer une demande de collaboration à un autre apprenant. Si le récepteur de la demande l'accepte, ces deux derniers peuvent commencer la collaboration. A la fin de cette collaboration, chaque apprenant donne une appréciation à son pair sous forme de note entre 0 et 10.

Dans notre approche, les appréciations entre les apprenants peuvent être modélisées par un graphe orienté *G(X,U).* L'ensemble *X* des nœuds représente les apprenants du système, l'ensemble U des ars représente les collaborations entre les apprenants (figure 3). Une appréciation *App(x,y)* est donnée à l'apprenant *y* par l'apprenant *x* à la fin de leur collaboration (la valeur de l'arc  $(x,y)$ )

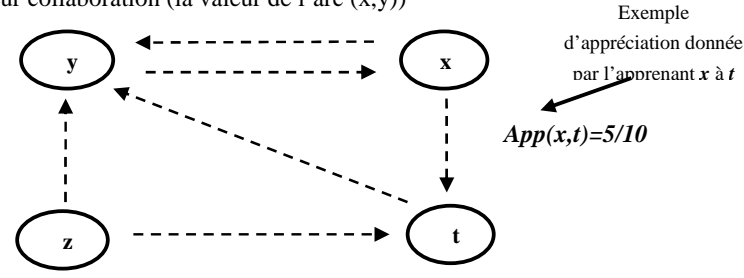

**Fig. 3.** : Graphe de collaboration.

#### • **Règle de recommandation**

La recommandation de l'apprenant y à x est basée sur la possibilité (ou prédiction) d'une collaboration bénéfique entre ces deux derniers dans le future. Cette possibilité de collaboration est la somme de l'appréciation moyenne donnée à y par les autres apprenants (dans l'exemple précédent z et t) et l'appréciation donnée à y par x.

### $Poss\_coll(x, y) = Approx\acute{c}iation\_mov(w, y) + Approx\acute{c}iation\_mov(x, y)$  (9)

Avec :

- *Appréciation\_moy (w, y*) est l'appréciation moyenne donnée à *y* par tous les collaborateurs antérieurs w.
- *Appréciation\_moy (x, y*) est l'appréciation moyenne donnée à *y* par *x.*

Notons enfin que pour être uniforme avec les autres critères, une opération de normalisation est nécessaire. Pour cela, Poss\_coll(x, y) est divisée par 20 pour qu'elle puisse être dans l'intervalle [0, 1].

### **4 Expérimentation**

 Pour valider l'approche proposée, un système d'apprentissage collaboratif a été développé qui prend en charge le processus de recommandation pertinente des collaborateurs.

Une première expérimentation a été menée au niveau du département d'informatique à l'université de Guelma (Algérie). Notre objectif est de voir si la liste de collaborateurs recommandés pour un apprenant donné a été bénéfique ou non et est ce que l'ordre de ces collaborateurs lui convient (en d'autres termes, c'est la validation de nos formules proposées).

### **4.1 Participants**

 Un ensemble de 18 étudiants du département d'informatique ont été participés à l'expérimentation (1<sup>ère</sup> année master informatique académique). Ces étudiants pouvaient accéder au système de n'importe quel ordinateur connecté à l'Intranet de l'université. En plus, ces étudiants peuvent accéder au système en utilisant les machines des salles de travaux pratiques du département d'informatique.

#### **4.2 Méthodologie**

 Après l'inscription au système, les apprenants ont répondu à des questions sous forme de QCM pour définir leurs niveaux cognitifs dans quelques matières bien définies. De plus, ils ont rempli un questionnaire sur leurs styles d'apprentissage « Index of Learning Styles » (ILS) selon le modèle de Felder et Silverman [12] pour définir quatre styles pour chaque apprenant.

Les apprenants inscrits dans le système peuvent accéder à des cours en ligne proposés par des enseignants du département d'informatique. En plus, ils peuvent collaborer ensemble pour apprendre de nouveaux concepts ou pour résoudre des problèmes ou des exercices associés aux matières proposées.

Suite à une demande émise par un apprenant concernant la recherche de collaborateurs, le système lui recommande une liste d'apprenants qui peuvent l'aider dans son processus d'apprentissage. De plus, et à la demande de l'apprenant, le système lui propose des recommandations dans chaque matière à part.

Durant le processus d'apprentissage, le système mis à jour la liste de recommandation proposée au fur et à mesure que les apprenants interagissent entre eux, avec la progression des résultats d'apprentissage et d'évaluation ainsi que le changement des intérêts d'apprenants. La figure suivante montre une capture d'écran du système développé illustrant quelques recommandations proposées à un apprenant donné.

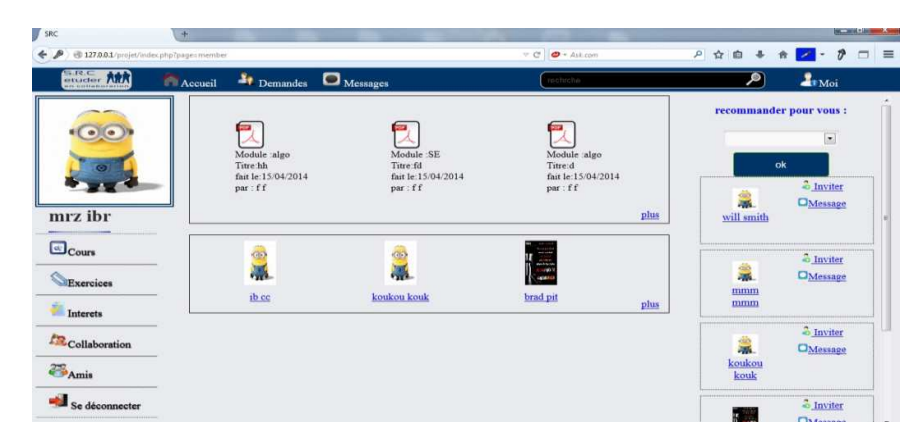

**Fig. 4.** : Interface de recommandation de collaborateurs.

### **4.3 Résultats et discussion**

 Après l'utilisation du système, on a constaté que les apprenants ont bien apprécié le travail collaboratif. Le niveau d'interaction entre eux était en progression jour après jour. Pour savoir l'efficacité de la recommandation proposée par le système, un questionnaire a été soumis à l'ensemble des participants.

 Concernant les recommandations faites par le système, la plupart d'apprenants ont apprécié la liste d'apprenants recommandés pour eux. En plus, ils ont préféré beaucoup plus la recommandation faite par matière (70%) que celle faite d'une manière générale (30%).

 Une question importante dans le questionnaire était de savoir les préférences des apprenants pour les critères de recommandation. Quelques apprenants (33,33%) préfèrent de leurs recommander des apprenants qui ont le même niveau cognitif et les mêmes intérêts. Quatre apprenants (22,22% des participants) préfèrent des apprenants qui partagent les mêmes intérêts et bien appréciés par eux. 11% des participants ont préféré des apprenants avec le même style d'apprentissage, les mêmes intérêts et le même niveau cognitif. Les autres apprenants ont des préférences qui ne dépassent pas les 5% que se soit pour le même style d'apprentissage, ou le même intérêt, ou un apprenant qui est bien apprécié. Le diagramme suivant illustre les trois fortes préférences des apprenants.

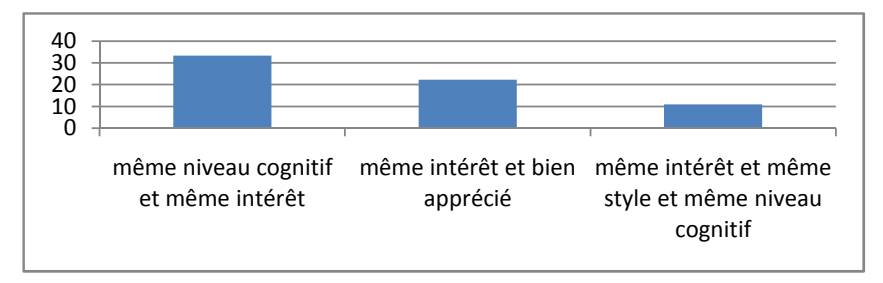

**Fig. 4.** Préférences des participants.

D'après cette première expérimentation, on remarque que la plupart des apprenants ont bien apprécié de travailler avec des collaborateurs qui partagent avec eux le même niveau cognitif et les mêmes intérêts. D'autres apprenants préfèrent des collaborateurs qui ont les mêmes intérêts qu'eux et au même temps qui les appréciaient bien (selon les collaborations déjà entamées). D'après ces résultats, nous pensons de revenir sur la formule générale de calcul de similarité pour la recommandation et donner des coefficients aux critères de pertinence. Les deux critères « intérêts » et « niveau cognitif » doivent avoir les coefficients les plus élevés pour leur donner plus d'importance par rapport aux autres critères.

## **5 Conclusion et travaux futurs**

 Dans les systèmes d'apprentissage collaboratif, la construction des connaissances apparait à travers les interactions entre les apprenants. Ces interactions doivent être bénéfiques pour améliorer les résultats d'apprentissage d'une part et les différents niveaux cognitifs et comportementaux des apprenants d'autre part. Avoir de bons collaborateurs permet d'avoir de bonnes interactions entre les apprenants.

Ce travail présente un nouveau modèle de recommandation de collaborateurs pertinents dans un environnement d'apprentissage collaboratif. Ce modèle est basé sur le calcul de similarité entre les apprenants en utilisant un ensemble de critères de pertinences pour pouvoir recommander pour un apprenant donné les k-top collaborateurs.

Pour tester l'approche proposée, une première expérimentation a été menée. Les résultats obtenus ont montré que la plupart des apprenants préfèrent des collaborateurs ayant le même niveau cognitif qu'eux et qui partagent avec eux les mêmes intérêts.

Pour pouvoir tester l'efficacité du système proposé, nous comptons poursuivre notre expérimentation avec un échantillon d'apprenants plus grand que le premier pour pouvoir attribuer des coefficients aux critères de pertinence proposés dans la formule générale de la recommandation.

Un autre futur travail consiste à proposer une approche pour prédire le succès d'une collaboration à travers les collaborations déjà établies ou à travers les appréciations des collaborateurs.

### **Références**

- 1. R. ElKorany. Semantic link-based Model for User Recommendation in Online community. Journal: International Journal of Computers & Technology, vol. 11, no. 8, pp. 2928-2938, 2013.
- 2. T. Heck, I. Peters, & W.G. Stock. Testing collaborative filtering against co-citation analysis and bibliographic coupling for academic author recommendation. In Proceedings of the 3rd Workshop on Recommender Systems and the Social Web on ACM RecSys' 11, pp. 16-23, Chicago, USA, October 2011.
- 3. M. Huxland, R. Land. Assigning students in group work projects: can we do better than random? Innovations in Education and Training International, vol. 37, no. 1, pp. 17–22, 2000.
- 4. J. Moreno, D. A. Ovalle, & R. M. Vicari. A genetic algorithm approach for group formation in collaborative learning considering multiple student characteristics, Computer and Education, vol. 58, pp. 560–569, 2012.
- 5. R. Nayak. Utilizing past relations and user similarities in a social matching system. Lecture Notes in Computer Science: Advances in Knowledge Discovery and Data Mining: 15th Pacific-Asia Conference Proceedings, Part II, pp. 99-110, 2011.
- 6. M. Fazel-Zarandi, H. J. Devlin, Y. Huang, & N. Contractor. Expert recommendation based on social drivers, social network analysis, and semantic data representation. In Proceedings of the 2nd International Workshop on Information Heterogeneity and Fusion in Recommender Systems, HetRec'11, pp. 41–48, New York, NY, USA, 2011. ACM. ISBN 978-1- 4503-1027-7.
- 7. K. Sangeetha, C. Lin, & N. Richi. A people-to-people recommendation system using Tensor Space Models. In Shin, DongWong (Ed.) Proceedings of the ACM Symposium on Applied Computing, ACM Press, Riva del Garda, pp. 187-192, Trento, 2012.
- 8. H. Zitouni, L. Berkani, & O. Nouali. Recommendation of Learning Resources and Users Using an Aggregation-Based Approach. In Proceedings of IEEE Second International Workshop on Advanced Information Systems for Enterprises, (IWAISE'12), pp. 57-63. Constantine, Algeria, November, 2012.
- 9. X. Cai, M. Bain, A. Krzywicki, W. Wobcke, Y.S. Kim, P. Compton, & A. Mahidadia. Reciprocal and heterogeneous link prediction in social networks. In Advances in Knowledge Discovery and Data Mining, PAKDD'2012, pp. 193-204 , Kuala Lumpur, Malaysia, Juin, 2012
- 10. X. Cai, M. Bain, A. Krzywicki, W. Wobcke, Y.S. Kim, P. Compton, & A. Mahidadia. Collaborative Filtering for People to People Recommendation in Social Networks. AI 2010: Advances in Artificial Intelligence, J.Li, Ed. Berlin: Springer-Verlag, 2010.
- 11. R. M. Felder. Reaching the second tier: Learning and Teaching Styles in College Science Education. Journal of College Science Teaching, vol. 23, no. 5, pp. 286-290, 1993.
- 12. B. Soloman, R. Felder. Index of Learning Styles Questionnaire, http://www.engr.ncsu.edu/learningstyles/ilsweb.html (1996). (dernier accès Mars 2013)

## Une ontologie OWL pour le CDM-fr Application à la Liaison entre Offres de FormAtion et Ressources pédagogiques

Nicolas Delestre, Nicolas Malandain et Boulares Ouchenne

LITIS, Normandie Université, INSA Rouen Avenue de l'Université, 76801 Saint-Étienne-du-Rouvray, France {nicolas.delestre,nicolas.malandain,boulares.ouchenne}@insa-rouen.fr

Résumé Le projet SemUNIT propose une version web sémantique du schéma de métadonnées SupLOMfr. Ce travail n'a pas été réalisé pour le CDM-fr, le schéma de métadonnées décrivant les parcours pédagogiques. Dans la première partie de l'article, nous élaborons une version web sémantique du CDM-fr en réutilisant au maximum des ontologies OWL ou schémas RDF préexistants. L'exposition de ces données ouvertes, dorénavant structurées, permet la création de nouveaux services dans le domaine des TICE. Ceci est l'objet de la deuxième partie de l'article qui présente un moteur de recherche permettant de trouver des ressources compatibles avec un cours ou un parcours pédagogique.

Mots-clé: Web Sémantique, données ouvertes structurées, parcours pédagogiques, CDM-fr, ressources pédagogiques, SupLOMfr

#### Introduction  $\mathbf 1$

Grâce aux travaux de Tim Berners-Lee, nous pouvons consulter facilement des documents multimédia indépendemment de leur position géographique. Toutefois, au regard du nombre exponentielle de documents disponibles sur le web, il est nécessaire pour les consulter, de les retrouver et donc au préalable de les indexer. Il y a eu des moteurs de recherche basés sur une indexation manuelle, mais ceux que nous utilisons aujourd'hui effectuent tous une indexation automatique. Malheureusement les documents du Web sont pour la plupart des documents qui nécessitent une interprétation « intelligente » pour être convenablement indexés (par exemple pour les textes, il faut gérer l'ambiguïté des langues naturelles, pour les images, il faut associer un sens aux formes, etc.), tâche qui ne peut pas être effectuée par les robots des moteurs de recherche. Dès la deuxième partie des années 90, le W3C définit le Web pour les machines : le web des données et le web sémantique. Les mots clés de cette évolution sont les métadonnées, leur représentation (triplets RDF), un langage formel d'expression (RDF) et la réutilisation de schémas de métadonnées (décrites en RDFS ou OWL) [3].

Dès le début des années 2000, dans le domaine de la pédagogie, des travaux ont été initiés pour élaborer des normes ou standards de schémas de métadonnées décrivant d'une part les ressources (par exemple LOM, LOMfr et SupLOMfr) et

#### Nicolas Delestre, Nicolas Malandain et Boulares Ouchenne

d'autre part les parcours avec le CDM et sa déclinaison française, le CDM-fr. Toutefois, à l'exception du projet SemUnit [4] qui a proposé une version web sémantique du schéma de métadonnées SupLOMfr (que l'on va nommé dans cet article SemUNT), les autres schémas ne sont pas modélisés et représentés pour le Web Semantique. C'est par exemple le cas pour le schéma de métadonnées CDM-fr. La figure 1 présente le cadre de notre travail : partir des schémas de métadonnées pour créer des schémas OWL et les instancier. Dans notre cas nous utilisons SemUNIT pour les ressources indexées d'UNIT $^{\rm 1}$  et nous créons SemINSA pour les cours du département ASI de l'INSA de Rouen. Les zones grisées correspondent aux travaux décrits dans cet article.

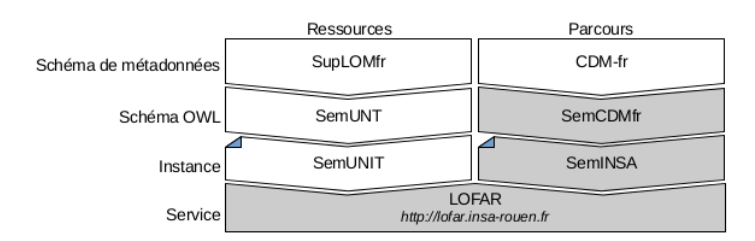

Figure 1. Positionnement des modèles et du service LOFAR

Après une description de l'existant, nous allons proposer un schéma OWL pour le CDM-fr. Ensuite nous présenterons une application, le projet LOFAR (Liaison entre Offres de FormAtion et Ressources pédagogiques) qui va tirer parti d'une part de ces descriptions de parcours pédagogiques et d'autre part des descriptions de ressources pédagogiques proposées par le serveur  $SemUNIT$ . Enfin, après une validation expérimentale, nous présenterons l'architecture logiciel de notre prototype, librement accessible via le Web.

#### $\overline{2}$ Le Schéma de Métadonnées CDM-fr

Début des années 2000, la Norvège a proposé un schéma de métadonnées pour décrire les établissements d'enseignements supérieurs et les parcours proposés par ces derniers (CDM pour *Course Description Metadata*). En 2004 la SDTICE<sup>2</sup> a constitué un groupe de travail qui a proposé en 2005 un profil d'application français de ce schéma : le CDM-fr (Cf. [8]).

Un conteneur d'information CDM-fr regroupe l'ensemble des informations relatives à l'enseignement supérieur. Il est constitué de descriptions d'entités organisationnelles, de personnes, de programmes d'études et de cours. L'implantation technique de CDM-fr est structurée sous la forme d'un schéma XML comportant quatre éléments constitutifs principaux :

<sup>1.</sup> Université Numérique Ingénierie et Technologie, http://www.unit.eu/

<sup>2.</sup> Sous-direction des technologies de l'information et de la communication pour l'éducation

- 1. OrgUnit : contient la description et les coordonnées des établissements d'enseignement ou des composantes responsables de l'organisation et du déroulement des programmes d'études et des cours.
- 2. Person : contient la description et les coordonnées des acteurs qui interviennent dans la gestion, l'organisation et le déroulement des programmes d'études et/ou des cours.
- 3. Program : contient les unités d'enseignement préparant à un examen ou aboutissant à un diplôme, un titre, une qualification, une certification.
- 4. Course : contient les informations relatives à une unité d'enseignement (nom, nombre de crédits, prérequis, etc).

L'étude de ce schéma de métadonnées met en exergue plusieurs problèmes, dont les deux principaux sont d'une part l'absence de modèle conceptuel de données (seul un schéma XML est proposé) et d'autre part la mauvaise formalisation de certaines informations, via l'utilisation des éléments XML infoBlock et subBlock. Ces éléments peuvent être inclus à tous les éléments principaux (OrgUnit, Person, Program et Course) et leurs descendants. Les éléments info-Block et subBlock permettent d'inclure des informations non formalisées, en langue naturelle (multilingue) qui peuvent de plus être mises en forme (utilisation de balises provenant du HTML). Or ces éléments sont très utilisés. Par exemple un module du logiciel Scolpédagogie de la suite Coktail (système d'information universitaires) utilise abondamment ces deux éléments, excluant de fait un post traitement efficace des fichiers XML produits. La figure 2 montre un exemple de code XML, où l'on voit que pour la description d'un cours, le même élément XML subBlock est utilisé pour indiquer l'URL des ressources proposées par ce cours, la langue utilisée pour dispenser ce cours et enfin les heures de cours magistraux ou de travaux dirigés. Ces informations sont ici proposées en anglais, mais dans le même fichier XML on peut les retrouver en français.

```
<formOfTeaching>
   subBlock>
  site web : http://XXXXX/course/view.php?id=68 </subBlock>
  <altLangBlock language="en-gb">
     <sub>subBlock></sub></sub>
    Lectures : 21h </subBlock>
     <sub>subBlock</sub></sub>
    Exercises : 42h </subBlock>
     <sub>subBlock</sub></sub>
    language : french</subBlock>
    <sub>subBlock</sub></sub>
    http://XXXX/course/view.php?id=68 </subBlock>
  </altLangBlock>
</form0fTeaching>
```
Figure 2. Exemple de code XML produit par le logiciel Scolpédagogie

On en déduit que les données contenues dans les XML CDM et CDM-fr sont moins structurées que les données stockées dans le système d'information :
### Nicolas Delestre, Nicolas Malandain et Boulares Ouchenne

les utiliser comme source pour des outils d'indexation et de recherche serait dès lors moins performant. Dans la pratique ces fichiers XML sont uniquement utilisés en entrée de feuilles XSLT pour générer des pages HTML des sites Web d'établissement, présentant l'offre de formation<sup>3</sup>.

C'est à la suite de ce constat que nous avons décidé de proposer un schéma de métadonnées de description de parcours pédagogiques compatible avec les modèles et outils du Web Sémantique.

### SemCDMfr : un modèle OWL pour le schéma de 3 métadonnées CDM-fr

Pour définir le modèle OWL de ce schéma de métadonnées CDM-fr, nous sommes partis des schémas XML (XSD) existant tout en appliquant les bonnes pratiques proposées dans [1]. Nous avons suivi les étapes suivantes :

- **Étape 1** Création d'un modèle conceptuel de données à partir des schémas XML. L'objectif est de partir des éléments et attributs XML pour en extraire les concepts et relations formant le modèle. Cependant, nous avons rencontré beaucoup de difficultés pour interpréter convenablement certains éléments XML. En effet, le peu de documentation et la redondance d'information dans certains éléments ont compliqué énormément notre travail. En outre, comme nous le signalions précédemment, une grande partie des informations n'est pas formalisée et apparaît dans le contenu d'éléments de type infoBlock (un mélange de texte avec des informations semi-structurées et non structurées).
- **Étape 2** Identification de schémas RDF ou OWL pré existants qui proposeraient des classes et propriétés équivalentes à celles identifiées à l'étape précédente. Afin de proposer une ontologie qui soit le plus interopérable, nous avons retenu des ontologies identifiées par le W3C<sup>4</sup> ou fréquemment utilisées, et donc référencées dans des entrepôts d'ontologies, comme par exemple Linked Open Vocabularies<sup>5</sup>. Ainsi nous avons utilisé les schémas suivants :
	- foaf ce schéma permet de décrire une organisation et/ou une personne et ses relations (http://xmlns.com/foaf/0.1/).
	- veard ce schéma permet de décrire les coordonnées d'une personne ou d'une entité organisationnelle (http://www.w3.org/TR/vcard-rdf/).
	- aiiso ce schéma permet de décrire la structure organisationnelle interne d'une institution académique (http://vocab.org/aiiso/schema).
- Étape 3 Enrichissement de l'ontologie en ajoutant des caractéristiques à certaines relations, comme par exemple le fait qu'une propriété soit transitive, réflexive, symétrique, ...

<sup>3.</sup> C'est le cas pour l'INSA de Rouen : http://formations.insa-rouen.fr/cdm/

<sup>4.</sup> http://www.w3.org/wiki/Good\_Ontologies

<sup>5.</sup> http://lov.okfn.org/dataset/lov/

Ontologie OWL du CDM-fr et serveur LOFAR

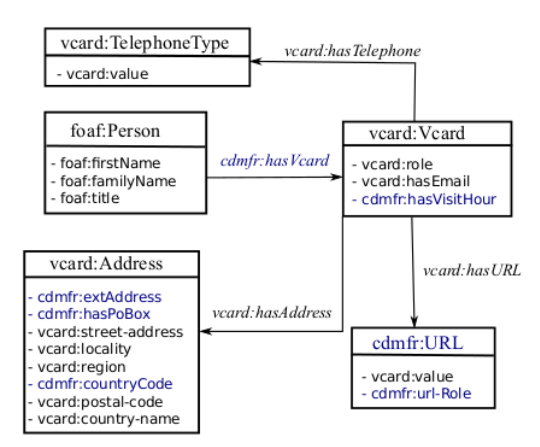

Figure 3. Modèle OWL de l'élément Person.

Afin d'être plus lisible, à l'image du schéma CDM-fr initial, notre ontologie peut être décomposée en quatre parties : les personnes, les établissements ou organismes de formation, les parcours et enfin les cours. Dans la suite de cet article, chaque partie est présentée par un diagramme de classes UML, tel que les classes UML représentent des classes OWL, les attributs de classe UML représentent des OWL data properties (les types de données n'ont pas été ajoutés afin de ne pas alourdir la présentation) et les relations d'association représentent des OWL object properties. Chaque identifiant est préfixé par un nom de domaine. Seuls ceux préfixés par cdmfr (en bleu) sont réellement décrits dans notre schéma, les autres sont des réutilisations des trois schémas présentés précédemment. Enfin, lorsque deux identifiants d'OWL object properties sont associés à une relation bidirectionnelle, cela signifie que ces deux propriétés sont symétriques (très souvent l'un commençant par is et l'autre par has).

#### $3.1$ Partie décrivant les personnes

La classe Person permet de décrire les différentes personnes intervenant dans le cycle d'apprentissage. La figure 3 représente le schéma OWL de cette première partie de l'ontologie. On peut constater que nous avons réutilisé au maximum les schémas foaf et voard, nous avons juste ajouté six propriétés et une classe.

#### $3.2$ Partie décrivant l'établissement

La classe Organization est la classe centrale de l'ontologie qui décrit une entité organisationnelle, celle qui gère ou propose des unités d'enseignement et des programmes d'études. La structure d'une entité organisationnelle peut être de type hiérarchique avec des entités organisationnelles subordonnées (par exemple pour les universités : les facultés), d'où les relations is-sub-unit et

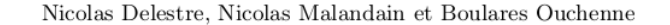

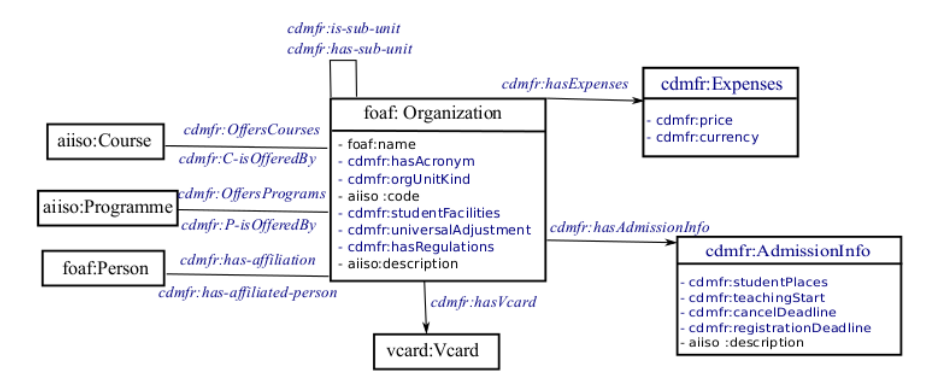

Figure 4. Modèle OWL de l'élément OrgUnit.

has-sub-unit. Elle a été conque pour intégrer toutes les structures proposant des programmes d'enseignement (université, écoles d'ingénieur, etc). La figure 4 présente ce modèle. On constate que nous avons réutilisé ici le schéma aiiso, et qu'en comparaison de la partie précédente, nous avons ajouté beaucoup plus de classes et de propriétés.

#### $3.3$ Partie décrivant les parcours

Un parcours pédagogique est décrit par la classe Programme. Deux types d'informations sont associés à cet élément. Tout d'abord il y a des informations administratives, comme le lieu du parcours, la durée, la date de début, le nombre de crédits ECTS obtenus après validation, etc. Ensuite il y a des informations pédagogiques, par exemple les cours du parcours, les parcours ou cours prérequis, la forme pédagogique (en présentiel ou à distance), etc. Un parcours pédagogique peut être divisé en d'autres parcours pédagogiques. La figure 5 représente le schéma OWL de cette partie.

### Partie décrivant les cours  $3.4$

Enfin la classe Course contient les informations relatives à un cours. Encore une fois, les informations le caractérisant sont des informations administratives ou pédagogiques. La figure 6 synthétise l'ensemble de ces informations.

#### Conclusion  $3.5$

L'ensemble de ces classes et propriétés OWL forment l'ontologie SemCDMfr. Toutes les informations présentes dans le schéma de métadonnées CDM-fr initial sont aussi présentes dans cette ontologie.

Un établissement d'enseignement supérieur exposant une instantiation de cette ontologie permettrait à toute personne ou organisation d'en tirer partie et Ontologie OWL du CDM-fr et serveur LOFAR

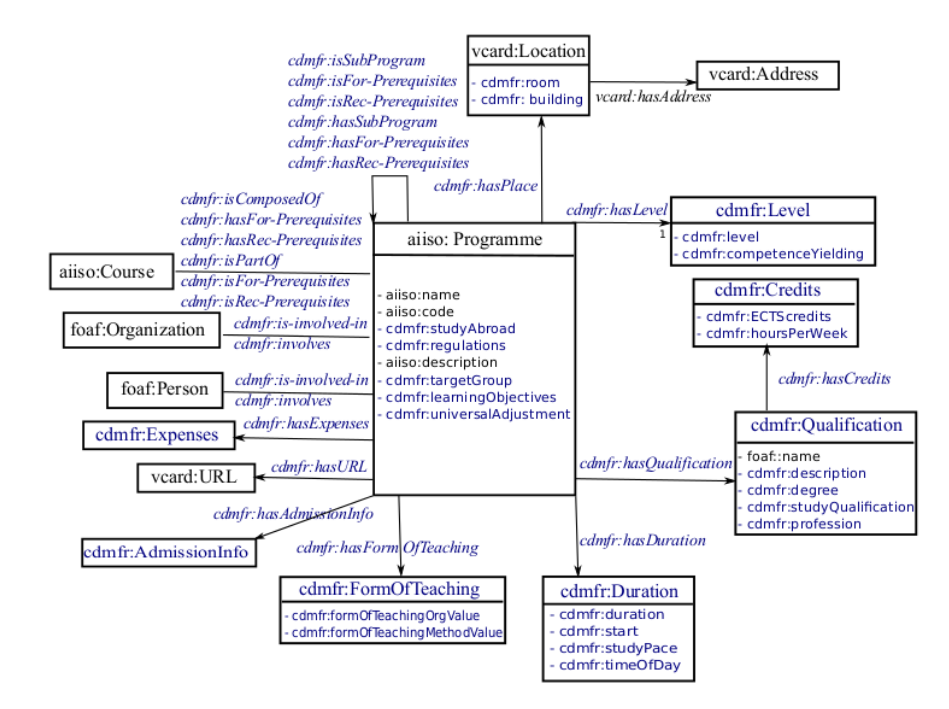

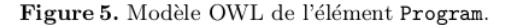

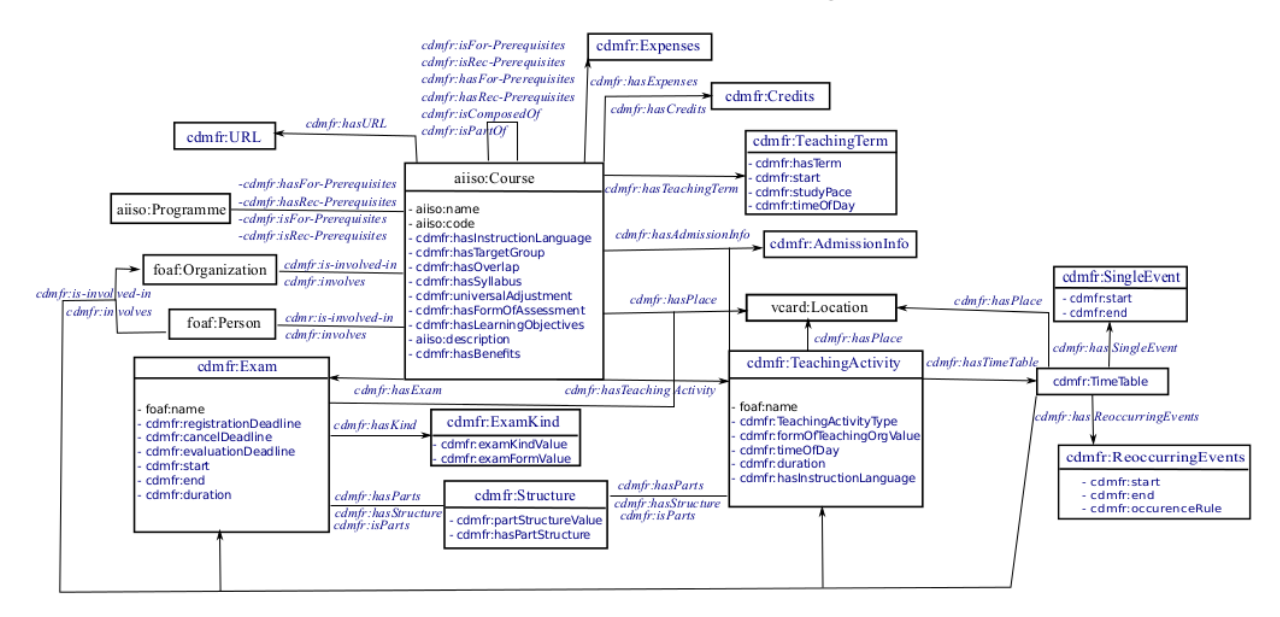

Figure 6. Modèle OWL de l'élément Course.

Nicolas Delestre, Nicolas Malandain et Boulares Ouchenne

de proposer des services innovants utilisant ces informations. C'est ce que nous nous allons présenter maintenant à travers un exemple de service : le serveur LOFAR.

### Liaison entre offres et ressources pédagogiques  $\overline{\mathbf{4}}$

On se propose dans cette section de concevoir une application, nommée LO-FAR, pour Liaison entre OFfres de formAtion et Ressources pédagogiques, qui utiliserait une instance de l'ontologie SemUNT et une instance de SemCDMfr.

#### $4.1$ Cas d'utilisation de l'application LOFAR

Avant de s'intéresser à la conception de cette application, identifions quelques cas d'utilisation.

Le premier cas est celui d'un étudiant qui recherche des ressources pour un parcours auquel il vient de s'inscrire. Il se connecte sur LOFAR, il saisit ou choisit l'URL de l'établissement exposant ses informations au format SemCDMfr. Le serveur LOFAR cherche alors les ressources UNIT compatibles avec les cours de ce parcours.

Un deuxième cas d'utilisation envisageable est celui d'un enseignant reprenant le cours d'un collègue. Si l'enseignant n'est pas spécialiste du dit cours, il devra étudier les supports que lui donnera son collègue, mais afin d'avoir un point de vue plus large, il devra aussi étudier d'autres ressources sur ce même sujet. Il pourra alors utiliser LOFAR pour les obtenir.

#### 4.2 LOFAR : un moteur de recherche d'information

Ces deux cas d'utilisation montrent que le serveur LOFAR est un moteur de recherche d'information (RI) qui utilise conjointement deux ontologies, l'une décrivant des ressources pédagogiques (SemUNT) et l'autre décrivant des parcours pédagogiques (SemCDMfr). Ainsi pour un cours donné, décrit à l'aide de SemCDMfr, le système doit proposer les meilleures ressources, décrites à l'aide de SemUNT.

La constitution d'un tel classement nécessite tout d'abord d'identifier les métadonnées des cours et ressources qui sont utiles à cet ordonnancement. Pour chaque couple de métadonnées retenu, il est nécessaire d'établir une mesure de similarité  $(MS_{m_i})$  permettant d'estimer la proximité sémantique de leurs instances. Enfin par combinaison de ces similarités entre métadonnées, on veut définir une mesure de similarité  $(MS_{CR})$  entre cours et ressource. Ainsi, une ressource  $R_i$  sera mieux classée qu'une ressource  $R_j$  pour un cours  $C$  donné, si et seulement si  $MS_{CR}(C, R_i) > MS_{CR}(C, R_i)$ .

La mesure de similarité  $MS_{CR}$  entre un cours  $C$  et une ressource  $R$  utilisant k couples de métadonnées  $(m_C, m_R)$  peut alors être décrite par :

$$
MS_{CR}(C, R) = \sum_{i=1}^{k} \alpha_i MS_{m_i}(m_{C_i}, m_{R_i})
$$

telles que toutes les mesures de similarité sont comprises entre 0 (pour des données totalement orthogonales) et 1 (pour des données totalement similaires) et la somme des  $\alpha_i$  vaut 1.

Après l'étude de notre ontologie SemCDMfr et de l'ontologie SemUNT, nous avons pour l'instant retenu deux couples de métadonnées :

- 1. le titre des cours et des ressources (aiiso: Name et dc: title);
- 2. leurs descriptions (aiiso: Description et dc: description).

De ce fait, en notant  $m_{Ct}$  et  $m_{Rt}$  les valeurs des métadonnées pour les titres (cours et ressources), et  $m_{Cd}$  et  $m_{Rd}$  les valeurs des métadonnées pour les description,  $MS_{CR}$  peut maintenant s'écrire :

$$
MS_{CR}(C,R) = \alpha_t MS_t(m_{Ct}(C), m_{Rt}(R)) + \alpha_d MS_d(m_{Cd}(C), m_{Rd}(R))
$$

Les métadonnées décrivant les cours et les ressources peuvent être de différents types. Si l'on se situait dans un web sémantique idéal, on disposerait des réseaux sémantiques décrivant les valeurs de chaque métadonnées d'un cours et d'une ressource. Dans ce cas, il serait nécessaire de calculer une similarité entre deux graphes. En réalité aujourd'hui, nous ne disposons pas de représentations aussi fines. Par exemple, dans notre cas, les métadonnées « description » d'un cours ou d'une ressource sont purement textuelles. Nous allons donc devoir utiliser un algorithme de mesure de similarité entre des métadonnées textuelles afin de calculer  $MS_t$  et  $MS_d$ .

#### 4.3 Mesures de similarité entre textes

Nous avons besoin théoriquement de deux mesures de similarité, l'une entre titres et l'autre entre descriptions. Toutefois les valeurs de ces métadonnées étant de même type (textuelles), bien que de natures différentes (les titres sont plus concis que les descriptions) nous faisons le choix d'une unique mesure de similarité.

Deux grandes catégories d'algorithmes existent : ceux représentant les textes par des ensembles de mots et ceux représentant les textes par des vecteurs numériques. Une fois la représentation choisie, on peut choisir l'algorithme de calcul de similarité comme par exemple la distance cosinus, la distance de Jaccard, le coefficient de Dice, etc. (Cf. [5], p299).

Avant chaque algorithme, les textes peuvent subir un pré traitement, comme celui de la lématisation ou de la racinisation. La lématisation consiste à remplacer les pluriels par leurs singuliers, les verbes conjugués par leurs infinitifs, etc. La racinisation quant à elle, remplace les mots par leurs racines, soit par troncature fixe (indépendemment de la langue), soit par l'utilisation d'algorithmes plus complexes, fonction de la langue, comme par exemple PORTER pour l'anglais ou  $CARRY[6]$  pour le français.

Il est à noter qu'il existe aussi un troisième type de prétraitement, nommé  $n$ -grammes qui consiste à mettre le texte en minuscule, puis à enlever tous les caractères de ponctuation, espace compris, pour enfin le découper en éléments

successifs de n caractères, chacun décalé du précédent d'un caractère. Ainsi le texte « Un exemple » sera transformé en l'ensemble de 4-grammes suivants  ${unex, nexe, exempl, empl, mple}.$  n est habituellement choisi en essayant plusieurs valeurs (généralement comprises entre 2 et 5) et en retenant celle qui retourne le meilleur indicateur de performance sur un corpus contrôlé.

### Choix de la mesure pour  $MS_t$  et  $MS_d$ 4.4

Afin de choisir une bonne mesure de similarité pour nos deux couples de métadonnées nous avons testé trois algorithmes différents :

- $-$  distance de Jaccard avec prétraitement *n*-grammes;
- distance de Jaccard avec racinisation fixe;
- variante de la distance cosinus, basée sur une représentation  $tf.idf$  avec racinisation utilisant l'algorithme de  $CARRY[6]$ (proposé par l'API Lucène).

Il existe plusieurs critères permettant de qualifier un algorithme de RI. Mais la plupart, comme le rappel, la précision ou l'AUC (Area Under Curve) nécessite d'étiqueter, pour une requête donnée, l'ensemble des documents, ce qui n'est pas envisageable lorsque la taille de la base est grande. Toutefois, il existe entre autres le critère « précision moyenne au rang  $k$  » qui permet de qualifier un algorithme de RI uniquement en fonction des  $k$  documents retournés.

La précision moyenne au rang  $k$  nécessite d'étiqueter, au regard d'une requête q, les k documents retournés avec leur valeur  $V_i$  qui vaut 0 lorsque le document i est non pertinent et 1 lorsqu'il est pertinent. Cet indicateur est alors la moyenne de ces $k$ valeurs :

$$
P_k(q) = \frac{1}{k} \sum_{i=1}^k V_i
$$

Nos trois algorithmes ont été testés sur un corpus de treize cours scientifiques dispensés par le département Architecture des Systèmes d'Information de l'INSA de Rouen. Pour chaque cours les dix premières ressources proposées par chaque algorithme ont été étiquetées par deux enseignants comme étant  $\ll$  pertinentes  $\gg$  ou  $\ll$  non pertinentes  $\gg$ . La figure 7 présente les valeurs de précision moyenne au rang 10 pour les treize cours, telles que valeurs pour les  $\alpha_t$  et  $\alpha_d$ soient de 0,5 (on attribue autant d'importance aux titres qu'aux descriptions).

Nous constatons que c'est l'algorithme proposé par l'API Lucène qui retourne en général les meilleurs classements. Il est à noter que cet algorithme ne fonctionne pas (seulement une ressource jugée pertinente) pour le seul cours  $\ll$  UML et design pattern » (nº 11). Après étude de la description de ce cours, c'est semble-t-il l'utilisation fréquente du mot « diagramme » qui pose problème. Au final en moyenne pour une requête donnée, 65% des documents retournés sont considérés comme pertinents avec une médiane à 70%.

### Architecture du système 5

La figure 8 présente l'architecture logicielle du prototype. Nous proposons deux nouveaux services : SemINSA qui fournit un accès SPARQL à la base Ontologie OWL du CDM-fr et serveur LOFAR

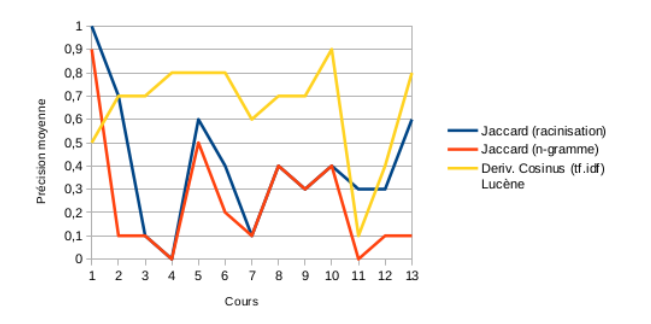

Figure 7. Précision moyenne des trois algorithmes pour les treize cours

ontologique CDM-fr du département ASI de l'INSA de Rouen, LOFAR qui propose les dix meilleures ressources UNIT pour un cours donné. Le service LO-FAR (ensemble de pages JSP et de classes métiers Java) interroge part défaut (paramétrable) les services SemUNIT et SemINSA en SPARQL. Ce dernier service a été instancié à partir des données XML du Système d'Information du département ASI.

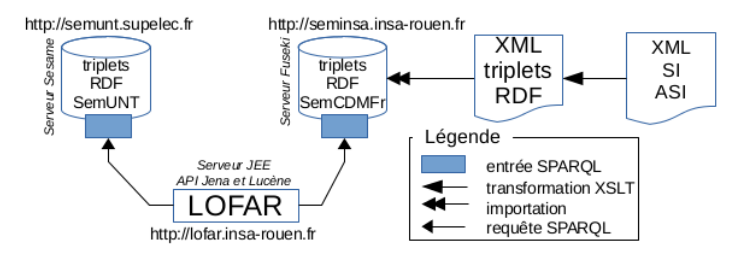

Figure 8. Architecture du prototype

### Conclusion 6

Dans cet article nous avons d'une part proposé une ontologie permettant de décrire des parcours pédagogiques SemCDMfr et d'autre part proposé le service LOFAR qui utilise une instance de cette dernière ainsi que SemUNIT pour proposer des ressources au regard d'un cours. Les résultats de notre expérimentation sont de nature à valider notre approche même s'ils pourraient être encore améliorés.

Une première amélioration serait de fixer automatiquement l'importance des deux appariements de métadonnées utilisées pour construire la mesure de similarité  $MS_{CR}$ . On pourrait ainsi faire varier les coefficients  $\alpha_i$  entre 0 et 1 (tel que  $\sum \alpha_i = 1$ ) et choisir le couple de valeur qui donne un meilleur indicateur.

Nicolas Delestre, Nicolas Malandain et Boulares Ouchenne

Une deuxième perspective serait de tester d'autres similarités entre textes. En effet dans certains cas, la mesure que nous utilisons n'est pas performante (par exemple lorsque les métadonnées textuelles contiennent des mots fortement polysémiques). Nous devrions tester et comparer d'autres représentations de texte, comme par exemple  $\text{Isa}$  [2], voire tester des mesures de similarité concues spécialement pour des textes courts, comme par exemple [7].

Une troisième amélioration serait d'utiliser d'autres métadonnées, lors de la recherche (par exemple celles décrivant le niveau d'étude), cela aurait toutefois comme inconvénient d'augmenter le nombre de paramètres  $\alpha_i$  de  $MS_{CR}$ . Ou encore lors de la restitution, il serait possible de structurer les résultats.

Enfin nous prévoyons d'étudier plus en détail les schémas des bases de données utilisés dans les deux logiciels les plus utilisés par les établissements de l'enseignement supérieur français (les suites de logiciels Cocktail et de l'AMUE) ainsi que les usages qui en sont faits, de façon à concevoir des traducteurs automatiques ou semi-automatiques des données issues de ces systèmes d'information vers notre ontologie.

Nous remercions la fondation UNIT pour avoir en partie financé ce travail.

# Références

- 1. Jean Charlet, Bruno Bachimont, and Raphaël Troncy. Ontologies pour le web sémantique. Revue  $I3$ , page 31p, 2004.
- 2. Scott Deerwester, Susan T. Dumais, George W. Furnas, Thomas K. Landauer, and Richard Harshman. Indexing by latent semantic analysis. Journal of the American Society for Information Science,  $41(6)$ : 391-407, 1990.
- 3. Fabien Gandon, Catherine Faron-Zucker, and Olivier Corby. Le WEB sémantique, comment lier les données et les schémas sur le web. Dunod, 2012.
- 4. Yoann Isaac, Yolaine Bourda, and Monique Grandbastien. SemUNIT French UNT and Linked Data. In Proceedings of the 2nd International Workshop on Learning and Education with the Web of Data, volume 840, page 6 pages, Lyon, France, 2012. CEUR workshop proceedings.
- 5. Christopher D. Manning and Hinrich Schütze. Foundations of Statistical Natural Language Processing. MIT Press, Cambridge, MA, USA, 1999.
- 6. M. Paternostre, P. Francq, J. Lamoral, D. Wartel, and M. Saerens. Carry, un algorithme de désuffixation pour le français. Technical report, Paul Otlet Institute, 2002.
- 7. Mehran Sahami and Timothy D. Heilman. A web-based kernel function for measuring the similarity of short text snippets. In Proceedings of the 15th International Conference on World Wide Web, WWW '06, pages 377-386. ACM, 2006.
- 8. SDTICE. Spécification des métadonnées de description de cours (cdm). Technical report, MENESR, 2004.

# Définition expérimentale du cadre de fonctionnement d'un système d'évaluation par grille de compétence basé sur l'apprentissage artificiel

Damien Follet, Nicolas Delestre, Nicolas Malandain et Laurent Vercouter

LITIS, Normandie Université & INSA Rouen, Avenue de l'Université 76801 Saint-Étienne-du-Rouvray, France {damien.follet,nicolas.delestre, nicolas.malandain,laurent.vercouter}@insa-rouen.fr

Résumé. L'évaluation par grille d'évaluation est de plus en plus répandue. Elle facilite l'apprentissage des apprenants mais augmente la charge d'évaluation des enseignants.

Nous proposons un système utile et utilisable d'aide à l'évaluation par grille, thématiquement indépendant et basé sur l'apprentissage articiel. Après avoir décrit le système, nous étudions l'utilité et l'utilisabilité de notre système à travers des expériences sur données simulées et réelles. Enfin nous discutons des différentes perspectives d'amélioration de notre système qui découlent de ces observations.

Mots-clé : système de recommandation, grille d'évaluation, indépendance thématique, apprentissage artificiel, cadre expérimental

# 1 Introduction

De nos jours, les entreprises et le système éducatif utilisent de plus en plus l'évaluation diagnostique. Elle permet aux entreprises d'identifier quelle est la personne la plus adaptée à un poste donné. Elle permet également aux enseignants d'identifier précisément les lacunes d'un apprenant afin de lui conseiller de réviser les points précis du cours dont la maîtrise lui fait défaut.

Les grilles d'évaluation[3] permettent de réaliser une évaluation diagnostique. Une grille d'évaluation dénit un ensemble de descripteur qualitatif en langage naturel pour chaque niveau de maîtrise associé à chaque compétence. Le tableau 1 présente un extrait de grille d'évaluation pour une seule compétence.

Tableau 1. Exemple de grille d'évaluation

| niveau                 | compétence    Identifier les instructions du schéma conditionnel |  |  |  |  |
|------------------------|------------------------------------------------------------------|--|--|--|--|
|                        |                                                                  |  |  |  |  |
| acquis                 | Bonne réponse systématique                                       |  |  |  |  |
| en cours d'acquisition | Quelques bonnes réponses                                         |  |  |  |  |
|                        |                                                                  |  |  |  |  |
| non acquis             | Aucune bonne réponse                                             |  |  |  |  |
|                        |                                                                  |  |  |  |  |

Cependant la tâche d'évaluation s'alourdit puisque le nombre de critères à évaluer augmente significativement. Un système d'aide qui proposerait à l'enseignant une évaluation des copies de la classe pourrait donc alléger son travail et lui permettre de consacrer plus de temps à aider ses apprenants à combler les lacunes ainsi identiées. Cela faciliterait donc l'apprentissage de ces apprenants.

L'objectif de cet article est de dénir les caractéristiques requises pour un tel système, puis de décrire un système concret répondant à ces caractéristiques.

Tout d'abord ce système d'aide à l'évaluation serait à destination des enseignants, c'est-à-dire à un public non expert en informatique ; les recommandations du domaine de l'Interaction Homme-Machine s'appliquent donc. Ainsi le succès d'un tel système dépend de son utilité, c'est-à-dire répondre à un besoin réel de l'enseignant, et de son utilisabilité, c'est-à-dire dans notre cas répondre à l'enseignant en un temps minimal raisonnable : dans l'idéal en un temps inférieur au seuil humain de perception visuelle, environ 33ms.

Ensuite plus le système sera thématiquement indépendant, plus il sera utile pour un nombre important d'enseignant. De plus, il pourra traiter des compétences de différents types. Il n'est évidemment pas possible de traiter tous les types de compétences par ordinateur : nous nous limitons aux compétences que l'on peut évaluer par un examen écrit, sur papier ou par ordinateur. Tout le processus d'apprentissage peut être modélisé par 6 catégories qui constituent la taxonomie de Bloom[1,2] : Connaissance, Compréhension, Application, Analyse, Synthèse et Évaluation. Certaines études [10] ont montré que tous ces stades, à l'exception de la Synthèse, peuvent être évalués par des variantes de Questionnaire à Choix Multiple (QCM). Notre objectif est donc un système thématiquement indépendant, en se limitant au traitement de compétences associées à tous les stades excepté Synthèse.

Notre objectif est donc un système utile et utilisable d'aide à l'évaluation de copies constituées de réponses à des questions de type QCM, par grille et thématiquement indépendant. En terme de contraintes techniques, ce système doit pouvoir suggérer l'évaluation correcte de la plupart des copies de la classe[4] en se basant sur le moins possible d'exemples manuels. En effet un système qui aurait besoin qu'on lui fournisse l'évaluation manuelle de la plupart des copies de la classe ne s'avérerait pas très utile, tout comme un système qui ferait beaucoup de mauvaises suggestions à l'enseignant. Il doit également pouvoir répondre en temps raisonnable, ce qui suppose que sa complexité algorithmique soit peu élevée. An de faire le moins de suppositions possible sur la thématique, on supposera que les réponses aux questions sont des données nominales, id est des données qualitatives entre lesquelles il n'existe pas toujours un ordre intrinsèque.

Nous avons ainsi spécié les caractéristiques de notre système d'aide. Il nous reste à répondre concrètement à cette spécification; pour cela nous étudierons tout d'abord les systèmes d'aide à l'évaluation existants afin de déterminer s'ils conviendraient.

# 2 Systèmes existants

Il existe déjà plusieurs sortes de système d'évaluation ou d'aide à l'évaluation, mais ils sont tous conçus pour réaliser des évaluations quantitatives comme une note finale sur 20, et non pas pour des évaluations qualitatives comme les grilles d'évaluation. De plus ils ne correspondent pas à toutes les contraintes précédemment citées.

Certains sont spécialisés dans une thématique précise, comme STACK[12,13] dans les Mathématiques. Par définition ils ne sont donc pas thématiquement indépendant.

Certains comme Hotpotatoes[14], OpenMark[11] et CUE[6] permettent de spécifier pour chaque question quelles sont les bonnes réponses et quelles sont les mauvaises réponses. Étendu à plusieurs niveaux de compétence, on pourrait spécifier quel est le niveau de compétence à associer à chaque réponse ou combinaison de réponses. Cette approche présente deux inconvénients par rapport à notre objectif. Premièrement le nombre de combinaisons de réponses à spécifier peut très vite exploser avec le nombre de compétences. Spécifier le niveau associé à chaque combinaison de réponses peut alors devenir aliénant pour l'enseignant. Deuxièmement cette spécification est par définition un transfert de connaissances utiles vers l'ordinateur qui suppose la transmission de connaissances explicites et de connaissances tacites $[3,8,9]$ . Ces dernières sont typiquement « des choses que l'on sait mais qu'on trouve impossible ou du moins très difficile à exprimer  $\{3\}$ , car définies en termes très subjectifs et très difficiles à formaliser. L'expression des bonnes et mauvaises réponses est donc très difficile pour l'enseignant, ce qui s'oppose au concept d'utilisabilité que l'on vise.

Certains systèmes utilisent des méthodes d'apprentissage artificiel afin apprendre ce lien entre réponses et niveau de maîtrise au travers d'une interaction tentatives-erreurs avec l'enseignant, lui évitant ainsi d'exprimer directement quelles sont les bonnes et mauvaises réponses et à quel degré. Ces système sont toutefois limités par le type de question ou le type de compétence : par exemple le logiciel SEAR[7] est limité à des productions d'apprenant de type essai et à deux compétences fixes, la qualité du style et celle du contenu. Cette limitation s'oppose donc au concept d'indépendance thématique que l'on vise. Notons cependant que ce système est complémentaire à celui que l'on cherche à concevoir dans le sens qu'il peut permettre de traiter des compétences de type Synthèse.

## 3 Notre approche

Puisque les systèmes existants ne sont pas adaptés à notre objectif, nous cherchons donc à concevoir nous-même un système utile et utilisable d'aide à l'évaluation thématiquement indépendant et basé sur l'apprentissage artificiel.

Nous commencerons par détailler ce système : le modèle de données que l'on utilisera pour représenter une fonction d'évaluation et l'hypothèse recherchée par l'algorithme d'apprentissage, puis le fonctionnement de notre système. Nous présenterons ensuite les expériences que nous avons conduit afin d'estimer son utilité et son utilisabilité, puis nous terminerons par discuter de certaines limites et perspectives d'amélioration de notre système.

### 3.1 Modélisation

Afin de pouvoir apprendre la fonction d'évaluation de l'enseignant, on doit dénir une modélisation assez précise pour représenter n'importe quelle évaluation que l'enseignant pourrait faire. On doit également dénir le modèle de l'hypothèse que notre algorithme utilisera : s'il est un peu moins précis que l'évaluation, il permettra en échange de pouvoir faire des prédictions sur des situations que l'on n'a pas rencontrées dans l'ensemble d'apprentissage tout en conservant un taux d'erreur faible.

On va donc définir dans ce qui suit la modélisation d'une fonction d'évaluation et la modélisation de sa structure associée, qui sera l'hypothèse que notre algorithme d'apprentissage cherchera à apprendre.

# Fonction d'évaluation

On représente la fonction d'évaluation idéalisée par une fonction mathématique associant chaque copie à un niveau de maîtrise pour chaque compétence c.

Une copie représente ici l'ensemble complet des réponses de l'apprenant : pour chaque question de QS (Question Set), l'apprenant a proposé une unique réponse (éventuellement vide s'il n'a rien répondu). Une copie est donc l'ensemble des réponses d'un apprenant.

Le fait qu'une fonction d'évaluation soit une fonction mathématique suppose que celle-ci est déterministe, dans le sens où elle associera toujours la même copie au même niveau de maîtrise pour une compétence. Dans ce cas, les réponses qui composent la copie sont suffisantes à déterminer le niveau de maîtrise d'une compétence : il est ainsi possible d'apprendre séparément chaque compétence lorsque l'enseignant évalue plusieurs compétences à partir de la même copie.

Ainsi à chaque compétence correspondra une fonction d'évaluation. On note  $f_{r,c}$  la fonction réelle de l'enseignant pour la compétence c ou simplement  $f_r$ lorsqu'il n'y a pas d'ambiguïté sur la compétence visée.

### Structure

On dira que la compétence  $c$  ne dépend pas de la question  $q$  d'après  $f$  lorsque quelle que soit la réponse à une question  $q$  le niveau de maîtrise prédit par une fonction d'évaluation f reste le même.

On définit alors la structure d'une fonction  $f$  par le plus petit ensemble contenant toutes les questions dont dépend la compétence c.

On note  $s_{r,c}$  la structure de la fonction réelle de l'enseignant pour la compétence c, ou structure réelle. On note simplement  $s_r$  lorsqu'il n'y a pas d'ambiguïté sur la compétence visée. La taille d'une structure est le nombre de questions qui composent cette structure.

Il n'est pas possible de connaître directement la structure réelle  $s_r$ . Mais puisque les exemples de l'ensemble d'apprentissage  $TS$  (Training Set) ont été générés par la fonction d'évaluation réelle, la structure réelle est par dénition consistante avec eux pour la compétence c. Cela restreint donc considérablement notre espace de recherche.

Une structure s est dite consistante avec  $TS$  pour la compétence c si et seulement si tout couple de copies tirées de  $TS$  dont les réponses aux questions de s sont les mêmes, seront associées au même niveau de compétence pour c.

# 3.2 Système

Notre système est constitué d'un algorithme d'apprentissage et d'une méthode de sélection de copies qui alimentera notre algorithme. Le tout est organisé de façon à converger vers une fonction d'évaluation pour chaque compétence.

Nous présentons dans cette section le fonctionnement global du système, l'algorithme d'apprentissage puis la méthode de sélection de copie.

### Fonctionnement du système

On note  $GS$  l'ensemble des copies (pour Global Set),  $PreTS$  les copies initiales à faire évaluer par l'enseignant et DS (pour Decision Set) les copies qui restent à évaluer. On note  $GS_r = f_r(GS)$  l'ensemble des copies, évaluées par la fonction d'évaluation réelle. Le fonctionnement global de notre système est détaillé dans le pseudo-code suivant.

```
function systeme(GS, algorithme, selection, evaluation manuelle)
 (PreTS, DS) \leftarrow selection\ initiale(GS)TS \leftarrow evaluation \; manuelle(PreTS)repeat
    DS_p \leftarrow algorithme\_supervised(TS,DS)if DS_p contient des rejets then
        ex_p \leftarrow selection iteration(DS_p)c_p \leftarrow copie(ex_p)ex_r \leftarrow evaluation \; manuelle(singleton(c_p))ajouter ex_r à TSretirer c_p de DSend if
until (DS_p ne contient pas de rejets \vee DS est vide)
return DS_nend function
```
Informellement, tant qu'il y a des copies que l'on ne sait pas évaluer, on demande à l'enseignant d'évaluer manuellement l'une d'entre elles et on l'ajoute à TS. A la fin, le système est capable d'évaluer (correctement ou non) toutes les copies de la classe.

Plus précisément, ce système repose sur l'utilisation d'un algorithme d'apprentissage artificiel supervisé et d'une méthode de sélection de copies en deux temps : sélection initiale qui sépare l'ensemble des copies en  $TS$  et  $DS$  disjoints et sélection d'une copie à chaque itération qui sera évaluée manuellement. Dans la pratique, l'évaluation manuelle sera réalisé par l'enseignant par interaction avec le système.

# Algorithme d'apprentissage artificiel

Le principe de notre algorithme est d'identifier pour chaque compétence  $c$  les structures consistantes avec les exemples de l'ensemble d'apprentissage TS parmi toutes les structures possibles, puis parmi elles la meilleure structure consistante  $s^*$  à l'aide d'une heuristique  $h(s, TS)$ . Une fois identifiée, cette structure permettra de constituer une fonction d'évaluation pour chaque compétence  $c$  en associant pour chaque exemple de  $TS$  les réponses aux questions contenues dans s <sup>∗</sup> avec le niveau de maîtrise n pour c.

**Exemple :** Soit  $TS = \{\{q_1 = a, q_2 = d\} : \{c_1 = 1\}, \{q_1 = b, q_2 = d\} : \{c_1 = 1\}$ 2}} où  $\{q_1 = a, q_2 = d\}$ :  $\{c_1 = 1\}$  signifie que la copie constituée de la réponse  $a$  à la question  $q_1$  et la réponse  $d$  à la question  $q_2$  est évaluée à un niveau 1 pour la compétence  $c_1$ . Soit  $s = \{q_1\}$  la structure choisie par l'algorithme, alors on peut calculer la fonction d'évaluation partielle  $f = \{q_1 = a\} : \{c_1 = a\}$  $1$ ,  $\{q_1 = b\}$ :  $\{c_1 = 2\}$ . Cette fonction partielle permet d'évaluer certaines copies jamais encore observées comme  $\{q_1 = a, q_2 = e\} : \{c_1 = 1\}$ , d'où le terme d'apprentissage artificiel.

L'heuristique d'une structure consistante s se calcule de la façon suivante :  $h(s, TS) = \#s \cdot \#(TS|s)$  où  $\#s$  représente la taille de la structure s et  $\#(TS|s)$ représente le nombre de copies différentes issues de  $TS$  lorsque l'on ne conserve que les réponses associées aux questions qui composent s. La meilleure structure est alors celle dont l'heuristique est la moins élevée.

Cependant cet algorithme pose un problème calculatoire : le nombre de structures possibles est exponentiel par rapport au nombre de questions<sup>1</sup>.

On peut réduire ce problème grâce à une optimisation. En effet seule une partie des structures consistantes est importante pour nous, et donc seule une partie des structures possibles. Si on examine les structures dans l'ordre croissant de leur taille, on peut prouver que toutes les structures de taille supérieure ou égale à  $l_{max} = |h(s_0)/D_{c,TS}|$  auront forcément une heuristique moins bonne que celle de la plus petite structure consistante  $s_0$  déjà trouvée, où  $D_{c,TS}$  est le nombre de niveaux différents pour la compétence c présents dans  $TS$  et  $\lfloor x \rfloor$  la partie entière par défaut de x.

Cette optimisation ne supprime pas le caractère exponentiel, mais permet de réduire fortement le nombre de structures à comparer. Des détails sur cet algorithme sont disponibles dans les articles [15] et [16].

### Méthode de sélection

Les performances d'un algorithme d'apprentissage dépendent directement des informations présentes dans l'ensemble d'apprentissage, donc des exemples manuels qu'on lui fournit. Il est donc très important de disposer d'une bonne méthode pour sélectionner les copies les plus informatives possibles afin qu'elles soient ensuite évaluées manuellement par l'enseignant et minimiser le nombre d'exemples requis pour pouvoir prédire correctement les évaluations pour toutes les copies.

Nous avons choisi d'adopter une méthode de sélection par rejet. Elle fonctionne en deux temps : sélection des exemples manuels initiaux puis sélection d'une copie à évaluer manuellement à chaque itération du système.

Plus précisément, on va sélectionner initialement au hasard k copies qui formeront l'ensemble d'apprentissage initial  $TS$  une fois évaluées manuellement par l'enseignant pour la compétence c. A chaque itération, on va sélectionner aléatoirement une copie parmi toutes celles que l'algorithme n'a pas été capable

<sup>1.</sup>  $\#Parties(QS) = 2^{\#QS}$ 

de classier à l'itération précédente : une telle copie sera dite rejetée par l'algorithme. On va ensuite demander à l'enseignant d'évaluer manuellement cette copie pour la compétence c. Cette copie évaluée sera alors ajoutée à  $TS$ .

Cette méthode de sélection est volontairement très simpliste et pourra être améliorée dans l'avenir.

# 4 Expériences

Une fois implémenté en Java, nous avons voulu vérifier l'utilité et l'utilisabilité de notre système.

Nous avons mesuré l'utilité par le taux d'erreur de prédiction et le nombre de copies manuellement évaluées, et l'utilisabilité par la durée d'exécution par itération. Nous avons étudié ces critères dans plusieurs conditions expérimentales : fonction d'évaluation plus ou moins complexes, plus ou moins de copies sélectionnées initialement, plus ou moins de questions.

# 4.1 Expériences sur données simulées

### Données simulées

Nous avons effectué nos expériences sur des données simulées. Pour créer ces données, nous avons généré  $\#GS$  copies constituant les ensembles  $PreTS$ et DS grâce à une distribution aléatoire uniforme sur 5 questions comportant chacune 5 réponses diérentes possibles en s'assurant que ces deux ensembles soient disjoints. Nous avons également généré aléatoirement une fonction d'évaluation  $f_r$  dont on aura préalablement fixé la taille de la structure associée. Nous avons utilisé cette fonction afin de simuler l'évaluation manuelle de l'enseignant en évaluant 1 compétence à 4 niveaux possibles afin de former l'ensemble d'apprentissage T S, puis l'exemple supplémentaire à chaque itération. Nous l'avons également utilisé afin de vérifier l'exactitude des prédictions de l'algorithme.

### Protocole de test

Nous avons testé 5 conditions expérimentales diérentes : on a fait varier la taille  $\#s_r$  de la structure de la fonction réelle, le nombre  $\#TS_{init}$  d'exemples initialement fournis à l'algorithme d'apprentissage, le nombre total de copies  $\#GS$  et le nombre de questions  $\#QS$  comme décrit dans le tableau 2.

| identifiant de l'expérience  #QS # $s_r$  #T $S_{init}$  #GS |    |   |    |     |
|--------------------------------------------------------------|----|---|----|-----|
| expérience A                                                 |    |   |    |     |
| expérience B                                                 | 15 |   | 10 | 100 |
| expérience C                                                 |    | 3 | 10 | 100 |
| expérience D                                                 |    | 3 | 30 | 100 |
| expérience E                                                 | 5  |   |    | 89  |

Tableau 2. Conditions expérimentales.

A chaque itération du système nous avons noté le nombre de copies manuellement évaluées, le taux de performance de l'algorithme en comparant les prédictions de l'algorithme  $DS_p$  avec les évaluations réelles ainsi que la durée d'exécution de l'itération.

Par soucis de fiabilité des résultats nous avons répété chaque expérience 1000 fois et calculé la moyenne des résultats obtenus.

# Résultats des expériences sur données simulées

Les diagrammes de la figure 1 présentent les performances moyennes de prédiction de notre système : taux moyen d'erreur, de rejet et de bonne prédiction en fonction du nombre de copies évaluées manuellement  $\#TS_f$ .

On a analysé ces résultats selon 4 axes : l'impact du nombre de questions  $\#QS$ , l'impact de la taille  $\#s_r$  de la structure réelle, l'impact de la taille  $\#TS_{init}$ de l'ensemble d'apprentissage à la première itération et l'impact du nombre total de copies  $\#GS$  en comparant les expériences dont les conditions expérimentales ne varient que par un seul paramètre à la fois. On s'est plus particulièrement intéressé au taux final d'erreur de prédiction  $\mathcal{R}err_f$ , au nombre de copies utilisées comme exemples manuels à la fin du système  $\#TS_f$ .

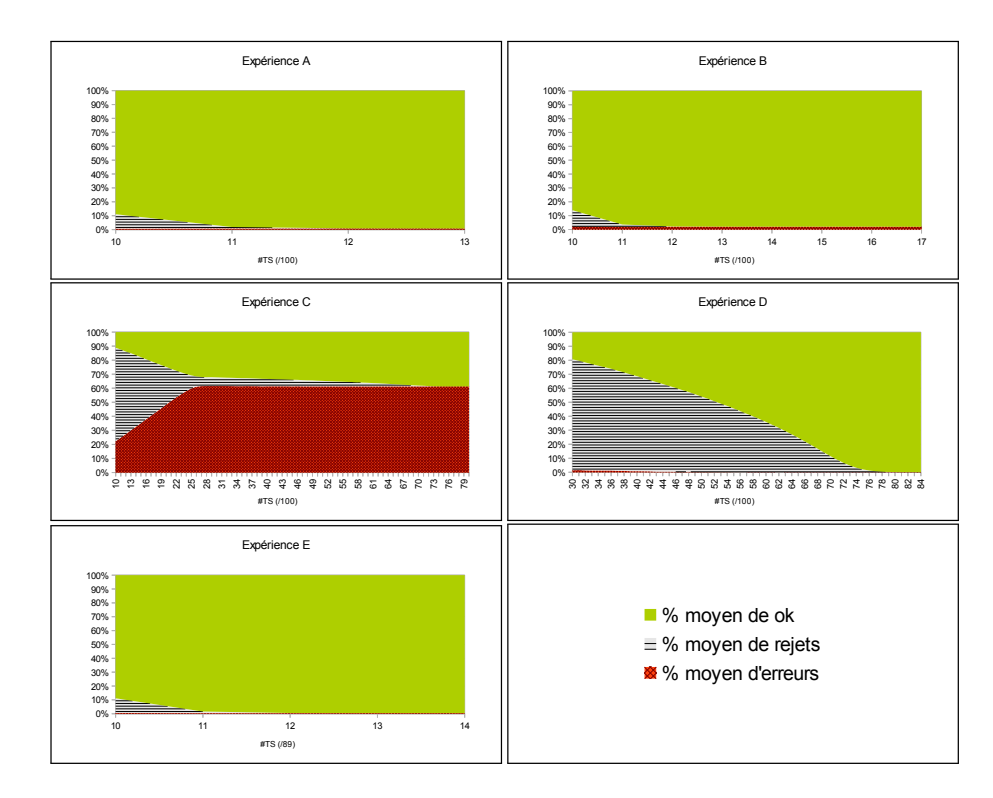

Fig. 1. Diagrammes pour les expériences sur données simulées

Pour analyser l'impact de la taille de la structure réelle  $\#s_r$ , on a comparé les résultats des expériences A et C. L'augmentation de la taille de  $\#s_r$  semble s'accompagner d'une augmentation importante du taux final d'erreur et du nombre d'exemples manuels.

Pour analyser l'impact du nombre initial d'exemples manuels  $\#TS_{init}$ , on a comparé les résultats des expériences C et D. L'augmentation de  $\#TS_{init}$ semble s'accompagner d'une diminution importante du taux d'erreur, jusqu'à un taux d'erreur nul pour les 1000 instances et une légère augmentation du nombre d'exemples manuels.

Pour analyser l'impact du nombre total de copies #GS, on a comparé les résultats des expériences A et E. La diminution de  $\#GS$  semble s'accompagner d'une légère diminution du taux d'erreur final, le nombre d'exemples manuels restant à peu près constant.

Pour analyser l'impact du nombre de questions #QS, on a comparé les résultats des expériences A et B. L'augmentation du nombre de questions semble s'accompagner d'une légère augmentation du taux d'erreur final et du nombre d'exemples manuels utilisés.

Nous avons ensuite analysé les performances temporelles de notre système grâce aux données du tableau 3 qui présente la moyenne et l'intervalle de confiance de la durée d'exécution d'une itération du système.

Tableau 3. Durée moyenne d'exécution d'une itération du système avec intervalles de confiance (95%)

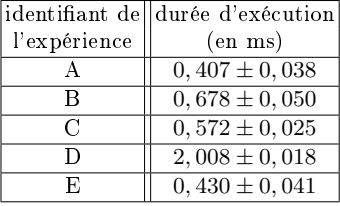

On remarque donc que :

- L'augmentation de la taille de la structure réelle semble s'accompagner d'une légère augmentation de la durée d'exécution par itération.
- Le nombre initial d'exemples manuels semble augmenter de manière importante la durée d'exécution par itération.
- La diminution du nombre total de copies a très peu d'impact sur la durée d'exécution par itération.
- $-L$ 'augmentation du nombre de questions semble s'accompagner d'une augmentation signicative de la durée d'exécution par itération.

# Réflexion

Il semble donc possible de fournir initialement suffisamment d'exemples manuels au système pour garantir que le taux d'erreur final soit nul *i.e.* une fiabilité parfaite de prédiction, sous réserve que le nombre de questions et que la taille de la structure réelle ne soient pas trop élevés par rapport au nombre total de

copies. En contrepartie la durée d'exécution par itération semble augmenter de manière importante.

Nous avons donc réalisé une expérience sur des données réelles afin de tester cette hypothèse.

# 4.2 Expériences sur données réelles

Nous avons rassemblé nos données réelles en faisant passer à 89 apprenants de 1ère année de spécialité d'une école d'ingénieur un QCM sur Moodle portant sur les connaissances en programmation qu'ils ont acquis pendant les années précédentes. L'enseignant du cours a évalué a posteriori leurs réponses à l'aide d'une grille d'évaluation afin de leur attribuer un niveau pour chacune des 7 compétences diérentes, et on s'est assuré qu'il n'y avait pas d'incohérence de notation entre les copies des apprenants. On présente ici les résultats pour la compétence la plus simple, « Identifier les instructions du schéma conditionnel » qui peut être associée à 3 niveaux : « Acquis » (73 apprenants), « En cours d'acquisition » (3 apprenants) et « Non acquis » $(13$  apprenants) et dont la structure ne dépend que de la réponse à 1 question sur les 29 que comportait le QCM.

Le protocole de test est le même que précédemment. Le diagramme 2 et le tableau 4 qui suivent présentent les résultats obtenus pour les expériences F :# $TS_{init} = 10$  et G :# $TS_{init} = 25$ .

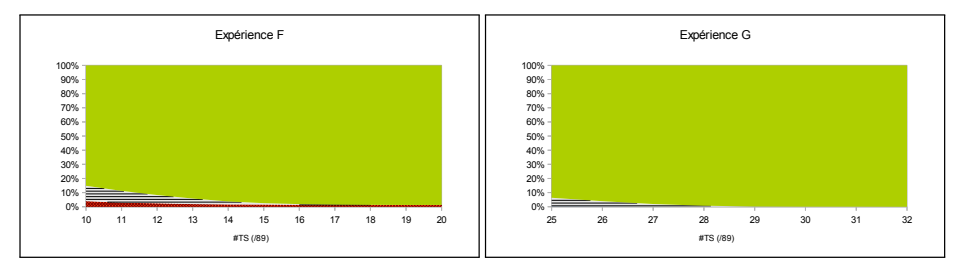

Fig. 2. Diagrammes pour les expériences sur données réelles

Tableau 4. Durée moyenne d'exécution d'une itération du système avec intervalles de  $confinrec(95%)$ 

|              | identifiant de l'expérience  durée d'exécution (en ms) |
|--------------|--------------------------------------------------------|
| expérience F | $1,335 \pm 0,037$                                      |
| expérience G | $4,002 \pm 0,074$                                      |

Comme supposé, l'expérience G converge avec un taux d'erreur final nul, un nombre d'exemples manuels et une durée d'exécution par itération signicativement plus grands que ceux de l'expérience G. Cependant les durées d'exécution par itération sont toutes inférieures à 5ms. Sachant que les compétences peuvent être apprises séparément, le temps d'apprentissage est donc proportionnel au nombre de compétences. Cela s'avère donc déjà suffisamment court pour rester utilisable en pratique pour plus d'une vingtaine de compétence.

Il est à noter que ces résultats sont valables pour des compétences associées à des structures réelles de taille 1. Nous n'avons pas encore eu l'occasion de tester notre système avec des données réelles sur des compétences associées à des structures réelles de plus grande taille.

Nous sommes donc capables de garantir un taux d'erreur final nul avec sufsamment d'exemples initiaux dans ces conditions. La question se pose alors de comment calculer ce nombre en fonction des paramètres du problème :  $\#QS$ ,  $\#GS$  et  $\#s_r$  ou à défaut, une borne maximale  $s_{r,max}$ .

# 5 Conclusion

En conclusion, nous avons décrit un système concret, utile et utilisable d'aide à l'évaluation simple et thématiquement indépendant. Nous avons analysé son utilité et son utilisabilité dans le cadre de diérentes conditions expérimentales, ce qui nous a permis de comprendre que l'ajustement du nombre initial d'exemples manuels pouvait permettre de garantir un taux d'erreur nul sous réserve que la taille de la structure réelle et le nombre de questions ne soient pas trop élevés.

Il semble possible d'améliorer l'utilité de notre système en perfectionnant notre méthode de sélection afin de réduire le nombre initial d'exemples manuels, ce qui constitue un des problèmes du domaine de l'Active Learning. De plus d'après nos expériences il semble que cela pourrait également permettre de réduire la durée d'exécution de chaque itération de notre système. Il semble également pertinent d'estimer quantitativement jusqu'à quelle taille de structure réelle notre système d'aide peut répondre en temps raisonnable et ainsi rester utilisable; autrement dit identifier les limites fonctionnelles de notre système.

Enfin, il apparaît possible de profiter du contexte des MOOC où les promotions sont bien plus larges, ce qui semble pouvoir naturellement limiter le taux d'erreur et amplier le gain de temps potentiel. Dans ce cadre nous envisageons de porter notre système d'aide à l'évaluation en tant que plugin sur Moodle.

# Références

- 1. Krathwohl, D. R. (2002). A revision of Bloom's taxonomy : An overview. Theory into practice, 41(4), 212-218.
- 2. Anderson, L. W., Krathwohl, D. R., Airasian, P. W., Cruikshank, K. A., Mayer, R. E., Pintrich, P. R., ... & Wittrock, M. C. (2001). A taxonomy for learning, teaching, and assessing : A revision of Bloom's taxonomy of educational objectives, abridged edition. White Plains, NY : Longman.
- 3. Rust, C., Price, M., & O'Donovan, B. (2003). Improving students' learning by developing their understanding of assessment criteria and processes. Assessment & Evaluation in Higher Education, 28(2), 147-164.
- 4. Conole, G., & Warburton, B. (2005). A review of computer-assisted assessment. ALT-J, 13(1), 17-31.
- 5. Demeuse, M. (2004). Introduction aux théories et aux méthodes de la mesure en sciences psychologiques et en sciences de l'éducation.
- 6. Beevers, C. E., & Paterson, J. S. (2003). Automatic assessment of problem-solving skills in Mathematics. Active Learning in Higher Education, 4(2), 127-144.
- 7. Christie, J. R. (1999, June). Automated essay marking-for both style and content. In Proceedings of the Third Annual Computer Assisted Assessment Conference, Loughborough University, Loughborough, UK.
- 8. POLANYI, M. (1998) The tacit dimension, in : L. PRUSAK (Ed.) Knowledge in Organization (Boston, MA, Butterworth Heineman).
- 9. Tsoukas, H. (1996). The firm as a distributed knowledge system : a constructionist approach. Strategic management journal, 17(WINTER), 11-25.
- 10. Leclercq, D. (1999). Édumétrie et docimologie. Liège : STE-ULG.
- 11. Butcher, P. G., & Jordan, S. E. (2010). A comparison of human and computer marking of short free-text student responses. Computers & Education, 55(2), 489- 499.
- 12. Sangwin, C. J., & Grove, M. (2006, January). STACK : addressing the needs of the neglected learners. In Proceedings of the Web Advanced Learning Conference and Exhibition, WebALT (pp. 81-96).
- 13. Sangwin, C. J. (2007). STACK : making many fine judgements rapidly. In CAME 2007-the fifth CAME symposium (pp. 1-15).
- 14. Arneil, S., & Holmes, M. (1999). Juggling hot potatoes : decisions and compromises in creating authoring tools for the Web. ReCALL, 11(2), 12-19.
- 15. Follet, D., Delestre, N., Malandain, N., & Vercouter, L. (2013). Explicitation de connaissances tacites par évaluation assistée par ordinateur. Actes de la Journée EIAH&IA 2013.
- 16. Follet, D., Delestre, N., Malandain, N., & Vercouter, L. (2013, December). A threestep classification algorithm to assist criteria grid assessment. In NIPS 2013, Workshop Data Driven Education.

# Génération semi-automatique de tests d'auto-évaluation pourvus de feedback résultant de la prise de notes collaborative

Franck Silvestre, Philippe Vidal, and Julien Broisin

Université Toulouse III Paul Sabatier, Institut de Recherche en Informatique de Toulouse, 118 route de Narbonne, 31062 Toulouse Cedex 04

Résumé Nos travaux prédécents ont introduit la plate-forme Tsaap-Notes pour augmenter la motivation et l'engagement des étudiants dans le processus de prise de notes collaborative pendant les cours dispensés en face-à-face. Dans cet article, nous introduisons l'approche « Notes as Feedback » consistant à recycler les questions interactives posées pendant le cours afin de produire semi-automatiquement des tests d'autoévaluation informatisés pourvus de *feedback* issus des notes prises par les étudiants. Une première expérimentation réalisée sur un groupe de 54 étudiants inscrits en Master Informatique a permis de mettre en avant les bénéfices de ces travaux : une participation accrue à la prise de notes collaborative, un engagement significatif des étudiants dans les tests de révision, et des résultats en hausse à l'examen terminal.

**Keywords:** prise de notes collaborative, questions interactives, test d'autoévaluation informatisé, feedback.

### Introduction  $\mathbf 1$

Différentes études ont démontré les bénéfices de l'utilisation conjointe, pendant les cours dispensés en face-à-face, des systèmes de prise de notes collaborative  $[12]$ , des systèmes de micro-blogging  $[11]$  et des systèmes de votes interactifs 3. Ces trois types de systèmes ont des caractéristiques qui leur sont propres : le micro-blogging offre une orientation réseau social [13] et s'utilise sur tous les dispositifs connectés à Internet de plus en plus présents dans les salles de cours (ordinateurs, tablettes, smartphones) [5]; les dispositifs de prise de notes collaborative permettent l'annotation des ressources numériques diffusées pendant le cours (par exemple annotations des diapositives)  $\boxed{12}$   $\boxed{19}$ ; enfin, les systèmes de votes interactifs maximisent l'engagement des étudiants 6 et offrent à l'enseignant l'opportunité de déclencher et d'arbitrer des discussions constructives entre les étudiants 20. Ainsi, les bénéfices notables induits par l'utilisation de ces types de systèmes comprennent la construction collaborative de connaissances et l'augmentation de l'engagement des étudiants.

Nous avons présenté dans [19] l'outil *Tsaap-Notes*, un système de prise de notes collaborative reposant sur un système de micro-blogging et intégrant les fonctionnalités d'un système de votes interactifs. Les résultats des premières expérimentations montrent qu'une combinaison adéquate de ces fonctionnalités renforce les bénéfices qu'apportent les différents systèmes pris séparément. Plus précisément, pendant un apprentissage dispensé en face-à-face, la prise de notes collaborative est renforcée lors de la visualisation des résultats obtenus par les étudiants à une question interactive posée par l'enseignant : les échanges entre enseignant et étudiants prenant place suite à une question, *i.e.* le *feedback* issu de la présentation des résultats obtenus à cette question, sont synthétisés puis retranscrits par les étudiants sous la forme de notes.

Certains travaux <sup>[18]</sup> [15] montrent que les évaluations informatisées facilitent la mise en oeuvre d'évaluations formatives fréquentes pour des cohortes comprenant un grand nombre d'étudiants. D'autre part, la qualité du feedback proposé aux étudiants et relatif à leurs travaux ou à leurs résultats d'évaluation est une clé de succès pour l'amélioration de leur apprentissage  $\Pi$ <sup>[7]</sup>[9]. David Nicol et Debra Macfarlane-Dick <sup>[17]</sup> préconisent ainsi l'utilisation de tests en ligne pour que le *feedback* puisse être mis à disposition des apprenants à n'importe quel instant, depuis n'importe quel lieu, aussi souvent que l'apprenant le souhaite.

Nous présentons dans cet article notre approche baptisée « Notes as Feedback  $\gg$  (NaF) consistant à recycler les questions interactives posées par le biais de la plate-forme Tsaap-Notes pendant un cours, afin de générer semi-automatiquement des tests d'auto-évaluation informatisés qui sont ensuite exécutés au sein d'une plate-forme d'apprentissage, et dont les feedback reposent sur les notes prises par les étudiants lors d'une session d'apprentissage en face-à-face. La suite de l'article est organisée de la manière suivante : la section 2 rappelle les principales fonctionnalités de la plate-forme Tsaap-Notes; la section 3 expose les motivations de l'approche « Notes as Feedback »; la section 4 présente la mise en oeuvre de cette approche alors que les résultats issus d'une première expérimentation réalisée auprès d'un groupe de 54 étudiants inscrits en Master Informatique à l'Université Paul Sabatier (Toulouse III) font l'objet de la section 5; enfin nous concluons et présentons les perspectives guidant nos travaux futurs.

### $\boldsymbol{2}$ Tsaap-Notes

La plate-forme Tsaap-Notes est dédiée à l'annotation collaborative de supports de cours par les étudiants, en particulier dans des situations d'apprentissage en face-à-face. Ce système est précisément détaillé dans [19], nous rappelons ici ses principales caractéristiques.

Tsaap-Notes est une application dédiée à la prise de notes collaborative et accessible en ligne<sup>l</sup> à n'importe quel utilisateur muni d'un équipement connecté à Internet. Chaque titulaire de compte peut poster des notes et agréger des notes au sein d'un même flux. Aussi, à la manière des outils web2.0 traditionnels, un utilisateur peut contextualiser une note à l'aide de *hashtags*, marquer une note comme favorite, ou répondre à une note particulière. En outre, Tsaap-Notes peut

<sup>1.</sup> https://notes.tsaap.eu/tsaap-notes

facilement être intégrée dans n'importe quel outil fondé sur les technologies web. A titre d'exemple, Tsaap-Notes a été intégré dans un système de diffusion de diapositives en ligne [19], offrant ainsi aux étudiants la possibilité de prendre des notes relatives à un cours dans sa globalité, ou à fragment de ce cours (i.e. une diapositive particulière).

Les principes et fonctionnalités qui représentent les fondements de la génération semi-automatique de tests interactifs intégrant des questions pourvues d'un *feedback* de qualité concernent l'agrégation de notes et les votes interactifs. L'agrégation de notes au sein d'un même flux est mise en oeuvre à travers le concept de *scope*. Un *scope* est caractérisé par un nom, une description et une URL (optionnelle), et réfère à n'importe quel artefact lié à l'apprentissage (i.e. un système, une ressource, une activité, un pair, etc.). Un utilisateur peut créer un scope à travers la plate-forme et indiquer son rôle au sein de celui-ci; le scope illustré par la Figure 4 réfère à un cours dispensé par le biais de la plate-forme Moodle de l'Université Paul Sabatier.

Tsaap-Notes, à travers la fonctionnalité « Notes as Question », offre la possibilité aux enseignants de définir une note en tant que question interactive. La note doit alors respecter le format Moodle Gift<sup>2</sup> illustré par la Figure<sup>1</sup> pour exprimer une question interactive; nous avons adopté ce format car notre université héberge un serveur Moodle pour dispenser des ressources et activités d'apprentissage en ligne, mais tout autre format standardisé tel que IMS QTI 10 peut être facilement pris en considération. A la demande de l'enseignant, une interface illustrée par la Figure 2 permet ensuite aux étudiants de soumettre une réponse à la question posée, et les résultats peuvent alors être partagés, toujours à la demande de l'enseignant, à l'ensemble des utilisateurs (voir Figure  $\overline{3}$ . Notons que sur cette figure, apparaît également une note prise par un étudiant correspondant à une explication donnée par l'enseignant suite à l'affichage des résultats; cette note représente donc la retranscription de tout ou partie du *feedback* proposé aux étudiants suite aux réponses obtenues à la question.

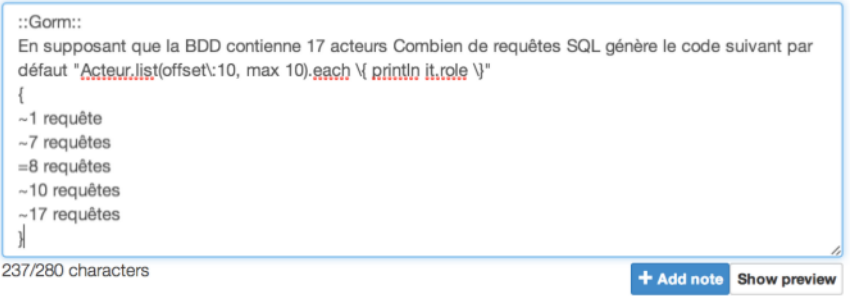

Figure 1. Edition d'une question

<sup>2.</sup> http://docs.moodle.org/2x/fr/Format\_GIFT

### Gorm

En supposant que la BDD contienne 17 acteurs Combien de requêtes SQL génère le code suivant par défaut "Acteur.list(offset:10, max 10).each { println it.role }"

∩ 1 requête 7 requêtes <sup>®</sup> 8 requêtes 10 requêtes t7 requêtes Suhmit

Figure 2. Interface de soumission d'une réponse

Tsaap-Notes, en combinant système de votes interactifs et prise de notes collaborative, encourage  $(1)$  les échanges constructifs entre enseignant $(s)$  et étudiants suite à la présentation des résultats obtenus aux différentes questions, et  $(2)$  l'appropriation de ce *feedback* par les étudiants à travers la prise de notes. Afin de faciliter les phases de révisions aux étudiants, les questions posées en cours peuvent alors être recyclées pour créer semi-automatiquemnet des tests d'auto-évaluation informatisés.

### Pourquoi l'approche « Notes as Feedback »? 3

En raison de l'augmentation croissante du nombre d'étudiants en Université, la vision de l'enseignement consistant à rendre l'enseignant seul source du *feedback* à adresser à chaque étudiant n'est pas soutenable [17]. Les expériences décrites dans [16] mettent en valeur l'usage des systèmes de votes interactifs durant les cours en face à face pour la constitution de feedback provenant à la fois de l'enseignant et des étudiants. Cette exploitation des productions des étudiants comme *feedback* est explorée plus en avant dans les travaux présentés dans  $\overline{14}$ : les messages postés par les étudiants dans des forums sont archivés par l'enseignant pour être réutilisés ultérieurement comme feedback adressé à d'autres étudiants.

Les situations d'auto-évaluations informatisées posent aussi la question du *feedback* proposé à l'étudiant. Dans les systèmes généralistes fournis par les plates-formes d'enseignement en ligne (Moodle, Chamilo, Claroline, Blackboard ou autres dispositifs compatibles avec la spécification IMS QTI), le feedback proposé à l'étudiant est par défaut minimaliste : il comprend, pour chaque question, le score de l'étudiant ainsi que la réponse correcte. Si le concepteur de la question a pris la peine de compléter les caractéristiques détaillées de la question lors de son édition avec des éléments complémentaires (tels que des explications générales, des explications pour chaque réponse, ou des ressources additionnelles), alors le système est capable de proposer ce *feedback* complémentaire à l'étudiant. Une telle gestion de ces informations pose cependant différents problèmes :  $(1)$ la saisie par l'enseignant du feedback complémentaire pour chaque question est

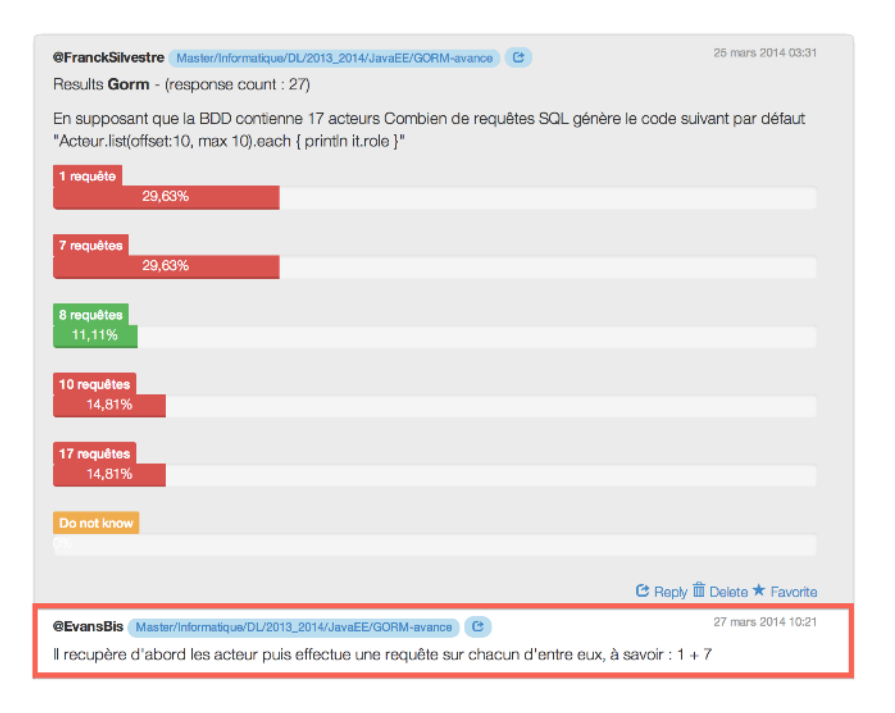

Figure 3. Affichage des résultats avec retranscription du feedback

consommatrice de temps si bien qu'elle n'est pas toujours réalisée, (2) le feedback proposé par le système est identique pour l'ensemble des étudiants  $\boxed{2}$ , (3) le feedback saisi par l'enseignant n'est pas toujours compris par les étudiants car il n'est pas rédigé dans leur « dialecte »  $[8]$  4, et enfin (4) le *feedback* n'est pas forcément mis en relation avec la structure et le déroulement du cours alors que cette caractéristique représente une des garanties de l'efficacité du feedback [2].

Afin de lever ces verrous, nous proposons l'approche baptisée « Notes as Feedback » qui consiste à réutiliser les notes prises par les étudiants pendant le cours comme source de feedback lorsqu'ils rejouent les questions en vue d'effectuer une auto-évalution. Cette approche (1) dispense l'enseignant de saisir le feedback (tout en maintenant cet acteur comme source indirecte du feedback, à travers les idées transmises durant le cours et retranscrites par les étudiants sous forme de notes), (2) délivre aux étudiants un feedback spécifique qui correspond aux productions réalisées durant le cours auquel ils participent (si un enseignant dispense le même enseignement à différentes promotions d'étudiants, le feedback sera différent d'une promotion à une autre), (3) garantit la compréhension du *feedback* par les étudiants puisqu'il résulte de leurs propres notes rédigées dans leur « dialecte », et (4) permet la corrélation directe de la question et du feedback associé avec la structure du cours et son déroulement, puisque les questions sont posées par l'enseignant tout au long de l'apprentissage des concepts enseignés.

### $\overline{\mathbf{4}}$ Tsaap-Notes et la génération de tests d'auto-évaluation

Afin de faciliter la constitution d'un test d'auto-évaluation à partir des questions interactives proposées durant le déroulement du cours, nous avons conçu et développé une fonction d'exportation des questions au sein de Tsaap-Notes.

Le propriétaire d'un scope (c'est-à-dire l'enseignant) dispose d'un bouton permettant d'exporter toutes les questions interactives liées au scope : la Figure 4 présente l'interface de Tsaap-Notes incluant ce bouton d'exportation. Le moteur d'export recherche, pour chaque question du scope, les notes prises par les étudiants sur la question en cours de traitement et injecte ces notes comme feedback général de la question. Actuellement les notes relatives à une question ne sont pas filtrées : il se peut donc qu'une note non pertinente (explication erronée, incompréhensible, contenant trop de fautes d'orthographe, etc.) soit retenue comme faisant partie du feedback d'une question. Dans la première expérimentation, ce cas de figure ne s'est pas produit : il semble que le groupe fasse preuve d'une capacité d'auto-régulation menant à un lot de notes pertinentes pour une question donnée. Néanmoins, la possibilité pour le dispositif « Notes as Feedback » de filtrer les notes pour ne retenir que les plus pertinentes fait partie des axes de recherche envisagés dans la suite de nos travaux.

| TsaaP-Notes                                                              | <b>Notes</b><br>Scopes                                     | Franck Silvestre $\ddot{\mathbf{\Omega}}$ -                                   |  |                               |                                                                        |
|--------------------------------------------------------------------------|------------------------------------------------------------|-------------------------------------------------------------------------------|--|-------------------------------|------------------------------------------------------------------------|
|                                                                          |                                                            | Scope List / Show scope "Master/Informatique/DL/2013_2014/JavaEE/GORM-avance" |  |                               |                                                                        |
| Scope<br>Name                                                            | Master/Informatique/DL/2013_2014/JavaEE/GORM-avance        |                                                                               |  |                               |                                                                        |
| Url                                                                      | http://moodle.univ-tlse3.fr/mod/resource/view.php?id=66510 |                                                                               |  |                               |                                                                        |
| Description                                                              | #gorm #hibernate #pagination #n+1select #locking           |                                                                               |  |                               |                                                                        |
| Owner                                                                    | @FranckSilvestre (as teacher)                              |                                                                               |  |                               |                                                                        |
| Created<br>2014-03-25 03:21:55 CET<br>Updated<br>2014-03-25 03:21:55 CET |                                                            |                                                                               |  |                               |                                                                        |
|                                                                          |                                                            |                                                                               |  | The notes<br>on this<br>scope | https://notes.tsaap.eu/tsaap-notes/notes/index?<br>avance&contextId=18 |
| Edit                                                                     | <b>Export questions</b>                                    |                                                                               |  |                               |                                                                        |

© Tsaap Development Group 2013 - Tsaap-Notes version 2.1.1 - Mentions

Figure 4. La fonction d'exportation des questions relatives à un scope

Comme mentionné dans la section  $\boxed{2}$  l'exportation est aujourd'hui conforme au format Moodle Gift. Le fichier généré par Tsaap-Notes est donc directement

importable dans Moodle à l'aide de la fonctionnalité d'importation de questions permettant d'alimenter la banque de questions spécifique à un cours Moodle. Les questions importées peuvent être éditées dans Moodle; la Figure 5 présente le formulaire d'édition d'une question issue de Tsaap-Notes dans Moodle. Le champ « Feedback général » est ici automatiquement renseigné avec les notes prises par les étudiants durant le cours dispensé en face-à-face. L'enseignant dispose donc s'il le souhaite d'un moven d'adapter le *feedback* associé à une question. Le test d'auto-évaluation peut alors être créé par l'enseignant en sélectionnant, dans la banque de questions, celles issues de l'importation du fichier Tsaap-Notes. Les questions accompagnées de leur *feedback* général sont donc créées de manière automatique à l'importation du fichier généré par Tsaap-Notes, la création du test agrégeant ces questions reste à ce jour manuelle.

| Catégorie actuelle               | Import tsaap-Notes (19) Ø Utiliser cette catégorie                                                                                                    |  |  |  |  |
|----------------------------------|----------------------------------------------------------------------------------------------------|--|--|--|--|
| Enregistrer dans la<br>catégorie | Import tsaap-Notes (19)<br>٠                                                                                                    |  |  |  |  |
| Nom de question*                 | Gorm N+1 select                                                                                                    |  |  |  |  |
| Texte de la                      | -100010406101<br>Paragraphe<br>Police<br>" Taille police<br>$\mathbf{w}_1$                                                                                                    |  |  |  |  |
| question                         | $B$ <i>I</i> U ABC $\times$ $\times$ $\equiv$ 3<br>$32011$ $A - 2$ $-1111$                                                                                                    |  |  |  |  |
|                                  | 堡<br> 日  日  日  日  ⊗∂                                                                                                    |  |  |  |  |
|                                  |                                                                                                    |  |  |  |  |
|                                  | En supposant que la BDD contienne 17 acteurs Combien de requêtes SQL génère le code<br>suivant par défaut "Acteur.list(offset:10, max 10).each { println it.role }"                                                                                         |  |  |  |  |
|                                  | Chemin: p                                                                                                    |  |  |  |  |
| Note par défaut*                 | $\vert$ 1                                                                                                    |  |  |  |  |
| Feedback général                 | $-19 - 148.2 - 19$<br>Police<br>Taille police<br>$\sim$<br>Paragraphe<br>will.                                                                                                    |  |  |  |  |
| $\circledR$                      | $32011A - 22 - 1111$<br>$I$ U ABC $\times$ , $\times$<br>в                                                                                                    |  |  |  |  |
|                                  | $\frac{1}{2}$ $\sqrt{\alpha}$ $\frac{1}{2}$ $\Omega$ $\frac{1}{2}$ $\frac{1}{2}$ $\frac{1}{2}$ $\frac{1}{2}$ $\frac{1}{2}$ $\frac{1}{2}$ $\frac{1}{2}$ $\frac{1}{2}$<br>狂 細 健性 <br>堡                                                                        |  |  |  |  |
|                                  | Feedback coming from notes taken in Tsaap-Notes<br>@EvansBis: Il recupère d'abord les acteur puis effectue une requête sur chacun d'entre<br>eux, à savoir : $1 + 7$<br>@LoicV: 8 requêtes -> 1 requête pour la liste d'acteur et 7 requêtes pour les rôles |  |  |  |  |
|                                  | Chemin: p                                                                                                    |  |  |  |  |

Figure 5. Édition d'une question issue de Tsaap-Notes et importée dans Moodle

Lorsque les étudiants réalisent un test d'auto-évaluation, ils disposent, pour chacune des questions, de leur score, de la réponse correcte, et des notes associées à la question qui ont été formulées par les étudiants durant le déroulement du cours en face-à-face ;<br> la Figure  $\boxed{6}$  illustre l'interface Moodle affichant le résultat d'un étudiant sur une question d'un test d'auto-évaluation.

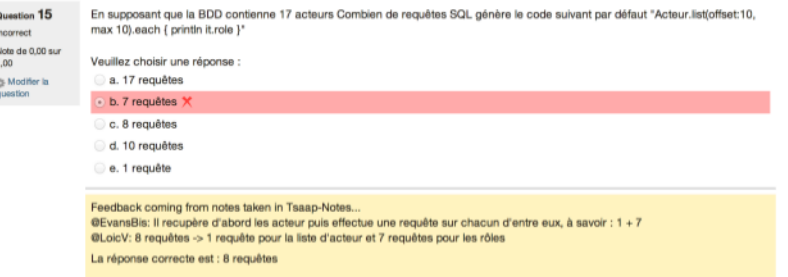

Figure 6. Affichage du feedback dans Moodle pour une réponse donnée par un étudiant

En s'appuyant sur la réutilisation de questions déjà créées dans Tsaap-Notes, le dispositif « Notes as Feedback »dispense l'enseignant de la saisie du feedback pour chaque question (le *feedback* est spécifié de manière automatique par l'injection des notes prises par les étudiants). Il facilite donc l'introduction d'une activité de révision supplémentaire fondée sur des évaluations informatisées. Ces évaluations permettent aux étudiants de travailler aux périodes, fréquences et lieus de leur choix. Enfin, ces évaluations valorisent l'engagement des étudiants durant le cours en face à face en recyclant leur prise de notes au sein d'une activité initiée par l'enseignant.

### 5 Résultats sur première expérimentation

Le dispositif « Notes as Feedback » a été expérimenté sur un groupe de 54 étudiants inscrits en 1ère année de Master Informatique dans le cadre de l'enseignement intitulé « Développement d'applications réparties avec Java EE ». Sur les 54 étudiants inscrits, 35, en moyenne, furent présents pendant les 10 heures de cours dispensées en face-à-face dans le cadre de cet enseignement, soit un taux de présence moyen de 65%. D'autre part, au total, 82 questions interactives ont été posées aux étudiants par le biais de la plate-forme Tsaap-Notes. Le nombre moyen d'étudiants répondant à ces questions s'élève à 26, soit un taux moyen de participation aux questions interactives égal à  $74\%$ .

Nous présentons dans cette section les résultats de cette première expérimentation : une augmentation du nombre de notes prises par les étudiants sur les questions interactives, une participation accrue aux tests de révision, et l'amélioration des résultats des étudiants lors de l'examen final.

### $5.1$ Participation à la prise de notes sur les questions interactives

Au démarrage de l'expérimentation (durant la première heure de cours), la plate-forme Tsaap-Notes a été rapidement présentée aux étudiants. D'autre part, nous leur avons indiqué que les questions interactives seraient injectées dans Moodle sous la forme de tests de révision. Durant les 6 premières heures de cours, l'exportation des questions avec recyclage des notes prises par les étudiants n'était pas encore une fonctionnalité disponible au sein de Tsaap-Notes; les étudiants n'ont donc pas été informés que les notes seraient réutilisées dans les tests de révision. Sur cette première partie d'expérimentation, très peu de notes furent prises sur les résultats des questions interactives : pour 55 questions posées, seulement 6 notes furent postées sur la plate-forme, soit un taux de 10%. Au démarrage de la 7ème heure de cours, les étudiants ont été informés de la réutilisation de leurs notes dans les tests de révision. Sur les 4 dernières heures de cours, pour 27 questions interactives posées, 14 notes ont été postées par les étudiants, soit un taux de 52%.

Le premier résultat notable de cette expérimentation est que la réutilisation des notes prises par les étudiants dans les tests de révision a sensiblement renforcé l'activité de prise de notes sur les questions interactives : l'utilité concrète des notes perçue par les étudiants a incité à la prise de notes.

### $5.2$ Participation des étudiants aux tests de révision

Sur le cours Moodle correspondant à l'enseignement faisant l'objet de notre expérimentation, deux séries de tests ont été créées (la première ayant été mise à disposition des étudiants avant la seconde) : une série ne réutilise pas les notes formulées par les étudiants, alors que l'autre s'appuie sur ces notes comme source de *feedback*. Les tests sans recyclage des notes ont été ignorés par la quasi totalité des étudiants : 4 étudiants ont démarré les tests dépourvus de feedback, parmi lesquels 3 ont basculé sur les tests intégrant des *feedback* dès leur mise à disposition. 47 étudiants, soit  $87\%$  des inscrits, ont réalisé les tests de révision avec feedback.

Apparaît ici un deuxième résultat notable : les étudiants préfèrent à l'unanimité jouer les tests avec *feedback* issus de leur prise de notes, plutôt que les tests sans *feedback*. Nous pouvons interpréter ce résultat comme le fait que les étudiants considèrent les notes prises pendant le cours comme aide durant les phases d'auto-évaluation informatisée.

Notons que notre expérimentation n'a pas considéré les tests avec feedback fourni par l'enseignant. Nous avons délibérément écarté cette option car notre objectif est (1) d'automatiser autant que faire se peut la génération du feedback pour chaque question et (2) d'inciter les étudiants à prendre davantage de notes pendant le cours. Fournir des tests avec *feedback* fourni par l'enseignant implique d'une part que l'enseignant a saisi (manuellement) l'ensemble du feedback et d'autre part que les notes prises par les étudiants ne sont plus valorisées car remplacées par la saisie de l'enseignant. Ces deux implications rentrent directement en contradiction avec nos objectifs initiaux.

### $5.3$ Résultat au test d'évaluation sommative

À la fin de la période de cours et de révisions, un test Moodle comprenant 102 questions et comptant pour 30% de la note finale de l'examen a été soumis aux étudiants. Parmi les 102 questions, les 82 questions issues de Tsaap-Notes ont été réutilisées, mais les valeurs numériques des questions ont été modifiées. Les résultats obtenus cette année (2014) ont été radicalement différents de ceux constatés l'année précédente (le cours est en place depuis deux ans uniquement dans son contenu actuel) : la moyenne obtenue au test est de 17/20 avec un écarttype de 1,48 alors que la moyenne obtenue l'année précédente (2013) était de 11.92 avec un écart-type de 3.26. Cette comparaison avec les résultats de l'année précédente est cependant à prendre en compte avec modération en raison des différences notables entre les deux évaluations sommatives : en 2013 le test était composé de 54 questions contre 102 en 2014; seules 20 questions ont été posées à la fois en 2013 et 2014.

Le dispositif employé dans le cadre de notre enseignement, qui intègre la plate-forme Tsaap-Notes ainsi qu'un ensemble de tests d'auto-évaluation (semi-) automatiquement générés et fournissant un *feedback* issu des notes prises par les étudiants, a entraîné une hausse remarquable des résultats des étudiants sur la partie d'examen informatisée. Il est cependant impossible de discerner ce qui, dans ce dispositif, a eu l'influence la plus notable : en 2013, la plate-forme Tsaap-Notes n'était pas intégrée à l'enseignement expérimenté ici et les tests d'auto-évaluations n'avaient pas été proposés aux étudiants.

#### $5.4$ Synthèse des résultats

Les résultats de la première expérimentation mettant en oeuvre les nouvelles fonctionnalités de Tsaap-Notes sont encourageants : (i) les étudiants s'impliquent davantage dans la prise de notes quand celles-ci sont réutilisées dans les tests d'auto-évaluation; (ii) les tests contenant les notes des étudiants comme source de *feedback* sont fortement utilisés par les étudiants; (iii) la mise en place de l'ensemble du dispositif (i.e. Tsaap-Notes et tests d'auto-évaluation) impacte remarquablement les résultats obtenus par les étudiants à leur examen informatisé.

### 6 Conclusion et perspectives

La plate-forme Tsaap-Notes s'appuie sur les dispositifs de micro-blogging et de votes interactifs pour favoriser le processus de prise de notes collaborative par les étudiants pendant les cours en face-à-face. Tssap-Notes permet notamment aux étudiants de prendre des notes sur un cours dans sa globalité ou sur un fragment spécifique de ce cours, tel qu'une diapositive ou une question interactive. Dans cet article, nous avons présenté une évolution de la plate-forme permettant le recyclage des questions interactives pour la production semi-automatique des tests d'auto-évaluation informatisés. La tâche fastidieuse de mise en ligne d'un test d'auto-évaluation est désormais limitée, pour les enseignants, à la création du test et non plus à l'élaboration des questions proposées. Ces tests sont exécutés au sein d'une plate-forme d'apprentissage dans laquelle les notes prises par les étudiants sont réutilisées de manière automatique comme source de feedback.

Les résultats obtenus à la première expérimentation nous incitent à poursuivre nos travaux autour de la génération semi-automatique d'évaluations informatisées réutilisant les notes des étudiants comme source de feedback. L'approche développée dans Tsaap-Notes ouvre la voie de la personnalisation des auto-évaluations informatisées. En effet, les tests générés à partir de Tsaap-Notes sont constitués de questions posées pendant le cours pour lesquelles les résultats de chaque étudiant sont tracés. Les notes prises par ces étudiants sur leurs résultats obtenus sont aussi tracées. Ces traces devraient permettre de proposer pour chaque étudiant un jeu de tests personnalisés prenant en compte les données le concernant. Dans les tests actuellement générés, le feedback n'est déjà plus un élément générique indépendant du contexte du cours auquel participe un étudiant, il est au contraire fortement couplé aux enseignements dispensés à un apprenant puisqu'il résulte directement des notes produites par le groupe d'étudiants durant la phase d'apprentissage. Si ce couplage fort limite aujourd'hui la personnalisation du *feedback* à un groupe d'apprenants (i.e. ceux participant à une même session d'apprentissage), certaines investigations devraient permettre d'individualiser le feedback au sein même du groupe. Dans nos travaux actuels, nous cherchons notamment à répondre aux questions suivantes : quelles informations doivent caractériser un apprenant en situation d'auto-évaluation informatisée? Comment extraire de l'ensemble des résultats et des notes issus de Tsaap-Notes les éléments de qualité les plus appropriés pour constituer les tests à soumettre à un étudiant donné? Quels algorithmes et mécanismes de recommandations doivent être mis en oeuvre?

# Références

- 1. P. Black and D. Wiliam. Assessment and classroom learning. Assessment in education,  $5(1)$ : 7-74, 1998.
- 2. J. Bull and C. McKenna. A blueprint for computer-assisted assessment. 2003.
- 3. J. E. Caldwell. Clickers in the large classroom : Current research and best-practice tips. CBE-Life Sciences Education,  $6(1)$ :9-20, 2007.
- 4. K. Chanock. Comments on essays : do students understand what tutors write? 2000.
- 5. M. Ebner, C. Lienhardt, M. Rohs, and I. Meyer. Microblogs in higher education-a chance to facilitate informal and process-oriented learning? Computers  $\mathcal C$  Education,  $55(1)$ : 92-100, 2010.
- 6. S. A. Gauci, A. M. Dantas, D. A. Williams, and R. E. Kemm. Promoting studentcentered active learning in lectures with a personal response system. Advances in Physiology Education,  $33(1)$ :60-71, 2009.
- 7. J. Hattie and R. Jaeger. Assessment and classroom learning : A deductive approach. *Assessment in Education*,  $5(1)$ :111-122, 1998.
- 8. R. Higgins. Be more critical : rethinking assessment feedback. DYE. V, PC4000., 2000.
- 9. R. Higgins, P. Hartley, and A. Skelton. The conscientious consumer : reconsidering the role of assessment feedback in student learning. Studies in Higher Education,  $27(1)$ :53-64, 2002.
- 10. IMS Global Learning Consortium. Ims question  $\&$  test interoperability specification. http://www.imsglobal.org/question/ 2012.
- 11. R. Junco, G. Heiberger, and E. Loken. The effect of twitter on college student engagement and grades. Journal of Computer Assisted Learning, 27(2):119-132, 2011.
- 12. M. Kam, J. Wang, A. Iles, E. Tse, J. Chiu, D. Glaser, O. Tarshish, and J. Canny. Livenotes : a system for cooperative and augmented note-taking in lectures. In Proceedings of the SIGCHI conference on Human factors in computing systems, pages 531-540. ACM, 2005.
- 13. H. Kwak, C. Lee, H. Park, and S. Moon. What is twitter, a social network or a news media? In Proceedings of the 19th international conference on World wide web, pages 591-600. ACM, 2010.
- 14. M. Lea. Computer conferencing and assessment : new ways of writing in higher education. Studies in Higher Education,  $26(2)$ :163-181, 2001.
- 15. T. Miller. Formative computer-based assessment in higher education : the effectiveness of feedback in supporting student learning. Assessment  $\mathcal B$  Evaluation in Higher Education, 34(2):181-192, 2009.
- 16. D. J. Nicol and J. T. Boyle. Peer instruction versus class-wide discussion in large classes : a comparison of two interaction methods in the wired classroom. Studies in Higher Education,  $28(4)$ : 457-473, 2003.
- 17. D. J. Nicol and D. Macfarlane-Dick. Formative assessment and self-regulated learning : a model and seven principles of good feedback practice. Studies in higher education,  $31(2)$ :199-218, 2006.
- 18. C. Ricketts and S. Wilks. Improving student performance through computer-based assessment : insights from recent research. Assessment  $\mathcal B$  evaluation in higher education,  $27(5)$ : 475-479, 2002.
- 19. F. Silvestre, P. Vidal, and J. Broisin. Tsaap-notes an open micro-blogging tool for collaborative note taking during face-to-face lectures. In Proceedings of the  $14$ th IEEE International Conference on Advanced Learning Technologies. IEEE, 2014.
- 20. M. Uhari, M. Renko, and H. Soini. Experiences of using an interactive audience response system in lectures. BMC Medical Education, 3(1) :12, 2003.

# **Un duo d'artefacts virtuel et matériel pour accompagner la genèse instrumentale du compas**

Anne Voltolini,

Laboratoire S2HEP, équipe EducTice, Institut Français de l' Éducation, ENS de Lyon 19 allée de Fontenay 69007 Lyon, France anne.voltolini@ac-grenoble.fr

**Abstract.** Les moyens de communication pour apprendre sont présents aussi bien à l'école qu'en dehors de l'école et l'institution préconise l'usage des technologies dans les cours. Ainsi nous semble t-il important de réfléchir au défi de l'intégration des technologies dans l'enseignement des mathématiques. Notre projet de recherche questionne la plus-value de la technologie et la complémentarité des environnements sensible et numérique dans des situations mobilisant des duos d'artefacts virtuel et matériel qui fonctionnent sur une articulation objets virtuels et objets matériels. La technologie peut-elle amener des fonctionnalités qui renvoient à l'objet matériel et réciproquement l'outil matériel peut-il enrichir l'outil virtuel ? Nous illustrerons ce propos à partir d'une situation géométrique sur l'utilisation du compas pour construire un triangle dans laquelle l'usage du numérique n'est pas substitué à l'usage du compas matériel mais apporte un gain didactique à la situation.

**Keywords:** EIAH, Artefact, duo d'artefacts, outil matériel, objet virtuel.

# **1 Introduction**

Ce travail de recherche a pour objectif de développer et d'évaluer des EIAH (Environnement Informatique d'Apprentissage Humain) pour l'apprentissage des mathématiques à l'école primaire et au collège qui incluent d'une part une approche expérimentale sur la base de manipulations directes de représentations d'objets mathématiques à l'interface de l'ordinateur et d'autre part l'articulation entre le virtuel et l'utilisation d'outils matériels. Nous interrogeons l'apport sur les apprentissages de tels EIAH articulés à l'utilisation d'outils matériels concrets. L'EIAH peut-il être une valeur ajoutée à l'objet matériel qui aide à franchir certains obstacles épistémologiques?

# **2 Un environnement pour concevoir des EIAH**

L'environnement qui nous permet de concevoir des EIAH est le logiciel Cabri Elem<sup>1</sup>. La technologie Cabri Elem est un environnement informatisé qui comprend un mode auteur, un mode professeur et un mode élève. Le mode auteur permet de concevoir des EIAH en créant tous les éléments avec lesquels l'élève va interagir : les objets à manipuler, ainsi que les possibilités d'actions avec ces objets, et les rétroactions de l'environnement. Un tel EIAH est organisé sous forme d'un cahier de plusieurs pages. En mode auteur, une page est découpée en deux zones : la zone centrale blanche, qui sera la seule visible par l'élève, et des marges (Figure 1). L'environnement Cabri Elem permet de créer et d'attacher des actions à des boutons, des objets mathématiques, des booleans ou à une page. Il permet de créer des animations en attachant des objets ou des images à des points mobiles. Il permet aussi de créer du texte, des questionnaires à choix multiples et des expressions mathématiques qui pourront être évaluées comme vraies ou fausses. A l'aide de calques, il est possible de différentier dans les marges ce qui pourra être visible et adapté en mode professeur de ce qui est strictement de la conception de la page par l'auteur.

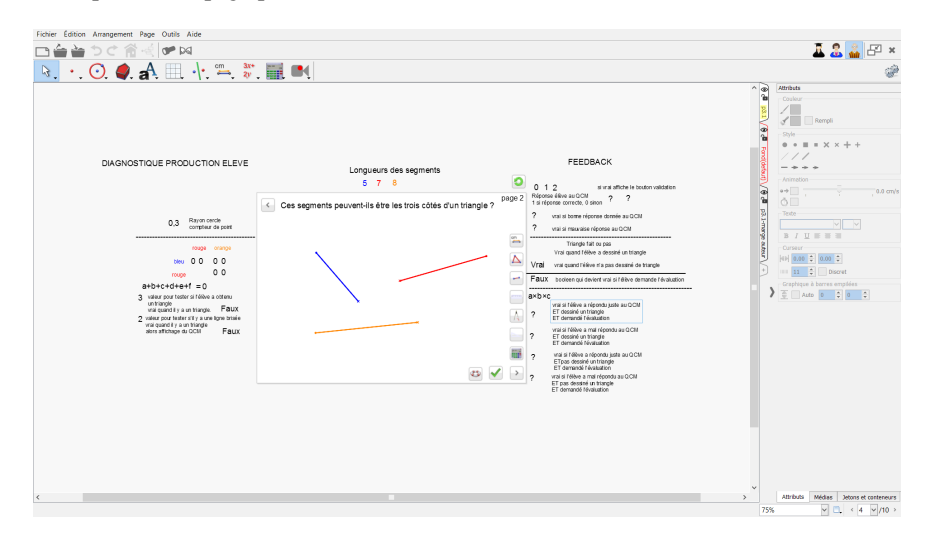

**Fig. 1.** Image écran d'une page en mode auteur

Un cahier peut être utilisé tel quel par un enseignant ou adapté par lui aux besoins spécifiques des élèves. En mode professeur un enseignant peut s'approprier le cahier en modifiant certains paramètres, comme la valeur de certaines variables didactiques. Il peut aussi supprimer certaines pages pour ne faire traiter que certaines tâches aux élèves.

<sup>1</sup> Le logiciel Cabri Elem est développé par la société Cabrilog et utilisé pour ce projet dans le cadre de la collaboration scientifique entre l'entreprise Cabrilog et l'Institut Français de l'Education.

Chaque EIAH conçu est utilisable par les élèves en mode élève. L'utilisateur navigue dans le cahier librement, il traite les différentes tâches proposées. Il peut avancer à son rythme, revenir en arrière, recommencer une tâche.

Un cahier informatisé comprend plusieurs tâches qui conduisent le sujet à mettre en place des stratégies appropriées à la résolution de chacune. Ainsi l'environnement Cabri Elem nous permet de concevoir la technologie et des tâches dans l'environnement numérique en articulation avec des outils matériels. Il permet de penser l'articulation usage de l'EIAH et usage d'un outil matériel. Chaque cahier peut être conçu comme un EIAH relatif à un apprentissage donné. Pour l'apprentissage d'une notion une collection d'EIAH peut être nécessaire.

# **3 Théories utilisées pour concevoir les EIAH**

La conception de tels EIAH nécessite de penser la situation. La théorie des situations didactiques [1] offre le cadre théorique et les outils pour concevoir et analyser ces EIAH. Pour Brousseau : "l'élève apprend en s'adaptant à un milieu qui est facteur de contradictions, de difficultés, de déséquilibres (…) Ce savoir, fruit de l'adaptation de l'élève, se manifeste par des réponses nouvelles qui sont la preuve de l'apprentissage." Comme Mackrel, et al [2] nous pensons que la connaissance se construit si la situation offre un espace d'incertitude et de liberté dans lequel le sujet pourra choisir les actions à réaliser et mettre en place des stratégies pour résoudre la tâche. Ainsi au fil des pages d'un cahier les valeurs de certaines variables didactiques évoluent afin d'agir sur la validité d'une stratégie, le coût d'une autre ou encore la complexité de certaines. Les différentes pages d'un cahier informatisé permettent de structurer la progression des apprentissages et ce grâce aux choix de valeurs des variables didactiques de la situation qui affectent les stratégies de résolution et provoquent l'évolution des connaissances. Le mode auteur de l'environnement Cabri Elem permet aux concepteurs d'un cahier informatisé de constituer un milieu riche par le choix des objets à manipuler, leurs comportements et les rétroactions en lien avec les variables didactiques de la situation.

L'utilisation d'outils matériels et d'artefacts numériques oblige l'utilisateur à construire et développer des structures cognitives, des schèmes [3] d'utilisation ou des techniques lors de l'usage de l'artefact pour réaliser une tâche. Rabardel [4] distingue l'outil qui est l'objet matériel donné à un sujet et l'instrument qui est construit au cours du processus de genèse instrumentale. Selon Rabardel un instrument est constitué d'une partie de l'artefact et des schèmes personnels d'utilisation, pour un type de tâche donnée. Un instrument est ainsi une entité mixte constituée d'une partie de l'artefact mobilisé par l'individu et d'une composante psychologique, les schèmes. L'artefact devient un instrument quand le sujet se l'est approprié et l'a intégré dans son activité. Cette approche instrumentale nous permet de prendre en compte, d'examiner et d'évaluer la relation entre l'usage des outils et la conceptualisation.
### **4 Duos d'artefacts**

L'environnement Cabri Elem se prête à la conception d'EIAH en lien avec les nombres et le calcul ou la géométrie. Maschietto et Soury-Lavergne [5] ont créé une situation mobilisant un duo d'artefacts pour apprendre la numération. Leur duo d'artefacts consiste à articuler un environnement informatisé constitué de cahiers Cabri Elem et un artefact matériel donné : une pascaline<sup>2</sup>. Elles mettent en évidence que ce qui se passe en terme d'apprentissages dans l'environnement sensible lors de l'utilisation de la pascaline est différent de ce qui se passe dans l'environnement informatisé lors des manipulations de la e-pascaline. Elles montrent que c'est la complémentarité des environnements et des artefacts qui est favorable à la conceptualisation. Nous reprenons la même idée de base, articuler un artefact matériel donné, le compas, à un environnement informatisé. Par contre notre duo ne se caractérise pas par un artefact numérique qui reprend l'artefact matériel comme Maschietto et Soury-Lavergne ont créé une e-pascaline qui reprend la pascaline matériel. Notre duo se caractérise par les objets mathématiques en jeux dans la situation d'apprentissage. En effet dans notre duo l'environnement informatique va permettre de matérialiser les objets mathématiques véhiculés par l'artefact matériel pour réaliser une tâche.

### **5 La géométrie et la construction de triangles**

L'expérience de la géométrie dynamique ainsi que les travaux de Duval [6] identifiant les difficultés des élèves liées à la déconstruction dimensionnelle des formes nous ont conduits à nous intéresser à la conception de deux cahiers d'activités informatisés articulés avec l'usage du compas matériel pour des apprentissages relatifs aux triangles. Duval insiste sur la déconstruction dimensionnelle des formes comme processus central de la visualisation géométrique. Pour faire de la géométrie il faut décomposer toute forme en une configuration d'autres unités figurales du même nombre de dimensions ou d'un nombre inférieur de dimensions. La déconstruction dimensionnelle des formes permet la descente dans les dimensions, avec, dans le cadre de la géométrie plane, le passage des surfaces (dimension 2) aux lignes (dimension 1) puis aux points (dimension 0). Le champ réel du travail sur les figures est principalement constitué par la trame des unités figurales 1D et 0D et les propriétés qui les relient. En particulier en géométrie dynamique, pour avoir des figures robustes [7] on oblige les élèves à arriver aux points objets de dimension 0 difficilement appréhendés par les élèves.

La situation que nous proposons a pour objectif d'apprentissage la construction géométrique à la règle et au compas d'un triangle étant données les trois longueurs de ses côtés. Il s'agit d'une part d'amener l'usage du compas dans cette construction et d'autre part d'aboutir à la nécessité de tracer des cercles pour construire un triangle de longueurs des côtés données. Le compas n'est pas l'outil choisi et retenu pour cette

<sup>2</sup> La pascaline est une petite machine à engrenages, constituée de roues dentées, qui permet d'écrire des nombres et de faire des calculs. Elle s'appelle pascaline en référence à la fameuse machine à calculer mécanique construite par Blaise Pascal.

tâche par les élèves. En effet spontanément, ces derniers utilisent uniquement la règle. Ils tracent un premier segment puis un second en anticipant l'espace nécessaire pour le troisième. Puis par tâtonnements successifs ils obtiennent le triangle. Plusieurs types de difficultés peuvent être mis en évidence quant à l'usage du compas dans la construction d'un triangle de longueurs des côtés données. Le compas n'est pas l'outil qui permet de tracer le contour du triangle. De plus, l'écartement du compas ne rend pas visible le segment côté du triangle et le compas produit des arcs de cercle, leur intersection va définir le troisième sommet du triangle, objet géométrique de dimension 0. Ainsi cette construction géométrique repose sur une déconstruction dimensionnelle du triangle 2D au triangle déterminé par ses trois sommets de dimension 0. Enfin l'utilisation du compas dans cette construction génère des actions et de nouveaux schèmes qui n'appartiennent pas aux schèmes déjà constitués d'utilisation du compas. Les genèses instrumentales du compas pour faire des cercles ou reporter des longueurs ne permettent pas aux élèves de l'utiliser pour construire un triangle.

## **6 Propositions d'EIAH pour la genèse instrumentale du compas comme instrument pour construire un triangle**

Le premier EIAH est un cahier d'activités informatisé, qui permet d'initier l'usage du compas dans la construction géométrique d'un triangle dont les longueurs des trois côtés sont données. L'élève sera amené à traiter deux tâches : former des triangles par manipulations directes de segments de longueurs données, et déterminer si trois segments peuvent être les trois côtés d'un triangle (figure 2). La deuxième tâche à propos de l'existence ou non d'un triangle est une question mathématique qui problématise la recherche et la formation d'un triangle et donc le recours aux déplacements des segments.

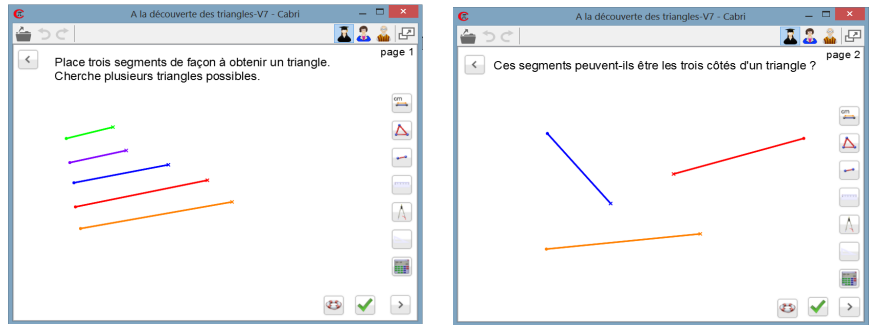

**Fig. 2.** Image écran des deux premières pages de l'EIAH "A la découverte des triangles"

Les segments proposés sur les pages sont asymétriques à l'écran dans leur représentation et au cours de leur mouvement. Deux types de déplacements sont possibles pour un segment : déplacer le segment entier par translation en attrapant le segment ou son extrémité ronde, et faire pivoter le segment autour de l'extrémité ronde qui reste fixe en attrapant le segment par son extrémité cruciforme. La distinction graphique des extrémités, ronde ou cruciforme permet à l'utilisateur d'anticiper le mouvement avant de bouger le segment.

La stratégie gagnante efficace pour former un triangle à partir des segments proposés dans l'environnement informatique, consiste à former, avec trois segments, une ligne brisée dont les extrémités sont cruciformes. Le triangle sera ensuite obtenu en faisant pivoter les deux segments extrêmes de la ligne brisée (figure 3).

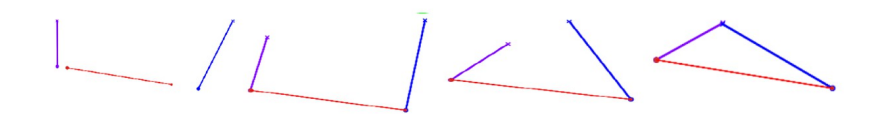

**Fig. 3.** Illustration de la stratégie gagnante efficace pour former un triangle dans l'EIAH "A la découverte des triangles"

Cette stratégie gagnante efficace est une première étape dans la déconstruction dimensionnelle du triangle. L'activité de formation du triangle dans l'environnement informatique à partir de trois segments en passant par la ligne brisée repose sur une reconstruction du triangle (2D) à partir de la ligne brisée (1D). Cette montée dans les dimensions permet le passage d'une ligne à une surface et constitue une étape dans la construction géométrique du triangle à la règle et au compas qui elle repose sur une reconstruction du triangle (2D) à partir du point d'intersection des deux arcs de cercle (0D) qui représente le troisième sommet du triangle.

La manipulation des segments est plus efficace lorsqu'elle donne au grand segment un rôle particulier. En effet la ligne brisée avec le plus grand segment entre les deux autres est plus efficace pour former le triangle car il est alors plus facile d'anticiper la position du troisième sommet. Le troisième sommet est dans une bande dont la largeur est donnée par le grand segment. Cette ligne brisée avec le grand segment placé entre les deux autres est aussi plus efficace pour montrer la non existence du triangle. Ainsi c'est cette stratégie qui devrait être adaptée dans l'environnement papier crayon.

La manipulation des segments numériques est une plus-value par rapport à des segments matériels ou dessinés sur du papier. En effet l'environnement informatique oblige à dissocier les deux déplacements, par translation et par rotation, contrairement aux manipulations d'objets sensibles lors desquelles les déplacements sont réalisés conjointement. Ainsi l'environnement informatique met en évidence la rotation indispensable pour former un triangle à partir des segments numériques. C'est la mise en valeur de cette rotation qui peut ensuite être mobilisée dans l'utilisation du compas matériel pour construire un triangle dans l'environnement papier crayon. Comme Laborde et Marcheteau [8] nous pouvons dire que la manipulation des segments dans

l'environnement informatique sert à produire la solution et est porteuse d'informations. En effet les rétroactions de manipulations directes, l'affichage continu du segment au cours du déplacement, les positions successives du segment, la trajectoire de l'extrémité dans le déplacement par rotation permettent à l'utilisateur d'avoir un contrôle sur le segment, côté du triangle qui est déjà présent mais pas dans la bonne position. Ceci n'est pas le cas lors de l'usage du compas dans la construction géométrique du triangle. Dans la construction du triangle à la règle et au compas, le compas produit des arcs de cercle et le segment qui représente le côté du triangle n'est pas rendu visible.

Afin de permettre la mise en place de stratégies d'anticipation, page 4 du cahier (figure 4), une modification de valeur de la variable déplacement rend impossible la stratégie précédente.

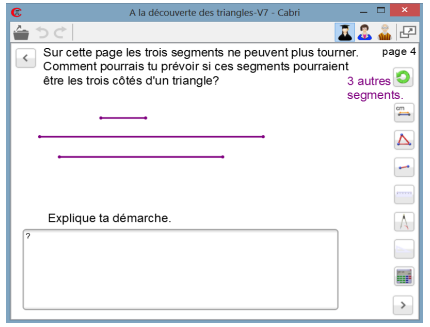

**Fig. 4.** Image écran de la page 4 de l'EIAH "A la découverte des triangles"

Sur cette page seul le déplacement des segments par translation est possible. Il n'est plus possible de faire pivoter les segments, il n'est donc plus possible de former le triangle à partir des segments proposés. Il faut donc mettre en œuvre une autre stratégie. Par exemple il est possible de juxtaposer les deux petits segments à côtés du plus grand segment pour comparer les longueurs. Il est aussi possible d'utiliser les outils à disposition sur la droite de la page, par exemple utiliser le compas.

Cet EIAH est articulé à l'utilisation du compas matériel dans l'environnement papier crayon (figure 5). A partir d'une configuration ligne brisée puis à partir de trois segments tracés sur la feuille il s'agit de tracer des triangles ayant ces segments pour côtés. Pour réaliser ces tâches de tracés de triangles dans l'environnement papier crayon l'élève a à sa disposition les instruments de géométrie : la règle, l'équerre, le compas. Dans cette première activité d'utilisation du compas matériel ce dernier est utilisé pour faire pivoter les segments déjà présents sur la feuille. Il remplace le déplacement par rotation mis en évidence dans le cahier informatisé.

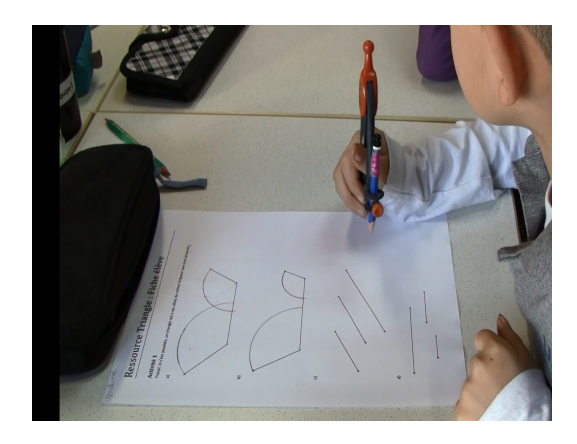

**Fig. 5.** Le compas pour faire pivoter les segments dans la 1ere activité papier crayon

D'une part on veut observer une extension du domaine de validité des schèmes liés à la construction de l'instrument déplacement par rotation, dans la tâche former un triangle dans l'environnement informatique, à l'instrument compas pour faire pivoter un segment, dans la tâche tracer un triangle de côtés donnés. En effet le compas matériel est ici un outil pour faire tourner un segment autour d'une de ses extrémités, comme le segment numérique dans l'environnement informatisé, les deux branches du compas représentant les extrémités du segment côté du triangle. D'autre part le compas produit la trace de l'extrémité qui pivote : un arc de cercle. Il s'agit maintenant de passer de l'instrument compas pour faire tourner un segment qui produit un arc de cercle, à l'instrument compas pour tracer des cercles. Pour cela nous avons conçu un second EIAH.

L'objectif du second cahier informatisé est d'aboutir à la nécessité de tracer des arcs de cercle (des cercles) dont l'intersection définira le troisième sommet du triangle. Les cercles sous-jacents à cette construction du triangle seront amenés grâce à l'outil cercle de la géométrie dynamique.

Dans cet EIAH, sur chaque page, on repart de la ligne brisée. Sur la première page il est possible de faire pivoter les extrémités de la ligne brisée pour essayer de former le triangle et constater l'existence ou non du triangle. La trace des extrémités s'affiche lors de leur déplacement (figure 6). L'affichage de cette trace rappelle la production des arcs de cercle par le compas lors des activités papier crayon précédentes.

Sur les pages suivantes (figure 7), les extrémités de la ligne brisée sont verrouillées en déplacement. Il n'est donc plus possible de les faire pivoter pour observer si le triangle existe ou non. Ce changement de valeur de la variable didactique déplacement par rotation, rend impossible la stratégie précédente. Il faut donc trouver une autre stratégie pour répondre à l'existence ou non du triangle.

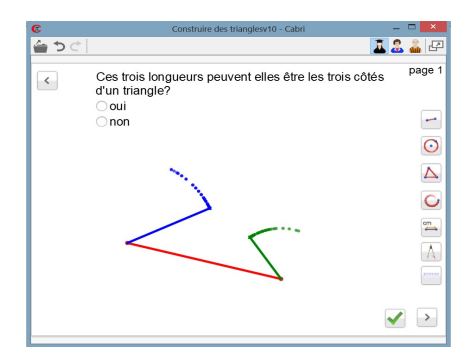

**Fig. 6.** La trace des extrémités des segments s'affiche lors de leur déplacement.

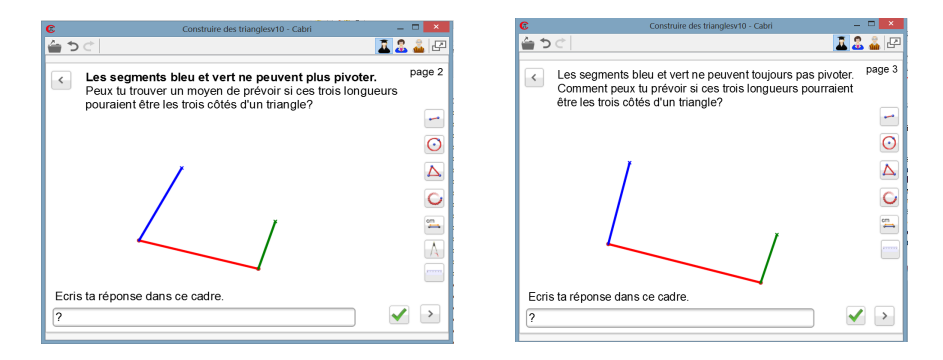

**Fig. 7.** Image écran des pages 2 et 3 de l'EIAH "Construire des triangles"

Des outils sont disponibles sur la droite de la page. L'outil compas permet comme dans les activités papier crayon précédentes de tracer des arcs de cercle. Puis à partir de la page 3, nous modifions une autre valeur de variable didactique, l'outil compas n'est plus présent dans la boite à outils. Il s'agit ici de contraindre l'utilisation de l'outil cercle. Cette contrainte permettra de mettre en évidence les cercles sous-jacents à la construction géométrique du triangle. Dans ce second cahier informatisé l'outil compas puis l'outil cercle de la géométrie dynamique permettent de vérifier sur une figure ce qui pourrait se passer. Puis dans les activités papier crayon suivantes, le compas sera utilisé pour produire la figure. Entre l'environnement numérique et l'environnement sensible il y a un changement de statut de l'outil : l'outil mobilisé pour voir ce qui pourrait se passer dans l'environnement informatisé devient l'instrument pour produire la figure dans l'environnement papier crayon.

Un retour dans l'environnement papier crayon finalise la construction géométrique d'un triangle à la règle et au compas. Dans ces activités il s'agit de construire des triangles à la règle et au compas matériel dont les longueurs sont données sous forme de nombres. Il s'agit de conforter l'instrumentation du compas, dans la tâche de construction du triangle, dans sa fonction de tracer des cercles.

### **7 Expérimentations avec des élèves de CM2**

Cette ressource<sup>3</sup> [9] composée des deux EIAH articulés avec l'utilisation du compas matériel dans l'environnement papier crayon ainsi que d'un certain nombre de fiches descriptives et explicatives facilitant son appropriation par les enseignants a été testée dans deux classes de CM2. 43 élèves et 2 enseignantes ont participé à cette expérimentation qui s'est déroulée en quatre moments pour chaque classe: le 1er EIAH, la première activité papier crayon, le 2e EIAH puis la deuxième activité papier crayon. Les élèves étaient encadré par leur enseignante et un chercheur et trois caméscopes étaient présents en plus dans la classe. Des captures vidéos du travail de chaque élève ont été réalisées pour chacun des EIAH.

Cette expérimentation nous a permis de confirmer que les manipulations et les choix de variables et de contraintes fait dans l'environnement informatisé permettent l'émergence de schèmes dont le domaine de validité pourra s'étendre à l'utilisation du compas matériel dans la construction d'un triangle de longueurs des côtés données. Par exemple la règle d'action pour faire pivoter un segment numérique : distinguer l'extrémité cruciforme du segment puis attraper le segment par la croix et déplacer la croix pour faire pivoter le segment, à été adaptée par tous les élèves à la règle d'action pour faire pivoter un segment avec un compas : distinguer les deux branches du compas puis piquer la pointe et appuyer le crayon et enfin faire pivoter le compas et produire une trace visible. Nous avons établi le tableau des schèmes émergents suivant :

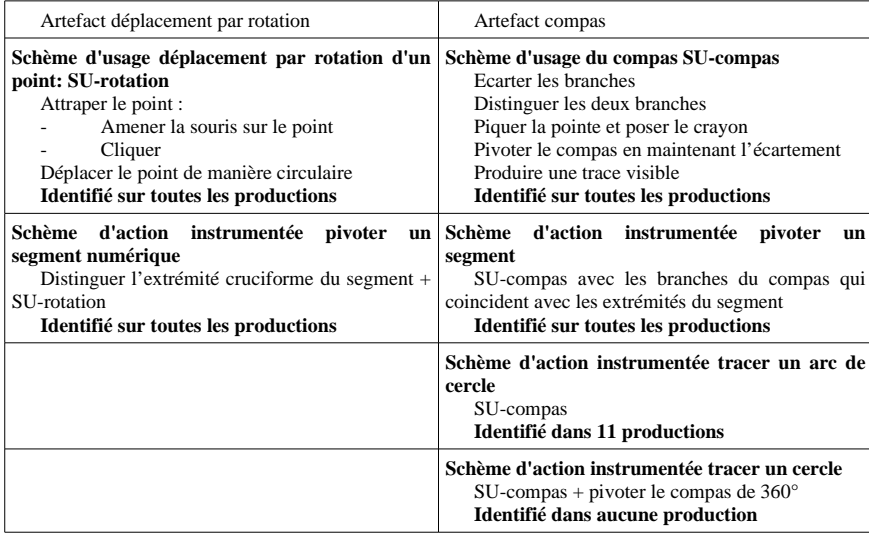

L'articulation entre les manipulations dans un environnement numérique et l'utilisation du compas matériel a permis à tous les élèves d'élaborer un nouvel instrument compas pour faire pivoter un segment. De plus, la ligne brisée est apparu comme la stratégie gagnante efficace pour former un triangle dans l'environnement

<sup>3</sup> L'intégralité de la ressource est téléchargeable sur le site Educmath.

informatisée. Elle a été utilisée par 19 élèves dans l'environnement papier crayon comme étape à la construction d'un triangle de longueurs des côtés données .

Ainsi la situation décrite précédemment mobilisant un duo d'artefacts virtuel et matériel participe à la genèse instrumentale du compas dans la tâche de construction d'un triangle. L'alternance des environnements, informatique et papier crayon, l'articulation du duo d'artefacts, déplacement par rotation et compas matériel, ainsi que l'orchestration [10] du recours aux artefacts matériel et virtuel successivement, permet de tirer profit des manipulations des segments à l'interface de l'ordinateur pour passer des obstacles d'apprentissage liés à l'utilisation du compas dans la construction géométrique du triangle.

Néanmoins, l'appropriation par les élèves du compas pour tracer des cercles dans la construction d'un triangle de longueurs des côtés données est difficile. Le compas pour pivoter un segment, suffit à réaliser le tracé du triangle et donne du sens à l'utilisation du compas pour construire un triangle. Le compas est alors un outil de transport de longueur. Amener le cercle dans la construction du triangle est un objectif d'apprentissage qui permet de renforcer l'appropriation du concept de distance associé au cercle ainsi que la conception ponctuel du cercle et l'appréhension du 0D. La construction du triangle est une tâche dans laquelle les deux fonctions du compas déjà rencontrés, tracer la ligne cercle et transporter une distance, sont menées parallèlement. Cette tâche est l'occasion de mettre explicitement en relation l'artefact compas, les schèmes d'utilisation et les concepts sous-jacents de distance et de cercle. Lorsque l'élève utilise le compas il fait appel à ces trois composantes mais de manière plus ou moins consciente. Le manque de lien entre ces trois éléments constitutifs d'un instrument peut expliquer les difficultés que rencontrent certains élèves pour choisir l'outil approprié à la tâche.

### **8 Conclusion**

L'environnement de conception Cabri Elem permet de concevoir des EIAH prenant en compte l'articulation entre des objets virtuels d'un EIAH et des outils matériels. L'enjeu étant l'utilisation d'outils matériels pour apprendre les mathématiques. Les tâches de manipulations directes [11] d'objets à l'interface de l'ordinateur impliquent des actions du sujet sur une représentation d'un objet mathématique et des rétroactions du milieu qui permettent au sujet de percevoir l'objet mathématique abstrait. De plus ces manipulations d'objets virtuels font apparaître des comportements différents mais complémentaires des objets matériels qui permettent d'accompagner les élèves dans les processus de genèse instrumental de l'instrument matériel. Le comportement des segments dans les EIAH décrits précédemment sont différents du comportement de baguettes matérielles ou d'un trait représentant un segment sur une feuille de papier. Nous avons montré que le déplacement par rotation d'une extrémité du segment mis en valeur dans l'environnement informatisé amène l'usage du compas matériel pour faire pivoter un segment dans l'environnement papier crayon. De surcroît le compas matériel renvoie à plusieurs fonctionnalités de l'EIAH : la rotation d'un segment autour d'une de ses extrémités ainsi que les outils compas et cercle de la géométrie dynamique. D'autre part l'environnement

informatisé fait émerger le passage par la ligne brisée pour obtenir un triangle. Cette ligne brisée est un intermédiaire à la déconstruction dimensionnelle du triangle et peut être une stratégie de construction du triangle dans l'environnement papier crayon. Ainsi l'EIAH est une valeur ajoutée à l'objet matériel pour les apprentissages, en particulier en terme d'aide à surmonter certains obstacles épistémologiques.

Comme Maschietto et Soury-Lavergne notre but n'est pas de substituer l'environnement informatique à l'outil matériel dans les usages avec les élèves. C'est l'articulation et la complémentarité d'un duo d'artefacts virtuel et matériel qui nous semble intéressante et favorable aux apprentissages des élèves et que nous souhaitons poursuivre de questionner dans d'autres situations.

### **References**

- 1. Brousseau G. (1998) Théorie of Didactical Situations in Mathematics, Springer.
- 2. Mackrell K., Maschietto M., Soury-Lavergne S. (2013) The interaction between task design and technology design in ceating tasks with Cabri Elem. In C. Margolinas (Ed.), Proceedings of the ICMI Study 22 Conference : Task design in Mathematique Education, Oxford,UK, p 81-90
- 3. Vergnaud G. (1990) La théorie des champs conceptuels. Recherches en Didactique des mathématiques vol 10 (2-3) p 133-170.
- 4. Rabardel P. (1995) Les hommes et les technologies, une approche cognitive des instruments contemporains. Paris : Armand Colin.
- 5. Maschietto M., Soury-Lavergne S. (2013) Designing a Duo of Material and Digital Artifacts : the Pascaline and Cabri Elem e-books in Primary School Mathematics. ZDM – The International Journal on Mathematics Education 45(7) p 959-971
- 6. Duval R. (2005) Les conditions cognitives de l'apprentissage de la géométrie : développement de la visualisation, différenciation des raisonnements et coordination de leurs fonctionnements. Annales de Didactique et Sciences Cognitives vol 10. p 5 à 53.
- 7. Soury-Lavergne S. (2011) De l'intérêt des constructions molles en géométrie dynamique. Les Nouvelles Technologies pour l'Enseignement des Mathématiques. N°27.
- 8. Laborde C., Marchetteau A. (2009) L'incontro tra réale e virtuale in Cabri Elem per attività matemativhe nella scuola primaria. La matematica e la sua Didattica, 23 n°1, p 19-34.
- 9. Gueudet G., Trouche L. (2010) Ressources Vives. Le travail documentaire des professeurs de mathématiques. Rennes, PUR.
- 10.Trouche L. (2004) Managing the complexity of human machine intercations in computerized learning environments : guiding students' command process through instrumental orchestration. International Journal of Computers for Mathematical Learning 9. P 281-307.
- 11.Laborde C., Laborde JM. (2011) Interactivity in dynamic mathematics environnements : what does that mean? 16th Asian Technology Conference of Mathematics, Bolu, Turkey.

# CID : un protocole de transaction pour les documents pédagogiques

Thibaut Arribe<sup>1</sup>, Stéphane Crozat<sup>2</sup>, and Sylvain Spinelli<sup>3</sup>

<sup>1</sup> Université de Technologie de Compiègne, Laboratoire Heudiasyc UMR CNRS 7253, thibaut.arribe@hds.utc.fr,  $^2$ Université de Technologie de Compiègne, Unité ICS. stephane.crozat@utc.fr,  $3$  Société Kelis, sylvain.spinelli@kelis.fr

Abstract. Cette contribution présente le protocole Content Interactive Delivery (CID). CID vise à encadrer les transactions de documents ou de métadonnées entre deux systèmes documentaires. Son originalité réside dans la possibilité de définir des transactions entre trois acteurs : le logiciel client à la source de la transaction, le logiciel serveur cible de la transaction et l'usager à l'initiative de la transaction. L'usager peut communiquer directement avec le serveur à travers une interface web affichée par le client. CID repose sur une exposition des services accessibles par le serveur dans un fichier de manifeste et une exécution par le client des étapes définies par le serveur.

Keywords: Protocole, déploiement, ressource pédagogique, document

## 1 Introduction

Les environnements pédagogiques numériques sont composés d'un large panel de solutions techniques complémentaires qui manipulent les mêmes documents à différents instants de leur cycle de vie. Usuellement, les échanges de documents d'un système à un autre sont effectués à la main par les usagers. Cette manipulation est laborieuse et source d'erreurs. Cette contribution présente le projet de protocole Content Interactive Delivery<sup>[3]</sup> (CID) qui cherche à accompagner les échanges de documents ou de leurs métadonnées entre différents systèmes. CID a été conçu dans le cadre du projet investissements d'avenir SUP E-educ[6] dont l'objectif est de moderniser les dispositifs numériques de formation dans l'enseignement supérieur.

La première partie de cette contribution expose la problématique adressée. Une seconde partie traite du seul protocole standard au spectre fonctionnel proche : PENS. Le protocole CID est présenté dans une troisième et dernière partie.

### 2 Problématique

Trois grandes familles de systèmes participent au cycle de vie des documents p´edagogiques : les syst`emes de production comme les LCMS (Learning Content Management System) ou les chaînes éditoriales dont l'enjeu principal est d'optimiser la production de documents pédagogiques ; les systèmes d'exploitation p´edagogiques comme les LMS (Learning Management System) ou les MOOC (Massive Open Online Course) dont l'enjeu est de permettre une exploitation des documents pédagogiques par les apprenants ; les systèmes de gestion et d'archivage comme les logiciels de gestion ´electronique de documents (GED) ou les systèmes de gestion de bibliothèque dont l'enjeu est d'accompagner le cycle de vie des documents.

Pour assurer leur fonction, ces systèmes proposent des processus fonctionnels dédiés à leur métier (comme par exemple des processus de publication, de déploiement, d'archivage ou de mise à jour). Pour être opérationnels, les systèmes déployés dans un même environnement doivent communiquer entre eux des informations (comme par exemple des métadonnées) ou directement s'échanger des documents. Ces transactions sont assurées, soit manuellement par l'usager, soit par un module de connexion développé spécifiquement pour la liaison entre deux syst`emes. Dans le premier cas, les transactions manuelles sont laborieuses et sources d'erreurs. Dans le second, les contraintes techniques relatives `a chaque système imposent le développement et la maintenance d'un connecteur par paire de systèmes, voire d'une version de connecteur par version de paire de systèmes.

La solution idéale serait un protocole automatisant l'ensemble du processus. Cela reviendrait à disposer d'un bouton qui, une fois cliqué, assurerait l'ensemble de la transaction, quel que soit le système source, le type de communication et le système cible. Une telle automatisation est impossible à mettre en œuvre. La représentation des documents inhérente à chaque système, les métadonnées associées ainsi que les contraintes techniques relatives au métier ne permettent pas la mise en place d'un tel protocole universel.

La médiation entre deux systèmes ne peut se faire sans l'usager. C'est sa compréhension de chacun des systèmes qui lui permet d'ajuster les processus fonctionnels utilisés. Il est le seul à savoir ce que signifie l'arrivée d'un document dans son contexte. Par exemple, seul lui sait si le transfert d'un document depuis une chaîne éditoriale vers une LMS sert à alimenter un nouveau cours (qui vient de s'ouvrir en formation continue) ou à mettre à jour un ancien cours  $($ en formation initiale, déjà démarré $).$ 

Il y a une forte tension entre un besoin d'encadrement et d'automatisation, un contexte fortement hétérogène, et une nécessité de médiation des transactions par les usagers. Notre contribution adresse cette tension. Reformulée autrement, elle cherche à fluidifier les échanges entre systèmes documentaires hétérogènes tout en proposant une médiation optimisée de l'usager.

# 3 Etat de l'art : Package Exchange Notification Services ´ (PENS)

Cette section présente le standard PENS[4], unique standard s'intéressant au d´eploiement de ressources p´edagogiques. Cette section d´ecrit son principe de fonctionnement et revient ensuite sur ses limites.

### 3.1 Principe

PENS standardise un principe d'échanges de notifications qui permet à un logiciel de production de documents (le client) de d´eployer un paquet SCORM sur une plate-forme LMS (le serveur). Le client envoie une première notification au serveur contenant une URL vers une ressource produite (accessible via les protocoles HTTP, HTTPS, FTP ou FTPS), une description du contenu, les identifiants permettant de récupérer la ressource et une URL permettant au serveur d'envoyer des notifications d'avancement. Le serveur collecte le contenu et envoie une notification de collecte réussie si l'URL de notification de retour a été spécifiée. Le serveur peut alors déployer le contenu et à nouveau envoyer une nouvelle notification.

### 3.2 Limites

Le standard PENS spécifie les modalités techniques de transfert d'un paquet SCORM. Ce faisant, il évite le problème de la complexité des transactions documentaires en réduisant son spectre fonctionnel à un unique cas d'usage. C'est le principal reproche que nous formulons à son égard : PENS ne répond qu'à un faible sous-ensemble des problématiques de transactions documentaires.

En outre, le standard PENS pose l'hypothèse d'une possible automatisation du déploiement d'un contenu SCORM à partir de sa description et des identifiants de l'usager. Nous réfutons cette hypothèse ; quand bien même son application est limitée à un spectre fonctionnel si réduit, la médiation de l'usager nous semble souvent nécessaire.

Tout en considérant le spectre fonctionnel restreint du standard, les modalités techniques de PENS semblent peu judicieuses. Elles nécessitent un client et un serveur adressables sur le réseau, soit deux logiciels fonctionnant sur une machine disposant d'une IP publique. L'usage d'une plate-forme LMS implique son adressabilité sur le réseau. En revanche, il est courant que des logiciels de production soient des logiciels personnels pouvant être utilisés sur un sous-réseau invisible de la plate-forme LMS (par exemple, derrière un routeur depuis une connexion internet personnelle), ou ne soient pas conçu pour écouter les requêtes issues du r´eseau (comme par exemple un logiciel de bureau de type outil-auteur de contenus pédagogiques).

A l'instar de débats ayant déjà eu lieu sur les standards d'encapsulation des contenus pour en permettre l'interopérabilité[5], nous soutenons que la diversité des contextes ne permet pas l'adoption d'un standard définissant un procédé de déploiement universel. Le standard a pour rôle d'accompagner la diversit´e des contextes et non d'imposer leur uniformisation. Un standard pour le d´eploiement de ressources p´edagogiques doit proposer un cadre, certes universel, mais également spécialisable pour être adapté à chaque contexte.

### 4 Proposition : le protocole CID

### 4.1 Présentation

Le protocole CID a été élaboré dans le cadre du projet investissements d'avenir SUP E-educ. Son objet est d'encadrer les transactions documentaires entre trois acteurs : un logiciel client à la source de la transaction ; un logiciel serveur, cible de la transaction ; un usager, à l'origine de la transaction.

Fonctionnement Un serveur est un logiciel qui propose des processus fonctionnels. Le protocole CID permet la spécification de ces processus dans un manifeste. Ce fichier descriptif doit être librement téléchargeable sur un serveur HTTP.

Un client est un logiciel permettant d'instancier des transactions documentaires avec un serveur. Le client doit récupérer le manifeste via une simple requête HTTP non authentifiée. En interaction ou non avec l'usager, le client doit s'electionner la transaction à effectuer et exécuter les étapes qui y sont spécifiées. Ces étapes peuvent être :

- $-$  de simple requêtes entre le client et le serveur. Elles transportent alors un fichier ou des métadonnées ;
- $-$  une interaction entre l'usager et le serveur à travers une interface web envoyée par le serveur et affichée par le client.

Le manifeste Le manifeste est composé de trois parties : une liste de processus fonctionnels, les schémas d'authentification et les spécifications de la couche transport à utiliser.

Chaque processus est composé d'une spécification des métadonnées qu'il utilise (attendues pour l'exécution ou renvoyées en résultat d'une étape) puis de l'enchaînement des étapes attendues. Les étapes peuvent être de simples échanges de m´etadonn´ees, l'envoi de fichiers vers le serveur ou des interactions directes entre l'usager et le serveur.

La partie dédiée au transport permet de lier chacune des étapes avec des modalités de transport. CID propose exclusivement l'usage du protocole HTTP pour la couche transport. La description du transport spécifie les requêtes à utiliser (GET, PUT, POST), la façon de stocker les méta-données (en paramètre de l'URL (query string[1]), dans l'en-tête ou dans le corps de la requête), la nécessité d'inclure des propriétés de session ou encore l'usage de cookies  $HTTP[2]$ .

L'exemple de la figure 1 définit un processus de déploiement de fichiers SCORM qui se déroule en deux étapes : l'envoi du fichier  $(cid:upload)$  et une

```
<?xml version="1.0" encoding="UTF-8"?>
<sup>2</sup> <cid:manifest xmlns:cid="http://www.kelis.fr/cid/v2/core">
   <cid:process>
     <cid:label xml:lang="en">SCORM deployment</cid:label>
     <cid:meta name="Content-type">
       <cid:value>application/xx-scorm;v1.2</cid:value>
        <cid:value>application/xx-scorm;v2004</cid:value>
      \langlecid:meta>
      <cid:upload url="http://lms.com/upload" needMetas="Content-type" required="true"/>
      <cid:interact url="http://lms.com/interact" required="true"/
   </cid:process>
11<cid:authentications><cid:basicHttp/></cid:authentications>
   <cid:transports>
     <cid:webTransport needCookies="true">
14 -<cid:webInteract method="GET"/>
        <cid:webUpload method="PUT" properties="queryString"/>
      </cid:webTransport>
18</cid:transports>
□ </cid:manifest>
```
Fig. 1. Exemple de manifeste - déploiement de fichiers SCORM

interaction entre l'usager et le serveur afin de procéder au déploiement du fichier sur la plate-forme (cid:interact). Lors de l'envoi, le client doit spécifier le type de fichier envoyé (needMetas="Content-type"). Le serveur n'accepte que deux types de fichiers : les archives SCORM version 1.2 et version 2004 (application/xxscorm;v1.2, application/xx-scorm;v2004). Le fichier doit être envoyé au serveur dans une requête HTTP PUT (cid:webUpload method="PUT"), la métadonnée y est stockée dans l'URL sous la forme d'une *query string*.

Pour qu'un client déploie une ressource SCORM en exploitant ce manifeste, il doit :

- 1. récupérer et interpréter le manifeste par une requête HTTP GET (par exemple, vers l'URL http://www.lms.com/manifest) ;
- 2. envoyer une requête HTTP PUT contenant le fichier (à l'URL http://www. lms.com/upload?Content-type=application/xx-scorm;v1.2) ;
- 3. envoyer une requête HTTP GET (vers l'URL http://www.lms.com/interact) et afficher le résultat dans une frame web.

**Etape interact** L'étape interact permet de spécifier une interaction directe entre le serveur et l'usager. Le serveur envoie une page web que le client doit afficher dans une frame web. L'interaction se termine par un événement javascript personnalisé lancé au sein de la frame (cid-end-interaction). Le client peut alors récupérer des métadonnées issues de l'interaction dans le corps de l'événement puis fermer la page d'interaction. Cette étape est la principale originalité de CID. Elle permet au serveur d'ajuster la transaction en médiation directe avec l'usager sans développements ad hoc côté client.

### 4.2 Exemple : Envoi d'une vidéo vers un serveur de fichiers multimédia

Cet exemple est complémentaire au manifeste de la figure 1. Il montre la diversité des situations pouvant être outillées avec le protocole CID. Dans cet exemple,

un logiciel de production souhaite envoyer et référencer un fichier vidéo sur un serveur de fichiers multim´edia (Digital Asset Management - DAM). Nous suggérons un processus en trois étapes :

- 1. Interact afin de permettre à l'usager de préciser la façon dont le serveur doit traiter le contenu envoyé.
- 2. Upload afin d'envoyer le fichier vidéo.
- 3. Interact afin d'obtenir une interface de suivi du traitement du fichier et de récupérer l'URL publique.

Les vidéos sont des fichiers volumineux et leur transit sur le réseau est long. La première étape permet de vérifier l'authentification et de proposer une médiation avant le dépôt. Ainsi, à l'issue de l'envoi du fichier, l'usager n'a aucune tâche à réaliser et peut laisser le processus se terminer en tâche de fond. Dans cet exemple, l'unique objectif de la dernière étape est de proposer une interface de suivi du d´eploiement (comme par exemple, une barre d'avancement ou des notifications).

### 5 Conclusion

Dans cette contribution, nous avons présenté notre proposition de protocole dénommé CID. De premières expérimentations techniques ont été menées dans le cadre du projet Sup E-educ en instrumentant les transactions entre la chaîne ´editoriale Opale (http://scenari-platform.org/projects/opale/fr/pres), le logiciel de GED Nuxéo (http://www.nuxeo.com) et la plate-forme LMS Moodle  $(\text{https://model.org})$ . Le travail de spécification reste néanmoins à poursuivre avec l'accompagnement de nouveaux contextes techniques et fonctionnels. La poursuite de nos travaux sera dédiée à la diffusion du protocole dans un panel de contextes plus large afin d'augmenter les retours techniques et fonctionnels. Il s'agira d'affiner les spécifications du protocole et de valider les choix techniques et fonctionnels.

### References

- 1. RFC 3986. Uniform Resource Identifier (URI): Generic Syntax. Internet Engineering Task Force (IETF).
- 2. RFC 6265. HTTP State Management Mechanism. Internet Engineering Task Force (IETF).
- 3. CID. http://www.cid-protocol.org.
- 4. CMI010. Package Exchange Notification Services (PENS). AICC, 2006.
- 5. Stéphane Crozat, Nicolas Delestre, Jacques Qyeyrut, Fabien Baillon, Fabien Gautron, Christine Vanoirbeek, Priscilla Velut, Xavier Hennequin, et al. Standardisation des formats documentaires pour les chaînes éditoriales d'unit: un schéma pivot. In Actes de la conférence TICE, 2006.
- 6. PIA SUP E-educ. http://www.universites-numeriques.fr/SUP-E-educ/.

# *Le GYM-Tuteur* **: un système informatisé ludique d'autoapprentissage dans le domaine de la philosophie**

Valery Psyché<sup>1</sup>, Alexandre Kalemjian<sup>3</sup>, Jules Mozes<sup>1</sup>, Alexie Miquelon, Céline Maurice<sup>1</sup>, Pierre Poirier<sup>1</sup>, Roger Nkambou<sup>1</sup>, Jacqueline Bourdeau<sup>2</sup>, 1 Université du Québec à Montréal, P.O. Box 8888, Station Centre-ville, Montréal, QC H3C 3P8 Canada {psyche.valery, mozes.jules, poirier.pierre, nkambou.roger, miquelon.alexie, maurice.celine} @uqam.ca 2 Télé-Université, 5800, rue Saint-Denis, bureau 1105, Montréal, QC H2S 3L5, Canada, bourdeau.jacqueline@teluq.ca 3 Collège Montmorency, 475 bd de l'Avenir, Laval, QC H7N 5H9, Canada, AKalemjian@cmontmorency.qc.ca

**Résumé.** Quelle serait la façon la plus adéquate d'apporter de l'aide à des étudiants en philosophie ? Le but est de les aider à améliorer leurs compétences en lecture et en écriture de texte. La réponse à cette question a mené à la conception d'un environnement d'autoapprentissage informatisé, le GYM-Tuteur. Cet article décrit les aspects théoriques, méthodologiques et pédagogiques, ainsi que l'évaluation du GYM-Tuteur.

**Mots-clés :** système tutoriel intelligent ; apprentissage ludique de la philosophie ; jeux sérieux.

### **1 Introduction et contexte d'émergence**

Les professeurs du collège<sup>1</sup>, appuyés par des études réalisées tant par le ministère de l'Éducation [1] que par des chercheurs [2], ont constaté depuis une quinzaine d'années la persistance des difficultés à la réussite du premier cours de philosophie dû à des compétences non acquises en lecture et en écriture de textes philosophiques [3]. Au Québec, les étudiants ont appris à utiliser des stratégies de lecture à l'école secondaire<sup>2</sup> et doivent, à la fin du secondaire, être capables de les transférer dans les cours de littérature et de philosophie [4]. Il faut noter que la philosophie est obligatoire à l'obtention du diplôme d'études collégiales. Cette particularité est propre au Québec dans les collèges francophones. Dans les collèges anglophones et ailleurs au Canada, la philosophie est incluse dans un cours plus général nommé « *humanities* ». Pour pallier ces difficultés croissantes, une première solution apportée par le ministère de l'Éducation a été l'implantation de centres d'aide pédagogique dans les collèges. Malheureusement, ces ressources sont inégalement disponibles, voire insuffisantes. Dans le cas du collège Montmorency, le centre d'aide du département de philosophie, le programme Philo-Aide, consiste en un jumelage entre un professeur et un étudiant en difficulté. Les résultats sont remarquables pour les apprenants motivés et disponibles. Cependant, des écueils persistent à cause d'un manque de préparation des apprenants aux rencontres et d'une accessibilité restreinte du service (rencontres un à

 $<sup>1</sup>$  Le collège québécois (ou cégep) équivaut à la dernière année de lycée et la première année</sup> d'université française. <sup>2</sup> L'école secondaire québécoise équivaut au collège français et aux deux premières années de

lycée français.

adfa, p. 1, 2011.

<sup>©</sup> Springer-Verlag Berlin Heidelberg 2011

un, de jour, non offertes le soir à la Formation continue). L'informatisation de ce service est une avenue incontournable pour améliorer l'expérience de l'apprenant.

C'est dans ce contexte qu'est né le projet *Gymnase Philosophique* (GYM) qui vise à faciliter, grâce à un environnement d'autoapprentissage informatisé, le GYM-Tuteur, la pratique de gymnastiques intellectuelles nécessaires aux apprenants qui, au Québec, doivent lire et écrire des textes philosophiques. Il vise aussi à soutenir les enseignants dans la conception de cet apprentissage grâce à un système auteur, le GYM-Auteur [5, 6]. La question ayant conduit à la réalisation du GYM-Tuteur est la suivante : comment fournir adéquatement aux apprenants un autoapprentissage/autoévaluation, afin de les aider à améliorer leurs compétences en lecture/écriture de textes philosophiques ? Nous pensons, dans ce contexte, qu'une approche ludique pourrait surpasser l'approche classique. L'objectif qui a mené au développement du GYM-Tuteur était de : « permettre aux apprenants de s'autoévaluer, tout en augmentant leur motivation à le faire et suivant une approche personnalisée ». À notre connaissance, aucun système d'apprentissage informatisé n'a été mis au point pour favoriser la lecture et l'écriture de texte en philosophie, encore moins selon une approche ludique. L'originalité de ce projet réside donc dans sa capacité à rendre plus accessible la philosophie à l'aide d'une approche informatisée ludique.

### **2 Jeux sérieux, pour optimiser la motivation de l'apprenant**

Notre projet s'appuie sur des travaux dans le domaine des jeux sérieux. Ce domaine nous a permis d'appliquer au GYM-Tuteur des stratégies de motivation, caractéristiques des jeux sérieux, car elles nous semblaient les plus appropriées pour maintenir l'intérêt de l'apprenant pour un domaine d'apprentissage difficile à assimiler et au sein d'un environnement d'autoapprentissage. Le jeu sérieux est « un logiciel à vocation pédagogique qui exploite des mécanismes éprouvés du jeu vidéo classique pour conférer à l'expérience d'apprentissage une dimension ludique et captivante visant à optimiser la motivation, la rétention de l'information et le développement des compétences chez le participant » [7]. Dans ce domaine, la concordance et la ludification sont des principes centraux<sup>3</sup>. Le premier, le principe de concordance<sup>4</sup>, pousse à s'interroger sur l'adéquation de l'usage de gadgets, tels que les jeux vidéo à des fins pédagogiques et d'évaluation. Il s'agit de s'assurer que le moyen sert bien l'objectif pédagogique et d'évaluation des compétences. Nous avons expliqué nos motivations précédemment, en tentant de montrer la valeur ajoutée d'un jeu sérieux dans notre cas. Seule une évaluation future de la technologie pourra démontrer le bien-fondé de ce choix. Le deuxième principe, celui de ludification, invite au transférer des mécanismes du jeu vidéo dans des situations d'apprentissage. Ces mécanismes s'appuient sur des stratégies de la motivation qui incitent les joueurs à progresser dans des mondes virtuels. Parmi ces stratégies, on cite souvent [7] [8] : la progression dans un monde virtuel ouvert où l'apprenant peut choisir son parcours ; l'immersion de

 <sup>3</sup> Guide techno-pédagogique du Cégep à distance

<sup>4</sup> ibid

l'apprenant dans une narration ; l'attribution d'un système de points/récompenses ; l'accès à un décorum ; l'intégration d'un scénario pédagogico ludique ramifié. Plusieurs stratégies de la motivation ont été implantées dans le GYM-Tuteur, notamment : la progression dans le jeu, un système de points/récompenses, le « décorum », un scénario pédagogico ludique ramifié. D'autres stratégies, telles que l'immersion dans une narration et le compagnon virtuel (partie du décorum) sont en voie d'implantation.

*Progression dans le jeu.* Dans le GYM-Tuteur, la progression a été conçue suivant quatre stratégies. La stratégie « courbe d'apprentissage lisse » [8-10] a été mise en place en segmentant l'apprentissage en plusieurs modules, activités et exercices de difficulté croissante. La stratégie « progression flexible » [8, 11] est implantée pour permettre à l'apprenant de suivre un parcours d'apprentissage personnalisé où il choisit à travers de nombreuses bibliothèques virtuelles, les textes, puis les extraits philosophiques qu'il désire étudier. La stratégie « liberté d'action » [10] a été implantée pour permettre à l'apprenant d'explorer librement l'environnement à la première personne. En outre, la stratégie « niveaux à débloquer » [10] est mise en œuvre comme il le suit : un nouvel exercice se débloque une fois le précédent terminé. Il en est de même pour les activités et les modules d'apprentissages. *Système de points/récompenses.* Ce système s'appuie sur la stratégie « mesure de l'accomplissement » [9-11] : la performance de l'apprenant est symbolisée par un nombre d'étoiles variant de 1 à 3 pour chaque exercice. En cumulant un nombre-seuil d'étoiles, l'apprenant parvient à débloquer le module d'apprentissage suivant. À la fin d'un module, si l'apprenant n'a pas atteint le nombre d'étoiles suffisant, il peut choisir de refaire des exercices partiellement ratés afin d'améliorer son score. Il est aussi prévu de lui attribuer une récompense au bout d'un certain nombre d'étoiles.

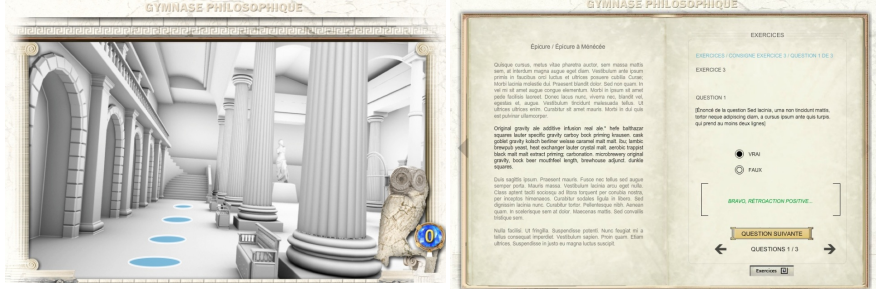

**Fig. 1.** Extrait du décorum : temple **Fig. 2.** Extrait du décorum : livre

*Décorum.* Le décorum du GYM-Tuteur comprend deux éléments clés : le « monde merveilleux » et le « compagnon virtuel ». Le « monde merveilleux » [8, 10] du GYM-Tuteur est un mode immersif en 3D utilisant la métaphore de la Grèce antique et comprenant une agora, des temples grecs, des bibliothèques anciennes et un livre interactif. La Fig. 1 donne une idée du décorum dans le GYM-Tuteur. Nous avons voulu aussi qu'un « compagnon virtuel » [11] soit omniprésent dans l'environnement afin de soutenir l'apprenant dans sa progression, de lui apporter de l'aide en cas de besoin. Là encore, nous avons utilisé une métaphore, celle de la chouette Sophie, symbole de la sagesse dans la Grèce antique. *Immersion dans une narration*. Cette

stratégie a été retenue dans l'environnement afin de permettre à l'apprenant de s'approprier le compagnon virtuel, la chouette. En effet, la narration retenue dans le GYM-tuteur a pour personnage principal la chouette Sophie. *Scénario pédagogico ludique ramifié*. Nous avons adopté la stratégie de la « question-réponse pour avancer » [8] : l'apprenant évolue en complétant différents types d'exercices courts et ludiques dans un livre interactif (ex. Fig.2) en 3D.

### **3 Systèmes tutoriels intelligents, pour augmenter l'adaptabilité**

Notre projet s'appuie aussi sur des travaux dans le domaine des Systèmes tutoriels intelligents (STI). Ce domaine nous a permis, au moment de la conception, d'anticiper une personnalisation et une adaptabilité future du tutorat dans cet environnement. Bien que notre système ne soit pas encore un STI à part entière, nous avons pensé son architecture comme telle afin d'orienter le projet vers une personnalisation et une adaptabilité accrue de l'apprentissage dans l'environnement. Ainsi, chaque nouvelle « brique » que nous ajoutons à notre système nous oriente vers la construction d'un système tutoriel intelligent. L'architecture de base d'un STI comprend quatre composantes principales, soient un modèle du domaine, un modèle de l'apprenant, un modèle pédagogique et un modèle de l'interface. Dans GYM-Tuteur, ces quatre modèles existent de façon partielle et doivent évoluer.

Le *modèle du domaine* contient une représentation des connaissances du domaine étudié, laquelle a servi à indexer des textes de philosophie, des ressources pédagogiques (c.-à-d. un texte de philosophie auquel est associé un extrait de texte indexé selon l'auteur et sa période) et des séquences d'exercice conformes à un scénario pédagogique prédéfini. À chaque séquence est associée des consignes, des rétroactions, des indices de progression, un système de pointage. Les textes philosophiques associés à ce scénario sont classés par niveau de difficulté ; des notions et des citations philosophiques sont organisées selon l'auteur et la période de texte. Le *modèle de l'apprenant* contient déjà le profil de l'apprenant, sa progression dans l'environnement, sa performance. Nous lui ajouterons un catalogue des erreurs, ces dernières ayant déjà été recensées. *Le modèle pédagogique* contient les stratégies pédagogiques qui soutiennent l'apprentissage (ex. elles indiquent quand présenter un nouvel exercice à l'apprenant). Ce modèle contient aussi les stratégies motivationnelles déjà implantées dans le GYM-Tuteur. Le *modèle de l'interface* comprend l'interaction entre le système et l'apprenant. L'interface du GYM-Tuteur est interactive, immersive et en 3D, même dans le livre d'exercices. La communication prévue via l'interface se fera pour mettre à l'apprenant d'aller chercher de l'aide auprès du compagnon virtuel la chouette. Cette partie est en voie d'implémentation

### **4 Évaluation**

*Mesure de la motivation*. Nous avons évalué plusieurs stratégies motivationnelles, notamment : des éléments du décorum, la narration, l'usage d'un compagnon virtuel. Bien que nous n'ayons pas encore évalué tous les effets de ces stratégies de la motivation sur les apprenants, plusieurs études nous laissent croire que : (1) les questionnaires CIS et IMMS de Keller [18] basés sur le modèle ARCS [19] (Attention, Pertinence, Confiance, Satisfaction) sont suffisamment solides pour évaluer ce critère ; (2) et que l'application de ces stratégies donne des résultats positifs [9]. *Mesure de l'utilisabilité du système*. L'utilisabilité apparaît comme étant une condition nécessaire à ce qu'un STI soit à la fois utile et acceptable [20]. Nous avons donc entrepris d'évaluer l'utilisabilité du GYM-Tuteur grâce à un questionnaire de satisfaction quantitatif et qualitatif de type QUIS [21]. Ainsi, nous avons pu sonder une quarantaine d'utilisateurs finaux. L'analyse des données a montré que la très grande majorité des utilisateurs étaient satisfaits de la progression dans le système, des fonctionnalités liées aux exercices, et des contenus textuels.

### **5 Conclusion et perspectives**

Dans cet article, nous avons présenté le GYM-Tuteur, issu du projet *Gymnase Philosophique.* L'architecture de ce système comprend la plupart des « briques » nécessaires à un STI. Il évoluera de la manière suivante : 1) sa composante « domaine », déjà peuplé par des centaines textes indexés, évoluera vers un modèle du domaine, avec une ontologie du domaine de la philosophie [22] ; 2) d'autres stratégies motivationnelles seront intégrées au modèle pédagogique ; 3) les résultats des évaluations de l'apprenant seront intégrés dans le modèle de l'apprenant. Ce modèle nous permettra d'effectuer un diagnostic cognitif et une analyse sémantique plus fine de ces écrits. Ces modèles constituent les éléments essentiels d'une architecture de STI [23]. Les travaux futurs dans le projet GYM porteront surtout sur le volet « Écriture » visant à développer les compétences en analyse et écriture de texte, ainsi que sur l'évaluation de la motivation dans le GYM-Tuteur. Les outils d'analyse de texte ReaderBench [24] et iStart [25] ont été explorés. Actuellement, nous expérimentons ReaderBench avec son équipe-projet. Des évaluations sont aussi à venir sur les effets des stratégies motivationnelles sur l'autoapprentissage dans un environnement ludique informatisé.

### **6 Bibliographie**

- 1. Ministère de l'Éducation du Loisir et du Sport, *Évaluation de la mise en œuvre de la composante de formation générale des programmes d'études*, in *discipline philosophie*. janvier 2001. p. 28.
- 2. Bourassa, L. and J.-J. Pelletier, *« Lire pour lire? ».* Correspondances, 1997. **3**(2).
- 3. Burelle, M., *document interne au Collège Montmorency, non publié*. 2009.
- 4. Rivard, M.-P., *Favoriser le développement de stratégies de compréhension en lecture d'étudiants du collégial ayant des troubles d'apprentissage ou un TDA/H. M. A.* 2012, Université du Québec à Montréal : Montréal.
- 5. Psyché V., et al. *Opening the Door to Philosophy for teachers and learners with GYM-Author*. in *Intelligent Tutoring Systems (ITS 2014)*. 2014. Hawaï, USA.
- 6. Psyché V., et al. *GYM-Author: Generation Of Self-Learning Exercises In Philosophy*. in *CHI 2014 Learning Innovation at Scale workshop*. 2014.
- 7. Demers, G., *L'a b c de la scénarisation d'un jeu sérieux.* Clic, 2014. **avril 2014**(85) : p. 6.
- 8. Huynh-Kim-Bang, B., J. Wisdom, and J.-M. Labat, *Design patterns in serious games : a blue print for combining fun and learning.* Project SE-SG, available at http://seriousgames. lip6. fr/DesignPatterns, 2010.
- 9. Jackson, G.T. and D.S. McNamara. *Motivational Impacts of a Game-Based Intelligent Tutoring System*. in *FLAIRS Conference*. 2011.
- 10. Marfisi-Schottman, I., et al., *Comment évaluer la qualité d'un Learning Game pendant sa conception?* Intégration Technologique et Nouvelles Perspectives d'Usage, 2012 : p. 79.
- 11. Derbali, L., *Contribution de la motivation dans les jeux sérieux.* 2013.
- 12. Dufays, J.-L., *Stéréotype et lecture*. 1994, Mardaga : Liège.
- 13. Thompson, L., *La lecture guidée.* 2008, Chenelière : Montréal.
- 14.Jauss, H.R., *Pour une esthétique de la réception*. 1978, Gallimard : Paris.
- 15. Giasson, J., *Les textes littéraires à l'école*. 2000, Gaëtan Morin éditeur : Montréal.
- 16. Langevin, J. and M. Fleury, *Intention de lecture et naissance d'un schéma de récit. Revue des sciences de l'éducation.* 1988. **14**(2) : p. 245-265.
- 17. Nogry, S., S. Jean-Daubias, and N. Guin-Duclosson, *Leçons tirées de la conception de AMBRE-add.* STICEF, 2006. **13**.
- 18. Keller, J., *Development of two measures of learner motivation.* Unpublished manuscript, 2006.
- 19. Keller, J.M., *Development and use of the ARCS model of instructional design.* Journal of instructional development, 1987. **10**(3) : p. 2-10.
- 20. Tricot, A., et al. *Utilité, utilisabilité, acceptabilité : interpréter les relations entre trois dimensions de l'évaluation des EIAH*. in *EIAH 2003*. 2003. Strasbourg.
- 21. Harper, B.D. and K.L. Norman. *Improving user satisfaction: The questionnaire for user interaction satisfaction version 5.5*. in *Proceedings of the 1st Annual Mid-Atlantic Human Factors Conference*. 1993.
- 22. Pasin, M. and E. Motta, *Ontological requirements for annotation and navigation of philosophical resources.* Synthese, 2011. **182**(2) : p. 235-267.
- 23.Woolf, B., *Building intelligent interactive tutors : Student-centered strategies for revolutionizing e-learning*. 2010 : Morgan Kaufmann.
- 24. Dascalu, M., et al. *ReaderBench, an environment for analyzing text complexity and reading strategies*. in *Artificial Intelligence in Education*. 2013. Springer.
- 25. McNamara, D.S., et al., *Evaluating self-explanations in iSTART : Comparing word-based and LSA algorithms.* Handbook of latent semantic analysis, 2007 : p. 227-241.

# **Vers un outil auteur pour des EIAH destinés à l'apprentissage de méthodes : formalisation des connaissances à acquérir**

Awa Diattara<sup>1, 2</sup>, Nathalie Guin<sup>1</sup>, Marie Lefevre<sup>1</sup>, Bryan Kong Win Chang<sup>1</sup>, Vanda Luengo<sup>2</sup>

<sup>1</sup>Université de Lyon, CNRS Université Lyon 1, LIRIS, UMR5205, F-69622, France <sup>2</sup> Univ. Grenoble Alpes, LIG, F-38000 Grenoble, France CNRS, LIG, F-38000 Grenoble, France {awa.diattara, nathalie.guin, marie.lefevre, bryan.kong-winchang}@liris.cnrs.fr, vanda.luengo@imag.fr

**Résumé.** Nous nous intéressons dans cet article à la problématique de l'acquisition des connaissances dans le cadre de la conception des EIAH. Dans le contexte du projet AMBRE, dont l'objectif est la conception d'EIAH destinés à apprendre des méthodes, nous souhaitons permettre à un utilisateur non informaticien d'expliciter les connaissances nécessaires à l'EIAH. Notre objectif est de concevoir un outil auteur pour le projet AMBRE. Dès lors, il devient indispensable d'identifier les différentes catégories de connaissances nécessaires à la conception d'un EIAH AMBRE, pour pouvoir ensuite les formaliser. Dans cet article, nous proposons de décrire ces différentes connaissances.

**Keywords:** EIAH, outil auteur, acquisition de connaissances, apprentissage de méthodes

### **1 Introduction**

AMBRE (Apprentissage de Méthodes Basé sur le Raisonnement à partir de l'Expérience) est un projet de recherche pluridisciplinaire qui a pour objectif de concevoir des EIAH destinés à favoriser l'apprentissage de méthodes. Ces EIAH proposent à l'apprenant un processus d'apprentissage qui est inspiré du raisonnement à partir de cas (le cycle AMBRE [1]). Ils s'appuient sur des systèmes à base de connaissances leur permettant de résoudre des problèmes en appliquant la méthode à enseigner, de diagnostiquer les réponses de l'apprenant, de lui fournir de l'aide et des explications pertinentes sur ses erreurs, de construire un profil de l'apprenant et de générer des problèmes pertinents par rapport à son profil.

La conception de tels EIAH est cependant très coûteuse en particulier du fait que les connaissances doivent être explicitées en Prolog, un langage informatique de représentation des connaissances, utilisé par ces systèmes. Afin de remédier à ce problème, nous souhaitons permettre à des experts ne possédant pas forcément des compétences en programmation, de pouvoir expliciter eux-mêmes les connaissances nécessaires à l'EIAH. Pour cela, nous envisageons de concevoir un outil auteur, c'est-à-dire un environnement informatique permettant de construire tout ou partie des EIAH de type AMBRE avec un coût nul ou réduit en programmation. Disposer d'un tel outil permettrait en effet de faciliter l'acquisition des connaissances, et ainsi réduire le coût de conception de ces EIAH.

Dans cet article, nous nous intéressons aux différents types de connaissances à acquérir pour la conception d'un EIAH AMBRE. Dans la section 2, nous présentons un état de l'art sur l'acquisition des connaissances en EIAH. La section 3 est consacrée à la présentation des connaissances nécessaires à la conception d'un EIAH AMBRE. La dernière section est consacrée à une synthèse de notre contribution suivie d'une description de nos travaux futurs.

### **2 Acquisition des connaissances en EIAH**

Plusieurs travaux montrent des résultats intéressants sur l'acquisition des connaissances dans le cadre de la conception des EIAH. REEDEEM, ISD-Expert et DNA par exemple utilisent une boîte de dialogue interactive pour recueillir les connaissances expertes [2], mais la limite notoire de ces systèmes réside dans le fait, qu'en général, l'expert se sent contraint par la séquence fixe d'entrée des données.

D'autres systèmes tels que Disciple [3], demonstr8 [4] se focalisant sur l'acquisition de connaissances procédurales. Bien qu'adaptés dans des domaines où les connaissances peuvent être représentées étape par étape, ces outils n'ont pas réussi à acquérir des connaissances de types déclaratifs.

Dans CTAT [6], les auteurs utilisent un Framework pour extraire les règles relationnelles nécessaires à la modélisation des connaissances du domaine. Les outils développés autour de CTAT sont les plus proches de notre problématique. Cependant, leur représentation des connaissances comme une suite de règles procédurales ne permet pas de représenter toutes les connaissances nécessaires aux EIAH de type AMBRE. En effet dans AMBRE, en plus des connaissances procédurales, nous avons des connaissances déclaratives (sous forme de faits, règles d'inférences, etc.).

Dans les outils auteurs à base de contraintes, les investigations ont conduit à l'utilisation des ontologies pour recueillir les connaissances expertes. C'est dans ce sens que dans [7], les auteurs proposent une approche en trois phases : (1) construction d'une ontologie du domaine ; (2) acquisition de contraintes syntaxiques directement à partir de l'ontologie ; (3) puis mise en place d'une boite de dialogue avec l'auteur afin de déduire des contraintes sémantiques. Les techniques utilisées pour ces types d'outils se limitent à des modèles basés sur les contraintes et par conséquent ne permettent pas de répondre à nos besoins.

### **3 Quelles connaissances pour construire un EIAH AMBRE ?**

Nous décrivons dans cette section, les différents types de connaissances à acquérir pour la conception d'un EIAH AMBRE. Ces connaissances peuvent être regroupées en trois grands groupes : (i) les connaissances sur la méthode à enseigner, (ii) celles permettant de communiquer avec l'apprenant, et (iii) celles destinées à diagnostiquer les réponses de l'apprenant, à lui fournir de l'aide et des explications sur ses erreurs.

### **3.1 Les connaissances sur la méthode**

Elles sont de trois types : les connaissances de classification, les connaissances de reformulation et connaissances de résolution.

### **Les connaissances de classification**

Elles se représentent sous la forme d'un graphe de classification des problèmes. Ce graphe est une hiérarchie de classes au sens de la relation généralisation / spécialisation où une classe C2 est une sous-classe d'une classe C1 si tout problème de C2 est aussi un problème de C1. Dans un tel graphe, on définit une *classe racine* comme étant la classe la plus générale, les feuilles étant les classes les plus spécifiques au sens de la classification. Chaque classe est caractérisée par son *nom* ainsi que l'*attribut discriminant* permettant de discriminer ses sous-classes. Les valeurs discriminantes de cet attribut permettent de répartir les instances d'une classe suivant les différentes sous-classes. Certaines classes sont suffisamment spécifiques pour que l'on puisse leur associer une technique de résolution, on les appelle *classes opérationnelles*. D'autres classes intermédiaires, pas assez spécifiques pour qu'une technique de résolution soit envisageables (tous les attributs ne sont pas déterminés) sont appelées classes *non opérationnelles*.

### **Les connaissances de reformulation**

Pour qu'un EIAH AMBRE utilise les connaissances de classification afin d'identifier la classe d'un problème, il a besoin de règles de reformulation. Ces règles permettent d'identifier dans l'énoncé d'un problème les valeurs des attributs discriminants afin de situer ce problème dans le graphe de classification. L'ensemble de ces règles constituent les *connaissances de reformulation*.

Dans chaque classe, un attribut du problème est défini si cet attribut a un sens pour les problèmes de cette classe, auquel cas il faut décrire les règles qui permettent de trouver la valeur de cet attribut. Chacune des règles est définie par son *nom*, un *ensemble de prémisses* portant sur des éléments d'énoncé ainsi que des attributs du problème et un *ensemble de conclusions* permettant de calculer ou de modifier les valeurs d'attributs du problème.

Par exemple, dans le domaine des dénombrements, le premier attribut discriminant à déterminer dans la classification est le type du problème (jointure, complémentaire, disjonction, répartition, spectre, liste avec position). Il existe 16 règles qui permettent de trouver la valeur de cet attribut. Les prémisses de ces règles portent par exemple sur l'ensemble où l'on choisit (jeu de cartes, lettres, jetons), les catégories des objets de

l'énoncé (couleur des jetons, hauteur des cartes, etc.), l'objet formé (une main de cartes, un mot…), les contraintes sur les éléments à dénombrer, etc.

### **Les connaissances de résolution**

Elles sont constituées par un ensemble de *techniques de résolution*. Chacune d'elle est définie par son *nom*, un *ensemble de données* correspondant à des attributs du problème, un *ensemble d'éléments de solution*.

Ces techniques de résolution sont spécifiques aux domaines. En dénombrement par exemple ou pour les problèmes additifs, il s'agit d'un plan de résolution type pour les exercices de cette classe, ainsi qu'une formule permettant de calculer la solution numérique. Pour la conjugaison française, il s'agit d'une part du processus permettant d'obtenir la partie du verbe fixe pour l'ensemble des personnes et d'autre part de la liste des terminaisons pour les six personnes.

Une fois que le contenu des trois bases de connaissances est défini, le résolveur de problèmes (SYRCLAD [8]) met en œuvre une phase d'opérationnalisation pour résoudre des problèmes. Il utilise pour cela le graphe de classification et les règles de reformulation pour (i) déterminer de quelle classe relève le problème et (ii) construire ainsi un nouveau modèle du problème appelé *modèle opérationnel* composé des attributs discriminants avec leurs valeurs, ainsi que des attributs du problème qui l'instancient par rapport à la classe. La résolution proprement dite consiste alors à appliquer au modèle opérationnel, la technique de résolution associée à la classe, pour trouver la solution.

SYRCLAD et le processus de résolution dans son ensemble sont indépendants du domaine. Son fonctionnement est le même quel que soit le domaine. Seul le contenu des trois bases de connaissances change suivant le domaine concerné. Cependant, le résolveur pour un domaine donné ne permet pas à lui seul de fournir de l'aide à l'apprenant, ni de diagnostiquer ses réponses ou de lui fournir des explications sur ses erreurs. Pour assurer ces fonctions, l'EIAH a besoin de connaissances complémentaires lui permettant, d'une part, de communiquer avec l'apprenant et, d'autre part, de lui fournir de l'aide, du diagnostic et des explications sur ces erreurs.

### **3.2 Les connaissances de communication avec l'apprenant**

Elles sont de trois types :

- ─ les connaissances permettant de construire des phrases grammaticalement correctes pour communiquer avec l'apprenant ;
- ─ les connaissances permettant de générer un énoncé de problème, ou une formulation en langue naturelle d'une connaissance du domaine ;
- ─ les connaissances destinées à fournir à l'interface des éléments qu'elle interprète afin de, par exemple, choisir les couleurs de l'interface, de mettre en couleur des éléments du problème ou la réponse de l'apprenant, ou de construire des listes déroulantes.

### **3.3 Les connaissances d'aide et de diagnostic**

Elles sont de quatre types :

- ─ les connaissances permettant de mettre en relation les éléments de l'énoncé avec des éléments analogues d'autres problèmes ;
- ─ les connaissances sur le cycle AMBRE permettant en cas d'aide de rappeler à l'apprenant ce qu'il doit faire en fonction de l'étape dans laquelle il se trouve ;
- ─ les connaissances de diagnostic permettant de comparer les réponses de l'apprenant à celles fournies par le résolveur SYRCLAD ;
- ─ et les connaissances permettant de composer des messages d'explications pertinents sur les erreurs de l'apprenant.

Lorsque l'apprenant demande un diagnostic de ses réponses, le système compare d'abord la réponse de l'apprenant à celle fournie par le résolveur SYRCLAD, puis il construit en cas d'erreur, un message d'explications pour permettre à l'apprenant de comprendre ses erreurs et les corriger. Pour cela, il utilise les connaissances de communication avec l'apprenant. De la même manière, lorsque l'apprenant demande de l'aide, l'interface indique au système le niveau exact d'avancement de l'élève dans le cycle AMBRE. Il construit alors un message d'aide en utilisant les connaissances sur le cycle AMBRE et ses connaissances de communication.

Pour définir les connaissances de diagnostic par exemple, il faut spécifier *le lieu de la réponse de l'apprenant* dans l'architecture de l'EIAH, *le lieu de la réponse du résolveur* dans l'architecture de l'EIAH*, le message à afficher* à l'apprenant lorsque sa réponse est conforme à celle du résolveur, etc.

## **4 Conclusion**

Dans cet article, nous avons présenté les différentes connaissances à acquérir pour la conception d'un EIAH AMBRE. Ces connaissances peuvent être classées en trois grandes catégories : (1) les connaissances sur la méthode à enseigner, (2) celles permettant de communiquer avec l'apprenant et (3) celles destinées à diagnostiquer ses réponses, à lui fournir de l'aide et des explications sur ses erreurs.

Pour formaliser ces différentes connaissances, nous avons défini des méta-modèles décrits par des Schémas XML. Ces méta-modèles ont été testés sur l'EIAH AMBREadd [8] développé pour l'apprentissage de la résolution des problèmes additifs. L'objectif de ce travail était surtout d'identifier les types de connaissances à acquérir et les formaliser. Ces méta-modèles seront donc exploités par la suite pour mettre en place un processus d'acquisition des connaissances.

Notre objectif étant de permettre à un expert non informaticien d'expliciter ces connaissances à travers un outil auteur, nous nous intéresserons particulièrement à l'assistance que nous pouvons lui fournir dans la définition des connaissances, en nous basant sur les méta-modèles que nous avons proposés. Pour répondre aux limites des travaux présentés dans la section 2, nous avons le souci de laisser à l'utilisateur une grande flexibilité dans la définition de ces connaissances. Pour cela, nous envisageons de proposer à l'utilisateur de définir les connaissances sur des exemples, le système proposant ensuite une généralisation des connaissances que l'utilisateur pourra valider ou modifier. De plus, nous souhaitons laisser, dans la mesure du possible, le choix à l'expert quant au format de description des connaissances (graphe, arbre, règles, etc.) mais surtout quant à l'ordre de leur définition. Par exemple, l'expert doit pouvoir définir toutes les classes de problèmes puis leur organisation ou définir les classes une par une en les hiérarchisant au fur et à mesure. Autre exemple, il doit pouvoir définir une classe opérationnelle et sa technique de résolution de manière simultanée ou de définir l'ensemble des classes puis l'ensemble des techniques.

Nous pensons que cette flexibilité lors de la définition des différentes connaissances à travers des exemples et selon l'ordre défini par l'expert permettra une acquisition plus aisée et plus adaptée aux experts non informaticiens auxquels nous nous adressons.

### **Remerciements**

Nous remercions particulièrement la région Rhône-Alpes qui a accordé la bourse qui finance cette thèse.

## **5 Références**

- 1. Guin-Duclosson N, Jean-Daubias S, Nogry S (2007) Le projet AMBRE : utiliser un paradigme d'apprentissage fondé sur le RÀPC pour faire acquérir à des élèves une méthode de résolution de problèmes. Chapter 7 in: J. Renaud B. Chebel Morello BFJL (ed) Raison. à partir cas 2 surveillance, diagnostic Maint. Hermès-Lavoisier, pp 203–226
- 2. Murray T (2003) Authoring intelligent tutoring systems: An analysis of the state of the art. Chapter 17 in: Murray T, Stephen B, Shaaron A (eds) Authoring Tools Adv. Technol. Learn. Environnements. Kluwer Academic Publishers, pp 98–129
- 3. Tecuci, Gheorghe (1998) Building Intelligent Agents: An Apprenticeship Multi-strategy Learning Theory, Methodolo-gy, Tool and Case Studies.
- 4. Tecuci, Gheorghe (1998) Building Intelligent Agents: An Apprenticeship Multi-strategy Learning Theory, Methodolo-gy, Tool and Case Studies.
- 5. Tecuci G, Keeling H (1999) Developping an intelligent educational agent with disciple. Int J Artif Intell Educ 10:221–237.
- 6. Koedinger KR, Aleven V, Hockenberry M, et al (2004) Opening the Door to Non-Programmers: Authoring Intelligent Tutor Behavior by Demonstration. Seventh Int. Conf. Intell. Tutoring Syst.
- 7. Suraweera P (2004) Automatic Acquisition of Knowledge for Constraint-based Tutors. Intell. Tutoring Syst.
- 8. Guin-Duclosson N (1999) SYRCLAD : « une architecture de résolveurs de problèmes permettant d'expliciter des con-naissances de classification, reformulation et résolution». Rev d'Intelligence Artif 67–94.
- 9. Duclosson N Représentation des connaissances dans l'EIAH AMBRE-add. Technol. l'Information la Commun. dans l'Enseignement supérieur l'industrie, Tice'2004. Compiègne, pp 164–171

# Author Index

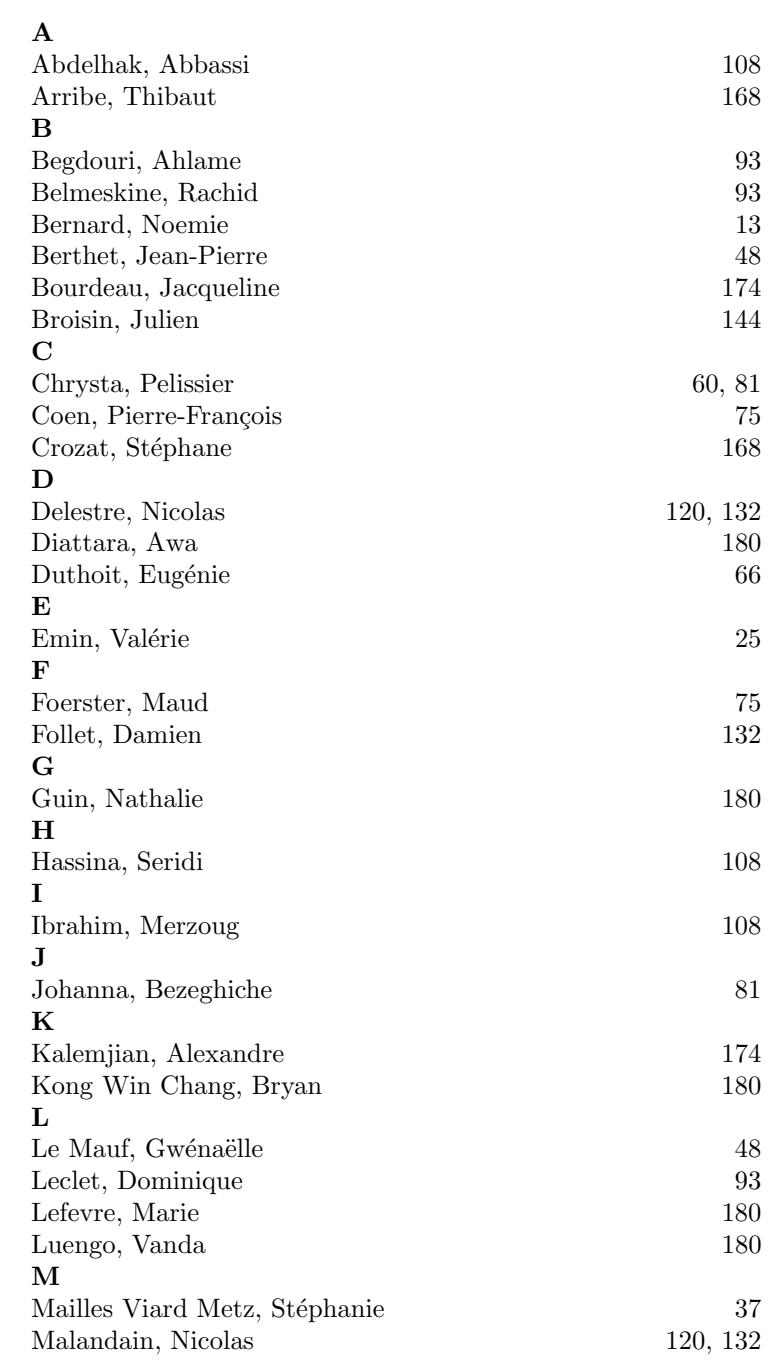

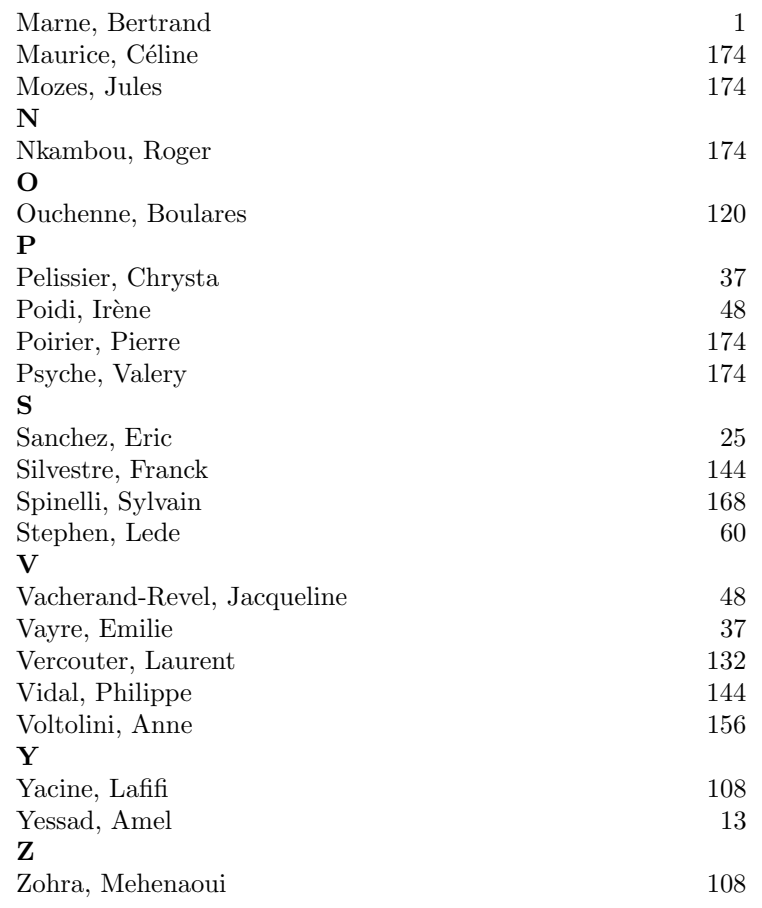

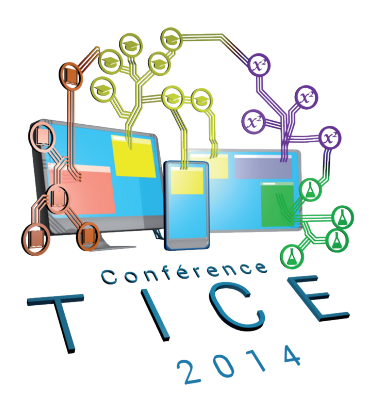

# ACTES DU COLLOQUE TICE 2014

# COMMUNICATIONS SCIENTIFIQUES POSTERS

# Plateforme pour l**'**apprentissage de la langue Arabe utilisant des outils issus du TAL

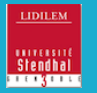

# Abdelkarim Mars Georges Antoniadis.

Abdelkarim.Mars@gmail.com Georges.Antoniadis@u-grenoble3.fr.

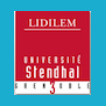

### Introduction

Créer des activités pédagogiques pour l'apprentissage des langues est souvent une tâche difficile pour les enseignants; elle demande du temps et un fort investissement. Dans ce travail nous présentons une plateforme pour l'apprentissage de la langue arabe qui aide l'enseignant a créer plusieurs types d'activités. Cette plateforme est composé de plusieurs modules pour simplifier la tache de générations des activités à l'enseignant. Ces activités sont générées automatiquement à l'aide des outils TAL (Traitement automatique des langues) : analyseur morphologique,<br>ressources textuelles, étiquetage, textuelles, segmentation, etc. L'environnement offre à l'enseignant une interface simple pour la création automatique ou semi-automatique d'activités.

### Problématique

- **Complexité de la langue arabe**
- Ambiguité sémantique de la langue arabe :

كتب رائعة كتب قصة Ktb ksap ktb raiap<br>Ktb/VB ksa/NN Ktb/NN raiap/ Ktb/NN raiap/ADJ "Il a écrit une histoire. "Des merveilleux livres."

- Agglitunation : Un mot agglutiné peut former une phrase complète, tel est le cas du mot « أستتذكروننا, >stt\*k~rwnnA». Ce mot signifie : « est-ce que vous allez vous vous souvenir de nous ?».

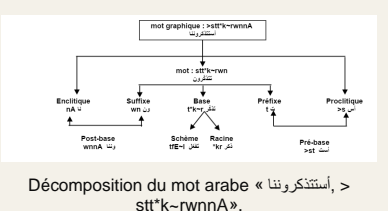

### **Absence des ressources et outils TAL pour l'ALAO arabe**

- Les systèmes d'ALAO pour la langue arabe sont assez rares.

- Ces systèmes n'utilisent pas les outils TAL. - Manque de ressources et outil s TAL pour la langue arabe.

### plution propos

Montrer la possibilité d'intégrer les outils TAL dans des systèmes d'ALAO.

Utilisation du TAL :

- Permet aux apprenants de travailler indé pendamment.

- La plateforme d'ALAO doit être capable de détecter, expliquer et corriger automatiquement les erreurs.
- Adaptation des activités selon le profil de l'apprenant.
- Facilité la tâche de création des activités pédagogiques aux enseignants.

La plateforme est composée de plusieurs modules : l'interface utilisateur (enseignant et apprenant), le générateur des activités, l'analyseur morphologique, le module de feedback et l'indexation pédagogique de texte.

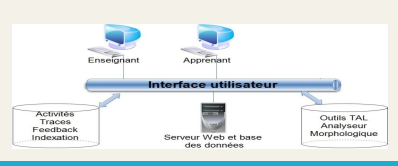

### Analyseur morphologique (ASVM)

Après des longues recherches et tests, nous avons choisi l'analyseur ASVM :

- L'analyseur ASVM a été utilisé avec succès dans le cadre de la traduction automatique du texte.
- > L'ASVM a été utilisé pour la reconnaissance des entités nommées arabe.
- C'est un outil d'étiquetage morphosyntaxique et lemmatisation basé sur le modèle de Markov caché et l'arbre de décision.
- L'entrée de l'analyseur doit être encodée en Buckwalter, qui est une table de correspondance entre les caractères arabe et le code ASCII

Sortie Buckwalter :

« wlm yHtsb AlHkm Almjry sAndwr bwl rklp jzA' SHyHp Avr Erqlp dAxl AlmnTqp mn qbl AlysAndrw.

### »

Dans la sortie d'ASVM, chaque unité lexicale est suivie d'un slash et de sa catégorie. Sortie ASVM :

w/CC lm/RP yHtsb/VBP Al/DT Hkm/NN Al/DT mjry/JJ sAndwr/NNP bwl/NNP rklp/NN jzA'/NN SHyHp/JJ Avr/IN Erqlp/NN hyskY/NNP dAxl/IN Al/DT mnTqp/NN mn/IN qbl/NN Al/DT lysAndrw/NNP ./PUNC

### Génération des activité

Les activités sont conçues par des enseignants de langues à travers une interface spécifique : l'éditeur de l'activité.

Étape de création d'une activité :

- Sélectionner un script dans la boîte à outils Définition d'un contexte didactique par
	- l'enseignant pour l'application du script.
- Écriture des instructions liée à l'activité.
- Préciser l'aide qui sera donnée à l'apprenant
- **Préciser les critères d'évaluation.**

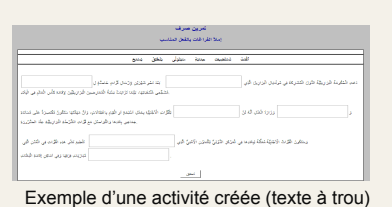

### Indexation pédagogique de textes

- > L'indexation pédagogique pour l'enseignement des langues permettra aux enseignants d'avoir un accès plus facile et plus rapide à un ensemble de textes répondant à leurs questions.
- L'indexation permettrait aux étudiants de répéter une même activité sans répondre à la même question.
- Cette base de textes indexés doit assurer, grâce à son interface, les caractéristiques suivantes :

- Permettre aux enseignants de faire des demandes sur la base de critères compatibles

- avec l'enseignement des langues. - Perde mettre aux enseignants d'ajouter
- leurs propres textes à la base. - Les professeurs langue ne sont pas

nécessairement des informaticiens; l'interface devrait être aussi conviviale que possible.

# feedback intelligent

### Ce module permet :

- L'analyse des réponses des apprenants et apporte un feedback adéquat (évaluation automatisée).
- corriger les erreurs commises par un
- apprenant en situation d'apprentissage.

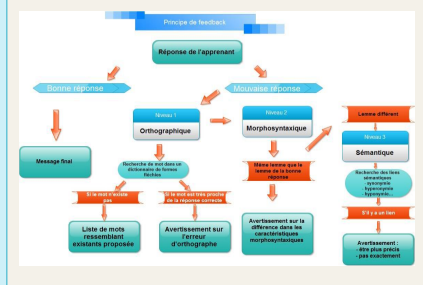

Schéma explicatif montre les étapes de la géné ration de feedback intelligent

**Discussion** 

- Grace aux ressources et aux outils TAL l a plateforme permettra aux enseignants de la langue de créer automatiquement plusie urs variantes d'activités dans leur propre z one d'intérêt pédagogique avec un feedba ck intelligent.

- Les outils et les ressources du TAL étaie nt très utiles dans notre plateforme d'ALAO pour réagir à la réponse de l'apprenant afin de donner un feedback appropriée à chaqu e apprenant.

- La première difficulté est tout d'abord liée aux performances imparfaites des outils de TAL qui doivent de ce fait être utilisés avec circonspection dans les applications pédag ogiques

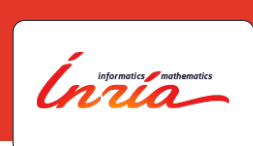

# **Optimisation et Personnalisation automatiques des parcours d'apprentissage dans les Syst`emes Tutoriels Intelligents**

**Benjamin Clement, Didier Roy, Pierre-Yves Oudeyer and Manuel Lopes** Flowers Team — INRIA Bordeaux — kidlearn@inria.fr https://flowers.inria.fr/research/kidlearn/

### **Résumé**

La recherche d'efficacité des systèmes tutoriels intelligents (STI) est un enjeu majeur. Nous présentons ici une méthode d'optimisation des parcours d'apprentissage pour chaque apprenant. Nous cherchons à proposer à chaque [c instant à l'apprenant l'activité qui lui fait faire le plus de progrès dans son apprentissage. Nous introduisons deux algorithmes : RiARiT, qui nécessite des informations préalables sur les activités, et ZPDES, qui n'en a pas besoin.

### **Problème** -

 $\bullet$  Contexte :

- $-$ Un étudiant souhaite acquérir des compétences.
- Un enseignant lui propose des activités dans ce but, mais ceci ne conviendra pas forcément à un autre étudiant.
- $\bullet$  Défi : Trouver pour chaque étudiant la séquence optimale d'activités.

Peut-on adapter automatiquement des activités pour chaque ap**prenant dans un STI ?**

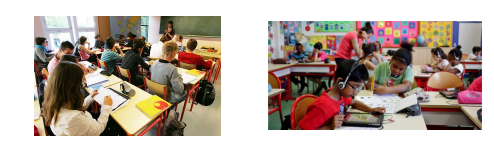

### **Approche**

- Combinaison de plusieurs approches :
- · Utilisation d'un algorithme Multi-Bras (AMB) pour gérer l'optimisation.
- $\bullet$  Gestion de la motivation avec la théorie des motivations intrinsèques.
- Estimation empirique des progrès de l'apprenant.
- · Mobilisation des connaissances d'un expert pédagogique pour amorcer les algorithmes.

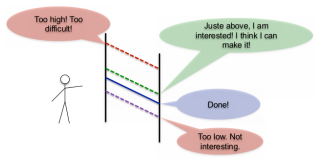

# **Algorithme**

Une activitées est représentée par différents paramètres  $a = (a_1, ..., a_{n_a})$ .

# **at the Right Time**

- 
- $\bullet$  Ensemble de  $n$  compétences  $KC_i.$  $\bullet$  Niveau de compétences requis  $q_i(a)$ .
- $\bullet$  Compétences estimées de l'apprenant  $c_i$ .
- Récompense  $r_i = q_i(\textbf{a}) c_i$ ,  $r = \sum r_i$
- $\bullet$  Mise a jour  $c_i = c_i + \alpha r_i$

### **3. Choix des param`etres**

- $\bullet$  Suivi du progrès de l'élève :
- $w_i(a_i) = w_i(a_i) + \eta r$ • Probabilit´e d'utilisation pour chaque valeur
- des paramètres :  $p_i = \tilde{w}_i(1-\gamma) + \gamma \xi_u$
- **1. RiARiT : The Right Activity 2. ZPDES : Zone of Proximal Development and Empirical Success**
	- Les niveaux de compétences ne sont plus utilisés.
	- · Utilisation du taux de réussite.
	- $r = \sum_{k=1}^{t} \frac{C_k}{t} \sum_{k=1}^{t-d} \frac{C_k}{t-d}$  où  $C_k = 1$  si réussite,  $C_k = 0$  sinon.

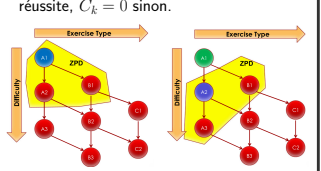

## **Expérimentation**

- 1. Scénario pédagogique.
- · Thème : utilisation de la monnaie.
- $\bullet$  4 types d'activités :
- –Achat d'un ou deux objets. (M et MM) –Rendu de monnaie avec un ou deux objets. (R et RM)

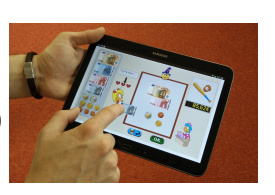

- 2. Expérimentation dans des écoles d'Aquitaine.
- $\bullet$  400 élèves de CE1 (7 à 8 ans).
- $\bullet$  3 groupes : séquence prédéfinie par un expert, séquence
- optimisée avec RiARiT, séquence optimisée avec ZPDES.
- Application sur tablette numérique.
- $\bullet$  Évaluation : Pré-tests et Post-tests écrits.

### **Résultats** -

1. Répartition dans le temps du nombre d'étudiants pour chaque **activit´e**

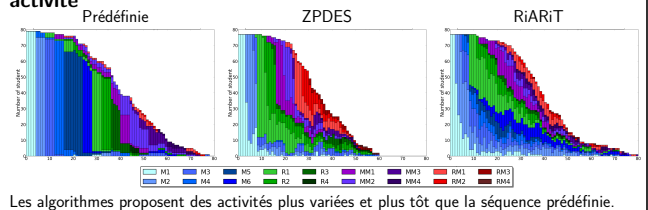

**2. Transitions observ´ees au cours des parcours didactiques**

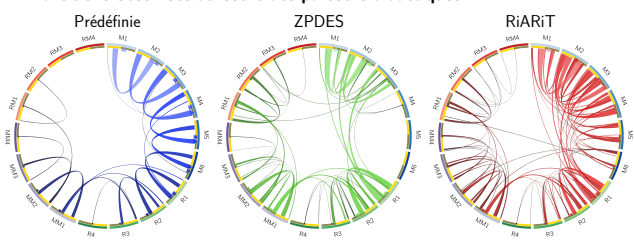

Les parcours des élèves sont plus variés avec les algorithmes, les transitions possibles sont très limitées avec la séquences prédéfinie contrairement aux algorithmes.

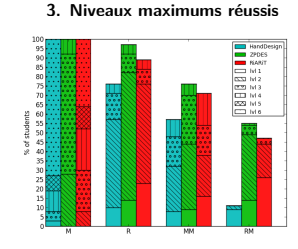

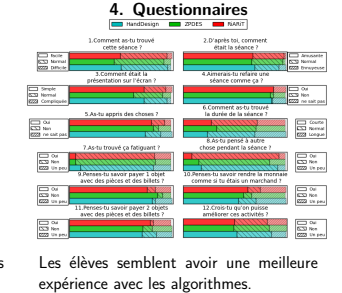

Les élèves réussissent des niveaux plus élevés avec RiARiT et ZPDES.

# **Conclusion**

- Les élèves ont apprécié l'experience et ont amélioré leurs compétences.
- $\bullet$  Les algorithmes s'adaptent rapidement aux niveaux des élèves.
- •Optimisation et personnalisation efficaces des parcours d'apprentissage.
- Ref : Online Optimization of Teaching Sequences with Multi-Armed Bandits, B Clement, D Roy, PY Oudeyer, M Lopes, Inter. Conf. on Educational Data Mining, 2014

### **LIDILEM** Espace de Mutualisation des Réflexions sur et en Langue des Signes Française (LSF) : **UNIVERSITE**<br>Stendhal **INIVERSITÉ** Stendhal **GRENZOBLE GRENZOBLE** une Salle des Professeurs Interactive GRENOBLE Lucie Metz *lucie.metz@e.u-grenoble3.fr –* Virginie Zampa *virginie.zampa@u-grenoble3.fr –*  $\operatorname{Plat}^*$ // Lucie Metz *Lucie.metz@e.u-grenople3.fr* – virgin<br>and the Saskia Mugnier saskia.mugnier@u-grenoble3.fr **Conférence TICE 2014** *Béziers – 18-20 novembre 2014 Laboratoire* LiDiLEM – *Université Grenoble Alpes* **Résumé** L'élaboration de Plat'In, plateforme pour l'enseignement/apprentissage à distance de la Langue des Signes Française ou LSF, fait suite à plusieurs constats : il

existe peu voire pas de plateforme dédiée à l'enseignement/apprentissage d'une Langue Signée ; il existe de nombreuses zones géographiques en France où<br>l'apprentissage de la LSF n'est pas accessible ; il n'existe pas à ce enseignants. De ce fait, les enseignants sont isolés tant d'un point de vue pédagogique que géographique. Notre contribution sera consacrée aux prémisses méthodologiques effectuées en vue de la création de Plat'In et plus particulièrement sur un lieu important pour les enseignants : la « salle des professeurs » (lieu d'échanges formels et informels autour de l'enseignement).

### **Constats**

- Statut officiel de la LSF comme langue à part entière et de fait, langue à enseigner et à apprendre depuis 2005 (Loi 2005-102 du 11 Février 2005, article L. 312-9-1).
- Création du CAPES LSF en 2010.
- Peu de méthodes destinées à l'enseignement/apprentissage des LS [1] ne fournissant généralement pas un matériel pédagogique suffisant pour les enseignants [2].
- Isolement géographique et pédagogique des enseignants.
- Spécificités des Langues Signées (LS) [3] : langues visuogestuelles et multidimensionnelles à tradition orale.
- Outils d'enseignement/apprentissage en ligne ([4], [5]) pour les LS non-adaptés aux publics voulant enseigner/apprendre la LSF et progression pédagogique non-ciblée (niveaux d'apprentissage de la langue à enseigner).
- Seule une plateforme (E-LSF) s'inscrit dans une démarche de mutualisation des ressources pédagogiques [6].
- L'intégration d'outils issus du TALS (Signeur Virtuel [7], dictionnaire en ligne, etc.) favoriserait les interactions au sein de la plateforme.

### **Problématique**

*Comment concevoir un outil permettant aux enseignants de LSF d'échanger sur et en LSF tout en tenant compte des spécificités du public et de la langue ?*

### **Hypothèses**

- \* Une plateforme web est plus efficiente qu'un outil hors-ligne.
- Une salle des professeurs favorise les échanges et la mutualisation des contenus entre les enseignants.
- Une salle des professeurs permet de limiter l'isolement des enseignants.

### **Conception de l'espace enseignant**

- Étude et analyse des besoins enseignants.
- Conception des sous-espaces (interactions sur et en LSF, dépôt et récupération de documents).
- Sélection des outils à intégrer et technologies à utiliser.
- Création de l'espace s'intégrant au sein de la plateforme d'apprentissage *Plat'In.*
- 
- Expérimentation auprès du public cible.

### **Choix techniques**

- Indexation des ressources déposées grâce à un système d'étiquettes permettant aux utilisateurs de lier le ou les concepts abordés dans le support déposé.
- Recherche de supports par catégories/concepts-clés tels que définis lors de l'indexation.
- Échanges (synchrones ou asynchrones) en LSF tout en ayant la possibilité d'adjoindre des informations sous forme écrite tel un lien vers un autre site.
- Utilisation de technologies libres.
- Utilisation du framework Symfony2 et des langages : HTML5, CSS3, Bootstrap, PHP, Ajax, Jquery, JavaScript et de l'API Audio : WebRTC.

### **Aspects innovants**

- Mutualisation des réflexions pédagogiques pour les enseignants.
- Mise en place d'outils favorisant les interactions (forums vidéo/écrit, chat vidéo).
- Prise en compte de la maîtrise du français écrit des utilisateurs.
- Intégration d'un Signeur Virtuel au sein de la plateforme (accessibilité et interaction).

### **Références**

[1]. Conseil de L'Europe. *Cadre Européen Commun de référence pour les langues* asbourg : coll Didier. (2002) [2]. Kobylanski M. *« Adaptation du CECR pour la LSF : Principes et pistes pour*

*une évaluation* », Mémoire de DSR, Université Grenoble 3 (2011) [3]. Millet, A. « Réflexions sur le statut du mouvement en LSF-aspects lexicaux et syntaxiques ». LIDIL (15) Lidilem-Grenoble 3 (1997)

[4].Efthimiou E., Sapountzaki G., Karpouzis K. & Fotinea SE. "Developing an e-<br>Learning plat-form for the Greek Sign Language", LNCS, in K. Miesenberger, J.<br>Klaus,W. Zagler, D. Burger. Springer. Vol. 3118,1107-1113. (2004)

[5]. Daigle D., Parisot A-M., Villeneuve S. « Un environnement Web bilingue pour l'alphabétisation des personnes sourdes », *Nouvelle Revue de l'AIS*, n°49. (2010) [6]. Dalle P. « Technologies de l'information et de la communication au service de la LSF ». Contact n°6 : *Grandir et apprendre en langue des signes : oui, mais comment ?* : actes, JE du 29/01/2011 GERS. (2010).

[7]. Braffort A., Filhol M., Delorme M., Bolot L., Choisier A., Verrecchia C. "KAZOO: A Sign Language Generation Platform Based on Production Rules", International Symposium on SL Translation and Avatar Technology, Chicago, USA. (2013).

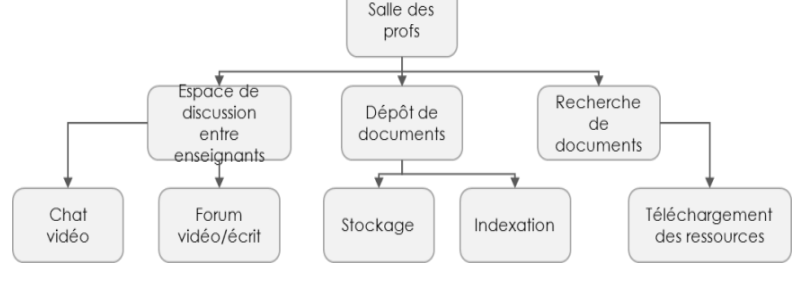

### *Fig 1. Schéma descriptif des différentes actions proposées à l'enseignant*

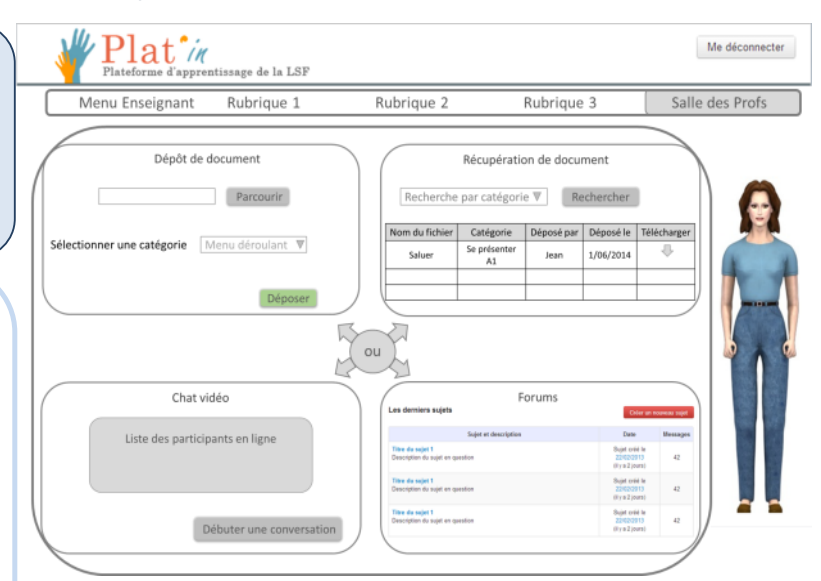

*Fig 2. Exemple de la maquette pour la Salle des Professeurs*

# **DUOS D'ARTEFACTS VIRTUEL ET MATERIEL POUR APPRENDRE LES MATHEMATIQUES**

**ACCOMPAGNER LA GENESE INSTRUMENTALE DU COMPAS DANS LA CONSTRUCTION DU TRIANGLE**

Anne Voltolini Laboratoire S2HEP, Equipe EducTice, ENS Lyon

anne.voltolini@ens-lyon.fr

### **Questionnement**

Interroger la plus-value de la technologie pour les apprentissages, dans des situations incluant :

- d'une part, une approche expérimentale sur la base de manipulations directes de représentations d'objets mathématiques à l'interface de l'ordinateur ;
- d'autre part, l'articulation entre le virtuel et l'utilisation d'outils matériels.

### **Cadres théoriques**

Le suiet s'approprie l'artefact et le transforme en instrument pour résoudre une tâche (Rabardel 1995). L'élève apprend en s'adaptant à un milieu qui est facteur de contradictions, de difficultés, de déséquilibres (Brousseau 1998).

### **Un EIAH inclus dans une situation didactique**

qui permet de créer un milieu riche par le choix des objets à manipuler, leurs comportements et les rétroactions en lien avec les variables didactiques de la situation.

### **Méthodologie**

 I

> Conception d'EIAH articulés avec une situation didactique dont l'enjeu est l'utilisation d'un outil matériel.

Expérimentation dans des classes.

Evolution de l'EIAH et de la situation.

Conception d'une ressource.

**Exemple pour l'apprentissage de la construction du triangle à la règle et au compas**

> AB= 5cm  $AC = 4cm$ BC= 3,5cm

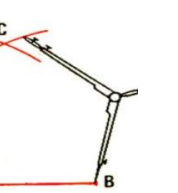

**Artefact virtuel Géométrie dynamique**

### **Manipulations de segments numériques**

Deux déplacements possibles et disjoints par translation ou par rotation autour d'une extrémité qui reste fixe.

### **Jeu sur les outils disponibles**

Pour amener les cercles sousjacents à la construction du triangle.

**Artefact matériel Le compas matériel** 

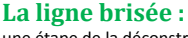

 $\frac{\Delta}{\Omega}$  $\equiv$ 

une étape de la déconstruction dimensionnelle du triangle (Duval 2005).

**Le compas matériel :** pour faire pivoter le segment.

### **Le cercle :**

non associé au compas dans cette situation.

### **Résultats et conclusion La technologie articulée à un outil matériel est :**

- Un gain didactique
- Une aide pour franchir des obstacles épistémologiques
- Une valeur ajoutée pour les apprentissages

### Bibliographie

Brousseau G. (1998) *Theory of Didactical Situations in Mathematics,* Springer<br>Duval R. (2005) Les conditions cognitives de l'apprentissage de la géométrie : développement de la visualisation, différenciation des raisonnem *Sciences Cognitives, vol. 10*. pp. 5-53. Rabardel P. (1995) *Les hommes et les technologies, une approche cognitive des instruments contemporains*. Paris : Armand Colin.

Trouche L. (2004) Managing the complexity of human machine intercations in computerized learning environments: guiding students' command process through instrumental orchestration. *International Journal of*<br>Com*puters for* 

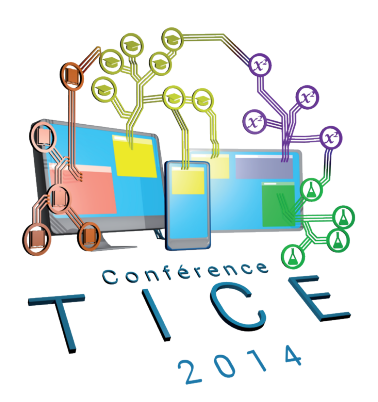

# ACTES DU COLLOQUE TICE 2014

# COMMUNICATIONS RETOURS D'EXPERIENCE
### Preface

Coté session Retour d'Expérience (REX), nous sommes ravis de la qualité des 14 communications acceptées pour cette édition de TICE. Nous avons eu en tout  $22$  soumissions  $(64\% \text{ accepts})$ , ce qui confirme l'intérêt pour cette session particulière de la conférence. En effet, son objectif est de permettre à des initiatives, qui ne suivent pas forcement une approche scientifique et/ou recherche, de se faire connaître et de partager leurs expériences avec le reste de la communauté. De nombreuses choses concrètes dans le domaine des TICE sont faites tous les jours dans nos établissements, elles sont trop souvent cachées et il est parfois difficile pour les gens qui s'investissent dans des projets pédagogiques innovants et numériques de solliciter en plus l'avis de la communauté. Donc bravo aux communications acceptées et nous vous souhaitons le meilleur pour les projets présentés lors de la conférence.

Les thèmes abordés cette année sont aussi variés que les MOOC, les jeux sérieux  $\acute{e}ductifs, \acute{e}g$  plateformes numériques, les tablettes ou différents retours d'expérience d'enseignement hybride avec l'aide des TICE. Impulsé et inspiré par nos expériences à l'UM2, nous avions souhaité privilégier deux thèmes cette année : la mise en œuvre de MOOC et d'utilisation de tablettes num´eriques ; cela repr´esente 6 des communications acceptées.

Cette session REX proposa également une conférence invitée de Gilles Dowek, chercheur à l'INRIA dans l'équipe Deducteam et le Mooc Lab, ainsi qu'une table ronde sur le thème "Néo-enseignement : les bouleversements induits par les dispositifs innovants dans l'enseignement (MOOC, jeux sérieux, tablette, évaluation par compétences, ...). Enseignement de masse, la fin des diplômes ?".

Nous tenons à remercier les 33 membres du comité REX de cette édition qui ont accompli un très bon travail pour évaluer et sélectionner les soumissions  $(3 \text{ ou } 4 \text{ relectures par communication}).$  Nous tenons également à souligner les soumissions internationales d'Algérie, Belgique, Tunisie ou Italie. Bien entendu, nous remercions très chaleureusement l'équipe de l'IUT de Béziers qui a accompli un travail extraordinaire pour organiser TICE 2014.

Montpellier, Novembre 2014 Clement Jonquet

David Cassagne

# Table of Contents

## Session REX1: MOOC

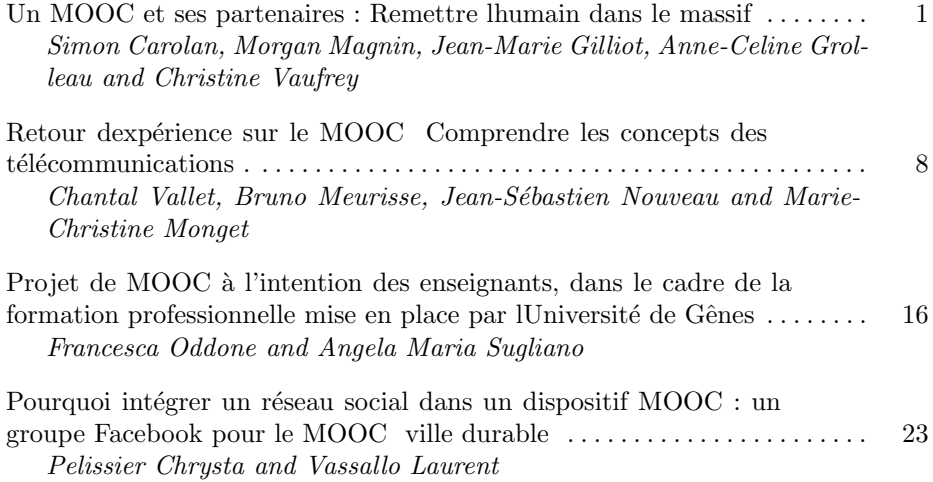

# Session REX2: Enseignements hybrides

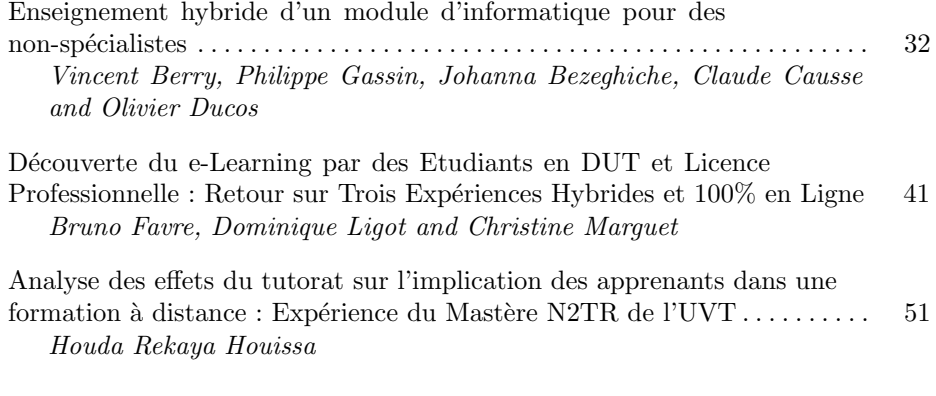

# Session REX3: Serious game, social net

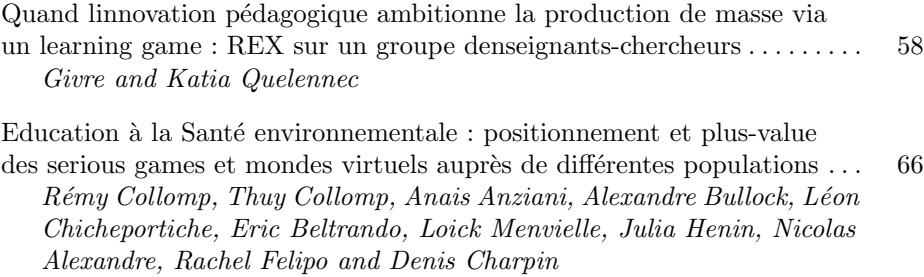

# Session REX4: Plate-formes numriques

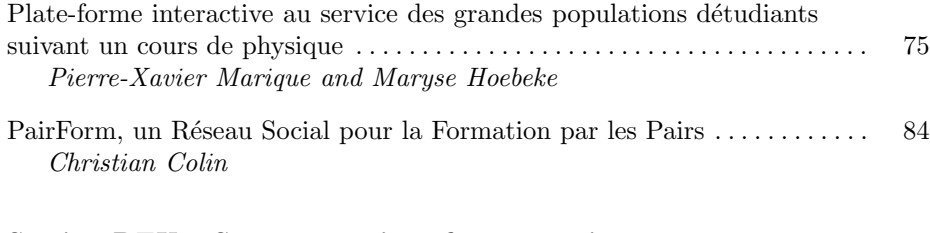

# Session REX5: Supports et interfaces numriques

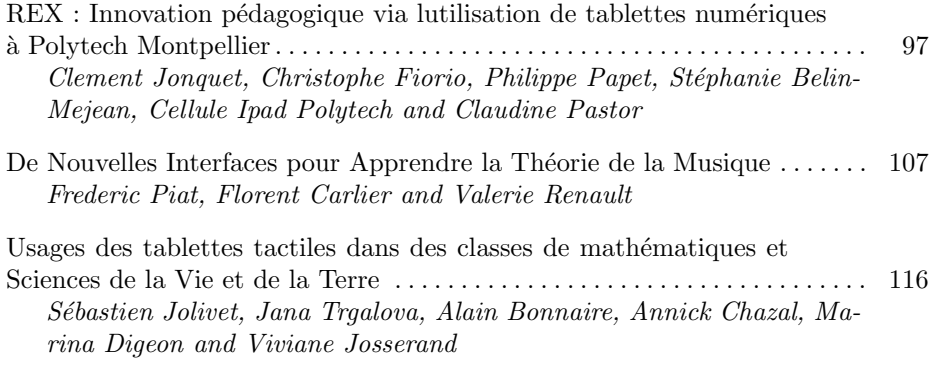

### Program Committee

Olivier Bataille Olivierbataille.com Thierry Boileau Université de Lorraine Yolaine Bourda Supélec Jean-François Bourdet Université du Maine Anne Boyer Kiwi Team - LORIA Alain Bérard **INSA Toulouse** David Cassagne Université Montpellier 2 Monique Grandbastien LORIA, UHP Nancy1 Genevieve Lameul Université de Rennes 2 Marcel Lebrun UCL-IPM Sarah Lemarchand Telecom ParisTech Luc Massou Université de Lorraine Veronique Misery TELECOM Lille 1 Marie-Christine Monget Institut Télécom Katia Oliver MINES ParisTech Roxana Ologeanu Université Montpellier 2 Chrysta Pelissier Université Montpellier 2 Pierre Pino Université de Lorraine Nicolas Postec Université du Maine Loic Pulido Université de Nantes Marilyne Rosselle MIS-UPJV Mathieu Vermeulen Ecole des Mines de Douai

Didier Anselm Académie de Grenoble Christian Colin Ecole des Mines de Nantes Philippe Cottier Université du Maine (LIUM) Brigitte Denis Université de Liège - CRIFA Jean-Marie Gilliot Département Informatique - TELECOM Bretagne Clement Jonquet University of Montpellier - LIRMM Jean-Philippe Kotowicz LITIS EA 4108 - INSA Rouen Morgan Magnin IRCCyN - UMR CNRS 6597 Manuel Majada Université de Technologie de Compiègne Pascal Marquet Université de Strasbourg Alain Mille LIRIS CNRS UMR 5205 - Universit de Lyon

# Additional Reviewers

C

Carolan, Simon

# **Un MOOC et ses partenaires**

#### **Remettre l'humain dans le massif**

Simon Carolan<sup>1</sup>, Morgan Magnin<sup>1</sup>, Jean-Marie Gilliot<sup>2</sup>, Anne-Céline Grolleau<sup>3</sup>, et Christine Vaufrey<sup>4</sup>

> <sup>1</sup>Ecole Centrale de Nantes, Nantes, France { si mon. car ol an, mor gan. magni n} @ec - nant es. f r <sup>2</sup>Télécom Bretagne, Plouzané, France j m gi l l i ot @el ecom- br et agne. eu <sup>3</sup>Université de Nantes, Nantes, France anne- cel i ne. gr ol l eau@uni v- nant es. f r <sup>4</sup>Thot Cursus, Lyon, France cvauf r ey@gmai l . com

**Abstract.** Ces derniers mois, les MOOC ont attiré l'attention des professionnels de l'enseignement et la formation. Alors que la croissance des MOOC est phénoménale, des nombreuses critiques surgissent à propos des modèles économiques, l'ingénierie pédagogique insuffisante ou les taux d'abandon élevés. Du 10 octobre au 12 décembre 2013, la deuxième saison d'ITyPA a réuni quelques 2.600 participants. En collaboration avec une quarantaine de partenaires français et internationaux, des rencontres physiques et virtuelles étaient proposées afin de permettre aux inscrits de mieux appréhender les différents aspects du cours, de rythmer leur participation et de maintenir leur niveau de motivation. Du simple meet-up au programme de formation parallèle, les partenaires ont permis une plus grande personnalisation de l'expérience de l'apprenant dans le MOOC, un renforcement de l'ingénierie pédagogique et l'émergence de nouveaux modèles économiques.

**Keywords:** MOOC, partenariats, hybride.

#### **1 Introduction**

Les Massive Open Online Courses (MOOC) ou Formations en Ligne Ouvertes à Tous (FLOT) sont une poursuite logique du mouvement des ressources éducatives libres, intégrant les aspects sociaux dans les cours [10]. Ils attirent l'attention de nombreux professionnels de l'enseignement supérieur et la formation professionnelle depuis la montée en puissance de ces cours en 2012 avec le lancement des plateformes Coursera et edX [9] et plus particulièrement en France depuis l'organisation du premier MOOC francophone, ITyPA – Internet Tout y est Pour Apprendre [7]. Toutefois, les cours proposés ont rapidement fait l'objet de nombreuses critiques à cause des forts investissements nécessaires pour la mise en

adfa, p. 1, 2011. © Springer-Verlag Berlin Heidelberg 2011 place des formations, pour l'appauvrissement potentiel des démarches pédagogiques et pour les forts taux d'abandon constatés.

Ces taux d'abandon important s'expliquent en partie par le fait que les apprenants sont mal préparés pour aborder la formation en autonomie. Suite à l'inscription en ligne, pour pouvoir prendre part pleinement à un cours en ligne, il est nécessaire que les participants maîtrisent certaines compétences techniques, organisationnelles et émotionnelles [3]. Ces compétences aident les apprenants à prendre en main les outils informatiques, à se fixer des objectifs, à rythmer sa participation, à interagir avec ses co-apprenants et à maintenir ainsi son niveau de motivation tout au long du cours. Or, la plupart des cours proposés oublient d'évoquer ces prérequis transversaux. Ces compétences sont d'autant plus importantes pour la réussite des apprenants dans un cours connectiviste, car la désorientation provoquée par le degré d'ouverture du cours peut encourager les apprenants à revenir à des démarches pédagogiques plus traditionnelles en limitant leurs interactions [11].

Lors de la première saison du MOOC ITyPA, des participants professionnels de l'enseignement et de la formation ont compris l'intérêt de développer ces compétences chez les participants novices et ont spontanément proposé des rencontres en local pour accompagner ces participants. Le bilan positif de ces initiatives isolées nous a encouragés à formaliser ces partenariats et augmenter leur nombre dans la deuxième saison d'ITyPA afin d'augmenter la visibilité de ces initiatives et proposer un suivi personnalisé des apprenants à plus grand échelle.

#### **2 Le contexte**

#### **2.1 Le cours**

Le MOOC ITyPA est un cours de type connectiviste qui propose à ses participants de mener une réflexion active sur les environnements d'apprentissage personnels. Au fur et à mesure des semaines et des échanges avec les autres participants, les coapprenants prennent conscience de leur environnement d'apprentissage, analysent les outils qui le constituent et les pratiques qui y sont associées, puis l'enrichissent en adoptant de nouveaux outils et pratiques, profitant des expériences des autres participants dans une démarche coopérative, collaborative, constructiviste et enfin connectiviste.

Premier MOOC francophone, 1.350 inscrits ont suivi la première saison. Ce chiffre a doublé pour la deuxième saison du MOOC avec environ 2.600 inscrits dont 1.500 participants actifs sur la plateforme du cours. Au fur à mesure que les participants avancent dans le cours, des communautés de participants interconnectées émergent. Ces communautés, organisées autour de thématiques et de pratiques communes partagent et échangent dans une démarche à caractère Vygotskien [13] et arrivent parfois à faire émerger des nouvelles connaissances. Certaines communautés continuent leurs échanges bien au-delà du cours à l'image du Groupe Co-Coo (Co-Construire Nouveaux Savoirs) [5].

Pour illustrer ces propos, pendant les dix semaines de la deuxième saison, plus de 7.000 échanges ont eu lieu sur la plateforme avec autant d'échanges sur les réseaux

sociaux. A titre de comparaison, le MOOC français ayant rassemblé le plus de participants à ce jour, HTML5 d'Open Classrooms, a enregistré le même nombre d'échanges pour environ 18.000 inscrits. Cette comparaison montre toute la puissance du MOOC connectiviste qui renforce les aspects sociaux de l'apprentissage.

#### **2.2 Les participants**

Les apprenants venus de tous horizons étaient principalement issus des métiers de l'enseignement et de la formation, de l'information, de la documentation et des ressources humaines dont une partie conséquente était en recherche d'emploi ou en cours de réorientation professionnelle. Les participants étaient principalement basés en France avec une affluence notable de participants en provenance de l'Afrique francophone et du Canada. Les objectifs des participants étaient variés. Pour certains, il s'agissait d'acquérir des compétences professionnelles supplémentaires, pour d'autres, de pouvoir échanger à l'intérieur d'une communauté ou tout simplement de découvrir l'environnement d'un MOOC.

En termes de participation, nous pouvons définir trois catégories de participants suivant la typologie établie par Waard et al. [14]. Premièrement, les « rôdeurs » qui ne participent pas activement à la production de la communauté. Ces participants peuvent être proactifs dans leur apprentissage tout en adoptant une posture passive vis-à-vis de la communauté du cours. Deuxièmement, les actifs modérés participent activement à la production de la communauté mais restreignent cette production à une ou deux thématiques. Enfin, les actifs mémorables participent activement dans à la production de la communauté pour plusieurs thématiques du cours.

Ces trois catégories sont bien présentes dans ITyPA. Comme indiqué par Jean-Michel Cornu, dans son intervention dans le cadre d'ITyPA 2 sur les communautés d'apprentissage [6], chacun de ces catégories joue un rôle essentiel dans l'équilibre des communautés du cours.

#### **2.3 Les partenaires**

Principalement des participants issus de la première saison du MOOC ITyPA, les partenaires de la deuxième saison d'ITyPA étaient implantés à travers le territoire français et, pour certains, à l'international. Du simple meet-up à l'organisation d'ateliers d'accompagnement multi-sites, du lycée français Denis Diderot à Nairobi, Kenya au Centre National de la Fonction Publique Territoriale en passant par l'Institut Français de Madrid et le réseau FormaVia de Rhône-Alpes, une quarantaine de partenaires ont proposé des activités dans le cadre du MOOC ITyPA.

Les partenariats ont été mis en place sur la base de volontariat, principalement par des participants de la première saison d'ITyPA. Pour cette raison, les participants n'ont pas forcément bénéficié d'une répartition des partenaires géographiquement ou thématiquement équitables. Pour contrer ces inégalités territoriales certains partenaires comme les formateurs du réseau FormaVia ont proposé des ateliers multisites pour couvrir l'ensemble de la région Rhône-Alpes et pour proposer une amplitude horaire importante. D'autres comme le réseau GRETA Bourgogne ont proposé une connexion à distance pour les participants qui rencontrait des problèmes de mobilité.

Les activités proposées permettaient aux partenaires de répondre aux spécificités d'un contexte ou d'un territoire. A titre d'exemple, le groupe de réflexion mis en place par le Conseil National de la Fonction Publique Territoriale (CNFPT) a permis aux intervenants du réseau à constituer une communauté de pratique alors que les rencontres à la Cantine Numérique Brestoise ont permis à tous les participants d'un même territoire, toutes catégories socio-professionnelles confondues de se retrouver pour suivre et commenter les webinaires en mode synchrone.

#### **3 Le Je/Nous d'ITyPA**

La multitude de partenariats correspondait à la multitude des besoins ressentis chez nos participants. Pour certains, la participation dans les activités d'un partenaire leur permettait de pouvoir passer d'une démarche individuelle à une démarche collaborative. Pour d'autres, il s'agissait de comprendre comment des ressources produites de façon collaborative pouvaient avoir un sens dans leurs vies individuelles et personnelles. La question de la relation entre l'individu et la communauté était une thématique récurrente dans la deuxième saison d'ITyPA et les partenariats ont renforcé la matière de cette réflexion en proposant d'autres formes d'interactions entre participants et des opportunités supplémentaires pour la valorisation de leurs activités dans le MOOC.

#### **3.1 Un réseau humain**

De cette façon, les partenariats rajoutent une dimension humaine supplémentaire au cours et une autre façon pour les participants de relier leurs activités en ligne à leur environnement physique. Par exemple, pour des partenaires comme ChomActif et le groupe de travail Accessibilité, il s'agissait d'accompagner les participants, victimes de la fracture numérique et exclus de la formation en ligne, dans l'accès au cours ITyPA. La rencontre et l'association des deux acteurs ont notamment provoquées la mise en place d'actions socio-éducatives supplémentaires au niveau local.

Des partenaires académiques ont proposé une validation du cours ITyPA dans des cursus universitaires. Le modèle MOOC hybride est très prometteur pour l'acquisition de connaissances et compétences, notamment en formation initiale [1]. Par exemple, à l'Ecole Centrale de Nantes comme à Télécom Bretagne, les étudiants étaient autorisés à suivre ITyPA dans le cadre de la formation ingénieur pour l'obtention de trois crédits ECTS [2]. Pour équiper ces étudiants, pour la plupart des novices de la formation en ligne, un atelier thématique, un atelier de suivi et un atelier de bilan ont été proposés. Ces séances leur ont permis de poser des questions sur des éléments de vocabulaire, découvrir des stratégies pour gérer leur participation dans le cours et partager les expériences vécues en ligne dans une démarche constructiviste [8]. Ensuite, la production de la synthèse critique collective d'une des thématiques du

cours a permis aux élève-ingénieurs de valider l'acquisition des connaissances et compétences.

Des organismes comme le réseau GRETA Bourgogne, ont proposé des ateliers en interne afin de permettre aux employés de mieux comprendre les outils et pratiques découverts dans le cours dans le cadre de leurs activités professionnelles et la formation tout au long de la vie. Comme indiqué auparavant, afin de maximiser les échanges et la portée de ce partenariat, les participants avaient l'occasion d'assister aux ateliers en présentiel ou à distance.

Alors que les activités de nos partenaires étaient très diversifiées et répondaient à des publics et des objectifs particuliers, de l'analyse globale des bilans d'activités réalisés par nos partenaires, il émerge que les participants qui ont bénéficié d'activités proposées en présentiel par nos structures partenaires ont suivi le cours de façon plus assidue et ont eu plus tendance à aller au terme du cours que les participants bénéficiant d'un suivi à distance ou que ceux ne bénéficiant d'aucun suivi en particulier. Ce constat a été fait chez des nombreux partenaires lors des bilans d'activités d'ITyPA 2, à l'image de celui proposé par le réseau GRETA [4].

#### **3.2 Un réseau parallèle**

Alors que l'impact positif des partenariats sur les participants bénéficiant d'un suivi personnalisé est indéniable, il est important d'essayer d'anticiper l'impact de ces partenariats sur l'ensemble de la communauté. Certes, ces partenariats permettaient aux participants de mieux appréhender la formation et de maintenir un niveau de motivation suffisant pour finir le cours mais leur impact n'était pas limité aux participants inscrits chez nos partenaires.

Par exemple, certains des participants du MOOC nous ont fait part de leur frustration, notamment face au manque de visibilité sur les activités de certains de nos partenaires. Effectivement, le réseau de partenaires a provoqué la création de communautés ou de réseaux de communautés parallèles, souvent regroupés autour de communautés de pratiques.

Une partie des partenaires a pris l'habitude de communiquer régulièrement sur ses activités. Une rubrique était consacrée aux partenaires dans le webinaire hebdomadaire ainsi que dans la lettre quotidienne envoyée aux participants. Toutefois, ces actions n'ont pas été suffisantes pour contrer le sentiment d'isolement ressenti par certains de nos participants qui ne voulaient pas ou ne pouvaient pas bénéficier d'un suivi personnalisé.

Il est également possible que cette sensation d'isolement soit ressentie par des participants inscrits chez nos partenaires, qui peuvent se trouver ainsi coupés de la communauté du cours. Il est nécessaire pour ces participants de s'investir dans plusieurs communautés pour tirer pleinement le bénéfice de son expérience dans le MOOC.

#### **4 Conclusion**

Dans l'ensemble, l'impact des partenariats dans le cadre du MOOC ITyPA est positif et peut expliquer la tendance actuelle vers l'hybridation des MOOC. Nous allons continuer d'expérimenter cette démarche et des partenariats seront proposés dans le cadre d'ITyPA 3. Pour améliorer la répartition géographique de nos partenariats, nous renforçons nos actions de sensibilisation dans les territoires à l'étranger, notamment en Afrique francophone. Nous allons également organiser des opérations de communication et d'échanges dans des zones avec un taux de participation exceptionnellement bas.

Pour assurer une meilleure cohabitation entre les partenaires et les communautés indépendantes du cours, nous proposerons des moments d'échange privilégiés entre les partenaires et les participants. Nous encouragerons les partenaires comme les communautés à faire une restitution hebdomadaire de leurs activités dans des webinaires décentralisés sur le modèle d'Unhangout [12].

La troisième saison sera également l'occasion de tester de nouvelles formes de collaboration. Dans ce cadre, l'Ecole Centrale de Nantes s'associe à la start-up nantaise Speach.me pour le montage de cette nouvelle saison. Les participants bénéficieront des fonctionnalités de la plateforme Speach.me. Ensemble, ils vont expérimenter des nouveaux modèles économiques pour les MOOC via des offres de formation continue autour d'ITyPA. Ces offres de formation permettront aux participants de étendre les compétences développées dans ITyPA à leur contexte professionnelle.

### **5 Références**

- 1. Bruff, D. O., Fisher, D. H., McEwen, K. E and Smith, B. E. (2013). "Wrapping a MOOC: Student Perceptions of an Experiment in Blended Learning". Journal of Online Learning and Teaching, Vol. 9, No. 2.
- 2. Carolan, S., Magnin, M. et Gilliot, J-M. (2014). Engineering MOOCs for Future Engineers: Integrating MOOCs into Formal Learning Environments, eMOOCs 2014, Lausanne, Suisse.
- 3. Charlier, B. (2014). "Les MOOC : une innovation à analyser", *Distances et médiations des savoirs*, No. 5.
- 4. Dubois, J. (2014). "Bilan de l'accompagnement sur ITyPA 2". Blog Prodageo | PROjets péDAgogiques GEOdistribués. http://prodageo.wordpress.com/2014/01/08/bilan-delaccompagnement-sur-itypa-2/
- 5. Page communautaire du Google Groupe Co-Construire Nouveaux Savoirs, https://plus.google.com/communities/114795065359838443184
- 6. Intervention de Jean-Michel Cornu sur les communautés d'apprentissage dans le cadre d'ITyPA Saison 2 : https://www.youtube.com/watch?v=VTY2y\_itg6A
- 7. Gilliot, J-M., Grolleau, A-C., Magnin, M. and Vaufrey, C. (2013). "ITyPA, un premier MOOC francophone et connectiviste". QPES 2013.
- 8. Huang, H-M. (2002). "Toward constructivism for adult learners in online learning environments". British Journal of Educational Technology. Volume 33, Issue 1, 27-37.
- 9. Hyman, P., (2012). "In the Year of Disruptive Education". Communications of the ACM, 55, 12, 20-22.
- 10. McAuley, A., Stewart, B., Siemens, G., & Cormier, D. (2010). "The MOOC model for digital practice". Edukwest Better Education Blog. http://www.edukwest.com/wpcontent/uploads/2011/07/MOOC\_Final.pdf.
- 11. Mackness, J., Mak, S. and Williams, Roy (2010). "The ideals and reality of participating in a MOOC"*.* 7th International Conference on Networked Learning 2010, pp. 266-275.
- 12. Site web d'Unhangouts, une plateforme pour des séminaires interactifs decentralisés : https://unhangout.media.mit.edu/.
- 13. Vygotski, (2002). Pensée et langage : 3e édition. Paris : La dispute.
- 14. (De) Waard, I., Koutropoulos, A., Keskin, N. O., Abajian, S. C., Hogue, R., Rodriguez, C. O., Gallagher, M. S., (2011). Exploring the MOOC format as a pedagogical approach for mLearning, Proceedings of the 10th World Conference on Mobile and Contextual Learning. Beijing.

# **TICE 2014**

*Retour d'expérience sur le MOOC « Comprendre les concepts des télécommunications ».*

### **Chantal VALLET, Bruno MEURISSE, Jean-Sébastien NOUVEAU, Marie-Christine MONGET**

*Télécom SudParis 9 rue Charles Fourier 91000 EVRY*

*RÉSUMÉ. Cet article présente un retour d'expérience sur la première session du MOOC « Comprendre les concepts des télécommunications. Toutes les étapes de la création et du déroulement d'un MOOC sont abordées ainsi que le retour des apprenants sur les forums mais aussi grâce au questionnaire de satisfaction.* 

*MOTS-CLÉS : MOOC, projet, e-learning, formation à distance, serious game, badge.* 

adfa, p. 1, 2011.

© Springer-Verlag Berlin Heidelberg 2011

#### **1. Introduction**

L'école d'ingénieurs Télécom SudParis a décidé de lancer son premier MOOC (Massive Open Online Course) en décembre 2013 sur le sujet : « introduction aux concepts des télécommunications ».

Cet article propose un retour d'expérience sur ce projet, tant sur l'aspect de gestion et la réalisation d'un projet MOOC que sur le déroulement de la session auprès des apprenants.

Deux enseignants s'occupaient du contenu pédagogique ainsi que du tutorat sur ce contenu durant la session : Chantal Vallet et Bruno Meurisse. Ils étaient accompagnés d'un ingénieur technique et pédagogique (Jean-Sébastien Nouveau) et plusieurs personnes compétentes sur la maintenance et les développements techniques et multimédia, la composition musicale et l'animation.

Le projet était encadré par Marie-Christine Monget directrice du campus numérique de l'école.

#### **2. L'implication des enseignants**

Ce projet de MOOC a démarré sur l'initiative de Chantal Vallet qui avait eu l'occasion de tester un MOOC sur la plateforme américaine « coursera » et envisageait la possibilité de réaliser cette démarche pour son cours d'introduction aux réseaux.

Avec le soutien de Marie-Christine Monget et du directeur de l'école Christophe Digne, le projet fut lancé en mars 2013.

Le premier objectif était de constituer une équipe puis de déterminer la date d'ouverture de la première session. En effet il était indispensable d'impliquer au minimum un second enseignant afin d'enrichir et partager le travail sur le contenu pédagogique aussi bien pour la création de ce contenu que pour les aspects de tutorat au moment de jouer la session.

C'est ainsi que fut impliqué Bruno Meurisse. Les deux enseignants purent alors déterminer le sommaire du MOOC qui s'articulerait sur 4 semaines:

**Semaine 1 : Définitions et notions générales**

**Semaine 2 : Principales fonctions dans les réseaux opérateurs**

**Semaine 3 : LAN et réseaux de données**

**Semaine 4 : Réseaux et services opérateurs**

L'objectif était d'ouvrir la session au mois de décembre 2013 et toute l'équipe a travaillé pour l'atteindre ; le MOOC a été ouvert le 9 décembre 2013.

#### **3. La création des contenus**

Les deux enseignants se sont répartis les séquences (par moitié environ) et ont travaillé sur :

- La création du support de cours (sous forme de diaporama) de la séquence.
- L'enregistrement vidéo de la séquence.
- La création d'un QCM de 10 questions pour chaque séquence.

La dernière activité pédagogique, proposée sous forme d'un Serious Game permettant de valider les acquis des apprenants fut scénarisée par les deux enseignants.

Un temps d'adaptation à cette nouvelle forme d'enseigner fut nécessaire pour les enseignants. En effet, partant de leurs supports de cours utilisés en présentiel dans l'école, il leur fallait à la fois réorganiser et retravailler les diapositives afin de présenter des informations concises pour aboutir à des séquences d'environ 10-15 mn. Par exemple, certaines de leurs diapositives contenaient trop d'informations et pouvaient poser des problèmes de lisibilité pour une lecture dans une séquence vidéo sur le web. Autre exemple, la création d'animations détaillées permettait de faciliter la compréhension d'un concept.

Avant de commencer l'enregistrement définitif des séquences vidéo de cours, une phase de test fut organisée pour d'une part familiariser l'enseignant avec un tournage face à une caméra mais également pour choisir parmi différentes approches de présentation des séquences (screencast, présence ou non de l'enseignant sur la vidéo, proportions des incrustations).

Un double enregistrement (screencast et système Ubicast) a permis de proposer les séquences vidéo sous deux formats différents : un présentant uniquement le contenu du diaporama avec l'enregistrement de la voix de l'enseignant et l'autre proposant en incrustation le diaporama et le visage de l'enseignant côte à côte (figure 1).

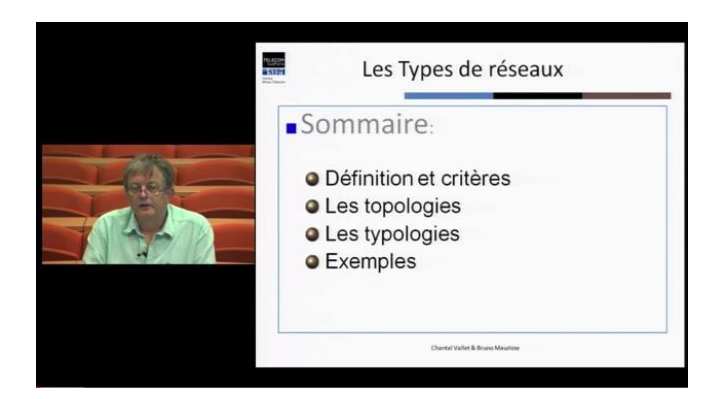

(fig.1) Exemple de séquence avec l'enseignant

Les enregistrements se sont déroulés sur une période de 3 mois et ont nécessité environ 7 jours de travail à temps plein. L'utilisation d'un système de captation effectuant à la fois la synchronisation automatique des vidéos et des screencasts a permis un gain de temps pour le traitement des vidéos après le tournage. Le travail de montage se limitait ensuite à ajuster le début et la fin de chaque vidéo.

La publication pouvait ensuite se faire rapidement sur Youtube.

La dernière séquence sous forme de serious game représentait un mini projet à part entière ; l'objectif étant de proposer une activité pédagogique innovante et un test d'évaluation pour l'obtention de l'attestation de suivi. La scénarisation du serious game reposait sur la mise en place, par deux personnages fictifs, d'un réseau et de services de télécommunications nécessaires pour leur nouvelle activité.

Chaque étape du jeu débute par une petite animation avec voix off qui montre le contexte à l'apprenant, ce dernier devant ensuite faire des choix en prenant le rôle des personnages du jeu.L'apprenant acquière des points des points en fonction de ces choix jusqu'à l'obtention de la note finale.

L'équipe pédagogique avait décidé de limiter la durée du jeu à 1h30 pour chaque tentative sachant qu'un apprenant n'était autorisé qu'à 3 essais.

#### **4. Le choix de la plateforme.**

Le choix de MOODLE comme plateforme de diffusion du MOOC fut rapide pour plusieurs raisons :

- La maîtrise de cet outil par le service informatique de l'école et par l'équipe pédagogique.
- Possibilité de créer et utiliser les « badges » (utilisation décrite plus bas).

- L'existence d'une infrastructure pour l'installation de la plateforme.

En effet Moodle est la plateforme utilisée sur le campus pour délivrer des contenus aux étudiants ; ce qui représentait un avantage du fait de la maîtrise de cet environnement par les équipes techniques de l'école et l'utilisation par les enseignants. De plus, au moment où le choix devait se faire, MOODLE représentait une solution fiable techniquement et proposant un certains nombre de fonctionnalités que l'on ne retrouvait pas dans d'autres plateformes. Et enfin, l'argument le plus important était que l'équipe en charge du MOOC maîtrisait cet outil, aussi bien les équipes technique (ingénieurs systèmes et réseaux) que pédagogique (enseignants et ingénieur pédagogique).

#### **L'évaluation**

L'intégration des badges dans MOODLE a permis d'expérimenter cette fonctionnalité dans le cadre de ce MOOC : le principe est de valoriser le travail de l'apprenant en lui décernant un badge sous forme d'une image quand il complète une activité pédagogique.

Dans le cas de ce MOOC, les badges sont décernés pour l'obtention de la note maximale pour chaque QCM ainsi que pour le serious game. Nous avons ainsi proposé 29 badges (28 pour les QCM de chaque séquence et 1 pour le serious game).

L'objectif était de stimuler les apprenants et les inciter à recommencer les QCM jusqu'à ce qu'ils obtiennent la note maximale. Cette option était facultative car il n'était pas nécessaire d'avoir les badges pour obtenir l'attestation finale.

### **5. Déroulement de la session**

Avant l'ouverture du MOOC, un plan de communication fut mis en place avec notamment la réalisation d'un teaser. La prestation fut prise en charge par un étudiant et le scénario du teaser fut écrit en concertation avec l'équipe pédagogique. Il fut diffusé quelques semaines avant l'ouverture de la session. De plus, l'information de l'ouverture de notre premier MOOC fut transmise à plusieurs sites web. Enfin, une présentation de ce MOOC était disponible sur la plateforme FUN (France Université Numérique), permettant une augmentation significative du nombre d'inscrits en cours de session.

 Ainsi, nous sommes passés du nombre de 307/458 inscrits en première semaine à celui de 1152 en dernière semaine.

 Cette première session était divisée en deux périodes du fait des vacances d'hiver. Les deux premières semaines se déroulaient à la fin du mois de décembre 2013 et les deux dernières semaines à partir de début janvier 2014 après une pause pour les fêtes de fin d'année. Ceci explique la baisse significative des re-

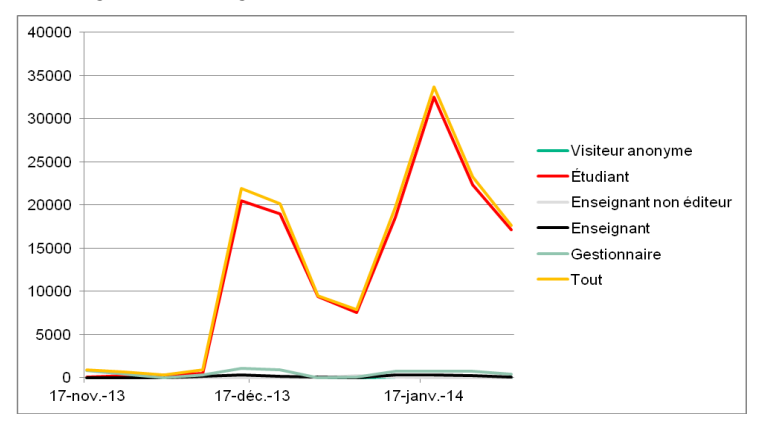

quêtes en fin d'année, mais sur l'ensemble de la période les requêtes ont été en constante augmentation (figure 2) .

(fig.2) Nombre de requêtes.

En ce qui concerne le tutorat, il consistait essentiellement à répondre aux questions des apprenants dans des forums ; le principe étant de laisser les participants trouver les réponses aux questions posées par l'un d'entre eux et de n'intervenir qu'en cas d'absence de réponse, ou de réponses erronées. Il y avait un forum des nouvelles, utilisé uniquement pour faire des annonces, un forum pour chaque semaine et un forum spécifique pour le serious game.

#### **Pour le forum 1, il y a eu 33 discussions et 75 réponses.**

**Pour le forum 2, il y eu 18 discussions et 44 réponses.**

#### **Pour le forum 3, il y a eu 12 discussions et 22 réponses.**

**Pour le forum 4, il y a eu 17 discussions et 20 réponses.**

#### **Pour le forum serious game, il y a eu 32 discussions et 41 réponses.**

 Les badges ont connu un certain succès, les apprenants ayant rapidement compris le principe des badges ainsi que leur aspect facultatif.

 Le serious game fut mis à disposition la quatrième semaine de cours. Afin de laisser le temps aux apprenants de profiter de leurs trois tentatives, nous avons décidé de laisser la session ouverte une semaine de plus.

 Au 31 janvier 2014 nous avions 300 tentatives sur le serious game et 152 apprenants ayant obtenu une note supérieure ou égale à la moyenne.

 Au final, le temps de travail des enseignants en comptant le tutorat se monte à une moyenne de 8h de travail pour une séquence.

#### **6. Satisfaction des apprenants.**

Un questionnaire de satisfaction était proposé aux apprenants à la fin de la session, 80 apprenants y ont répondu.

Le déroulement pédagogique (séquence vidéo + QCM + serious game) convenait à 93,75 % des répondants.

Le rythme de la formation convenait à 82,50 % des répondants.

L'accompagnement obtient 78,75 % de réponses positives.

D'une manière générale, le bilan de cette première session est positif avec un vrai soutien des apprenants qui sont allés au bout de la formation.

Le temps de travail moyen des apprenants sur ce MOOC fut de 21,43 heures.

#### **7. La deuxième session.**

La session 2 est en cours de déroulement au moment de la rédaction de cet article mais nous pouvons constater une baisse significative du nombre d'inscrits. Le manque de communications ou le manque de nouveautés par rapport à la première session en sont peut être responsables.

Cependant certaines séquences ont été retravaillées et nous avons ajouté une FAQ mais il n'y a pas de changement dans la structure ou la forme du cours qui reste identique.

Nous constatons également qu'il y a très peu de questions en forum par rapport à la première session, mais ceci est peut être du la mise en place de la FAQ qui répond à la plupart des questions posées durant la première session ou encore que les apprenants inscrits à cette session sont plus autonomes.

#### **8. Conclusion**

 Les enseignements que nous tirons de cette première expérience sont les suivants :

- Il est important d'avoir un accompagnement technique et pédagogique soutenu pour les enseignants afin qu'ils puissent se concentrer sur le contenu.
- Il est préférable d'avoir une équipe de plusieurs enseignants car leurs partage d'expérience, leur soutien et un œil extérieur à son cours permet d'augmenter la qualité pédagogique.
- Un MOOC est un projet comme un autre et il doit donc suivre les règles de la gestion de projet avec planning, réunions régulières et point d'avancement.
- L'importance de la communication est un facteur clé pour motiver les inscriptions et il convient de préparer un plan de communication plusieurs mois à l'avance.
- Enfin il est difficile de garder la motivation des apprenants sur la durée. Les badges et le serious game ont montré que cette motivation pouvait être stimulée. Nous avons pour ambition de trouver et déployer d'autres moyens pour développer les motivations et l'intérêt des apprenants.

## **9. Webographie**

https://www.france-universite-numerique-mooc.fr/ http://mooc.telecom-sudparis.eu/ http://www.mooc.fr/

# **Projet de MOOC à l'intention des enseignants de tous les cycles, dans le cadre de la formation professionnelle mise en place par l'Université de Gênes**

### **Abstract**

La situation italienne est actuellement déficitaire vis-à-vis de la diffusion des TIC dans le système éducatif à tous les niveaux. Le projet de MOOC élaboré par l'Université de Gênes (Laboratoire de recherche ELKM du Département d'Informatique Bioingégnerie Robotique et Informatique des Systèmes et Doctorat en Digital Humanities) a pour but de mettre en place une offre de formation cohérente avec l'évolution technologique de notre société et de combler un vide dans le contexte de la formation professionnelle à l'intention des enseignants de l'éducation nationale de tous les cycles.

Le projet se caractérise par une planification des contenus sur la base des résultats d'une enquête soumise aux établissements scolaires et aux enseignants, ainsi que sur la personnalisation des parcours sur la base des acquis individuels.

Les atouts d'une telle formation massive et ouverte sont d'abord l'accessibilité, l'exploitation de ressources libres toutes disciplines confondues, la prise de conscience de l'impact des nouvelles technologies sur la vie quotidienne et professionnelle des apprenants.

### **1. Introduction**

Le système scolaire italien est organisé centralement par le MIUR, Ministère de l'Instruction (pour les cycles primaire et secondaire), de l'Université et de la Recherche (pour l'enseignement supérieur). Le Ministère a établi en 2013 un Plan national à l'intention des établissements scolaires, qui jouissent d'une certaine autonomie organisationnelle, afin de modifier les milieux où se déroule l'apprentissage et de mettre en place une offre de formation cohérente avec les changements de notre société de la connaissance, ainsi qu'avec les exigences et les rythmes de vie de la société contemporaine [1].

Cette action s'insère dans le cadre des activités de l'Agenda numérique de la Commission européenne [2], qui s'articule elle-même autour de sept objectifs clés, dont la démocratisation de l'accès à Internet par la formation aux TIC, grâce à des initiatives phares visant à faire entrer l'ensemble des Européens dans l'ère numérique, en leur apportant les connaissances et compétences nécessaires. Cet effort passe par l'éducation des plus jeunes et la formation des plus âgés aux TIC. Pour la période 2013-2014 (la Commission publie un tableau de bord des progrès réalisés dans le domaine du numérique par rapport aux objectifs fixés), la Commission souligne l'urgence de donner un coup d'accélérateur à l'innovation numérique et à l'informatique en nuage. Cela représente une opportunité pour l'école italienne d'aller au-delà de la notion traditionnelle de « classe » et d'aboutir à la mise en place d'un lieu d'apprentissage ouvert sur le monde, qui participe à une « croissance *intelligente*, *durable et inclusive* », prioritaire pour la réalisation de la stratégie Europe 2020 [3].

Sur la base des orientations de cette stratégie, qui se décline en actions relevant des États membres, ainsi que sur la base du Rapport annuel de l'OCDE sur le numérique [4], il résulte que l'Italie a pris du retard par rapport aux objectifs fixés et que les investissements sur le numérique n'ont pas été assez importants. Compte tenu des restrictions du budget national actuel, l'OCDE propose que le Ministère italien favorise de manière efficace :

- 1. La propagation et l'intégration des TIC dans les établissements scolaires et dans les classes ;
- 2. La création d'un réseau de Laboratoires pour l'Innovation, c'est à dire des établissements pilotes, qui mettraient en place de nouvelles stratégies portant sur une meilleure organisation scolaire et sur des pratiques pédagogiques novatrices (dont l'initiative *Scuol@ 2.0*) ;
- 3. La diffusion parmi les enseignants de nouvelles formes d'apprentissage informel entre pairs, qui se feraient en encourageant les établissements scolaires et les régions (ou académies) à accéder à un système de financement intégratif pour aménager les salles de classe et, parallèlement, en élargissant le plan d'action à d'autres technologies que le TBI ;
- 4. Le soutien aux enseignants dans le cadre d'une formation continue et permanente, qui suivrait l'évolution des TIC dans le contexte numérique actuel, et qui repose sur une plus grande responsabilité des établissements vis-à-vis des parcours formatifs et de l'apprentissage collaboratif par les pairs.

## **2. Contexte et acteurs du projet**

L'Université de Gênes est en train d'investir fortement dans des parcours de formation voués à l'acquisition de compétences informatiques dans le cadre des humanités numériques. Le Consortium International EPICT (European Pedagogical ICT Licence), dont sa filière italienne a actuellement son siège auprès du laboratoire de recherche ELKM du Département d'Informatique Bioingégnerie Robotique et Informatique des Systèmes, a développé un système de certification des compétences des enseignants, focalisées sur l'utilisation pédagogique des TIC. Les membres du Consortium International EPICT sont des organismes publics et privés qui font preuve d'une large expérience dans le secteur de la formation [5].

Ayant trait à la littérature internationale concernant l'innovation pédagogique et l'apprentissage à l'ère du numérique, ainsi qu'au rapport *ICT Competency Framework for Teachers* sur la formation des enseignants, rédigé en 2011 par l'UNESCO [6], les membres de EPICT ont établi un cadre de référence qui décrit les compétences indispensables des formateurs, quant à l'utilisation pédagogique des technologies numériques. Les compétences du cadre de référence sont transposées dans le Syllabus de la certification EPICT, qui se compose de différents modules [7] [8].

À ce titre, le syllabus EPICT est à la fois un outil de réflexion préparatoire (en amont, pour l'enseignant et/ou l'organisme de formation), qui contribue à la définition du cadre de référence des compétences technologiques des enseignants (*skills benchmark*), mais aussi un outil de communication, résumant : les orientations internationales auxquelles les enseignants doivent se mesurer, les compétences qu'ils doivent maitriser, le contrat pédagogique auquel s'engage le Consortium [7], [8]. Les cours se déroulent en auto-apprentissage, avec une partie de travail en groupe, avec des facilitateurs qui accompagnent l'apprentissage dans l'environnement virtuel ; les coûts de la formation sont individuels, à la charge des participants.

À côté des certifications, le laboratoire ELKM - DIBRIS de l'Université de Gênes a conçu un environnement collaboratif en réseau, où les professionnels de l'éducation disposent de : logiciels, par exemple pour préparer un plan des cours [9], pour tester les acquis (IntelliTest) ou les compétences numériques (Skills Gap) ; informations (newsletter et émission web radio) ; interaction sur les réseaux (page Facebook) ; projets spécifiques pour les écoles, visant à faire sortir les établissements scolaires de leur isolement.

Parmi les projets, le projet *Liguria 2.0* [10], que ELKM - DIBRIS a réalisé en collaboration avec le Doctorat en humanités numériques de l'Université de Gênes, a pour but de donner de l'ampleur et de la visibilité aux expériences d'éducation et de formation novatrices, qui se déroulent sur le territoire de la région Ligurie. Cela se fait à l'aide d'un parcours consacré aux enseignants et aux directeurs d'établissement, visant à mettre en commun les actions et les pratiques des écoles qui ont investi dans un renouvellement des stratégies pédagogiques traditionnelles. Ce partage des expériences permet de comparer l'efficacité des choix effectués par les différents établissements, au niveau des stratégies et des outils adoptés, dans l'optique d'une diffusion des stratégies gagnantes à d'autres écoles qui n'auraient pas encore entamé un parcours durable en direction du numérique. La constitution d'une communauté de pratique étendue, stable, et qui fait preuve de cohésion [11] [12], est également l'un des objectifs fondamentaux du projet.

L'Université de Gênes (ELKM-DIBRIS, Doctorat en Digital Humanities) met à la disposition des établissements et des personnels qui participent au projet *Liguria 2.0* un site Web, une communauté virtuelle, une plateforme en ligne.

Aux établissements qui se sont donné des objectifs dans ce domaine, au cours de l'année scolaire 2013/2014, le projet a assuré :

- 1. Accès à un environnement collaboratif, Web 2.0, Google+, réseaux sociaux pour les enseignants, blogs ;
- 2. Environnement d'apprentissage en ligne pour chaque classe 2.0 ;
- 3. Soutien pour les activités de documentation des activités réalisées par les classe 2.0 (production de documents et présentations multimédia, questionnaires, livres numériques, etc.) ;
- 4. Analyse et évaluation des produits de documentations des activités ;
- 5. Mise en commun de *lesson plan* (plan des cours) e matériels pédagogiques ;
- 6. Mise en commun des rapports concernant les investissements technologiques (matériel informatique, outils, etc.) ;
- 7. Mise en commun de bonnes pratiques concernant les méthodologies pédagogiques.

Il faut toutefois observer que bon nombre d'enseignants qui utilisent le numérique dans le cadre du projet *Liguria 2.0* n'ont souvent qu'une maîtrise approximative de l'exploitation pédagogique des TIC. Afin de les doter de moyens solides pour réaliser une action pédagogique efficace, le laboratoire de recherche ELKM envisage de réaliser également des séminaires courts en présence dans les écoles de la région.

Les établissements scolaires ont reçu une proposition d'analyse des besoins, au moyen d'une enquête réalisée en collaboration avec les services régionaux [13] ; l'analyse des résultats du questionnaire, ainsi que la photographie de la situation des établissements du territoire a permis de formuler une proposition de formation sur mesure (que les établissements devraient approuver d'ici le 30 Juin 2014). Selon les exigences manifestées, on proposera plusieurs sessions (de deux heures), qui rassembleront les enseignants des écoles ayant le même niveau de compétence en didactique numérique, à la charge des établissements scolaires. Le premier séminaire est prévu pour le 17 Octobre 2014.

La validation des matériels pédagogiques, ainsi que des activités proposées lors des séminaires en présence, constitue le point de départ d'une action qui va naturellement évoluer en direction d'une mutualisation des expériences et d'une diffusion de connaissances et de comportements vertueux sur une plus grande échelle, c'est-à-dire en direction d'une formation ouverte et continue.

## **3. Conception d'un MOOC dans le cadre des formations professionnelles à l'intention des enseignants**

Sur la base des orientations pédagogiques actuelles, ainsi que des recommandations de l'OCDE, le laboratoire ELKM Université de Gênes envisage la création d'un cours en ligne, massif et ouvert [13], destiné aux enseignants de tous les cycles, focalisé sur les compétences de gestion de la classe numérique, selon les étapes suivantes :

- 1) Définition des contenus pédagogiques sur la base d'une analyse des besoins, au moyen d'un questionnaire à l'intention des directions scolaires et des responsables TIC au sein des établissements ; les contenus pédagogiques spécifiques vont être mis en correspondance avec les compétences décrites à l'intérieur du syllabus des certifications EPICT ;
- 2) Personnalisation du parcours et des matériels disponibles en ligne (au moyen de l'outil EPICT Skills Gap pour l'autoévaluation des compétences individuelles), afin de limiter la dispersion ou l'abandon, qui constitue l'un des points faibles des formations MOOC [14].

Les résultats recueillis auprès des institutions scolaires témoignent d'une très forte exigence de finaliser l'utilisation des TIC à l'inclusion des apprenants [13]. Un questionnaire destiné aux utilisateurs a été également diffusé en avril dernier ; les données fournies de la part des enseignants, qui ont participé à l'enquête sur base volontaire, vont paraître dans la revue TD de l'Istituto Tecnologie Didattiche du CNR (vol. n° 23) [15].

Ci-dessous, la macro planification des cours et un aperçu des activités proposées.

### *Objectifs :*

- 1) Développer les connaissances et les compétences pédagogiques indispensables pour la gestion d'une classe numérique ;
- 2) Développer des compétences spécifiques dans l'utilisation pédagogique des outils technologiques.

### *Promoteur :*

École doctorale en Digital Humanities de l'Université de Gênes, laboratoire de recherche ELKM du Département d'Informatique Bioingégnerie Robotique et Informatique des Systèmes de l'Université de Gênes, organisme EPICT Italie.

### *Destinataires :*

Enseignants de tous les cycles d'éducation.

### *Prérequis :*

Connaissances de base des outils informatiques et des instruments numériques (à évaluer par l'outil EPICT Skills Gap, mentionné plus haut).

### *Ressources techniques :*

Plateforme Moodle sur le serveur de l'Université de Gênes.

### *Ressources humaines :*

Membres du Comité Scientifique du Doctorat en Digital Humanities de l'Université de Gênes, doctorants et chercheurs.

### *Ressources pédagogiques :*

Objets d'apprentissage (OA) en format SCORM, pour l'acquisition des connaissances ;

Matériels authentiques disponibles sur Internet et validés par l'équipe EPICT (ex. didacticiels), pour le développement des compétences ;

Maquettes pédagogiques ou des formulaires utiles pour la réalisation d'un projet pédagogique (ex. plan des cours, scénarios de production vidéo, *storyboards*, etc.).

## *Contenus :*

- 1) Planification des processus d'apprentissage avec les TIC (aperçu des recommandations UNESCO concernant la formation des enseignants et des orientations nationales du PNSD, stratégies d'innovation pédagogique dans les établissements scolaires, styles d'apprentissage, inclusion scolaire) ;
- 2) Outils et applications pour les activités et les matériels pédagogiques (TBI, tablette et autres outils mobiles, gestion de l'information, des données et des productions pédagogiques, intégration des ressources multimédia, cartes conceptuelles et cartes mentales, journal de bord, portfolio numérique, etc.) ;
- 3) Environnement coopératif en réseau et communication sur les réseaux sociaux ;
- 4) Evaluation des processus dans classe numérique.

## *Activités opérationnelles :*

Recherche sur Internet, Communication sur Internet, Édition numérique, Exploitation d'images, de documents audio et vidéo, Pédagogie des mathématiques à l'aide des TIC, Pédagogie des langues à l'aide des TIC, Présence scénique de l'enseignant au sein de la classe numérique, Inclusion des apprenants (apprenants en difficulté, dyslexiques, besoins spéciaux).

## *Temps :*

8 semaines, 4 modules

## *Évaluation :*

Vérification des consignes données au cours de la formation par l'équipe MOOC ; Test d'autoévaluation en ligne.

## **4. Résultats attendus**

Ce MOOC se situe à juste titre dans la deuxième phase du PNSD [1], qui envisage la création d'une architecture technologique distribuée sur le territoire national, flexible et capable de s'adapter aux différentes exigences de formation. L'objectif principal du PNSD devient la géolocalisation des compétences et des ressources qui ont été générées au cours du developpement du plan même, à differents niveaux. Cela entraine une mise en valeur des bonnes pratiques adoptées par les établissements vertueux, une sensibilisation à l'urgence d'innovation et de refondation du système scolaire, une diffusion croissante des ressources et des occasions de formation continue.

Les orientations ministérielles proclament ainsi à grande voix la nécessité de mettre en réseaux les établissements scolaires, ce qui se traduira non seulement par la mise en place d'environnements de communication sociale, mais aussi par le partage de matériels pédagogiques numériques, le partage des frais pour l'achats d'outils et de dispositifs technologiques, des frais de formation à la charge des établissements, etc.

Une formation massive et ouverte dans ce domaine va contribuer à :

- répondre à la demande grandissante d'accès à la connaissance numérique,
- familiariser les enseignants avec la formation professionnelle en ligne ou hybride (apprentissage informel),
- favoriser une approche guidée aux TIC, comme clé d'accès à l'utilisation de ressources pédagogiques novatrices et ubiquitaires,
- favoriser la création d'environnements collaboratifs,
- encourager la constitution de réseaux pervasifs,
- encourager les investissements dans les équipements informatiques, les environnements numériques et les réseaux, favoriser la valorisation du profil professionnel de l'enseignant.

À son état actuel, le projet demeure à sa phase de lancement, qui n'a pas encore le mérite de fournir un véritable retour d'expérience. Nous aurons dans quelques mois une vision plus claire des résultats de nos démarches, que nous espérons positifs, étant donné certains points originaux sur lesquels se base ce projet, notamment l'analyse des besoins menée au préalable et les outils fournis par la plateforme (personnalisation de l'exploitation des cours et des matériels sur la base des acquis, mise en commun d'activités pédagogiques intégrant les TIC, suivi des compétences). L'innovation pédagogique de ce genre de formation nous semble donc se situer au niveau de la conception et reposer sur la significativité des démarches et des processus, plus que sur l'utilisation d'outils technologique novateurs. Nous assistons d'ailleurs à une phase où les plateformes massives d'enseignements, les réseaux sociaux et les technologies mobiles et ubiquitaires offrent une vaste gamme de ressources et constituent un environnement d'apprentissage beaucoup plus évolué que ne le sont la plupart de leurs utilisateurs. Il s'agit donc d'innover véritablement en diffusant et en multipliant les possibilités d'avoir accès à de tels environnements d'apprentissage de manière continue, collaborative et suivie.

## **5. Conclusions**

L'élaboration du projet présenté dans cet article est fortement ancrée dans un contexte européen et international qui souligne l'urgence de donner un coup d'accélérateur à l'innovation numérique et aux environnements de formation sur le Web.

La situation italienne est actuellement déficitaire vis-à-vis de la diffusion des TIC dans le système éducatif à tous les niveaux. Le projet de MOOC élaboré par le Laboratoire ELKM de l'Université de Gênes en collaboration avec le Doctorat en Digital Humanities a pour but de mettre en place une offre de formation cohérente avec l'évolution technologique de notre société et de combler un vide dans le contexte de la formation professionnelle à l'intention des enseignants de l'éducation nationale de tous les cycles.

Ce projet se caractérise par une planification des contenus sur la base des résultats d'une enquête soumise aux établissements scolaires et aux enseignants, ainsi que sur la personnalisation des parcours sur la base des acquis individuels.

Les atouts d'une formation massive et ouverte de ce genre sont d'abord l'accessibilité (les participants étant éloignés géographiquement et communiquant ensemble de manière synchrone ou asynchrone par le biais d'Internet), l'exploitation de ressources libres toutes disciplines confondues, la prise de conscience de l'impact des nouvelles technologies sur la vie quotidienne et professionnelle des apprenants.

Les résultats du projet sont attendus en l'automne 2014 et les perspectives futures de ce parcours ambitionnent de multiplier les expériences liées au projet *Liguria 2.0* et aux séminaires en présence dans les établissements régionaux, en élargissant la visée de la formation continue à un public national et international, par la mise en œuvre d'un environnement collaboratif gratuit et performant.

### **Bibliographie et sitographie**

[1] Piano Nazionale Scuola Digitale, PNSD, Loi n. 104, 12 Septembre 2013 http://hubmiur.pubblica.istruzione.it/web/istruzione/dettaglio-news/-/dettaglioNews/viewDettaglio/28385/11210

[2] Agenda numérique de la Commission européenne - http://ec.europa.eu/digital-agenda/

[3] Europe 2020 - http://ec.europa.eu/europe2020/europe-2020-in-a-nutshell/index\_fr.htm

[4] Rapport annuel de l'OCDE sur le numérique 2013 - http://www.observatoire-du-numerique.fr/wpcontent/uploads/2013/05/Rapport-Activite-OBSNUM-web.pdf

[5] Adorni G., Sugliano A.M., *Teachers confident in designing learning scenario with ICT: the EPICT (European Pedagogical ICT License) model and the Italian experience,* EDEN 2008 Annual Conference, June 2008, Lisbon.

[6] UNESCO ICT Competency Standards for Teachers, 2011. http://portal.unesco.org

[7] Sito EPICT – www.epict.org

[8] Sito EPICT Italie – www.epict.it

[9] Adorni, G. Sugliano A.M., Kocheva F., *Aggregazione di risorse e loro annotazione ontologica e sociale: proposta di un modello e suoi usi.* ISBN 979-88-98091 -31-7 – Didamatica, Napoli, 2014

[10] Progetto Liguria 2.0 – http://liguria20.wordpress.com/

[11] Wenger, E. (1998). *Communities of Practice: Learning, Meaning, and Identity*. Cambridge: Cambridge University Press. ISBN 978-0-521-66363-2.

[12] Wenger, E. McDermott, R. Snyder, W. M. (2002). *Cultivating Communities of Practice (Hardcover)*. Harvard Business Press; 1st edition. ISBN 978-1-57851-330-7.

[13] Barca D., Cavallini M., Sugliano A., (2014) *Tesi iniziale per il tavolo di lavoro Conferenza Regionale sul sistema educativo* - http://sistemaeducativo.liguria.it/articoli/articolo/13/3583

[14] McAuley A., Stewart, B. Siemens G., Cormier, D. *The MOOC Model for Digital Practice* (2010) -

https://oerknowledgecloud.org/sites/oerknowledgecloud.org/files/MOOC\_Final\_0.pdf

[15] Mackness, J., Mak, S. and Williams R. (2010) *The ideals and reality of participating in a MOOC.* In:Dirckinck-Holmfeld, L., Hodgson, V., Jones, C., De Laat, M., McConnell, D. and Ryberg, T., eds. Proceedings of the 7th International Conference on Networked Learning 2010 :. University of Lancaster, Lancaster, pp. 266-275. ISBN 9781862202252

[16] Oddone F., Firpo E. (2014), *Gli ostacoli all'uso delle TIC e al consolidarsi di setting collaborativi nella scuola secondaria di primo grado*, in TD Tecnologie didattiche CNR, vol. n° 23, ISSN: 1970-061X (à paraître)

# **Pourquoi intégrer un réseau social dans un dispositif MOOC :**

### **un groupe Facebook pour le MOOC « ville durable »**

Chrysta PELISSIER<sup>1</sup> et Laurent VASSALLO<sup>2</sup>

<sup>1</sup>Laboratoire Praxiling – UMR 5267 – CNRS – Université Montpellier III chrysta.pelissier@univ-montp2.fr  ${}^{2}$ Laboratoire CRIDEAU – EA 3167 – Université de Limoges laurent.vassallo@univ-montp2.fr

**Abstract.** Cet article présente une réflexion sur les raisons qui ont poussées les auteurs du MOOC Développement Durable à mettre en place et animer un groupe Facebook avant, pendant et après la formation sur la plateforme institutionnelle. Ainsi, après avoir présenté le dispositif que nous avons mis en place, les raisons qui sous-tendent, après coup, notre choix d'intégrer un groupe Facebook (raisons disciplinaires notamment), nous terminons par une discussion sur la place que peut occuper un réseau social dans un dispositif de formation MOOC.

**Keywords :** MOOC, développement durable, dispositif, réseau social, Facebook, accompagnement.

Dans cet article, nous présentons le résultat d'une réflexion liée aux raisons qui nous ont poussées à intégrer puis animer un groupe Facebook dans la mise en place du dispositif MOOC Ville Durable (VD), proposé de Janvier à Mars 2014, sur la plateforme FUN<sup>1</sup>, par l'IUT de Béziers – Université Montpellier 2.

Cette démarche, qui, au départ, nous semblait correspondre à un réflexe dans le montage d'un MOOC, a pris tout son sens au fur et à mesure de la conception du dispositif de formation. En effet, au début de la conception, nous avons souhaité mettre en place un groupe Facebook car nous faisions l'hypothèse que les personnes sensibles à ce type d'interaction entre pairs (sous un réseau social) seraient des participants potentiels à une démarche d'apprentissage dans un MOOC. Sous la plateforme institutionnelle et le réseau social, nous retrouvons des fonctionnalités identiques : déposer et commenter des informations. Cependant, très vite, nous nous sommes aperçu que l'apport d'un réseau social au sein du MOOC Ville Durable se situait à d'autres niveaux.

 $\overline{a}$ 

<sup>1</sup> France Université Numérique : http://www.france-universite-numerique.fr

adfa, p. 1, 2011.

<sup>©</sup> Springer-Verlag Berlin Heidelberg 2011

#### **1 Le dispositif du MOOC « Ville durable »**

Le MOOC VD est un xMOOC (Cisel & Bruillard, 2012) auquel 7 000 personnes se sont inscrites, issue de divers horizons (plus de vingt pays différents, 70% de Français, 40% étudiants et 30 % d'ingénieurs et cadres). Il a permis de diffuser des contenus éducatifs séquencés temporellement, sur six semaines, sous la forme de ressources pédagogiques : documents audiovisuels, diaporamas, QCM et forum de discussions.

La mise en place du MOOC VD sur la plateforme FUN s'est accompagnée de l'ouverture d'un groupe Facebook Ville Durable<sup>2</sup> qui compte aujourd'hui plus de 950 abonnés. Ce groupe a été ouvert une semaine avant le début des cours diffusés sur la plateforme FUN. Aujourd'hui encore, il n'est pas fermé. Il accueille de nouveaux participants, des identités sociales, qu'il s'agisse de personnes physiques ou morales, qui décident d'établir des liens souples, c'est-à-dire non contractualisés (si ne n'est par une inscription) et d'échanger des informations à caractère privés ou publiques. En Mars 2009, plus de deux tiers des internautes dans le monde ont crée leur profils sur au moins un réseau social (Stenger & Coutant, 2010). En 2013, ils sont 1,7 milliards d'individus à être présents sur les réseaux sociaux (Méli, 2013).

### **2 Le droit du développement durable en mutation**

#### **2.1 A l'origine du MOOC, un double constat**

L'idée et la conception du MOOC VD sont parties d'un double constat. Premier constat, le droit du développement durable, considéré comme droit de l'Homme de troisième génération, s'inscrit dans une mutation qui bouleverse le paradigme même du droit passant de droits individuels de l'Homme aux droits collectifs de l'Humanité, d'un droit pyramidal (vertical) à un droit en réseau (horizontal/vertical). Second constat, la mise en oeuvre effective du "penser global" et "de l'agir local" se traduit par l'appropriation locale des enjeux européens voir mondiaux, mais également des textes internationaux sur les questions de développement durable. L'ordre sur lequel repose nos sociétés, que les juristes qualifient d'"Etat de droit", est aujourd'hui remis en cause par la surproduction de normes de toutes natures : publiques, privées, souples, dures, pour différents contextes (situations de nos institutions, de chaque individu et des diverses collectivités). Un chaos semble s'installer. Il pousse parfois certains Etats à vouloir "simplifier" une complexité considérée comme sclérosante. Or, à bien y regarder, c'est en fait un nouveau système qui s'installe avec un droit ayant une rôle de médiation ce qui lui donne une fonction transversale et plus uniquement verticale.

Le MOOC VD a eu donc pour ambition d'aborder ces grandes questions du droit du développement durable dans le contexte de la ville, abordé dans une perspective transversale intégrant les quatre piliers du développement durable (écologique, économique, social et culturel) et selon une démarche en entonnoir. Cette démarche part du mondial pour aller vers la ville puis vers l'individu. Notre

 $\overline{a}$ 

<sup>2</sup> https://www.facebook.com/villedurable

objectif était de construire un cours qui prenne en compte cette évolution du droit (de la pyramide vers le réseau), ces nouvelles configurations (du global au local) et de ses fonctions (médiations et transversalités).

#### **2.2 Droit du développement durable et réseaux sociaux : un rapprochement**

Par rapport à la description que nous faisons de la place du droit du développement du rable aujourd'hui, nous trouvons des similitudes entre ce droit et la mise en place d'un groupe dans un réseau social, sur le plan de la forme et du fond.

Sur la forme, les relations entre les personnes d'un réseau social sont en constante expansion comme les normes qui évoluent selon la nature que prennent ces relations. Même s'il demeure des règles de bases permettant de vivre ensemble, les liens tissés entre les membres d'un réseau social sont souples comme le sont aujourd'hui les règles émergentes du droit entre les individus, mais aussi entre les institutions publiques et les individus. Par exemple, les règles proposées par l'Agence France Presse (AFP, 2011) dans le monde du journalisme donne des impératifs dans la gestion de l'information journalistique.

Sur le fond, les réseaux sociaux sont souvent utilisés pour informer, alerter, mettre en garde. Par les fonctionnalités proposées (dépôts de commentaires) et les usages qui en sont fait, ils sont un outil de démocratie participative et peuvent se révéler être un formidable moyen de pressions contre les pouvoirs publics ou les lobbies qui prendraient des décisions que les citoyens considéreraient comme mauvaises pour leur environnement et/ou leur santé. En ce qui concerne le développement durable, les citoyens peuvent être informés par les réseaux sociaux sur les risques liés à l'environnement et la santé par exemple. Des pétitions<sup>3</sup>, des vidéos, des mises en garde, des prises de rendez-vous pour des manifestations, des mobilisations sociales 4 sont quelques actions que permettent d'organiser les réseaux sociaux pour faire valoir leurs droits.

### **3 Apport du réseau social dans un MOOC**

Nos travaux ne nous ont pas permis d'identifier le nombre de personnes qui ont participés au groupe Facebook et qui en même temps ont obtenu leur attestation au MOOC Ville Durable. Une des raisons principales est que les attestations ont été délivrées par FUN (avec nom et prénom) et que nous n'avions nous accès qu'à leur pseudo pour identifier les participants au MOOC. Cependant, notre réflexion sur les échanges des internautes sur des deux supports de communication, nous permet d'envisager un rapprochement de ces plateformes à trois niveaux : la nature des échanges entre internautes, la thématique du développement durable et l' « effet miroir ».

 $\overline{3}$ La plateforme mondiale pour le changement (déforestation, handicap...) : http://www.change.org/fr

<sup>4</sup> Facebook information et organisation des « abeilles » pour sauver des emplois : https://www.facebook.com/sauvezlesabeilles

#### **3.1 Des contenus d'échanges similaires**

Le réseau social a, dès le premier jour de son ouverture (une semaine avant le lancement du MOOC), permis d'accueillir de très nombreux messages personnels, traitant du thème du développement durable. A cette période, les inscrits au groupe ont déposés des commentaires et des liens hypertextes sur les conséquences (environ 40 % des échanges) de la non mise en place de solutions liées au développement durable (poubelles dans les rues, maladies en voie de développement, eaux polluées/non potables, etc.), leurs pratiques / habitudes personnelles (40 %) et leur envies face à la mise en place de solutions (20 %) en donnant des exemples d'autres villes ou d'autres pays.

Après l'ouverture du MOOC, l'analyse du contenu des échanges montre qu'il existe une corrélation entre les informations (ressources et commentaires) déposés sous le groupe et les réponses qui étaient faites ou pourraient être faites au niveau des activités proposées dans la plateforme FUN. A titre d'exemple, dans une activité proposée dans le MOOC, nous demandions aux participants de produire une publicité pour sensibiliser les gens à l'usage des transports en commun. Certains participants déposaient une production personnelle, mais dans la plupart des cas (92%), les participants ont déposé des informations (images, liens hypertexte ou commentaires) qu'ils avaient trouvés sur le web, issus d'un cadre associatif ou politique. Certaines de ces informations étaient déjà présentes sur le réseau groupe Facebook. A l'inverse, sur le réseau, nous trouvions des témoignages de personnes qui traitent elles-mêmes leur déchets en improvisant des compostes dans leur jardin, ou qui propose des solutions pour ne pas utiliser de pesticides dans leur potager. Ce type d'information aurait pu être une réponse à une activité donnée aux participants du MOOC : « Présentez des solutions face au traitement de vos déchets ménagés et au maintien de votre jardin biologique en ville ».

#### **3.2 La thématique du développement durable**

Le réseau social se définit aujourd'hui comme un moyen pour le citoyen de faire connaitre ses idées individuelles (idées et pratiques personnelles) et de participer à la mise en place ou la défense d'idées collectives (partage/diffusion d'informations, de valeurs et de passions). Il constitue ainsi un moyen de véhiculer l'information qui doit s'accompagner d'un droit qui se veut répondre a des exigences actuelles, en constance mouvance.

Dans ce contexte, nous avons déterminé les caractéristiques qui rapprochent un réseau social d'un MOOC. Notre réponse s'organise autour de trois points communs :

1. le réseau social et la plateforme MOOC sont accessibles à tous les internautes. Il suffit de s'inscrire. Les informations demandées lors de l'inscription à la plateforme MOOC sont limitées : le nom et prénom de la personne, une adresse mail, un mot de passe, un nom d'utilisateur. Dans le cas du réseau social, l'inscription de l'utilisateur s'effectue par la simple déclaration d'une adresse électronique, d'un pseudo et d'un mot de passe. Aucune vérification de l'identité de la personne n'est effectuée, que cela soit dans le cas d'une inscription sur une plateforme MOOC ou d'un réseau social. Cependant, le réseau social, contrairement au MOOC, ouvre la possibilité de compléter son identité par un profil. Il peut y présenter des

informations à caractère personnel (passions, pays, langue parlée, …) ou professionnel (capacités, mobilité, compétences par exemple) selon la nature du réseau social. Dans le MOOC VD, pour permettre aux participants de partager ces informations personnelles, un forum de discussion a été proposé dès la première semaine d'ouverture. Ce forum a permis d'envoyer un questionnaire demandant entre autre la provenance géographique, socioprofessionnelle, la formation initiale et les éléments de motivation associés à leur inscription à ce MOOC. Les participants ont complété le questionnaire et 60 % se sont également présentés en une phrase à l'ensemble des participants : « Je m'appelle XX, j'habite XX ». D'autres rajoutaient « On est concerné par le problème de développement durable car… ».

Ce forum a également permis d'envoyer à l'ensemble des participants une première annonce leur souhaitant la bienvenue et rappelant la présence d'un groupe Facebook (présence déjà annoncée une semaine avant sur le site vitrine du MOOC.).

2. le réseau social et la plateforme MOOC touchent tous les deux un public massif et très hétérogène, mais selon des modalités différentes de temps et de forme.

Pour la plateforme MOOC, il s'agit d'informations structurées dans "un temps" ou le participant est invité à participer aux activités proposées. Dans le réseau social, ce cadre temporel n'existe pas. A partir de son inscription, le participant peut interagir au moment où il le souhaite. Cette caractéristique soulève la question de la possibilité d'ouvrir en permanence un MOOC. Les internautes pourraient s'inscrire tout au long de l'année. Le problème serait alors de rendre disponible les concepteurs/animateurs/enseignants, dont l'organisation professionnelle n'inclue (pas encore) cette démarche de formation.

Au niveau de la forme, dans le MOOC, le résultat attendu est prédéterminé par l'enseignant. Il impose la forme des activités : question à choix multiples ou encore dépôt d'un fichier dont le format et la procédure de dépôt sont imposés. On pourrait imaginer que le contenu soit défini de manière circonstancielle sans imposer de contraintes de forme : donner accès à un groupe Facebook préalablement créé. Ainsi, les réponses aux activités proposées dans la plateforme du MOOC seraient déposées dans le réseau social. Par exemple, on pourrait demander dans une activité du MOOC de déposer une ressource (fichiers textuel, audio, audiovisuel, graphique), mais aussi de sélectionner parmi les ressources présentes dans le groupe celles qui lui semblent les plus pertinentes par rapport à un questionnement, ou encore de les structurer pour en faire des arguments liés à la défense d'une cause. Cette possibilité soulève la question de l'évaluation des données déposées sur le réseau social, des sélections réalisées pour compléter un cours ou encore de la validité des contenus proposés par chacun.

Dans ce sens, des recherches devraient permettre prochainement, nous l'espérons, de proposer de nouveaux outils de confrontation, de sensibilisation et de partage (Pélissier & Vassallo, 2014) pour construire un nouveau mode d'apprentissage propre au MOOC basé sur la recherche d'information, l'analyse de sa validation (scientifique) et son organisation dans une perspective personnelle.

3. La plateforme MOOC et le réseau social sont deux outils qui peuvent aborder le même thème mais selon les légitimités différentes. Dans le cas de la plateforme MOOC, la connaissance est portée et structurée par l'enseignant (reconnue par l'instance universitaire). Les informations présentes dans le réseau social n'ont pour légitimité que celle que l'on accorde au contributeur au sein de cette communauté. Dans cette perspective, le dispositif MOOC pourrait utiliser ces deux légitimités de la connaissance et proposer des activités qui visent à développer l'esprit critique des participants et des compétences méthodologiques de jugement de validité scientifique. Nous sommes là sur des compétences transversales, communes à ce type de dispositif de formation que nous pourrions développer à travers la mise en place de MOOCs dans vos institutions.

#### **3.3 MOOC et réseau social : un effet miroir**

La combinaison d'une plateforme (Edx, Coursera ou encore Udacity) et d'un réseau social comme Facebook (mais d'autres possibles comme LinkedIn par exemple), offre, selon nous, au participant un "effet miroir" essentiel à sa construction. Issus des travaux de Jacques Lacan en psychanalyse, l'effet miroir est un concept qui présente autrui comme le "miroir de soi". Le contact avec les autres nous permet de mieux nous connaître en tant qu'individu à la fois unique et appartenant à une communauté. En sciences de l'éducation, l'effet miroir est définit et utilisé comme un instrument de métacognition et un médiateur de connaissances (Phaneuf, 2005).

Nous faisons l'hypothèse que l'approche des connaissances mises en œuvre dans la plateforme institutionnelle MOOC et les informations déposées et consultées sur un réseau social comme Facebook, peuvent permettre par combinaison, dont on ne connait scientifiquement aujourd'hui que très peu de choses, de mieux cerner l'image de soi, utile notamment au phénomène d'auto-régulation (Ji et al. 2013). Dans ce dispositif de formation, l'effet miroir offre un potentiel au participant de devenir acteur d'un apprentissage intégré à « sa démarche projet ». Ce projet peut être personnel (ex : changer ses habitudes quotidiennes) et/ou professionnel (ex : réorientation, avancées promotionnelles). La démarche peut être structurée en étapes parmi lesquelles nous trouvons l'inscription à un réseau social dédié à un domaine particulier et/ou le suivi d'un MOOC dans lequel ou trouve des activités d'apprentissage qui font appel (ou non) au réseau social. Ces actions ne sont ni obligatoires, ni exclusives. Elles sont plutôt complémentaires et permettent d'ouvrir deux stratégies d'approche des connaissances :

- Une approche longitudinale proposée par le réseau social qui offre une visibilité intemporelle ludique d'un domaine/thème virtuel, pilotée par différents participants. Les informations dans ce réseau social sont de présentées sans qu'une organisation ait été décidée au préalable. L'apprentissage des connaissances s'effectue alors par la mise en place de stratégies qui intègrent le « chaos » informationnel ;
- Une approche opportuniste proposée par la plateforme MOOC qui offre la possibilité de participer à une expérience pilotée par une institution, intégrant des

savoirs légitimes (universitaires) et offrant la possibilité de partager et d'acquérir ses connaissances en réalisant les activités encadrées. L'apprentissage des connaissances peut s'effectuer alors par la mise en place de stratégies similaires à celles de l'enseignement a distance ;

Ces deux approches, longitudinale et opportuniste, se rejoignent dans leur rôle « d'accompagnant » à un projet personnel/professionnel de l'internaute. L'acteur peut choisir l'une ou l'autre de ces des deux orientations selon la maturité de son projet : découverte d'un thème par le réseau social, ensuite reconnaissance par l'obtention de l'attestation délivrée lors du suivi d'un MOOC et enfin terminer par l'intégration d'un cadre institutionnel lui permettant de préparer un diplôme. Mais, il peut aussi commencer par un MOOC pour découvrir le thème abordé et ensuite compléter sa démarche par une inscription sur un réseau social. Chaque parcours est personnel et pourra par ces deux approches être élaboré par l'internaute.

### **4 Discussion : deux plateformes pour un seul dispositif MOOC**

Riche de notre expérience sur le MOOC « Ville Durable » et de l'identification des éléments qui rapprochent la plateforme institutionnelle du réseau social, nous envisageons aujourd'hui le MOOC comme un dispositif (et plus uniquement comme une plateforme technique) propice à la mise en place d'un parcours personnel ou l'un effet miroir prend tout son sens. Ce dispositif est composé de deux structures : une plateforme institutionnelle et un réseau social.

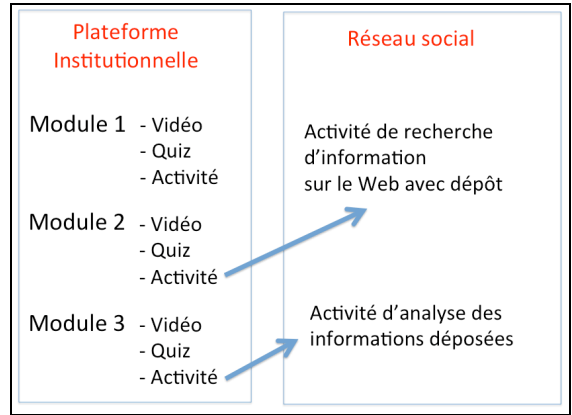

Figure 1 : Composants du dispositif MOOC

Dans cette figure, le dispositif MOOC se compose de deux structures techniques, la plateforme institutionnelle et un réseau social. Le concepteur à la possibilité de proposer dans la structure institutionnelle des vidéos, des quizz, et d'autres activités qui sont disponibles sur la plateforme institutionnelle mais aussi de proposer des activités qui prennent en compte les échanges qui se déroulement sur le réseau social rattaché au MOOC.

Les activités proposées sur une plateforme institutionnelle, offre la possibilité chez le participant de mettre en place des stratégies d'apprentissage similaires à celles que l'on peut voir dans les dispositifs de formation à distance. Alors que la mise en place d'activités en lien avec le réseau social peut faire appel à des stratégies différentes et qui restent à découvrir. Nous pourrions même envisager dans le cas d'un dispositif MOOC, la possibilité d'offrir dans le cadre de l'obtention de l'attestation, la validation des compétences acquises soit par le biais de réalisation d'activités institutionnelles soit par le biais de réalisation d'activités reliées au réseau social intégré au dispositif MOOC. Cette possibilité pose un certain nombre de questions :

- ─ Comment évaluer ces activités menées sur le réseau social, portant des informations qui peuvent être non valides scientifiquement ?
- ─ Peut-on envisager que le concepteur double les activités, en proposant au participant de réaliser, soit celles disponibles sur la plateforme institutionnelle, soit celles réalisées en lien avec le réseau social intégré au dispositif MOOC ?

Cette dernière question soulève une interrogation sur la prise en compte du travail d'innovation que doit mener l'enseignant sur son domaine ne manière à mettre en place des dispositifs ouverts à tous, intégrant des supports de connaissances différents (autre que lui dans un réseau social par exemple) et qui demande du temps et une certaine créativité.

### **5 Conclusion**

Notre réflexion à partir du MOOC VD nous a parmi de mettre en lumière les éléments qui sont sous-jacents à la mise en place d'un réseau social dans un dispositif de formation MOOC. Nous avons identifié des raisons liées aux échanges qui se sont déroulées sur les deux plateformes (1), au thème du développement durable (2) ainsi que sur l'effet miroir pouvant être mis en jeu dans cette organisation (3). Plus largement, les avantages que procurent la mise en place des réseaux sociaux dans un dispositif MOOC est à mettre en lien avec la liberté d'expression de chacun.

Ce travail d'analyse, nous amène aujourd'hui à proposer le MOOC non plus comme une plateforme technologique unique mais plutôt comme un dispositif de formation multi-plateforme qui intègre dans un scénario pédagogique pensé en amont, le réseau social au même titre que la plateforme de formation institutionnelle. Par les stratégies d'apprentissage ouvertes par cette configuration du dispositif, nous posons le MOOC comme un accompagnant personnel d'une démarche projet, propre à chaque internaute.

Ce travail nous a également permis de mettre l'accent sur des problématiques scientifiques qui pourraient être développées comme par exemple la notion de référence, de légitimité des connaissances présentes dans ce dispositif, la réflexion sur le scénario qui mènerait à la mise en place (ou non) de deux activités possibles pour l'internaute (une sur chaque plateforme technique), les outils aujourd'hui disponibles dans la démarche de conception et dans la production des activités mises à disposition de l'internaute ou encore l'évaluation de ces activités.

Le MOOC est un dispositif ouvert « accompagnant » une démarche de projet personnel qui nous oblige à repenser les supports d'information, leur accès et leur évaluation.

#### **Références bibliographiques**

- 1. Cisel, M. & Bruillard, E., 2013. Chronique des MOOC. Revue *STICEF – Sciences et Technologies de l'Information et de la Communication pour l'Education et la Formation*, 19. Disponible sur le web : http://sticef.univ-lemans.fr/num/vol2012/13rcisel/sticef\_2012\_cisel\_13r.htm, consulté le 14/04/2014.
- 2. Ji, M., Michel, C., Lavoué, E, et Georges, S. 2013. Combinaison de traces d'activités et de reporting pour soutenir des processus d'autorégulation. Actes du colloque *EIAH 2013*, Toulouse, 29 au 31 mai, pp 267-278
- 3. Pélissier, C. & Vassallo, L., 2014. Processus de construction du scénario pédagogique dans un Mooc : cas du Mooc « Ville Durable : être acteur du changement », Actes du colloque *JOCAIR 2014*, Paris Descartes, 25, 26, 27 juin 2014.
- 4. Phaneuf, M., 2005. L'effet miroir médiateur de connaissance et d'image de soi, diaporama de présentation, au *congrès de philosophie et d'éducation d'Evora*, Portugal, février 2005. Disponible sur le Web : http://www.infiressources.ca/fer/depotdocuments/Effet\_miroir\_mediateur\_de\_connaissanc e\_et\_d\_image\_de\_soi.pdf, consulté le 1 mai 2014.
- 5. Stenger, T. et Coutant, A., 2010. Les réseaux sociaux numériques : des discours de promotion à la définition d'un objet et d'une méthodologie de recherche", Ces réseaux numériques dits sociaux, *Journal of Language and Communication Studies,* no 44, pp 209- 228.

#### **Webographie**

- 6. AFP, 2011. "Règles d'utilisation des réseaux sociaux pour recueillir de l'information", disponible sur le Web : http://www.afp.com/newsletter/francais/communication/guidelines.html (consulté le 25 mai 2014).
- 7. Méli, B., 2013**.** "Les utilisateurs de réseaux sociaux dans le monde en vidéo", *Journal du Net,* 25 juin 2013, le journal du Net, http://www.journaldunet.com/ebusiness/lenet/membres-reseaux-sociaux-monde.shtml (consulté le 1 mai 2014).
# Enseignement hybride d'un module d'informatique pour non spécialistes

Vincent Berry<sup>1</sup>, Philippe Gassin<sup>1</sup>, Johanna Bezeghiche<sup>1</sup>, Claude Causse<sup>1</sup> et Olivier Ducos<sup>1</sup>

> Université Montpellier 2 vincent.berry@univ-montp2.fr

Résumé Ce retour d'expérience concerne un module d'informatique d'une école d'ingénieurs. Transversal à six départements, il forme des étudiants à destination de secteurs variés. Un faible volume horaire pour un nombre non-négligeable de compétences visées et une forte hétérogénéité du niveau initial des étudiants ont conduit à la transformation de ce module en enseignement hybride, comportant une majorité d'enseignement à distance. Le matériel pédagogique est hébergé par une plateforme d'apprentissage en ligne et comporte des activités de natures variées. La réalisation est coûteuse en temps mais la forme hybride obtenue est efficace et presque unanimement préférée par les étudiants en raison de sa flexibilité : orientation suivant les besoins de chacun, assouplissement des contraintes de temps et de lieu pour réaliser les activités. Mots clefs : Enseignement hybride, Moodle, C2I, flexibilité.

# 1 Introduction

Comme les autres secteurs de l'économie et de la société, l'université est entrée dans l'ère numérique, développant infrastructures, réseaux et services. Il s'agit aujourd'hui d'utiliser ces possibilités numériques pour : i) mieux faire réussir les étudiants d'une génération connectée, mobile, avec d'autres habitudes d'information et de communication ; ii) s'appuyer sur ces outils pour développer une articulation entre enseignement présentiel et à distance, facilitant par exemple l'alternance et la formation tout au long de la vie ; iii) rendre les établissements plus visibles et attractifs, notamment à l'international. En France, le numérique et les innovations pédagogiques induites sont aujourd'hui les enjeux majeurs du Ministère de l'Enseignement supérieur et de la Recherche dans la diffusion et la démocratisation de l'accès à l'enseignement supérieur [1]. Ce mouvement a été initié dès 2003 par les Universités Numériques Thématiques [2] et subit actuellement une montée en puissance, comme en témoigne la plateforme France Université Numérique [3] lancée en octobre 2013.

L'Université Montpellier 2 (UM2) s'est dotée depuis 2009 d'un département des usages numériques (DUN) intégré à la Direction des Systèmes d'information (DSI). Ce département a pour mission de développer et déployer les services liés aux Technologies de l'Information et de la Communication dans les domaines de l'enseignement (TICE), de la recherche (TICR) et de la communication scientifique (TICS). Les actions du DUN sont principalement centrées sur l'administration et la gestion de plateformes pédagogiques.

Cet article rend compte d'une expérience de migration d'un enseignement présentiel en enseignement hybride. Cette transformation s'est effecutée dans le cadre d'un appel à projet interne à l'UM2. Il s'agit d'un module d'informatique, enseigné à l'école d'ingénieurs Polytech, mutualisé entre six départements de l'école, dont un délocalisé à Nîmes. Les étudiants concernés sont des non-spécialistes en informatique et se destinent à des secteurs industriels variés comme l'agro-alimentaire, l'aéronautique, la gestion de l'eau, le BTP, etc. Le module se déroulant en début de cycle ingénieur, il s'adresse à des étudiants ayant suivi des cursus divers avant d'intégrer un département de l'école : classes préparatoires générales ou intégrées au réseau Polytech, L2, IUT, BTS. Deux des six départements concernés ont une formation par apprentissage, alternant des périodes de plusieurs semaines en école et en entreprise.

Le module concerné vise à assurer que les étudiants ont un socle commun minimum de connaissances, compétences et bonnes pratiques concernant les documents numériques (thème 1), le poste de travail informatique (thème 2), les réseaux informatiques (thème 3) et la sécurité en informatique (thème 4). Les compétences visées sont cadrées par une directive de la Commission des Titres d'Ingénieur (CTI) sur les compétences numériques. Elles recoupent en partie celles demandées par le Certificat Informatique et Internet (C2I) niveau 1 et en partie celles du C2I niveau 2, Métiers de l'ingénieur (C2I-2 MI). Le fait de revenir sur des compétences du C2I niveau 1, permet à ceux qui n'ont pas été préparé à cette certification (la moitié des étudiants sur un échantillon de 22 réponses) dans leur établissement d'origine de rattraper leur retard sur les autres. Cela permet aussi à ceux qui ont suivi une telle formation antérieure de combler leur lacunes. Pour valoriser cette partie du module, un accord existe avec la Faculté des Sciences de l'établissement (délivrant le C2i niveau 1) qui permet d'obtenir cette certification suivant des modalités spécifiques.

# 2 D'un enseignement présentiel à un enseignement hybride

Jusqu'à l'année universitaire 2012-2013, le module se déroulait entièrement en présentiel pour 12h enseignées par étudiant : 4h30mn de cours magistral, 7h30mn de travaux pratiques (TP). Ce petit module était délicat à enseigner sous une forme entièrement présentielle, essentiellement en raison de la forte hétérogénéité des étudiants : ceux-ci sont issus de filières différentes, de lieux géographiques (donc de programmes) différents pour une même filière, et de contextes familiaux différents (la place de l'informatique et le rôle de l'étudiant dans ce contexte l'ont parfois amené à développer des compétences visées par le module). Le trop petit nombre d'heures disponible pour cette formation ne permettait pas la mise en place de tutorat et la géométrie des salles de TP ne permettait pas une entraide efficace. L'interaction en TP entre l'enseignant et les étudiants les plus en difficulté démotivait les étudiants plus avancés, et inversement les échanges avec ces derniers parfois demandeurs sur des points avancés décourageaient les étudiants en difficulté. Par ailleurs, comme constaté aussi dans [4], bien que proche de l'outil numérique, la matière enseignée suscitait un engouement modéré de la part des étudiants, s'agissant d'un enseignement marginal en école. Enfin, ce module transversal doté d'un petit volume horaire n'était pas prioritaire dans la constitution des emplois du temps.

Pour l'année 2013-2014, il a été décidé de réaliser ce module en enseignement hybride. Nous espérions ainsi atteindre plusieurs buts :

- 1. une plus grande flexibilité : en leur proposant des activités associées à leur profil (test d'orientation en début de module) ; en les amenant inconsciemment à consacrer le temps qui leur est personnellement nécessaire à la réalisation des activités : possible dès lors qu'ils se trouvent en dehors du carcan temporel imposé par le présentiel (séances prévues dans leur emploi du temps pour une durée déterminée) ;
- 2. une plus grande motivation (comme noté pour ce type d'enseignement par [5]) : recours à des supports multimédias, mise en place d'activités de natures plus variées qu'en présentiel, utilisation d'une plateforme pédagogique (attrait pour la nouveauté), explicitation des compétences, etc.

La nouvelle forme hybride de ce module contient une forte partie en non-présentiel : environ trois quart du programme est composé d'activités effectuées à distance, le quart restant consistant en séances présentielles, menées essentiellement suivant le principe de la classe inversée (après une période de réponses aux questions des étudiants, ceux-ci doivent analyser des situations en fonction du contenu déjà étudié). La figure. 1 indique l'entrelacement dans le temps de ces deux types d'enseignement.

Selon la typologie de [6,7], les technologies sont essentiellement utilisées ici pour la transmission des contenus (et la recherche d'informations) ainsi que pour l'exercisation. La mise en place vise à tirer profit de la flexibilité permise par un enseignement à distance : proposer une formation aussi près que possible des besoins de chaque étudiant, ce qui est d'autant plus important dans ce module que le public est hétérogène. En début de module, une évaluation diagnostique permet de détecter le ou les thèmes sur lesquels un étudiant a besoin d'être formé pour atteindre un niveau satisfaisant dans les compétences visées. Pour chacun des thèmes qu'il doit ainsi suivre, l'étudiant accède à la formation (vidéos, liens) et aux activités proposées, puis il est interrogé en fin de module par une évaluation sommative. Les thèmes se déroulent les uns après les autres dans le temps (permettant aux étudiants de suivre plusieurs thèmes). Après la période consacrée aux deux premiers, resp. aux deux derniers thèmes, une séance de cours en présentiel a lieu, suivant le principe de la classe inversée : l'objectif est de répondre aux interrogations des étudiants sur le contenu des vidéos et des activités de TP, interrogations qui resteraient après les échanges entre étudiants et avec l'enseignant permises par les forums.

La partie non présentielle est réalisée sur la plateforme d'apprentissage en ligne Moodle de l'UM2. L'enseignant a été formé à l'usage de la plateforme lors

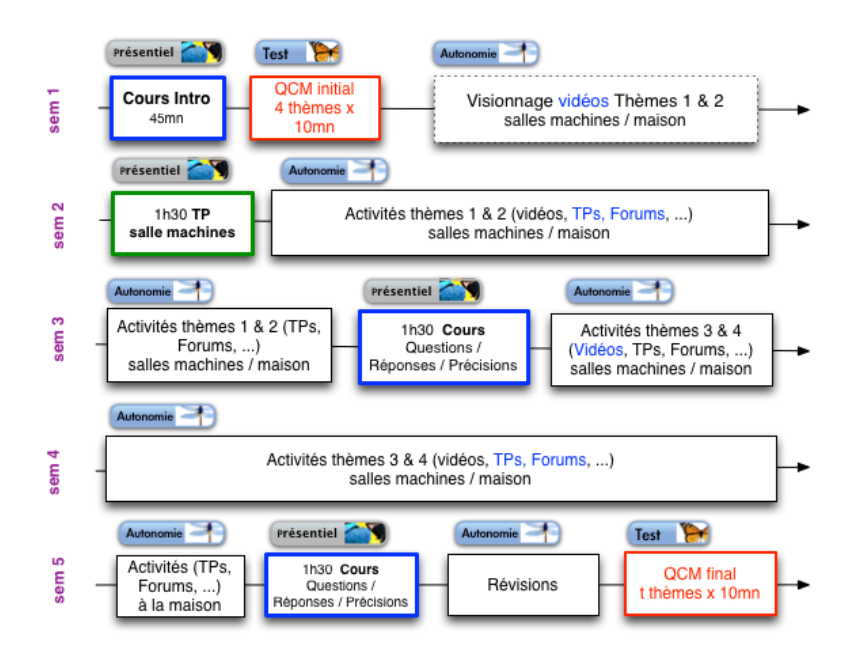

Figure 1. Rythme de l'enseignement hybride au cours des cinq semaines de formation.

d'une demi-journée de présentation, a bénéficié d'une documentation détaillée et d'un suivi sur les problèmes techniques. Ces actions, ainsi qu'une aide à la mise en place de matériel pédagogique (essentiellement pour la traduction de certaines feuilles de TP en activités Moodle et la réalisation des vidéos du cours), ont permis de mettre en place cette nouvelle formule dès le premier semestre 2013-2014. Le cours Moodle n'est pour l'instant ouvert qu'aux étudiants des départements concernés, on peut comparer sa formule actuelle à celle d'un SPOC (Small Private Online Course). Des questions de droit des images utilisées, et une prise en compte dans le service d'enseignement sont à étudier pour un éventuel passage en MOOC. De plus, les choix techniques actuels du module sont dépendants de ceux de l'école à laquelle il est destiné (environnement Microsoft), il serait bienvenu de proposer une alternative pour le passage en MOOC.

Le matériel pédagogique déployé sur Moodle pour ce module se décline de la façon suivante : 8 vidéos proposant 3h40 de cours (deux vidéos par thème, chacune de 25 minutes, en moyenne), 16 activités de TP évaluées par l'enseignant, un atelier permettant l'évaluation par les pairs, un glossaire initié à minima par l'enseignant et rempli ensuite par les étudiants, 2 quizzs de révision sous forme de documents interactifs (format équivalent ePub), 8 tests de début et fin de module, 5 forums pour l'interactivité entre étudiants et avec l'enseignant, 12 supports de cours, 5 séries de liens web externes, 3 sondages, 5 questionnaires. Notons que la réalisation de l'examen sur Moodle a permis de transformer une évaluation purement sommative en évaluation formative : les étudiants voient dès la fin du test leurs bonnes et mauvaises réponses, avec un feedback explicatif sur

certaines mauvaises réponses, feedback qu'ils peuvent discuter avec l'enseignant présent lors de cette séance.

# 3 Test du dispositif

Au premier semestre 2013-2014, 135 étudiants venant de quatre départements (dont deux en apprentissage) ont suivi conjointement ce module, pour 75 au second semestre provenant de 2 départements. Un étudiant a suivi en moyenne 2,4 thèmes sur les quatre (avec un fort écart type), choix dicté par ses résultats au test diagnostique. Environ un cinquième des étudiants accède aux ressources des thèmes non imposés pour lui, en raison de la possibilité d'améliorer sa note sur ce thème. Au second semestre ce sont 72 étudiants venant de deux autres départements qui ont suivi le module. Chaque étudiant de ce public plus aguérri a suivi en moyenne 1,3 thème.

La mise en place de la partie enseignement à distance a été très chronophage. Le peuplement et l'animation du module sur la plateforme d'apprentissage a nécessité 11000 actions de la part de l'équipe pédagogique, dont 7000 par l'enseignant. En comptant 10s de chargement de chaque page, 1mn de réflexion en moyenne (rédaction d'un message aux étudiants, d'une consigne, paramétrage d'une question, etc), cette partie a donc demandé environ 136h de travail à l'enseignant. Ce temps ne prend pas en compte la conception des supports pédagogiques eux-même, ni la correction des activités de TP, essentiellement des questions ouvertes non corrigibles de façon automatique. Un temps considérable a donc été nécessaire pour la mise en place de la partie enseignement à distance de ce module une grande partie devant être réalisée en interaction manuelle avec la plateforme d'apprentissage. Néanmoins, les activités mises en place pourront être réutilisées après quelques modifications (liées à l'évolution de la matière, aux retours et résultats des étudiants), permettant d'amortir une partie de l'effort. L'amortissement a commencé à se faire sentir sur le deuxième semestre.

# 4 Résultats de l'expérience

Un sondage (taux de retour  $\approx 39\%$ ) a collecté les retours des étudiants sur l'enseignement. Des statistiques sur l'utilisation de la plateforme pédagogique sont aussi disponibles (100% des étudiants).

Un enseignement sous forme hybride est préféré par 98% des étudiants, en comparaison à un enseignement entièrement présentiel. À 93%, ils pensent que quelques séances avec l'enseignant sont néanmoins nécessaires. D'un point de vue technique, 95% des étudiants sont satisfaits de l'interface Moodle. Les activités préférées sont les vidéos (43%), les activités de TP (20%) puis les forums (15%) et enfin les liens vers d'autres sites/ressources (6%). Les trois quarts des étudiants du premier semestre déclarent vouloir encore accéder au contenu du module mis en ligne sur la plateforme pour le reste de l'année. Les avantages qu'ils citent pour l'accès aux ressources pédagogiques par le biais d'une plateforme sont le libre accès permanent, le fait de pouvoir revenir en arrière dans la vidéo

(plus facile que de poser une question dans un groupe nombreux en cours), le fait que cela permette de travailler de chez soi ou de n'importe où, que cela permette de travailler au rythme qu'ils choisissent, d'avoir des quizzs ciblés pour s'entraîner (quizzs sous forme de livre numérique avec réponses et commentaires à l'issue de leurs tentatives). Un étudiant a accédé à la plateforme depuis 2,7 terminaux en moyenne, ce qui donne une borne supérieure du nombre de lieux depuis lesquels ils y accèdent. Une majorité des étudiants accède à la plateforme depuis le campus : des créneaux en salle machine leur sont réservés au titre du module (permettant le travail en groupe de besoins), de plus les étudiants apprentis ont des heures en salles dédiées à la formation en autonomie. Environ 40% des étudiants déclarent avoir accéder à la plateforme depuis leur domicile. Ils y accèdent aussi depuis d'autres lieux : entreprise, CROUS, wifi libre.

Au total le module Moodle a enregistré près de 41 500 accès à une ressource de la plateforme, soit environ 200 fois par étudiant. En moyenne 54% de ces accès portent sur la résolution des activités de TP. Les forums ont recueilli 200 messages (soit un par étudiant environ), et ont été visionnés par environ 45% des étudiants. Les forums ont nettement plus fonctionné au premier semestre qu'au second, en raison d'une masse critique non atteinte dans le deuxième cas et probalblement en raison d'un état d'esprit différent des étudiants des départements concernés. Seulement 35% des étudiants jugent les forums plutôt utiles, 55% moyennement utiles et 10% peu utiles. L'atelier est lui aussi modérément apprécié par les étudiants, 47% le jugeant comme peu utile. La mise en place actuelle (et éventuellement le recours à cette activité) est donc à questionner.

Les inconvénients qu'ils citent pour l'enseignement à distance sont la nonaccessibilité des activités de TP (formulaires webs à remplir) quand ils sont hors connexion, le fait de ne pouvoir avoir une réponse immédiatement quand ils sont bloqués sur une question de TP (les forums permettent assez souvent un déblocage, mais quelques heures ou un jour après), le fait de ne pas voir le temps passer quand ils font une activité. Cette dernière remarque peut être prise comme un point positif d'un point de vue pédagogique.

Les étudiants déclarent avoir accédé en moyenne 5 à 6 heures à la plateforme par thème suivi. Ce volume moyen est plus élevé que celui que nous avions planifié. Par ailleurs ce volume moyen masque de fortes disparités suivant les thèmes (disparités diminuées au second semestre) ainsi qu'entre étudiants (une activité témoin étant par exemple réalisée en 10mn ou 50mn suivant les étudiants). D'un point de vue efficacité de la formation, un étudiant progresse d'en moyenne 4 points sur 20 entre l'évaluation diagnostique initiale et le test final quand il suit un thème (les deux tests sont composés de façon similaire, essentiellement par des questions piochées aléatoirement dans une banque de plusieurs centaines de questions). L'espoir est aussi qu'en ayant varié les activités pédagogiques et en ayant facilité les discussions entre étudiants (forums), en permettant des retours à tout moment sur des points de cours (flexibilité de la vidéo), cette forme hybride d'enseignement permette un apprentissage en profondeur, un effet déjà souligné pour ce type d'enseignement [8].

# 5 Discussion

Le module présenté ici a été en grande majorité bien reçu par les étudiants, bien que venant de contextes différents (cf introduction). Une raison indéniable est le fait que les natifs numériques de la génération Y sont habitués depuis toujours à utiliser l'outil informatique comme vecteur de communication avec le monde. Leur demander d'utiliser cet outil dans un cadre éducatif les trouve pour la plupart plus enthousiastes que rétifs (les termes "ludique" et "distrayant" sont même recueillis dans un sondage en fin de module). Ils rencontrent peu de difficultés techniques lors de la partie distancielle de l'enseignement, probablement en bonne partie en raison de la qualité et de la stabilité de la plateforme Moodle. Est-il possible de généraliser ces conclusions ? Le public visé par la présente expérience est constitué de non-spécialistes en informatique, c'est-à-dire d'étudiants se destinant à des secteurs professionnels autres que l'informatique. Toutefois, il ne s'agit pas d'un public neutre vis à vis de l'informatique : de niveau relativement élevé (bac+3), il est engagé dans un cursus scientifique et technique, qui plus est de niveau élevé (école d'ingénieur). Les étudiants ingénieurs ne représentent qu'un très petit pourcentage de la population étudiante. Il ne faut donc pas généraliser trop vite le résultat de cette expérience à toute catégorie d'étudiants. Le passage d'un enseignement présentiel à un enseignement distanciel pour des étudiants n'est pas non plus sans risque (certaines études récentes relativisent l'appétence et les compétences de la génération Y pour le numérique [9]). À des difficultés d'apprentissage il convient de ne pas ajouter des difficultés techniques. Pour cela il est nécessaire que l'enseignant soit très réactif aux difficultés rencontrées par les étudiants, et qu'il profite du fait que son public est physiquement présent dans l'établissement d'enseignement (à l'inverse du public MOOC) pour le rencontrer "in vivo" en cas de problème. Il est aussi nécessaire d'organiser une séance en amont de l'enseignement pour bien expliquer le dispositif aux étudiants et répondre à leurs craintes éventuelles, craintes naissant naturellement de la confrontation à un enseignement non usuel.

Pour revenir aux apports de l'enseignement hybride, dans le cadre de l'expérience décrite ici, le point le plus apprécié par les étudiants est que le contenu est accessible à n'importe quelle heure et depuis n'importe quel lieu connecté à Internet. Cette flexibilité est grandement appréciée des étudiants qui peuvent ainsi se mettre en situation d'apprentissage dans les conditions qui leurs conviennent le mieux, pour de courtes ou longues périodes. L'enseignement à distance change donc le rapport à l'apprentissage de façon importante. Par ailleurs, une plus grande entraide est possible entre étudiants par le biais des forums ou par le fait que les étudiants se regroupent parfois sur un même lieu pour une activité.

Un autre attrait de l'enseignement à distance est sa capacité d'adaptation aux besoins de formation des étudiants. Ici un test initial a permis de déterminer les activités les plus bénéfiques pour chacun. Ensuite, les étudiants sont autonomes dans la gestion du temps de réalisation des activités à l'inverse d'un emploi du temps présentiel plus rigide. Dans cette expérience, les étudiants ont vraiment utilisé la flexibilité permise (une semaine de temps réel pour la réalisation des activités d'un thème), réalisant parfois une même activité sur plusieurs jours.

Du point de vue du formateur, la partie effectuée en non-présentiel demande une attention soutenue, que ce soit pour suivre les échanges sur les forums (et répondre aux questions techniques ou d'organisation), répondre aux mails survenant en dehors des forums, prévenir/relancer les étudiants pour la remise à temps des travaux (des dates limites ont été utilisées pour assurer autant que possible un travail en continu). Pour cette année de mise en place, les activités de TP ont du être ajustées à une vingtaine de reprises : correction de typos, ajout de précisions (le non présentiel nécessite des consignes bien plus détaillées que celles données sur un énoncé effectué en présentiel). L'utilisation d'une plateforme d'apprentissage incite aussi l'enseignant à détailler aux étudiants les compétences visées. Ce point est aussi important pour responsabiliser les étudiants et les amener à être acteur de leur formation. Dans le futur, on peut envisager un lien avec un outil de gestion de portfolio ou de portefeuille de compétences. Enfin, les activités ont été mises en place au fil de l'eau en suivant la trame définie dans le module quand il s'effectuait entièrement en présentiel. Étant donné la richesse permise par la plateforme Moodle, et la disparité des activités déjà mises en place, il convient maintenant de rationaliser le contenu du module en précisant complètement le ou les scénarios pédagogiques en jeu [11] et en s'interrogeant sur l'évolution du contenu (par exemple suivant [12]).

D'un point de vue administratif, la réalisation de vidéos et d'activités de TP sur plateforme permet une mutualisation très forte des heures si le même enseignement était réalisé précédemment en présentiel pour différents groupes. Néanmoins, le coût ne devient pas nul, en raison des séances de classe inversée nécessaires, des heures d'animation à distance, le besoin accru de communnication avec les étudiants, et les heures de correction des activités (une correction tout-automatique est illusoire et le recours à l'évaluation par les paires n'est pas applicable / fiable pour toutes les activités). Enfin, il faut compter un coût opérationnel supplémentaire si l'on souhaite profiter des possibilités de l'enseignement à distance afin de proposer une formation en adéquation avec les besoins de l'étudiant : pour chaque compétence à acquérir, lui proposer un parcours pédagogique adapté à son profil (approche implémentée de façon très grossière ici).

Les étudiants soulignent que tous leurs modules ne doivent pas être organisés sur ce modèle qui leur demande plus de travail personnel. Néanmoins il est probable que devant les incitations directes et indirectes des instances nationales, l'Université se tourne de plus en plus vers ce type d'enseignement pour diminuer le nombre d'heures en présentiel. L'Observatoire de la Vie Étudiante rapporte que les étudiants ingénieurs suivaient 27h de cours en 2011 pour 25h en 2013 [10]. Cette diminution a le plus souvent été effectuée par des coupes dans les programmes, donc n'est pas compensée par un travail personnel plus important des étudiants (14h en 2011 pour 11h en 2013 [10]). Comme montré ici, l'enseignement hybride pourrait être une solution alternative au problème de la réduction des heures enseignées. Mais ce paradigme d'enseignement ne pourra s'imposer dans de bonne conditions qu'en changeant les mentalités des étudiants et des enseignants (dans la nature du travail qu'on attend d'eux), mais aussi de

8

l'administration (par exemple dans la nature des activités rémunérables et dans la coopération entre personnels).

# 6 Remerciements et mise à disposition

Les auteurs remercient l'appel à projets Enseignement Hybrides de l'UM2 et les relecteurs pour leurs remarques très pertinentes.

Notes and Comments. Le module est hébergé sous le nom PassInfo sur la plateforme Moodle d'apprentissage en ligne de l'Université Montpellier 2. Le cours est accessible aux extérieurs pendant la conférence TICE'2014.

# Références

- 1. Articles 9 et 29, LOI 2013-660 du 22 juillet 2013 relative à l'enseignement supérieur et à la recherche. NOR : ESRJ1304228L JORF 0169, 12235, (2013).
- 2. Universités Numériques Thématiques, http ://www.unit.eu/fr/enseignant/unt
- 3. France Université Numérique (FUN), http ://www.france-universite-numerique.fr
- 4. Girardeau, A. (2010). Les jeunes ne sont plus intéressés par l'outil-ordi. Libération, http ://www.liberation.fr/vous/2010/03/10/les-jeunes-ne-sont-plus-interessespar-l-outil-ordi\_614226
- 5. Projet européen HY-SUP (2012). Rapport final disponible sur http ://spiralconnect.univ-lyon1.fr/webapp/website/website.html ?id=1578544
- 6. Daele, A., Sylvestre, E. (2013). Comment enseigner avec les technologies de manière pertinente ? In D. Berthiaume & N. Rege Colet (Eds.), La pédagogie de l'enseignement supérieur : repères théoriques et applications pratiques (Vol. 1, pp. 179-194). Berne : Peter Lang.
- 7. Denis, B. (2002). Quels usages des logiciels mettre en oeuvre en contexte éducatif ? Liège : Centre de Recherche sur l'Instrumentation, la Formation et l'Apprentissage (CRIFA). http ://www.infotheque.info/ressource/9026.html.
- 8. Entwistle, N.J. (2003). Enhancing teaching-learning environments to encourage deep learning in Excellence in higher education, Ed. E De Corte, London : Portland Press.
- 9. Folon, J. (2013). La génération Y, un écran de fumée pour cacher la résistance au changement, in Barlette et al., Impact des réseaux numériques dans les organisations, management des technologies organisationnelles, num. 03, Paris, presse des Mines, pp 107.
- 10. Belghith, F., Bruyand, L., Ferro, M., Le Corgne, S., Verley, E., Waldvogel, C., Ronzeau, M. (2013) Observatoire de la Vie Étudiante. La vie étudiante. Repères
- 11. Platteaux, H., Daele, A. (2008). ActIMA : un outil pour représenter des scénarios de cours hybrides. Conférence annuelle de l'Association Internationale de Pédagogie Universitaire. Actes du 25ème colloque de l'AIPU, Montpellier 19-22 mai, pp 116- 126.
- 12. Charlier, B., Peraya, D. (2013). Les dispositifs de formation hybrides au supérieur. In D. Berthiaume & N. Rege Colet (Eds.), La pédagogie de l'enseignement supérieur : repères théoriques et applications pratiques (Vol. 1, pp. 211-222). Berne : Peter Lang.

# **Découverte du e-Learning par des Etudiants en DUT et Licence Professionnelle : Retour sur Trois Expériences Hybrides et 100% en Ligne**

Bruno Favre<sup>1</sup>, Dominique Ligot<sup>1</sup>, Christine Marguet<sup>1</sup>,

<sup>1</sup>ARThémIs - IUT Lyon 1 - Département GEii - Université Lyon 1 - Université de Lyon -Villeurbanne - France

> {bruno.favre,dominique.ligot,christine.marguet} @univ-lyon1.fr

**Résumé.** Dans le contexte des formations universitaires, l'apport des outils du e-learning en est encore à ses débuts. Cet article propose l'analyse des réponses des étudiants aux questionnaires d'évaluation de trois expériences d'enseignement réalisées partiellement ou totalement en ligne, pour des formations en DUT et en Licence Professionnelle, à l'IUT Lyon1. Ces modules sont, soit un nouveau module conçu pour un besoin spécifique de formation, soit des modules entièrement repensés en adaptant l'enseignement aux possibilités offertes par les TICE. Ils ont été mis en place sur la plateforme pédagogique Spiral Connect de l'Université Lyon1. Les résultats observés montrent une diversité de comportements, face au e-learning, en fonction des populations d'étudiants.

**Mots clés :** e-learning, enseignement à distance, dispositif d'enseignement hybride, plateforme pédagogique Spiral Connect, alignement pédagogique

# **1 Introduction – Contexte**

Enseignants-chercheurs dans le domaine de l'électronique dédiée à l'instrumentation, nous avons réalisé, en 2011-2012, un projet "TICE et pédagogie" qui nous a permis de mettre en œuvre de nouvelles stratégies pédagogiques pour accroitre l'attractivité des modules d'électronique [1]. Suite à cette expérience pédagogique, nous avons souhaité poursuivre ce travail en bénéficiant des possibilités offertes par le e-learning. Dans le cadre du DU eLearn² (se former en ligne pour former en ligne) 2012-2013, nous avons donc déposé auprès du service ICAP (Innovation Conception et Accompagnement pour la Pédagogie) de l'Université Lyon1, trois projets de formation en elearning :

- un module de conception en ingénierie électronique CIEL pour des DUT GEii
- un module de mise à niveau en électricité pour des Licence professionnelle TEM
- un module de gestion de projet GdP pour des Licence professionnelle TEM

Ces projets ont été retenus comme support pour notre formation eLearn² durant laquelle nous avons élaboré les scénarii de ces modules en veillant à ce que chaque dispositif soit centré sur l'apprentissage des étudiants, respecte l'alignement pédagogique, induise une motivation des étudiants leur permettant d'atteindre les objectifs et présente une articulation entre les activités individuelles et de groupe favorisant l'apprentissage. La mise en place de ces dispositifs d'apprentissage s'appuie sur la plateforme pédagogique Spiral Connect de l'Université Lyon1. Cette plateforme offre la possibilité de créer différents outils de communication et de travail collaboratif (site web, blog, forum, wiki, dossier d'équipe, zone de dépôt de documents, QCM …). Elle permet aussi un suivi précis des actions de chaque participant à la formation.

Ces 3 modules ont ouvert sur l'année 2013-2014 et font partie des premières formations en e-learning de l'IUT Lyon1. Afin d'apprécier l'efficacité de sa formation et la faire évoluer, chaque formateur a proposé à son groupe d'étudiants son propre questionnaire d'évaluation, en fin de module. Nous travaillons donc sur trois dispositifs mais seulement deux populations. Au vu des réponses, il nous est apparu intéressant de croiser ces résultats pour comparer le ressenti des deux populations (DUT et LPro) face au e-learning, plutôt que comparer les dispositifs.

Nous avons donc extrait les éléments nous permettant d'évaluer l'apport du e-learning sur deux populations d'étudiants à travers trois points de T. Karsenty [2] :

- accès / attrait de la formation à distance
- approche pédagogique
- tutorat / soutien

Dans cet article, nous décrirons donc tout d'abord le cadre conceptuel suivant lequel ont été conçus ces trois dispositifs de formation. Puis nous les présenterons succinctement. Nous décrirons ensuite les questionnaires et les résultats. Nous effectuerons enfin une analyse comparative des comportements des deux populations.

# **2 Cadre Conceptuel - Alignement Pédagogique**

Ces trois formations sont conçues de façon à respecter l'alignement pédagogique qui consiste à mettre en cohérence les objectifs, les méthodes et l'évaluation ainsi que le choix des outils afin que ceux-ci apportent une vraie valeur ajoutée. En effet, la epédagogie correspond à une fusion entre TICE et stratégies pédagogiques. Il nous est apparu nécessaire d'adapter l'enseignement aux nouvelles possibilités offertes par les outils [3].

#### **2.1 Les Objectifs**

Les objectifs d'apprentissage décrivent les savoir, savoir-faire et savoir-être que l'on souhaite développer chez l'étudiant ou encore les activités cognitives que l'on souhaite stimuler en balayant la taxonomie de Bloom, depuis la simple restitution jusqu'à la conception [4]. Nous avons énoncé chaque objectif sous la forme :"à la fin de cette séquence, vous serez capable de …".

Le fait de formuler les objectifs nous permet d'organiser le parcours, de choisir les outils pédagogiques, de concevoir les activités pédagogiques qui permettent aux étudiants d'atteindre les objectifs, de définir les critères de son évaluation. Ainsi nous maintenons une cohérence affichée dans nos formations. Cela nous permet aussi de communiquer avec l'apprenant en lui annonçant clairement les objectifs de la formation, de le guider et de le motiver en donnant du sens à ce qui est demandé.

### **2.2 Les Méthodes d'Apprentissage**

Les méthodes pédagogiques utilisées dans nos formations se basent sur le modèle d'apprentissage IMAIP (Fig. 1) qui établit le lien entre l'ingénierie du dispositif (l'alignement) et les facteurs d'apprentissage : motivation, interaction, information [5]. L'activité de l'apprenant, au centre du dispositif se base sur l'utilisation des ressources internes et externes (information) et aboutit à une production finale : rapport technique, solutions d'un problème, produit final livré au client, … Elle est activée par la motivation (perception du contexte, sens des activités …) et entretenue par l'interaction avec les pairs et les enseignants [6].

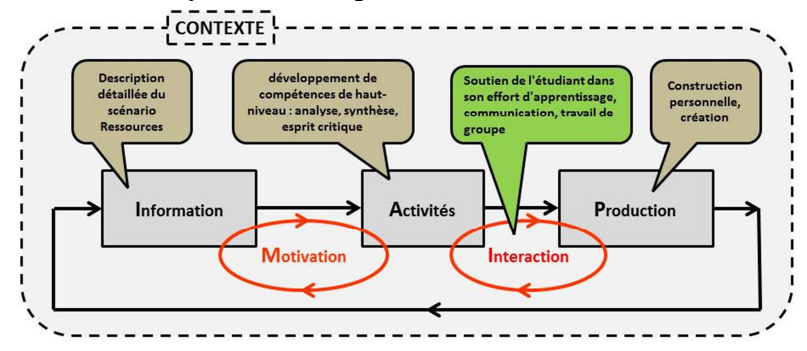

**Fig. 1.** Représentation du modèle IMAIP inspirée de M. Lebrun

L'utilisation d'une combinaison de méthodes permet de varier les activités pour vérifier l'acquisition de connaissances mais aussi de savoir-faire et de savoir-être et ainsi atteindre les objectifs [7].

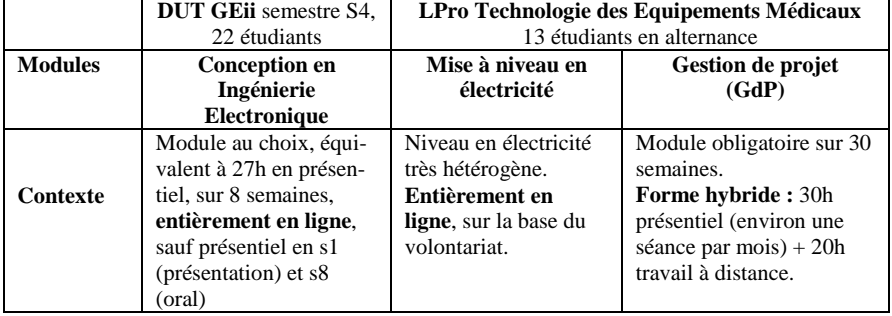

#### **3 Les Trois Dispositifs**

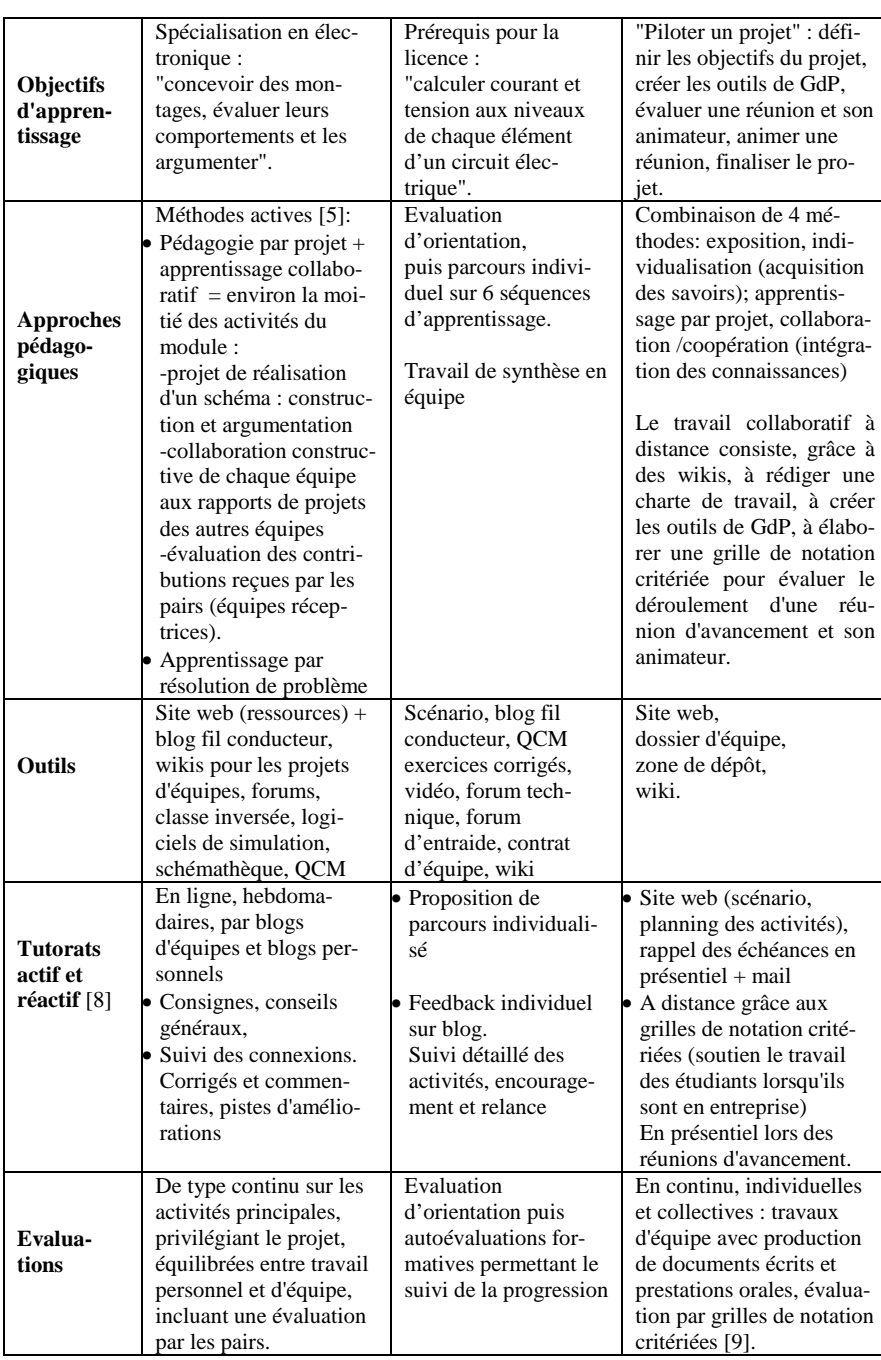

# **4 L'Enquête, Basée sur Trois Questionnaires d'Evaluation**

Les questionnaires d'évaluation sont proposés de façon anonyme, à la fin de chaque module concerné. Ils sont constitués essentiellement de questions fermées pour lesquelles les étudiants ont le choix entre quatre modalités. Des espaces d'expression libre (point fort, point faible, amélioration) ont été prévus et utilisés par les étudiants. Ils ne seront pas analysés de façon systématique mais plutôt utilisés comme précision ou confirmation de l'analyse faite des réponses des étudiants.

Nous avons traité ces questionnaires en faisant un tri à plat et en sélectionnant les questions permettant d'effectuer une analyse comparative entre les deux populations d'étudiants. En définitive, nous avons recueilli 21 réponses pour 22 étudiants niveau DUT inscrits au module CIEL et 11 réponses pour 13 étudiants inscrits en licence professionnelle. Par la suite, les résultats seront donnés en pourcentage.

# **5 Résultats**

Comme annoncé, nous ne ferons pas la différence entre les trois dispositifs, mais entre les deux populations. En effet, les deux questionnaires s'adressant aux LPro donnent des résultats similaires.

#### $LPro$  12 i'ai trouvé cette forme d'enseignement à **DUT** 10 62 distance attrayante pas du tout  $LPro$  30 j'ai trouvé cette forme  $50$  $\blacksquare$  plutôt non d'enseignement à **DUT** 19 plutôt oui distance déroutante  $\blacksquare$ tout à fait  $LPro$  10  $\overline{20}$ j'aurais préféré un enseignement traditionnel **DUT** 19  $\overline{A}$ en présentiel  $0\%$ 20% 40% 60%  $80%$ 100%

#### **5.1 Attrait de la Formation à Distance**

**Fig. 2 :** Attrait de la formation à distance

La figure 2 présente le ressenti des deux populations d'étudiants face au e-learning. Les étudiants de LPro ont un avis beaucoup plus positif que ceux de DUT. Le fait que les DUT aient trouvé cette forme d'enseignement peu attrayante est corroboré par le fait qu'ils auraient préféré à 62% un enseignement en présentiel.

#### **5.2 Approche Pédagogique**

| j'ai apprécié de pouvoir<br>organiser mon travail | $LPro$ 10     |  | 40  |     | 50  | pas du tout<br>$\blacksquare$ plutôt non |                                    |
|---------------------------------------------------|---------------|--|-----|-----|-----|------------------------------------------|------------------------------------|
| dans ce module sans                               | <b>DUT 10</b> |  | 33  | 38  |     | 19                                       | $\blacksquare$ plutôt oui          |
| contrainte horaire                                | 0%            |  | 20% | 40% | 60% | 80%                                      | $\blacksquare$ tout à fait<br>100% |

**Fig 3 :** Le e-learning, liberté ou contrainte ?

La liberté d'organisation qu'offre le e-learning (Fig. 3) est fortement appréciée par les LPro (90%), un peu moins par les DUT (57%)

| Avez-vous apprécié ce travail collaboratif possible à distance grâce au wiki?                                   |    | ∍ pas du tout ■ plutôt non |     |     |     |         |                                                      |  |
|----------------------------------------------------------------------------------------------------|----|----------------------------|-----|-----|-----|---------|------------------------------------------------------|--|
| $LPro$ $9$                                                                                                    | 36 |                            |     |     | 55  |         | $\blacksquare$ plutôt oui $\blacksquare$ tout à fait |  |
| J'apprécie que les étudiants aient à échanger leurs apprentissages avec les autres (forum séquence schématèque) |    |                            |     |     |     |         |                                                      |  |
| DUT 5 14                                                                                                    |    | 62                         |     |     |     | 19      |                                                      |  |
| $0\%$                                                                                                    |    | 20%                        | 40% | 60% | 80% | $100\%$ |                                                      |  |

**Fig 4 :** Travail collaboratif à distance

Bien que les questions posées ne soient pas identiques, les deux populations d'étudiants expriment des avis positifs quant aux aspects collaboratifs des formations proposées (Fig.4).

#### **5.3 Tutorats Actif et Réactif**

Le **tutorat actif** est constitué de la présentation des objectifs, des consignes, des conseils généraux, des rappels des échéances… Il permet de soutenir l'effort des étudiants dans leur apprentissage. 62% des DUT estiment que les indications du blog "fil conducteur" sont suffisantes pour réaliser les activités demandées. Pour autant, 95% d'entre eux demandent au moins une séance supplémentaire en présentiel pour du soutien en face à face, 77% la souhaitent en milieu de parcours.

Les LPro ne demandent pas plus de séances en présentiel. Par contre 63% d'entre eux souhaitent être encore plus soutenus dans leur apprentissage par une relance systématique, par mail, avant chaque activité et chaque date limite. 86% des DUT font la même demande bien que 71% disent que les dates de remise des différents travaux sont clairement annoncées.

Le **tutorat réactif** est constitué des retours des formateurs sur les apprentissages. Sur ce point, 70% des DUT estiment que les retours à distance du tuteur pédagogique sont suffisants. 67% apprécient de ne pas se sentir anonyme et que leur tutorat soit suffisamment individualisé.

100% des LPro ont lu et pris en compte les retours individuels (points forts, points faibles, pistes d'amélioration) réalisés grâce aux grilles de notation critériées déposées sur Spiral pour le module de GdP.

# **6 Discussion**

Dans le but d'améliorer la forme du e-learning et de choisir les outils les mieux adaptés à chaque public, nous souhaitons apprécier l'influence du contexte de formation (classique ou en alternance) et de celle la maturité des étudiants. Les enquêtes font justement apparaitre des différences significatives de comportement face au e-learning en fonction des deux populations. L'analyse que nous en ferons prendra aussi en compte les avis des étudiants donnés dans les champs d'expression libre et, en plus pour les DUT, ceux donnés oralement lors du bilan en fin de module.

#### **6.1 Attrait de la Formation à Distance**

Ces formations sont, pour l'ensemble des étudiants interrogés, une première expérience d'enseignement en ligne. Les étudiants de LPro se sont mieux appropriés cette nouvelle forme d'enseignement que les DUT. Cette réaction pourrait s'expliquer par le fait que la nouveauté demande un effort d'adaptation. De par l'alternance, face à un réel besoin vis-à-vis de leur peu de disponibilité et le peu de temps passé à l'IUT, les étudiants de LPro pourraient avoir eu un plus grand intérêt à découvrir et utiliser réellement toutes les possibilités qu'offre le e-learning.

Par contre, les DUT ont eu tendance à contourner cet effort d'adaptation face aux nouvelles technologies. En effet, comme les autres modules optionnels se font en présentiel et dans le même créneau horaire, les étudiants ont profité de ce moment disponible pour se réunir et travailler sur leur projet. Le besoin leur paraissant peutêtre moindre, il est logique qu'ils déclarent avoir été un peu déroutés par le e-learning.

Ce manque d'adhésion aurait également pu être interprété comme provenant de la difficulté de prise en main des outils. Pour autant, les étudiants de DUT connaissaient déjà la plateforme Spiral Connect (zone de dépôt, lecture de documents, QCM). Une interprétation probable serait plutôt qu'ils n'étaient pas motivés pour se former aux outils collaboratifs (forums et wiki) car ils avaient une plus grande facilité à se rencontrer. Il leur était plus facile de discuter de vive voix que d'écrire dans un forum ou un wiki, information qu'ils ont confirmée lors du bilan final (débriefing en présentiel en fin de module). Cependant, une majorité des DUT (62%) aurait aimé être formée à l'utilisation de ces outils alors que seul un étudiant de LPro sur treize le propose comme amélioration possible. Nous faisons l'hypothèse, qu'avec une formation sur les possibilités et l'utilisation des différents outils de la plateforme Spiral, cette réticence face au e-learning pourrait être en parti levée.

#### **6.2 Approche Pédagogique**

La **liberté d'organisation** offerte par le e-learning a été vue comme un point fort par les étudiants de LPro. Ils ont apprécié de pouvoir organiser leur temps de travail en parallèle de leur période en entreprise. Les étudiants de DUT, par contre, ont eu du mal à utiliser cette liberté d'organisation offerte. Ce résultat est corroboré par les avis donnés dans le champ libre "point faible du module CIEL", cinq étudiants sur 22 ont répondu : "*une trop grande autonomie*". Cela est dû en partie au fait que la majorité d'entre eux ne savent pas, n'ont pas l'habitude d'organiser leur travail eux-mêmes, mais aussi au fait qu'ils ne sont pas prêts à faire cet effort d'organisation et préfèrent le fonctionnement classique, très cadré, auquel ils sont habitués. Pour autant le même nombre d'étudiants DUT (5/22) évoquent l'autonomie d'organisation comme un point fort de ce module. Il pourrait être intéressant d'identifier ce type d'étudiants dans le futur groupe et les utiliser comme levier pour convaincre les autres étudiants.

Les deux populations ont apprécié le **travail collaboratif**. Les LPro ont apprécié de pouvoir collaborer en ligne car ils ont peu l'opportunité de se rencontrer. Ils ont donc bien adhéré au fonctionnement à distance. Dans le cadre du module GdP, ils ont apprécié qu'une partie de l'acquisition des connaissances se fasse à distance afin de dégager du temps en présentiel pour le travail collaboratif d'équipe. L'un d'entre eux a indiqué comme point fort que le fait d'avoir des activités à réaliser à distance lors des périodes en entreprise lui avait permis de travailler plus régulièrement toute l'année. Par contre, deux de ces collègues ont souhaité une diminution de la charge de travail durant ces périodes. On voit apparaitre là un des avantages des activités à distance qui permettent aux étudiants de ne pas perdre le fil dans le déroulement du module et au formateur de garder le contact avec eux tout au long de la formation Par contre, il parait important de bien expliquer ces objectifs aux étudiants et de limiter le volume de travail demandé durant les périodes en entreprise.

Les étudiants de DUT ont apprécié le travail collaboratif en tant que tel (collaboration entre membres de l'équipe, évaluation du travail inter-équipes). Lorsque ce travail leur était imposé à distance, ils ont donc fait l'effort d'y participer même si l'usage des outils collaboratif à distance leur a coûté. Le travail collaboratif a joué ici le rôle de facteur de motivation.

De façon générale, plusieurs raisons peuvent être invoquées pour expliquer cette différence entre ces deux populations d'apprenants : une plus grande maturité et une plus grande autonomie pour les étudiants de licence (plus âgés, salariés à mi-temps). Leurs entreprises sont réparties sur le territoire national et ils n'ont pas l'opportunité de se voir durant ces périodes d'alternance. Les outils de travail collaboratif en ligne (wiki) apportent donc une réelle valeur ajoutée. De plus, la motivation peut-être plus importante pour les étudiants de Lpro car la formation est contextualisée. Ils ont déjà un pied dans la vie professionnelle grâce à l'alternance, ils sont confrontés à la réalité de l'entreprise, ils doivent se prendre en charge, organiser leur travail, communiquer avec des filiales de leur entreprise ou des fournisseurs géographiquement éloignés. Ils peuvent donc voir le réel intérêt du "à distance" et des outils associés. Cela se retrouve au niveau des points forts évoqués dans l'enquête sur le module gestion de projet : "*La préparation pour le milieu pro*", "*l'autonomie accordée aux étudiants ce qui reflète beaucoup plus la réalité du monde du travail*". En résumé, l'alternance constitue un facteur de motivation pour les étudiants de LPro. Celui-ci n'existe pas pour les DUT, il faut donc agir sur d'autres leviers de motivation [10].

#### **6.3 Tutorats Actif et Réactif**

Nos enquêtes confirment l'importance du tutorat.

Concernant le **tutorat actif**, les DUT sont demandeurs de plus de séances en présentiel, tout en indiquant que les consignes en ligne sont suffisantes. Nous pouvons penser qu'ils préfèrent rester dans leur mode "normal" d'enseignement en face à face en pouvant ainsi interagir instantanément avec l'enseignant ou les autres étudiants en cas de difficultés de compréhension des consignes ou des contenus. Au contraire, les LPro ne formulent pas cette demande, sans doute car l'alternance leur a permis de rompre avec le tout présentiel. Les étudiants des deux populations souhaitent, en grande majorité, une alerte systématique avant les dates limites de remise des travaux. Il semblerait que planifier leur travail par rapport aux échéances indiquées dans le blog ou le site web n'est pas un réflexe acquis par tous.

Le e-learning et ses outils facilitent le suivi des activités de chaque étudiant et donc l'individualisation des retours. Ce **tutorat réactif** a été fortement apprécié par les deux populations. En champ d'expression libre, le tutorat est le plus souvent cité, par les DUT, comme point fort du module (5 réponses /22 comme "*des professeurs très à l'écoute*" ou "*disponibles*"). Les DUT sont demandeurs d'un tutorat individualisé et rapproché pour être incités au travail ("*même si les étudiants ne répondent pas, les tuteurs ne lâchent pas*"). On peut là aussi interpréter que cette demande d'incitation correspond au mode de fonctionnement auquel ils sont habitués.

Les LPro ont fortement apprécié les retours individuels réalisés, après chaque production, au moyen des grilles de notation critériées. Les points forts, points faibles et pistes d'amélioration indiqués par le formateur permettent à chaque étudiant d'être encouragé et ainsi de progresser dans son apprentissage.

# **7 Conclusion – Perspectives**

La mise en place des modules d'enseignement élaborés pour l'obtention de nos DU "eLearn²" nous a permis de valider nos scénarii. Après cette première mise en place d'enseignement en e-learning à l'IUT Lyon1, il nous est apparu important de nous positionner comme praticiens réflexifs et de faire évoluer nos dispositifs en fonction des publics d'apprenants.

Pour les deux populations étudiées ayant suivi trois nouvelles formations en elearning (deux en Lpro, une en DUT), on constate que :

- les LPro, du fait de leur alternance, perçoivent plus l'intérêt du e-learning et sont plus motivés pour fournir l'effort d'adaptation nécessaire à ce type d'enseignement
- les DUT sont à priori plus déroutés par la liberté d'organisation et en profitent moins, notamment pour leurs travaux collaboratifs
- un tutorat actif et réactif est indispensable. Il doit être très rapproché avec les DUT, lesquels en expriment clairement le besoin.

Certaines observations de cet article sont à nuancer du fait des limites de cette étude : les populations étudiées sont peu nombreuses et les questionnaires utilisés n'étaient pas prévus au départ pour cette analyse croisée. Elles confirment cependant, comme dans le modèle IMAIP de M. Lebrun, que la motivation des apprenants est la clé de voute de la réussite d'un enseignement en ligne, soutenue par un tutorat régulier et personnalisé pour éviter tout décrochage des étudiants.

Pour les trois modules, nous allons donc mettre en place, lors de la prochaine session, une séance de présentation des outils de Spiral Connect, et une relance systématique avant chaque activité. Nous ferons aussi évoluer nos questionnaires d'évaluation des modules, en ciblant des questions communes permettant d'affiner notre étude.

**Remerciements** : nous tenons à remercier toute l'équipe ICAP et plus particulièrement Céline Douzet et Basile Bailly pour leur disponibilité et leurs conseils d'experts dans la réflexion sur nos modules.

#### **Bibliographie**

- 1. Ligot D., Marguet C. : Nouvelles stratégies pédagogiques pour accroître l'attractivité de l'électronique analogique en 1ère année DUT GEii. J3EA, Vol. 12 (2013) http://dx.doi.org/10.1051/j3ea/2013004
- 2. Karsenti T.: Favoriser la réussite des apprenants dans les formations ouvertes et à distance (FOAD) : principes pédagogiques, Université de Liège, Formadis (2006)
- 3. Biggs J.*,* Tang C. : Teaching for Quality Learning at University*.* Fourth edition The society for research into higher education Open University Press (2011)
- 4. Bilodeau H. et *al* : Les objectifs pédagogiques dans les activités d'apprentissage de cours universitaires à distance. In: 65<sup>ème</sup> Colloque de l'Association Francophone pour le savoir ACFAS, Trois-Rivières (1997)
- 5. Lebrun M. : Théories et méthodes pédagogiques pour enseigner et apprendre : Quelle place pour les TIC dans l'éducation ? Perspectives en éducation et formation De Boeck Supérieur (2007)
- 6. Vellut D. : 3 méthodes pédagogiques pour favoriser la motivation de vos participants en formation. http://www.formavox.com
- 7. Lemay R., Mottet M. : Les méthodes pédagogiques utilisées pour construire un environnement d'apprentissage socioconstructiviste dans un cours en ligne en mode hybride. Revue internationale des technologies en pédagogie universitaire vol. 6, pp. 47-55 (2009)
- 8. Depover C., De Lievre B., Peraya D., Quintin J.J., Jaillet A. : Le tutorat en formation à distance. Perspectives en éducation & formation de Boeck, Belgique (2011)
- 9. Daele A., Berthiaume D. : Choisir ses stratégies d'évaluation. Centre de soutien à l'enseignement Université de Lausanne (2011) www.unil.ch/cse
- 10. Viau, R. La motivation des élèves : pourquoi s'en préoccuper ? et comment ? Université de Sherbrooke. Canada http://www.pages.usherbrooke.ca/rviau

# **Analyse des effets du tutorat sur l'implication des apprenants dans une formation à distance : Expérience du Mastère N2TR de l'UVT**

Houda Rekaya Houissa Département des Technologies de l'Informatique Institut Supérieur des Etudes Technologiques (ISET) Radès, Tunis, Tunisie houda.rekaya@isetr.rnu.tn

*Résumé.* Le tutorat est une fonction primordiale dans l'enseignement à distance, son rôle est essentiel et déterminant pour le bon déroulement d'une formation. Cette recherche vise à montrer les effets des différentes fonctionnalités tutorales sur l'apprentissage à distance et plus particulièrement sur la motivation et l'implication des apprenants durant la formation.

Pour apporter des éléments de réponses à nos réflexions, nous avons étudié les orientations d'une enquête menée auprès d'un échantillon d'étudiants inscrits en deuxième année du Master N2TR à l'Université Virtuelle de Tunis (UVT) et l'analyse de leurs traces sur la plateforme de formation. Cette recherche montre que la majorité des apprenants témoignent de l'intérêt porté à la fonction tutorale et déclarent le besoin des interventions d'un tuteur pour gérer les aspects pédagogiques, organisationnels, socio-affectifs, et pour atténuer les difficultés rencontrées lors de l'apprentissage.

Une analyse des interventions socio-affectifs du tuteur a montré le renforcement du sentiment d'appartenance au groupe et l'amélioration de la motivation des apprenants. Les interventions pédagogiques et organisationnelles semblent aider les étudiants à s'engager dans l'apprentissage.

Nous concluons que la réussite d'un dispositif de formation à distance est conditionnée par la motivation de l'enseignant lui-même. Les résultats de l'étude statistique montrent que plus les tuteurs appliquent les fonctionnalités tutorales, plus leurs étudiants deviennent plus impliqués, motivés et performants.

**Mots clés :** Tutorat, formation à distance, dispositif d'apprentissage, Interactions en ligne, Feedback, UVT.

#### <sup>1</sup> **Introduction**

Avec le développement des Technologies de l'information et de la communication le domaine de formation à distance a évolué. L'apparition de plateforme d'enseignement en ligne a offert des nouveaux outils de travail, de communication et de collaboration.

Ces dispositifs de formation innovants sont de plus en plus indispensables dans les formations entièrement à distance ou hybride, ils contribuent à l'amélioration de la qualité d'apprentissage en rendant la formation plus accessible en médiatisant les contenus de cours. Cependant, cette innovation dans l'enseignement à distance a porté de nouvelles méthodes d'apprentissage et d'accompagnement des apprenants.

Le tutorat dans ce type de formation est déterminant. L'enseignant, tuteur, doit encadrer les apprenants, les suivre et les motiver durant l'apprentissage afin de garantir le bon déroulement de la formation et minimiser l'abandon .

#### <sup>2</sup> **Les fonctions tutorales**

La définition des fonctions tutorales diffèrent d'un auteur à un autre mais apparaissent assez convergentes entre elles. Selon Brigitte Denis, les fonctions tutorales sont de l'ordre de sept : l'accueil et la mise en route des actions de formation, l'accompagnement technique, 'accompagnement disciplinaire, l'accompagnement

méthodologique, l'autorégulation, l'évaluation, la personne ressource attitrée. Selon Bruno De Lièvre et al. [3.] les fonctions associées au tuteurs, dans une plate forme de formation à distance sont de l'ordre de six, une fonction cognitive, une fonction métacognitive, une fonction sociale, une fonction technique, une fonction organisationnelle, une fonction relevant de l'évaluation. Depover, Quintin [2] présente quatre domaines d'intervention tutorale à savoir, le tutorat pédagogique, incluant la dimension métacognitive, le tutorat organisationnel, le tutorat socio-affectif, motivationnel et le tutorat technico-administratif.

Nous retrouvons pratiquement les fonctions technique, organisationnelle, sociale, d'évaluation, pédagogique et méthodologique. Cependant la nature des fonctions diffèrent d'un dispositif à un autre selon le contexte, la nature des apprenants et les contenus à enseigner.

Dans cet article, nous présenterons les fonctions tutorales selon la présentation de Depover.

#### **2.1 L'accompagnement disciplinaire**

L'accompagnement disciplinaire correspond au tutorat pédagogique, métacognitive. Le tuteur doit aider les apprenants à construire leurs savoirs en proposant des activités d'apprentissage permettant de contextualiser les aspects théoriques du cours. C'est un référent théorique "experte du contenu, qui aide à la compréhension de la matière" [7] il doit suivre les apprenants (en groupes ou individuellement), dans leurs apprentissages et les aider à s'approprier les connaissances [3] et suivre l'évaluation des progrès.

#### **2.2 L'accompagnement méthodologique et organisationnel**

L'accompagnement organisationnel est centré essentiellement sur "la répartition, la division et la planification du travail" Depover (). Dans ce cadre, le tuteur doit organiser le travail et élaborer un planning. Il doit organiser les échanges synchrones et asynchrones (horaire, rappel des règles de communication etc.) et s'assurer de l'implication de tous les apprenants

#### **2.3 L'accompagnement socio-motivationnelle**

C'est le tutorat socio-affectif, le tuteur doit créer un climat favorable à l'apprentissage et vérifier qu'une véritable communauté d'apprenants est mise en place, de s'assurer de l'implication des apprenants. Il doit soutenir la motivation en créant un environnement d'apprentissage convivial et de "surveiller les débordements" (DeLièvre), de favoriser les relations humaines afin de rompre l'isolement et "Briser la glace"(DeLièvre)

#### **2.3 L'accompagnement technique**

Généralement les aspects techniques sont assurés par un personnel spécialiste, cependant l'accompagnement dans ce cas consiste à aider les apprenants dans l'utilisation des outils technique tel que, les plateformes , les logiciels etc. le tuteur peut résoudre des problèmes techniques simples ou les renvoyer au technicien.

# **3 Contexte de la formation**

L'Université Virtuelle de Tunis (UVT) offre plusieurs formations à distance; licence et Master. Le Mastère professionnel en Nouvelles Technologies des Télécommunications et Réseaux (N2TR) est une formation à distance qui a pour but de former des cadres dans le domaine des télécommunications, informatique et des réseaux. C'est une formation à distance qui s'étale sur quatre semestres. La plateforme utilisée pour assurer la formation est une application open source (Moodle) d'enseignement collaboratif.

Cette formation cible essentiellement des employés et des étudiants ayant une licence. L'âge de la majorité des participants est comprise entre 25 et 37 ans (la moyenne d'âge est 32 ans) et dont l'emploi principal est le développement informatique (analyste, programmeur, ingénieur). Presque la moitié des apprenants (57%) ont suivie d'autres formations à distance.

L'observation que nous avons mené concerne les pratiques des étudiants inscrits en première et deuxième année du Mastère N2TR, durant les deux années universitaires 2012/2013 et 2013/2014.

L'objectif de cette enquête est de vérifier auprès des étudiants, qui ont accepté de répondre à notre enquête, en quoi certaines modalités d'encadrement pouvaient améliorer leur motivation et leur performance au cours de la formation. Pour ce faire nous avons analysé les perceptions des étudiants quant à l'effet de l'accompagnement disciplinaire, organisationnel, socio-motivationnelle et technique.

Le questionnaire en ligne était envoyé aux étudiants de la première et la deuxième année Mastère en Nouvelles Technologies des Télécommunications et Réseaux (N2TR). Une échelle de type Likert de quatre degré était proposée aux étudiants avec lesquelles ils doivent marquer leur accords (1– totalement opposé, 2– opposé, 3 – d'accord, 4– Totalement d'accord).

42 étudiants concernés par cette formation ont participé à cette enquête soit un taux de représentation qui avoisine les 71%.

# **4 Les effets du tutorat**

# **4.1 Effet de l'accompagnement disciplinaire sur la motivation**

L'effet de l'accompagnement disciplinaire sur la motivation est mesuré à travers cinq variables, la présentation des objectifs, la possibilité de s'appuyer sur une personne de référence (tuteur), la possibilité d'obtenir rapidement une aide pour la compréhension de certaines notions et la qualité et la précision du feedback sur le travail réalisé.

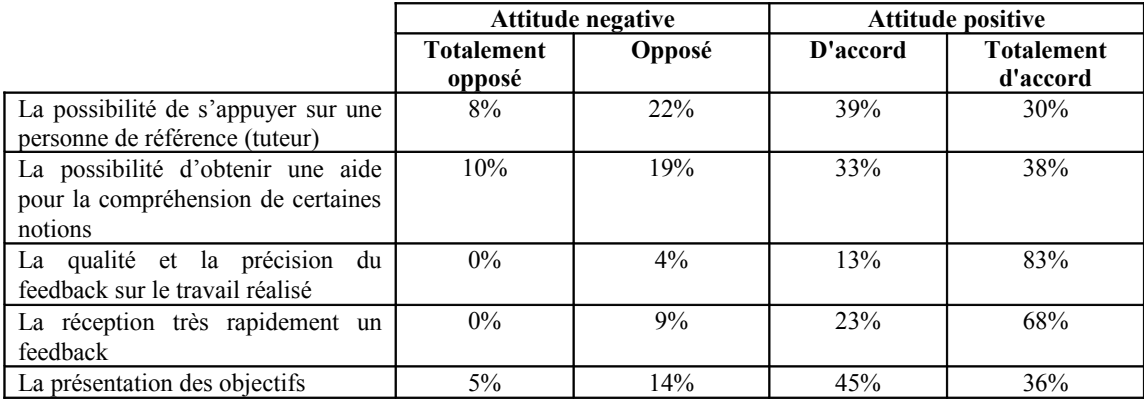

**Table 1.** Mesure de l'effet de l'accompagnement disciplinaire sur la motivation.

Comme le démontre la table 1, la variable la plus importante qui contribue à la motivation des apprenants est le feedback. En effet, presque la totalité des apprenants (96%) expriment un besoin de recevoir rapidement un feedback sur le travail réalisé et ils sont totalement d'accord que la qualité et la précision de ce feedback contribue à leur motivation. Néanmoins, la possibilité d'obtenir rapidement une aide pour la compréhension de certaines notions présentent pour 69% des étudiants une utilité qui concourt à leur orientation.

#### **4.2 Effet de l'accompagnement méthodologique et organisationnel sur la motivation**

L'effet de l'accompagnement méthodologique et organisationnel sur la motivation est mesuré à travers trois variables : la répartition et la planification du travail, la présentation du cours et des modalités d'évaluation et l'animation et le soutien de la réflexion métacognitive.

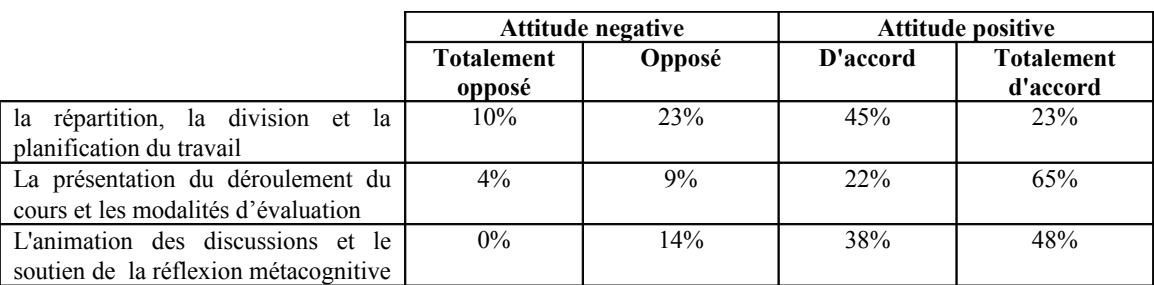

**Table 2.** Mesure de l'effet de l'accompagnement méthodologique et organisationnel.

Dans cette formation à distance 87% des étudiants ont affirmé avoir d'avantage besoin d'une présentation du déroulement du cours et des modalités d'évaluation et 68% ont annoncé le besoin d'aide pour répartir et planifier leurs travails.

#### **4.3 Effet de l'accompagnement socio-motivationnelle**

Deux critères pour définir l'avis des apprenants quant à l'effet de l'accompagnement socio-affectif sur la motivation : La création d'un climat favorable à l'apprentissage, et la présentation motivante des activités.

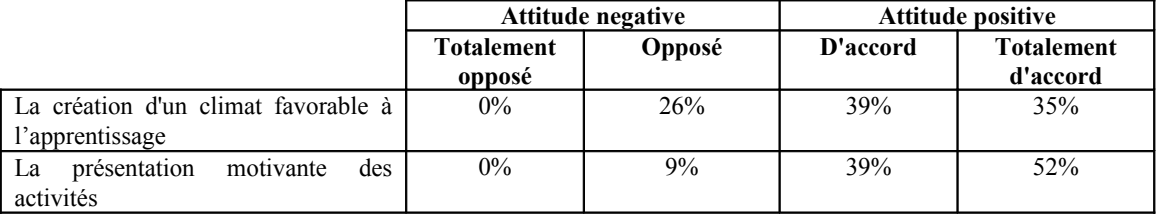

**Table 3.** Mesure de l'effet de l'accompagnement socio-motivationnelle.

La majorité des apprenants (74%) considèrent que la création d'un climat favorable à l'apprentissage favorise leur motivation. Presque la totalité des étudiants (91%) voient qu'une présentation motivante des activités améliore énormément leur implication dans le travail.

#### **4.4 Effet de l'accompagnement technique sur la motivation**

Comme le montre la table 4, presque la moitié des étudiants (52 %) considèrent que le tuteur doit assurer des interventions relatives aux aspects administratifs et techniques.

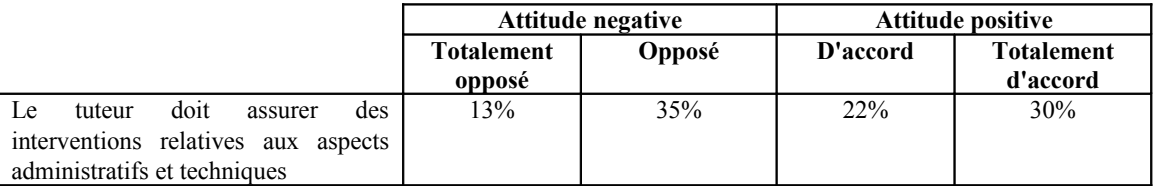

**Table 4.** Mesure de l'effet de l'accompagnement technique

Nous avons également questionné les apprenants par rapport à la qualité des supports et l'aspect techniques de la formation. La majorité des étudiants (72%) considèrent que la qualité des activités proposées en cours d'apprentissage ainsi que la présence d'un dispositif technique fiable présente une réelle amélioration de la qualité de la formation. Toutefois, 90% des étudiants considèrent que l'accompagnement pédagogique, organisationnel, socio-affectif contribue beaucoup plus sur leur motivation.

Les étudiants interrogés à l'occasion de cette enquête affirment que le tuteur contribue à atténuer les difficultés jointes à l'éloignement et constitue un facteur important dans la réussite de leur formation. Ils donnent beaucoup plus d'importance à l'accompagnement socio-affectifs et organisationnel qu'a l'accompagnement pédagogique et technique. Ils considèrent que les interventions socio-affectifs du tuteur renforcent le sentiment d'appartenance au groupe et améliorent la motivation. Les interventions pédagogiques, essentiellement le Feedback représente pour la majorité des étudiants une grande importance qui les aident à s'engager dans l'apprentissage.

L'analyse des statistiques fournies par la plateforme et plus particulièrement l'analyse des interventions au niveau des forums, et la messagerie montre que la majorité des questions posées par les apprenants sont des questions d'ordre pédagogique et organisationnel.

D'autre part nous avons remarqué que les interactions des apprenants à travers les outils de communications disponibles sur la plateforme, forum, messagerie, chat, wiki, sont étroitement liées aux interventions du tuteur. Si le tuteur pose des questions ou une situation problème les étudiants répondent par contre ils ne prennent pas l'initiative pour créer un sujet de discussion ou d'échange.

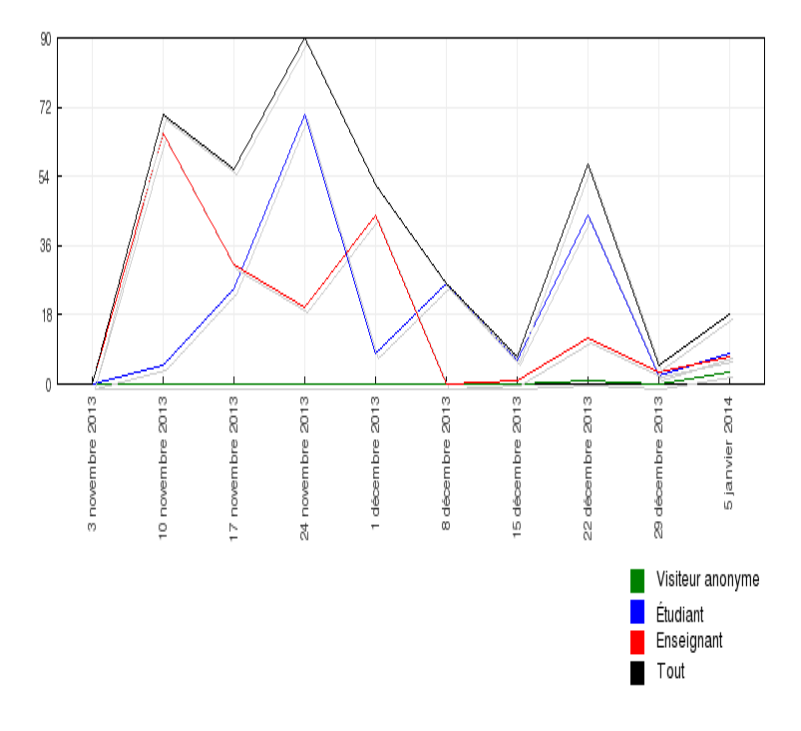

**Fig. 1** - Statistiques des interventions des acteurs au niveau de la messagerie : Dépôt de message dans le forum

A travers les statistiques de la fig.1, nous remarquons que les interactions des apprenants sous la forme de message dans le forum sont liées aux interventions du tuteur, ce qui montre le besoin des interventions d'un tuteur pour animer et atténuer les difficultés rencontrées lors de l'apprentissage.

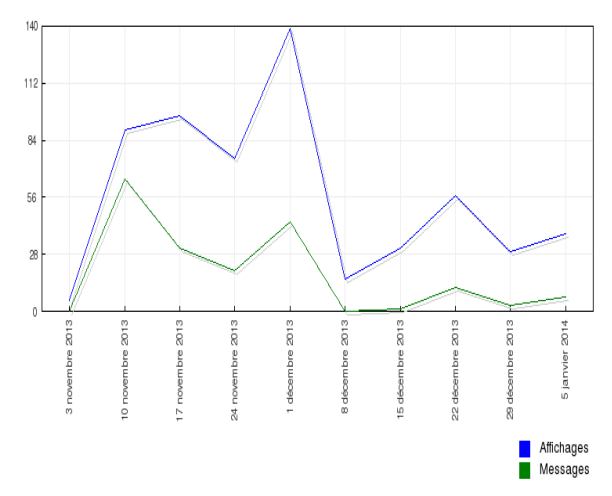

**Fig. 2** - Statistiques des interventions des acteurs au niveau de la messagerie : Consultation des forum

Pour évaluer l'effet des interventions à travers les outils de communication (forum) sur la motivation, nous avons observé l'accès aux forums de discussion selon l'intervention du tuteur.

la figure 2 montre que l'intervention directe des étudiants dans les forums sont rares. Par contre plusieurs les consultent. Les forums ont été utilisés comme moyen d'encadrement et de motivation pour les communications entre tuteur et les apprenants. Donc, si le tuteur est actif sur le forums les apprenants vont lire et interagir avec lui.

# **5 Proposition d'amélioration**

Le tutorat peut prendre plusieurs formes selon le contexte de la formation, dans la littératures on retrouve plusieurs représentations. Certains, l'identifient à une relation d'aide, d'autres, mettent en avant la fonction pédagogique, alors que d'autres, voient le tutorat comme une fonction avant tout technique. Dans notre contexte, cette étude montre que les apprenants donnent plus d'importance à l'accompagnement socio-affectifs et organisationnels, la fonction pédagogique ne venant qu'ensuite et la fonction technique à la fin.

Les résultats présentés et analysés dans le paragraphe précédent nous ont permis d'établir un ensemble de propositions qui peuvent permettre de palier à ces faiblesses.

Nous avons remarqué que la mise en place de la plateforme de formation n'est pas suffisante en elle-même si elle n'est pas accompagnée des usages pédagogiques adéquats. Il faut renouveler l'intérêt par les activités d'accompagnement et du tutorat "Les dispositifs de e-formation les plus efficaces, sont ceux qui accordent à la fonction tutorale et au travail collaboratif entre les apprenants au moins autant d'attention et de moyens qu'aux aspect techniques" [3].

Afin de renforcer l'accompagnement pédagogique et stimuler la motivation par la note, nous proposons de restructurer les ressources d'apprentissage en offrant aux apprenants des évaluations automatiques qui les motives et les rassures, de créer des activités d'apprentissage en ligne, sous forme de test (QCM, QCU, etc.) qui fournissent la note et le feedback automatiquement, dans ce cadre l'étudiant aura la possibilité de consulter son travail et voir la correction, la note et le feedback.

Une deuxième proposition privilégie le travail en amont en prévoyant une préparation spécifique des apprenants aux stratégies d'apprentissage propres à l'enseignement à distance. En effet, nous avons remarqué que presque la moitié des étudiants ne sont pas totalement autonome et demande toujours une assistance. 52% des étudiants considèrent qu'il est important de découvrir progressivement les services qui sont à leur disposition par contre 48% ne sont pas d'accords et demandent une assistance. Il faut donc les sensibiliser et les aider à être plus autonome.

# *6 Conclusion*

Cette recherche montre que la majorité des apprenants témoignent de l'intérêt porté à la fonction tutorale et déclarent le besoin des interventions d'un tuteur pour gérer les aspects pédagogiques, organisationnels, socioaffectifs, et pour atténuer les difficultés rencontrées lors de l'apprentissage. Ils confirment ainsi le rôle primordial du tuteur dans la réussite d'une formation à distance.

En fonction de ces éléments, ils nous semble indispensable, de renforcer le tutorat, de sensibiliser les tuteurs, les former et les soutenir pour offrir aux apprenants un suivi plus précis. D'autre part il faut convaincre les étudiants de leurs nouveaux rôles plus actifs et plus autonomes.

# **References**

- 1. Depover, C., : La place et l'importance du tutorat dans les nouveaux dispositifs de formation à distance. 69-82 (2013)
- 2. Agence universitaire de la Francophonie, http://www.researchgate.net/publication/256171972 La place et limportance du tutorat dans les no uveaux dispositifs de formation distance
- 3. Depover, C., Quintin, J.-J. : Le tutorat et sa mise en œuvre. 29-54 (2011).
- 4. Depover, C., De Lievre, B., Peraya, D. Quintin, J.-J, Jaillet, A. : Tuteur à distance : une fonction, un métier, une identité ?. In: Le tutorat en formation à distance. LNCS. Chapitre 7 : (2011)
- 5. Guéraud,Lejeune, Adam (2011). Les outils logiciels permettant d'encadrer et de soutenir le travail. In Le tutorat en formation à distance. Bruxelles: De Boeck
- 6. Denis, B., : Quels rôles et quelle formation pour les tuteurs intervenant dans des dispositifs de formation à distance ? (2002) , http://tecfa.unige.ch/tecfa/teaching/acredite/m2/EC7/denis(2002).doc
- 7. Teutsch, P., Bourdet, J.-F., Gueye O. : Perception de la situation d'apprentissage par le tuteur en ligne (2005), http://tecfa.unige.ch/tecfa/teaching/acredite/m2/EC7/Teutsch-Bourdet.pdf

# Quand l'innovation pédagogique ambitionne la production de masse via un learning game : REX sur un groupe d'enseignants-chercheurs

Membres du groupe GIVRE : El moukhtar Aliouat, Christophe Carnoy, Damien Cuny, Bertrand Décaudin, Anne Goffard, Pascal Odou, Claire Pinçon, Katia Quelennec, Pierre Ravaux, Annie Standaert

> Université Lille 2 Droit et Santé Faculté des Sciences Pharmaceutiques et Biologiques 3 rue du Professeur Laguesse B.P. 83 59006 LILLE Cedex - France givre@listes.univ-lille2.fr http://pharmacie.univ-lille2.fr

Résumé Dans le cadre d'un projet d'innovation pédagogique intitulé PROFFIteROLE, les enseignants du Groupe pour l'Innovation, la Valorisation et la Réflexion sur l'Enseignement (GIVRE) de l'Université Lille 2 Droit et Santé ont mis en place un module de formation de type learning game pour permettre aux étudiants en pharmacie de se préparer aux pratiques officinales. Cet article présente le retour d'expérience de ce projet, ses objectifs p´edagogiques, sa mise en place technique et les perspectives de réutilisation de celui-ci.

Keywords: apprentissage multi-modal, learning game, chaîne éditoriale scenariChain, Opale, Topaze, enseignement numérique, évaluation individualisée, projet PROFFIterROLE, Université Lille 2

# 1 Introduction et contexte

Au sein de la Faculté des Sciences Pharmaceutiques et Biologiques de l'Université Lille 2 Droit et Santé, des enseignants-chercheurs se sont réunis pour former le GIVRE (Groupe pour l'Innovation, la Valorisation et le Réflexion sur l'Enseignement). Ce groupe de travail est dédié aux problématiques pédagogiques rencontrées dans ses enseignements depuis bientôt deux ans. Il s'intéresse de pr`es aux p´edagogies actives et int`egre depuis quelques ann´ees des ressources numériques interactives dans ses cours.

Parallèlement, une importante réforme des études de pharmacie est entrée en vigueur en 2010. Celle-ci donne une plus grande part à l'enseignement de la pratique professionnelle. De nombreux étudiants sont concernés car la Faculté forme environ 200 pharmaciens par an, dont 60 % seront des pharmaciens d'officine.

C'est dans ce contexte que le GIVRE a proposé un projet intitulé PROFFIteROLE (PRatiques OFFIcinales et jeux de ROLEs) afin de développer la mise

#### 2 REX sur un learning game

en situation des étudiants tout en intégrant des effectifs de promotions importants. Ce projet a pour objectif de développer un module de formation de type learning game pour permettre aux étudiants en pharmacie de se préparer aux pratiques officinales. Il a été retenu et financé sur fonds propre à hauteur de 230  $k \in \text{sur}$  deux ans dans le cadre d'un appel à projet interne du plan pluriannuel d'investissements de l'Université. Le projet a aussi bénéficié de personnel TICE pour sa réalisation.

Le propos de cette communication est de présenter un premier retour d'expérience de la mise en place du projet PROFFIteROLE en détaillant dans un premier temps, ses objectifs et les modalités de mise en œuvre prévues, puis les choix techniques, les risques identifiés et enfin les premiers résultats. L'objectif de ce retour d'expérience est de capitaliser dans la communauté TICE autour des solutions pédagogiques et techniques qui répondent aux besoins de professionnalisation des formations.

# 2 PROFFIteROLE : une rupture pédagogique dans l'enseignement actuel de la Faculté

Dans le cadre de la réforme des études de pharmacie de 2010, la transversalité des enseignements dans l'approche des pathologies et des thérapeutiques est privilégiée. Le projet pédagogique PROFFIteROLE concerne la pratique officinale et repose sur un parcours pédagogique avec une approche blended learning, qui conjugue une formation en ligne de type *learning game* couplée à des enseignements présentiels. Ces derniers permettront de présenter le dispositif et d'assurer le suivi des étudiants avec un retour sur les situations pour lesquelles des difficultés ont été rencontrées au cours du learning game. Ce module d'enseignement est obligatoire pour les étudiants de 5<sup>ème</sup> année puis de 6<sup>ème</sup> année de la filière officine. Le module d'enseignement complet correspondra à 50 heures de travail apprenant et permettra la validation de 2 crédits ECTS. La première version du module testée en novembre 2014 correspond à 15 heures apprenant.

#### 2.1 Présentation complète du module d'enseignement prévu

Le module d'enseignement a plusieurs objectifs :

- **Transversalité** des notions abordées pour décloisonner les connaissances et permettre à l'étudiant de mobiliser l'ensemble des notions acquises durant son cursus universitaire,
- $-$  Acquisition d'un mode de raisonnement spécifique à la pratique officinale : développement de compétences utiles à la réussite de l'acte de dispensation, usage approprié des médicaments et produits de santé, adéquation et pertinence des informations et conseils aux patients, suivi et éducation thérapeutique,
- Autonomie des étudiants grâce à l'enseignement en ligne,
- Développement de la pratique professionnelle au comptoir et du travail collaboratif lors des séances d'enseignement présentiel.

Le module d'enseignement se décompose en :

- $1.$  Un cours en présentiel expliquant le concept de ce parcours pédagogique,  $\,$ les compétences à développer, la présentation des outils permettant de suivre l'enseignement en ligne et les modalités de validation et d'évaluation,
- 2. Une période de 4 à 6 semaines au cours de laquelle les étudiants travaillent en autonomie, grâce aux outils en ligne. Le learning game mettra en situation l'étudiant dans un univers virtuel qui reconstitue la réalité d'une officine. Au cours de cette période d'enseignement en ligne, un forum permettra aux étudiants d'échanger entre eux et le cas échéant, de solliciter les enseignants,
- 3. A l'issue de cette période d'enseignement en ligne, des séances d'enseignements présentiels (enseignements dirigés) seront organisées à la pharmacie expérimentale de la Faculté. Les enseignants feront un retour aux ´etudiants en fonction de leurs difficult´es et leur proposeront soit des nouveaux cas de comptoir, soit des cas complémentaires aux thèmes déjà abordés dans le jeu.

L'évaluation des connaissances acquises par les étudiants portera sur les séances réalisées en présentiel. Les scores obtenus par la réalisation des cas en ligne seront pris en compte dans l'évaluation des étudiants en contrôle continu.

#### 2.2 Le support de formation en ligne, pourquoi un learning game ?

Le GIVRE a choisi de construire un learning game pour renforcer la motivation des étudiants dans leur apprentissage et pour qu'ils se prennent au jeu. Pour cela, ils seront immergés dans un univers dans lequel ils joueront au fur et à mesure de leur progression le rôle d'un pharmacien stagiaire, puis adjoint et enfin pharmacien associé dans une officine d'une petite ville. Ils pourront à tout moment dans le jeu se déplacer à partir de la carte centrale dans différents lieux tels que leur officine, une officine concurrente, un centre de formation, un café, un hôpital et une salle des trophées. Ces différents lieux leurs permettront de choisir entre pratiquer dans l'officine, s'entraîner à volonté dans le centre de formation, suivre leur évolution via le tableau de bord de la salle des trophées et participer à des challenges ou des énigmes dans les autres lieux.

Dans l'officine, ils seront confrontés à un scenario ludique de 50 cas de comptoir. Pour la mise en pratique, toutes les situations de comptoir seront construites selon un même schéma de progression abordant la présentation et le contexte du cas sous la forme d'un environnement virtuel modélisé en 3D, suivi d'étapes de quizz portant sur les notions de physiopathologie (le cas échéant, de biologie en rapport avec la pathologie présentée), puis sur les stratégies thérapeutiques, la pharmacologie des médicaments utilisés, ensuite sur l'optimisation du traitement relatif au cas étudié et enfin sur les conseils donnés au patient lors de la dispensation des médicaments à l'étude. Chaque étape de quizz apportera des points à l'étudiant qui, en fonction de son score, amènera une fin positive ou négative du cas. A tout moment dans le jeu, l'étudiant pourra prendre connaissance de ses points faibles via son tableau de bord et pourra les travailler dans le

#### 4 REX sur un learning game

centre de formation du learning game. Les activités parallèles à celles de l'officine permettront de renforcer l'aspect jeu du  $\le$  jeu sérieux  $\ge$ , notamment avec les challenges sur les résultats et les énigmes à résoudre. C'est un point sur lequel l'équipe travaille encore aujourd'hui.

# 3 Un choix technique permettant d'avoir un contenu évolutif et réutilisable pour d'autres contextes

La conception technique de *serious game* est souvent associée à une réalisation proche des jeux vid´eo, dans un univers complet en 3D. Ces choix techniques ont certes des avantages mais aussi une part non négligeable d'inconvénients comme un coût prohibitif, des compétences techniques pointues rarement disponibles en interne et enfin une évolutivité limitée. Le GIVRE a retenu une solution technique différente qui prend en compte à la fois les pratiques TICE actuelles de la Faculté de Pharmacie et les contraintes d'évolutivité et de financement sur le moyen et long terme.

#### 3.1 Les usages du numérique à la Faculté de Pharmacie avant **PROFFIteROLE**

En matière d'outil, la Faculté de Pharmacie utilisait classiquement la plateforme de formation de l'Université (Claroline puis Moodle) en mettant à disposition des documents bureautiques classiques. Petit à petit, l'offre de documents a évolué vers la mise à disposition de documents construits grâce à la chaîne ´editoriale ScenariChain. L'´evolution s'est faite progressivement apr`es plus de 5 ans de modifications de certains enseignements. La première étape a été de dépasser le support diaporama classique par l'utilisation du modèle OPALE de ScenariChain. La seconde étape a été l'expérimentation TOPAZE dans le cadre du C2i niveau 1 qui a permis de réduire le nombre d'heures de présentiel de 40 heures à 18 heures tout en augmentant les taux de réussite à l'examen. Cette expérimentation a aussi permis de définir une troisième étape avec le développement d'un moteur de jeu sérieux via TOPAZE regroupant des dizaines de cas thérapeutiques concrets produits avec OPALE, le projet PROFFIteROLE.

#### 3.2 PROFFIteROLE : solution technique détaillée

Pour atteindre les objectifs du projet PROFFIteROLE, le groupe de travail a déterminé un ensemble de contraintes. Notre système doit permettre :

- $-\text{Des}$  évolutions régulières, qui permettent l'évolution des stratégies thérapeutiques et adapter les cas en fonction des retours des étudiants,
- De produire le contenu du jeu en utilisant les outils habituels et connus des enseignants (auteurs), afin de limiter l'action des intermédiaires TICE, avoir une production de masse et gagner en réactivité,
- Une publication multi-supports (sur ordinateur, tablette et smartphone),
- Un suivi précis du parcours des étudiants dans le jeu et de leurs résultats, conditions essentielles à l'adaptation des séances de présentiels finales,
- Une immersion dans un univers pour favoriser l'adhésion au jeu.

Afin de r´epondre aux contraintes du projet, la solution choisie repose sur différents logiciels libres avec des adaptations, des développements informatiques internes et externes. La solution complète est présentée dans le schéma suivant. La partie production repose principalement sur ScenariChain. Le modèle OPALE sert à la production du contenu de fond, les cas d'officine. Le modèle TOPAZE est agrémenté d'un programme en Javascript pour le moteur de jeu et les interactions 2D. Des sayn`etes 3D pour les moments clefs du jeu seront produites par des prestations externes de professionnels du jeu vid´eo. La partie diffusion repose sur la plate-forme Moodle et ScenariReader. Pour le suivi des étudiants, les enseignants-chercheurs disposent d'un tableau de bord complet des résultats des ´etudiants comprenant une note globale, des notes par th´ematique et le temps passé sur le module. Ce suivi se fait directement dans le cours Moodle grâce à un plugin Moodle / Topaze dédié.

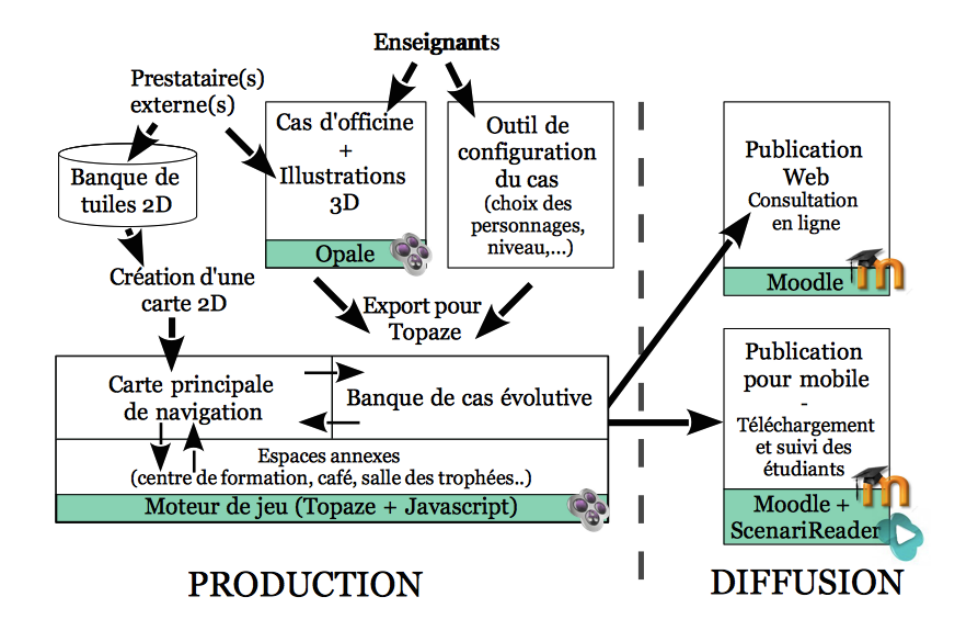

Figure 1. Solution technique de PROFFIteROLE

Cette solution respecte les contraintes du projet et a été pensée pour être réutilisable dans un autre contexte. En effet, il est possible de créer un nouveau jeu avec la production du contenu dans OPALE, la configuration du jeu dans TOPAZE et la création d'une nouvelle carte 2D grâce à la banque de tuiles 2D. La création d'une nouvelle carte 2D se fait en assemblant les tuiles 2D isométriques

#### 6 REX sur un learning game

(correspondant aux bâtiments, routes, personnages,...) à l'aide d'un éditeur de tuiles. Seules les illustrations 3D doivent être adaptées via une prestation externe.

# 4 Produire des cas d'officine transversaux, un travail d'équipe

A terme, les cas d'officine proposés aux étudiants dans le jeu devront aborder toutes les pathologies et connaissances (allant du conseil, de l'analyse d'ordonnance ou des situations d'urgence) normalement acquises par le public cible, dans notre cas les étudiants en  $5^{\text{eme}}$  et  $6^{\text{eme}}$  année d'officine. Pour atteindre cet objectif et avoir des cas complets, il est donc n´ecessaire que les enseignantschercheurs collaborent entre eux pour que chacun apporte les compétences liées à sa spécialité (c2i niveau 1, immunologie, parasitologie, pharmacie clinique, science végétale et fongique, statistique, virologie,...).

Concrètement, le groupe de travail se réunit une fois par semaine, discute des cas déjà produits listés dans un tableau récapitulatif et définit les prochains cas à produire. Ensuite, un enseignant-chercheur se désigne volontaire et produit une première version du cas. Il consulte par la suite certains collègues pour compléter le cas. Puis un autre enseignant-chercheur n'ayant pas participé à la rédaction relit la version finale. Enfin, le cas est testé sur des étudiants en internat (en  $6^{\text{eme}}$ année) pour vérifier le niveau du cas. Lorsqu'il est validé, il rejoint la  $\ll$  banque  $de cas \geq du$  jeu.

### 5 Risques du projet

Plusieurs risques ont été identifiés. Ils concernent en premier lieu l'intérêt des étudiants envers ce support de formation et l'utilisation qu'ils vont en faire. Le risque principal est ici la non-perception de la valeur ajoutée de cet outil au regard des exercices habituellement pratiqués. De plus, le *learning game* peut apparaître éloigné des méthodes d'évaluation des connaissances utilisées lors des examens et donc considéré comme inutile dans la préparation de ceux-ci. L'identification de ces risques a conduit à établir une stratégie d'accompagnement des apprenants `a plusieurs niveaux et `a envisager plusieurs types de ressorts motivationnels [1]. La mise en service d'un forum permettant aux étudiants d'échanger entre eux, de séances d'enseignements pour faire un retour aux étudiants doit ´egalement contribuer `a l'accompagnement des ´etudiants. Les enseignants pourront suivre à distance le parcours des étudiants et analyser les méthodes employ´ees, les strat´egies mises en place pour la r´esolution des cas. Les enseignants auront alors à leur dispositions des données métriques (heures de connexions, durée de jeu, temps passé sur chaque jeu de question...) qui les aideront à analyser les apports du jeu en comparaison à un enseignement traditionnel. En parallèle, certains apprenants pourraient développer des stratégies de résolution des cas utilisant des méthodes non contributives à leur acquisition de compétences professionnelles. Ce risque de détournement du jeu doit être pris en compte et faire l'objet d'un suivi par les enseignants. Son impact éventuel sera toutefois limité par l'approche multimodale des méthodes utilisées dans ce module d'enseignement. Enfin, la question de la capacité des enseignants à mener à bien ce projet, et surtout à le faire évoluer reste posée. En effet, les différentes phases de conception de l'outil, en particulier la scénarisation des cas, sont très chronophages et le suivi des étudiants au cours du module d'enseignement nécessitera également un investissement particulier. La maˆıtrise de ce risque repose sur plusieurs facteurs, notamment une conduite de projet bénéficiant des compétences techniques d'une ingénieure TICE, les échanges transversaux au sein d'un groupe d'enseignants ayant une certaine expérience des outils utilisés et souhaitant développer de nouvelles approches p´edagogiques, la valorisation institutionnelle de cette expérience.

# 6 Premiers résultats et suite du projet

#### 6.1 Retour sur les premiers tests effectués

La partie conception des cas d'officine par les enseignants-chercheurs est bien avancée et une première maquette fonctionnelle sans illustration a été réalisée par l'ingénieure TICE du projet. La maquette a été testée sur un échantillon d'´etudiants en octobre 2014 et a permis de recadrer le projet (gameplay, niveau des cas). Ce premier test a été réalisé sur 3 jeunes diplômés avec deux types de profil, joueur et non-joueur. Sur ce petit échantillon, le test est globalement positif puisqu'ils ont tous apprécié de jouer et ont acquis des connaissances supplémentaires. Il faudra bien entendu faire d'autres tests et l'expérimentation de masse prévue dans le reste de l'année apportera d'autre éléments. Mais ce premier test est encourageant. Il a permis d'identifier les points positifs du jeu (niveau des cas très proches de la réalité à l'officine, bon équilibre entre pratique et théorique) et les points à améliorer dans le jeu. En effet, quelques corrections sont à apporter sur le contenu mais principalement un recadrage est nécessaire sur le système de notation des QCM qui n'a pour l'instant pas de pondération. Les mécanismes de « rappel » prévus en cas d'erreur du joueur sont trop lourds et ont des conséquences opposées à celles visées, cela démotive le joueur. Tout ces points ont été pris en compte et sont en cours de correction.

#### 6.2 Suite du projet et résultats attendus

La première expérimentation de masse est prévue pour novembre 2014 avec un prototype comprenant la carte de navigation, une quarantaine de cas complets, le centre de formation et les corrections identifiées pendant le premier test. Suite à ce premier test, le jeu sera complété et ses modalités de mise en œuvre. L'expérimentation a été organisée de façon tester l'apport réel du jeu pour la mise en situation et la motivation des étudiants. La promotion d'étudiants de 5ème année sera divisée en 2 groupes. Le premier semestre, le premier groupe aura accès au jeu et le second aura accès aux même cas mais sans le jeu. Au second

#### 8 REX sur un learning game

semestre, les groupes seront inversés avec le même jeu mais contenant d'autres cas. Une évaluation quantitative est prévue (via des questionnaires en ligne) et qualitative (résultats au présentiel de fin en petits groupes et quelques entretiens individuels) la fin de chaque semestre afin d'obtenir un retour complet sur l'expérience. Le groupe de travail aura ainsi toutes les données nécessaires pour continuer à avancer dans cette voie en cas de succès, ou relativiser l'expérience et identifier les causes d'un échec.

# 7 Conclusion

L'équilibre entre les enseignements théoriques et pratiques est souvent difficile à obtenir. La mise en situation via un learning game couplé à des enseignements th´eoriques permet de faciliter ce savant dosage en l'adaptant aux besoins de chaque étudiant. L'un des objectifs est de fournir un support s'adaptant aux différentes méthodes de travail, qu'elles soient de type classique via le  $\ll$  centre de formation  $\gg$ , de type pratique via les mises en situation ou même de type aventurier en se prenant au jeu. L'essentiel étant de rester dans la voie de l'apprentissage et de l'acquisition de connaissances.

# Références

- 1. Alvarez, J. : Serious Game : questions et réflexions autour de son appropriation dans un contexte d'enseignement. Psychol. Clin. 112-126 (2014).
- 2. Joseph Heili, Hélène Michel : Do Students Trained Using Serious Games Become Better Sales Representatives ? An experiment to Study the Performance of Academic Serious Games. Presented at the SeGaMed 2012.
- 3. Garris, R., Ahlers, R., Driskell, J.E. : Games, Motivation, and Learning : A Research and Practice Model. Simul. Gaming. 33, 441-467 (2002).
- 4. Sanchez, É., Ney, M., Labat, J.-M. : Jeux sérieux et pédagogie universitaire : de la conception à l'évaluation des apprentissages. Rev. Int. Technol. En Pédagogie Univ. 8, 48 (2011).

# **Education à la Santé environnementale : positionnement et plus-value des serious games et mondes virtuels auprès de différentes populations.**

 $Rémy Collomp<sup>1</sup>$ , Thuy Collomp<sup>1</sup>, Anais Anziani<sup>1</sup>, Alexandre Bullock<sup>2</sup>, Léon Chicheportiche<sup>2</sup>, Eric Beltrando<sup>3</sup>, Loick Menvielle<sup>4</sup>, Julia Henin<sup>5</sup>, Nicolas Alexandre<sup>1</sup>, Rachel Felipo<sup>6</sup>, Denis Charpin<sup>6</sup>

 $<sup>1</sup>$  Laboratoire de Soins Pharmaceutiques et de Santé Publique, CHU de Nice, Nice,</sup> France <sup>2</sup> Solar Games, Nice, France <sup>3</sup> Bilog SA, Paris, France <sup>4</sup> Edhec, Nice, France <sup>5</sup> Laboratoire LaSSA, Marseille, France <sup>6</sup> Service Pneumologie, Assistance Publique Hôpitaux de Marseille, Marseille, France Collomp.r@chu-nice.fr

**Résumé.** Les secteurs de la santé et de l'environnement commencent à ce jour à être fortement investis par le serious gaming. Cependant, les applications ne partagent pas les mêmes intentions utilitaires. Nous rapportons ici notre expérience dans l'utilisation de serious games intégrés dans un monde virtuel persistant. L'ensemble est dédié à la thématique santé environnement : qualité de l'air intérieur et extérieur, soleil, développement durable. Les supports se déclinent de manière différente auprès de trois populations : étudiants universitaires, enfants scolarisés en primaire et personnel scolaire. Les scénarios et supports pédagogiques ainsi que les objectifs d'apprentissage définis par les experts respectifs sont, via les processus de gamification, interprétés et intégrés sous une forme ludo-éducative, interactive et évolutive. Une base de données permet le suivi de l'acquisition des connaissances et des comportements.

**Mots-clés.** serious games ; monde virtuel ; santé environnement ; pédagogie ; évaluation

# **1 La santé environnementale : exemple de la qualité de l'air**

La thématique santé environnement représente aujourd'hui une préoccupation majeure de santé publique. Elle regroupe les aspects de la santé humaine qui sont influencés par l'environnement, et notamment par les pollutions environnementales. Ces questions de santé environnementale concernent l'ensemble de la population, très sensibilisée sur ce sujet, et impliquent de nombreux acteurs: institutionnels, industriels, usagers.

Parmi les maladies pouvant être indubitablement associées à la qualité de l'environnement, nous retrouvons la pollution atmosphérique, qui serait responsable de plus de 30 000 décès prématurés en France et de 300 000 en Europe selon l'OMS. Le 17 octobre 2013, le Centre international de Recherche sur le Cancer (CIRC) a annoncé qu'il classe la pollution de l'air extérieur comme cancérogène pour l'homme (Groupe 1). Le CIRC rappelle que les effets de cette pollution atmosphérique "étaient déjà connus pour augmenter les risques de contracter des maladies principalement respiratoires et cardiaques" [1-2].

Si les médias communiquent facilement sur la qualité de l'air extérieur, l'air intérieur constitue également un axe fort de progrès en santé environnement. C'est une des thématiques retenues dans le Grenelle 2 et le Plan National Santé Environnement 2 (PNSE 2009-2013) [3]. En effet, la présence dans les environnements intérieurs de nombreuses substances et agents (chimiques, biologiques et physiques (géno) toxiques, infectants ou allergisants à effets pathogènes) ainsi que le temps passé dans des espaces clos (en moyenne 70 à 90 %) en font une préoccupation légitime de santé publique. D'après l'enquête « logement » mené en 2001-2002 par l'Insee auprès d'un échantillon de 45000 logements, 40 % des habitations présentent au moins un problème de qualité (le défaut le plus fréquent étant l'humidité). [4-7]

# **2 Education à la santé environnementale : des besoins variables selon les populations**

Comme indiqué précédemment, la santé environnementale concerne l'ensemble de la population. Cependant, nous ferons un focus sur trois populations particulières : étudiants universitaires futurs conseillers habitat santé, enfants scolarisés en primaire et personnel scolaire.

# **2.1. Etudiants futurs conseillers habitat santé**

Un des moyens d'actions retenus par le PNSE 2 (action 23 de la fiche 7) consiste à développer la profession de conseillers « habitat-santé (CHS)» ou «en environnement intérieur (CEI) ». Ces conseillers sont chargés d'identifier les diverses sources d'allergènes et de polluants au domicile de personnes souffrant de maladies respiratoires ou allergiques liées à l'air intérieur et de donner des conseils d'éviction. Ils interviennent suite à une prescription médicale. [8]

La visite à domicile consiste en un audit du logement, pièce par pièce, selon un questionnaire précis (revêtements et matériaux utilisés, type de chauffage, ventilation, environnement extérieur…) puis des prélèvements d'air et de poussières (acariens, COV, formaldéhyde) sont réalisés. La visite se termine par un ensemble de recommandations et des conseils adaptés.

Une formation spécifique est nécessaire : diplôme universitaire de conseiller habitat et santé (Faculté de Médecine de Marseille) ou diplôme interuniversitaire de Santé respiratoire et habitat (Faculté de médecine de Strasbourg).

Au cours de ces formations, le déroulement des visites est décrit. Des accompagnements de conseillers déjà en exercice peuvent également être réalisés, mais avec de fortes contraintes organisationnelles.
# **2.2. Personnel scolaire**

La réglementation (décret n°2011-1728 du 2 décembre 2011) prévoyait selon un calendrier défini d'évaluer la qualité de l'air intérieur au niveau des établissements recevant du public, dont les bâtiments scolaires (crèches, maternelles, primaires, secondaires) : avant le 1er janvier 2015 pour les établissements d'accueil collectif d'enfants de moins de six ans et les écoles maternelles, avant le 1er janvier 2018 pour les écoles élémentaires, avant le 1er janvier 2020 pour les accueils de loisirs et les établissements d'enseignement du second degré. Ce décret va être revu (annonce du ministère de septembre 2014). Au-delà de ces mesures, il est fondamental de sensibiliser et former le personnel

(professeurs des écoles, agents d'entretien) à cette problématique et aux actions de prévention à respecter.

## **2.3. Enfants scolarisés en primaire**

Les enjeux vis-à-vis de l'enseignement de la santé à l'école sont notamment précisés dans l'avis du Haut Conseil de la santé publique du 9 décembre 2011 portant sur la politique de santé à l'école. [9]

« L'école participe également à la prévention et à la promotion de la santé en assurant aux élèves, tout au long de leur scolarité, une éducation à la santé, en articulation avec les enseignements, adaptée à la fois à leurs attentes et à leurs besoins ainsi qu'aux enjeux actuels de santé publique. L'objectif est de leur permettre d'acquérir des connaissances, de développer leur esprit critique et d'adopter par-là même des comportements favorables à leur santé en développant leur accès à l'autonomie et à la responsabilité. En matière de santé, le rôle de l'École est ainsi d'accompagner les élèves dans leur apprentissage de la liberté et de la responsabilité, en leur donnant les moyens de décider par eux-mêmes. »

Par ailleurs, le service public numérique, mis en place récemment par le gouvernement, est défini comme organisant " à destination des élèves et des enseignants une offre de productions pédagogiques numériques à finalités éducatives, culturelles ou scientifiques. Il met aussi à disposition des enseignants des ressources pédagogiques, des outils de suivi de leurs élèves et de communication avec leur famille, ainsi que des contenus et services destinés à leur formation initiale et continue. Enfin, "un réseau social professionnel offrira aux enseignants une plateforme d'échange et de mutualisation".

# **3 Positionnement des serious games et des mondes virtuels**

Depuis environ les années 2000, en France et à l'international, les serious games ont fait l'objet de nombreux articles, ateliers et conférences.

S'ils sont désormais reconnus comme possédant de nombreux atouts pour les apprentissages, de nombreuses lacunes existent encore dans le périmètre éducatif : Ils sont souvent mis en place de manière expérimentale pour des tests fonctionnels et n'ont pas ou peu encore fait l'objet d'expérimentations d'usage en situation ;

Les différentes expérimentations ont essentiellement concerné l'enseignement secondaire et non primaire ou universitaire ;

Leurs thématiques sont très ciblées, portant sur un seul domaine, entraînant de fait une multiplication d'offres possibles, non harmonisées ou homogènes aux utilisateurs (enseignants et apprenants), gênant grandement leur exploitation dans la pratique quotidienne ;

L'exploitation est très ponctuelle, non pérenne dans le temps;

Les évaluations d'impact sont rares après utilisation. Lorsqu'elles existent, elles sont presque toujours immédiates post jeu, et non à distance (3 ou 6 mois) ne permettant pas une évaluation d'acquisition réelle des connaissances ;

L'impact du dispositif ludo éducatif sur les pratiques, comportements réels n'est pas étudié.

Nos travaux visent à lever une grande partie de ces lacunes :

- Expérimentation dans le cadre de l'enseignement universitaire, primaire et professionnelle ;

Offre unique globale multithématique et multi dimensionnelle, traitant de manière homogène les domaines concernés ;

- Suivi continu possible permettant des évaluations à distance de l'enseignement dispensé (exemple évaluation des acquis 3 et 6 mois après l'enseignement) ;

Serious games 3D intégrés dans un monde virtuel persistant global (monde virtuel & serious games & liens vers contenus pédagogique et scientifique) afin d'améliorer la réalité de l'intégration ;

Apprentissage par les pairs ;

- Evaluation de la corrélation comportement virtuel / comportement réel.

# **4 Solutions élaborées**

Les solutions que nous avons élaborées regroupent un principe de fonctionnement commun et des spécificités par population.

## **4.1 Les fondements communs**

La taxinomie aujourd'hui proposée selon Alvarez-Djaouti [10] utilise 3 critères :

Gameplay : recense si l'application vidéo ludique présente ou non des objectifs explicites et permet ainsi de déterminer s'il s'agit d'un jeu vidéo (Serious Game) ou à un jouet vidéo (Serious Play);

- Purpose : inventorie la nature de la fonction utilitaire du Serious Game : « diffuser un message », « dispenser un entraînement », « permettre l'échange de biens » ou une combinaison de celles-ci ;

Market : référence le ou les domaines d'application du Serious Game : santé, entreprise, communication, défense, etc.

Nos solutions correspondent selon cette taxinomie à des serious game, combinant les fonctions « Diffuser un message » de nature éducative (santé, environnement, pédagogique) et informative (thématiques annexes) et « Permettre un échange » de données virtuelles entre les participants. Les domaines d'application sont la santé, l'environnement, l'éducation.

Le processus de formation retenu est basé sur des scénarios pédagogiques et des objectifs d'apprentissage définis par les experts respectifs (professionnels de la santé, qualité de l'air) ayant une expérience en éducation et adapté aux exigences réglementaires.

Afin d'être adaptés au monde en ligne, les scénarios et les contenus pédagogiques sont, via les processus de gamification, interprétés et intégrés sous une forme ludo-éducative et évolutive.

Ces mécaniques de jeu peuvent se traduire sous différentes formes complémentaires et adaptées aux objectifs: serious game, quête, quizz, jeu de rapidité, jeu d'habilité…menés en mono ou multi joueurs.

La technologie retenue est celle des univers virtuels complets et évolutifs, dans lesquels les apprenants peuvent non seulement se former et se familiariser avec des concepts, mais aussi avoir accès à toute une gamme d'outils collaboratifs.

Il s'agit dans notre cas d'un monde persistant multi-utilisateurs en 2 dimensions (2D) isométrique, permettant ainsi les échanges collaboratifs entre apprenants.

Cette technologie a l'avantage d'être facilement prise en main par les utilisateurs, déjà très utilisée dans le cadre de jeux de réseaux sociaux, collaboratifs, multi joueurs.

Ce monde virtuel constitue à la fois un processus de formation et un agrégateur de contenu, avec dans le cas présent, le contenu qui est représenté par les serious games et des références pédagogiques facilement accessibles. C'est un monde virtuel en constante mutation. C'est « l'élève » qui le façonne tout en apprenant.

Une base de données spécifique permet un suivi des acquisitions. Celui-ci concerne la traçabilité des formations, la connaissance des niveaux d'acquisition, la possibilité de renforcement de certains points etc.

Le suivi des comportements actuels, au plus près des conditions réelles, est donc rendue possible via les serious games et les actions au sein du monde virtuel.

Ces évaluations sont à destination de l'apprenant (auto évaluation), des « promoteurs » : enseignants, établissements scolaires, collectivité (évaluation individuelle et collective) et du groupe projet (vision agrégée).

# **4.2 Serious games et conseillers habitat santé : projet QAI GAME**

L'objectif du projet QAI GAME, dans un premier temps destiné aux conseillers (ou futurs) et leurs enseignants, est de faciliter l'acquisition des connaissances lors des enseignements et/ou évaluer les compétences grâce à une mise en situation quasi réelle en formation initiale ou continue.

Le périmètre est limité à la qualité de l'air intérieur au sein de logements. Il s'agit pour l'apprenant de :

rechercher les différents polluants potentiellement présents au niveau d'un logement virtuel : localisation privilégiée, questionnement de l'habitant

utiliser les bonnes méthodes de mesures ;

en fonction des résultats qui seront communiqués, proposer les mesures d'améliorations pertinentes et adaptées au contexte.

 Au cours de la visite, il a accès via la bibliothèque du monde virtuel aux supports de référence.

Actuellement, 5 scénarios, traduction de réels cas cliniques, ont été élaborés et construits dans le cadre d'un parcours pédagogique progressif. Les 3ers scénarios ciblent essentiellement des thématiques spécifiques : humidité, acariens, composés organiques volatils. Les 2 derniers sont plus complexes, multithématiques, et pour le dernier, avec un temps imparti limité. Pour chaque scénario, ont été déterminés les profils des habitants, les mesures et valeurs correspondantes ainsi que le rapport de recommandations de référence.

Les scénarios sont évolutifs, en fonction des avancées scientifiques ou matérielles, intégrant également les pratiques observées afin de renforcer la démarche d'amélioration continue et interactive.

QAI GAME est en cours de finalisation et de première évaluation par des étudiants pour un déploiement à partir de mars 2015. Il est labellisé par l'Université Virtuelle Ecologie et Développement durable (UVED).

# **4.3 Serious games et personnel scolaire : projet SCOL'AIR**

L'objectif du projet SCOL'AIR (Intérêt des Serious games à destination des Collectivités : Application à la qualité de l'air intérieur) est de proposer une mise en situation quasi réelle de l'apprenant (personnel scolaire en primaire) afin de permettre l'apport et l'évaluation des connaissances et compétences nécessaires à l'identification des facteurs de risques vis à vis de la qualité de l'air intérieur au sein des bâtiments scolaires.

Le monde virtuel représentera une école avec différentes salles (classe, cantine, bibliothèque ...). Les avatars correspondront aux professeurs des écoles, agents d'entretien et autres personnels scolaires.

Ces serious games, renforcés par les supports pédagogiques intégrés au monde virtuel, serviront à la formation, en complément de la formation présentielle, et/ou à l'évaluation des connaissances / comportements à distance de la formation afin de s'assurer de la bonne acquisition des comportements recommandés.

Des observations directes sur site seront réalisées afin de renforcer l'évaluation et confirmer la corrélation entre les pratiques réelles et via les jeux

## **4.4 Serious games et enfants scolarisés : projet PLEASE**

Le projet PLEASE correspond à la mise en place et l'évaluation d'une modalité innovante ludo-éducative (monde virtuel persistant et de serious games 3D) portant sur la prévention, l'éducation, la promotion en santé et à l'environnement à destination d'enfants scolarisés en primaire (cycle 3 : CE2, CM1 et CM2).

Le déroulement des actions santé environnement est intégré au programme scolaire officiel avec des fiches pédagogiques à destination des enseignants élaborées par CANOPE (en lien avec l'Académie de Nice). L'utilisation du monde PLEASE peut être effectuée en classe, en temps périscolaire ou à la maison.

Les objectifs de PLEASE portent sur les dimensions suivantes :

Acquisition via les technologies innovantes de connaissances volet santé environnement et pédagogiques ;

- Adéquation entre acquisition des connaissances et traduction en comportement réel de l'enfant ;

Développement chez les enfants des démarches éco-citoyenne, participative et développement durable associées.

PLEASE a été labellisé par le Plan Régional Santé Environnement – PACA. Il a été soumis dans le cadre du Tour de France numérique en santé.

Les principaux résultats pour l'expérimentation 2013-2014 sont résumés dans le paragraphe suivant.

# **5 Retour d'expérience du projet PLEASE**

3 écoles, correspondant à 5 classes niveau CM1, ont participé au projet PLEASE dans le cadre du PACA LABS financé en partie par le Conseil Régional PACA. Une des écoles a été choisie dans la région parisienne afin d'évaluer la possibilité de déployer PLEASE hors site local.

Autour des 3 thèmes : les risques liés au soleil, à la qualité de l'air intérieur et celle de l'air extérieur ainsi que leur impact sur la santé, ont été élaborées 80 fiches scientifiques tenant compte des niveaux de classe (CE2, CM1 et CM2) :

- CE2 : objectif répondre à la question « QUOI : quels dangers, quels risques, quels comportements mettre en place », abordés sous forme de fondamentaux
- CM1 : objectif, après un rappel du « QUOI », répondre à la question « POURQUOI : pour quelle raison y a-t-il un risque et pour quelle raison mettre en place ces comportements », abordés sous forme de fondamentaux
- CM2 : objectif, après un rappel du « QUOI » et du « POURQUOI », répondre à la question « COMMENT : que puis-je faire avec ma démarche citoyen dans le cadre du développement durable pour limiter les risques », abordés sous forme collaborative et exploratoire

Ces fiches sont complétées par un « dictionnaire PLEASE » explicitant certains termes et des 3 fiches pédagogiques à destination des enseignants précisant le parcours pédagogique et ses interfaces avec le programme national.

# **Serious games portant sur les risques liés au soleil : Jeu du Château de sable & Snowboard**

Ces serious games ont été élaborés avec comme objectif pédagogique d'acquérir les bons gestes lors d'une exposition au soleil, en période estivale (à la plage) et hivernale (période de ski). Les volets ludo éducatifs retenus sont de : i) construire un château de sable selon les recommandations, ii) descendre une piste de snowboard en respectant les recommandations de sécurité à la neige. Le type de château dépend de la classe et chacun possède plusieurs niveaux de complexité. De même, plusieurs pistes de descente ont été élaborées avec des niveaux de complexité croissante. Dans le Jeu du snowboard, une scène prévue dans le scénario (repas à un self) permet également d'avoir une 1ère approche vis-à-vis de la nutrition. Ces missions ont également le but de détourner l'attention de l'élève afin d'observer si, malgré cette activité, il respecte bien le bon comportement : habillage, crème solaire et boire l'eau de manière régulière.

La majorité des enfants nous ont affirmé savoir, avant le jeu, qu'il faut se protéger du soleil. Toutefois, 25% d'entre eux déclaraient ne pas savoir la nécessité de remettre régulièrement de la crème solaire et 21% qu'il fallait s'hydrater souvent. L'évaluation des acquis a été effectuée à partir des statistiques recueillies et à distance par des entretiens afin de mesurer les connaissances réellement retenues « à froid ». Certaines recommandations ont été jugées comme acquises : crème solaire (95%), boire de l'eau (100%), port de casquette (75%), utilisation du parasol (75%). Par contre, des lacunes portent sur les lunettes de soleil (45%), port de TShirt (30%) et indice de la crème solaire à utiliser (30%).

## **Qualité de l'air : Quête de l'air intérieur et Quête de l'air extérieur**

En ce qui concerne les objectifs pédagogiques, vis-à-vis de la qualité de l'air intérieur, il s'agit au cours de cette quête de naviguer entre différentes pièces d'un appartement (chambre de l'enfant, salon, cuisine et salle de bains) afin d'identifier les sources possibles de pollution de l'air intérieur. A ces sources potentielles, sont attachés lorsqu'on les sélectionne le message de l'action à réaliser. Des quizz en fin de serious games permettent d'évaluer si ces informations ont été acquises.

Pour la quête de l'air extérieur, l'élève se déplace dans différents type de rues avec des trafics différents (voiture ou tram), jardin public. L'objectif est ici de retrouver des capteurs d'air et de lire les mesures de pollution et d'en comprendre les origines (sources de pollution). Des quizz clôturent la quête.

Parmi les actions de prévention prioritaires, celles estimées comme acquises portent sur l'aération de la maison (100%), ne pas faire entrer les animaux dans la chambre (100%) et diminuer le nombre d'objets et de peluches (70%). Celles nécessitant un renfort d'informations concernent le tabac à l'intérieur des maisons (50%) et la limitation de l'utilisation des produits ménagers (30%).

# **6 Discussion**

Les données issues de l'expérimentation de PLEASE dans le cadre de PACA LABS ont été très riches [11]. Vis-à-vis de l'approche via des serious games, le retour des enfants et des enseignants est très positif avec un avis très favorable à 67%. Au niveau technique, quelques modifications doivent encore être apportées aux jeux pour une meilleure compréhension des consignes (simplification des tutoriels). En ce qui concerne les acquis vis-à-vis des objectifs pédagogiques, les gestes de

prévention essentiels vis-à-vis des thématiques traitées sont désormais connus des enfants. Une accentuation du discours / tutoriel pour les items moins bien acquis et un renforcement des fiches scientifiques sera apportée. Il faudra s'assurer par une utilisation à distance de PLEASE que ces nouvelles connaissances persistent dans le temps.

Parallèlement, nos travaux vont se poursuivre afin de s'assurer de la corrélation du comportement au niveau des jeux et le comportement réel. Pour se faire, nous avons l'opportunité de déployer PLEASE au sein d'un bâtiment disposant outre de la salle informatique, d'un appartement « témoin ». Nous pourrons ainsi, avec des classes naïves observer le comportement en situation réelle (appartement) et vidéo (quête de l'air intérieur). PLEASE sera déployée également en périscolaire auprès de 5 écoles sur Grasse afin de tester cette nouvelle modalité de fonctionenment.

De manière plus générale, les conclusions des projets devront permettre aux décideurs de déterminer précisément l'intérêt, le positionnement et les conditions d'utilisation des modalités élaborées et évaluées dans le cadre du projet en terme de prévention, promotion de la santé et de l'environnement, pédagogique, à l'échelle du territoire.

Parallèlement, des études ont été mises en œuvre destinées à apprécier la validité

**Remerciements**. Nous remercions vivement toute l'équipe de CANOPE qui a élaboré les fiches pédagogiques à destination des enseignants dans le cadre du projet PLEASE et notamment Mme Michèle Ottombre et Mr Gregory Duprez. Nous remercions également les différentes écoles volontaires et notamment Mme Campi pour son aide précieuse. Enfin un grand merci à tous les enfants !

# **Références**

- 1. Afrite A, Allonier C, Com-Ruelle L et Le Guen N. L'asthme en France en 2006 : prévalence, contrôle et déterminants. 2011, 117 p
- 2. Annesi-Maesano I, Caillaud D, Lavaud F, Moreau D, Le Moullec Y, Taytard A, Pauli G, Charpin D. Exposition aux particules atmosphériques fines et développement des maladies allergiques de l'enfant. Résultats épidémiologiques issus de l'étude des six villes (ISAAC-2 France). Archives de Pédiatrie, 2009, Volume 16, Issue 3, Pages 299-305
- 3. Ministère de l'écologie et du développement durable. Plan national santé environnement 2009-2013
- 4. Grimaldi F. et Déoux S. L'air et la santé. Paris : Médecine-Sciences Flammarion, 2003.Chapitre 4, Polluants atmosphériques intérieurs, pp 35- 53.
- 5. Grange D, Sommen C et Host S. Les perceptions de la pollution de l'air intérieur en Île-de-France. Rapport ORS Île-de-France, 2012, 218 p.
- 6. OQAI. Campagne nationale logements Etat de la qualité de l'air dans les logements français, rapport final. 2006, 165 p.
- 7. Sabin S et Girard D. La qualité de l'air intérieur : un enjeu de santé publique méconnu des Français. Bulletin d'information en santé environnementale, fév. 2011, 7 p.
- 8. De Blay F. Intérêt des conseillers médicaux en environnement intérieur dans la prise en charge des maladies respiratoires liées à l'air intérieur. Revue des Maladies Respiratoires Vol 22, N° 2-C3 - avril 2005 pp. 25-26
- 9. Haut Conseil de la santé publique. Politique de santé à l'école. Avis du 9 décembre 2011.
- 10. Alvarez J, Djaouti D. Une taxinomie des Serious Games dédiés au secteur de la santé. REE N°11 Décembre 2008
- 11. Menvielle L, Tournois N, Salvadore M, Collomp R. Rôle et effets des serious game dans la prévention médicale: une application à la sensibilisation aux risques de mélanomes de la peau chez les enfants de 8 à 10 ans. 4ème conférence annuelle d'Atlas/AFMI. Association Francophone de Management International. Mai 2014 Aix en Provence.

# **Plate-forme interactive au service des grandes populations d'étudiants suivant un cours de physique**

Pierre-Xavier Marique, Maryse Hoebeke

Département de Physique, Université de Liège, Liège, Belgique pxmarique@ulg.ac.be, m.hoebeke@ulg.ac.be

**Abstract.** Dans le cadre de projets de lutte contre l'échec en bachelier, le LabSET et des enseignants du Département de Physique de l'Université de Liège ont développé un dispositif en ligne d'entraînement à la résolution de problèmes en physique. Un premier test a été organisé en mars 2012 afin d'évaluer l'efficacité du système mais également d'identifier les processus cognitifs mobilisés dans la résolution d'un problème de physique posant le plus de difficultés aux étudiants. L'analyse de la congruence entre ces difficultés et ce que les étudiants considèrent comme problématique a également été menée. Dans le cadre d'un décret réorganisant les études de médecine en Fédération Wallonie-Bruxelles de Belgique mis en application en septembre 2012, une liste abondante de prérequis a été introduite. La création d'une plate-forme en ligne complète a été la réponse apportée afin d'aider le plus efficacement possible les étudiants. Celle-ci s'inscrit dans la lignée du test réalisé en mars 2012.

**Keywords:** e-learning, plate-forme, physique, résolution de problèmes, processus cognitifs.

### **Introduction et problématique.**

Depuis plusieurs années, des rapports montrent que de trop nombreux étudiants échouent lors des examens des cours scientifiques dans le cadre des études supérieures qu'ils entament. En conséquence, plusieurs projets ont été engagés dans le but de favoriser la réussite en première année de bachelier. Notamment, l'Académie Wallonie-Europe a mis en place différentes mesures de remédiation pour lutter contre l'échec (Parmentier, 2011). En particulier, un projet visant à créer un outil en ligne grâce auquel les étudiants peuvent s'entrainer à la résolution de problèmes en physique a vu le jour en 2007 à l'Université de Liège (Belgique) dans le cadre d'une collaboration entre le Département de Physique et le Laboratoire de Soutien à l'Enseignement par la Télématique (LABSet).

Ce dispositif en ligne poursuit un double but : récolter des données qui permettront de mieux comprendre les difficultés rencontrées par les étudiants et les causes d'échecs, et permettre aux étudiants d'apprendre à résoudre des problèmes de manière progressive. Une fois le premier objectif atteint, des pistes de remédiations précises pourront être fournies aux équipes pédagogiques en charge des cours concernés. Ces analyses devraient notamment répondre aux questions suivantes : Les étudiants comprennent-ils correctement l'énoncé d'un problème ? Savent-ils identifier les données pertinentes ou choisir le modèle à appliquer adapté à la situation donnée ?

Le second objectif du dispositif est de servir d'outil d'apprentissage aux étudiants. Ils pourront l'utiliser dans le but d'identifier leurs lacunes et d'y remédier de manière progressive et à leur propre rythme afin d'améliorer leurs performances en résolution de problèmes lors de l'examen. Un lien entre travail en ligne et résultats à l'examen devrait alors pouvoir être mis en évidence si l'entrainement proposé par cet outil est efficace, en référence aux objectifs et compétences liés au cours.

## **Le dispositif**

Cet outil de remédiation a été développé sur la plateforme d'apprentissage en ligne Blackboard 9.1 mise à disposition par l'Université de Liège (ULg) pour tous les étudiants et enseignants de l'institution. Cette plateforme présente un grand nombre de fonctions, notamment la conception d'évaluations complexes automatisées, alliant différents formats de questions, mise à disposition de ressources de formats variés, outils d'échange privés et publics entre enseignants et étudiants, outils de travail collaboratif, agenda en ligne, etc.

Une approche progressive en difficulté de la résolution de problèmes a été proposée aux étudiants. Premièrement, un niveau de difficulté a été attribué à chaque problème proposé. Le niveau 1 correspond aux problèmes les plus simples, le niveau 4 aux problèmes les plus complexes. L'attribution du niveau est basée sur 4 critères subjectifs<sup>1</sup> : l'abstraction, la réflexion, la mixité et les mathématiques. Deuxièmement, deux méthodes de résolution de problème ont été mises en place dans le dispositif : la résolution guidée et la résolution libre.

La résolution guidée correspond au découpage de la résolution d'un problème en 10 questions. En pratique, ce type de résolution est constitué d'un énoncé de problème et de dix questions guidant l'étudiant vers la solution finale. Huit de ces dix questions ont été

1

<sup>&</sup>lt;sup>1</sup> Ces critères ont été définis par l'équipe pédagogique. Le niveau de chaque problème est évalué par différents membres de l'équipe.

établies en référence aux processus cognitifs de Bloom (Bloom, 1956) impliqués dans la résolution de problèmes. La construction de ce canevas est le fruit d'une collaboration entre différents pédagogues et physiciens de l'ULg. Trois processus cognitifs principaux mobilisés dans la résolution de problèmes ont ainsi été identifiés : la compréhension (lecture de l'énoncé et identification de la question), l'analyse (planification des étapes à réaliser, identification des modèles et des formules à utiliser, identification des informations utiles) et l'application (application des différentes formules choisies précédemment et réponse numérique).

L'étudiant doit nécessairement maitriser ces trois processus et les combiner efficacement pour parvenir à la réponse unique au problème posé. En effet, un manque de compréhension de l'énoncé impliquera nécessairement un échec de l'analyse. De même, une mauvaise analyse ne permettra pas aux étudiants d'appliquer les bons modèles et les bonnes formules aux données spécifiques d'un problème pour le résoudre.

Comme le montre le tableau suivant (Table 1), le processus de compréhension est composé d'une seule question, tandis que les processus d'analyse et d'application comportent respectivement 4 et 3 questions. Le format de question utilisé varie (QCM, QRM, QROC, appariement, …) mais permet systématiquement une notation directe (ne nécessitant pas l'intervention de l'enseignant). Une note sur 100 est délivrée une fois la solution soumise par l'étudiant. Chacune des huit questions de la résolution à proprement parler ne rapporte pas le même nombre de points à l'étudiant. En effet, il a été décidé lors de la construction du canevas d'accorder une importance plus grande à la compréhension de l'énoncé (15 points), à la mise en ordre du chemin de résolution (20 points) et à l'application de formule(s) à la situation (15 points). Les autres questions rapportent chacune 10 points.

| P.C.    | $N^{\circ}O$            | Intitulé de la question                            | <b>Type</b>       | <b>Points</b> |
|---------|-------------------------|----------------------------------------------------|-------------------|---------------|
| COM     | 1                       | Compréhension de l'énoncé                          | <b>ORM</b>        | 10            |
|         |                         | Feedback 1                                         |                   |               |
| ANALYSE | $\mathbf{2}$            | Mise en ordre du chemin de résolution              | Appariement       | 20            |
|         |                         | Feedback 2                                         |                   |               |
|         | 3                       | Détermination $du$ (des) modèle (s) à appliquer    | <b>ORM</b>        | 10            |
|         |                         | Feedback 3                                         |                   |               |
|         | $\overline{\mathbf{4}}$ | Détermination de $la$ (des) formule (s) à utiliser | <b>ORM</b>        | 10            |
|         |                         | Feedback 4                                         |                   |               |
|         | 5                       | Détermination des informations utiles              | <b>ORM</b>        | 10            |
| APPLIC  | Feedback 5              |                                                    |                   |               |
|         | 6                       | Application de $a$ (des) formule(s) à la situation | <b>QCM</b>        | 10            |
|         | 7                       | Réponse numérique                                  | <b>QCM</b>        | 10            |
|         | 8                       | Unité                                              | Texte à trou      | 10            |
| METAC   | 9                       | Réflexion sur le produit                           | Echelle de Likert | $\Omega$      |
|         |                         | Feedback 6, 7, 8                                   |                   |               |
|         | 10                      | Réflexion sur le processus                         | <b>ORM</b>        | $\Omega$      |

**Table 1.** Structure de la résolution guide.

A l'issue de ces 8 questions liées directement à la résolution du problème, deux questions de métacognition sont posées à l'étudiant. Elles ont pour but d'aider l'étudiant à s'autoévaluer. La première consiste à demander à l'étudiant d'évaluer la cohérence de sa réponse sur une échelle de Likert. La seconde lui demande d'identifier les différentes étapes qui lui ont posé problème lors de sa résolution. Évaluer sa production lui permettra de réguler sa façon d'apprendre et donc d'ajuster ses actions afin de progresser. Cela devrait augmenter l'efficacité des apprentissages (Zimmerman, 2002).

A l'issue de chaque question<sup>2</sup>, un feedback textuel, imagé ou multimédia (animation powerpoint avec son ou vidéo) est proposé aux étudiants. Ils peuvent dès lors vérifier l'exactitude de leurs réponses, identifier leurs difficultés mais également persévérer dans la résolution (Nicol, 2009a, 2009b). Un étudiant qui ne répondrait pas correctement à une question peut corriger ses erreurs, adapter ses actions et poursuivre la résolution du problème.

Après s'être suffisamment entrainé à la résolution guidée et après avoir acquis la maîtrise des différentes étapes d'une résolution type, les étudiants ont la possibilité d'élever le niveau de difficulté en réalisant des problèmes de résolution libre. Dans ce type de résolution, seul l'énoncé du problème est fourni à l'étudiant, qui se retrouve donc en condition d'examen. Il est livré à lui-même et doit donc, entre autre, planifier ses actions seul. Après avoir fourni sa solution (sous le format qu'il souhaite), l'étudiant est invité à répondre à une question portant sur la cohérence de sa solution. A la suite de cela, l'étudiant reçoit un feedback multimédia illustrant la résolution complète du problème effectuée par un enseignant. Une attention particulière a été portée à l'aspect didactique des feedbacks. En proposant des films réalisés sur tablette montrant un assistant en train de résoudre le problème, la mise en place d'un apprentissage vicariant est visé (Bandura, 1980), permettant à l'étudiant d'apprendre en voyant quelqu'un d'autre faire.

Afin d'augmenter l'efficacité des apprentissages et de favoriser l'autonomie des étudiants, nous avons renforcé l'activité métacognitive en intégrant dans le dispositif un journal de bord dans lequel les étudiants sont invités à communiquer leur analyse des difficultés rencontrées lors de la résolution. Cet outil a pour but d'aider les étudiants à prendre conscience de leurs difficultés et de les inciter à une réflexion sur la démarche intellectuelle qu'ils mettent en œuvre lors de la résolution. Ce journal n'est visible que par l'auteur et l'équipe pédagogique. Sur la base des commentaires écrits par l'étudiant, les membres de l'équipe pédagogique peuvent alors préparer au mieux un rendez-vous de remédiation.

## **Analyse – Méthodologie**

En mars 2012, un test du dispositif a été réalisé. 6 problèmes de mécanique des fluides, 3 problèmes de résolution guidée et 3 de résolution libre, ont été mis à disposition des étudiants inscrits en première année de bachelier en médecine et dentisterie durant les deux derniers mois avant leur examen de physique. La participation des étudiants à ce test s'est faite sur base volontaire, même si différents éléments ont été mis en place pour inciter les étudiants à participer. Ils étaient invités à résoudre ces différents problèmes en dehors des heures de cours prévues à l'horaire en complément ou en remplacement partiel du travail habituel effectué à domicile.

Les analyses postérieures à ce test sont réalisées grâce aux traces, enregistrées automatiquement sur la plate-forme en ligne, des tentatives de chacun des étudiants. Les scores complets (total et question par question) de chaque étudiant à l'examen ont également été examinés.

 2 Hormis à l'issue des questions 6, 7, 8. Les feedbacks de ces questions sont fournis après la première question de métacognition (question N°9) afin de laisser l'opportunité à l'étudiant de réfléchir à la cohérence de la solution qu'il propose.

## **Sujets**

Lors de l'année académique 2011-2012, 980 étudiants étaient inscrits en première année de bachelier en médecine ou dentisterie (765 en médecine et 215 en dentisterie). Seuls 876 d'entre eux ont présenté l'examen de physique de la session de juin. Notre étude reposera donc sur ces 876 sujets.

#### **Résultats**

Les résultats complets sont publiés dans un article à paraitre (voir références). Cette étude tente de répondre aux questions suivantes :

#### **Quel est le processus cognitif posant le plus de difficulté aux étudiants lors de la résolution de problèmes ? Sont-ils conscients des processus cognitifs ou des étapes de résolution qui sont le moins bien réussis ?**

L'analyse des réponses fournies par les étudiants aux différentes questions de chacune de leurs tentatives aux 3 problèmes de résolution guidée a permis de déterminer le processus cognitif le moins bien maitrisé et les questions posant le plus de difficultés aux étudiants (Table 2.).

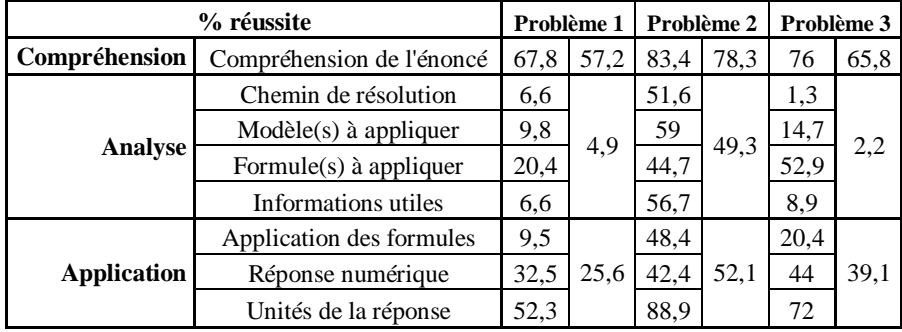

**Table 2.** Taux de réussite des questions de la résolution guidée. Les scores des processus sont calculés uniquement sur les tentatives valides et terminées. Les scores des questions sont calculés sur toutes les tentatives, terminées ou non.

Dans ce tableau, la première colonne pour chacun des problèmes indique le taux de réussite des différentes questions des problèmes de résolution guidée. La seconde colonne indique le taux de réussite pour chacun des processus cognitifs entrant en compte dans ces résolutions. Pour obtenir ce second score, nous n'avons considéré que les tentatives valides et terminées, à savoir celles pour lesquelles une réponse a été fournie à l'unique question du bloc « Compréhension », à au moins deux questions du bloc « Analyse » et à au moins deux questions du bloc « Application ». En effet, nous considérons que le processus de résolution se doit d'être continu. Autrement dit, ne pas répondre à la majorité des questions d'analyse ne peut pas permettre de résoudre les questions d'application.

Nous pouvons constater que l'analyse est, de loin, le processus cognitif le moins bien maitrisé par les étudiants. De faibles résultats peuvent également être observés dans le processus d'application. Cela peut paraitre logique puisque si l'analyse du problème est erronée, l'application ne peut qu'être difficile.

Les questions relatives à la mise en ordre du chemin de résolution, à la détermination du ou des modèles physiques et à la détermination des informations utiles sont généralement très nettement ratées. Les étudiants semblent donc éprouver des difficultés à planifier leurs actions et identifier ce qui leur sera utile pour résoudre un problème malgré le fait que la résolution guidée aide les étudiants dans cette démarche puisque, pour chaque question, une série de propositions leur est fournie.

Cependant, l'analyse des réponses fournies aux questions de métacognition montre que les étudiants sont globalement conscients de ces difficultés.

#### **Un lien entre travail en ligne et performances à l'examen peut-il être établi ?**

Dans le cadre de ces analyses, nous avons choisi deux populations distinctes d'étudiants : ceux ayant réalisé les 6 problèmes, que nous appellerons « étudiants ayant travaillé en ligne », et ceux n'en ayant réalisé aucun, que nous appellerons « étudiants n'ayant pas travaillé en ligne ». 17,8 % appartiennent à la première population ( $N = 156$ ) et 62,5 % à la seconde (N = 547). Les étudiants ayant réalisé 1, 2, 3, 4 ou 5 problèmes différents n'ont donc pas été considérés.

Les analyses ont été effectuées sur la base d'une comparaison des notes à la partie « problèmes » de l'examen, au problème de mécanique des fluides et aux examens des autres matières scientifiques entre les étudiants des deux groupes sélectionnés. Les différentes analyses montrent une dépendance entre travail en ligne et performances à l'examen, que ça soit à la partie « problèmes » ou spécifiquement au problème de mécanique des fluides. Cependant, une dépendance entre travail en ligne et performances aux examens des autres matières scientifiques est également observée. Il est donc probable que des caractéristiques propres aux individus telles que la persévérance, l'assimilation ou encore le niveau de départ interviennent dans leur réussite toute matière confondue. Il est donc difficile d'établir que le dispositif a un impact sur la réussite à l'examen. Nous ne pouvons cependant pas conclure à une absence d'impact. Le dispositif doit donc être vu comme une ressource supplémentaire offerte aux étudiants les plus motivés ou conscients de leurs propres difficultés et voyant dans cet outil une possibilité d'y remédier. Il sera donc primordial de mieux communiquer à l'avenir sur les outils mis à la disposition des étudiants afin d'augmenter l'impact du système.

## **Satisfaction des étudiants**

Une étude de la satisfaction des étudiants a été réalisée la fin du processus. 176 étudiants ont rempli le questionnaire. Voici les tendances qui se dégagent :

Pour 88% des étudiants, l'espace proposé est utile pour le travail en physique, ainsi que le découpage des problèmes en étapes de résolution (67%). Les feedback immédiats fournis à l'issue de chaque question sont importants pour la résolution (91%).

## **Développements ultérieurs et perspectives**

Le Décret du 23 mars 2012 réorganisant les études du secteur de la santé en Fédération Wallonie-Bruxelles de Belgique prévoit notamment l'introduction d'une liste imposante de prérequis aux études de médecine en biologie, chimie, mathématiques et physique. La liste de ces prérequis dans ces différentes matières a été basée sur les savoirs et les compétences terminales que les élèves sont censés maitriser au terme des études secondaires dans les filières scientifiques (appelées « sciences générales »).

Constatant que les futurs étudiants de la section médecine ne maitrisaient pas l'ensemble des prérequis, il était nécessaire de mettre en place un système de remédiation grâce auquel les étudiants allaient pouvoir travailler certains éléments de matière en fonction de leurs lacunes respectives. Pour cette raison et étant donné l'importante population étudiante auquel il était destiné (environ 800 individus), il nous a paru adéquat de créer pour cela un espace en ligne complet, à savoir constitué d'éléments de théorie, de problèmes suivant les deux types de résolution décrits ci-avant et d'outils interactifs et de collaboration. Suite aux conclusions du test effectué en mars 2012, il nous a semblé important de communiquer précisément aux étudiants le contenu du dispositif et le but de celui-ci. Il a également été nécessaire de les conseiller sur l'utilisation qu'ils pourraient en faire afin que l'outil corresponde au mieux à leurs besoins et puisse les aider à remédier à leurs difficultés propres. En effet, chaque étudiant arrive à l'université avec son propre parcours, ses propres connaissances, ses propres difficultés. L'équipe pédagogique doit donc répondre à des demandes individuelles. Cependant, étant donné le nombre d'étudiants inscrits, cela relève de l'impossible. La plate-forme en ligne est dès lors l'outil adéquat puisqu'il est modulable et personnalisable automatiquement en fonction du travail de l'étudiant. Il reste alors à convaincre l'étudiant que la première étape d'une remédiation efficace est la réflexion et l'identification de ses propres difficultés. L'équipe pédagogique travaille activement en ce sens tant lors des séances de cours prévue à l'horaire que lors des rendez-vous de remédiations que les étudiants ont la possibilité de demander.

Cet outil de remédiation a également été développé sur la plateforme d'apprentissage en ligne Blackboard 9.1 mise à disposition par l'ULg. Il contient 3 parties principales : l'une consacrée aux prérequis, une partie servant de support au cours donné en amphithéâtre, appelée « nouvelle matière » et, enfin, une série d'outils interactifs et de collaboration.

Ce cours est composé de différents éléments.

Une série de notes de théorie portant tant sur les prérequis que sur la nouvelle matière y sont disponibles. Des fiches reprenant les concepts-clés sont proposées pour chaque chapitre.

Des problèmes, tant de résolution guidée que de résolution libre sont disponibles pour les étudiants tant dans la partie « prérequis » que pour la « nouvelle matière ». Actuellement, le dispositif compte plus de 70 problèmes de résolution guidée et une trentaine de résolution libre. Plus de la moitié d'entre eux disposent de feedbacks multimédia.

Différents outils interactifs et de collaborations ont également vu le jour. Par exemple, les étudiants peuvent poser, sur différents forums (un par matière), des questions sur des éléments de matière qu'ils ne comprendraient pas. Leurs pairs peuvent y répondre. L'équipe pédagogique joue alors un double rôle : superviseur d'une part en avalisant ou corrigeant le cas échéant les réponses fournies par les étudiants, et animateur d'autre part, en postant des questions de réflexion afin de susciter la curiosité des étudiants et de les inciter à utiliser les différentes ressources mises à leur disposition.

En outre, le journal de bord a été conservé avec un objectif d'efficacité accrue. En effet, bien que les étudiants soient encouragés à mener une réflexion sur leur apprentissage, un manque de communication autour de cette activité et une absence de suite possible aux fruits de leur réflexion peut enrayer quelque peu l'impact potentiel du système sur l'apprentissage.

Même si l'utilisation majoritaire de ce dispositif se fait en parallèle aux séances de cours prévues, nous avons intégré différentes activités d'apprentissage qui se trouvent exclusivement sur la plate-forme. Par exemple, à la fin de chacun des chapitres, outre les questions de réflexion postées par l'équipe pédagogique sur les différents forums du cours, les étudiants ont la possibilité de présenter des tests formatifs constitués de questions issues des examens des années précédentes<sup>3</sup> qu'ils peuvent résoudre dans des conditions similaires à celles de l'examen. En effet, le fait que ces questions soient issues des examens des années précédentes garantit la similitude des niveaux de difficulté des tests formatifs et des examens. De plus, les étudiants ont un temps limité pour résoudre le test. Le rapport « nombre de questions à résoudre par heure » est équivalent aux conditions d'examen. Des tests généraux seront bientôt réalisés. Ils auront pour but de donner à l'étudiant une évaluation de son niveau de maitrise de la globalité du cours.

Enfin, de manière régulière, des vidéos muettes sont postées par l'équipe pédagogique sur le dispositif en ligne. Les étudiants sont alors invités à commenter et à décrire par écrit l'expérience qu'ils viennent de visionner. Au terme du laps de temps qui leur est octroyé pour compléter cette tâche, l'équipe pédagogique sélectionne différents extraits issues des productions étudiantes. Ces extraits sont alors proposés aux apprenants sous forme de propositions « vrai ou faux ». Dans le cas où ces derniers considèrent qu'une proposition est erronée, il leur est demandé de la corriger. Un test composé de QCM conclut la séquence d'apprentissage comprenant cette vidéo d'expérience. Une vidéo « solution » est alors postée par l'enseignant.

Au fil des ans, cette plate-forme est passée d'un statut de ressources supplémentaires offertes aux étudiants à un rôle de dénominateur commun de toutes les activités du cours. Il est donc important d'inciter les étudiants à l'utiliser et à la considérer de cette manière.

 3 Les questions des tests formatifs consacrés aux prérequis proviennent des examens datant d'avant la réforme, donc au moment où la matière faisant partie des prérequis à l'heure actuelle était encore vue au cours à l'époque.

## **Références :**

- 1. Bandura, A.: L'apprentissage social. Mardaga, Bruxelles (1980)
- 2. Bloom, B.: Taxonomy of Educational Objectives, Handbook I : The Cognitive Domain. David McKay, New York (1956)
- 3. Marique, P.-X., Jacquet, M., Georges, F., Hoebeke, M., Poumay, M. : Qualité diagnostique et efficacité d'un dispositif en ligne d'entraînement à la résolution de problèmes complexes de physique, Recherche en Didactique des Sciences et des Technologies (submitted).
- 4. Means, M., et al.: Evaluation of Evidence-based Practices in Online Learning : A Meta-analysis and review of Online-learning Studies. U.S. Department of Education, Washington (3020)
- 5. Nicol, D.: Assessment for learner self-regulation: Enhancing achievement in the first year using learning technologies. Assessment and Evaluation in Higher Education, 34(3), pp 335-352 (2009)
- 6. Nicol, D.: Transforming assessment and feedback : Enhancing integration and empowerment,http://www.enhancementthemes.ac.uk/documents/firstyear/First\_Year\_Transformi ng\_Assess.pdf (12/06/ 2011)
- 7. Parmentier, Ph.: Recherches et actions en faveur de la réussite en première année universitaire. Vingt ans de collaboration dans la Commission « Réussite » du Conseil Interuniversitaire de la Communauté Française de Belgique. CIUF, Bruxelles (2011)
- 8. Zimmerman, B. :Efficacité perçue et autorégulation des apprentissages durant les études : une vision cyclique. P. Carré & A. Moisan Eds, la formation autodirigée. Editions L'Harmattan, Paris (2002)

# **PairForm, un Réseau Social pour la Formation par les Pairs**

#### Christian Colin

Centre d'Appui aux Pratiques d'Enseignement, École des Mines de Nantes, France

Christian.Colin@mines-nantes.fr

*Résumé* **—** Cet article présente PairForm, un réseau social dédié à l'apprentissage qui s'insère au cœur de ressources de formation. A l'heure des moocs, il rend possible simplement l'ouverture des enseignements sur des communautés d'apprentissage. PairForm permet de dynamiser les enseignements en s'appuyant sur des ressorts motivationnels sociaux et ludiques. Après l'exposition des principes fondateurs de ce réseau social dédié, la communication continue sur les premiers retours d'expérience et les recommandations qui en découlent. Le papier poursuit sur les bénéfices de PairForm pour les acteurs notamment dans le contexte d'un mooc.

*Mots clés* **—** réseau social, formation par les pairs, apprentissage, communauté, mooc, réseau personnel d'apprentissage, intelligence collective

## **1 Introduction**

Les réseaux sociaux ont pris une place importante dans la vie numérique pour des usages privés (Facebook) ou professionnels (Twitter, Linkedin). Dans le domaine de la formation, les moocs s'appuient sur des communautés d'apprentissage permettant des échanges entre pairs. Les x-moocs exploitent essentiellement des forums, les cmoocs des blogs (ex : wordpress) et des réseaux sociaux généralistes (ex : Twitter, FB, G+). Dans ce contexte d'(r)évolution de la formation par le numérique, nous avons créé le réseau social PairForm dédié à l'apprentissage qui vient s'insérer à l'intérieur des ressources tant en version Web [1] que mobile (smartphone et tablette) [2, 3]. Les échanges entre pairs se situent à l'endroit même où ils sont suscités (i.e. au niveau du contenu), le lien entre messages et contexte est direct. Il n'est pas nécessaire d'aller sur un outil tiers pour échanger sur ses apprentissages ce qui constituerait un frein dans les interactions.

De par sa nature, cet outil de formation par les pairs peut être utilisé dans tous types de situation d'enseignement (présentiel, à distance, mixte, auto-formation, formation tout au long de la vie, mooc, classe inversée, …) et même au delà pour créer des communautés autour de documents. PairForm prend en compte les nouvelles pratiques des jeunes (mobilité, réseaux sociaux, jeux) afin de favoriser leur motivation et renforcer l'apprentissage. Il permet de nouvelles activités pédagogiques faisant émerger de la communauté une intelligence collective et favorisant l'implication et l'interaction entre étudiants.

D'autres outils existent sur le marché. Ainsi Google Drive permet d'annoter un document mais en général il n'est pas ouvert à une large communauté et aucun mécanisme de réseau social n'est intégré dans le système d'annotations. Les wikis, Etherpad [15] ou encore Unishared [16] sont des outils de prise de notes collaborative asynchone pour le premier, synchrone pour les deux autres. L'objectif de ces outils est de créer de nouveaux documents. Ils n'intègrent pas ou très peu de fonctionnalités de réseau social. Tsaap-Notes [17] est un outil de micro-blogging durant le déroulement d'un cours. Comme avec Unishrared, l'annotation se déroule en live pendant un cours. Les éléments différenciant de PairForm sont : l'annotation à l'intérieur même d'un document (en asynchrone), la contextualisation des commentaires, une conception basée sur les mécanismes de réseaux sociaux, des ressorts motivationnels pour favoriser la participation et l'apprentissage.

La suite de cet article décrit les principes fondateurs de PairForm [4], les premiers retours d'utilisation, les enseignements qui en sont tirés, les recommandations qui en découlent et les apports du réseau social selon plusieurs facettes.

## **2 Principes**

## **2.1 Commenter au Cœur des Ressources**

PairForm permet aux usagers d'une ressource de déposer et de partager des commentaires sur les grains d'apprentissage la composant. Par exemple un apprenant accroche, sur un schéma, un texte disant qu'il ne le comprend pas et qu'il aimerait une aide. La granularité de ces grains est définie par l'auteur. Elle est à géométrie variable. Un grain est un petit élément dont le contenu est pertinent pour dialoguer sur les questions d'apprentissage le concernant. Ici, il peut s'agir d'une définition, là d'un schéma, ailleurs d'un paragraphe. Les grains ne sont pas de taille identique. Par contre, il est essentiel que tous les usagers d'une ressource adoptent le même découpage de façon à échanger sur des objets communs. Les utilisateurs rédigent des messages ayant un rapport direct avec le contenu du grain auquel ils sont rattachés. La communauté se charge de la modération en encourageant les messages en phase avec l'apprentissage du grain, ou en sanctionnant des propos non adaptés : thème du message sans aucun rapport avec le contenu du grain, message insultant ou non conforme à la loi. Les inscrits au réseau postent des messages de types variés :

- Appel à l'aide quand ils ont une difficulté de compréhension et un besoin d'assistance par un pair. En retour, ils bénéficieront de l'appui d'autres membres.
- Demande d'avis sur une idée, un raisonnement pour être critiqué en retour par la communauté.
- Signalement d'une erreur dans le support permettant à l'auteur d'en prendre connaissance et de la corriger. Les autres membres éviteront d'apprendre des informations erronées, imprécises.
- Référence externe (URL, titre de livre, etc) pour signaler des ressources traitant du même sujet que le grain et qui apportent des compléments ou qui sont plus claires.
- Partage de savoir-faire d'acteurs plus expérimentés en témoignant de leur savoirfaire en relation avec le grain.
- Co-construction d'une idée, d'une démonstration, d'un travail collectif via un dialogue par messages.
- $\ddotsc$

#### **2.2 Donner du Sens**

Les messages du réseau social sont attachés au plus près de leur contexte, c'est-à-dire le grain d'apprentissage. Cette proximité a plusieurs avantages : un accès immédiat et un lien clair entre contenu et message. Mais plus encore, ce contexte lié apporte du sens au message. Le message seul ne serait pas compréhensible car en général il ne reprend pas le contexte. Le sens est indispensable pour apprendre.

PairForm propose deux modes de navigation dans les messages :

• Une navigation guidée par la structuration de la ressource : l'apprenant avance dans la ressource en suivant l'ordre imposé par l'auteur. Une marque de présence de messages invite le lecteur à les consulter (bulle ❷ au niveau du dernier paragraphe sur l'image de gauche de la figure 1). Il accède aux commentaires (image du centre de la figure 1) à partir de leur contexte.

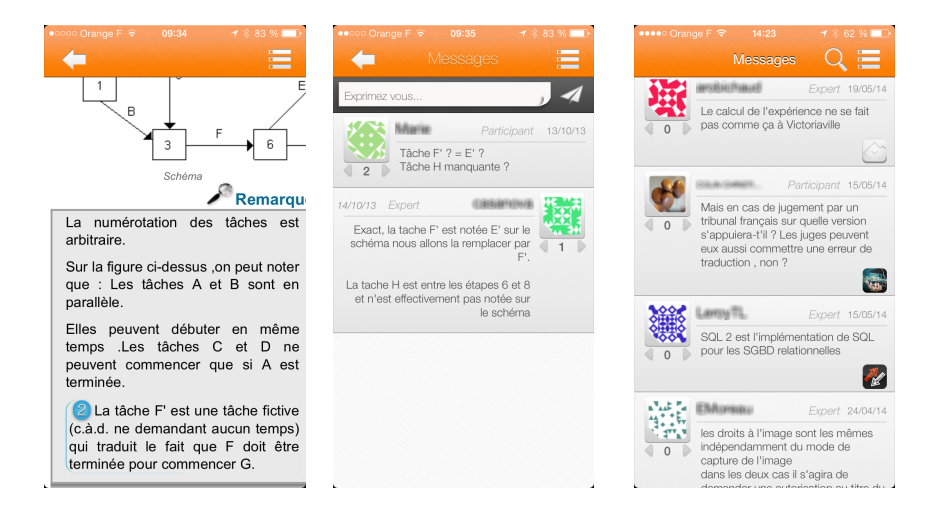

**Fig. 1.** Messages et contexte dans la version smartphone de PairForm

• Une autre navigation est guidée par le flux des messages : ceux-ci sont classés par ordre ante-chronologique, « à la Twitter » [10]. Depuis chaque message (image de droite de la figure 1), une icône représentant la ressource (en bas à droite du message) amène directement sur le grain auquel il se rapporte pour lui donner tout son sens.

Dans les deux cas, messages et contexte sont liés, l'usager peut passer de l'un à l'autre et réciproquement.

Enfin, les apprenants peuvent bénéficier d'exemples de situations signifiantes de la part de participants-professionnels témoignant de l'usage de concepts dans leur vie active. Ces messages constituent pour l'apprenant-étudiant autant d'exemples d'application des concepts traités par la ressource. Ces échanges apportent du sens et favorisent la perception de la valeur et de l'utilité des concepts accordées par l'apprenant.

## **2.3 Créer du Lien**

PairForm permet de relier des personnes d'origine et de profil variés : étudiants, experts, enseignants, professionnels, … Tous partagent un centre d'intérêt commun : la ressource sur laquelle ils viennent s'agréger. En échangeant sur un objet commun, une communauté d'apprentissage se crée. PairForm favorise l'émergence d'une intelligence collective grâce à la mise en œuvre de diverses conditions : une participation basée sur des buts partagés, des règles identiques pour tous, des systèmes de vote, des mécanismes d'interaction, l'accès à l'information, la régulation par la communauté, le partage d'expériences et de pratiques, ... Les interactions enrichissent les apports individuels et permettent la formation par les pairs.

PairForm offre plusieurs fonctionnalités pour organiser son réseau personnel d'apprentissage :

- Les cercles sont des groupes d'amis (au sens réseau social) que chacun se constitue. La diffusion des messages peut être limitée à ses cercles. De même, il est aisé de suivre la production des membres de cercles.
- Le profil public d'une personne contient les ressources qu'elle possède, donne accès aux messages qu'elle a diffusés, aux points, rôles et succès acquis (voir plus loin). Le profil donne une identité d'apprentissage du membre. Chacun peut se faire une idée des autres avant de décider ou non de l'inclure dans ses cercles d'amis.

#### **2.4 Favoriser la Participation**

En s'impliquant dans le réseau social, l'apprenant devient actif dans son apprentissage. La lecture et surtout la rédaction de messages en lien avec les grains l'amène à réfléchir davantage et à ancrer plus profondément ses apprentissages. Aussi, PairForm comprend cinq mécanismes encourageant la participation en s'appuyant sur des ressorts ludiques, sociaux et agissant sur la motivation [5]. Ces mécanismes permettent de répondre au besoin chez les « digital natives » de gratifications rapides pour leur apprentissage [6]. En premier lieu, certaines actions peuvent accorder des points [7] ou en retirer si la communauté estime qu'elles ne sont pas constructives. En second lieu, des rôles sont attribués à chaque utilisateur du réseau social [8]. Ils traduisent le type de son implication :

- Rôle « Lecteur » : l'usager est dans une posture de lecture de la ressource et des messages émis par la communauté. Il ne s'investit pas dans le réseau social.
- Rôle « Participant » : il y prend part en écrivant et en jugeant des messages.
- Rôle « Collaborateur » : il participe activement et collabore sur le réseau. Il aide à structurer les messages pour établir des liens entre eux, pour enrichir la production des pairs et pour faciliter l'exploration des messages.
- Rôle « Animateur » : il anime le réseau, en jouant une fonction de « community manager ».

Toute personne commence comme lecteur. Le rôle évolue ensuite en fonction de ses contributions. A chaque changement, de nouvelles fonctionnalités sont activées pour pouvoir assumer la nouvelle mission accordée et l'encourager à persévérer. La progression dans les rôles est corrélée aux points obtenus. Le gain de points permet de passer à un rôle supérieur, mais la perte de points peut conduire à une régression dans les rôles et le blocage de fonctionnalités. Un cinquième rôle, « Expert », atteste le niveau d'expertise du domaine. Il n'est pas lié à l'implication dans le réseau. Il est acquis en étant nommé ou coopté après avoir démontré sa parfaite maîtrise du sujet. C'est par exemple, l'auteur de la ressource ou un enseignant du domaine.

En troisième lieu, les membres peuvent recevoir des succès, une sorte de badges, après avoir réalisé une succession d'actions prédéterminées. De très nombreux succès sont disponibles. Ils sont progressifs pour encourager l'apprenant à aller de l'avant. Les points et les rôles sont liés à une ressource. Un apprenant peut être lecteur pour un support et être collaborateur pour une ressource d'un autre domaine. Les succès sont par contre transversaux. Les trois apparaissent sur le profil de chacun.

En quatrième lieu, la communauté peut exprimer son avis sur les messages en votant positivement ou négativement en fonction de l'utilité perçue. On ne peut voter qu'une seule fois sur un message (+1 ou -1) et en aucun cas sur les siens. Sur chaque message apparaît la somme des votes positifs et négatifs donnant l'appréciation globale du message par la communauté.

En cinquième lieu, PairForm inclut une notification journalière par e-mail des messages aux inscrits. Ce courriel met en valeur les auteurs des messages, indique la présence de nouveaux enrichissements de la ressource. Il constitue également une relance pouvant susciter une nouvelle consultation du support.

Ces cinq mécanismes favorisant la participation et la motivation sont des éléments qui contribuent au développement de sa réputation dans la communauté. L'affichage des points, rôles, succès et ressources possédées dans le profil fournit des indicateurs de cette réputation et agit également sur la motivation sociale des utilisateurs.

#### **2.5 Suivre et Animer**

Les experts, détenteurs du savoir, disposent de fonctionnalités particulières pour suivre et animer la communauté agrégée autour d'une ressource. Ils peuvent définir des classes. Il s'agit de groupes, comme les cercles, pour lesquels l'inscription est déléguée aux membres. En créant une classe, l'expert reçoit une clé d'inscription qu'il diffuse par tout moyen (mail ou autre) aux personnes visées afin qu'elles rejoignent la classe à l'aide de la clé. Cette délégation d'inscription facilite la constitution de grands groupes. Tous les membres d'une classe voit celle-ci et peuvent l'utiliser pour restreindre la diffusion de leurs messages au groupe. L'usage typique d'une classe est l'identification d'une promotion de « vrais » étudiants pour un enseignant, ceux qu'ils rencontrent physiquement dans son établissement. La classe permet à un enseignant de distinguer ses étudiants du reste de la communauté. Il peut répondre de façon différenciée entre ces deux ensembles. Il donne par exemple des consignes particulières uniquement à ses étudiants. En complément, le filtrage des messages par cercle ou par classe lui permet de suivre plus attentivement la production de ses propres étudiants.

Si la communauté exprime l'utilité qu'elle perçoit d'un message, l'expert peut aussi juger la pertinence d'un message. Pour cela, il lui décerne une médaille (d'or, d'argent ou de bronze) récompensant la qualité du message. Celle-ci a deux qualités : d'une part elle récompense son auteur et l'encourage à persévérer [8] et d'autre part elle indique à tous la pertinence et la fiabilité du contenu proposé par un membre du réseau.

L'expert peut aussi lancer des défis. Il s'agit de messages dans lesquels il demande aux apprenants de réaliser une action, un travail, une réflexion et d'apporter une réponse via un message en retour. Tant que le défi est ouvert, personne hormis les experts, ne voit les réponses apportées. Il valide les réponses ayant réussi le défi. Une fois l'exercice déclaré clos par l'expert, l'ensemble de la production attachée au message initial devient visible aux yeux des destinataires de celui-ci. Les défis se combinent avec les cercles et les classes afin d'adresser un défi à un groupe particulier. Il s'agit d'un moyen simple pour solliciter ses vrais étudiants différemment de la communauté.

Afin de faciliter l'animation de la communauté, un auteur de ressource peut s'appuyer d'une part sur d'autres experts qu'il a désignés, et d'autre part sur les leaders qui émergent et que PairForm sait repérer grâce aux rôles. Les personnes qui atteignent le rôle de collaborateur et surtout d'animateur sont d'excellents coéquipiers dans l'animation.

#### **2.6 Favoriser la Réutilisation**

Les inscrits au réseau sont arrivés sur un support par intérêt, par demande d'un enseignant, … PairForm les aide à découvrir et utiliser d'autres ressources par plusieurs moyens :

• un magasin en ligne intégré : les ressources exploitant le réseau social sont référencées dans le magasin quel que soit leur lieu de stockage. Elles peuvent continuer à être référencées dans d'autres catalogues tel ORI-OAI. Le magasin est construit dans l'esprit des boutiques numériques de musiques ou d'applications mobiles : une facilité d'accès et un téléchargement en une simple action. Une des raisons de la faible réutilisation des ressources numériques est qu'on ne soupçonne pas leur existence et on ne sait pas où les trouver. Le magasin répond à ce constat : les ressources sont recensées au plus près de leur exploitation (i.e. dans PairForm). Leur localisation physique (URL) devient inutile. En effet de la même façon, nous n'avons nul besoin de connaitre l'adresse des entrepôts des libraires en ligne pour acquérir un ouvrage.

- La liste de ressources sur le profil des utilisateurs : dans les réseaux sociaux, la valeur accordée à un objet dépend de la personne qui le recommande [9]. Un membre de la communauté a tendance à penser du bien des ressources présentes sur le profil de ses amis ou des personnes qu'il estime, ce qui peut l'inciter à les télécharger et à les utiliser.
- Diffusion virale sur d'autres réseaux : PairForm intègre également des fonctionnalités pour tweeter des messages de PairForm. La référence des ressources correspondantes est incluse dans le tweet. La diffusion sur Twitter [10] favorise la connaissance de l'existence de la ressource et donc leur téléchargement et leur utilisation.

## **3 Retour d'Expérience**

Ouvert depuis quelques mois, PairForm a été expérimenté dans divers contextes :

- Un cours de gestion de projet dans une formation continue à distance de l'Université de Lorraine. Le seul support de formation fourni aux apprenants a été mis sur PairForm sans obligation de se connecter au réseau social pour le lire. L'enseignant n'a pas bâti d'activité pédagogique particulière, n'a pas été proactif mais seulement réactif en répondant aux questions/commentaires émis. Sur les 15 étudiants de la formation, 6 se sont inscrits sur le réseau social dont 2 sont restés silencieux. Les quatre participants sont les apprenants les plus jeunes. Dans les communautés qui fonctionnent bien, on constate que moins de la moitié des membres y sont actifs [5]. 82 messages ont été échangés : 18 par A.., 11 par B.., 5 par C.. et 2 par D.., le professeur expert a émis 25 messages, essentiellement des réponses aux questions des stagiaires. Nous constatons que les utilisateurs ont commencé par signaler des erreurs dans le support (14 messages) avant de poser des questions sur leur compréhension (15 messages), ou exprimer leur réflexion. Cette observation est confirmée dans [8]. La moitié des messages (43) sont des réponses à d'autres messages, une dizaine proviennent des étudiants eux-mêmes. Les autres messages sont de natures variées : apport de référence externe, remerciement, félicitation, apport de solution, … À noter la présence de trois personnes externes à la formation dont un expert.
- Une activité pédagogique en préparation d'une séance présentielle dans un master, d'une très grande école française, destiné à des personnes à responsabilité dans de très grandes entreprises. Ces professionnels devaient donner des exemples de situations décrites dans le support en amont de la séance. Sur 16 apprenants, quatre ont

postés 19 messages (6, 4, 8 et 1). Le professeur s'est appuyé sur les exemples fournis par les apprenants pour réaliser sa séance, ce qui a favorisé leur attention car ils se sont sentis davantage concernés. Il est particulièrement convaincu par l'intérêt du réseau social PairForm et prévoit de l'utiliser plus largement.

- Une activité pédagogique participative, entre 2 séances de cours magistraux en Santé et Sécurité au Travail s'adressant à 189 étudiants de Mines Nantes. Ils ont été invités à identifier des situations à risque dans 17 familles proposées par le formateur, à proposer des mesures de prévention et à voter pour les mesures les plus adaptées. 116 apprenants (i.e. 61%) ont produit 1 026 messages (équitablement répartis entre les situations à risques et les mesures de prévention). Ils ont exprimé 1 177 votes (883 positifs, et 294 négatifs). Durant la séance suivante, les enseignants se sont appuyés sur les messages ayant reçu le plus de votes. Là aussi, l'attention des étudiants a été plus forte.
- En complément de présentiel, des supports en macroéconomie intégrant PairForm ont été mis sur une plateforme pédagogique (Moodle) à la disposition d'étudiants de première année d'une université du grand ouest. Dans une grande école du nord de la France, un support d'informatique a été mis en ligne en complément de présentiel pour un public d'apprentis. Dans les deux cas, les enseignants ont effectué aucun changement dans leur pratique : un présentiel conservé à l'identique, aucune activité pédagogique exploitant le réseau social. Dans le premier cas, le support de cours a été très peu consulté (seulement quelques pour-cent d'étudiants). Dans le second cas, la ressource a été lue par les apprenants concernés, mais elle est très descriptive et peu propice à des échanges. Dans les deux cas, l'activité sur le réseau n'a pas décollé.
- Pour deux enseignements distincts, PairForm a été utilisé entre un ingénieur pédagogique et les enseignants à des fins de review collaborative. Les acteurs ont posté leurs remarques par rapport au support de cours directement sur les grains d'apprentissage concernés. Ils se sont répondus pour converger vers une version qui convenait à tous. Cet usage de PairForm a été très efficace. La version finale des supports a été communiquée aux étudiants après avoir supprimé les messages liés à la review collaborative.
- Plusieurs ressources sont mises à disposition sur PairForm en dehors d'un enseignement afin de constituer une communauté. Ainsi, des documents sur le droit d'auteur sont en ligne, l'auteur assurant l'animation des échanges. Le nombre de messages n'est pas très important, ceci étant les membres possédant la ressource reçoivent par e-mail une notification des nouveaux messages. Ils peuvent en prendre connaissance et s'informer des échanges et des nouveautés.

De ces premières expérimentations, nous avons tiré plusieurs enseignements et des recommandations que nous avons rassemblés dans un manuel auteur [11] librement disponible. Certains sont connus d'un public averti mais pas de tous les enseignants, d'autres moins. Les éléments essentiels sont :

• De la même façon que pour les forums, il est nécessaire de dynamiser les échanges au moins dans la phase d'amorçage de la communauté. Plusieurs techniques peuvent être exploitées. Une première est de donner l'exemple. Si les jeunes ont une

pratique quotidienne des réseaux sociaux à des fins privées, ils ont peu l'habitude d'utiliser le numérique au service de leurs apprentissages. L'enseignant peut poster en premier les messages du type de ce qu'il attend (des réflexions, des questions, des retours sur les apprentissages, …). Il peut aussi montrer en présentiel comment faire pour attacher un commentaire sur un grain d'apprentissage avant de demander à ses étudiants de déposer à leur tour des messages en réponse à une demande particulière. Une seconde technique consiste à répondre régulièrement à quelques messages pour montrer sa présence et son intérêt à la production de ses étudiants. Une troisième technique est d'adopter une posture proactive en posant des questions ouvertes à son public, par exemple en lançant des défis à ses étudiants. Une quatrième technique est de reconnaître les meilleures productions en leur attribuant des médailles. Enfin, une méthode efficace est aussi d'annoncer à ses étudiants que leurs participations et leurs écrits seront pris en compte dans leur évaluation.

- Nous constatons que les apprenants n'hésitent pas à participer quand des activités pédagogiques sont conçues autour du réseau social. De plus, les apprentissages développés à ces occasions sont plus profonds. La mise en place d'activités ne nécessite pas un investissement important. Plusieurs types d'activités [12] sont possibles tant en face-à-face qu'en asynchrone :
	- pendant un cours magistral, l'enseignant pose une question en rapport avec son support de cours. Les étudiants répartis en petits groupes dans l'amphithéâtre doivent répondre en attachant, sur un grain fixé, leur réponse élaborée ensemble. Il est rare qu'un groupe ne dispose ni d'ordinateur, de smartphone ou de tablette pour réaliser l'exercice. L'enseignant peut ensuite continuer son cours en s'appuyant sur les propositions des groupes.
	- L'enseignant invite les étudiants à répondre à un questionnement et à voter pour déterminer les meilleures réponses selon eux.
	- L'enseignant fait rechercher des ressources sur Internet traitant du même sujet et demande d'attacher sur les grains d'apprentissage correspondants d'une part les adresses des ressources trouvées et d'autre part une analyse comparative entre le contenu mis à disposition par l'enseignant et celui trouvé.
	- L'enseignant demande à des groupes de se comporter comme collaborateur, animateur ou expert avant qu'il évalue les compétences attendues.
	- …
- Le support de formation sert de terreau aux échanges entre les membres de la communauté. Ceci a un impact sur la forme d'écriture du document. Beaucoup de ressources sont bien écrites, très (voire trop) précises, descriptives. C'est le cas par exemple d'un manuel de référence d'un langage informatique contenant uniquement la description de chaque terme du langage. Au fond, la ressource est-elle propice aux questionnements, aux échanges ? L'auteur devrait se poser cette question. Le support doit contenir des espaces suscitant des réactions. Une façon de faire est de proposer des exercices ou de présenter des situations complexes, comportant de l'incertitude, qui interrogent même l'auteur, où certaines données sont inconnues ou contradictoires comme dans la vie professionnelle, pour lesquelles les experts du domaine ne sont pas tous d'accord, ne donnent pas la même réponse, et sans

donner de solution pour laisser la communauté s'en emparer. C'est typiquement le type de situations décrites dans les tests de concordance de scripts [13] dont l'objectif est d'évaluer des micro-compétences. L'ouverture des questions est indispensable pour les débats et susciter des réactions, des échanges, l'interrogation de ses connaissances.

• Pour les enseignants qui n'ont pas l'habitude de formes pédagogiques autres que les cours, TD, TP, nous conseillons de se faire accompagner par un conseiller en pédagogie (d'un Service Universitaire en Pédagogie ou d'une cellule TICE par exemple) pour introduire avec efficacité le réseau social dans son enseignement.

## **4 Apports**

Les apports de PairForm sont nombreux. Nous allons ci-dessous les synthétiser selon divers angles :

- Les ressources : leur visibilité est accrue, et leur réutilisation est favorisée grâce au magasin intégré et à la diffusion virale. Les supports deviennent dynamiques grâce à l'enrichissement collectif.
- Les auteurs : ils ont une meilleure connaissance des usages de leurs ressources, des contextes et des difficultés d'utilisation. L'analyse des messages leur fournit des indicateurs quantitatifs et qualitatifs : nombre de messages, qui poste, sur quoi, à quel moment, les besoins, les points difficiles, les liens avec la vie professionnelle, … De plus, ils peuvent échanger avec leurs lecteurs et rassembler une communauté autour de leurs ressources dans leur domaine. Ils bénéficient d'une reconnaissance directe.
- Les formateurs : ils peuvent expérimenter de nouvelles approches pédagogiques. L'ouverture de leurs classes sur l'extérieur nécessite un temps de préparation faible grâce à la réutilisation de ressources existantes. L'animation de la communauté est partagée entre les experts et les leaders que PairForm sait repérer. L'usage de Pair-Form est pertinent dans de nombreuses situations pédagogiques : classe inversée, mooc, présentiel, formation à distance, … Les activités pédagogiques exploitant le réseau social permettent d'engager les étudiants, d'évaluer leurs connaissances et des compétences transversales tout en fournissant des indications sur l'évolution au cours du temps de leurs apprentissages grâce aux traces laissées (i.e. les messages).
- Les apprenants : ils sont reliés entre eux et ont un retour sur leurs apprentissages par la communauté. Ils bénéficient d'une aide entre pairs, ils partagent connaissance et savoir-faire. Ils contribuent et profitent de l'intelligence collective. Ils apprennent dans un environnement favorisant la motivation grâce à divers mécanismes sociaux et ludiques. Ils utilisent PairForm aussi bien dans des lieux fixes (sur ordinateur) qu'en mobilité (sur smartphone et tablette numérique). Les anciens étudiants peuvent établir des liens avec les promotions suivantes. Ils ont un moyen simple d'accès à la formation tout au long de la vie avec des ressources de leur établissement d'origine. Les apprenants sont mis en relation avec des personnes aux profils variés (étudiants, enseignants, chercheurs, professionnels, …) et permettant de déboucher sur d'autres collaborations (stage, emploi, étude, …).

Le thème principal de la conférence étant les moocs, nous indiquons ci-après les apports de PairForm pour un dispositif massif à la lueur du mooc ImpAct que nous lançons en novembre 2014 [14] :

- La réussite d'un mooc se mesure souvent par le nombre d'apprenants atteignant la fin de la formation. Nous considérons qu'elle doit être calculée en fonction du nombre d'apprenants qui atteignent les objectifs d'apprentissage qu'ils se sont fixés au démarrage. Par conséquent, nous intégrons aussi dans l'indicateur de réussite les individus ayant suivi seulement une partie du mooc mais qui ont atteint tous leurs objectifs. Afin de calculer cette information, nous exploitons la fonctionnalité de PairForm de définition des objectifs d'apprentissage personnels sur les documents. Au démarrage du mooc ImpAct, les apprenants seront invités à définir sur PairForm leurs objectifs d'apprentissage et à renseigner chaque semaine l'atteinte ou non de ces buts.
- Toutes les vidéos du mooc ImpAct sont complétées par la transcription textuelle des propos tenus. Ce support est destiné aux individus plus à l'aide avec l'écrit. Il facilite aussi la recherche d'un propos (un mot, une expression) sachant que retrouver un propos dans une vidéo n'est pas aisé. Ces textes seront mis sur PairForm de façon à faciliter les échanges autour du contenu, à réagir sur le contenu plutôt que de déporter ses commentaires dans un forum à côté des vidéos.
- Des documents de travail seront mis sur PairForm à disposition des apprenants d'ImpAct. Ceux-ci devront discuter en groupe le contenu de ces documents. Ils devront faire ressortir collectivement les points saillants, les principales idées. Ils devront dans d'autres cas proposer des classements, des actions à mener à partir de leurs échanges. Ils devront aussi évaluer la pertinence des propositions des pairs grâce aux systèmes de vote.

L'intérêt d'utiliser PairForm au sein d'un mooc est de favoriser le travail collaboratif et renforcer l'apprentissage. Le nombre significatif de participants dans un mooc est un facteur de succès pour le développement d'une intelligence collective. Satisfaisant la norme de communication IMS LTI, PairForm s'intègre dans la plateforme de mooc, i.e. il apparaît comme une fonctionnalité interne de la plateforme. Il vient donc compenser les limitations des plateformes de mooc en matière de collaboration et de réseau social.

# **5 Conclusion**

PairForm est un réseau social dédié à l'apprentissage qui vient s'intégrer au cœur de ressources existantes. Les possesseurs des ressources, dont les apprenants, déposent des messages en lien avec leur apprentissage sur les grains de connaissance qu'ils souhaitent éclaircir ou approfondir. La participation au réseau social conduit à un apprentissage plus actif et donc plus profond. À cette fin, le réseau social comprend des mécanismes sociaux et ludiques favorisant la motivation et la participation. Sa souplesse permet de l'exploiter dans tous les types de formations (initiale, continue, par apprentissage, en autonomie, formation tout au long de la vie, …) et dans diverses modalités (présentielle, distance, mixte, massive, inversée, …).

PairForm permet aux enseignants de dynamiser leurs formations existantes. Il constitue un moyen accessible de s'engager dans l'élargissement d'une classe vers une communauté d'apprentissage :

- d'une part, PairForm est compatible avec la contrainte forte de disponibilité des enseignants. Il ne nécessite pas de moyens techniques et humains importants,
- d'autre part, l'ouverture des classes permise par PairForm constitue culturellement une première marche, petite, pour goûter aux avantages de l'apprentissage en communauté, avant de poursuivre le cas échéant sur d'autres modalités d'enseignement plus massives.

PairForm est un produit jeune, ouvrant de larges perspectives. De nouveaux usages apparaissent aussi bien dans le domaine de la formation qu'en dehors. Des modèles économiques se dessinent notamment en considérant les ressources sur PairForm comme un produit d'appel complété par une offre de services payante pour les personnes qui ont des besoins plus importants.

## **Remerciements**

À Aude Pichon pour la relecture de la première version de cet article. À Maen Juganaikloo, Albert Cau et Christian Michaud pour leur implication dans le projet.

## **Références**

- 1. PairForm sur le Web. http://www.pairform.fr
- 2. PairForm sur iOS. https://itunes.apple.com/fr/app/pairform/id673935516?mt=8&uo=4
- 3. PairForm sur Android. https://play.google.com/store/apps/details?id=cape.pairform
- 4. Christian Colin, Manuel d'utilisation de PairForm. http://www.pairform.fr/PFRes/Manuel/web
- 5. Gutierrez, F., Baloian, N., Zurita, G, Boosting Participation in Virtual Communities, Proceedings of the 17th CRIWG Conference on Collaboration and Technology (CRIWG 2011). Paraty, Brazil, October 2-6, 2011.
- 6. Julita Vassileva, Towards Social Learning Environments, IEEE Transactions on Learning Technologies, Vol. 1, No. 4, Oct-nov 2008
- 7. Gutierrez, F., Baloian, N., Ochoa, S.F., Zurita, G., A Conceptual Model to Design Partially Virtual Communities, Proceedings of the 16th IEEE International Conference on Computer Supported Cooperative Work in Design (CSCWD 2012). Wuhan, China, May 23-25, 2012.
- 8. Preece, J. and B. Schneiderman, The Reader-to-Leader Framework: Motivating Technology-Mediated Social Participation, AIS Transactions on Human-Computer Interaction, (1) 1, PP 13-32, 2009
- 9. Dominique Cardon, Les logiques de classement de l'information sur le Web, http://uptv.univ-poitiers.fr/embed/3226/, Campus européen d'été 2012 de la Cité des Savoirs : Qu'apprend-on avec les réseaux socio(numériques) ?, Poitiers (France), Sept 2012.
- 10. http://www.twitter.com
- 11. Christian Colin, Maen Juganaikloo, Manuel auteurs de PairForm, http://www.pairform.fr/PFRes/ManuelAuteurs/web
- 12. Christian Colin, Activités pédagogiques exploitant PairForm, http://www.pairform.fr/PFRes/ManuelAuteurs/web/co/Manuel\_auteur\_8.html
- 13. Test de concordance de scripts, http://www.cpass.umontreal.ca/tcs.html
- 14. Mooc "ImpAct sur la décision en Santé et Sécurité au Travail", http://podcast.minesnantes.fr/moocsst, https://www.canvas.net/courses/impact-health-safety
- 15. Etherpad, http://etherpad.org
- 16. Unishared, http://www.unishared.com
- 17. Tsaap-Notes, http://notes.tsaap.eu/tsaap-notes/

# REX : Innovation pédagogique via l'utilisation de tablettes numériques à Polytech Montpellier

Clement Jonquet, Christophe Fiorio, Philippe Papet, Stéphanie Belin-Mejean, Claudine Pastor & la cellule iPad des enseignants de Polytech Montpellier

Ecole polytechnique universitaire d'ingénieurs de Montpellier Place Eugène Bataillon, 34095 Montpellier {prenom.nom}@univ-montp2.fr cellule-ipad-responsables@polytech.univ-montp2.fr

L'école polytechnique universitaire de Montpellier est impliquée dans une démarche d'adoption du numérique et d'innovation pédagogique. Dans cette logique, l'école équipe depuis janvier 2013 ses étudiants de tablette iPad personnelles pour développer de nouvelles méthodes d'apprentissage et de pédagogie avec les outils numériques actuels. Les enseignants de l'école travaillent à repenser les approches d'enseignements (principalement en présentiels) à l'aide des tablettes et formalisent plusieurs scénarios pédagogiques expérimentés avec les étudiants. Par exemples : présentation simple & prises de note ; présentation interactive ; compte rendu de travaux pratiques ; QCM ; suivi de présence ; etc. Ces scénarios (non exclusifs) servent de cas d'utilisation de référence pour lesquels entre aide, formation, logistique, et budget peuvent être planifiés pour assurer le plus grand succès à l'opération.

Mots clés : TICE, iPad, tablette numérique, enseignement numérique, pédagogie numérique.

## **1 Introduction**

Polytech Montpellier (~1400 étudiants, 150 enseignants) est une école d'ingénieurs publique relevant du MESR, composante de l'Université Montpellier 2 (UM2) et membre du réseau POLYTECH. Créée il y a plus de 40 ans sous le nom d'ISIM, l'école est accréditée par la Commission des Titres d'Ingénieur et a déjà diplômé plus de 8000 ingénieurs. Polytech Montpellier propose dix spécialités de formation (énergie, eau, alimentaire, mécanique, informatique, etc.) principalement sur le campus de Montpellier mais aussi à Nîmes ou Perpignan. L'école bénéficie d'un réseau de plus de 100 universités partenaires dans le monde et collabore activement avec plus de 600 entreprises nationales et internationales et encourage tous ses étudiants à effectuer au moins un séjour à l'étranger. Enfin, 80 % des étudiants issus de Polytech Montpellier sont en poste dans les six mois qui suivent l'obtention de leur diplôme.

Depuis deux ans la rentrée étudiante se décline en numérique à Polytech Montpellier. En effet, depuis 2012 l'école équipe chacun de ses 300 nouveaux étudiants annuels d'une tablette numérique personnelle. L'objectif annoncé de cette initiative est d'ouvrir de nouveaux horizons pédagogiques en stimulant l'imagination étudiante et enseignante, et en incitant à de nouveaux usages. En septembre 2014, +1030 iPads ont été distribués dont plus de 70 aux enseignants associés au projet. Toutes les spécialités de l'école sont équipées (sauf deux formations par apprentissage qui disposent d'ordinateurs portables). La tablette est un outil personnalisée et personnalisable : elle est confiée aux étudiants pour la durée de leur formation d'ingénieur et ils peuvent l'utiliser et en disposer aussi bien au sein de l'école qu'en dehors.

Pour lancer et animer l'opération, l'école a mis en place une cellule enseignante (~70 personnes) qui travaille à repenser les approches d'enseignements (principalement en présentiels) à l'aide des tablettes et qui formalise plusieurs scénarios pédagogiques et les expérimente avec les étudiants. Dans cet article, nous présentons brièvement 6 de ces scénarios qui sont clairement décrits et/ou en cours d'expérimentation à Polytech Montpellier ; nous mentionnons également d'autres cas d'utilisation plus spécifiques et discutons notre retour d'expérience.

## **2 Présentation du projet iPad de Polytech Montpellier**

La tablette numérique est un nouvel outil de travail répondant partiellement, mais de façon très intéressante, à des besoins pédagogiques toujours en évolution. C'est un outil parfaitement adapté aux nouveaux étudiants de la « génération Y » [1] qui arrivent désormais dans nos écoles. C'est un facteur de motivation et de réussite dans les études. En effet, il est parfaitement établi que les outils numériques ou de manière plus générale les technologies de l'information et de la communication pour l'enseignement (TICE) favorisent l'acquisition d'aptitudes à l'autonomie, à la créativité, au travail collaboratif et ils permettent de développer, en prolongeant l'acquisition des connaissances en dehors de l'université, des compétences auxquelles les étudiants n'auraient pas accès autrement [2]. Avec cette opération développant le numérique dans l'enseignement supérieur, Polytech poursuit sa stratégie d'intégration des outils numériques dédiés aux étudiants et s'inscrit dans une démarche pédagogique nouvelle et innovante.

#### **2.1 Une tablette numérique, pourquoi et comment**

Avant le lancement de l'opération, l'évaluation des diverses solutions numériques pour développer de nouvelles approches pédagogiques a fait l'objet d'une analyse approfondie menée par l'équipe pédagogique en concertation avec les étudiants. La solution retenue, la tablette tactile, a parue plus adéquate que l'ordinateur portable car moins chère, plus autonome, plus simple d'utilisation et surtout moins perturbante pour les enseignants qui gardent mieux le contact que face à une forêt d'écrans levés. En outre, la tablette tactile semble plus prometteuse sur les possibilités de développement de nouvelles approches pédagogiques [3], ce qui est notre priorité. Le choix d'équiper « les étudiants plutôt que l'école » est motivé par le fait de se mettre en phase plus efficacement à l'informatique d'aujourd'hui avec l'utilisation d'outils personnels, plus ludiques et que les étudiants peuvent adopter et customiser pour qu'ils s'adaptent plus facilement à leur besoin.

Ainsi, l'école a choisi de doter ses futurs ingénieurs d'une tablette iPad<sup>1</sup> personnelle lors de leur rentrée en troisième année. La tablette numérique est prêtée aux étudiants pendant tout leur cycle d'étude à Polytech (3 ans), ce qui leur permet de mieux s'approprier l'outil et de l'utiliser en dehors de l'école. Parfaitement intégrées à son système d'information, les tablettes numériques sont devenues un moyen de communication privilégié avec l'école, mais surtout elles sont désormais le support principal (« par défaut ») pour les documents de cours mais également les rapports, les activités et exercices, etc. pour les enseignements qui ont adoptés pleinement l'outil. Les tablettes donnent un accès permanent aux ressources pédagogiques pendant et après les cours. De plus, pendant les enseignements présentiels, elles permettent une interaction plus participative favorisant clairement l'apprentissage, comme nous le détaillons ci-après.

#### **2.2 Le numérique de Polytech jusqu'au niveau national**

L'arrivée de la tablette numérique fait partie de la démarche globale de rénovation pédagogique de Polytech Montpellier, qui consiste par exemples à intégrer de plus en plus d'exercices dans les cours (mode cours-TD), à favoriser l'enseignement inversé, la pédagogie par projets, etc. L'adoption de la tablette numérique qui offre des possibilités nouvelles, entre autre lors des enseignements présentiels, participe à cette rénovation pédagogique. En complément des objectifs pédagogiques, ce projet s'inscrit également dans la démarche de développement durable de Polytech Montpellier qui vise à significativement réduire les couts de papiers et réduire ses investissements dans un parc informatique statique et dont le taux d'occupation des postes et limité (40% du temps). En outre, l'opération a également pour objectif de combler la fracture numérique car tous les étudiants sont désormais équipés, quels que soient leur moyens, pour un accès équitable aux ressources numériques (Polytech, UM2, web, MOOCs, UNTs) indispensables aujourd'hui.

Cette opération s'inscrit dans une démarche plus large d'adoption du numérique à l'Université Montpellier 2. L'université met à disposition et encourage depuis longtemps les enseignants à utiliser des plateformes pédagogiques numériques (ou Environnements Numériques de Travail) qui permettent de participer à des forums d'échange et d'entraide, d'héberger des supports, des taches, des évaluations, etc. Aujourd'hui la plateforme Claroline de l'UM2 compte plus de 2000 classes (http://mon.univmontp2.fr) et la plateforme Moodle vient tout juste d'être mise à disposition dans le cadre d'un programme de l'UM2 pour encourager la création et l'exécution de MOOC.2 L'UM2 a également crée une cellule WebTV (http://www.webtv.univ-montp2.fr) qui offre tout le support et les moyens nécessaires au développement de support vidéos et multimédia pour les enseignants et diffuse du contenu en ligne sur iTunesU (plus de 1000 vidéos aujourd'hui). Plus récemment, l'UM2 a été sélectionnée parmi les universités pilotes du projet FUN (http://www.france-universite-numerique.fr) pour un

 <sup>1</sup> Lors de l'étude comparative réalisée en 2011 pour la sélection d'un modèle de tablette, la solution proposée par Apple était la seule qui nous permettait de réaliser nos ambitions pédagogiques. En effet, l'iPad commercialisé début 2010, est la première tablette sur le marché, et a gardé un temps d'avance important en termes de fonctionnalité, support et nombre et type d'application disponibles (entre autre pour l'éducation). 2

<sup>&</sup>lt;sup>2</sup> Massive Open Online Course (cours en ligne ouverts et massifs).

MOOC sur la « ville durable » proposé par l'IUT de Béziers. L'adoption des tablettes numériques à Polytech favorise bien sur cette adoption du numérique au sens large. Entre autre, grâce aux tablettes numériques, l'école à récemment pris des initiatives telles que lancer des cours en pédagogie inversée et faire suivre à ses étudiants des MOOCs donnés par d'autres écoles.

Au niveau régional, l'équipement en tablette numérique rejoint le projet LoRdi, mené par la région Languedoc-Roussillon qui équipe gratuitement chaque élève de lycée d'ordinateur portable. Au niveau national, plusieurs expérimentations ont été accomplies depuis 2011 et un groupe d'étude sur les tablettes tactiles et l'enseignement existe au ministère de l'éducation nationale [4][5]. Le congrès EcriTech'3 de 2012, organisé par le CRDP de l'académie de Nice, avait pour thématique l'utilisation de la tablette numérique dans l'enseignement [6]. Finalement, au niveau international, plusieurs initiatives similaires sont prises dans l'éducation e.g., 1<sup>er</sup> et 2<sup>ème</sup> Sommet Ipad en Education (http://sommetipad.ca).

## **3 Cas d'utilisation pédagogiques**

De nombreux nouveaux scénarios pédagogiques ont été imaginés et développés par les enseignants qui se réunissent régulièrement en groupe de travail pour développer cette nouvelle façon d'enseigner. Ces scénarios (non exclusifs) servent de cas d'utilisation de référence pour lesquels entre aide, formation, logistique, et budget peuvent être planifiés pour assurer le plus grand succès à l'opération.

**Scénario 1 : « Projection simple de supports de cours fixes aux étudiants. »** Dans ce scénario, le plus simple qu'il soit, l'enseignant projette un support de cours et les étudiants peuvent suivre les transparents sur leur iPad au lieu d'utiliser des supports papiers. Cependant, les transparents projetés ne permettent aucune interaction avec les étudiants. Ils peuvent être plus ou moins animés suivant les applications utilisées. Les transparents peuvent être annotés par les étudiants. Plusieurs applications sont utilisables pour projeter et lire les transparents, telles que GoodReader, Keynote, Remarks.

**Scénario 2 : « Projection d'un cours avec interaction. »** Ce scénario vient compléter le scénario 1. Ici nous avons la possibilité de projeter non seulement des diapositives fixes mais aussi des diapositives interactives (sondage, document à compléter, question, dessin, vidéo, etc.). Les étudiants peuvent alors participer aux cours de façon personnalisée. Leurs réponses sont analysables et discutables en direct pendant le cours par l'enseignant, puis sont exportables sous forme de rapport à la fin de chaque session. Ce scénario utilise une application spécifique : Nearpod (Figure 1).

**Scénario 3 : « Compte rendu de TP. »** Dans ce scénario, les étudiants rendent compte de leurs travaux pratiques à l'aide de leur tablette en rentrant des mesures, commentaires, des réponses à des questions, des photos, etc. et en consolidant le tout dans un document unique pour l'enseignant qui les évalue. Ce scénario est en cours de formalisation et en phase de test d'applications (e.g., Explain Everything).

**Scénario 4 : « Evaluation à partir de questionnaires types QCM. »** L'objectif de ce scenario est d'évaluer les connaissances des étudiants à partir de QCM et de restituer de manière instantanée un rapport des résultats à l'enseignant. Il peut s'agir de conditions d'examens, d'une épreuve de contrôle continu, ou simplement lors du déroulement d'un cours de s'assurer que les notions ont bien été acquises. Ce scénario utilise une application spécifique : eCliker Presenter/Audience (figure 2).

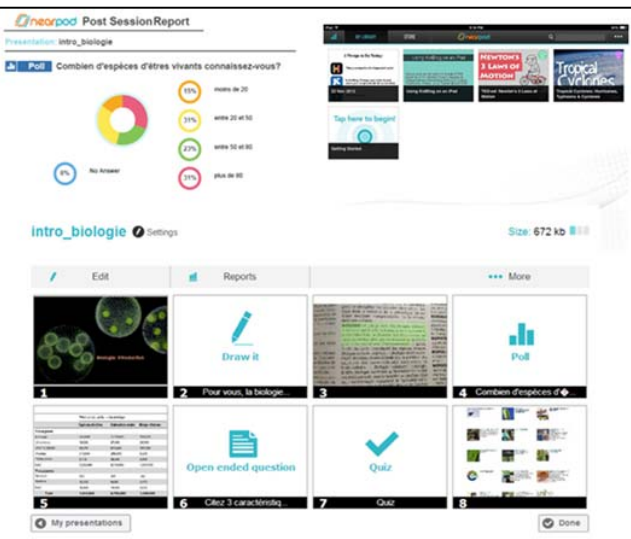

Figure. 1 : Nearpod utilisée dans le scénario « Projection d'un cours avec interaction. »

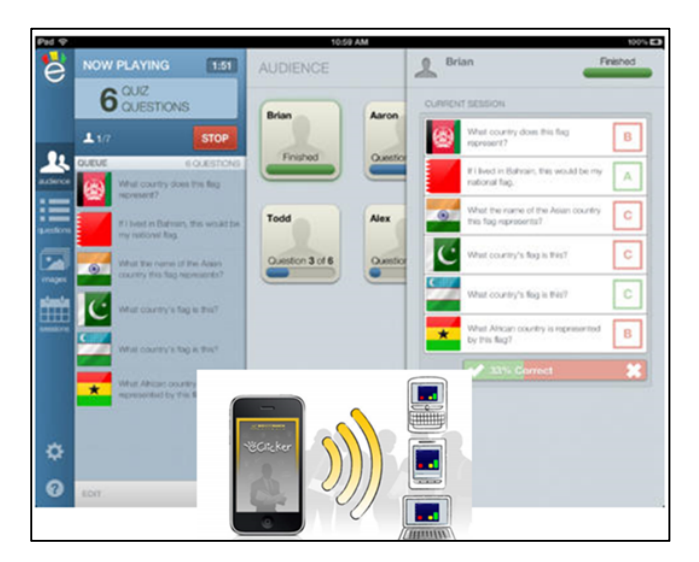

Figure 2. ECliker Presenter utilisée dans le scénario « Evaluation à partir de QCM»

**Scénario 5 : « Suivi de présence. »** Ce type d'usage permet à l'enseignant de faire l'appel, suivre les absences, les participations des étudiants, leurs notes, etc. de manière consolidée dans une application unique. Ce scénario utilise une application spécifique : TeacherKit (figure 3).

**Scénario 6 : « °Programmation. ».** Dans ce cas d'utilisation les étudiants sont amenés à mixer TP informatique et cours en utilisant un interpréteur pour coder/tester/debugger des petits programmes. Ce scénario est en cours de formalisation ; il utilisera plusieurs applications telles que MathLab, iSQL, Python3, en relation avec les langages de programmation utilisés.

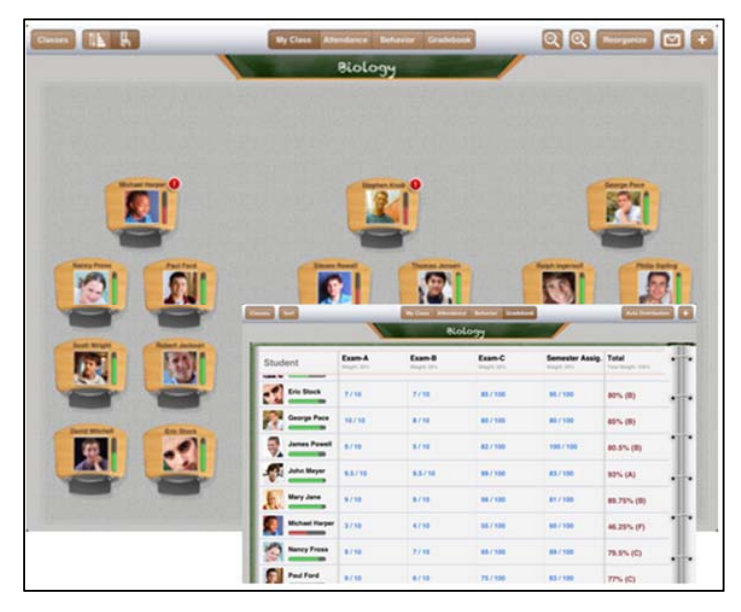

Figure 3 : TeacherKit utilisée dans le scénario 5 « Suivi de présence »

**D'autres scénarios** sont également évoqués mais n'ont pas encore été formalisés, étudiés, et expérimentés, tels que :

- « Tableur calculette » : Utiliser un tableur et/ou une calculette pendant un TD/TP.
- « Annotation de rapport » : Scénario non présentiel pour permettre l'échange, la relecture, l'annotation et le retour aux étudiants de rapports écrits.
- « Edition collaborative de contenu » : Dans ce scénario, les étudiants sont emmenés à éditer a plusieurs (souvent toute la classe) un document collaboratif pour spécifier/décrire une connaissance partagée telle qu'un vocabulaire, des règles ou autres. L'utilisation d'application web telles que Google Doc a été étudiée.
- « Dessin technique », « Chimie », « Langue »

## **4 Retour d'expérience**

## **4.1 Pédagogie, animation et fonctionnement**

La mise en place d'un tel projet nécessite l'investissement de tout le monde au sein d'une école. Des aspects administratifs (commandes, marchés, charte), matériels (réseau, infrastructure, distribution, administration des tablettes) et bien sûr pédagogiques entrent en jeu. De notre expérience voilà plusieurs points (non exhaustif) à surveiller :

- Attention aux faux usages. La tablette n'est pas forcément une bonne remplaçante des feuilles de cours. Plus son utilisation est explicite et les étudiants impliqués, meilleurs seront les résultats et l'expérience pédagogique. Plus il y a d'interactions, et plus les étudiants « apprennent ». Plus ils utilisent la tablette explicitement pour leurs cours, moins ils sont tentés par ses usages dérivés.
- La question de l'utilisation des tablettes en situation d'examen n'est pas triviale et les technologies n'apportent pas de solution satisfaisante. La surveillance physique semble encore le moyen le plus adapté pour ne pas avoir d'usage dérivé (chat, accès web, etc.) de la tablette. Nous étudions actuellement des solutions de gestion de flotte pour apporter une solution, au moins partielle, à cette question.
- L'adoption des tablettes dans l'enseignement étant encore assez récent, l'écosystème (système d'exploitation, applications) change assez fréquemment. Et il s'agit de faire attention à ne pas s'investir trop avec telle ou telle application. C'est pourquoi nous avons adopté une démarche par « scénario pédagogique » et non une approche centrée utilisation d'application.
- Comme pour tout changement technologique, la question de la formation et l'accompagnement des enseignants est primordiale même si la formation classique n'est pas forcement sollicitée. À Polytech, le travail de groupe et l'échange direct entre collègues fonctionnent plutôt bien au sein d'une cellule de +70 enseignants. Des réunions régulières fournissent des informations/formations. Nous avons également fait appel à un formateur externe en pédagogie et numérique.
- Hormis le coût de l'équipement en tablette et en infrastructure (e.g., réseau wi-fi) il faut compter le coût additionnel des applications qui pour un usage « professionnel » ne sont généralement pas gratuites (sauf celles des grands éditeurs de logiciels). Chaque fournisseur d'applications ayant son propre modèle économique (abonnement, gratuit pour les étudiants mais payant pour les enseignants, gratuit pour des petites classes, etc.), cela est parfois difficile de s'y retrouver. Un outil de gestion de flotte, qui peut s'avérer nécessaire pour régler plusieurs questions techniques (achat groupés, enrôlement, contrôle/verrouillage des tablettes, examen), peut également faire gonfler significativement la facture.
- L'utilisation d'une charte engageant les étudiants vis-à-vis du matériel prêté par l'école et de son utilisation est indispensable pour clarifier les conditions (droits et devoirs) de ce prêt de « jouet technologique. »
- La mise en ligne de ressources techniques et d'aide pédagogique est très importante. À Polytech, nous avons plusieurs tutoriaux techniques pour la mise en route de sa tablette et pour l'utilisation de plusieurs applications de bases. En outre, des « fiches » des scénarios pédagogiques développés sont disponibles et expliquent brièvement comment adopter le scénario en détaillant le travail de l'enseignant
avant, pendant et après son cours avec l'iPad. Un portail Web et deux listes de diffusion ont été mis en place pour le partage d'informations et l'animation du projet (www.polytech.univ-montp2.fr/ipad).

#### **4.2 Expérimentation des scénarios pédagogiques**

Plusieurs des scénarios décrits en section 3 ont été expérimentés avec des promotions de 40-50 étudiants dans des spécialités variées de l'école. Par exemple, le scénario 1 est utilisé de manière assez large et dans certaines filières quasiment plus aucun cours ne sont imprimés<sup>3</sup>; c'est cependant le scénario le moins « pédagogique » et pour lequel nous avons un retour souvent mitigé de la part des enseignants et des étudiants, car l'iPad peut être utilisé à mauvais escient si l'étudiant n'est pas explicitement sollicité. Le scénario 2, rencontre un petit succès ; il a été utilisé dans des matières aussi variées que l'informatique ou l'économie et à chaque fois le retour est positif car l'engagement fréquent des étudiants à travers les diapositives interactives est un vrai plus pour créer un dialogue et regagner l'attention. Le scénario 3 est toujours en cours de préparation à l'heure actuelle. Le scénario 4 est le deuxième le plus adopté par l'équipe pédagogique ; la possibilité, une fois quelques contraintes techniques gérées, de faire facilement et rapidement des petits quizz/QCM en cours, est très appréciée en particulier pour le contrôle continu. Le scénario 5 a été testé avec 3 promotions et malgré quelques avantages, le coût pratique pendant la classe est jugé trop important par rapport à ce que l'utilisation d'une application apporte. Nous allons chercher des solutions plus intégrées à notre système d'information (gestion des présences, trombinoscope, notes, etc.). Le scénario 6 doit être expérimenté début 2015.

#### **4.3 Évaluation du projet - premier bilan (juillet 2014)**

Le suivi de projet et l'évaluation de son impact est difficile. Les différentes études (sondage auprès des étudiants et des enseignants) que nous avons faites montrent que l'adoption de l'iPad n'est pas la même d'un département à l'autre, que ce soit lié aux enseignants qui ont joué le jeu, ou aux sensibilités des étudiants. Par exemple, en STE (Sciences et Technologies de l'Eau), les étudiants interrogés estiment majoritairement que l'iPad fait économiser du papier et sont sensibles sur l'impact environnemental plutôt positif de ce projet mais 35% déclarent que l'iPad leur apporte du stress au quotidien et 65% des étudiants ne savent pas encore réellement pourquoi un iPad leur est donné pour leurs études ; ce dernier chiffre passe à 40% pour les étudiants en MAT (Matériaux). De manière différente, les étudiants d'IG (Informatique et Gestion) déclarent majoritairement que les cours « avec iPad » sont plus intéressants, mais acquiescent que c'est aussi un élément distrayant.

Nous avons réalisé que les enseignants et les étudiants ne connaissent pas explicitement les motivations du projet d'équipement. Par exemple, à la question aux étudiants « pourquoi selon vous avez-vous reçu un iPad », seulement 36% des étudiants précédemment cités pensent que c'est pour des raisons pédagogiques et 40% pensent aux

 <sup>3</sup> Une étude réalisée par des étudiants de l'école a montré que Polytech a vu sa consommation de papier diminuer de 50% ce qui est un des éléments principaux impliquant une diminution du cout « en CO2 » (indicateur de potentiel de réchauffement climatique) de la formation.

économies de papier ou même à la promotion de Polytech (11%). Ceci nous conforte dans l'idée qu'il faut plus expliquer notre démarche et dans ce sens nous avons édité une brochure d'explication « Pourquoi l'iPad » lors de la rentrée 2014.

Globalement nous pensons que le bilan (provisoire) est plutôt positif. La majorité des étudiants sont satisfaits d'avoir un iPad (73% positivement impactés). En complément, les retours enseignants sont systématiquement positifs lorsque l'usage de l'iPad pendant le cours est réel (soit dans le cadre d'un scénario préalablement décrits (sauf le 1), soit dans un autre scenario), et non simplement en utilisation passive. Lorsque les iPads remplacent simplement les polycopiés, alors le retour des étudiants et des enseignants est plutôt négatif, car l'iPad diminue l'attention des étudiants, qui le reconnaissent assez facilement. Ainsi, c'est un cas d'utilisation à clairement encadrer en acceptant que l'iPad puisse être utilisé dans certaines activités/cours et pas dans d'autres.

En mai 2014, nous avons mené une enquête qualitative (questions principalement ouvertes) et avons rassemblé 319 évaluations des étudiants et 63 des enseignants. Cette enquête révèle que la majorité des gens (73%) se sentent positivement impactés par ce projet et que globalement la prise en main de l'iPad est plutôt facile. Les usages principaux de la tablette (Figure 4) sont : liés aux cours (prise de notes, cartable numérique, scénarios, organisation), mais également en dehors des cours (internet, email, réseaux sociaux, divertissements). Les usages explicites en cours reçoivent beaucoup de commentaire de type « oui et non.., oui mais… » qui confirment que la démarche pédagogique et innovante et intéressante mais qu'elle doit être étendue et améliorée.

#### Quels sont les principaux usages de la tablette pour vous ?

**ACCES** actualites aller annotation **applications consultation** consulter **COUITS** diaporama diapos diapositives directement disposition divertissement divertissements  $\frac{1}{\sqrt{100}}$  documents eleves emploi emplois enonces envoi envoyer envoyes etudiants exemple facebook facilite format forme google informations infos internet that jet joux jouer lecture lectures ligne lire loisirs mail mails main messagerie musique navigation note notes momerique numeriques ordinateur  $\sigma_{\text{gravisation}}$  outil papier partage  $\text{pdf}_{\text{permet}}$  personnel polycopies polytech portable portee pouvoir powerpoint pratique  $\text{prendre}_{\text{principalement}} \text{prig}_{\text{progresseur}}$ profs proposes qcm rapide rapidement recherche recherches regarder reseaux sites sociaux stockage suivi suivre SUDDOIT supports surf tablette td temps tp transporter travail tres usage utilise utiliser version Web

Figure. 4 : Nuage de termes en réponse à la question sur l'usage principal.

#### **5 Conclusion**

Les iPad offrent clairement de nouvelles possibilités d'enseignement. Les retours informels des enseignants et des étudiants sont très positifs et il est évident que l'utilisation de la tablette créé du dialogue avec les étudiants et les rend plus participatifs aux enseignements. Cependant, il semblerait qu'il faut se méfier des faux usages (e.g., scénario 1) qui ont tendance à déstabiliser les étudiants (techno stress, jeux, inattention) et les enseignants qui n'ont pas pris l'initiative de rénover et repenser de façon forte leur pédagogie avec la tablette. Dans tous les cas, il est indéniable que l'introduction de l'iPad à Polytech Montpellier a dynamisé les interactions au sein de l'école et a relancé des réflexions autour de la pédagogie. En France et au sein du réseau Polytech, l'école de Montpellier est précurseur dans cette démarche d'adoption du numérique, mais nous sommes confiants des résultats positifs, aussi bien pour l'apprentissage des étudiants que pour le renouvellement des enseignements et la motivation des enseignants.

# **Références**

- [1] *La génération Y*, Olivier Rollot, Presses universitaires de France, Paris, 2012
- [2] *Environnements informatisés et ressources numériques pour l'apprentissage*, Monique Baron, Dominique Guin, Luc Trouche, Hermes, Paris, Juin 2007.
- [3] Promoting Student Engagement by Integrating New Technology into Tertiary Education: The Role of the iPad, Maurizio Manuguerra, Peter Petocz, Asian Social Science, Vol 7, No 11, 2011.
- [4] *Tablette tactile et enseignement*, Ministère de l'Education Nationale, 26/11/2013 (http://eduscol.education.fr/numerique/dossier/apprendre/tablette-tactile)
- [5] *Apprendre avec des tablettes tactiles, des TNI*, Ministère de l'Education Nationale (http://eduscol.education.fr/pid28931/apprendre-avec-des-tablettes-tactilesdes-tni.html)
- [6] *Actes de la conférence EcriTech'3 La tablette numérique, nouvelle ardoise de l'élève*, Avril 2012. (http://www.ecriture-technologie.com/?page\_id=1784)
- [7] *Actes du premier Sommet iPad en éducation*, 1<sup>er</sup> mai 2013, Montréal, Canada (http://2013.sommetipad.org)
- [8] *Scénarios pédagogiques numériques via l'utilisation de l'iPad par et pour les étudiants de Polytech Montpellier*, Clement Jonquet & la cellule iPad des enseignants de Polytech Montpellier, Actes du 2eme Sommet iPad en éducation, 1er et 2 mai 2014, Montréal, Canada (http://sommetipad.ca).

# De Nouvelles Interfaces pour Apprendre la Théorie de la Musique

Frédéric Piat, Florent Carlier et Valérie Renault

Université du Maine, Le Mans, France, prenom.nom@univ-lemans.fr, http://maupiti.univ-lemans.fr

Résumé. La difficulté dans l'apprentissage de la musique réside plus souvent dans celui de la théorie que de la pratique instrumentale, avec la difficulté d'automatiser de nouveaux processus de lecture et l'aridité des exercices qui exigent une part d'apprentissage par cœur. Nous proposons un environnement ludique basé sur une interaction avec une carte visuelle 3D pour encourager l'apprenant à expérimenter avec les concepts de base de la théorie musicale. Cette carte résultant d'un apprentissage de séquences musicales par un réseau de neurones représente spatialement les relations auditives de consonance/dissonance. L'analyse des traces de l'interaction des utilisateurs avec la carte permettra d'étudier l'impact d'une représentation visuelle sur l'apprentissage de la musique ainsi que les processus cognitifs à l'œuvre. Des activités collaboratives et un mur d'écran configurable pour leur servir d'interface sont également proposés.

Mots-clés : Théorie de la Musique, Apprentissage Ludique, Théorie Résonance Adaptive (ART), Carte 3D, Analogie Spatiale, Métaphore Visuelle, Interface

# 1 Introduction

Pendant les premières années de la formation musicale, c'est principalement la difficulté de l'apprentissage du solfège et de la théorie musicale, plus que les difficultés liées à la pratique instrumentale elle-même, qui est la cause majeure d'abandon de la pratique musicale. Un des problèmes posés par l'apprentissage des notions de base (généralement liées à ce que l'on appelle la tonalité, qui désigne, pour simplifier à l'extrême, la note principale) est que même relativement simples, elles paraissent arbitraires et doivent donc être apprises par cœur, puisque les véritables concepts sous-jacents sont généralement issus de phénomènes complexes du domaine de la physique ondulatoire et de la perception auditive. Généralement, des notes ou des accords sont harmonieux entre eux parce qu'ils ont un élément commun (respectivement des fréquences harmoniques ou des notes) constituant un 'fil conducteur' lors du passage de l'un à l'autre, mais surtout parce qu'ils évoquent des schémas mentaux implicites (d'importance des notes, appelés hiérarchies tonales [1]) très similaires.

L'interdépendance de ces relations tonales est difficile à saisir, et apprendre qu'un accord de Do est souvent suivi de Sol ou La mineur paraît arbitraire.

Cependant, ce n'est surement pas la complexité des concepts en soi qui cause une démotivation, mais plutôt le côté fastidieux des exercices nécessaires à la maîtrise de la lecture, qui dépend du déchiffrage d'un nouveau système de symboles.

Des techniques d'Intelligence Artificielle (IA) comme la Théorie de la Résonance Adaptive (ART, [2]) ont permis aux machines de redécouvrir par ellesmêmes ces relations tonales à la base de la structure de la musique occidentale [3], et les règles de la composition musicale bien connues des compositeurs. Une représentation graphique sous forme de carte 3D du réseau de neurones obtenu met en évidence les proximités ou harmonies perceptuelles auditives par une proximité spatiale [4], constituant ainsi une nouvelle façon de visualiser les relations entre structures musicales.

On connait nombre d'exemples [5] pour lesquels la représentation visuelle facilite toutes sortes de tâches cognitives (mémorisation, raisonnement...) issues de différents domaines mais pas dans la musique. Il reste donc à établir que cette nouvelle forme de représentation visuelle de la musique aide à comprendre comment celle-ci est structurée (comment différentes notes forment un accord, et comment une succession d'accords forme une cadence) et qu'elle peut être utilisée pour l'apprentissage des concepts musicaux de base.

D'innombrables sites web dédiés à l'enseignement de la théorie la musique existent, mais sans lier celle-ci aux stimuli auditifs. Les applications pour smartphones et tablettes utilisent souvent des interfaces originales (SynthPond, Node-Beat...) pour jouer des séquences musicales de façon intuitive, mais sans montrer les structures tonales (accords, gammes...) sous-jacentes ou leurs relations. Dans presque tous les cas, l'interface représente l'instrument (touches de piano pour MusicStudio, manche de guitare, embouchure d'harmonica...) ou de la musique écrite en partitions mais en aucun cas une représentation visuelle des structures plus abstraites (accords et gammes). Ici, l'apport de l'interface visuelle est que les proximités spatiales reflètent des similarités auditives plus abstraites, d'ordre supérieur (accords) et ne sont plus simplement isomorphes aux gammes.

# 2 Objectifs

La présence d'un parent musicien est souvent déterminante pour aider et superviser le travail à la maison, entretenir la motivation et servir de modèle, sinon il est très difficile pour un jeune d'avoir la persévérance nécessaire. La conception d'un EIAH (Environnement Informatique pour l'Apprentissage Humain) dédié à la formation musicale théorique doit pouvoir faciliter l'apprentissage en répondant à des besoins d'interactivité pour maintenir l'engagement de l'apprenant, d'accompagnement (à défaut de supervision) pour son autonomisation et de motivation en rendant les exercices plus ludiques. Ces travaux répondent donc globalement à 3 objectifs complémentaires:

– Développer un logiciel interactif ludique pour la découverte, l'exploration musicale, la stimulation de la curiosité et l'introduction aux concepts musicaux fondamentaux de la tonalité (accords, clés, cadences...).

- Etudier l'impact de la représentation visuelle 3D sur l'apprentissage de la musique : sa richesse sémantique est-elle exploitée ?
- Etudier des processus cognitifs de l'apprentissage musical autonome

Aborder l'apprentissage de manière moins formelle, sans utiliser de notion musicale prérequise, est particulièrement adapté à deux types de public : d'une part les jeunes de la génération 'zapping' exigeant zéro temps de prise en main, et d'autre part celui qui a une connaissance intuitive de la musique, principalement développée par de la pratique instrumentale informelle, typiquement des adultes musiciens autodidactes. Au-delà des débutants, le logiciel s'adresse également aux apprenants de plus haut niveau en permettant de découvrir les accords plus complexes et moins courants: 7e, 9e, diminués, augmentés, etc...

# 3 Conception de l'Environnement

Il existe nombre d'exemples où une métaphore visuelle facilite la compréhension et l'apprentissage [5] mais pas dans le domaine de la théorie musicale.On peut distinguer deux types fondamentaux de métaphores spatiales [6], celles "d'ancrage" et "de lien". Les premières sont ancrées dans notre vie de tous les jours et étroitement liées à nos perceptions de l'espace ou du temps ("concrètes" en un sens), ce sont donc les plus répandues et la mise en évidence de leurs intérêts pédagogiques est relativement directe (par exemple utiliser une ligne continue pour représenter l'ensemble des nombres réels). La présente recherche se situe plus dans la lignée de celles utilisant une métaphore spatiale plus abstraite de lien, proche des cartes de concepts obtenues par LSA (Latent Semantic Analysis) ou analyse multi-dimensionnelle, ou proche des réseaux sémantiques [7].

En effet, la carte musicale est hybride et possède des caractéristiques des deux types de métaphores, respectivement suivant chacune de ses dimensions: l'axe des ordonnées constitue clairement un lien puisqu'il parcourt les prototypes appris par le réseau de neurones ARTIST, tandis que l'appartenance est plus ambigüe pour l'axe des abscisses. Celui-ci peut être vu à la fois comme un ancrage puisqu'il parcourt les notes do,do#,ré etc... suivant leurs fréquences et donc leur hauteur perçue, mais comme le retour au début se fait cycliquement (retour à Do après Si), on peut aussi considérer que ce sont des "chromas" indépendamment de leur hauteur. Il est d'ailleurs intéressant de noter que c'est une différence caractéristique entre non-musiciens et musiciens, les premiers jugeant l'esthétique des séquences de notes surtout à partir des enchaînements des fréquences physiques alors que les musiciens la jugent plutôt d'après les fonctions tonales de chaque chroma [1]. L'intérêt pédagogique essentiel étant de représenter les proximités perceptuelles et cognitives plutôt que les proximités physiques/sensorielles, on peut considérer contrairement aux apparences que la carte tient principalement de la métaphore de lien.

Cette caractéristique de transposition spatiale des consonances peut être utilisée pour apprendre quelles tonalités sont proches les unes des autres, le principe étant d'explorer l'espace musical à mesure que l'on explore la carte (Fig.1) : un pic représente une note importante au sein d'un accord, qui est joué quand l'utilisateur clique dessus. Celui-ci peut donc expérimenter à loisir toutes les transitions entre différents accords afin de construire une séquence tonale. La nature des accords présents sur la carte (majeur, mineur, 7e, diminué, etc...) est configurable de façon à pouvoir l'adapter aux différents niveaux d'enseignement.

Pour que l'utilisateur puisse faire le lien avec l'éventuel apprentissage formel qu'il a reçu, 2 visualisations des accords ont été ajoutées, sur une portée et sur un schéma de piano. Elles servent en particulier lors d'exercices demandant, pour un accord tiré aléatoirement, de le nommer à partir de ses notes ou de trouver les notes à partir de son nom. Ainsi le dernier accord sélectionné peut être visualisé de 3 manières différentes à tout moment: sur la portée, le piano et la carte.

Deux hypothèses principales ont donc guidé le développement d'IMaMusE (Interactive Map for Music Education), une centrée sur l'utilisateur et l'autre sur la représentation visuelle :

- Interactivité : un apprenant qui expérimente, et explore activement un espace pour chercher des réponses immédiates à ses hypothèses ("cet accord devrait convenir à la suite de cette séquence" ou "cette note devrait être une composante de cet accord") mémorisera et devinera mieux les relations tonales
- Métaphore spatiale : multiplier les représentations de l'information multiplie les chances de mémorisation et compréhension. L'ajout du visuel permet de mieux appréhender et mémoriser les relations sous-tendant l'harmonie auditive, et l'apport d'une représentation visuelle est optimal quand les relations spatiales sont isomorphes aux relations auditives

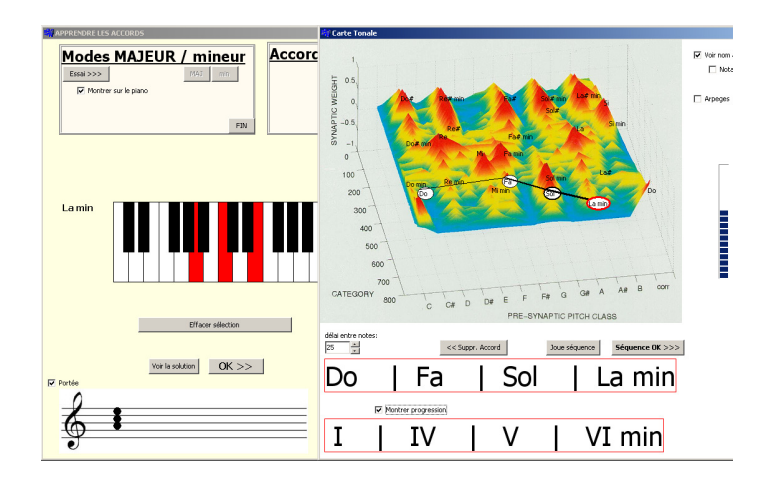

Fig. 1. Carte 3D de l'environnement IMaMusE (Interactive Map for Music Education) pour l'exploration des relations tonales, avec sélection d'une séquence de 4 accords et 3 représentations du dernier accord La mineur.

Au-delà de l'apprentissage de quelles associations accords sont belles à l'oreille ou pas, l'autre objectif du système est surtout de susciter curiosité de l'apprenant. On peut espérer que la satisfaction d'obtenir instantanément un "produit fini" sous la forme d'une suite d'accords, que le logiciel peut jouer telle quelle ou décliner en arpèges, donnera à l'utilisateur l'envie d'en savoir plus sur les relations tonales et ainsi le mener à se familiariser avec les hiérarchies tonales. D'autres suppositions sur l'apprentissage de la musique ont guidé le développement d'exercices ou d'activités pédagogiques et sont donc implicitement présentes à travers certaines fonctionnalités :

- Connaître et comprendre la structure tonale d'un morceau facilite son apprentissage et son l'interprétation : activité "apprendre un morceau"
- L'ajout de certaines contraintes stimule l'exploration et la créativité, parfois plus que la liberté totale de la page blanche qui n'incite pas à sortir du nombre limité de ses schémas mentaux archétypaux. De plus, essayer de répondre au mieux à des défis proposés par la machine ajoute une dimension ludique : création de l'activité "Composer une séquence" incluant une option "challenge" type 1 et/ou 2 (avec accord de début/fin donné(s))

## 4 Validation

Une approche expérimentale est nécessaire pour d'une part valider les 2 principes de conception d'interactivité et d'organisation spatiale, et d'autre part vérifier si l'apport escompté est effectif, si l'EIAH apporte bien une plus-value. Les 2 sections suivantes présentent les conditions expérimentales et les variables à mesurer pour tester ces hypothèses. Actuellement au début des expériences, les données récoltées ne permettent pas d'obtenir de résultats significatifs.

#### 4.1 Conditions expérimentales

Les hypothèses suivantes sont indépendantes et chacune peut être testée à la fois avec la carte pour apprendre les progressions d'accords et avec le piano pour apprendre les notes composant les accords. Cela implique pour chaque hypothèse et chaque apprentissage la création de plusieurs conditions expérimentales dont les effets sur autant de groupes de sujets devront être comparés:

- L'interaction facilite l'apprentissage: la condition "Interaction" se résume à l'utilisation normale de la carte 3D (resp. du piano), à savoir une exploration entièrement dirigée par l'apprenant, tandis que la condition "Sans interaction" consiste à visionner une vidéo de session d'un autre utilisateur. Cette dernière fournit le même type d'information que l'exploration libre, sauf que l'accord testé pour poursuivre une séquence (resp. la note testée pour composer un accord) n'est pas choisi par l'apprenant.

- Différentes visualisations facilitent l'apprentissage: Pour la formation des accords, il s'agit de voir si l'ajout du schéma de piano constitue un avantage, ce qui mène aux conditions "avec" ou "sans" le dessin du piano en supplément de la portée. Quant à la carte, si son utilisation favorise l'apprentissage, il se pourrait que cela soit simplement dû à une visualisation en supplément de l'écrit sur une portée, même si l'organisation de la carte est arbitraire et dépourvue de sens. Cela n'impliquerait pas que la transposition des consonances en une proximité spatiale soit essentielle. Cela mène donc à 3 conditions expérimentales pour isoler l'effet du principe d'une carte de l'effet de sa structure: la condition "Sans carte" demande à l'apprenant de composer sa séquence à partir d'une portée classique, la condition "Carte structurée" implique l'utilisation de la carte telle que décrite jusqu'ici, tandis que la condition "Carte aléatoire" utilise une association arbitraire entre pic et accord, de sorte que la relation spatiale soit découplée de la relation auditive entre accords.

- L'utilisation d'IMaMusE facilite l'apprentissage: ce n'est pas en une seule session sur IMaMusE que l'apprenant pourra assimiler la plupart des relations tonales. Un suivi longitudinal des apprenants sera donc nécessaire pour espérer observer des différences de performance entre un groupe à l'apprentissage "classique" et un groupe "IMaMusE" utilisant le logiciel en complément.

Les deux premières expériences visent à comparer des principes de choix ou de présentation de l'information. Il est nécessaire de contrôler strictement la durée des phases d'apprentissage (ou le nombre d'items des exercices) pour pouvoir réellement conclure que c'est l'efficacité de la méthode qui fait la différence et non pas la durée de l'apprentissage: un temps d'apprentissage très long devrait finir par enseigner beaucoup de choses même avec une mauvaise méthode. Pour la dernière expérience, il serait intéressant de contrôler également le temps passé sur le logiciel pour espérer calculer une réelle plus-value de l'EIAH par rapport à la méthode traditionnelle à temps d'apprentissage égal. Ce serait cependant très difficile dans le cadre d'une étude longitudinale, et pas souhaitable non plus puisqu'un objectif de l'EIAH est aussi de motiver l'apprenant, en espérant que le côté ludique lui donnera envie de passer plus de temps à pratiquer. Donc si cela l'amène à assimiler plus de connaissances parce qu'il passe plus de temps à s'entraîner, l'objectif sera atteint.

#### 4.2 Variables dépendantes

Pour comparer les effets des conditions expérimentales, il faut préciser ce que l'on entend par performance: quelles sont les tâches pouvant montrer un apprentissage effectif, et par quelles mesures estimer celui-ci? La difficulté réside dans le choix de la modalité de la réponse, qui doit etre différente de celle utilisée pendant l'apprentissage pour ne pas biaiser la performance.

Pour la formation des accords, on peut simplement demander oralement les notes constituant un accord donné ou demander l'accord constitué des notes données et calculer le taux d'erreur.

Pour les relations entre accords, il suffit de demander de citer des accords proches d'un accord donné. La pertinence des réponses peut être évaluée par comparaison avec la distance moyenne mesurée sur des auditeurs humains [1]. Il est également possible d'examiner la courbe de progression des apprenants dans la condition "avec carte" en analysant les données enregistrées lors de la création de séquences: nombre de corrections, temps moyen passé à la conception et distance moyenne des transitions.

Enfin, il sera intéressant de voir si un apprentissage perceptuel implicite a lieu, si l'on détecte une amélioration de la sensibilité tonale par une plus grande pertinence de leurs jugements esthétiques de séquences jouées par le système.

# 5 Premiers retours d'usage

Pour se rendre compte de la faisabilité de ces expériences, les prioriser et mettre au point les protocoles expérimentaux, quelques sessions d'observations préliminaires s'imposent. Présenter l'EIAH à la nuit des chercheurs fut une opportunité idéale de recueillir des données et des avis d'un panel d'utilisateurs de tous niveaux face à la carte pour composer des séquences et relever des "challenges".

Ces observations ont confirmé la rapidité de la prise en main de l'environnement. L'absence de pré-requis, le côté attrayant et immédiat du visuel, la facilité d'interaction avec la carte et l'instantanéité du résultat font que les utilisateurs se prennent vite au jeu et ressortent très enthousiastes. Le fait que certains, en majorité des musiciens auto-didactes, suggèrent de nouveaux développements a été très stimulant et encourageant même si la plupart étaient déjà envisagées.

Sans surprise, c'est la différence entre non-musiciens et musiciens qui a été la plus frappante. En toute logique, ces derniers essaient de connecter ce qu'ils voient à leurs connaissances préalables, et ils ont souvent du mal à accepter d'emblée l'association entre un pic et un accord ou la structure de la carte, apparemment arbitraires, alors que cela ne pose pas de problème aux novices. Souvent comme les scientifiques, ils veulent comprendre avant de se lancer ce que représentent les 3 axes x,y et z du graphique mais ne sont pas toujours satisfaits de savoir que c'est l'importance des connexions entre les neurones du modèle qui sont représentées. Il va de soi que les données devront être analysées séparément pour les musiciens, d'autant plus qu'ils ont tendance à parcourir la carte différemment, passant au final peu de temps à former des progressions consonantes pour véritablement explorer, se consacrer à la recherche de séquences plus originales : ils sont plus à la recherche de l'intéressant que du beau.

Même au sein d'un groupe de sujets de mêmes niveaux, les différences de stratégies individuelles peuvent brouiller les données: certains valident la sélection dès qu'un accord convenable est trouvé, alors que d'autres explorent beaucoup avant de valider leur choix. Cela vient renforcer l'importance de formuler des instructions suffisamment neutres, la difficulté étant de donner une explication claire de la relation consonance/proximité des pics sans pour autant décourager l'apprenant d'explorer des combinaisons improbables. De même, la réutilisation d'un accord déjà présent dans la séquence est une stratégie courante pour les musiciens mais pas naturelle pour les novices, et la question se pose quant à aiguiller leurs stratégies en mentionnant cette possibilité. La conséquence des différences dûes à l'expertise musicale est que l'on s'attend à un changement dans l'usage de la carte à mesure que l'apprenant progresse, ce qui peut masquer des tendances dans les données. Il faudra peut-être trouver un critère pour changer un utilisateur de groupe de niveau pour l'analyse des données.

Enfin, si les novices terminent une session ravis de leurs "compositions", savoir ce qu'il reste de leur séance d'apprentissage reste la vraie question. Pour espérer que le système ne soit pas victime de la domination de la modalité visuelle et qu'il reste dans leur mémoire plus qu'une trajectoire dans un décor de montagne, pour que la mémorisation des associations d'accords soit effective, il faudra s'assurer que l'apprenant prête attention à leurs noms et leurs degrés pour éviter que la tâche ne soit traitée comme étant exclusivement visuo-spatiale.

## 6 Interface Mur d'Ecrans pour Tâche Collaborative

Au-delà de l'effet de mode et de l'aspect plus motivant et engageant pour les apprenants de réaliser des activités ensemble plutôt que seuls, une composition musicale -ou du moins la conception d'une séquence d'accords- collaborative prend tout son sens pédagogiquement. Une difficulté majeure pour la conception d'une bonne séquence tonale est que lorsque l'on a trouvé des transitions satisfaisantes, il est difficile de s'en écarter et on a tendance à reproduire systématiquement les mêmes schémas. Jouer à composer une séquence en ajoutant un accord chacun son tour dans un genre de "cadavre exquis musical" permet de confronter l'apprenant à des situations qu'il n'aurait jamais générées de sa propre initiative, le forçant ainsi à découvrir de nouveaux contextes tonaux et à explorer de nouvelles progressions d'accords.

Pour pousser ce concept encore plus loin et encourager les apprentis musiciens à anticiper toutes les implications du choix d'un accord dans une séquence, on peut imaginer une sorte de jeu d'échecs musical dans lequel chacun doit, par son choix d'un accord à tour de rôle, minimiser la tension tonale générée par son choix tout en cherchant à contraindre l'autre joueur à maximiser la sienne.

La difficulté majeure posée par ces activités collaboratives tient à l'interface: il est préférable que chaque participant puisse distinguer sa propre contribution de l'autre et donc disposer d'une visualisation personnalisée, où il pourrait de plus essayer plusieurs accords avant de choisir. De plus, l'interface actuelle est déjà très chargée entre les différentes fenêtres de gestion d'exercice, de représentation du piano pour la formation des accords et la carte tonale.

Le projet TIFAIFAI [8], centré sur la conception d'un mur d'écrans reconfigurable capable d'interagir avec des systèmes mobiles, fournit un cadre rendant possible de telles activités collaboratives. L'aspect matériel de notre système consiste en un ensemble de système embarqués tandis que l'architecture logicielle est gérée par un système multi-agents. Pour que l'utilisateur dispose d'une vue globale adaptée à un contexte donné, chaque écran doit pouvoir raisonner sur ce qu'il doit ou peut afficher et donc pouvoir communiquer et échanger avec les autres écrans. Pour cela, chaque écran est couplé à un système embarqué de type Raspberry Pi, systèmes embarqués de la taille d'une carte de crédit disposant en complément d'un processeur graphique pour la fluidité d'images. L'ensemble des cartes forme une grappe permettant soit le contrôle de chaque écran de façon indépendante (une carte Raspberry Pi pour une application sur un seul écran), soit de synchroniser l'affichage entre les écrans, ce qui conduit alors à visualiser une vidéo répartie sur N écrans ou une application multi-fenêtres.

Notre mur d'écrans est actuellement composé de 16 écrans, chacun étant associé à un agent embarqué qui contrôle l'affichage à un moment donné. Ils disposent ainsi de surfaces de visualisation modulables, et cela facilite l'ajout de divers types de supports hétérogènes (écrans, tablettes, table de surface, etc.).

# 7 Conclusion et Perspectives

Pour explorer les concepts liés à la tonalité musicale, nous proposons ici une interface originale sous forme d'une carte 3D dont la proximité des pics reflète la proximité des accords. Elle permet de se familiariser avec les transitions d'accords harmonieuses (les plus utilisées) en cliquant intuitivement sur la carte et sans connaissances prérequises. Des expériences sont en cours pour établir l'apport du système. Les premiers retours d'utilisateurs sont encourageants, ils ont apprécié les aspects interactif et visuel, en particulier voir organisé visuellement et résumé en une image ce que certains savent déjà. De nombreux développements sont envisagés ou en cours comme l'ajout d'un graphique permettant l'exploration des hiérarchies tonales, ou l'implémentation d'un tuteur intelligent à partir des propriétés du réseau de neurones) pour guider l'utilisateur dans son exploration. Il serait intéressant de tester la complémentarité avec la méthode traditionnelle pour donner une idée de la possibilité ou non d'étayage (scaffolding).

Une question essentielle concerne la durée des sessions: après un moment, l'attention de l'auditeur pourrait saturer et tous les accords finir par se ressembler. L'expérience dira aussi si à plus long terme, l'utilisateur ne commence pas à se lasser comme avec la méthode traditionnelle, ce qui amènerait à concevoir de nouveaux exercices pour maintenir l'engagement des apprenants.

# Bibliographie

- [1] Krumhansl, C.L.: Cognitive Foundations of Musical Pitch. Oxford: Oxford University Press. 307pp. ISBN 0-19-505475-X (1990)
- [2] Grossberg, S.: Studies of mind and brain: Neural principles of learning, perception, development, cognition and motor control. Boston:D.Reidel/Kluwer (1982)
- [3] Piat, F.: "ARTIST: ADAPTIVE RESONANCE THEORY for the INTERNAL-IZATION of the STRUCTURE of TONALITY" , unpublished doctoral dissertation, School of Human Development at the University of Texas at Dallas (1999)
- [4] Piat, F.: ARTIST: A connectionist model of musical acculturation. In: 6th International Conference on Music Perception and Cognition (ICMPC), Keele, UK (2000)
- [5] Reed, S. K.: Thinking visually. New York: Taylor & Francis (2010)
- [6] Lakoff, G., Nuñez, R.E.: Where mathematics comes from : How the embodied mind brings mathematics into being. New York : Basic Books (2000)
- [7] Collins, A.M., & Loftus, E.F.: A spreading activation theory of semantic processing. Psychological Review, 82, 407-428 (1975)
- [8] Renault, V., Carlier, F., Bourdon, P.: Tifaifai : Conception de nouveaux espaces d'interactions pour apprendre. Revue «Distances et Médiations du Savoir» (2014)

# **Usages des tablettes tactiles dans des classes de mathématiques et sciences de la vie et de la Terre**

Sébastien Jolivet\*, Jana Trgalová\*\*, Alain Bonnaire\*\*\*, Annick Chazal\*\*\*, Marina Digeon\*\*\*, Viviane Josserand\*\*\*

\* sebastien.jolivet@ens-lyon.fr ; IFE – ENS Lyon \*\* jana.trgalova@univ-lyon1.fr ; S2HEP – UCBL Lyon \*\*\* enseignants associés ; IFE – ENS Lyon

**Abstract.** Cette contribution est un point d'étape sur le travail mené par quatre enseignants et deux chercheurs autour de l'intégration de tablettes tactiles dans des situations d'enseignement en mathématiques et en SVT. Après avoir resitué le contexte créé par l'arrivée des tablettes tactiles dans le monde scolaire et présenté le projet T@ctiléo, au sein duquel l'expérimentation a lieu, nous proposons un cadre théorique pour l'analyse de situations d'enseignement mettant en œuvre des tablettes tactiles. Nous utilisons ce cadre pour présenter l'état de nos travaux et terminons en élargissant notre réflexion à quelques questions en suspens et perspectives d'évolution de ce travail.

# **1 Introduction**

Même si le concept et des prémices existent depuis plus d'une trentaine d'années, cela fait moins de cinq ans que les tablettes tactiles se sont généralisées (lancement de l'iPad début 2010) quelques années à peine après l'émergence des smartphones (premier iPhone en 2007). Elles s'inscrivent dans le champ plus vaste des interfaces tactiles (tablettes tactiles, smartphones, tableaux numériques interactifs, tables interactives). Non conçues nativement pour l'enseignement, les tablettes tactiles, après avoir massivement irriguées la société, commencent à s'implanter de façon significative dans les établissements scolaires, de la maternelle à l'université, en France comme dans le monde. Ainsi au mois de janvier 2014 on recensait environ 76000 tablettes dans les établissements scolaires (hors universités) français contre à peine plus de 4000 en janvier 2011<sup>1</sup>. Ce mouvement est largement international, on pourra, par exemple, noter l'achat de 26100 tablettes à Maurice<sup>2</sup> pour les collégiens de 4e et 5e année, ou l'acquisition de 25700 iPad par la ville de San-Diego<sup>3</sup> pour les élèves de 5e et 8e année.

Deux grands modes de déploiement des tablettes tactiles dans le milieu scolaire sont observables. D'une part des projets accompagnés par l'institution scolaire à petite ou moyenne échelle comme le projet "Expérimentation de tablettes tactiles dans les col-

l

<sup>1</sup> http://eduscol.education.fr/cid71927/retours-d-experimentations-sur-les-tablettes-tactiles.html

 $\overline{2}$  http://www.afriquinfos.com/articles/2013/12/5/maurice-eleves-college-beneficieront-tablettes-tactilesgratuites-237710.asp

 $3$  http://mobile.rccfcpedagogie.profweb.ca/?p=55

lèges d'Indre et Loire" (40 enseignants et 130 élèves) mené en 2012-2013 ou encore le projet "iPad 2012-2013" mené au Québec auprès de 8 classes.

D'autre part des opérations de déploiement massif, à grande échelle, à partir d'une volonté d'institutions nationales ou de collectivités territoriales illustrées par les exemples cités précédemment. Elles sont menées sur la base d'un équipement dans une logique de "one-to-one" qui est une rupture importante avec les plans d'équipement en matériel informatique qui prévalaient jusqu'à maintenant.

Les tablettes sont parfois perçues comme une alternative à l'ordinateur, ainsi le dispositif "Ordi 60" du département de l'Oise a évolué de "Un collégien = un ordinateur portable" vers "Un collégien = une tablette tactile" avec 11000 tablettes pour toutes les classes de 6ème du département, soient 80 établissements en 2013-2014.

Le rapport entre ordinateur et tablette tactile est un des éléments que nous interrogerons dans cette contribution.

Cette tendance à la massification de la présence de tablettes tactiles dans la société amène aussi à observer dans l'école des phénomènes qui étaient au départ présents dans le monde de l'entreprise, tel la logique du Bring Your Own Device (BYOD).

Les nombreuses difficultés techniques soulevées par leur intégration au milieu technologique déjà existant dans les établissements scolaires trouveront certainement des réponses dans les années à venir mais sont pour le moment un élément important à prendre en compte dans l'appréciation qui est faite des diverses expérimentations réalisées ou en cours.

Cette "jeunesse" explique la littérature académique relativement réduite traitant spécifiquement du sujet. Cependant, certaines spécificités des tablettes (dimensions nomade et tactile, faible encombrement) permettent de réinterroger des travaux antérieurs sur les questions d'orchestration, d'ergonomie ou sur les impacts du tactile (dimension haptique) sur certains apprentissages. Les questions soulevées sont nombreuses tant du point de vue didactique que du point de vue pédagogique :

- Les usages développés autour de ces supports sont-ils en continuité ou en rupture avec les usages "traditionnels" des technologies d'information et de communication (TIC) ?
- Quelles sont les applications disponibles et quelle est leur qualité ?
- Quelles sont les perspectives nouvelles ouvertes par ces supports : dans leur dimension nomade mais aussi dans leur dimension tactile ?

C'est à cette dernière question que nous cherchons à donner quelques éléments de réponse, à travers des analyses d'expérimentations rapportées dans cet article. Dans ces expérimentations, nous cherchons à caractériser les utilisations des tablettes et à identifier les dimensions de ces supports permettant, voire suggérant, ces utilisations ; on pourra alors parler d'affordances des tablettes au sens de Gibson [5].

# **2 Quelques apports théoriques**

Compte tenu de nos objectifs, cette section est organisée en deux parties : dans la première partie, nous passons en revue des avantages des tablettes tactiles pour des fins éducatives mis en avant dans diverses études et dans la seconde, nous présentons un modèle des usages des technologies éducatives que nous exploiterons pour analyser les utilisations des tablettes dans les expérimentations décrites dans la section 4.

#### **2.1 Avantages des tablettes tactiles en éducation**

Bien que les travaux de recherche portant sur les utilisations des tablettes tactiles dans l'enseignement soient encore peu nombreux, des rapports des premières études expérimentales sont disponibles et des tentatives de synthèse en termes d'identification des apports de ces technologies sont entreprises par des chercheurs. Ainsi, Karsenti et Fievez [6] repèrent 15 principaux avantages de ce type d'outils :

- *1. Motivation accrue des élèves 2. Accès à l'information 3. Portabilité de l'outil 4. Annotation de documents pdf facilitée 5. Organisation du travail plus aisé 6. Qualité des présentations réalisées par les élèves 7. Qualité des présentations réalisées par les enseignants 8. Collaboration entre les élèves, puis aussi entre les élèves et l'enseignant 9. Créativité soutenue 10. Variété des ressources présentées (images, vidéos, applications, etc.) 11. Possibilité d'aller à son rythme pour les élèves 12. Développement de compétences informatiques chez les élèves*
- *13. Développement de compétences informatiques chez les enseignants ;*
- *14. Expérience de lecture bonifiée*
- *15. Économie de papier pour les enseignants*

Encadré 1. 15 principaux avantages des tablettes tactiles ([6], p.34)

Certains de ces avantages rejoignent ceux répertoriés dans la littérature scientifique qui cherche à établir des liens entre ces avantages et les spécificités des outils tactiles.

Ainsi, par exemple, la « *motivation accrue des élèves* » est mise en rapport avec l'aspect tactile de l'interface qui offre la « *possibilité de manipuler directement avec le doigt* » qui « *semble avoir une incidence sur le rapport émotionnel et cognitif de jeunes élèves à certains contenus* » ([7], p. 5). Bétrancourt [2] va jusqu'à affirmer que « *[l]'interface tactile réalise ainsi l'idéal de la manipulation directe imaginée par Norman notamment, où l'utilisateur interagit directement avec les objets de l'interface plutôt qu'au travers d'un langage de commandes et où le résultat de ses actions est perçu directement et immédiatement* », ce qui génère la perception d'un engagement accru chez l'utilisateur.

Boujol [4], en citant [3], situe les avantages de la tablette tactile à trois niveaux :

- *niveau des usages pédagogiques* où il souligne les faits que la tablette a plus de chances de « *se retrouver dans les mains des élèves* », qu'elle réintroduit la coordination œil-main grâce à la suppression de clavier et souris, intermédiaires de communication entre l'utilisateur et l'outil, rendant ainsi la manipulation encore plus « directe » et enfin qu'elle est un support d'activités interactives, de production et de collaboration ;
- *niveau de l'orchestration* où il met en avant les caractères de non-intrusivité, immédiateté et mobilité de la tablette qui facilitent la gestion de classe ;
- *niveau de la continuité des pratiques* où c'est le format de la tablette qui est pointé comme un avantage permettant d'une part son intégration « naturelle » parmi d'autres outils et d'autre part la comparaison à un smartphone ce qui donne le sentiment qu'elle est plus facile d'accès qu'un ordinateur.

D'autres atouts, plus liés aux aspects techniques et ergonomiques des tablettes, sont listés dans [7] : « *absence de latence lors de l'activation de la tablette ou d'une application […] fonctions de baladeur audio et vidéo ; orientation et déplacement aisé de l'appareil* » (p.11). Ces aspects semblent contribuer à une intégration plus facile de tablettes par rapport aux ordinateurs.

Nous retenons trois aspects des tablettes tactiles qui sont le plus fréquemment cités comme des principaux avantages des tablettes tactiles :

- la portabilité de l'outil (nomadisme) ;
- la variété des fonctionnalités et des ressources que l'outil offre (multimédia) ;
- la manipulation directe, sans intermédiaire de clavier ni souris (écran tactile).

## **2.2 Typologie des usages des technologies**

Bétrancourt [1] propose une typologie des usages de technologies numériques organisés en quatre grandes catégories : (1) stockage et réutilisation, (2) visualisation, (3) traitement automatique et (4) communication et collaboration (Fig. 1). Chacune des catégories propose un versant « utilisation de ressources » et « production du contenu

ou de ressources par les élèves ». Nous donnons dans ce qui suit une brève description des catégories avec les deux versants.

*Figure 1. Typologie des usages pédagogiques (d'après [1])* 

#### **Stockage et réutilisation**

Sur le versant *utilisation*, il s'agit notamment d'exploitation de ressources existantes et de recherche d'informations accessibles sur Internet. Sur le versant *production*, on met dans cette catégorie la création de documents

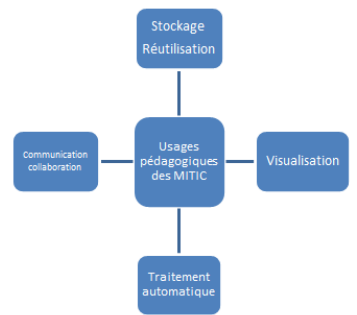

divers, comme compte-rendu d'expériences ou narration de recherche par exemple. **Visualisation** 

Sur le versant *utilisation*, on trouve l'exploitation de vidéos ou d'animations, le travail autour de cartes virtuelles interactives. Sur le versant *production*, on peut envisager la prise de photos et leur exploitation ou la réalisation de vidéos par les élèves.

#### **Traitement automatique**

Sur le versant *utilisation*, il s'agit de bénéficier des capacités de la technologie numérique de traiter une grande quantité de données dans un temps réduit et de lui déléguer des tâches de bas niveau afin que l'utilisateur humain puisse se concentrer sur des processus de haut niveau comme le raisonnement. Dans cette catégorie appartient donc par exemple l'usage de la calculatrice, d'exercices en ligne, de micromondes qui renvoient à l'utilisateur un feedback immédiat. Sur le versant *production*, par exemple la création d'activités interactives par les élèves à destination de leurs pairs.

#### **Communication et collaboration**

Sur le versant *utilisation*, la tablette permet un travail collaboratif autour d'applications grâce notamment aux fonctionnalités de mise en réseau des tablettes et autres supports tactiles. Sur le versant *production*, c'est l'utilisation d'outils de production collaborative de documents comme les wikis par exemple.

# **3 Contexte de l'expérimentation**

#### **3.1 Le projet T@ctiléo**

Le projet T@ctiléo (http://projet.tactileo.net, projet e-education lancé en 2013) réunit, au sein d'un consortium, l'Institut Français de l'Education (IFE - ENS Lyon), le Commissariat à l'Energie Atomique (CEA), l'Institut Universitaire de Technologie (IUT) du Puy en Velay - Université d'Auvergne, l'Institut National de l'Information Géographique et Forestière (IGN) et les sociétés Maskott (porteur du projet) et Schuch Production.

Il s'agit dans ce projet d'étudier les écosystèmes de classe réunissant une ou plusieurs interfaces tactiles (tablettes tactiles, tables interactives, smartphones…). Cette étude est menée selon différentes approches (travail en petit groupe regroupant chercheurs et enseignants du primaire ou du secondaire, travaux de thèses, suivi du déploiement de ressources produites dans le cadre du projet sur un grand effectif, interactions entre les différents partenaires...) et s'intéresse à plusieurs problématiques (aspects ergonomiques, modèle de description de situations d'enseignement mettant en œuvre des interfaces tactiles, conception d'applications et de situations pour la classe, etc.). Il vise également à explorer les fonctionnalités et usages en lien avec ces interfaces et à développer des contenus adaptés aux enjeux analysés.

Au sein de l'IFE-ENS Lyon le travail porte notamment sur l'élaboration de situations pour la classe en s'appuyant sur des groupes d'enseignants qui travaillent en interaction avec un ou plusieurs chercheurs. Les thèmes abordés vont de l'optique physique en collège à la géomatique en passant par la démarche d'investigation en primaire. Les matériels mobilisés sont aussi de nature assez diverse : tablettes de différents formats (8 ou 10 pouces), dotées ou non de clavier, tournant sous différents systèmes d'exploitation, mais aussi tables interactives. Les situations d'utilisation sont variées : en classe ou en mobilité à l'occasion de sorties de terrain, dans des séances d'enseignement "traditionnel" ou dans le cadre de projets interdisciplinaires.

L'objectif est de cerner, exploiter, développer les opportunités offertes par l'usage d'interfaces tactiles en classe. L'approche retenue dans le projet est celle d'un processus itératif de co-construction avec les enseignants.

#### **3.2 Le groupe maths-sciences**

Le groupe, dont l'expérience est rapportée dans ce texte, regroupe quatre enseignants (un enseignant de Sciences de la vie et de la Terre – SVT de lycée et trois enseignants de mathématiques, dont un de collège et deux de lycée) et deux chercheurs en didactique des mathématiques.

Dans ce groupe, durant l'année 2013-2014, l'accent a été mis sur l'émergence, la conception et la mise en œuvre de situations de classe permettant un usage *a priori* pertinent des tablettes. Le travail du groupe alterne des phases de travail personnel, où chaque professeur conçoit des activités pour sa classe et les expérimente, avec des phases collectives où ces activités sont présentées et discutées sous l'angle des usages faits des tablettes et de la plus-value pédagogique de ceux-ci, notamment en les comparant aux usages des ordinateurs, pratiques habituelles des professeurs. Ces rencontres permettent également d'échanger sur les difficultés rencontrées et les manques et les besoins en termes de ressources associées aux interfaces tactiles.

#### **3.3 Eléments méthodologiques**

L'enjeu durant cette première année du projet étant de laisser les enseignants s'approprier cette nouvelle technologie et faire émerger ses premiers usages considérés comme pertinents et apportant une valeur ajoutée à leurs pratiques, les chercheurs du groupe ont choisi d'intervenir peu dans les expérimentations menées dans des classes. Les situations intégrant les tablettes ont été conçues par les enseignants. Un modèle de description des situations (l'élaboration de ce modèle de ressources est un des objectifs du projet T@ctiléo) leur a été fourni afin de récolter des informations sur les choix didactiques et pédagogiques opérés, notamment en ce qui concerne les usages prévus des tablettes tactiles. Ces situations ont été ensuite testées par les enseignants dans leurs classes dans des conditions écologiques. Le retour des expérimentations s'est fait par le biais d'entretiens informels lors des réunions du groupe et par l'intermédiaire de rapports écrits.

L'analyse des données a permis de dégager des hypothèses sur les fonctionnalités et caractéristiques des tablettes permettant des usages jugés pertinents et apportant une valeur ajoutée, notamment par rapport à l'utilisation des ordinateurs (voir partie 4).

#### **4 Usages des tablettes tactiles par quatre professeurs**

Les enseignants du groupe ont conçu au total huit situations d'apprentissage, dont trois en SVT et cinq en mathématiques. Sept situations ont été expérimentées, toutes dans des classes de lycée. Une situation conçue pour des élèves de collège n'a pas pu être testée en classe faute de matériel.

L'analyse des expérimentations présentée ci-dessous est organisée en deux parties : dans un premier temps, nous identifions l'utilisation des tablettes dans chacune des situations en nous référant à la typologie des usages des TICE (cf. 2.2), pour ensuite mettre en avant les affordances des tablettes en jeu dans ces situations, en référence aux avantages répertoriés dans la section 2.1.

#### **4.1 Utilisations des tablettes dans les huit situations**

Nous avons tout d'abord caractérisé les utilisations des tablettes tactiles dans les situations conçues par les enseignants en référence à la typologie des usages des TICE présentée dans la partie 2.1 (cf. Tableau 1).

Ainsi par exemple, dans la situation « énergie solaire », qui avait pour objectif de mettre en place une démarche expérimentale en classe autour de l'étude des mouvements d'air et d'eau sur Terre et leur origine, outre le travail expérimental, le professeur voulait que les élèves produisent par groupes un rapport numérique sur leur démarche (*collaboration, versant production*). Il s'agissait d'une situation que le professeur avait l'habitude de proposer à ses élèves avec des ordinateurs comme support. La nouveauté de la situation résidait dans le fait que, lors de la séance, l'expérimentation préparée par le professeur a été filmée par les élèves à l'aide de la tablette tactile dans le but de capturer ensuite une photo dans le film, photo supposée mettre le mieux en évidence le phénomène étudié (*visualisation, versant production*), et de l'intégrer dans le rapport pré-formaté (*stockage/réutilisation, versants utilisation et production*).

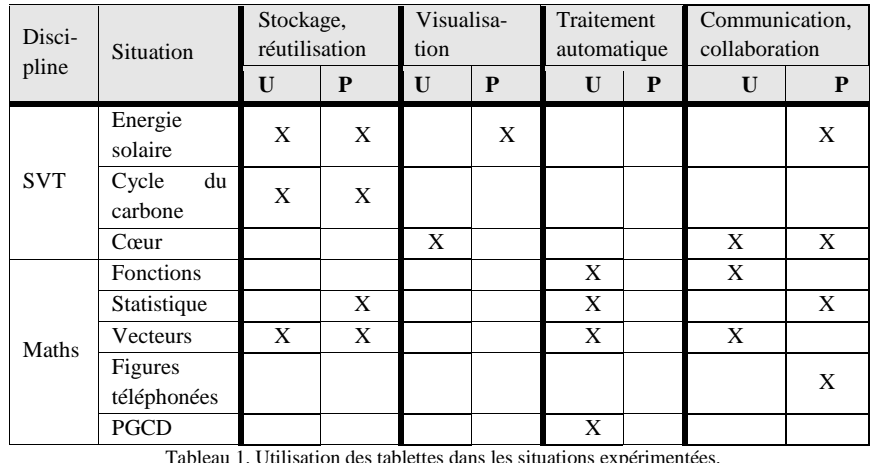

#### **Versant « production » largement investi**

Le tableau 1 ci-dessus montre que dans six situations sur huit les enseignants engagent leurs élèves dans des activités de production. Il s'agit notamment de la rédaction collaborative de compte-rendu d'expériences ou de la création collaborative d'un sondage permettant le recueil de données pour le traitement statistique dans la situation « statistique ». Ce résultat semble confirmer le constat de Bétrancourt [3] que la tablette « *est un support d'activités […] de production et de collaboration* ».

#### **Travail collaboratif des élèves favorisé**

Dans six situations une place est donnée à la collaboration entre les élèves. Si en SVT, la classe peut être séparée en deux demi-groupes pendant les travaux pratiques facilitant la mise en place du travail en petits groupes, ce n'est pas le cas en mathématiques où les cours se déroulent en classe entière. Il n'est alors pas étonnant que les enseignants soient réticents à l'idée de faire travailler les élèves par groupes. Or, la plupart des situations en mathématiques conçues par les enseignants envisage des phases de travail collaboratif. On y retrouve un des 15 avantages des tablettes pointés dans [6], « *Collaboration entre les élèves, puis aussi entre les élèves et l'enseignant* ».

#### **Visualisation en SVT, traitement automatique en mathématiques**

Il est intéressant de noter qu'en SVT, les utilisations de la tablette relèvent davantage de la catégorie *visualisation*, tandis qu'en mathématiques elles relèvent de celle *traitement automatique*. L'utilisation de logiciels du type géométrie dynamique ou tableur qui offrent des fonctionnalités puissantes de calcul et d'exploration permettent d'expliquer ce constat dans le cas des mathématiques. En SVT, ce serait plutôt la nature des savoirs en jeu (phénomènes difficiles à observer) qui conduit au recours à

des animations ou simulations permettant de visualiser le phénomène étudié et de garder des traces des expériences réalisées.

#### **4.2 Affordances des tablettes**

Les entretiens avec les enseignants ont permis de mettre en évidence trois aspects des tablettes tactiles dans lesquels les professeurs perçoivent une plus-value, notamment en comparaison avec l'usage des ordinateurs :

Aspect *mobile*, permettant par exemple d'amener les tablettes sur le terrain. Ainsi, dans la situation « statistique », le professeur a proposé aux élèves de créer un questionnaire et de procéder au recueil de données auprès de la population d'élèves de l'établissement, ce qui a rendu possible d'impliquer les élèves dans le processus de collecte de données, tâche rarement envisagée dans l'enseignement traditionnel de la statistique. Le caractère mobile facilite également la gestion de classe et l'orchestration de la situation par l'enseignant, comme l'exprime un des professeurs : « *l'entraide s'est faite beaucoup plus facilement (pas besoin de se déplacer pour montrer à un autre comment faire, il suffit de voir avec son voisin, voire de se retourner). L'utilisation des tablettes rend donc la gestion de classe plus facile* ».

Aspect *multimédia* : la tablette associant un grand nombre d'applications et de fonctionnalités permet d'envisager des situations plus complexes contribuant non seulement au développement des apprentissages disciplinaires, mais aussi de compétences transversales telles que rédiger un rapport enrichi de photos prises lors d'une expérience physique (« énergie solaire »).

Aspect *tactile*, où il s'agit d'exploiter la manipulation directe avec ses doigts pour des apprentissages. Cet aspect a été mis en évidence dans la situation « vecteurs » dont le but a été de dégager les caractéristiques d'un vecteur, à savoir sens, direction et longueur, et de découvrir les règles de calcul sur les vecteurs – somme et multiplication par un scalaire. Cette activité, d'habitude proposée sur ordinateur avec un logiciel de géométrie dynamique, a été adaptée pour être réalisée sur des tablettes tactiles avec le même logiciel (une version adaptée aux tablettes existe). Le professeur espérait jouer sur la motivation de ses élèves qui décrochent souvent dans l'étude de ce thème. L'expérimentation a montré que les élèves se sont investis dans les activités proposées et ont pu les réaliser en autonomie, ce qui est, pour le professeur, un indicateur de motivation accrue chez les élèves. Il a également partagé le sentiment d'un certain apport de l'utilisation de la tablette sur les apprentissages des élèves, comme en témoigne l'extrait suivant : « *La construction des vecteurs et de leurs représentants avec le doigt aide certains élèves à mieux comprendre les notions se rapportant aux vecteurs : sens, direction, longueur. D'ailleurs, les élèves qui d'habitude décrochent facilement en cours se sont pris au jeu et ont reconnu avoir mieux compris. La manipulation sur les tablettes est, pour les élèves, plus attrayante que le tracé sur feuille et permet une vision moins abstraite des vecteurs* ». N'ayant pas de données nous permettant d'étayer ce constat, nous pouvons toutefois formuler l'hypothèse que la manipulation de vecteurs avec les doigts peut contribuer à une conceptualisation de cet objet mathématique, ce que l'on pourrait mettre en relation avec ce que dit [2] : « *ce qui change avec les tablettes tactiles c'est que le geste est porteur de sens* ».

# **5 Conclusion**

Le bilan que nous pouvons dresser des utilisations des tablettes tactiles et des réflexions que nous avons pu avoir au sein du groupe tout au long de cette année peut se résumer en ces quelques points :

- *absence d'applications spécifiques* pour des interfaces tactiles au niveau secondaire : les professeurs des deux disciplines s'accordent sur le constat qu'il n'existe pas d'offre satisfaisante d'applications pour des tablettes tactiles. Ainsi, les premières utilisations des tablettes par les professeurs mettaient en place des activités conçues pour une utilisation sur ordinateurs, faisant appel aux logiciels "traditionnels". Ces utilisations se soldaient souvent par un échec du fait que les versions tactiles des logiciels n'ont pas le même fonctionnement que les élèves connaissent sur ordinateur, ce qui les déroute et empêche d'entrer dans les activités proposées.
- mise en évidence des caractéristiques des tablettes qui conduisent les professeurs à envisager des utilisations relativement innovantes : aspect multimédia permettant d'engager les élèves dans des activités de production de documents numériques enrichis de photos ou vidéos, aspect mobile facilitant la gestion de la classe par l'enseignant et permettant d'emporter la tablette sur le terrain pour la réalisation d'un recueil de données, ou encore l'aspect tactile qu'il faut toutefois exploiter davantage avant de pouvoir conclure à une amélioration des apprentissages.

Si les premiers résultats tendent à montrer un impact positif au niveau de la pédagogie et de la motivation des élèves, il reste à déterminer s'il est véritablement dû aux affordances des tablettes et à explorer l'impact sur les apprentissages. Ce sont les directions que notre groupe se propose d'exploiter dès l'année prochaine.

# **Références bibliographiques**

- 1. Bétrancourt, M. (2007). Pour des usages des TIC au service de l'apprentissage. in Gérard Puimatto (ed.) TICE : L'usage en travaux, N° hors-série des Dossiers de l'ingénierie éducative (pp. 127 - 137). Paris: CRDP.
- 2. Bétrancourt, M. (2012), Du bon usage des tablettes. *Flash informatique*. Spécial été, 49-51
- 3. Bétrancourt, M. (2013). Séminaire virtuel « Les tablettes en éducation : entre phénomène de mode et révolution pédagogique » Du bon usage des tablettes en éducation. Ou a-t-on enfin trouvé un outil qui va faire progresser l'intégration des technologies dans les classes ? CIRT@, Montréal. 14 mai. 22 p.
- 4. Boujol, L. (2014). *Usage pédagogique des tablettes tactiles numériques : une étude de cas en enseignement primaire genevois*. Maîtrise : Univ. Genève.
- 5. Gibson, J. J. (1977), The Theory of Affordances. In R. Shaw and J. Bransford (Eds.) *Perceiving, Acting, and Knowing* (pp. 187-203)*.* Lawrence Erlbaum Associates.
- 6. Karsenti, T & Fievez, A (2013). L'iPad à l'école: usages, avantages et défis : résultats d'une enquête auprès de 6057 élèves et 302 enseignants du Québec (Canada). Montréal, QC : CRIFPE.
- 7. Villemonteix, F & Khaneboubi, M. (2012). Utilisations de tablettes tactiles à l'école primaire. Colloque Jocair, septembre 2012. Université d'Amiens

# Author Index

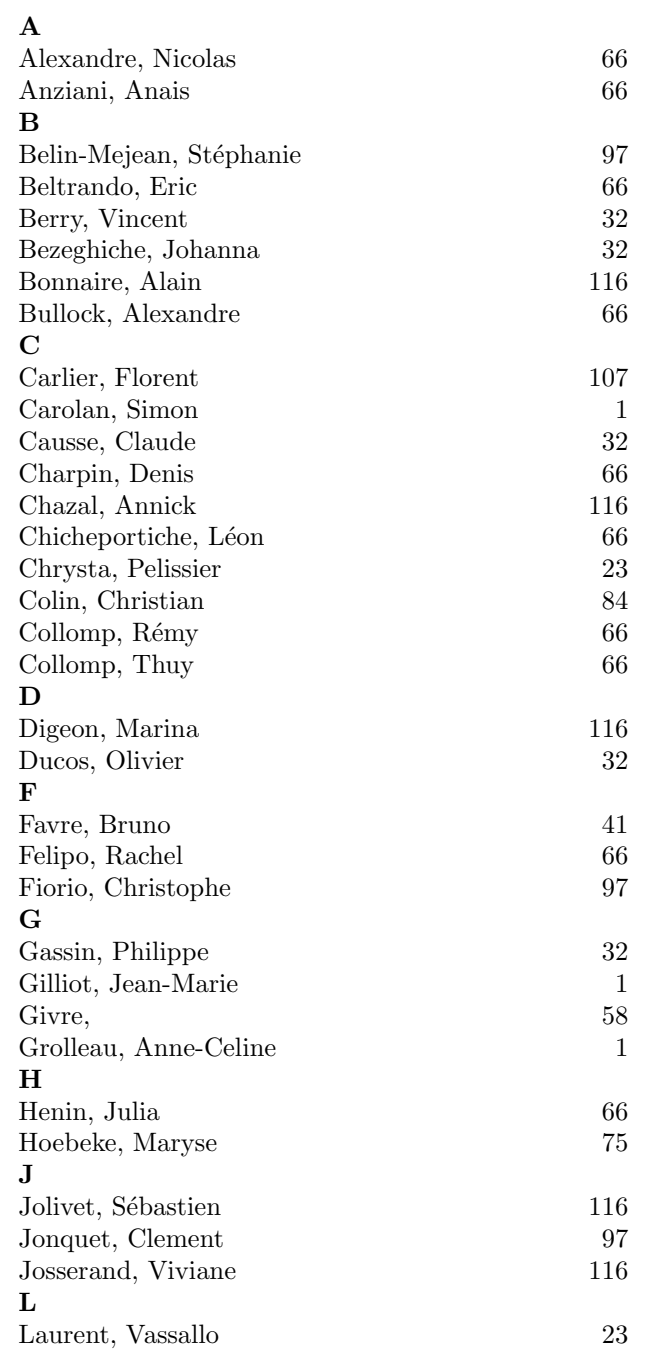

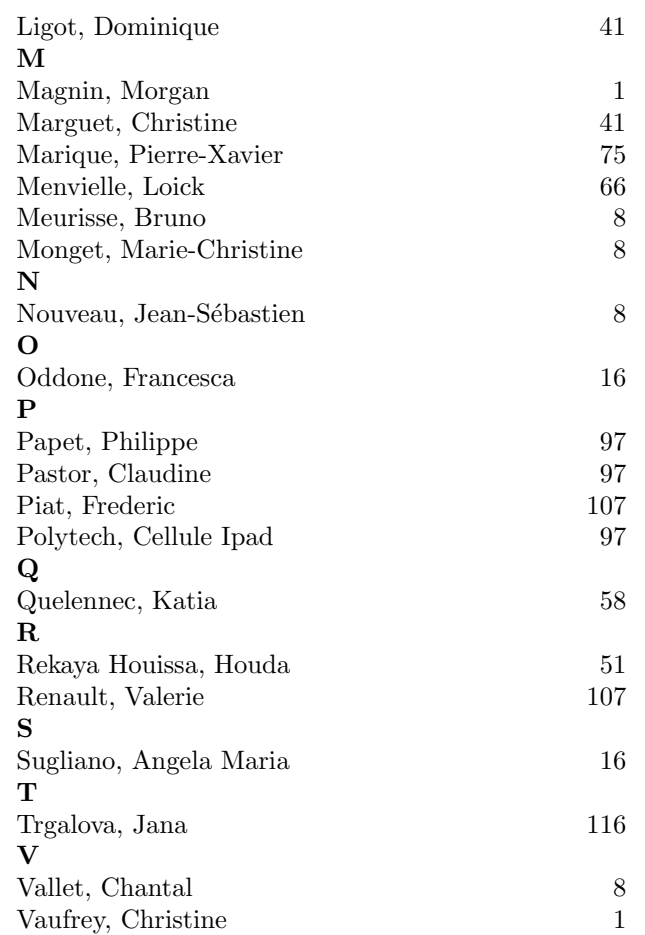

# Author Index

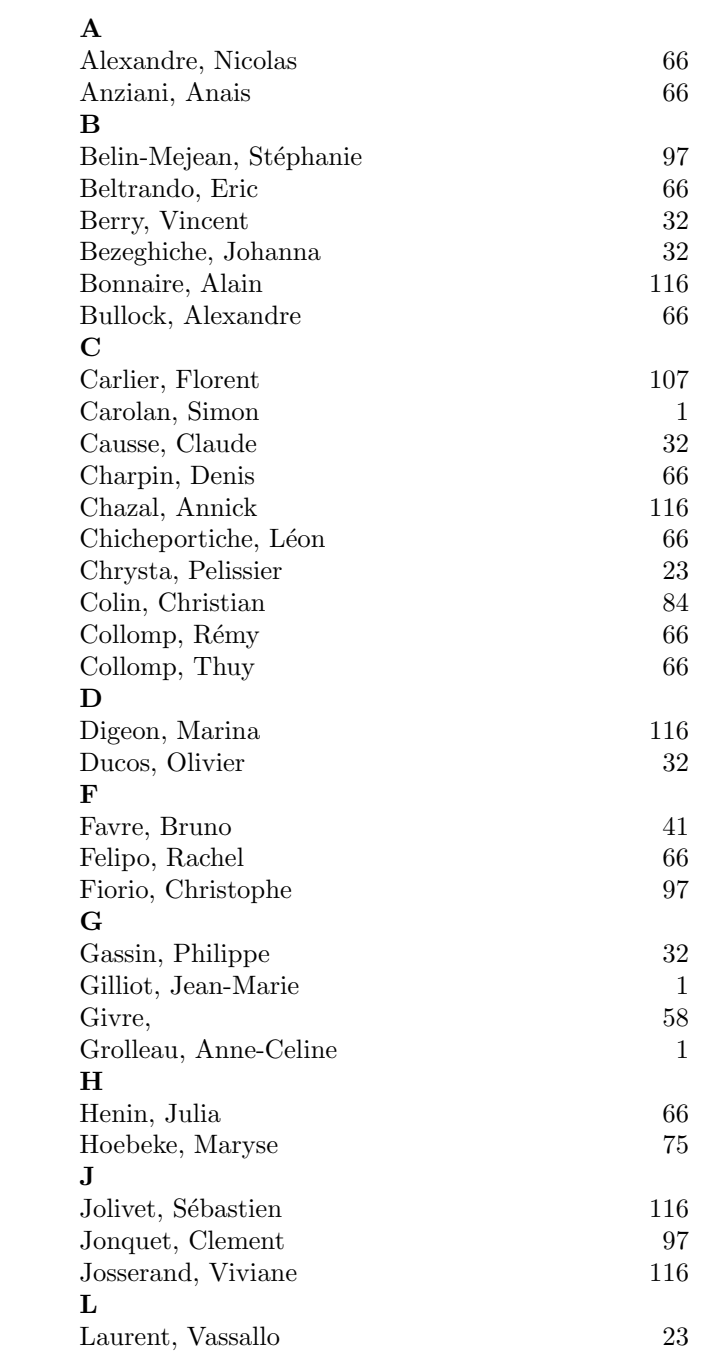

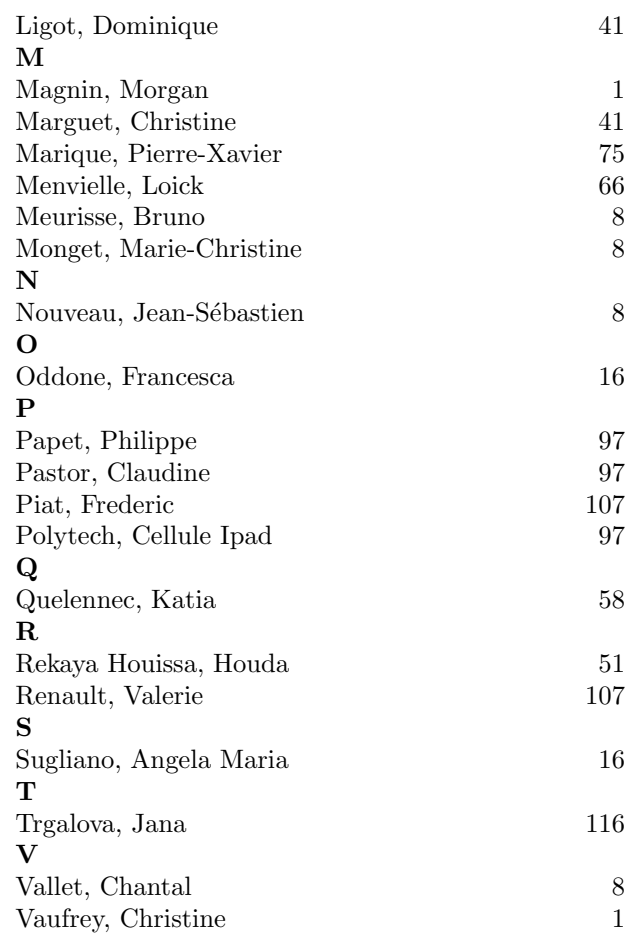

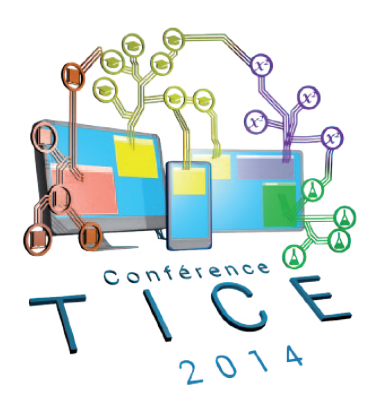

# ACTES DU COLLOQUE TICE 2014 LA CONFÉRENCE DU FUTUR...

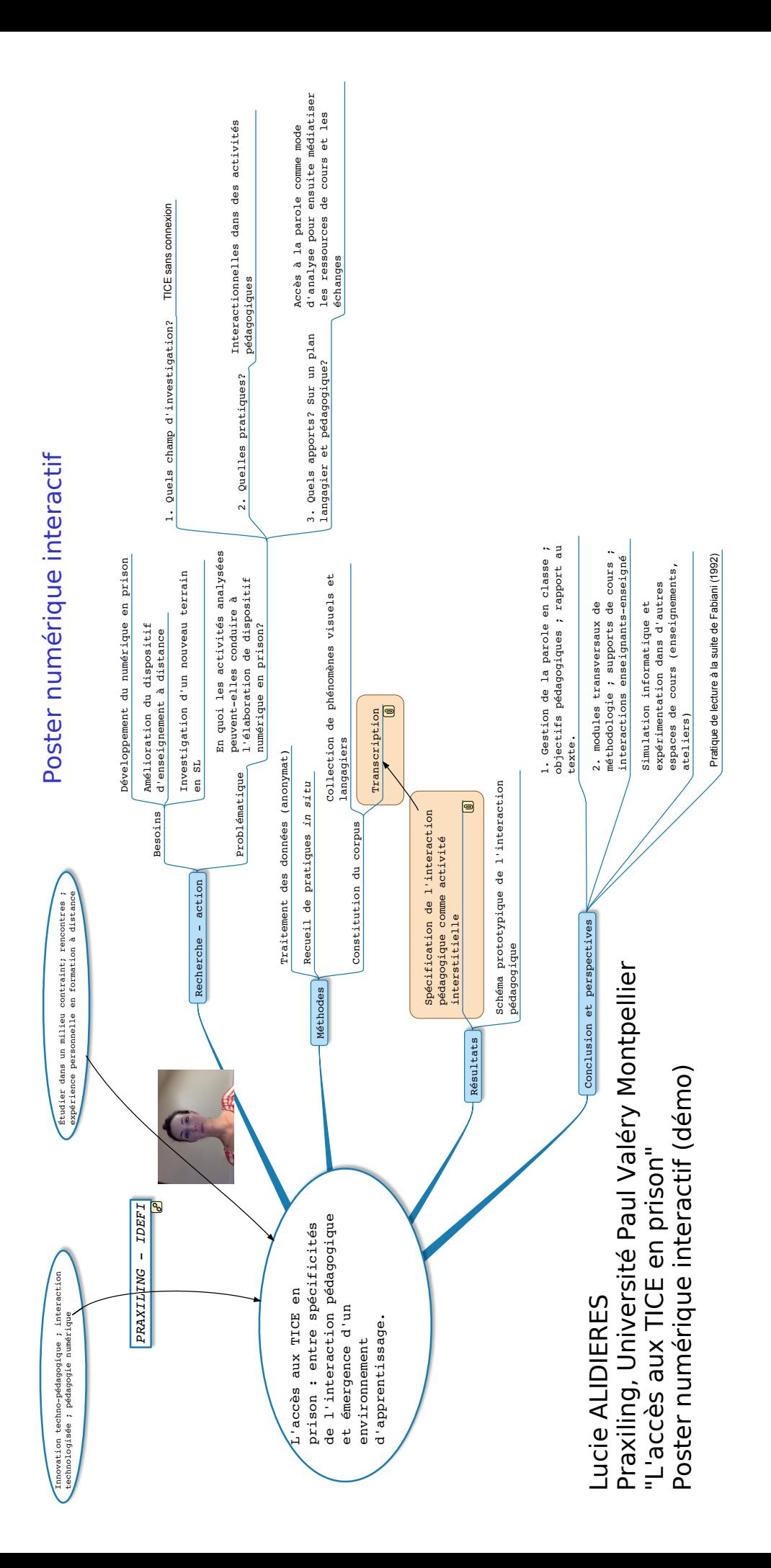

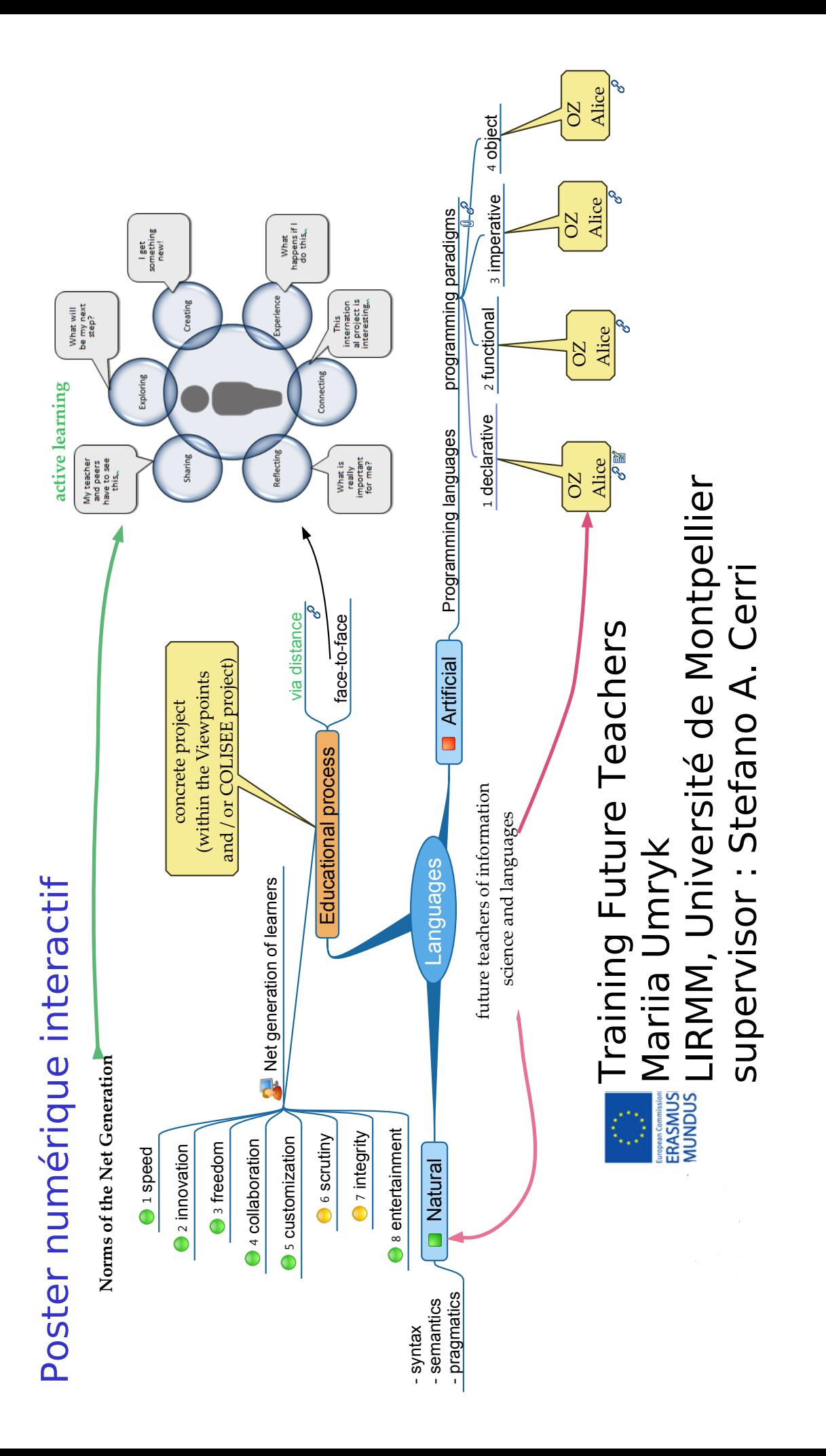

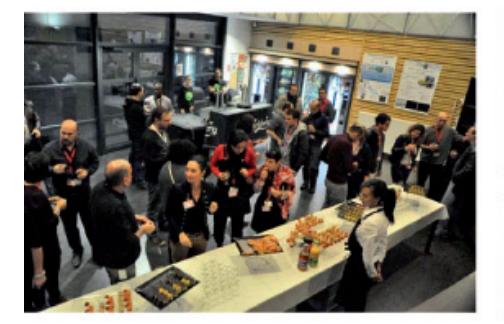

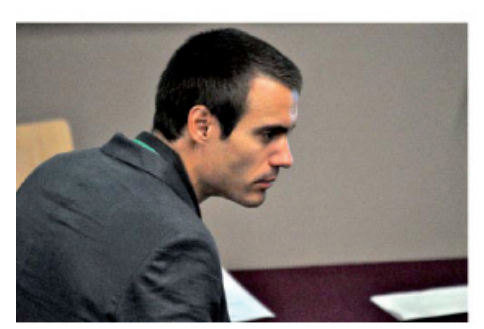

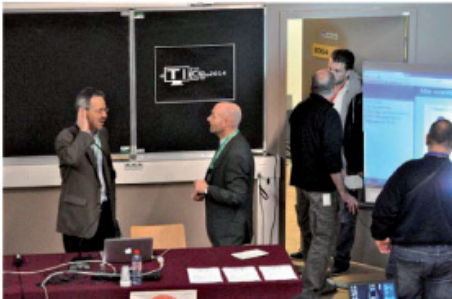

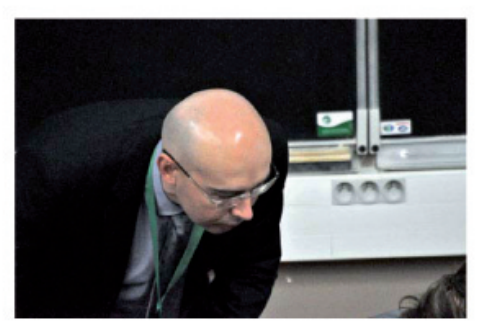

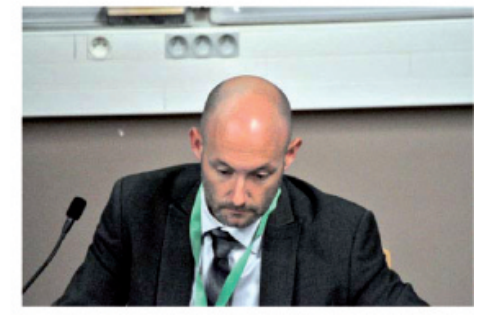

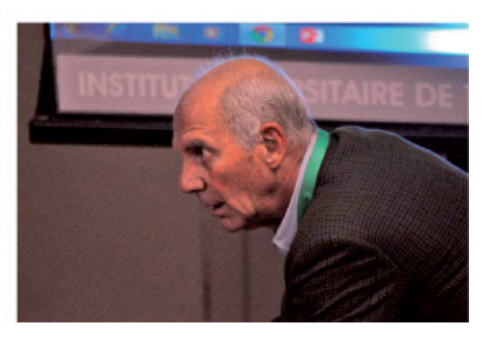

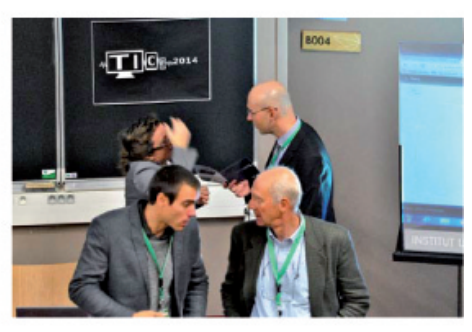

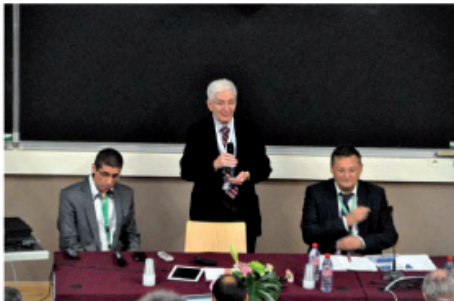

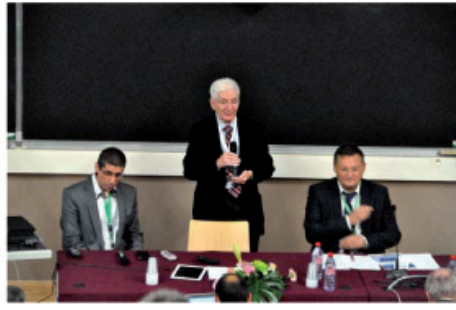

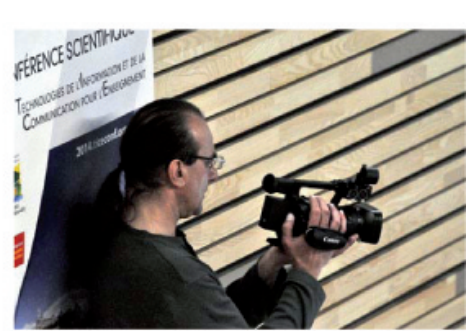

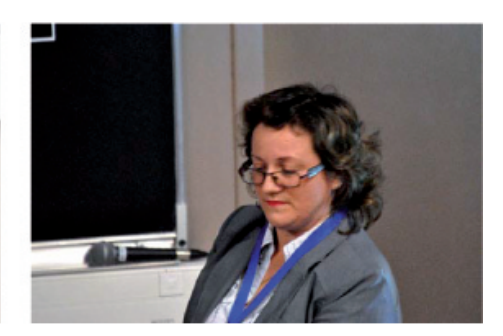

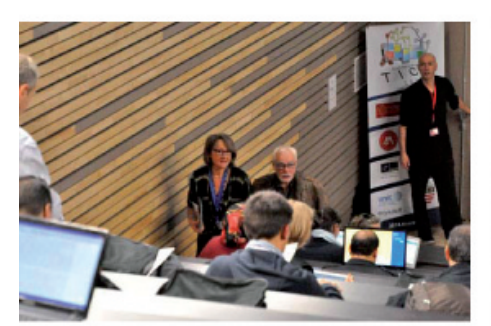

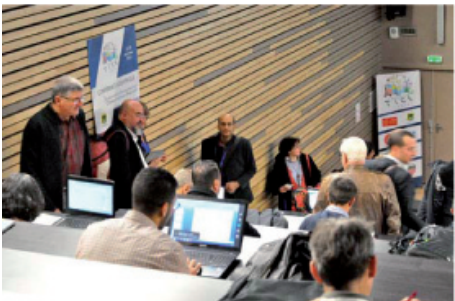

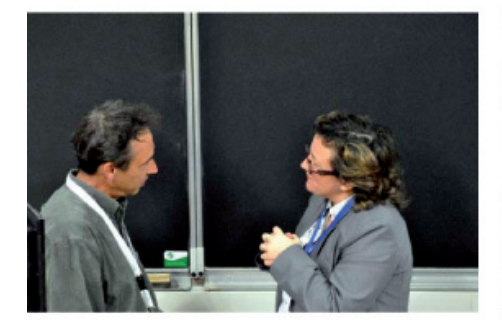

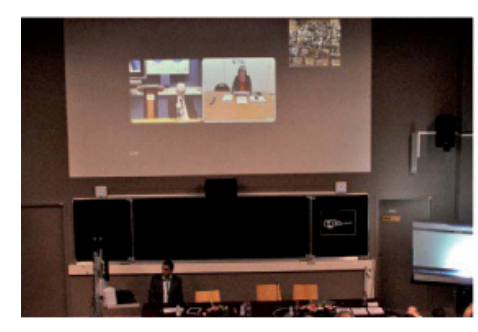

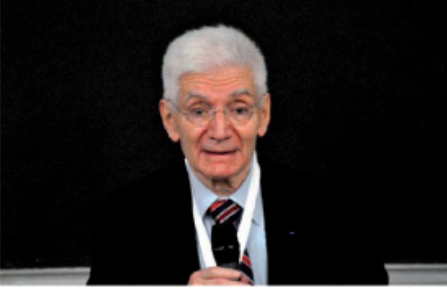

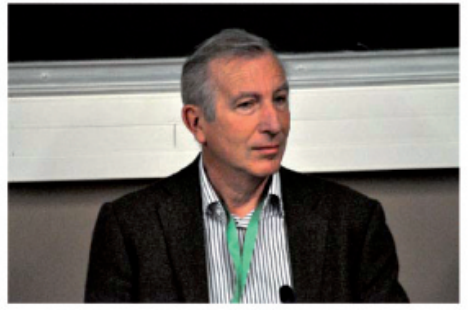

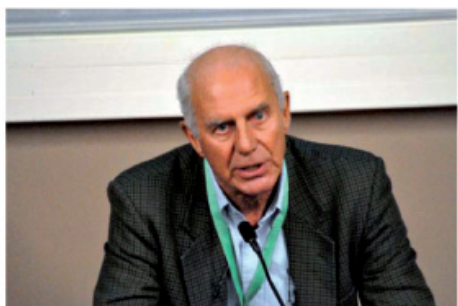

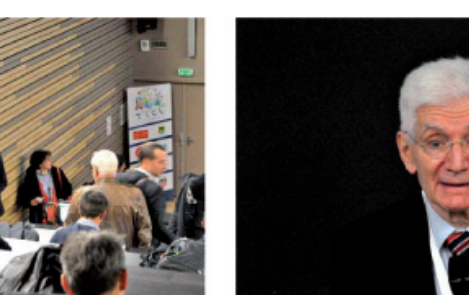

NCE SCIENTIFIQUE

OFFERE L'AMORAMONET DE LA

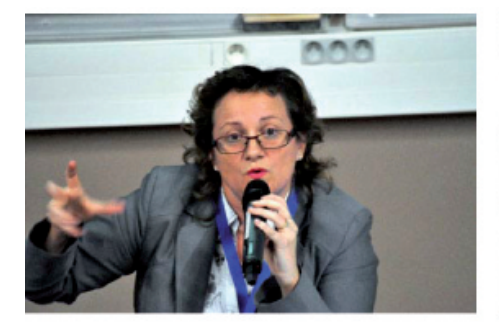

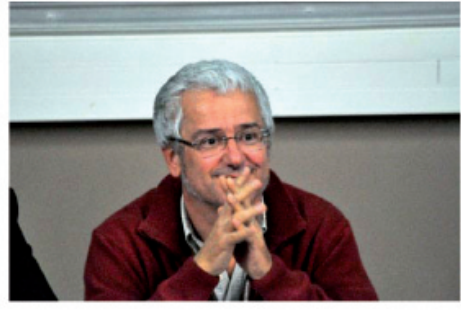

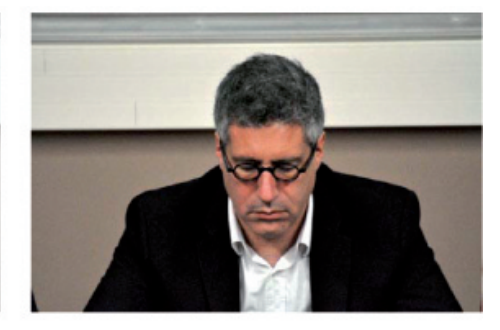

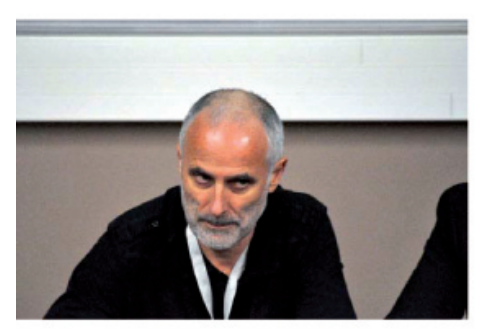

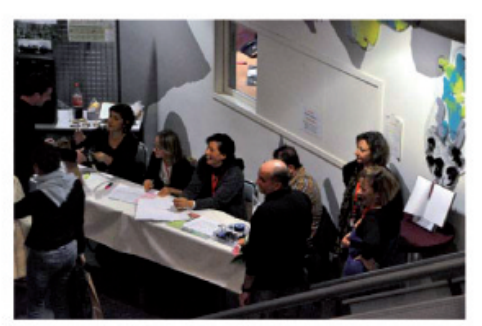

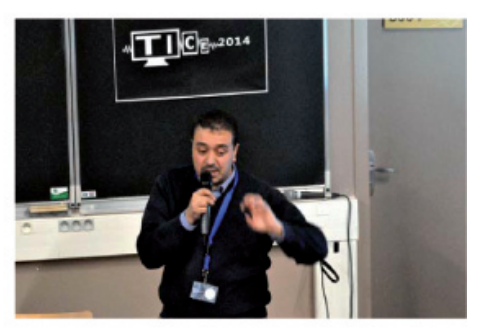

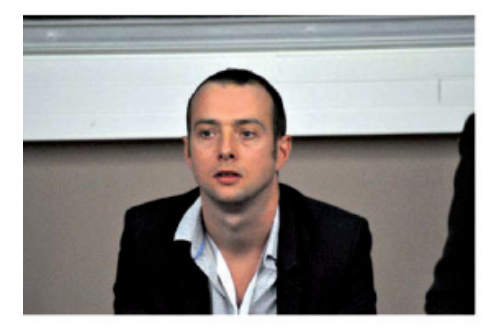

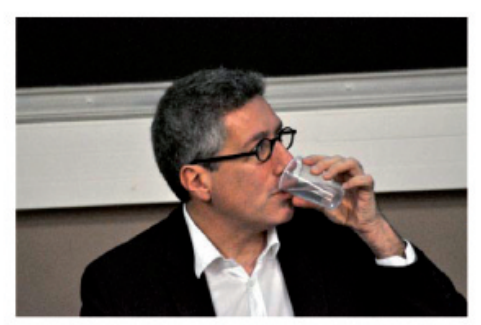

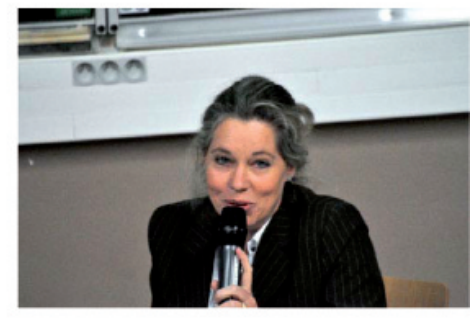

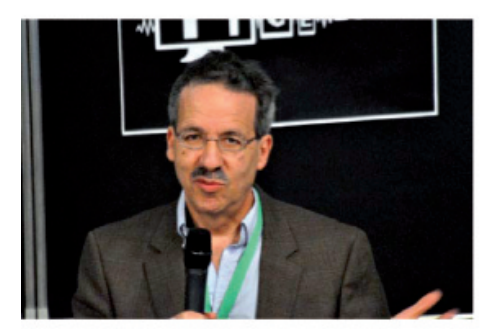

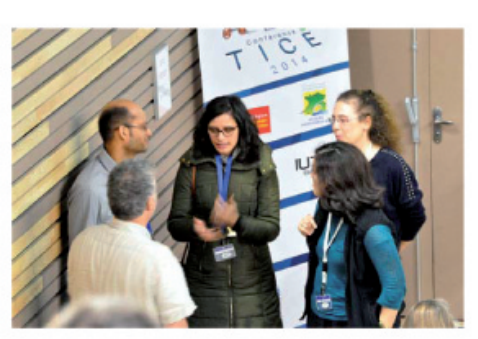

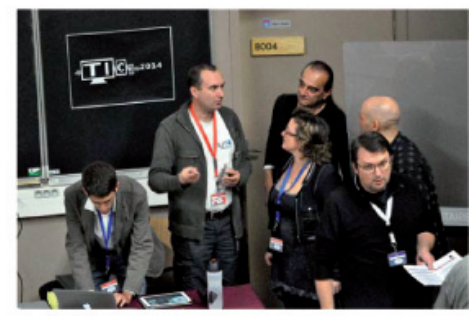

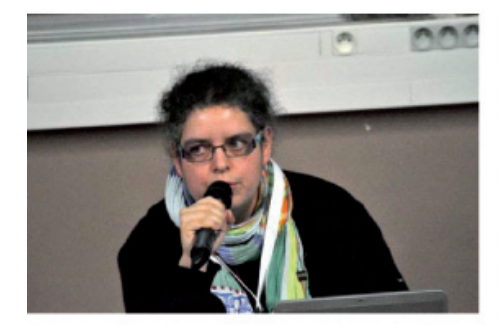

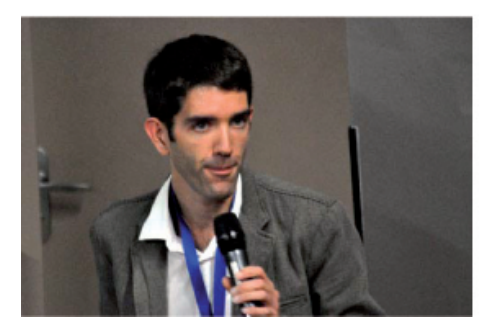

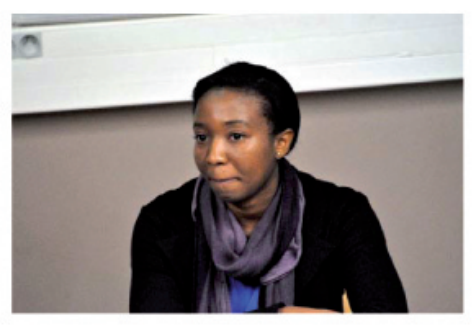

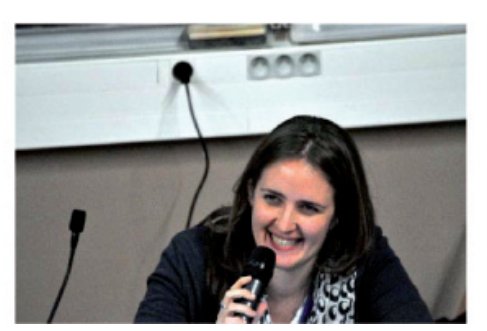

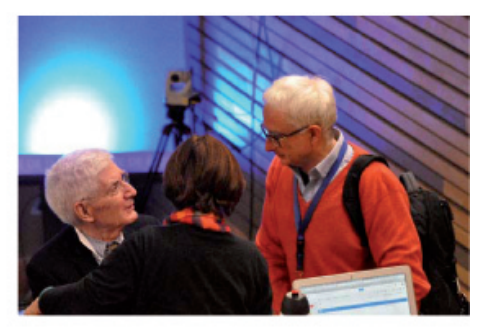

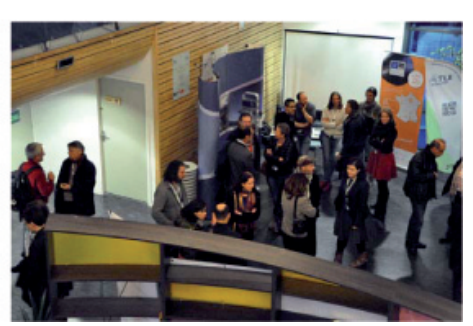

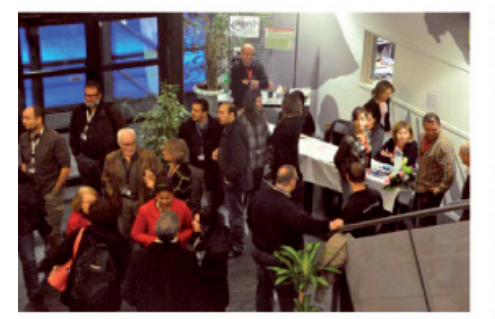

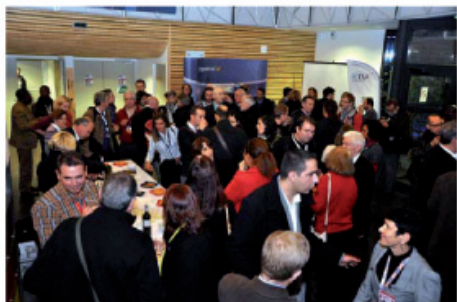

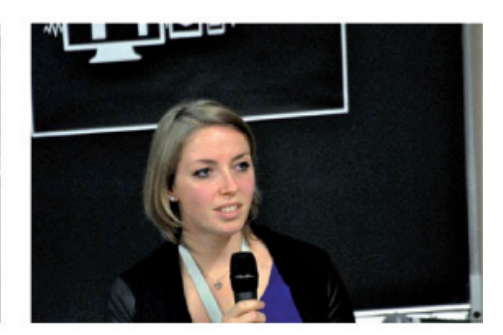

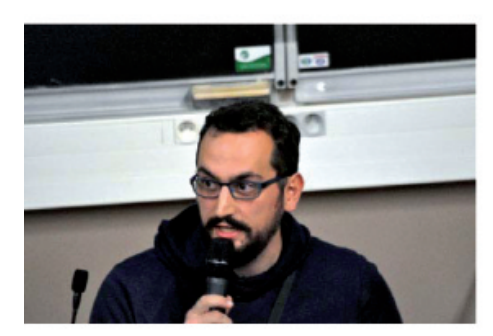

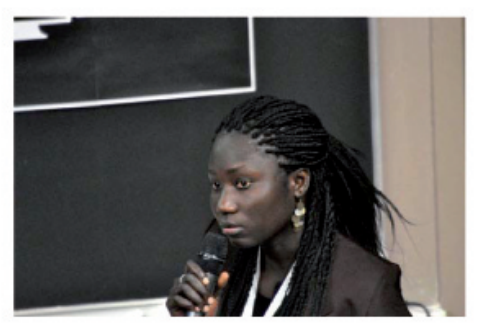

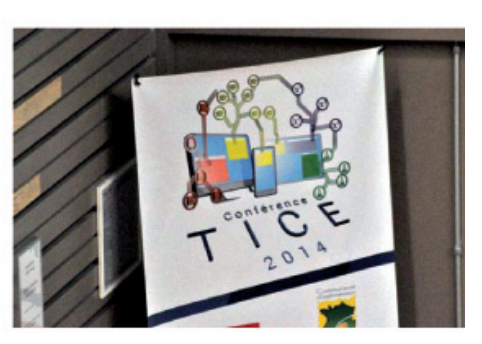

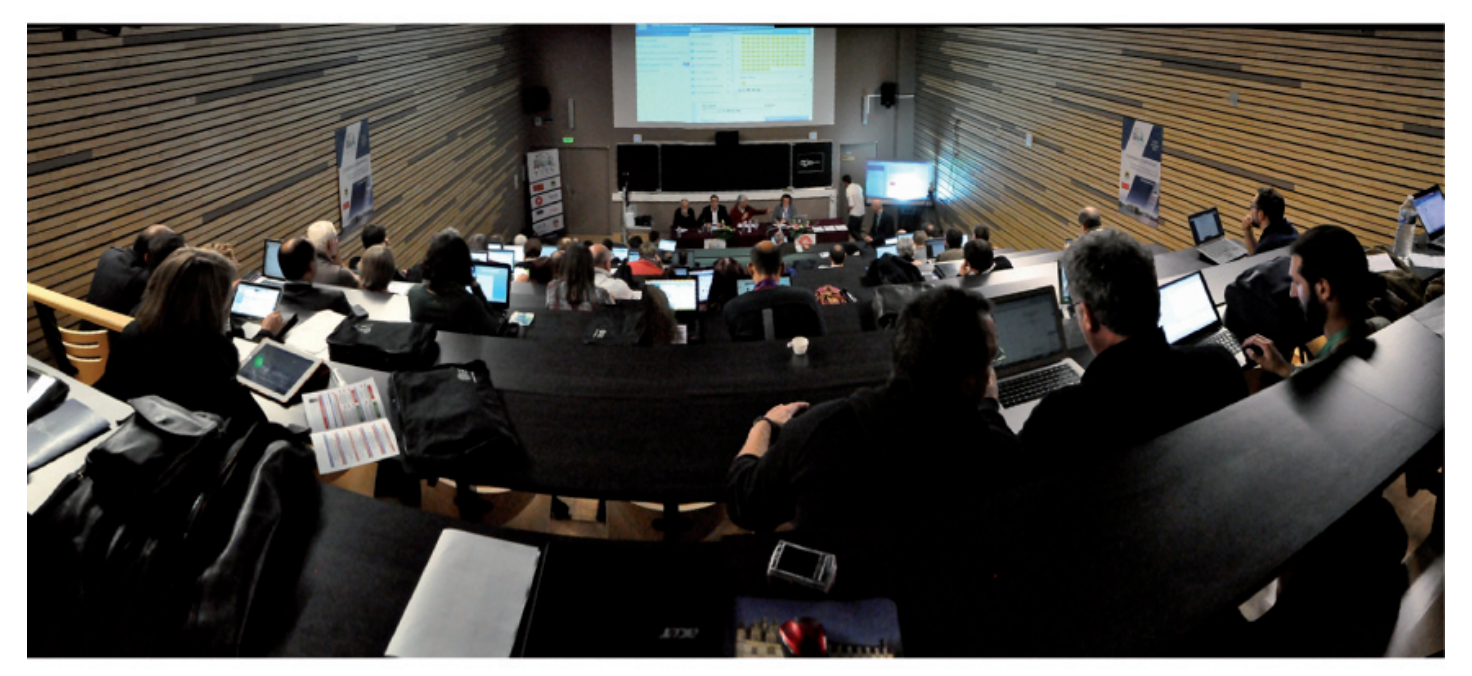

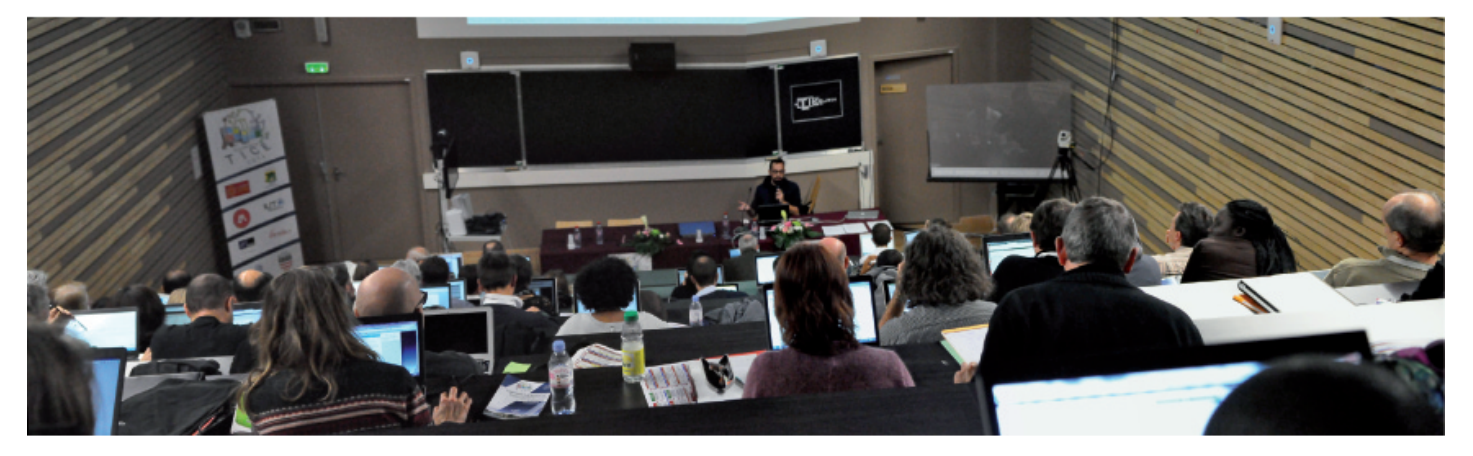

# Local Organizing Committee

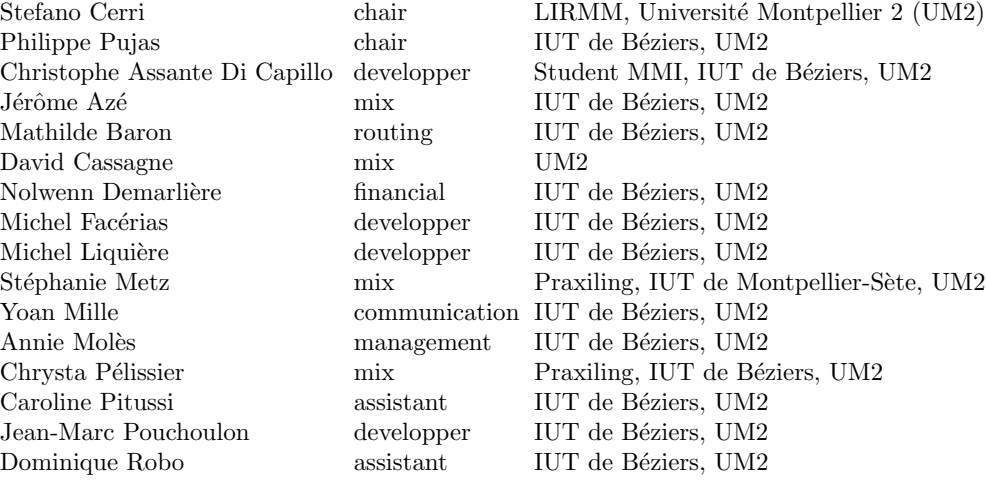

# Future Conference

#### Community Managers

Lucie Alidières (Praxiling, Université Montpellier 3), Eugénie Duthoit (Praxiling, ENS Lyon), Stephen Lédé (Praxiling, Canopée), Brigitte Lundin (IUT de Béziers, UM2), Stéphanie Metz (Praxiling, IUT de Montpellier-Sète, UM2), Chrysta Pélissier (Praxiling, UM2), Delphine Termignon (Ad'Oc, Béziers), Mallia Umryk (LIRMM, UM2).

#### Touch Screens Posters Experience

Lucie Alidières, Frédéric Duban, Annie Molès, Chrysta Pélissier, Mallia Umryk.

#### Social Network & Real World Interface Experience

Christophe Assante Di Capillo, Christophe Cayuela, Michel Facérias, Philippe Forcioli, Chrysta Pélissier, Jean-Marc Pouchoulon, Philippe Pujas.

# Logistics, Pics, Video, Visioconferencing, ...

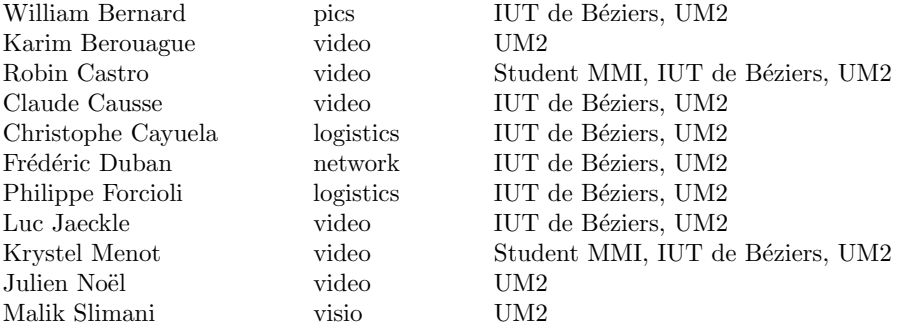

# Invaluable & Welcome from IUT de Béziers, UM2

 $\rm Nathalie$ Almécija Claudie Annoye Sèverine Calvayrac Dorothée Marzuchi Martine Molina Maryline Ragot Conception Sciarrino Hélène Teisseire

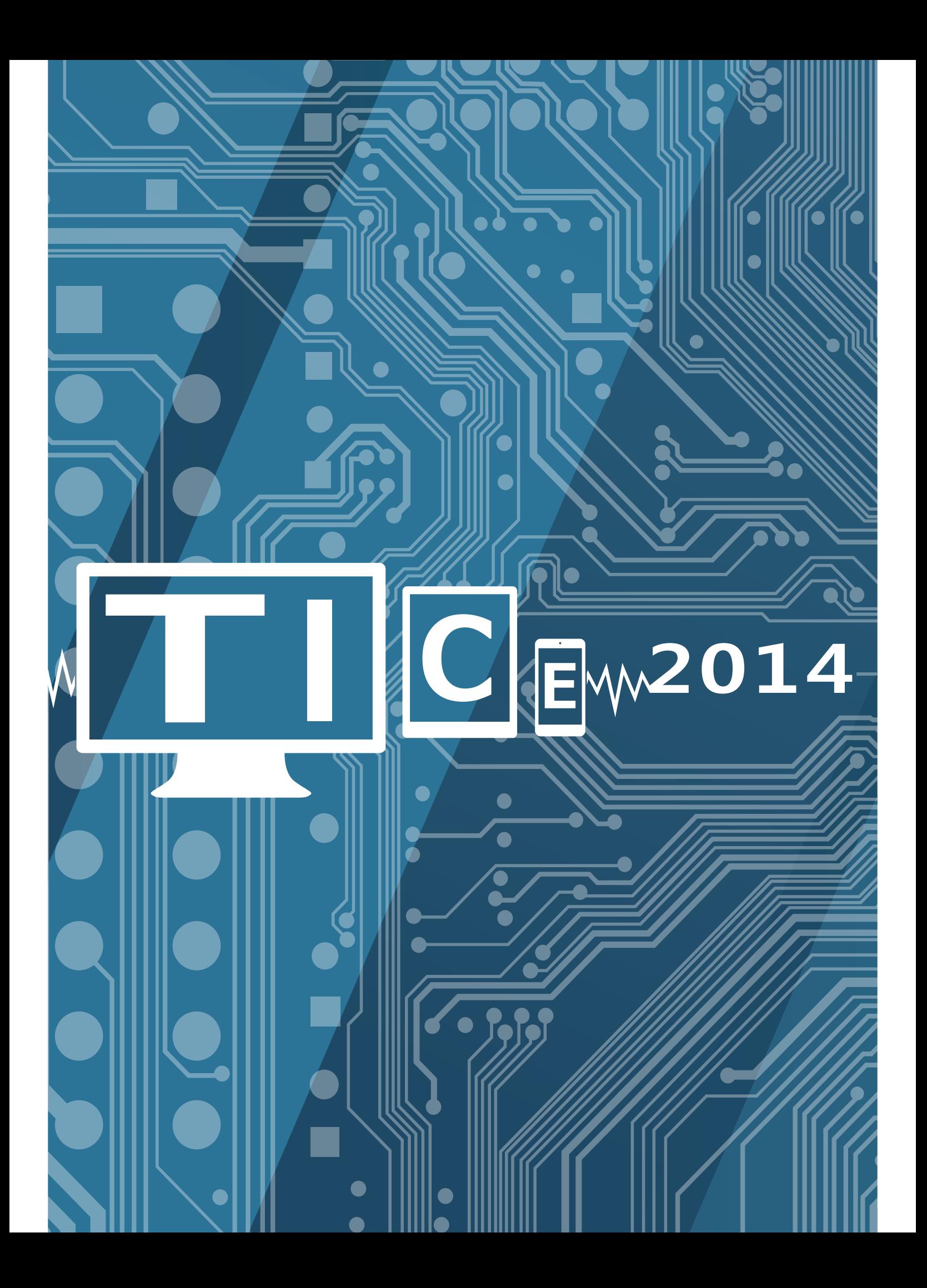